**Cara Mudah Memahami STATISTIKA EKONOMI dan BISNIS (STATISTIKA DESKRIPTIF)**

# Cara Mudah Memahami **STATISTIKA EKONOMI dan BISNIS (STATISTIKA DESKRIPTIF)** © Nata Wirawan Edisi Keempat

Penulis : Nata Wirawan

Penerbit : Keraras Emas Denpasar

Cetakan pertama, Februari 2016

ISBN : 979-99456-2-3

Dilarang memproduksi sebagian atau seluruh isi buku ini, tanpa ijin tertulis dari penulis **Nata Wirawan**

**Cara Mudah Memahami**

# **STATISTIKA EKONOMI dan BISNIS (STATISTIKA DESKRIPTIF)**

**Buku 1**

**Edisi Keempat**

**Penerbit Keraras Emas**

# **Kutipan Pasal 44 Sanksi Pelanggaran Undang-undang Hak Cipta**

- 1 Barang siapa dengan sengaja dan tanpa hak mengumumkan atau memperbanyak suatu ciptaan atau memberi izin untuk itu, dipidana dengan pidana penjara paling lama 7 (tujuh) tahun dan /atau denda paling banyak Rp 100.000.000,00 (seratus juta rupiah)
- 2 Barang siapa dengan sengaja menyiarkan, memamerkan, mengedarkan, atau menjual kepada umum suatu ciptaan atau barang hasil pelanggaran Hak Cipta sebagaimana dimaksud dalam ayat (1) dipidana dengan pidana penjara paling lama 5 (lima) tahun dan/atau denda paling banyak Rp 50.000.000,00 (lima puluh juta rupiah).

**Cara Mudah Memahami**

# **STATISTIKA EKONOMI dan BISNIS (STATISTIKA DESKRIPTIF)**

**Buku Satu**

**Edisi Keempat**

Oleh **Nata Wirawan** Universitas Udayana

Penerbit Keraras Emas Jl. Padma No.107 Denpasar (80238), Bali

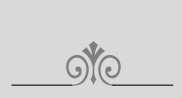

Sebagai seorang manusia, guru utamaku adalah alam di sekitarku.

dan

Sebagai seorang dosen,

guru utamaku adalah mahasiswaku.

 $(Nata Wirawan, 2012)$ 

 $O(5)$ 

# Prakata Edisi Keempat

Seperti telah penulis sampaikan pada edisi sebelumnya bahwa buku ini ditulis sebagai buku pengantar bagi mahasiswa ekonomi dan bisnis serta pemakai lainnya. Sejak pertama kali diterbitkannya, tahun 1994, ditulis sebagai buku pengantar bagi mahasiswa ekonomi dan bisnis serta pemakai lainnya. Sejak pertama kali diterbitkannya, tahun 1994, buku ini banyak diminati dan digunakan oleh para mahasiswa maupun pengajar. Saran, koreksi dan ulasan mereka yang konstruktif mengenai edisiedisi sebelumnya dan edisi ini, menjadikan buku ini suatu naskah yang lebih baik.

Dalam edisi ini, penulis melakukan beberapa perubahan yang berarti berupa penambahan bab, penambahan contoh dan soal-soal latihan. Selain itu penulis juga melakukan pemutakhirkan contoh dan soal-soal latihan serta memperkaya aplikasi. Aplikasi diperkaya dalam bidang pariwisata. Aplikasi dalam bidang pariwisata dilakukan dalam semua bab. Walaupun terjadi perubahan yang berarti, namun cara penyajian materi dalam buku ini tetap dipertahankan. Disajikakan secara sistematis, mudah dipahami, padat isi, contoh dan soal latihan relatif banyak dan bervariasi. Jumlah bab dalam edisi sebelumnya 10 bab, dalam edisi ini ditambah lagi satu bab sehingga menjadi 11 bab.

Edisi ini dimulai dari Bab 1, Pendahuluan. Selanjutnya Bab 2, Penjumlahan dan Pembulatan; Bab 3, Distribusi frekuensi; Bab 4, Ukuran Nilai Sentral; Bab 5, Ukuran Letak; Bab 6, Ukuran Penyebaran; Bab 7, Ukuran Kemencengan dan Keruncingan Suatu Distribusi; Bab 8, Analisis Deret Waktu; Bab 9, Analisis Regresi dan Korelasi Sederhana, Bab 10 Analisis Regresi dan Korelasi Berganda. Bab terakhir yaitu Bab 11, adalah Angka Indeks.

Jumlah contoh yang bervariatif dan soal-soal latihan yang relatif banyak dan terfokus pada masalah ekonomi dan bisnis, juga tetap dipertahankan. Penambahan contoh dan soal aplikasi dalam bidang pariwisata yang dilakukan dalam semua bab dengan jumlahnya yang memadai menjadikan buku ini lebih sempurna dari edisi sebelumnya. Edisi buku ini diperkaya dengan 132 contoh dan 140 soal-soal latihan yang tersebar di semua bab. Contoh dan soal-soal latihan dalam edisi ini sebagian besar telah dimutakhirkan sesuai perkembangan ekonomi dan bisnis serta pariwisata dewasa ini.

Oleh karena materi yang terkandung dalam buku ini untuk satu semester, maka dari itu kepada kolega dosen disarankan agar Bab 1 sampai dengan Bab 6 diberikan sebagai bahan UTS (Ujian Tengah Semester) dan sisanya yaitu materi Bab 7 sampai dengan Bab 11, dipertimbangkan sebagai bahan UAS (Ujian Akhir Semester).

Penulis ingin mengungkapkan rasa terima kasih kepada rekan sejawat - kolega dosen - yang telah memberikan berbagai saran, masukkan serta dorongan dalam penyusunan edisi-edisi sebelumnya dan naskah edisi ini, yaitu kolega dosen di :

#### Prakata Edisi Keempatr

#### **Universitas Udayana**

Trunajaya, I Gd Yuliarmi, Ni Nym. Saskara, I A. Nym. Sudarsana Arka Jember, I Md. Martini Dewi, Ni P. Sudiana, I Kt. Indrajaya, I G.B. Tisnawati, Ni Md. Suarjaya, AA Gd. Sri Artini, L. G. Eka Sulistyawati Artha Wibawa, Md. Nurcaya, Nym. Rastini, Ni Md. Triaryarti, Nym. Sukadana, I Wy. Paramitha Purwanti, P. A. Santi Suryantini, Ni P. Meydianawati, L. G. Ayu Desi Indrawati Wiwin Setyari, Ni P.

**Universitas Negeri Jakarta** R. Tuty Sariwulan

#### **Universitas Mahasaraswati**

Suryani, Ni Nym. Yusi Pramandari, P. Lisa Ermawatiningsih, Ni P. Suarjana, I Wy. Utami Paramitha, I. A. P

#### **Universitas Hindu Indonesia**

Yudhi Wijaya, P. Sumadi, Ni Km. Winantra, I Nym. Dian Putri Agustina, Md.

**STP Nusa Dua, Bali** Tuwi, I Wyn. Tirtawati, Ni Md.

Wirata, I Ngh

**STIMI Handayani** Gunastri, Ni Md. Oka Pradnyana, I G.G.

#### **Universitas Pendidikan Ganesha**

Pradana Adiputra, I Md. Ary Surya Darmawan, Nym. Rai Suwena, Kd. Rudy Irwansyah Anintia Terisna Sari, Ni Md. Trisna Herawati, Nym. Sri Werastuti, Desak Nym. Sukma Kurniawan, P. Aristia Prayudi, Md.

#### **Universitas Mataram**

Karismawan, I P. **Masrun Satarudin** 

#### **Universitas Warmadewa**

Suyatna Yasa, Putu Ngrh. Jamin Yasa, I Md. Sri Purnami, A.A. Darma I Kt. Jayawarsa, A. A.Kt. Ita Sivia Asita Azis

#### **Universitas Pendidikan Nasional**

Rasmen Adi, Nym Sri Subawa, Nym Rai Mahaputra, I D.Md. Taun, Nym Pradnyani Dewi, I G.A.A Irma Yunita, P.

#### **Politenik Negeri Bali**

Wijana, I Md. Putri Suardani, A.A Dewinta Ayuni, Ni Wy. Triyuni, Ni Nym. Wijaya, I Ngh Eka Armoni, Ni L. Suja, I Kt. Mas Krisna Komala Sari, I G. A. Sadnyana Putra, I G.A. Sumajaya, Gd. Bagus Mataram, I G.A Putrana, I Wy. Jemmy Waciko, Kd Tri Tanami Sukraini

Nata Wirawan ix

**Universitas Tabanan** Rastana, D.M. Terimajaya, I Wy.

**STIKOM Bali** Putra Ratu Asmara, A.A.G.A Putri Srinadi, N. L**.**

**Universitas Panji Sakti** Adi Mekar Sari, Ni K.

Demikian juga, kepada para pengajar dan pemakai buku ini yang namanya belum disebutkan dalam prakata edisi ini, penulis tak lupa juga mengucapkan terima kasih.

Terima kasih yang tulus dan khusus disampaikan kepada Bapak Prof. Made Suyana Utama dan Prof. Made Kembar Sri Budhi atas dorongan yang begitu kuat dan sumbangan pemikirannya dalam penulisan edisi buku ini. Secara khusus pula kami berterima kasih kepada korektor buku ini dan staf Penerbit Keraras Emas Denpasar yang menjadikan buku ini lebih sempurna dari edisi sebelumnya. Terima kasih yang tulus dan khusus disampaikan kepada Saudara Gde Aryantha Soethama atas kepiawaiannya dalam me- *lay out* isi dan mendisain kulit buku ini.

Akhirnya penulis menyadari buku ini jauh dari sempurna, di atas langit ada langit lagi, oleh karenanya kritik dan saran yang bersifat membangun dari pembaca dan pemakai buku ini, penulis akan terima dengan senang hati. Sementara segala kekurangan dan kesalahan yang terdapat dalam buku ini sepenuhnya bersumber dan menjadi tanggung jawab penulis.

Denpasar, Februari 2016

**NW**

# Prakata Edisi Ketiga **(Cetakan ke-2)**

alam edisi ketiga buku ini, penulis melakukan penyesuaian judul buku dari judul semula yaitu "Cara Mudah Memahami Statistik 1 (Statistik Deskriptif), untuk Ekonomi dan Bisnis "menjadi "Cara Mudah Memahami Statistika Ekonom alam edisi ketiga buku ini, penulis melakukan penyesuaian judul buku dari judul semula yaitu "Cara Mudah Memahami Statistik 1 (Statistik Deskriptif), untuk Ekonomi dan Bisnis " menjadi "Cara Mudah Seperti telah penulis sampaikan pada edisi sebelumnya bahwa buku ini ditulis sebagai buku pengantar bagi mahasiswa ekonomi dan pemakai lainnya. Sejak pertama kali diterbitkannya, tahun 1994, buku ini banyak diminati dan digunakan oleh para mahasiswa ekonomi maupun pengajar. Saran saran, koreksi dan ulasan mereka yang konstruktif mengenai edisi-edisi sebelumnya dan edisi ini, menjadikan buku ini suatu naskah yang lebih baik.

Dalam edisi ini, jumlah bab dan cara penyajiannya tetap dipertahankan namun di sejumlah bab terdapat pengurangan dan penambahan sub bab. Jumlah bab tetap 10 bab. Bab 1, Pendahuluan; Bab 2, Penjumlahan dan Pembulatan; Bab 3, Distribusi frekuensi; Bab 4, Ukuran Nilai Sentral; Bab 5, Ukuran Letak; Bab 6, Ukuran Penyebaran; Bab 7, Ukuran Kemencengan dan Keruncingan Suatu Distribusi; Bab 8, Analisis Deret Waktu; Bab 9, Analisis Regresi dan Korelasi Sederhana, dan Bab 10, Angka Indeks.

Dalam Bab 8, sub bab, merubah persamaan tren, tidak dibahas lagi mengingat periode waktu kejadian ekonomi dan bisnis dewasa ini sudah tercatat lebih detail; bukan tahunan, semesteran, kuartalan, triwulanan, bulanan lagi, bahkan telah tercatat dalam periode waktu yang jauh lebih kecil yaitu menitan atau detikan. Dalam Bab 10 ditambahkan sub bahasan merangkai angka indeks, yang sangat berguna di dalam membandingkan dua angka indeks atau lebih (yang berasal dari dua atau lebih rangkaian angka indeks) yang masing-masing tahun dasarnya berbeda.

Jumlah contoh soal yang bervariatif dan soal-soal latihan yang relatif banyak dan yang terfokus pada masalah ekonomi dan bisnis, juga tetap dipertahankan. Edisi buku ini diperkaya dengan 115 contoh dan 111 soal-soal latihan yang tersebar di semua bab. Contoh dan soal-soal latihan dalam edisi ini sebagian besar telah dimutakhirkan sesuai perkembangan ekonomi dan bisnis dewasa ini.

Oleh karena materi yang terkandung dalam buku ini untuk satu semester, maka dari itu kepada kolega dosen disarankan agar Bab 1 sampai dengan Bab 6 diberikan sebagai bahan UTS (Ujian Tengah Semester) dan sisanya yaitu materi Bab 7 sampai dengan Bab 10, dipertimbangkan sebagai bahan UAS (Ujian Akhir Semester).

Penulis ingin mengungkapkan rasa terima kasih kepada rekan sejawat - kolega dosen - yang telah memberikan berbagai saran, masukkan serta dorongan dalam penyusunan edisi-edisi sebelumnya dan naskah edisi ini, yaitu kolega dosen di :

#### Prakata Edisi Ketiga

#### **Universitas Udayana**

Trunajaya, I Gede Yuliarmi, Ni Nyoman Saskara, I A. Nyoman Sudarsana Arka Jember, I Made Martini Dewi, Ni Putu Sudiana, I Ketut Indrajaya, I G.B. Tisnawati, Ni Made Suarjaya, AA Gede Sri Artini, L. Gde Eka Sulistyawati Agoes Ganesha, R. Artha Wibawa, I Made Nurcaya, I Nyoman Rastini, Ni Made Triaryarti, Nyoman Sukadana, I Wayan Paramitha Purwanti, P. A. Santi Suryantini, Ni Putu Meydianawati, L. Gde Ayu Desi Indrawati Wiwin Setyari, Ni Putu

#### **Universitas Mahasaraswati**

Suryani, Ni Nyoman Yusi Pramandari, Putu Lisa Ermawatiningsih, Ni Putu Suarjana, I Wayan Utami Paramitha, I. A. P Dian Putri Agustina, Made

#### **Universitas Hindu Indonesia**

Yudhi Wijaya, I Putu Sumadi, Ni Komang. Winantra, I Nyoman

#### **STIMI Handayani**

Gunastri, Ni Made Oka Pradnyana, I G.G.

#### **Universitas Tabanan**

Rastana, Dewa Made Terimajaya, I Wayan

**Universitas Panji Sakti** Adi Mekar Sari, Ni K.

#### **Universitas Pendidikan Ganesha**

Pradana Adiputra, I Made Ary Surya Darmawan, Nyoman Rai Suwena, Kadek Rudy Irwansyah Anintia Terisna Sari, Ni Made Trisna Herawati, Nyoman Sri Werastuti, Desak Nyoman Sukma Kurniawan, Putu. Aristia Prayudi, Made

#### **Universitas Mataram**

Karismawan, I Putu Masrun **Satarudin** 

# **Universitas Negeri Jakarta**

R. Tuty Sariwulan

## **Universitas Warmadewa**

Suyatna Yasa, I Putu Ngurah Jamin Yasa, I Made Sri Purnami, A.A. Darma I Ketut Jayawarsa, A. A.Ketut Ita Sivia Asita Azis

#### **Politenik Negeri Bali**

Wijana, I Made Putri Suardani, A.A Dewinta Ayuni, Ni Wayan Triyuni, Ni Nyoman Wijaya, I Ngh Eka Armoni, Ni Luh Suja, I Ketut Mas Krisna Komala Sari, I G. A. Sadnyana Putra, I G.A. Sumajaya, Gede Bagus Mataram, I G. A Putrana, I Wayan Jimmy Waciko, Kade Tri Tanami Sukraini

#### **STIKOM Bali**

Putra Ratu Asmara, A.A.G.A Putri Srinadi, N. L.

xii Statistika Ekonomi dan Bisnis (Statistika Deskriptif)

Demikian juga, kepada para pengajar dan pemakai buku ini yang namanya belum disebutkan dalam prakata edisi ini, penulis tak lupa juga mengucapkan terima kasih.

Terima kasih yang tulus dan khusus disampaikan kepada Bapak Prof. Made Suyana Utama dan Prof. Made Kembar Sri Budhi atas dorongan dan sumbangan pemikirannya dalam penulisan edisi buku ini. Secara khusus pula kami berterima kasih kepada korektor buku ini dan staf Penerbit Keraras Emas Denpasar yang menjadikan buku ini lebih sempurna dari edisi sebelumnya. Terima kasih yang tulus dan khusus disampaikan kepada Saudara Gde Aryantha Soethama atas kepiawaiannya dalam me-*lay out* isi dan mendisain kulit buku ini.

Akhirnya penulis menyadari buku ini jauh dari sempurna, di atas langit ada langit lagi, oleh karenanya kritik dan saran yang bersifat membangun dari pembaca dan pemakai buku ini, penulis akan terima dengan senang hati. Sementara segala kekurangan dan kesalahan yang terdapat dalam buku ini sepenuhnya bersumber dan menjadi tanggung jawab penulis.

Denpasar, Agustus 2014

NW

# DAFTAR ISI

Prakata Edisi Ketiga viii Prakata Edisi Keempat xi

#### **BAB 1 PENDAHULUAN** 1

- 1.1 Pengantar 1
- 1.2 Pengertian Statistik 1
- 1.3 Tahapan Kegiatan Metode Statistik 2
- 1.4 Statistika Deskriptif dan Statistika Inferensia 4
- 1.5 Fungsi dan Kegunaan Statistika 4
- 1.6 Data, Populasi dan Sampel 5
- 1.7 Statistik Sampel dan Parameter Populasi 6
- 1.8 Penggolongan Data Statistik 6
- 1.9 Variabel 10
- 1.10 Penyajian Data Statistik 10

Soal-soal Latihan 17

#### **BAB 2 PENJUMLAHAN DAN PEMBULATAN** 22

- 2.1 Pengantar 22
- 2.2 Penjumlahan dengan Notasi S 22
- 2.3 Pembulatan Bilangan 26
- Soal-soal Latihan 27

#### **BAB 3 DISTRIBUSI FREKUENS**I 30

- 3.1 Pengantar 30
- 3.2 Penyusunan Data Secara Sistematis 31
- 3.3 Distribusi Frekuensi 32
- 3.4 Penyusunan Distribusi Frekuensi Numerikal 34
- 3.5 Bagian-bagian Tabel Frekuensi 38
- 3.6 Syarat-Syarat Tabel Frekuensi yang Baik 41
- 3.7 Penyusunan Tabel Frekuensi Kategorikal 43
- 3.8 Distribusi Frekuensi Relatif 44
- 3.9 Distribusi Frekuensi Komulatif 45
- 3.10 Grafik Distribusi Frekuensi 48
- 3.11 Kurva Frekuensi 49
- Soal-soal Latihan 51

## **BAB 4 UKURAN NILAI SENTRAL** 56

- 4.1 Pengantar 56
- 4.2 Batasan dan Macam Nilai Sentral 57
- 4.3 Rata-rata Hitung 57
	- 4.3.1 Rata-rata Hitung Sederhana 57
	- 4.3.2 Rata-rata Hitung Tertimbang 69

Nata Wirawan xv

Daftar Isi

- 4.4 Rata-rata Hitung Gabungan 74
- 4.5 Median 77
- 4.6 Modus 84
- 4.7 Kebaikan dan Kelemahan Mean, Median, dan Modus 88
- 4.8 Hubungan Mean, Median dan Modus 88
- 4.9 Ukuran Nilai Sentral Lainnya 95 4.9.1 Rata-rata Ukur 95
	-
	- 4.9.2 Rata-rata Harmonis 98

Soal-soal Latihan 102

# **BAB 5 UKURAN LETAK** 112

- 5.1 Pengantar 112
- 5.2 Batasan Ukuran Letak 112
- 5.3 Kuartil 113
- 5.4 Desil 118
- 5.5 Persentil 122
- 5.6 Ukuran Letak Data Belum Dikelompokkan dengan Letak Bukan Bilangan Bulat 129

Soal-soal Latihan 131

#### **BAB 6 UKURAN PENYEBARAN** 136

- 6.1 Pengantar 136
- 6.2 Pengertian dan Batasan Ukuran Penyebaran 137
- 6.3 Ukuran Penyebaran Absolut 137
	- 6.3.1 Range 137
	- 6.3.2 Deviasi kuartil 139
	- 6.3.3 Deviasi Rata-rata 140
	- 6.3.4 *Variansi* dan Deviasi standar 142
- 6.4 Ukuran Penyebaran Relatif 152
	- 6.4.1 Koefisien Variasi 152
	- 6.4.2 Ukuran Penyebaran Relatif Lainnya 155
- 6.5 Dalil Chebyshev 155
- 6.6 Kaidah Empirik 157
- 6.7 Angka Baku 158
	- 6.7.1 Menetukan Peringkat Relatif 159
- 6.7.2 Mendeteksi Data Ekstrem (*Outlier*) 160 Soal-soal Latihan 162

# **BAB 7 UKURAN KEMENCENGAN**

 **DAN KERUNCINGAN SUATU DISTRIBUSI** 166

- 7.1 Pengantar 166
- 7.2 Ukuran Kemencengan 167 7.2.1 Koefisien Skewness 167
	- 7.2.2 Koefisien Momen Ketiga 172
- 7.3 Ukuran Keruncingan 173
- Soal-soal Latihan 176

xvi Statistika Ekonomi dan Bisnis (Statistika Deskriptif)

# **BAB 8 ANALISIS DERET WAKTU** 179

- 8.1 Pengantar 179
- 8.2 Pengertian Data dan Analisis Deret Waktu 179

Daftar Isi

- 8.3 Komponen Deret Waktu 181
- 8.4 Tren Linear 184
	- 8.4.1 Persamaan Tren Linear 185
	- 8.4.2 Metode Penentuan Tren Linear 185
- 8.5 Metode Kuadrat Terkecil 196
- 8.6 Tren Tan Linear 202 8.6.1 Tren Parabola 202
	- 8.6.2 Tren Eksponensial 205
- 8.7 Pedoman Memilih Tren 208
- 8.8 Variasi Musim 209
- 8.9 Metode Perhitungan Indeks Musim 211
	- 8.9.1 Metode Rata-rata Sederhana 212
		- 8.9.2 Metode Relatif Berantai 213
	- 8.9.3 Metode Rasio Terhadap Rata-rata Bergerak 216
- Soal-soal Latihan 219

# **BAB 9 ANALISIS REGRESI DAN KORELASI SEDERHANA** 224

- 9.1 Pengantar 224
- 9.2 Pengertian Regresi 224
- 9.3 Regresi Linear Sederhana : Metode Kuadrat Terkecil 227
- 9.4 Interpretasi Terhadap Nilai Koefisien Regresi 228
- 9.5 Menaksir Nilai Variabel Terikat Y 229
- 9.6 Kesalahan Baku dari Dugaan 232
- 9.7 Koefisien Determinasi 235
- 9.8 Analisis Korelasi 238 9.8.1 Koefisien Korelasi Melalui Analisis Regresi 238
	- 9.8.2 Koefisien Korelasi Tanpa Analisis Regresi 239
- 9.9 Interpretasi Terhadap Nilai Koefisien Korelasi 240
- 9.10 Korelasi Peringkat 247

Soal-soal Latihan 251

# **BAB 10 REGRESI DAN KORELASI LINEAR BERGANDA** 257

- 10.1 Pengantar 257
- 10. 2 Model Regresi Dua Variabel Bebas 257
- 10.3 Interpretasi Terhadap Nilai bo, b1 dan b2 258
- 10.4 Kesalahan Baku Pendugaan 259
- 10.5 Koefisien Determinasi dan Koefisien Korelasi 263
- 10.6 Menaksir Varibael Terikat Y 264
- 10.7 Pelaporan Hasil-hasil Analisis Regresi 265 Soal-soal Latihan 270
- **BAB 11 ANGKA INDEKS** 272
	- 11.1 Pengantar 272
	- 11.2 Pengertian Angka Indeks 272

Nata Wirawan xvii

Daftar Isi

- 11.3 Jenis-jenis Angka Indeks 274
- 11.4 Masalah Pokok dalam Penyusunan Angka Indeks 275
- 11.5 Metode Perhitungan Angka Indeks 277
- 11.6 Angka Indeks Tidak Tertimbang 278
	- 11.6.1 Angka Indeks Gabungan Sederhana 278
		- Angka indeks harga  $278$
		- $\blacksquare$  Angka Indeks Kuantitas 281
	- 11.6.2 Angka Indeks Relatif 284
		- $\blacksquare$  Angka indeks harga 284
		- Angka indeks kuantitas 286
	- 11.6.3 Angka Indeks Rata-rata Relatif 286
		- Angka indeks harga 286
		- $\blacksquare$  Angka indeks kuantitas 288
		- Angka indeks nilai 288
- 11.7 Angka Indeks Tertimbang 288
	- 11.7.1 Angka Indeks Harga Gabungan 288
		- Angka indeks harga Laspeyres 288
		- Angka indeks harga Paasche 289
		- Angka indeks harga Irving Fisher  $289$
		- $\blacksquare$  Angka indeks Drobisch 289
		- Angka indeks harga Marshall-Edgeworth 289
	- 11.7.2 Angka Indeks Harga Rata-rata Tertimbang Relatif 292
- 11.8 Angka Indeks Berantai 294
	- 11.8.1 Indeks Harga Relatif Berantai 294
	- 11.8.2 Angka Indeks Tertimbang Berantai 295
- 11.9 Peggeseran Tahun Dasar 296
- 11.10 Merangkai Angka Indeks 298
- 11.11 Angka Indeks Untuk Proses Deflasi 300

Soal-soal Latihan 304

#### **DAFTAR PUSTAKA** 308

# PENDAHULUAN

#### **1.1 Pengantar**

Dalam bab ini akan diuraikan tentang pengetahuan dasar statistik. Pengetahuan dasar statistik yang akan diuraikan dalam bab ini yaitu tentang pengertian statistik (statistik dalam artian data dan statistik dalam artian metode atau statistika), tahapan kegiatan metode statistik, statistika deskriptif dan statistika Inferensia, fungsi dan kegunaan statistik, data-populasi-sampel, statistik sampel dan parameter populasi, penggolongan data dan penyajian data. Selain itu, juga diuraikan mengenai variabel.

Tujuan bab ini Setelah mempelajari bab ini diharapkan peserta didik (mahasiswa) mempunyai pengetahuan dasar statistik dan mampu menyajikan data dalam bentuk tabel, grafik atau diagram.

#### **1.2 Pengertian Statistik**

Kata "statistik" berasal dari kata *status* (bahasa latin) yang memiliki persamaan arti dengan kata *state* (bahasa Inggris). Kedua kata tersebut dalam bahasa Indonesia diterjemahkan dengan **negara.** Pada awalnya kata "statistik" diartikan sebagai kumpulan keterangan baik yang berbentuk angka-angka maupun kumpulan keterangan yang tidak berbentuk angka-angka yang memiliki arti penting dan kegunaan besar bagi suatu negara.

Namun pada perkembangan selanjutnya "statistik" diartikan sebagai kumpulan keterangan yang berbentuk angka saja (data kuantitatif) yang da-

pat memberikan gambaran mengenai keadaan, peristiwa atau gejala tertentu. Misalnya statistik penduduk, statistik perdagangan, statistik pendidikan, statistik tenaga kerja, statistik hasil pertanian dan yang lainnya. Statistik penduduk yaitu kumpulan keterangan berbentuk angka yang berkaitan dengan kegiatan di bidang kependudukan, misalnya seperti: jumlah penduduk, rata-rata umur penduduk, angka kelahiran, angka kematian dan yang lainnya. Statistik pendidikan yaitu kumpulan keterangan yang berbentuk angka yang berkaitan dengan kegiatan di bidang pendidikan, misalnya seperti: jumlah peserta didik, jumlah tenaga pengajar, jumlah lulusan, jumlah gedung sekolah, jumlah perguruan tinggi dan yang lainnya.

Kumpulan keterangan yang berbentuk angka seperti yang dijelaskan di atas disebut (**data) statistik**. Pengertian statistik sebagai data statistik merupakan pengertian statistik dalam arti sempit. Dalam arti luas statistik diartikan sebagai berikut: **Statistik** adalah cabang ilmu pengetahuan yang mempelajari cara-cara atau metode pengumpulan, penyajian, analisis, interpretasi dan pengambilan kesimpulan dari suatu data, sehingga data tersebut dapat memberikan pengertian atau makna tertentu. Statistik dalam arti luas disebut juga metode statistik (statistika). Jadi statistik memiliki dua arti yaitu statistik dalam arti sempit (data statistik atau statistik saja) dan statistik dalam arti luas (metode statistik atau statistika).

#### **1.3 Tahapan Kegiatan Metode Statistik**

Tahapan kegiatan statistik sebagai metode, dibagi menjadi lima tahapan yaitu: (1) pengumpulan data (*collection of data*), (2) penyusunan data (*organization of data*), (3) pengumuman data (*presentation of data*), (4) analisis data (*analysis of data*), dan (5) interpretasi data (*Interpretation of data*).

#### **Pengumpulan data**

Pengumpulan data, merupakan tahap awal dari kegiatan statistik. Data dapat dikumpulkan melalui dua cara, yaitu: (1) cara sensus dan (2) cara sampel.

**Cara sensus.** Cara sensus adalah cara mengumpulkan data dengan jalan meneliti seluruh anggota yang menjadi obyek penelitian. Dengan kata lain, cara sensus adalah pencatatan data secara menyeluruh terhadap anggota yang menjadi obyek penelitian, tanpa kecuali. Seluruh anggota yang menjadi obyek penelitian disebut **populasi**. Oleh karena seluruh anggota yang menjadi obyek penelitian harus diteliti, terutama bagi populasi yang berukuran besar, pengumpulan data dengan cara sensus sudah barang tentu memerlukan banyak waktu, tenaga dan biaya. Disamping itu, dalam pengujian (penelitian) yang sifatnya merusak, cara sensus tidak mungkin dilakukan. Inilah beberapa kelemahan dari cara sensus. Sedangkan kebaikan dari cara sensus yaitu hasil yang diperoleh merupakan data (nilai karakteristik) yang sebenarnya (*true value*).

**Cara sampel (sampling).** Cara sampel adalah cara pengumpulan data de ngan jalan meneliti sebagian kecil dari seluruh anggota yang menjadi obyek penelitian. Dengan kata lain, sampling adalah cara mengumpulkan data dengan mencatat atau memilih sampelnya saja. Hasil yang diperoleh dari cara

<sup>2</sup> Statistika Ekonomi dan Bisnis (Statistika Deskriptif)

sampel ini merupakan data perkiraan (*estimate value*), dan berdasarkan data perkiraan dari sampel ini, dapat ditaksir (diperkirakan) karakteristik atau sifatsifat sesungguhnya dari populasi yang sedang diteliti. Untuk memperoleh nilai perkiraan yang baik, sampel tersebut harus bersifat representatif (mencerminkan atau mewakili populasi). Untuk memperoleh sampel yang representatif, ada suatu metode atau tata cara untuk itu, yang disebut metode penarikan sampel (metode sampling), prihal ini akan dibahas pada buku 2 (statistika inferensia).

Oleh karena pengambilan anggota obyek penelitian hanya sebagian saja, maka pengumpulan data dengan cara sampel ini, lebih hemat dibandingkan dengan cara sensus, baik dari segi waktu, biaya dan tenaga. Inilah salah satu kebaikan cara sampel. Sedangkan kelemahannya yaitu bila sampel tersebut tidak representatif, maka kesimpulan yang dikenakan terhadap populasi akan tidak sesuai dengan kenyataan yang terdapat pada populasi alias bias. Walaupun pengumpulan data dengan cara sampel lebih hemat dari cara sensus, akan tetapi adakalanya pengumpulan data dengan cara sensus tidak dapat dihindari. Misalnya, untuk mengetahui jumlah penduduk suatu negara atau suatu daerah pada tahun tertentu, tidak mungkin dengan cara sampel akan tetapi dengan cara sensus.

#### **Panyusunan data**

Data yang telah dikumpulkan, selanjutnya disusun teratur agar dapat dengan mudah dibaca dan dilihat secara visual. Kegiatan penyusunan data ini melalui tiga (3) tahapan, yaitu: (1) mengedit, (2) mengklasifikasi dan (3) tabulasi data**.**

Mengedit data adalah memeriksa kembali daftar pertanyaan yang telah diisi, untuk mengetahui apakah daftar pertanyan itu telah diisi dengan benar atau sudah sesuai dengan yang dimaksud dalam penelitian itu.

Mengklasifikasi data adalah memisah-misahkan data yang telah diedit atas dasar sifat-sifat yang dimiliki oleh data.

Tabulasi adalah pengelompokkan data sesuai dengan sifat-sifat data yang telah ditentukan dalam susunan kolom dan baris (matriks), sehingga data tersebut mudah ditarik kesimpulannya.

#### **Pengumuman data**

Pengumuman data dimaksudkan agar data yang telah disusun dapat disebar luaskan dan mudah dilihat secara visual. Agar data tersebut dapat mudah dibaca dan dilihat secara visual, maka data tersebut dapat disajikan dalam bentuk tabel, grafik dan diagram.

#### **R** Analisis data

Data yang telah dikumpulkan dan disusun, selanjutnya dianalisis, dari hasil analisis ini akan diperoleh gambaran keseluruhan dari data yang telah dikumpulkan

#### **n** Interpretasi data

Gambaran keseluruhan dari data yang telah dikumpulkan perlu di

interpretasi dengan baik, agar diperoleh suatu kesimpulan yang benar

#### **1.4 Statistika Deskriptif dan Statistika Inferensia**

Berdasarkan tingkat pekerjaannya (tahapan kegiatan statistik), statistik sebagai ilmu pengetahuan atau metode dapat dibedakan menjadi dua bagian, yaitu: (1) Statistika deskriptif, dan (2) Statistika inferensia

#### **B** Statistika Deskriptif

Statistika deskriptif atau statistika deduktif adalah statistika yang tingkat pekerjaannya mencakup cara-cara pengumpulan, menyusun atau mengatur, mengolah, menyajikan dan menganalisis data angka, agar dapat memberikan gambaran yang teratur, ringkas dan jelas, mengenai keadaan, peristiwa atau gejala tertentu sehingga dapat ditarik pengertian atau makna tertentu. Dengan kata lain, statistika deskriptif ini hanya menggambarkan atau mendeskripsikan karakteristik atau sifat-sifat yang dimiliki oleh sekelompok atau serangkaian data (baik itu data sampel maupun data populasi), tanpa melakukan generalisai (yaitu menarik suatu kesimpulan umum berdasarkan informasi data sampel yang dikenakan kepada populasi induknya).

#### **E** Statistika Inferensia

Statistika inferensia atau statistika induktif adalah statistika yang menyediakan aturan atau metode yang dapat digunakan untuk membuat ramalan, membuat taksiran dan mengambil simpulan yang bersifat umum dari sekumpulan data (data sampel) yang dipilih secara acak dari seluruh data yang menjadi subyek kajian (populasi). Dua tujuan utama dari statistika inferensia yaitu pendugaan parameter populasi dan pengujian hipotesis tentamg parameter populasai. Teori peluang memegang peranan penting dalam statistika Inferensia. Statistika inferensia sifatnya lebih mendalam dan merupakan tindak lanjut dari statistika deskriptif. Statistika deskriptif merupakan dasar dari ilmu statistik secara keseluruhan. Oleh karena itu untuk dapat mempelajari atau memahami statistika inferensia, seseorang harus terlebih dahulu mempelajari statistika deskriptif.

#### **1.5 Fungsi dan Kegunaan Statistika**

Dalam dunia ekonomi dan bisnis, statistik memiliki fungsi sebagai alat bantu, terutama bagi pelaku ekonomi dan bisnis, dan bagi pembuat keputusan. Sebagai alat bantu, statistik membantu pelaku dan pembuat keputusan untuk mengumpulkan, mengolah, menganalisis dan menyimpulkan hasil yang telah dicapai dalam kegiatan tertentu, khususnya di bidang ekonomi dan bisnis.

Bagi pelaku ekonomi dan bisnis terutama bagi pembuat keputusan, statistika juga memiliki kegunaan yang cukup besar. Dengan menggunakan statistika sebagai alat bantu, maka berdasarkan pada data yang diperoleh itu,

- 1 Pelaku ekonomi dan bisnis/pembuat keputusan akan memperoleh gambaran tentang kejadian, gejala atau keadaan dunia ekonomi dan bisnis baik gambaran secara khusus maupun gambaran secara umum.
- 2 Pelaku ekonomi dan bisnis/pembuat keputusan akan dapat mengikuti perkembangan mengenai kejadian, gejala atau keadaan dunia ekono-

4 Statistika Ekonomi dan Bisnis (Statistika Deskriptif)

mi dan bisnis dari waktu ke waktu.

- 3 Pelaku ekonomi dan bisnis/pembuat keputusan akan dapat menyusun laporan yang berupa data kuantitatif dengan teratur, ringkas dan jelas
- 4 Pelaku ekonomi dan bisnis/pembuat keputusan dapat mengetahui, apakah gejala ekonomi dan bisnis yang satu ada hubungannya dengan gejala yang lainnya.
- 5 Pelaku ekonomi dan bisnis/pembuat keputusan akan dapat melakukan pengujian, menarik kesimpulan dan mengambil keputusan terhadap suatu gejala ekonomi dan bisnis, serta dapat menaksirkan atau meramalkan hal-hal yang bakal terjadi di masa mendatang, yang dapat dipertanggung jawabkan secara ilmiah.

# **1.6 Data, Populasi dan Sampel**

**Data.** Dimuka telah diuraikan bahwa yang dimaksudkan dengan data adalah kumpulan keterangan mengenai keadaan, kejadian atau gejala tertentu, baik yang berbentuk angka maupun yang tidak berbentuk angka. Yang dimaksudkan dengan "data" dalam buku ini selanjutnya adalah **data statistik**. Data statistik adalah kumpulan keterangan mengenai keadaan, kejadian atau gejala tertentu yang berupa angka saja. Dengan kata lain, data statistik adalah data berupa angka (data kuantitatif). Sedangkan kumpulan keterangan mengenai keadaan, kejadian atau gejala tertentu yang tidak berupa angka (yang disebut data kualitatif) akan menjadi data statistik (data kuantitatif) setelah dilakukan kuantifikasi yaitu dengan cara memberi kode atau label.

Apakah setiap angka atau bilangan dapat disebut data statistik? Secara singkat jawabannya tentu saja: tidak. Sebuah angka (bilangan) dapat disebut data statistik, bila angka tersebut memenuhi persyaratan tertentu, yaitu bahwa angka yang dimaksud haruslah *menunjukkan suatu ciri dari suatu penelitian yang bersifat agregatif serta mencerminkan suatu kegiatan dalam bidang atau lapangan tertentu.* Yang dimaksud disini dengan penelitian agregatif adalah (1) bahwa penelitian itu boleh hanya mengenai satu individu saja, akan tetapi penelitian terhadap karakteristik tertentu dari individu tersebut harus dilakukan lebih dari satu kali (berulang-ulang), dan (2) bahwa penelitian terhadap karakteristik tertentu dari individu tersebut hanya dilakukan satu kali saja, akan tetapi yang diteliti harus lebih dari satu individu.

**Populasi.** Populasi adalah kumpulan dari seluruh elemen (unit atau individu) sejenis yang dapat dibedakan yang menjadi obyek penyelidikan atau penelitian. Unit (individu) yang menjadi obyek penyelidikan dan yang karakteristiknya ingin diketahui disebut satuan penelitian atau unit elementer. Sebagai elemen atau obyek penelitian dapat berupa orang, lembaga atau organisai, barang, besaran dan yang lainnya. Sedangkan yang dimaksudkan dengan karakteristik dari elemen/obyek penelitin tersebut adalah ciri-ciri, sifat-sifat atau hal-hal yang dimiliki oleh elemen (obyek) penelitian tersebut. Keterangan-keterangan yang berkaitan dengan karakteristik yang dikumpulkan dari obyek penelitian itu akan membentuk data statistik. Dalam suatu penelitian, populasi sepenuhnya ditentukan oleh si peneliti. Populasi harus diberikan batasan yang tegas. Ukuran populasi mengikuti luas daerah penelitian. Semakin luas daerah penelitian maka ukuran populasi akan menjadi semakin besar.

**Sampel.** Sampel adalah bagian (sebagian kecil) dari populasi yang karakteristiknya hendak diselidiki.

#### **1.7 Statistik Sampel dan Parameter Populasi**

Berkaitan dengan statistika inferensia yaitu pengujian hipotesis dan pendugaan parameter populasi, terdapat dua istilah penting yang berkaitan yaitu: statistik dan parameter. Statistik dalam hal ini adalah ukuran-ukuran yang menyatakan karakteristik atau sifat-sifat dari suatu sampel, seperti antara lain: rata-rata sampel  $(\overline{x})$ , simpangan baku sampel (s), koefisien korelasi sampel  $(r)$ , koefisien model regresi sampel (b), proporsi sampel ( $\hat{p}$ ), beda dua ratarata sampel (x<sub>1</sub>–x<sub>2</sub>), dan beda dua proporsi sampel ( $\hat{p}_1 - \hat{p}_2$ ).

Parameter adalah ukuran-ukuran yang menyatakan karakteristik atau sifatsifat dari suatu populasi, seperti antara lain: rata-rata populasi  $(\mu)$ , simpangan baku populasi ( $\sigma$ ), koefisien korelasi populasi ( $\rho$ ), koefisien model regresi populasi (β), proporsi populasi (P), beda dua rata-rata populasi (μ<sub>1</sub>– μ<sub>2</sub>), dan beda dua proporsi populasi (*P<sub>1</sub>–P<sub>2</sub>).* 

#### **1.8 Penggolongan Data Statistik**

Sebagai kumpulan keterangan yang berbentuk angka (bilangan), data statistik dapat dibedakan dalam beberapa golongan, tergantung dari sudut pandang pembedaan itu dilakukan.

#### **1 Berdasarkan cara memperolehnya**

Ditinjau dari segi cara memperolehnya, data statistik dapat dibedakan menjadi dua golongan yaitu: data primer dan data sekunder**.** 

**Data primer.** Data primer adalah data yang dikumpulkan dan diolah sendiri oleh suatu badan atau individu secara langsung dari obyeknya.

Contohnya, seorang periset ingin mengetahui pendapat siswa SMA di sebuah sekolah pada periode waktu tertentu, terhadap rencana diberikan pendidikan seks di sekolah tersebut. Untuk memperoleh data mengenai hal itu, periset harus mengadakan penelitian secara langsung terhadap sebagian atau seluruh siswa SMA yang dimaksud. Sebagai salah satu alat pengumpulan data, periset dapat menggunakan daftar pertanyaan. Informasi yang dijaring melalui daftar pertanyaan ini dikumpulkan dan diolah untuk menghasilkan data sesuai dengan tujuan penelitiannya. Misalnya, hasilnya menunjukkan bahwa dari sampel acak 200 siswa SMA, 60 persen dari mereka menyatakan setuju dan sisanya lagi 40 persen menyatakan tidak setuju.

Contoh lainnya, Anda ingin mengetahui bagaimana penilaian pelanggan PLN terhadap layanan pihak PLN di sebuah kota, pada periode waktu tertentu. Untuk memperoleh data mengenai hal itu (bila pihak lain belum pernah melakukan penelitian mengenai hal itu, di kota tersebut pada periode waktu yang dimaksud), Anda harus melakukan penelitian secara langsung terhadap sebagian atau seluruh konsumen pengguna jasa/ pelanggan PLN yang ada di kota tersebut. Misalnya, dari 300 sampel acak pelanggan PLN ternyata 90 pelanggan (30 persen) menyatakan sangat memuaskan, 120 pelanggan (40 persen) menyatakan puas, 60 pelanggan (20 persen) menyatakan cukup puas, dan 30 pelanggan (10 persen) menyakan kurang puas.

**Data sekunder.** Data sekunder adalah data yang diperoleh dalam bentuk sudah jadi, sudah dikumpulkan dan diolah oleh pihak lain atau telah dipublikasikan oleh pihak lain. Contohnya, data mengenai penduduk Indonesia. Penduduk Indonesia pada tahun 1990 sebanyak 178,5 juta, Tahun 2000 sebanyak 205,1 juta dan pada tahun 2010 sebanyak 237,6 juta jiwa. Data tersebut dapat diperoleh dari Badan Pusat Statistik Jakarta. Data tersebut telah dikumpulkan dan telah dipublikasikan oleh pihak BPS (Biro Pusat Statistik). Contoh lainnya, adalah data mengenai jumlah mahasiswa yang di terima per jurusan di sebuah fakultas ekonomi tahun akademis 2010/2011, misalnya Jurusan Ekonomi Pembangunan 70 orang, Jurusan Manajemen 150 orang dan Jurusan Akuntansi 200 orang. Data ini dapat diperoleh di bagian akademis fakultas/universitas. Pihak fakultas/universitas telah mencatatnya.

#### **2 Berdasarkan waktu pengumpulannya**

Ditinjau dari segi waktu pengumpulannya, data statistik dapat dibedakan menjadi dua golongan, yaitu: (1) **data seketika** dan (2) **data berkala.**

**Data seketika (***cross section data***).** Data seketika atau data silang tempat adalah data yang dikumpulkan pada waktu tertentu yang dapat menggambarkan keadaan/karakteristik obyek penelitian pada waktu penelitian itu dilakukan.

Contohnya: 1) Pendapatan per kapita penduduk Indonesia Tahun 2010 (atas dasar harga konstan) sebesar 9,723 juta rupiah. 2) Indeks harga perdagang an bahan bangunan pada Tahun 2007 dan 2010 masing-masing sebesar 232 dan 191. 3) Pengeluaran rata-rata per kapita sebulan penduduk Indonesia Tahun 2010 sebesar 627.043 rupiah.

**Data berkala (***time series data***).** Data berkala adalah data yang dikumpulkan dari waktu ke waktu yang dapat menggambarkan tentang perkembangan suatu kegiatan/kejadian.

Contohnya: 1) Data mengenai perkembangan nilai ekspor Indonesia kurun waktu 2000-2010 (lihat Tabel 3.1). 2) Data mengenai perkembangan impor barang modal (juta US \$) Indonesia periode 2006-2010 yaitu: 9.155, 9; 11.449,6; 21.400,9; 20.438,5; dan 26.916,6. 3) Data mengenai perkembangan pertumbuhan ekonomi Indonesia periode 2008-2011 yaitu: 6,01; 4,58; 6,10 dan 6,48 persen.

#### **3 Berdasarkan Sifatnya**

Ditinjau dari segi sifat angkanya, data statistik dapat dibedakan menjadi dua golongan, yaitu: (1) data diskrit, dan (2) data kontinu.

**Data diskrit.** Data diskrit adalah data yang satuannya merupakan bilangan bulat dan tidak berbentuk pecahan. Data diskrit pada dasarnya diperoleh dari hasil pencacahan.

Contohnya: 1) data mengenai jumlah mahasiswa per jurusan di sebuah fakultas ekonomi yaitu 200 orang mahasiswa akuntansi, 150 orang mahasiswa manajemen dan 100 orang mahasiswa ekonomi pembangunan. 2) Data mengenai jumlah pegawai sebuah perusahaan didasarkan atas pendidikannya yaitu: 10 orqng SMP, 20 orang SMA, dan 30 orang perguruan tinggi/ universitas. 3) Data mengenai jumlah sepeda motor dari berbagai merk yang

laku pada sebuah dealer, seminggu terakhir. Misalnya, 10 unit sepeda motor merk Honda, 15 unit sepeda motor merk Yamaha, 12 unit sepeda motor merk Suzuki, dan 15 unit sepeda motor merk yang lainnya.

**Data kontinu.** Data kontinu adalah data yang satuannya merupakan bilangan pecahan. Data kontinu pada dasarnya diperoleh dari hasil pengukuran.

Contohnya: 1) pengeluaran rata- rata per kapita sebulan penduduk pedesaan Indonesia pada Tahun 2010 sebesar 385.399 ribu rupiah. 2) Rata-rata indeks komulatif seorang mahasiswa ekonomi pada semester genap 2010/2011 yaitu sebesar 3,75. 3) Berat beras yang rusak di gudang A, gudang B dan gudang C pada tahun lalu masing-masing seberat 100,75 ton; 50,34 ton dan 255,67 ton.

#### **4 Berdasarkan Sumbernya**

Ditinjau dari segi sumber data, bagi suatu lembaga atau badan, data statistik dapat dibedakan menjadi dua golongan, yaitu: (1) data intern, dan (2) data ekstern.

**Data intern.** Data intern adalah data yang menggambarkan keadaan atau kegiatan dalam suatu lembaga atau badan

Contohnya: 1) data jumlah pegawai dalam dua tahun terakhir (pada Tahun 2010 sebanyak 80 orang, dan pada Tahun 2011 sebanyak 100 orang); 2) data jenis peralatan (peralatan jenis A sebanyak 2 unit, jenis B sebanyak 1 unit, dan jenis C sebanyak 4 unit); 3) data kekayaan tiga tahun terakhir, 2009-2011 (kekayaan pada Tahun 2009 senilai 2 miliar rupiah, kekayaan pada Tahun 2010 senilai 3 miliar riupiah, dan pada Tahun 2011 senilai 4 miliar rupiah; 4) data mengenai produksi bulanan (produksi bulan Januari, 200 unit; Februari, 250 unit; Maret, 275 unit, ..., dan pada bulan Desember, 300 unit).

**Data ekstern.** Data ekstern adalah data yang menggambarkan keadaan atau kegiatan diluar suatu lembaga atau badan

Contohnya: 1) pendapatan per kapita masyarakat Rp 23,5 juta per tahun; 2) data mengenai perkembangan harga-harga (inflasi bulan januari 4,5 persen, inflasi bulan Februari 5,2 persen, dan seterusnya); 3) konsumsi per kapita masyarakat sekitarnya sebesar 25,34 juta per tahun. 4) Jumlah penduduk wilayah sekitarnya 400.000 jiwa.

#### **5 Berdasarkan pengukurannya**

Ditinjau dari segi skala pengukurannya (cara menyusun angkanya), data statistik dapat dibedakan menjadi empat macam yaitu: (1) data nominal, (2) data ordinal (3) data interval, dan (4) data rasio

**Data nominal.** Data nominal (data hasil pengukuran skala nominal) adalah data statistik yang cara menyusun angkanya didasarkan atas beberapa kategori (kelompok) tanpa memperhatikan urutan tertentu. Dengan kata lain, kedudukan satu kategori dengan kategori yang lainnya adalah setara atau sama. Label, kode, simbol yang diberikan kepada kategori hanya untuk membedakan antara kategori satu dengan kategori lainnnya, dan tidak memiliki makna matematis. Dengan demikian operasi aritmatika tidak berlaku atas data nominal. Misalnya jenis kelamin laki-laki di beri kode 1, dan jenis kelamin perempuan diberi kode 0, atau serbaliknya jenis kelamin prempuan di kode 1 dan jenis kelamin laki-laki diberi kode 0.

Contohnya antara lain: 1) Data mengenai jumlah penduduk Bali pada Tahun 2010, ditinjau dari jenis kelaminnya (laki dan perempuan) yaitu laki-laki sebanyak 1.760.556 jiwa dan perempuan sebanyak 1.761.819 jiwa. 2) Data mengenai jumlah penduduk sebuah kota *yang setuju* dan *yang tidak setuju*  terhadap rencana pembangunan stasiun kereta api di kotanya. Misalnya dari seluruh penduduk di kota tersebut yang menyatakan **setuju** 60 persen dan yang menyatakan **tidak setuju** 40 persen. 3) Data mengenai jumlah barang *yang cacat* dan *tidak cacat* (*baik)* hasil produksi suatu mesin dalam satu kali proses produksi. Misalnya dalam satu kali proses produksi menghasilkan 100 unit barang. Setelah diteliti/diperiksa ternyata 30 unit barang cacat dan 70 unit tidak cacat.

**Data ordinal.** Data ordinal (data hasil pengukuran skala ordinal) adalah data statistik yang cara menyusun angkanya didasarkan atas beberapa kategori dengan memperhatikan urutan tertentu/kedudukan (ranking). Dalam data ordinal kedudukan kategori tidak setara, melainkan sesuai dengan labelnya. Label, kode atau simbol yang diberikan kepada masing-masing kategori menunjukkan peringkat. Peringkat menunjukkan suatu urutan penilaian. Data ordinal juga memiliki sifat dari data nominal. Dalam data ordinal operasi aritmatika juga tidak berlaku.

Contohnya: Sampel acak 40 nasabah sebuah bank umum diminta penilaiannya terhadap layanan bank tersebut. Pertanyaan yang diajukan adalah, "Menurut Anda bagaimana layanan bank umum tersebut?" Dengan 4 opsi jawaban yaitu: Sangat baik (diberi label 1), baik (diberi label 2), cukup baik (diberi label 3), dan kurang baik (diberi label 4). Nah, misalkan jawaban yang didapat sebagai berikut: sebanyak 20 nasabah menyatakan sangat baik, 10 nasabah menyatakan baik, 8 nasabah menyatakan cukup baik, dan 2 nasabah menyatakan kurang baik

**Data interval.** Data interval (data hasil pengukuran skala interval) adalah data statistik yang angkanya disusun dengan jarak sama antara golongan/ kategori yang satu dengan golongan/katagori yang lainnya. Data interval memiliki sifat data nominal dan ordinal serta ditambah satu sifat yaitu memiliki jarak yang tetap (sama) antara satu kategori dengan kategori lainnya. Operasi aritmatika tertentu berlaku pada data interval.

Contohnya: 1) Data mengenai nilai ujian akhir semester mata kuliah statistik ekonomi (lihat Tabel 1.8). 2) Salah satu pertanyaan, dalam sebuah riset adalah "Berapa kali Anda bolos kuliah dalam seminggu?" Diberikan kepada sampel acak 40 orang mahasiswa yang suka bolos pada saat kuliah berlangsung. Opsi jawaban adalah 2 kali, 4 kali, dan 6 kali. Misalnya didapat hasil sebagai berikut: sebanyak 20 orang menjawab 2 kali, 15 orang menjawab 4 kali dan 5 orang menjawab 6 kali.

**Data ratio.** Data rasio (data hasil pengukuran skala rasio) adalah data statistik yang angkanya diperoleh dengan membandingkan nilai variabel yang satu dengan nilai absolut variabel yang lainnya (variabel pembanding). Data rasio memiliki ketiga sifat tiga jenis data sebelumnya (nominal, ordinal, dan interval) ditambah satu sifat lagi yaitu memiliki nilai nol yang memiliki arti (nol artinya tidak ada atau ketiadaan). Penghasilannya nol, artinya memang tidak berpenghasilan sepeser pun. Semuanya hadir artinya yang absen nol.

Contohnya: 1) rata-rata berat barang A adalah 100 kg dan rata-rata berat

barang B adalah 50 kg. Dari keterangan ini dapat disimpulkan bahwa ratarata berat barang A dua kali rata-rata berat barang B. 2) Umur Si A 60 tahun dan umur Si B 20 tahun, maka umur Si A tiga kali umur Si B. Pada data rasio operasi aritmatika dapat dilakukan.

#### **1.9 Variabel**

Variabel adalah suatu besaran yang nilainya bervariasi atau sesuatu yang sifat-sifatnya atau cirri-cirinya bervariasi. Terdapat dua variabel dasar yaitu variabel kuantitatif dan variabel kualitatif. Variabel kuantitatif perhatiannya pada data bilangan/numerik atau nilai yang bervariasi, sedangkan variabel kualitatif perhatiannya pada sifat-sifat atau ciri-ciri yang bervariasi atau pada kategori (data bukan bilangan). Jika data bersifat kategorik/bukan numerik, bisanya yang ingin diketahui adalah berapa banyak anggota setiap kategori atau berapa besar proporsi tiap kategori.

 Variabel kuantitatif dibedakan menjadi dua yaitu variabel kontinu dan variabel diskrit. Variabel kontinu didapat dari hasil pengukuran (ada alat ukur), oleh karena itu satuannya berupa bilangan pecahan atau desimal. Contohnya: (1) Tinggi badan. Misalnya : tinggi badan Gatot 175,55 cm, tinggi badan Made 165,44 cm dan tinggi badan Alexander 162,75 cm); (2) Rata- rata lama tinggal wisman tiap kunjungan ke Indonesia. Rata-rata lama tinggal wisman tiap kunjuynga ke Indonesia tahun 201, 2012, dan 2013 adalah 7,84 hari, 7,70 hari dan 7,65 hari (BPS Indonesia, 2014); (3) Deposito. Nlai deposito Akmad, Sari dan Maria di sebuah bank umum masing-masing Rp 75,65 juta, Rp 245,54 juta dan Rp 80,05 juta.

Variabel deskrit merupakan hasil pencacahan atau perhitungan sederhana, oleh karena itu satuannya merupakan bilangan bulat positif dan nol. Contohnya: (1) Jumlah pegawai. Misalnya : Jumlah pegawai PT. Perkasa sebanyak 40 orang, Jumlah pegawai CV. Karunia sebanyak 25 orang dan jumlah pegawai UD. Sinar Sakti sebanyak 10 orang); (2) Jumlah mobil yang laku. Misalnya jumlah mobil yang laku pada sebuah dealer dalam 3 bulan terakhir yaitu 5 unit, 12 unit dan 10 unit; (3) Jumlah kamar hotel. Misalnya jumlah kamar hotel di Indonesia pada tahun 2011, 2012 dan 2013 adalah 142.789 unit, 155.740 dan 171.432 unit (BPS Indonesia, 2014)

Variabel kualitatif : Contohnya : (1) warna. Misalnya, dari 10 unit sepeda motor honda yang laku, terdapat 5 unit (50%) berwarna biru, 3 unit (30%) berwarna hitam dan 2 unit (20%) berwarna putih; (2) Jenis kelamin. Misalnya, dari 20 peserta tes perekerutan pegawai baru hari ini terdapat 11 orang (55%) laki-laki dan 9 (45%) perempuan; (3) Kawasan. Misalnya, dari keseluruhan wisman yang berkunjung ke Indonesia tahun 2013: 81,78% wisman asal Asia Pasifik, 3,43% wisman asal Amerika, 12,63 % wisman asal Eropa dan 2,16% asal Timur Tengah dan Afrika (BPS Indonesia, 2014).

#### **1.10 Penyajian Data Statistik**

Data yang telah dikumpulkan perlu disajikan dalam bentuk yang mudah dibaca atau dimengerti oleh pelaku ekonomi dan bisnis atau oleh pembuat keputusan sebagai dasar membuat perencanaan atau mengambil keputusan. Data yang telah terkumpul tersebut dapat disajikan dalam bentuk tabel, grafik atau diagram,

tergantung dengan jenis data dan keperluannya.

**Tabel** merupakan kumpulan angka-angka yang disusun sedemikian rupa menurut kategori-kategori tertentu, sehingga kumpulan angka-angka tersebut (data) mudah untuk dianalisis. Grafik (diagram) merupakan gambar yang menunjukkan secara visual data berupa angka, yang biasanya juga berasal dari tabel-tabel yang telah dibuat.

#### $\blacksquare$  **Penyajian data dalam bentuk tabel**

Data yang telah terkumpul dapat disajikan ke dalam salah satu bentuk tabel di bawah ini yaitu:

- (1) Tabel klasifikasi tunggal.
- (2) Tabel klasifikasi ganda.
- (3) Tabel kontingensi.
- (4) Tabel frekuensi/distribusi frekuensi.

Agar lebih jelas, di bawah ini diberikan masing-masing dua contoh bentuk tabel.

#### **Contoh 1-1**

Tabel klasifikasi tunggal

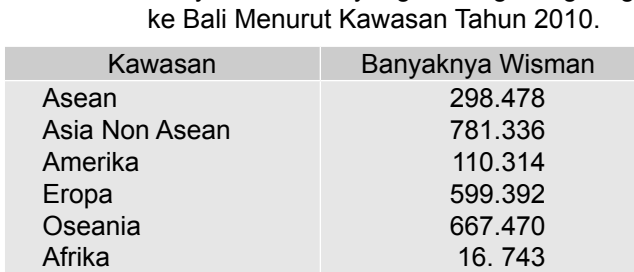

102.409

Tabel 1.1 Banyak Wisman yang Datang Langsung

Total 2.576.142

Cew Armada

Sumber: BPS-Provinsi Bali, 2011

#### Tabel 1.2 Banyak Pegawai Perusahaan A Dirinci Menurut Pendidikan Tahun 2010

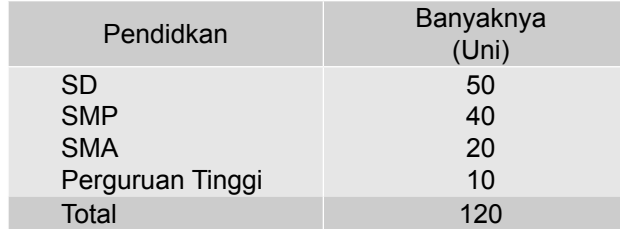

Sumber: Data Hipotetis

# **Contoh 1 - 2**

Tabel klasifikasi ganda

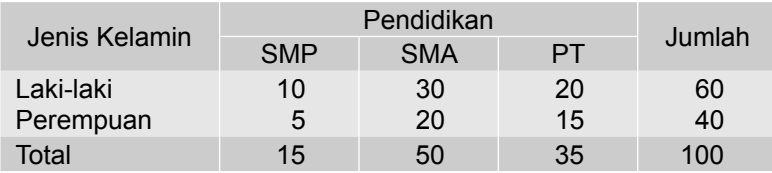

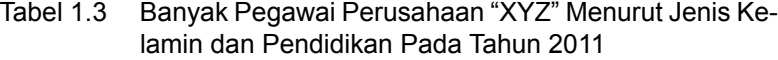

Sumber: Data Hipotetis

#### Tabel 1.4 Banyaknya Pegawai Negeri Sipil Menurut Jabatan dan Jenis Kelamin Pada Tahun 2010

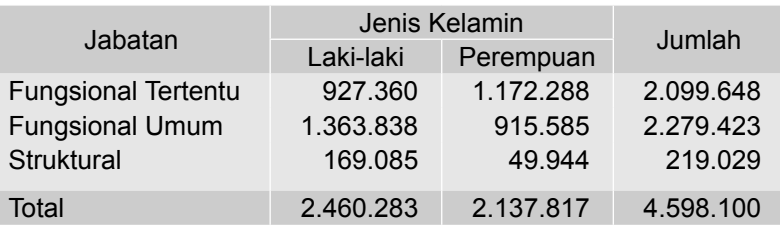

Sumber: BPS-Jakarta, 2011

#### **Contoh 1 - 3**

Tabel kontingensi

Tabel 1.5 Hubungan Tingkat Pendidikan dan Kebiasaan Merokok 35 Pegawai Usaha Bisnis Tour dan Travel Pada Tahun 2011

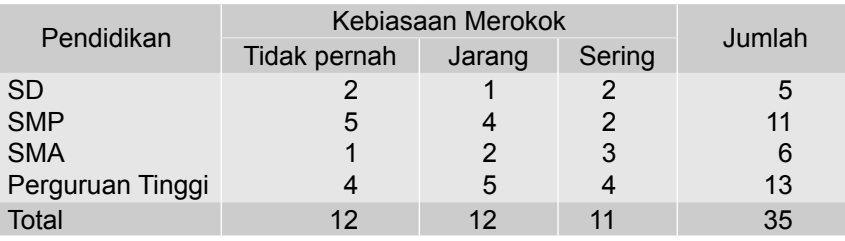

Sumber: Data Hipotetis

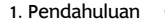

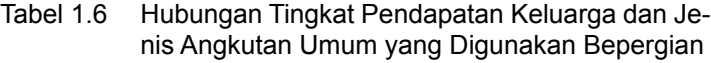

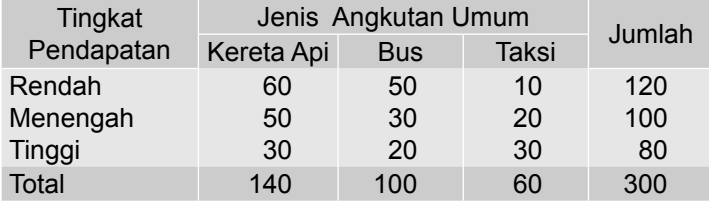

Sumber: Data Hipotetis

# **Contoh 1 - 4**

Tabel frekuensi/Distribusi frekuensi

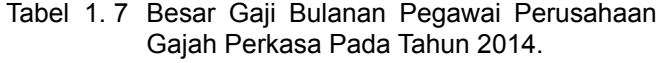

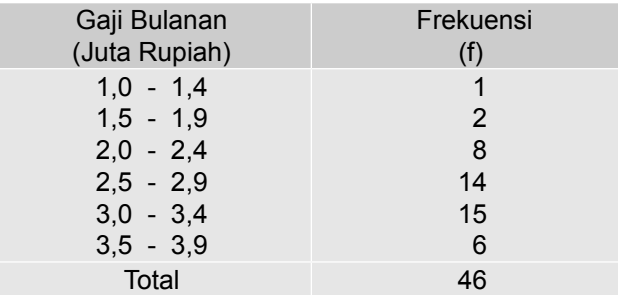

Sumber: Data Hipotetis

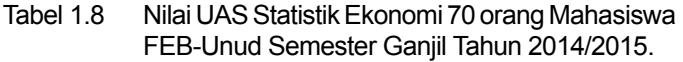

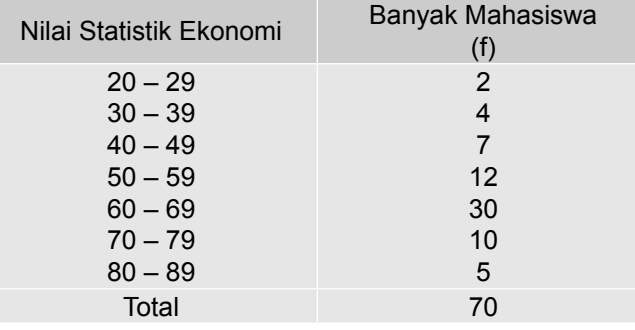

Sumber: Data Hipotetis

## $\blacksquare$  **Penyajian Data dalam Bentuk Diagram/Grafik**

Data yang telah terkumpul, disamping dapat disajikan dalam bentuk tabel, dapat juga disajikan dalam salah satu bentuk diagram atau grafik berikut ini: (1) Diagram Batang (*Bar Char*)

(2) Diagram Lambang (*Pictograph*)

(3) Diagram Lingkaran (*Pie Chart*)

(4) Diagram Garis (*Line Chart*)

# **Contoh 1-5 Contoh Diagram Batang**

Bila data yang terdapat dalam Tabel 2.1 disajikan dalam bentuk diagram batang maka bentuknya seperti Diagram 1.1.

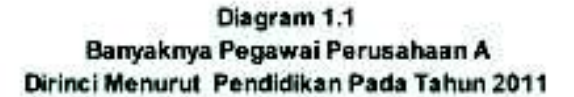

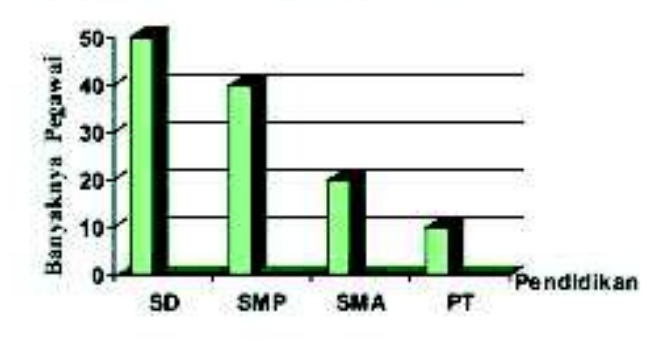

#### **Contoh 1-6 Contoh Diagram Lambang**

Bila data yang terdapat dalam Tabel 2.1 disajikan dalam bentuk diagram lambang, maka bentuknya seperti Diagram 1.2.

> Diagram 1.2 Banyaknya Pegawai Perusahaan A Dirinci Menurut Pendidikan, Tahun 2011

 $SD: EEEEEEEEEE$ SMP: **GGGGGGGG** SMA: **gggg**  $PT: RR$  $\left(\frac{\mathbf{c}}{2} : 5 \text{ orang}\right)$ 

#### **Contoh 1-7 Contoh Diagram Lingkaran**  Bila data yang terdapat dalam Tabel 1.2, maka bentuknya seperti Diagram 1.3. Terlebih dahulu dilakukan perhitungan sebagai berikut:

14 Statistika Ekonomi dan Bisnis (Statistika Deskriptif)

<sup>1</sup> 1. Pendahuluan SD =  $\frac{50}{120} \times 360^\circ = 150^\circ$ SMP =  $\frac{40}{120} \times 360^0 = 120^0$ SMA =  $\frac{20}{120} \times 360^{\circ} = 60^{\circ}$ PT =  $\frac{10}{120}$  x 360<sup>o</sup> = 30<sup>o</sup> Diagram 1.3 Komposisi Banyaknya Pegawai Perusahaan A Dirinci Menurut Pendidikan SMA PT SD

atau data pada Tabel 1.2, dapat juga dinyatakan dalam bentuk Diagram Lingkaran 1.3a.

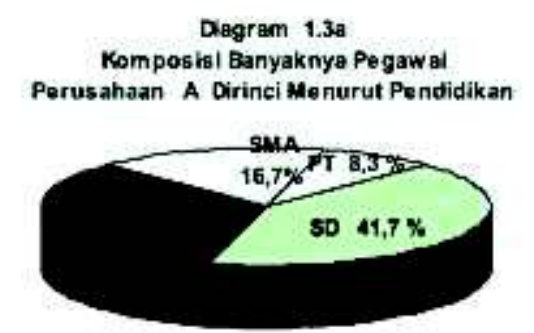

#### **Contoh 1-8 Contoh diagram garis**

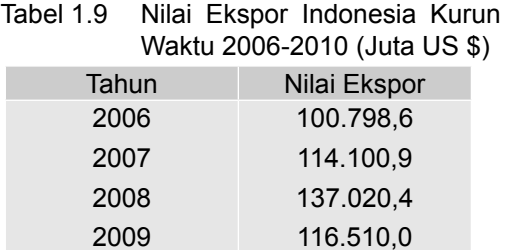

157.779,1

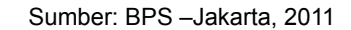

2010

Bila data yang terdapat dalam Tabel 1.9, disajikan dalam bentuk diagram garis, bentuknya seperti Diagram 1.4.

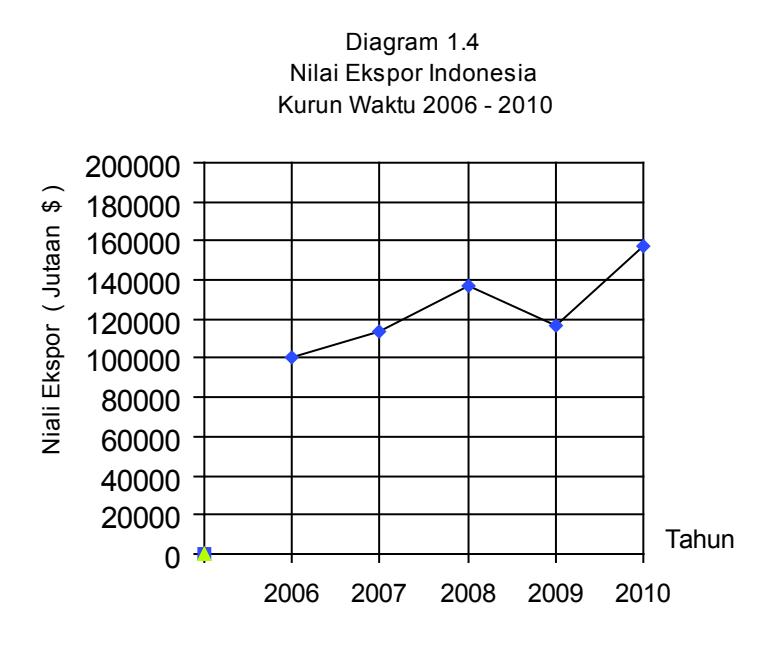

#### **EKartogram (Diagram Peta)**

Kartogram adalah menggambarkan data statistik dengan menggunakan bantuan peta. Untuk keperluan ini pada peta diberikan tanda garis atau titik-titik atau gambar tertentu dan semua tanda atau gambar tersebut memiliki arti tertentu. Misalnya dalam suatu peta terdapat gambar gunung, danau, hotel, sendok dan garpu, tempat ibadah dan gambar orang berselancar. Gambar gunung, danau dan hotel menunjukkan bahwa di daerah/wilayah tersebut terdapat gunung, danau dan hotel. Gambar sendok dan garpu, menunjukkan bahwa di daearah/wilayah tersebut terdapat restoran/rumah makan. Gambar orang berselancar menunjukkan di daerah/wilayah tersebut (pantai) ada kegiatan berselancar.

# **Soal-soal Latihan**

- **1 1** Berikanlah batasan atau definisi dari statistik.
- **1 2** Apakah yang dimaksudkan dengan statistika deskriptif dan statistika inferensia?
- **1 3** Lembaga manakah di Indonesia yang banyak menerbitkan data statistik?
- **1 4** Apakah yang dimaksudkan dengan (data) statistik? Sebutkan penggolongan (data) statistik.
- **1 5** Nyatakan apakah pernyataan-pernyataan berikut ini merupakan data statistik:
	- (a) Rata-rata konsumsi kalori dan protein per kapita penduduk Indonesia pada tahun 2010 adalah 55,01 grm (BPS-Jakarta, 2011).
	- (b) Pengeluaran rata-rata per kapita per bulan penduduk Indonesia pada Tahun 2010 sebesar Rp 494.845,00 (BPS-Jakarta, 2011)
	- (c) Konsumsi susu Si A pada Tahun 2011 sebanyak 15 kg.
	- (d) Kebanyakan sepeda motor yang lewat di suatu tempat pada Pk. 08.00, bermerk Honda.
	- (e) Nilai statistik kelas A lebih seragam dari pada kelas B
	- (f ) Biaya iklan yang dikeluarkan oleh suatu perusahaan berkorelasi positif dengan hasil penjualannya.
	- (g) Konsumsi beras sebuah rumah tangga pada Tahun 2011 sebanyak 400 kg.
	- (h) Produksi kendaraan bermotor dalam negeri Indonesia pada Tahun 2008, 2009, dan 2010 masing-masing sebanyak 6.864.893 unit, 6.348.837 unit dan 8.069.154 unit (BPS-Jakarta, 2011).
	- (i) Pengeluaran rumah tangga si B tahun lalu Rp 40 juta.
- **1 6** Tiga buah penelitian seperti di bawah ini dilakukan.Tunjukkanlah sampel dan populasinya dalam masing-masing penelitian.
	- (a) Untuk mengetahui apakah seorang pasien menderita penyakit malaria atau tidak, seorang dokter mengambil 1 cc darah pasien untuk diteliti (diperiksa). Hasil penyelidikan (pemeriksaan) menunjukkan bahwa pasien tersebut menderita penyakit malaria.
	- (b) Seorang ibu telah membuat satu panci gulai kambing. Untuk mengetahui rasa gulai kambing hasil olahannya itu, setelah diaduk sampai homogen, satu sendok makan gulai tersebut dicicipi, ternyata rasanya enak.
	- (c) Seorang pedagang jeruk dipinggir jalan, selalu menawarkan sebuah jeruk untuk dicicipi para pembelinya.
- **1 7** Apakah yang dimaksudkan dengan:
	- (a) Data primer

- (b) Data skunder
- (c) Data intern
- (d) Data ekstern
- (e) Data diskrit
- (f) Data kontinu
- (g) Data mentah
- (h) Data deret waktu

dan berikan masing-masing dua contoh.

#### **1 - 8** Apakah yang dimaksudkan dengan

- (a) Data nominal
- (b) Data ordinal
- (c) Data interval
- (d) Data rasio
- (e) Statistik (sampel)
- (f) Parameter (populasi)

Berikanlah masing-masing dua contoh.

- **1 9** Nyatakan apakah pernyataan-pernyataan berikut ini termasuk statistika deskriptif atau statistika inferensia.
	- (a) Seorang ibu mencicipi sebuah jeruk dari sekeranjang jeruk yang ditawarkan oleh pedagang musiman di pinggir jalan. Ternyata jeruk yang dicicipi rasanya manis. Lalu si ibu menyimpulkan bahwa jeruk-jeruk yang ada di keranjang rasanya juga manis.
	- (b) Sekurang-kurangnya 2% dari semua kecelakaan kerja yang dilaporkan tahun lalu di sebuah kota tertentu diakibatkan oleh kecelakaan pekerja sendiri.
	- (c) Kebanyakan mahasiswa sebuah perguruan tinggi di Jakarta, ke kampus mengendarai sepeda motor merk Honda.
	- (d) Seorang periset mengambil beberapa ml air danau (sebagai sampel) untuk diteliti tingkat pencemarannya. Setelah diperiksa dan dinilai berdasarkan kandungan zat pencemar dalam air, ternyata hasil sampel ini menunjukkan terjadi pencemaran ringan. Lalu berdasarkan hasil tersebut periset menyimpulkan bahwa air danau tercemar dalam kategori ringan.
	- (e) Survei omzet penjualan terhadap sepuluh toko (sampel acak) dari 100 toko dalam sebuah komplek pertokoan, di dapat hasil bahwa rata-rata omzet penjualan per bulannya adalah Rp 20,5 juta.
	- (f) Hasil riset terhadap sebagian mahasiswa yang diambil scara acak menyatakan bahwa sebagaian besar uang saku mingguannya dibelanjakan untuk beli pulsa.
	- (g) Seratus bola lampu pijar dari ribuan lampu pijar yang telah diproduksi oleh sebuah perusahaan dicoba umur pakainya, ternyata ratarata umur pakainya 10.000 jam. Berdasarkan hasil tersebut pihak perusahaan menyimpulkan bahwa rata-rata umur pakai lampu pijar seluruh produksinya adalah 10.000 jam.
**1 - 10** Sebuah koran yang terbit di Kota Denpasar melalukan jajak pendapat untuk mengetahui tanggapan masyarakat terhadap perlu tidaknya angkutan umum (seperti bus kota) yang bertarif murah beroperasi di Bali. Salah satu pertanyaan yang diajukan adalah "Apakah di Bali perlu angkutan umum seperti bus kota yang bertarif murah?". Dengan 3 butir pilihan alternatif yaitu: (a) perlu, (b) tidak perlu, dan (c) tidak tahu. Dari 500 responden (pemilik telpon) di Bali didapat hasil sebagai berikut:

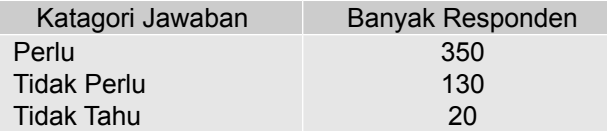

#### **Pertanyaan**:

 Jenis data apa (data nominal, ordinal, interval atau data rasio) yang Anda dapat jaring dari pertanyaan di atas?

**1 - 11** Tanggapan 100 nasabah terhadap pelayanan sebuah bank umum yang berlokasi di Denpasar dapat dikatagorikan sebagai berikut:

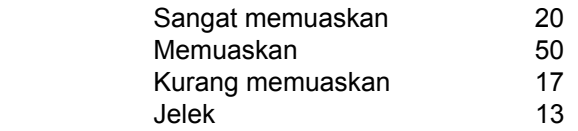

 Berdasarkan informasi tersebut, jenis data apa (ordinal, nominal, interval atau rasio) yang Anda dapatkan?

**1 - 12** Lima besar realisasi penanaman modal asing provinsi di Indonesia pada tahun 2010 dapat disajikan sebagai berikut:

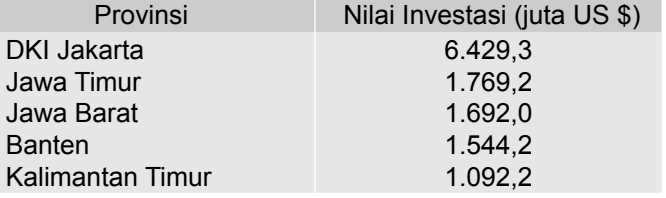

Sumber: BPS-Jakarta, 2011. Diambil sebagian

 Data tersebut merupakan data apa (nominal, ordinal, interval atau rasio)?

**1 - 13** Berdasarkan publikasi BPS, bahwa jumlah anngota DPR RI yang berjenis kelamin laki-laki dan perempuan hasil Pemilu legislatif 2009 adalah sebagai berikut:

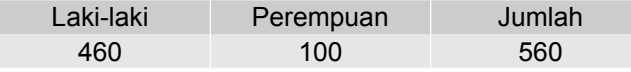

Sumber: BPS-Jakarta, 2011. Diambil sebagian

Data tersebut merupakan data apa (nominal, ordinal, interval atau rasio)?

**1 - 14** Berdasarkan publikasi BPS, bahwa TKI menurut kawasan/negara penempatan dapat disajikan sebagai berikut:

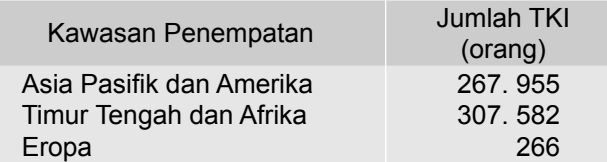

Sumber: BPS-Jakarta, 2011

 Data tersebut merupakan data apa (nominal, ordinal, interval atau rasio)?

**1 - 15** Upah harian dari 120 karyawan lepas sebuah restoran, disajikan dalam tabel berikut:

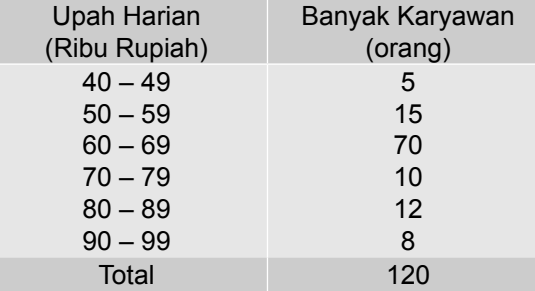

Sumber: Data Hipotetis

Data tersebut merupakan data apa (nominal, ordinal, interval atau rasio)?

**1 - 16** Data di bawah ini adalah ukuran baju kaos dalam pria yang laku bulan lalu pada sebuah minimarket:

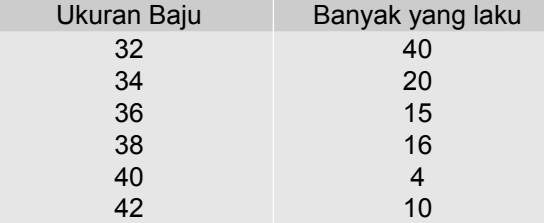

 Data tersebut merupakan data apa (nominal, ordinal, interval atau rasio)?

**1-17** Data di bawah ini adalah lima besar investasi asing di lima negara Asia pada tahun 2014.

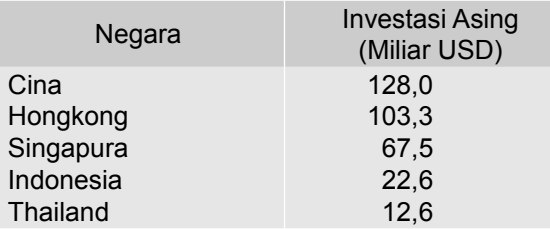

Sumber : Jawa Pos, 7 Juli 2015, h.5

 Data tersebut merupakan data apa (nominal, ordinal, interval atau rasio)?

**1-18** Negara Yunani, sejak 5 tahun lalu mengalami krisis keuangan karena dibelit utang. Data di bawah ini adalah enam (6) nilai pinjaman terbesar yang diberikan kepada negara Yunani oleh enam negara/lembaga keuangan dunia.

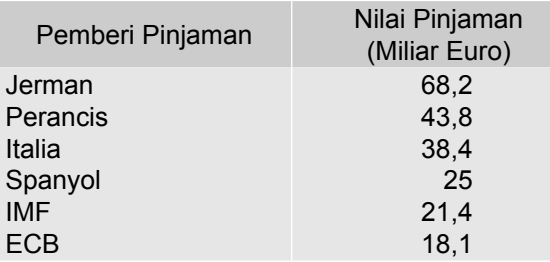

Sumber : Kompas, 5 Juli 2015, h.5

 Data tersebut merupakan data apa (nominal, ordinal, interval atau rasio)?

- 1-19 Besaran di bawah ini termasuk variabel kontinu atau deskrit?.
	- (a) Modal usaha (e) Deposito
	- (b) Jumlah karyawan (f) Penabung
	-
- 
- (c) Laba bersih (g) Investasi<br>(d) Jumlah laporan keuangan (h) Jumlah akomodasi (d) Jumlah laporan keuangan
- 1-20 Besaran di bawah ini termasuk variabel kuantitatif atau kualitatif?.
	- (a) Modal usaha (e) Deposito<br>(b) Warna kulit (f) Kevakina
	-
	- (c) Laba bersih (g) Investasi
	-
- (f) Keyakinan/agama
- 
- (d) Etnis (h) Jenis kelamin

## PENJUMLAHAN DAN PEMBULATAN

#### **2.1 Pengantar**

Dalam bab ini akan dibahas kembali mengenai penjumlahan dengan notasi jumlah  $\Sigma$  (baca: sigma) dan beberapa aturan operasinya, walaupun di SMU telah dipelajari. Alasannya? Oleh karena penjumlahan dengan notasi  $\Sigma$  ini banyak digunakan dalam perhitungan statistik. Disamping membahas mengenai penjumlahan dengan notasi  $\Sigma$ , dalam bab ini juga dibahas mengenai pembulatan bilangan.

Tujuan bab ini. Setelah mempelajari bab ini peserta didik (baca: mahasiswa) diharapkan dapat memahami dan mengoperasikan penjumlahan dengan notasi Σ. Selain itu juga, mahasiswa diharapkan mampu membulatkan bilangan sesuai dengan yang dikehendaki.

#### **2.2 Penjumlahan dengan Notasi**  $\Sigma$

Dalam statistik sering dilakukan penjumlahan bilangan yang banyak serta nilainya besar. Untuk menjumlahkan bilangan yang sedemikian itu, dipakai rumus:

$$
T = \sum_{i=1}^{n} X_i
$$
  
= x<sub>1</sub> + x<sub>2</sub> + x<sub>3</sub> + ... + x<sub>n</sub> (2.1)

T = Total = jumlah, X = Variabel, dan  $X_i$  = Variabel yang ke- i,  $\sum_{i=1}^{n} X_i$  dibaca sigma X<sub>i</sub> untuk i = 1 sampai dengan i = n , yaitu penjumlahan dari'ñilai X yang pertama (x<sub>1</sub>) sampai dengan nilai X yang ke-n, (x<sub>n</sub>). Dengan kata lain, tanda di bawah  $\Sigma$ , yaitu i = 1 menunjukkan variabel permulaan dan tanda di atas  $\Sigma$ yaitu n, menunjukkan variabel yang terakhir yang dijumlahkan.

#### **Beberapa Aturan Penjumlahan dengan Notasi** 6

1 Penjumlahan dari suatu bilangan tetap (konstanta) sebanyak n kali adalah sama dengan n kali bilangan itu sendiri.

$$
\sum_{i=1}^{n} k_i = \underbrace{k + k + \ldots + k - nk}_{i}
$$

2 Penjumlahan dari perkalian suatu bilangan tetap (konstanta) dengan suatu variabel adalah sama dengan perkalian antara bilangan tetap itu dengan jumlah nilai-nilai variabel tersebut.

$$
\sum_{i=1}^{n} k X_i = k \sum_{i=1}^{n} X_i = k (x_1 + x_2 + x_3 + \dots + x_n)
$$

3 Penjumlahan dari jumlah atau selisih beberapa variabel adalah sama dengan jumlah atau selisih dari penjumlahan masing-masing variabel

$$
\sum_{i=1}^{n} (X_i \pm Y_i) = \sum_{i=1}^{n} X_i \pm \sum_{i=1}^{n} Y_i
$$

k = bilangan tetap (konstanta)

Agar lebih jelas mengenai operasi penjumlahan dengan tanda  $\Sigma$  ini perhatikanlah beberapa contoh berikut ini

#### **Contoh 2-1**

Bila diketahui,  $x_1 = 6$ ,  $x_2 = 3$ ,  $x_3 = 2$ ,  $x_4 = 5$  dan  $x_5 = 1$  dan k = 8 Hitunglah nilai:

(a) 
$$
\sum_{i=1}^{5} X_i
$$
 (d)  $\left(\sum_{i=1}^{5} X_i\right)^2$   
(b)  $\sum_{i=1}^{3} X_i$  (e)  $\sum_{i=2}^{4} k X_i$ 

(c) 
$$
\sum_{i=1}^{5} X_i^2
$$
 (f)  $\sum_{i=1}^{5} (X_i - k)$ 

Nata Wirawan 23

**Penyelesaian**

(a) 
$$
\sum_{i=1}^{5} X_i = x_1 + x_2 + x_3 + x_4 + x_5
$$
  
\t $= 6 + 3 + 2 + 5 + 1 = 17$   
\n(b)  $\sum_{i=1}^{3} X_i = x_1 + x_2 + x_3$   
\t $= 6 + 3 + 2$   
\t $= 11$   
\n(c)  $\sum_{i=1}^{5} X_i^2 = x_1^2 + x_2^2 + x_3^2 + x_4^2 + x_5^2$   
\t $= 6^2 + 3^2 + 2^2 + 5^2 + 1^2$   
\t $= 36 + 9 + 4 + 25 + 1$   
\t $= 75$   
\n(d)  $\left(\sum_{i=1}^{5} X_i\right)^2 = (x_1 + x_2 + x_3 + x_4 + x_5)^2$   
\t $= (6 + 3 + 2 + 5 + 1)^2 = 289$   
\n(e)  $\sum_{i=2}^{4} k X_i = kx_2 + kx_3 + kx_4 = k(x_2 + x_3 + x_4)$   
\t $= 8.3 + 8.2 + 8.5 = 8(3 + 2 + 5) = 80$   
\n(f)  $\sum_{i=1}^{5} (X_i - k) = (x_1 - k) + (x_2 - k) + (x_3 - k) + (x_4 - k) + (x_5 - k) = (6 - 8) + (3 - 8) + (2 - 8) + (5 - 8) + (1 - 8)$   
\t $= -2 - 5 - 6 - 3 - 7$   
\t $= -23$ 

# **Contoh 2-2**

Bila diketahui, 
$$
x_1 = 5
$$
,  $x_2 = 2$ ,  $x_3 = 3$ ,  $x_4 = 6$ ,  $x_5 = 1$   
 $y_1 = 2$ ,  $y_2 = 3$ ,  $y_3 = 5$ ,  $y_4 = 1$ ,  $y_5 = 10$  dan  $k = 2$ 

Hitunglah nilai

(a) 
$$
\sum_{i=1}^{5} X_i Y_i
$$
 (c)  $\sum_{i=1}^{5} (X_i - Y_i)^2$   
(b)  $\sum_{i=1}^{5} X_i \sum_{i=1}^{5} Y_i$  (d)  $\sum_{i=2}^{4} k Y_i^2$ 

**Penyelesaian**

(a) 
$$
\sum_{i=1}^{6} X_i Y_i = x_1 y_1 + x_2 y_2 + x_3 y_3 + x_4 y_4 + x_5 y_5
$$
  
= 5.2 + 2.3 + 3.5 + 6.1 + 1.10  
= 10 + 6 + 15 + 6 + 10 = 47

(b) 
$$
\sum_{i=1}^{5} X_i = \sum_{i=1}^{5} Y_i = (x_1 + x_2 + x_3 + x_4 + x_5) (y_1 + y_2 + y_3 + y_4 + y_5)
$$
  
\n
$$
= (5 + 2 + 3 + 6 + 1) (2 + 3 + 5 + 1 + 10)
$$
  
\n
$$
= (17) (21) = 357
$$
  
\n(c) 
$$
\sum_{i=1}^{5} (X_i - Y_i)^2 = (x_1 - y_1)^2 + (x_2 - y_2)^2 + (x_3 - y_3)^2 + (x_4 - y_4)^2
$$
  
\n
$$
+ (x_5 - y_5)^2
$$
  
\n
$$
= (5 - 2)^2 + (2 - 3)^2 + (3 - 5)^2 + (6 - 1)^2 + (5 - 10)^2
$$
  
\n
$$
= 3^2 + (-1)^2 + (-2)^2 + (5)^2 + (-5)^2
$$
  
\n
$$
= 9 + 1 + 4 + 25 + 25
$$
  
\n
$$
= 64
$$
  
\n(d) 
$$
\sum_{i=2}^{4} k Y_i^2 = kY_2^2 + kY_3^2 + kY_4^2 = k(Y_2^2 + Y_3^2 + Y_4^2)
$$
  
\n
$$
= 2(3^2 + 5^2 + 1^2)
$$

(d) 
$$
\sum_{i=2}^{n} k Y_i^2 = kY_2^2 + kY_3^2 + kY_4^2 = k(Y_2^2 + Y_3^2 + Y_4^2)
$$
  
= 2(3<sup>2</sup> + 5<sup>2</sup> + 1<sup>2</sup>)  
= 2(9 + 25 + 1)  
= 70

## **Contoh 2 - 3**

Diketahui nilai variabel X dan Y seperti yang tercantum pada tabel di bawah ini. Lengkapilah tabel tersebut dengan cara mengisi titik-titik yang terdapat dalam sel.

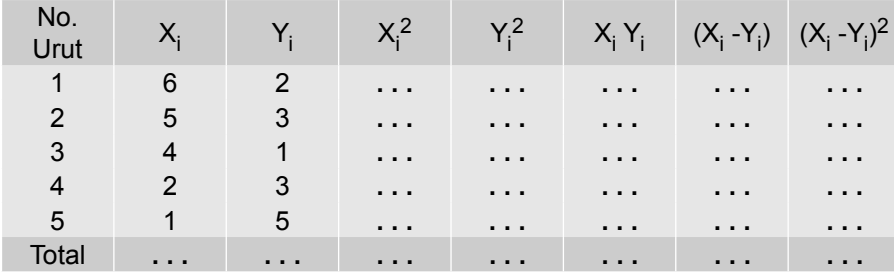

Setelah tabel di atas dilengkapi, tentukanlah nilai

(a) 
$$
\sum_{i=1}^{5} x_i
$$
 (b)  $\sum_{i=1}^{5} x_i Y_i$  (c)  $\sum_{i=1}^{5} x_i^2$  (d)  $\sum_{i=1}^{5} (x_i - Y_i)^2$ 

Nata Wirawan 25

2. Penjumlahan dan Pembulatan

#### **Penyelesaian** No.  $U_{\text{rut}}$   $X_i$ Yi  $x_i^2$  $Y_i^2$ 2  $X_i Y_i$ (X<sub>i</sub> -Y<sub>i</sub> )  $(X_i - Y_i)^2$ 1 6 2 36 4 12 4 16 2 5 3 25 9 15 2 4 3 4 1 16 1 4 3 9 4 2 3 4 9 6 -1 1 5 1 5 1 25 5 -4 16 Total 18 14 82 48 42 4 46

Jadi,

(a) 
$$
\sum_{i=1}^{5} x_i = 18
$$
 (b)  $\sum_{i=1}^{5} x_i Y_i = 42$  (c)  $\sum_{i=1}^{5} x_i^2 = 82$  (d)  $\sum_{i=1}^{5} (x_i - Y_i)^2 = 46$ 

Selanjutnya, pada bab-bab berikutnya dalam buku ini, untuk menyatakan jumlah semua/keseluruhan data yang ada yaitu  $\frac{1}{2}x$ , hanya dinyatakan dengan S**x** saja

#### **2.3 Pembulatan Bilangan**

Pembulatan bilangan dalam statistik diperlukan dengan tujuan antara lain (1) untuk memudahkan atau menyederhanakan perhitungan, dan (2) untuk menyederhanakan pencatatan atau penyajian data (data kuantitatif) dalam bentuk laporan. Untuk keperluan itu, data kuantitatif dibulatkan sampai satuan tertentu dengan cara menghilangkan angka-angka yang tidak diperlukan.

Guna pembulatan bilangan ini, aturan-aturan yang umum dipakai adalah:

#### **Aturan 1**

Jika angka-angka terkiri dari yang akan dihapus kurang dari lima, maka angka terkanan dari yang mendahuluinya tidak berubah.

#### **Aturan 2**

Jika angka terkiri dari yang akan dihapus lebih besar atau lima diikuti angkaangka yang tidak semuanya nol, maka angka terkanan dari yang mendahuluinya dinaikkan satu.

#### **Aturan 3**

Jika angka terkiri dari yang harus dihapus adalah lima, dan diikuti angkaangka nol saja, maka angka terkanan yang mendahuluinya dinaikkan satu bila angka tersebut ganjil, dan tetap bila angka tersebut genap.

Untuk lebih jelasnya mengenai pembulatan bilangan ini, perhatikan contoh di bawah ini.

→ 2. Penjumlahan dan Pembulatan

## **Contoh 2 - 4**

Bulatkanlah bilangan di bawah ini, menjadi empat angka

- (a) 542,723 (c) 672,551
- (b) 723,681 (d) 872,450

## **Penyelesaian**

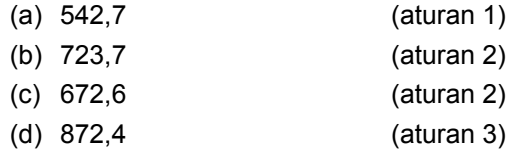

## **Soal-soal Latihan**

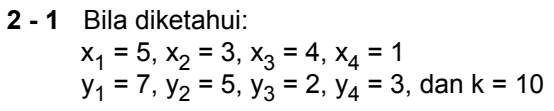

Hitunglah:

(a) 
$$
\sum_{i=1}^{4} X_i Y_i
$$
   
\n(b)  $\sum_{i=1}^{4} X_i \sum_{i=1}^{4} Y_i$    
\n(c)  $\sum_{i=1}^{4} X_i^2 \sum_{i=1}^{4} Y_i$    
\n(d)  $\left(\sum_{i=1}^{4} X_i\right)^2 \sum_{i=1}^{4} Y_i$    
\n(e)  $\sum_{i=1}^{4} (k - X_i)^2$ 

## **2 - 2** Diketahui nilai variabel X dan Y seperti tabel di bawah ini

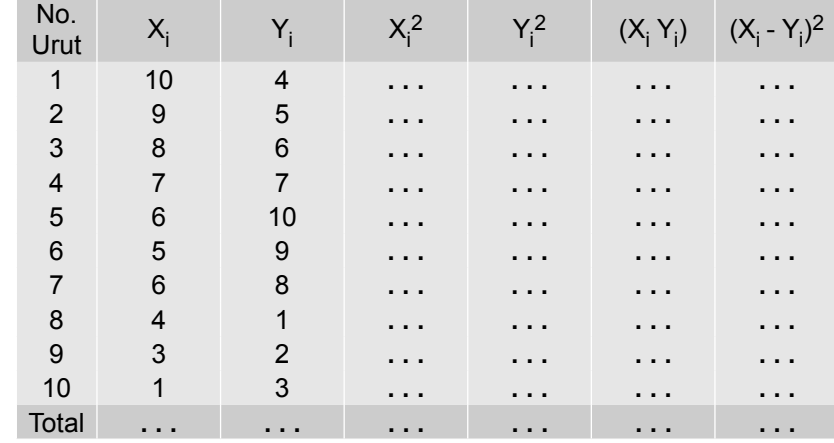

Nata Wirawan 27

2. Penjumlahan dan Pembulatan

Setelah saudara lengkapi tabel di atas, kemudian hitunglah nilai

(a) 
$$
\sum X_i
$$
 (b)  $\sum Y_i$  (c)  $\sum X_i^2$  (d)  $\sum Y_i^2$   
(e)  $\sum (X_i - Y_i)^2$  (f)  $\sum X_i Y_i$ 

**2 - 3** Diketahui nilai variabel X dan Y seperti tabel di bawah ini.

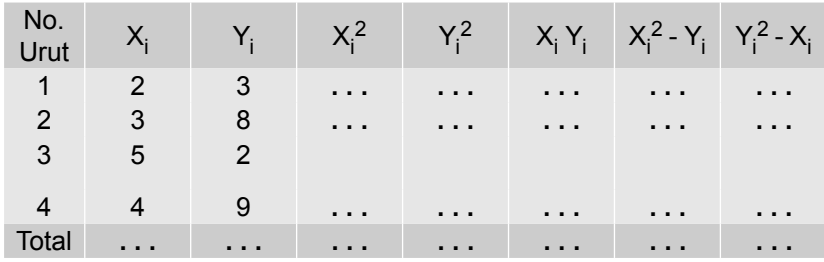

Setelah saudara lengkapi tabel di atas, kemudian hitunglah nilai:

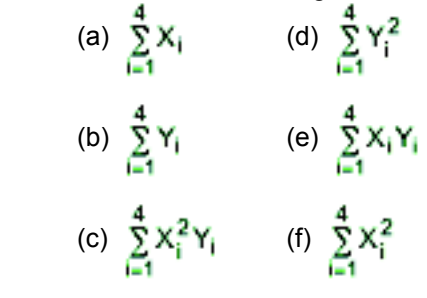

**2 - 4** Bila diketahui 6 pasangan data (X<sub>i</sub> ,Y<sub>i</sub>) seperti berikut ini:

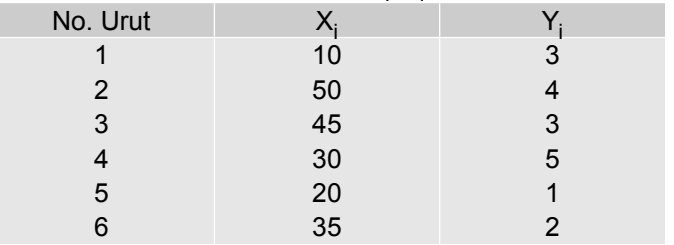

Tentukanlah nilai:

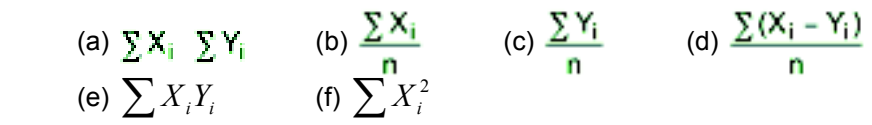

- **2 5** Bulatkanlah bilangan-bilangan di bawah ini menjadi lima angka
	- (a) 6565,080 (d) 9109,135
	- (b) 7734,643 (e) 6479,703
	- (c) 8154,707

#### → 2. Penjumlahan dan Pembulatan

- **2 6** Bulatkanlah bilangan-bilangan di bawah ini menjadi tiga angka
	- (a) 1,237 (d) 5,271
	- (b)  $2,467$
	- (c) 4,760 (f) 2,523

# **2 - 7** Bulatkanlah bilangan-bilangan di bawah ini menjadi empat angka

- (a) 2,0375 (d) 4,2718
- (b) 5,7372 (e) 2,5382
- $(c)$  3,4607

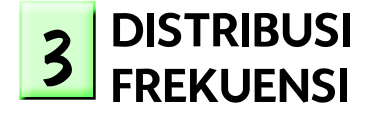

#### **3.1 Pengantar**

Data yang diperoleh melalui kegiatan pengumpulan data statistik, pada umumnya masih berupa data mentah, keadaannya kurang tersusun dan teratur. Bila jumlah data yang ada hanya sedikit, tidak sulit untuk mengetahui ciri-ciri atau sifat-sifat yang dimiliki oleh data tersebut. Akan tetapi, bila jumlah datanya banyak, akan sulit untuk mengetahui ciri-ciri atau sifat-sifat yang dimiliki oleh data tersebut.

Oleh karena itu, agar dengan mudah dapat diketahui ciri-ciri atau sifat- -sifat yang dimiliki oleh suatu data, atau agar data yang telah berhasil dikumpulkan itu dapat memberikan informasi yang berarti dan berguna, sejalan dengan maksud dan tujuan pengumpulannya, maka data itu perlu disajikan dalam bentuk yang mudah dipahami dan dimengerti. Data yang telah dikumpulkan tersebut perlu disusun secara sistematis dalam bentuk tabel frekuensi (distribusi frekuensi), grafik atau diagram. Dalam Bab 3 ini, akan dibahas mengenai klasifikasi data, distribusi frekuensi, grafik distribusi frekuensi dan kurva frekuensi.

Tujuan bab ini. Setelah mempelajari bab ini, peserta didik (mahasiswa) diharapkan dapat memahami dan mampu menyusun distribusi frekuensi dari sekelompok data. Selain itu mahasiswa diharapkan mampu juga, membuat grafik dan kurva distribusi frekuensinya

## **3.2 Penyusunan Data Secara Sistematis**

Dengan cara ini, data disusun sebagai berikut: data dikelompokkan ke dalam kelompok-kelompok dan sub-sub kelompok menurut sifat-sifat atau ciri-ciri yang dimiliki oleh data, maupun menurut bilangan (nilai yang dimiliki oleh data).

Penyusunan data secara sistematis, dapat dilakukan dengan beberapa cara yaitu antara lain: (1) Berdasarkan waktu, (2) Berdasrakan wilayah, dan (3) Berdasarkan keadaan

## **1 Berdasarkan waktu (***Time series***)**

Menyusun data dengan cara ini, waktu menjadi dasar utama penyusunannya

## **Contoh 3-1**

Nilai ekspor Indonesia kurun waktu 2002 - 2014

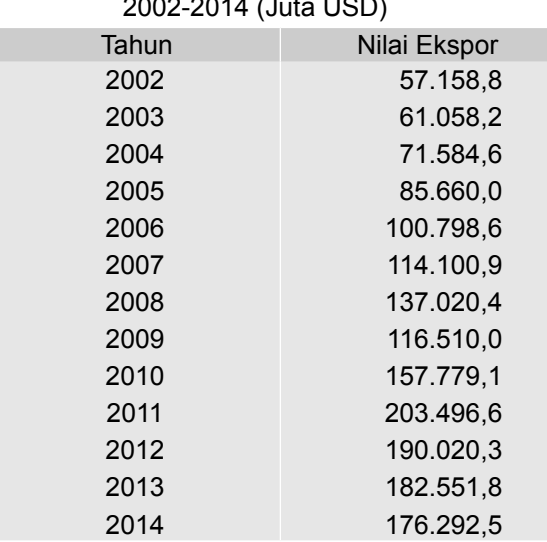

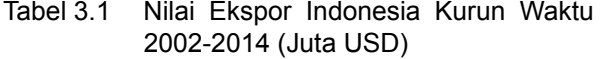

Sumber: BPS -Jakarta, 2011, 2014. Kementerian Perdagangan, 2015

#### **2 Berdasarkan Wilayah**

Menyusun data dengan cara ini, wilayah atau daerah menjadi dasar utama penyusunannya.

#### **Contoh 3 - 2**

Nilai ekspor gas Indonesia menurut negara tujuan utama pada Tahun 2010 dapat disusun seperti Tabel 3.2.

● 3. Distribusi Frekuensi ●

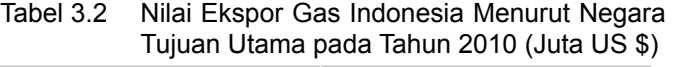

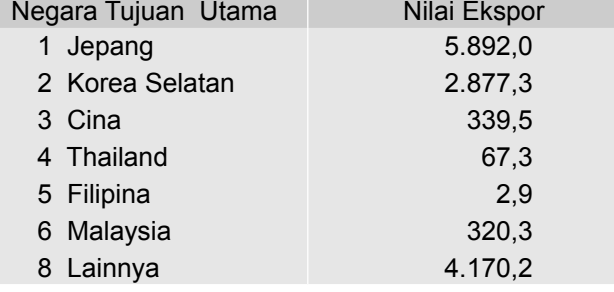

Sumber: BPS-Jakarta, 2011

## **3 Berdasarkan Keadaan/Frekuensi**

Menyusun data dengan cara ini, kondisi fisik atau banyaknya kejadian pada suatu tempat dalam waktu tertentu, menjadi dasar utama penyusunannya.

## **Contoh 3 - 3**

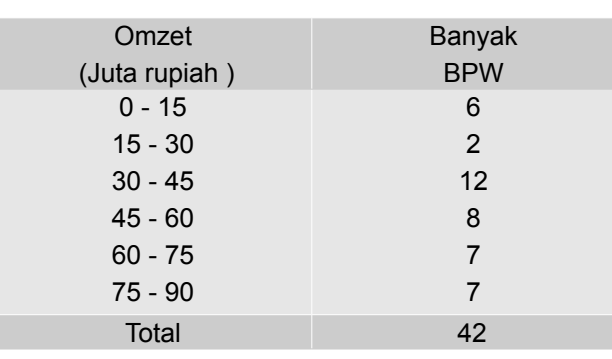

Tabel 3.3 Omzet Penjulan Bulanan dari 42 BPW di Kabupaten Badung, Tahun 2014

Sumber: Data Hipotetis

## **3.3 Distribusi Frekuensi**

#### **Klasifikasi data**

Langkah awal dari analisis data adalah mengklasifikasikan data, yaitu memisah-misahkan data berdasarkan sifat-sifat yang dimilikinya, yaitu dari data yang sifatnya heterogen ke dalam kelompok-kelompok data yang memiliki sifat lebih homogen, sehingga data dengan sifat-sifat tertentu yang menjadi perhatian atau yang dipelajari dapat dilihat dengan segera. Klasifikasi data, pada garis besarnya disusun berdasarkan dua cara, yaitu: (1) Klasifikasi berdasarkan sifat-sifatnya, dan (2) Klasifikasi bedasarkan bilangan.

## **1 Klasifikasi Berdasarkan Sifat-Sifat**

Klasifikasi berdasarkan sifat-sifat atau ciri-ciri tertentu yang dimiliki oleh serangkaian data adalah klasifikasi data secara kualitatif. Misalnya penduduk yang bekerja dan penduduk yang tidak bekerja, penduduk yang berpendidikan dan penduduk yang tak berpendidikan, kelompok orang yang setuju dan yang tak setuju terhadap suatu kebijakan yang akan diambil. Klasifikasi berdasarkan sifat-sifat (attribute) ini disebut juga klasifikasi berdasarkan katagorik.

#### 2 Klasifikasi Berdasarkan Bilangan

Klasifikasi berdasarkan pada bilangan adalah klasifikasi secara kuantitatif yang juga disebut klasifikasi berdasarkan kelas interval. Misalnya, gaji karyawan, volume ekspor, harga barang dan yang lainnya, yang diklasifikasikan ke dalam batas-batas nilai tertentu.

#### **Distribusi Frekuensi**

Distribusi frekuensi atau tabel frekuensi adalah suatu daftar atau tabel yang mendistribusikan data yang ada ke dalam beberapa kelas. Dengan kata lain, distribusi frekuensi merupakan tabel yang menunjukkan sebaran distribusi data yang ada, yang tersusun atas frekuensi tiap-tiap kelas atau kategori. Frekuensi tiap kelas atau kategori menunjukkan banyak pengamatan dalam kelas atau katagori yang bersangkutan.

Data yang perlu disusun ke dalam distribusi frekuensi, pada umumnya adalah data yang jumlahnya besar dan tidak teratur atau bervariasi.

Ada dua macam distribusi frekuensi, yaitu: (1) Distribusi frekuensi numerikal dan (2) Distribusi frekuensi kategorikal.

#### 1. Distribusi frekuensi numerikal

Distribusi frekuensi numerikal adalah distribusi frekuensi yang pembagian kelasnya dinyatakan dalam bentuk angka-angka atau secara kuantitatif.

#### **Contoh 3 - 4**

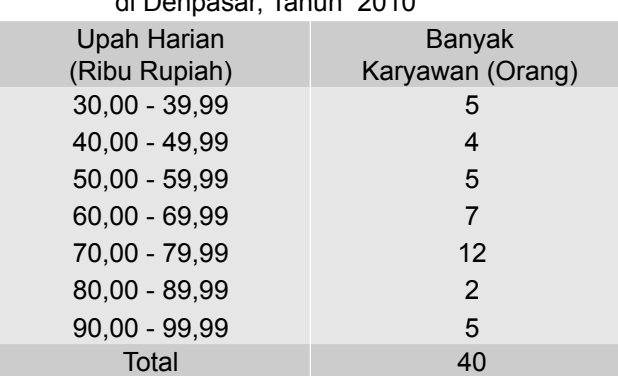

#### Tabel 3.4 Upah Harian 40 Karyawan Lepas PT. ARIES di Denpasar, Tahun 2010

Sumber: Data Hipotetis

#### 2 Distribusi frekuensi kategorikal

Distribusi frekuensi kategorikal adalah distribusi yang pembagian kelasnya didasarkan atas jenis data atau golongan data yang dilakukan secara kualitatif.

Tabel 3.5 Banyaknya Pegawai PT. ARIES di Denpasar Dirin-

#### **Contoh 3 - 5**

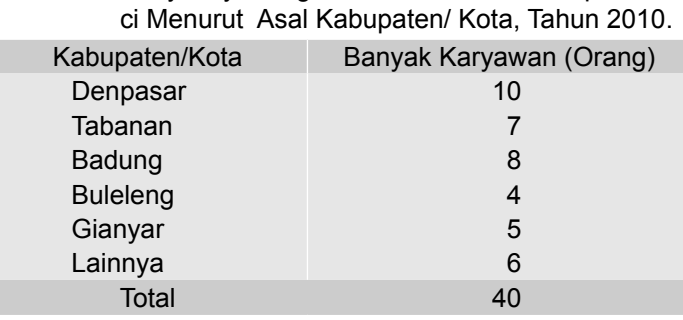

Sumber: Data hipotetis

#### **Contoh 3 - 6**

Tabel 3.6 Banyaknya Pegawai Negeri Sipil Pemerintah Indonesia Menurut Jenis Kelamin Tahun 2010.

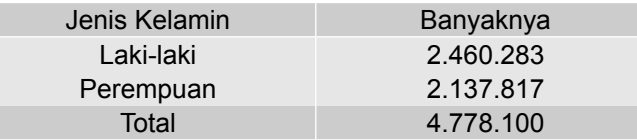

Sumber: BPS-Jakarta, 2011

## **3.4 Penyusunan Distribusi Frekuensi Numerikal**

Penyusunan distribusi frekuensi atau tabel frekuensi berdasarkan bilangan (*numerica*l) bagi sekelompok atau sekumpulan data yang jumlahnya besar dapat dilakukan melalui beberapa tahapan sebagai berikut:

#### **Tahapan 1. Menentukan banyaknya kelas**

Penentuan banyaknya kelas dipergunakan untuk mengelompokkan data yang ada. Banyak kelas dalam suatu distribusi frekuensi sebenarnya dapat ditentukan oleh penyusun distribusi frekuensi itu sendiri, disesuaikan dengan kebutuhan. Jadi, bersifat sangat subyektif. Dalam menentukan jumlah kelas boleh jumlah kelasnya sedikit, boleh juga jumlah kelasnya banyak, yang penting semua data dapat masuk ke dalam kelas-kelas tersebut. (Data dengan

nilai terkecil masuk pada kelas pertama dan data dengan nilai terbesar masuk pada kelas terakhir). Namun demikian, dalam menentukan banyak kelas dari distribusi frekuensi yang akan disusun (agar banyaknya kelas tidak terlalu banyak atau pun tidak terlalu sedikit), **Sturges (1926)** menyarankan untuk menggunakan rumus (3.1) sebagai pedoman.

$$
k = 1 + 3,3 \log n
$$
 (3.1)

k = banyak kelas n = banyak data

#### Tahapan 2. Menentukan Panjang Kelas/Interval Kelas

Setelah banyaknya kelas ditentukan, langkah selanjutnya adalah menentukan panjang kelas. Panjang kelas dapat ditentukan dengan rumus:

$$
c = \frac{R}{k} = \frac{X_n - X_1}{k}
$$
 (3.2)

c = Interval kelas

X<sub>n</sub> = Nilai data terbesar  $X^{}_{1}$  = Nilai data terendah/ terkecil R = Range k = banyak kelas.

#### **Tahapan 3. Menentukan batas kelas**

Setelah banyaknya kelas dan interval kelas ditentukan, langkah selanjutnya ialah menentukan batas kelas bawah dari masing-masing kelas. Batas kelas bawah ini ditentukan sedemikian rupa sehingga nilai terkecil dari data tersebut dapat masuk dalam kelas pertama dan nilai terbesar dari data dapat masuk pada kelas terakhir.

#### **Tahapan 4. Memasukkan masing-masing data dan menjumlahkannya**

Langkah atau tahap terakhir dalam penyusunan tabel frekuensi ialah memasukkan (mendistribusikan) masing-masing data ke dalam kelas-kelas yang sesuai dan menjumlahkannya. Untuk mengecek frekuensinya dalam masingmasing kelas yang telah disusun dapat digunakan dua cara yaitu cara turus atau jari-jari (*tally form*) dan cara entry (*entry form*).

Agar lebih jelas bagaimana suatu tabel frekuensi dapat disusun, perhatikan Contoh 3-7.

#### **Contoh 3 - 7**

Hasil survei penghasilan per bulan (juta rupiah) dari 70 usaha rental kendaraan roda empat yang diambil secara acak dari seluruh usaha rental kendaraan roda empat di Kabupaten Badung pada tahun 2010, diperoleh hasil sebagai berikut:

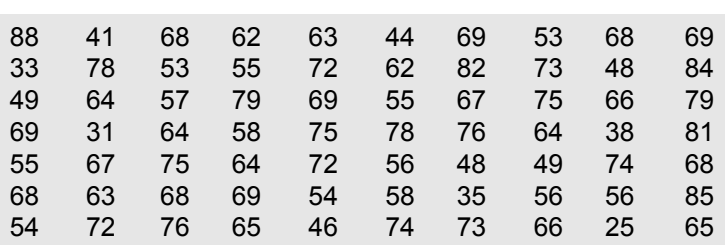

● 3. Distribusi Frekuensi ●

Susunlah distribusi frekuensi data mentah (*raw data*) tersebut

#### **Penyelesaian**

Tahapan penyusunan distribusi frekuensi adalah sebagai berikut: (1) Menentukan banyak kelas.

$$
n = 70
$$
  
\n
$$
k = 1 + 3,3 \log n
$$
  
\n
$$
= 1 + 3,3 \log 70
$$
  
\n
$$
= 1 + 3,3 (1, 8451)
$$
  
\n
$$
= 1 + 6,08
$$
  
\n
$$
= 7,08 → dibulatkan menjadi 7
$$

(2) Menentukan interval kelas

$$
c = \frac{R}{k}
$$
  
=  $\frac{88 - 25}{7}$   
= 9 (sebaiknya diambil 10)

(3) Menentukan batas kelas

 Oleh karena nilai data terkecil 25, maka batas bawah kelas I (pertama), dapat dimulai dengan nilai 20, dengan demikian batas bawah kelas II (kedua) dan III (ketiga) berturut-turut 20 + 10 = 30 dan 30 + 10 = 40 dan seterusnya, seperti di bawah ini.

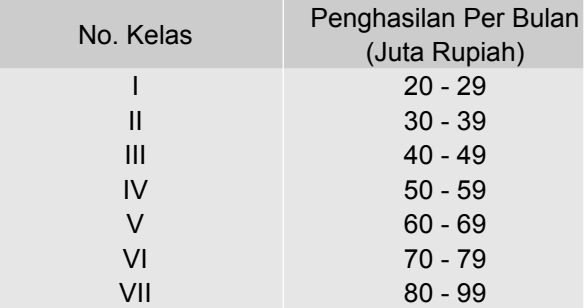

(4) Memasukkan masing-masing data satu persatu mulai dari data yang pertama hingga data yang terakhir ke dalam kelasnya yang sesuai, dengan memberi tanda tally atau tanda turus (/) dan menjumlahkannya, seperti Tabel 3.7.

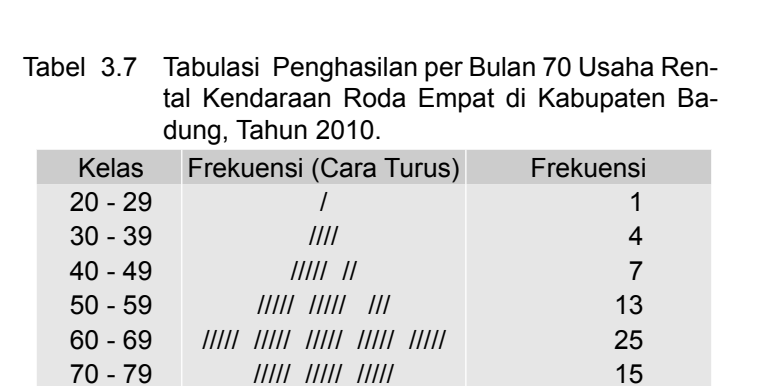

Setelah keseluruhan data dimasukkan ke dalam kelas-kelas yang sesuai (terdistribusi sampai habis) dan dijumlahkan, maka akhirnya diperoleh tabel frekuensi atau distribusi frekuensi seperti Tabel 3.8.

5

/////

80 - 89

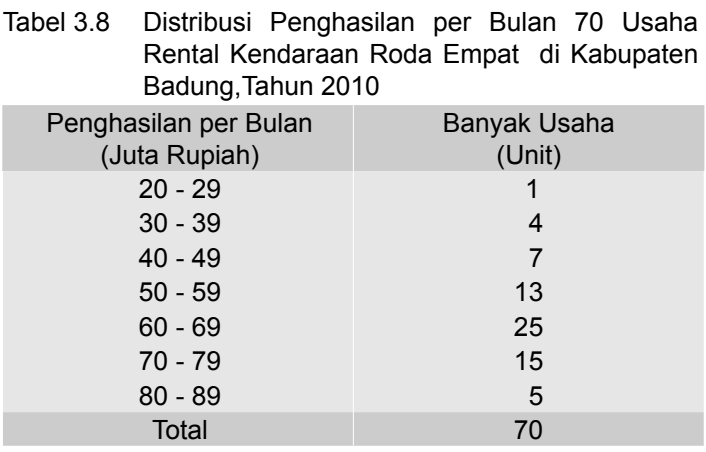

Dengan tersusunnya tabel frekuensi, maka pola sebaran data dapat diketahui. Secara kasar, data dengan mudah dapat dideskripsikan. Namun, kekurangannya adalah beberapa informasi yang lebih rinci dari beberapa data akan hilang.

Dari Tabel 3.8 dapat diketahui (secara kasar) bahwa:

- (1) Penghasilan bulanan usaha rental kendaraan roda empat bervariasi dari 20 juta rupiah sampai 89 juta rupiah
- (2) Sebagian besar penghasilan bulanan terpusat di antara 50 juta rupiah dan 79 juta rupiah, yaitu sebanyak 53 unit, atau 75,71 persen dari seluruh sampel.
- (3) Konsentrasi terbesar atau frekuensi tertinggi terdapat pada kelas ke-5 (kelas 60 - 69), dengan nilai tengah sebesar 64,5. Nilai ini (64,5) dapat dianggap mewakili keseluruhan data. Jadi, penghasilan rata-rata usaha rental kendaraan roda empat di Kabupaten Badung sebesar 64,5 juta per bulan.

## **3.5 Bagian-bagian Tabel Frekuensi**

Bagian-bagian dari tabel frekuensi yang perlu di ketahui (Hoel dan Jesen, 1982; Gupta dan Gupta, 1983) antara lain adalah:

## **1 Kelas**

Tiap-tiap kelompok nilai variabel disebut kelas. Data yang disajikan pada Tabel 3.8 tediri atas 7 kelas atau 7 kelompok data

#### **2 Batas-batas kelas (***class Limits***)**

Nilai-nilai yang membatasi kelas yang satu dengan kelas yang lainnya disebut batas kelas. Dalam satu kelas ada dua batas kelas yaitu: batas bawah kelas (*lower class limits*) dan batas atas kelas (*upper class limits*). Perhatikan data yang disajikan pada Tabel 3.8. Kelas ke-3 dibatasi oleh dua bilangan yaitu 40 dan 49. Bilangan 40 merupakan batas bawah dari kelas ke-3 dan bilangan 49 merupakan batas atasnya.

#### **3 Tepi-tepi kelas (***class boundaries, true class limits***)**

Batas-batas kelas yang tampak pada Tabel 7.8, bukanlah batas kelas yang sebenarnya. Kenapa? Perhatikan kelas ke-3. Secara teoritis, kelas ke-3 sebetulnya meliputi semua nilai antara 39,5 dan 49,5. Kedua nilai ini disebut tepi-tepi kelas (*class boundaries*), atau juga disebut batas kelas teoirtis atau *true limits.* Bilangan 39,5 disebut **tepi bawah** kelas dan 49,5 disebut **tepi atas** kelas dari kelas yang ke-3.

**Tepi bawah** kelas diperoleh dengan mengurangkan setengah kali *satuan terkecil* terhadap batas bawah kelas, dan **tepi atas** kelas diperoleh dengan menambahkan setengah kali satuan terkecil terhadap batas atas kelasnya. Perhatikan kelas ke-3 pada Tabel 3.8. Satuan terkecil dari data yang tersusun dalam tabel frekuensi adalah 1 satuan (1 satuan = sejuta rupiah). Batas bawah (tampak) dari kelas ke-3 adalah 40 dan batas atas (tampak) kelas ke-3 adalah 49. Maka **tepi bawah** kelas ke-3 adalah 40 - 0,5(1) = 40 - 0,5 = 39,5; sedangkan **tepi atas** kelas ke-3 adalah 49 + 0,5(1) = 49 + 0,5 = 49,5. Contoh lainnya, misalnya suatu kelas dari sebuah tabel frekuensi dinyatakan dalam (40,00 - 49,99), maksudnya suatu kelas dengan batas bawah (tampak) 40,00 dan batas atasnya (tampak) 49,99. Ini berarti satuan terkecil dari data yang tersusun dalam tabel frekuensi itu adalah 0,01(se-perseratus) satuan. Maka **tepi bawah** kelas adalah 40,00 - 0,5(0,01) = 39,995. Sedangkan **tepi atas** kelas adalah 49,99 + 0,5(0,01) = 49,995.

#### **4** Luas kelas/kelas Interval

Luas kelas/panjang kelas atau interval kelas adalah selisih antara **tepi atas** kelas (batas atas nyata kelas) dengan **tepi bawah** kelas (batas bawah nyata kelas) dari kelas yang bersangkutan. Jika interval kelas ditambahkan pada batas bawah suatu kelas akan diperoleh batas bawah kelas berikutnya. Pada tabel frekuensi yang luas kelasnya sama, maka interval kelas, sama dengan jarak antara kelas yang satu dengan kelas yang lainnya yang berurutan atau selisih dari batas bawah kelas yang satu dengan batas bawah kelas yang lainnya yang berdekatan/berurutan.

Interval kelas dari data yang tersaji pada Tabel 3.8 adalah 10. Didapat dari 49,5 dikurangi 39,5 atau 89,5 dikurangi 79,5 atau 40 dikurangi 30, atau 50 dikurangi 40.

#### **5 Nilai tengah kelas (***class mark, class mid point***)**

Nilai tengah (*class mid point*) juga disebut tanda kelas (*class mark*) adalah rata-rata antara batas atas dengan batas bawah suatu kelas, atau batas atas + batas bawah suatu kelas dibagi dua. Perhatikan Tabel 3.8. Nilai tengah kelas ke-2 = (30 + 39)/2 = 34,5. Nilai tengah kelas ke-3 = (40 + 49)/2 = 44,5. Dengan cara yang sama dapat dihitung nilai tengah kelas yang lainnya. Nilai tengah ini merupakan nilai pendekatan dari nilai rata-rata yang terdapat pada suatu kelas. Nilai tengah ini dapat dianggap mewakili nilai data-data yang ada pada satu kelas. Ini merupakan konsekuensi dari data yang disusun berdasarkan tabel frekuensi. Sehingga beberapa informasi secara rinci dari data yang disusun (data asli) tidak dapat diketahui atau hilang.

Perhatikan kelas ke-3 dalam Tabel 3.8, frekuensinya 7, itu menunjukkan banyak pengamatan 7. Dari 7 data yang diamati tersebut berapa banyak data yang bernilai 41, atau yang bernilai 46? Informasi untuk itu, tidak dapat diketahui, dengan kata lain informasi detailnya hilang.

Batas-batas kelas, tepi-tepi kelas dan nilai tengah kelas tabel atau distribusi frekuensi data dalam Tabel 3.8, dapat disajikan sebagai berikut:

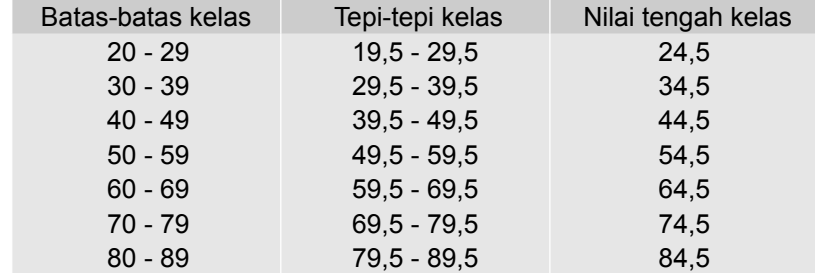

Sumber: Tabel 3.8

#### **Contoh 3 - 8**

Ditentukan tabel frekuensi di bawah ini.

Tabel 3.9 Uang Saku Bulanan 60 Mahasiswa FEB-Unud, Tahun 2010

| <b>Uang Saku</b><br>(Puluh Ribu Rupiah) | Banyak Mahasiswa<br>(Orang) |  |
|-----------------------------------------|-----------------------------|--|
| $40 - 44,9$                             | 2                           |  |
| $45 - 49.9$                             | 5                           |  |
| $50 - 54,9$                             | 8                           |  |
| $55 - 59,9$                             | 11                          |  |
| $60 - 64,9$                             | 26                          |  |
| $65 - 69,9$                             | 8                           |  |
| Total                                   | 60                          |  |

Sumber: Data hipotetis

● 3. Distribusi Frekuensi ●

Dari tabel frekuensi (Tabel 3.9) tentukanlah:

(a) Banyak kelas.

- (b) Batas-batas kelas dari kelas yang ketiga.
- (c) Frekuensi untuk kelas kedua dan kelas kelima.
- (d) Tepi atas kelas kedua atau tepi bawah kelas ketiga.
- (e) Kelas mark (nilai tengah kelas) dari kelas ketiga.
- (f) Kelas intervalnya.
- (g) Batas kelas bawah dan batas kelas atas dari kelas-kelas tabel frekuensi tesebut.
- (h) Tepi bawah kelas kedua.

### **Jawab**

- $(a)$  Banyaknya kelas = 6
- (b) Batas bawah kelas ketiga ialah 50 dan batas atasnya ialah 54,9.
- (c) Frekuensi untuk kelas kedua ialah 5 dan frekuensi kelas kelima ialah 26
- (d) Tepi atas kelas kedua atau tepi bawah kelas ketiga adalah:
- $49,9 + 0,5(0,1) = 49,95$  atau 50 0,5(0, 1) = 49,95
- (e) Kelas mark dari kelas ketiga = (50 + 54,9)/2 = 52,45
- (f) Kelas intervalnya = 5
- (g) Batas kelas bawah dari kelas-kelas tabel frekuensi tersebut adalah: 40, 45, 50, 55, 60 dan 65 Batas kelas atas dari kelas-kelas tabel frekuensi tersebut adalah: 44,9; 49,9; 54,9; 59,9; 64,9; dan 69,9.
- (h) Tepi bawah kelas kedua = 45 0,5(0,1) = 44,95

#### **Contoh 3 - 9**

Diketahui tabel frekuensi modal usaha 60 pedagang pada sebuah pasar tradisional seperti dalam Tabel 3.10.

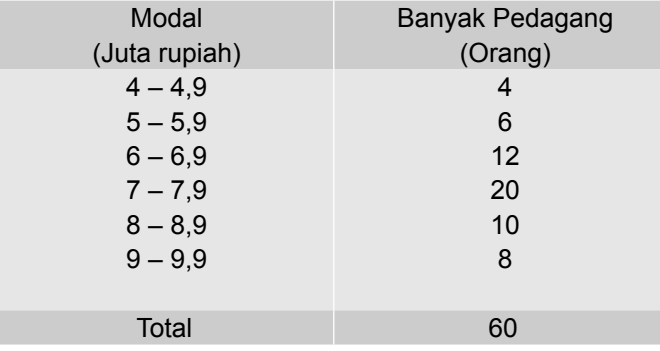

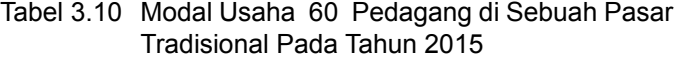

Sumber: Data Hipotetis

Berdasarkan Tabel 3.10, tentukanlah:

- (a) Banyak pedagang kaki lima yang modal usahanya antara Rp 7 juta hingga Rp 7,9 juta.
- (b) Banyak pedagang kaki lima yang modal usahanya lebih kecil dari Rp 8 juta.
- (c) Besar modal usaha yang dimiliki paling banyak oleh pedagang kaki lima - pedangan kaki lima tersebut?

#### **Jawab**

(a) 20 pedagang (lihat frekuensi kelas keempat).

- (b) 42 pedagang (jumlahkan frekuensi yang terdapat pada kelas pertama, kedua, ketiga dan keempat yaitu  $4 + 6 + 12 + 20 = 42$ .
- (c) Berkisar antara 7 juta rupiah hingga 7,9 juta rupiah (ada sebanyak 20 pedagang).

## **3.6 Syarat-Syarat Tabel Frekuensi yang Baik**

Beberapa persyaratan suatu tabel frekuensi (distribusi numerikal) yang baik adalah sebagai berikut:

- (1) Suatu tabel frekuensi hendaknya mempunyai nomor tabel, judul tabel dan satuan.
- (2) Banyak kelas dianjurkan ditentukan berdasarkan atas pedoman **Sturges** dan sebaiknya dihindari penggunaan banyaknya kelas yang melebihi 20 kelas. Dianjurkan paling sedikit 5 dan paling banyak 20 kelas.
- (3) Hindari adanya kelas yang terbuka, karena kelas yang terbuka tidak ada batasnya. Sehingga sulit menentukan nilai tengah kelas. Kelas terbuka ini kadang kala tidak dapat dihindari, terutama bila terdapat sebagian kecil data memiliki nilai ektrem, nilai terlalu kecil atau terlalu besar dibandingkan sebagian besar nilai-nilai data yang lainnya.

#### **Contoh 3 -10**

Tabel frekuensi dengan kelas terbuka

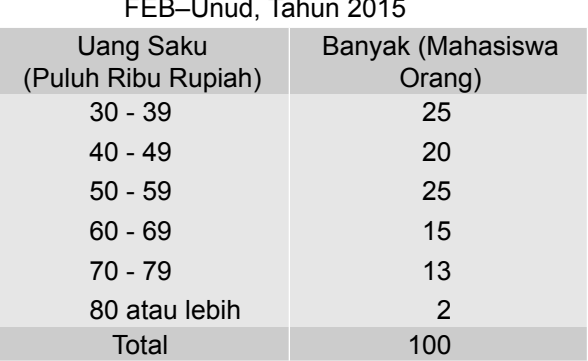

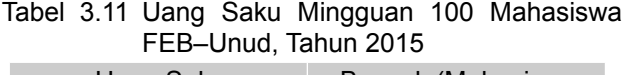

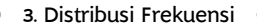

4 Hindari adanya interval kelas yang tidak sama. Perihal ini dapat terjadi, bila ada kelas yang frekuensinya nol. Akibatnya dua kelas dapat digabung menjadi satu kelas.

#### **Contoh 3-11**

Tabel frekuensi dengan interval kelas tidak sama

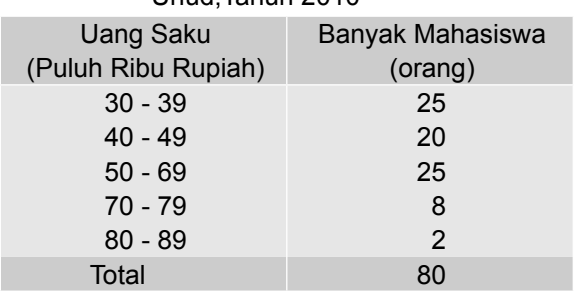

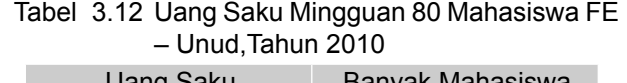

5 Hindari adanya batas kelas yang sama (batas kelas berulang). Hal ini dimaksudkan untuk menghindari sebuah data dimasukkan secara berulang (lebih dari satu kali).

### **Contoh 3-12**

Tabel frekuensi dengan batas kelas yang sama

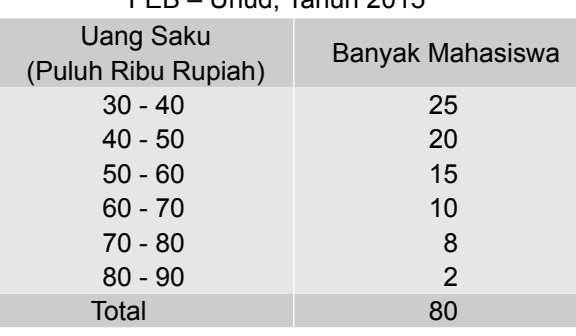

#### Tabel 3.13 Uang Saku Mingguan 80 Mahasiswa FEB - Unud, Tahun 2015

Bila terdapat data dengan nilai 50, di kelas mana dimasukkan? Di kelas kedua atau di kelas ketiga? Demikian juga, bila ada data dengan nilai 60, di kelas mana dimasukkan? Oleh karena itu, untuk menghindari keraguan semacam itu atau menghindari sebuah data masuk di dua kelas, penyusunan tabel frekuensi dengan batas kelas yang sama tidak disarankan.

6 Sumber data hendaknya disebutkan

Hal ini sangat perlu, untuk mengecek jika ada keragu-raguan terhadap data

## **3.7 Penyusunan Tabel Frekuensi Kategorikal**

Dalam menyusun tabel frekuensi berdasarkan katagori tidak dijumpai masalah penentuan banyaknya kelas, penentuan batas kelas, interval kelas dan yang lainnya. Dalam hal ini, hanya menentukan katagori yang mana akan dipergunakan. Dalam menentukan katagori yang akan digunakan, sangat subyetif sifatnya, disesuaikan dengan kebutuhan penyusun tabel frekuensi itu sendiri. Akan tetapi, disarankan untuk memilih katagori yang telah lazim digunakan.

Pada umumnya dipilih kategori yang secara resmi digunakan oleh pemerintah. Misalnya, pemerintah membagi tingkat pendapatan menjadi tiga katagori yaitu tingkat pendapatan rendah, menengah dan tinggi. Demikian juga kategori industri yaitu: industri kecil, menengah dan besar. Kepadatan penduduk suatu daerah dikategorikan atas: penduduk jarang, sedang dan tinggi. Setelah kategori ditentukan, tinggal memasukkan data ke masing-masing katagori ini dan menjumlahkannya.

#### **Contoh 3-13**

Di bawah ini adalah data mengenai kepadatan penduduk per km2 di 16 provinsi dari 32 provinsi di Indonesia, berdasarkan hasil pencacahan lengkap sensus penduduk tahun 2010.

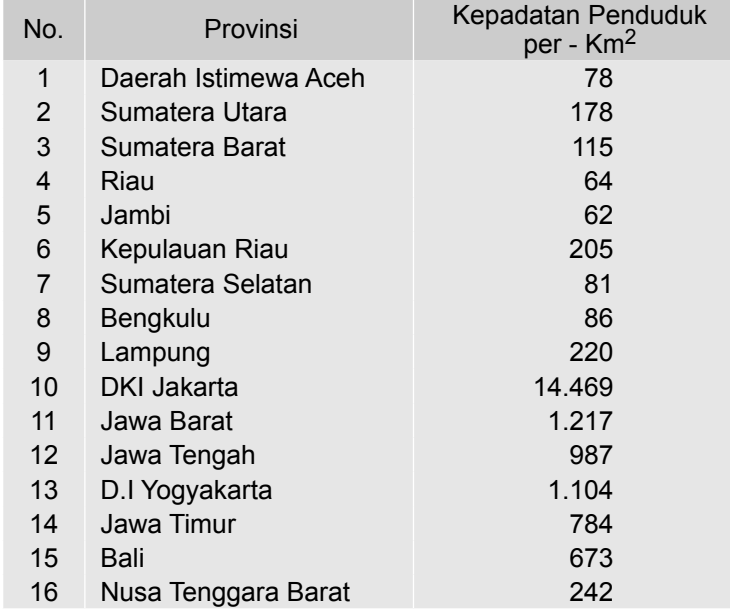

Sumber: BPS- Jakarta, 2011. Diambil sebagian.

Berdasarkan data di atas, buatlah tabel frekuensi yang disusun berdasarkan kategori kepadatan penduduk, yang mengacu kepada kriteria yang ditetapkan oleh Direktorat Pembangunan Dasar, yaitu penduduk jarang (kepadatan kurang dari 200 jiwa / Km<sup>2</sup>, penduduk sedang (kepadatan antara 200 - 300 jiwa

/ Km<sup>2</sup>) dan penduduk tinggi (kepadatan penduduk lebih dari 300 jiwa / Km<sup>2</sup>). **Penyelesaian** 

> Tabel 3.14 Kepadatan Penduduk 16 Provinsi dari 32 Provinsi di Indonesia, Tahun 2010

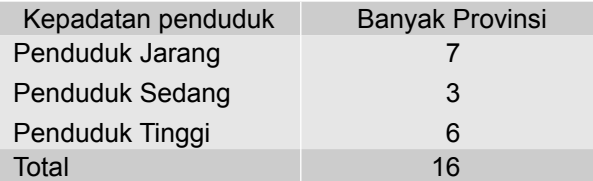

## **3.8 Distribusi Frekuensi Relatif**

Ada kalanya, analisis statistik ingin mengetahui secara cepat proporsi atau persentase dari data yang memiliki sifat-sifat atau ciri-ciri tertentu. Untuk keperluan itu distribusi frekuensi perlu dinyatakan dalam bentuk persentasi atau fraksi. Tabel frekuensi sedemikian itu disebut tabel frekuensi relatif. Frekuensi relatif (f<sub>r</sub>) adalah frekuensi yang dinyatakan dalam angka relatif (persentase). Frekuensi relatif tiap kelas dapat dihitung dengan rumus:

$$
f_r = \frac{\text{Frekuensi absolut tiap kelas}}{\text{Seluruh frekuensi}} \times 100\% \tag{3.3}
$$

## **Contoh 3 - 14**

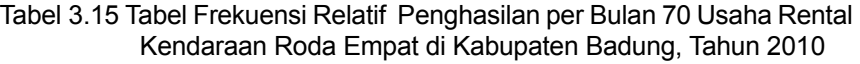

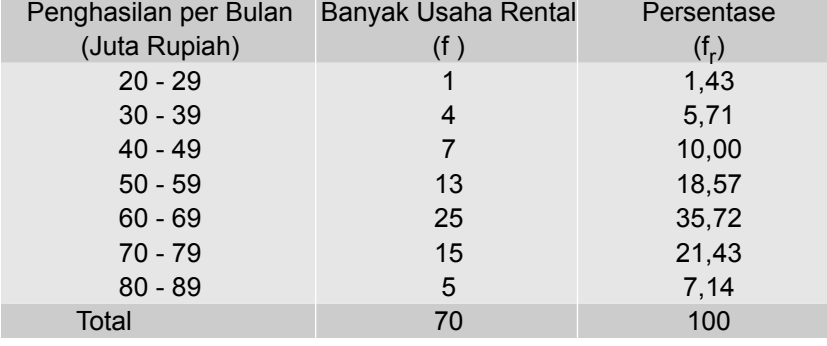

Informasi apa yang dapat diperoleh dari Tabel 3.15? Informasi yang dapat diperoleh dengan cepat dari Tabel 3.15, antara lain adalah:

- (1) Usaha rental kendaraan roda empat yang penghasilan per bulannya berkisar antara 20 juta rupiah hingga 29 juta rupiah, sebanyak 1 (unit) usaha atau 1,43 % ( =  $\frac{1}{\sqrt{2}}$  x 100%)
- 44 Statistika Ekonomi dan Bisnis (Statistika Deskriptif)

- (2) Usaha rental kendaraan roda empat yang penghasilan per bulannya berkisar antara 70 juta rupiah hinggai 79 juta rupiah, sebanyak 15 (unit) usaha, atau 21, 43% ( =  $\frac{15}{70}$  x 100%)
- (3) Hanya 7,14 % (=  $\frac{5}{70}$  x 100%) dari ke 70 Usaha rental kendaraan roda empat tersebut, penghasilan per bulannya berkisar antara 80 juta rupiah hingga 89 juta rupiah.
- (4) Usaha rental kendaraan roda empat tersebut 35,72% penghasilan per bulannya berkisar antara 60 juta rupiah hingga 69 juta rupiah.
- (5) Secara kasar, dapat dinyatakan bahwa rata-rata penghasilan usaha rental kendaraan roda empat tersebut adalah sekitar 64,5 juta per bulan (diwakili oleh nilai tengah kelas dengan frekuensi tertinggi).

Banyak informasi lainnya yang dengan cepat dapat diperoleh dari tabel frekuensi relatif semacam itu.

## **3.9 Distribusi Frekuensi Komulatif**

Seringkali orang tertarik untuk mengetahui dengan cepat banyaknya pengamatan (data) yang memiliki nilai di atas atau di bawah nilai tertentu. Untuk keperluan itu, harus disusun tabel frekuensi komulatif.

**Frekuensi Komulatif** (F<sub>c</sub>) dari suatu tabel frekuensi adalah frekuensi yang dapat menunjukkan jumlah frekuensi yang terletak **di atas** atau **di bawah**  suatu nilai tertentu dalam suatu interval kelas.

Ada dua macam frekuensi komulatif yaitu: (1) frekuensi komulatif "kurang dari", dan (2) frekuensi komulatif "lebih dari". Tabel frekuensi yang frekuensi tiap kelasnya disusun berdasarkan frekuensi komulatif disebut **distribusi**  frekuensi komulatif.

Untuk menyusun tabel frekuensi komulatif dari sekelompok data, penggolongan datanya dapat digunakan **batas kelas** (lihat Tabel 3.16 dan Tabel 3.18) dan dapat juga digunakan **tepi kelas** (lihat Tabel 3.17dan Tabel 3.19).

#### 1 Distribusi frekuensi komulatif "kurang dari"

Frekuensi komulatif "kurang dari" (less than) adalah frekuensi yang dapat menunjukkan jumlah frekuensi yang kurang dari nilai tertentu. Frekuensi komulatif "kurang dari" dapat ditentukan dengan menjumlahkan frekuensi pada kelas-kelas sebelumnya.

Di bawah ini diberikan dua contoh distribusi frekuensi komulatif "kurang dari", yang penggolongan datanya menggunakan batas kelas (Tabel 3.16) dan tepi kelas (Tabel 3.17).

Tabel 3.16 Distribusi Komulatif "Kurang dari" Pengasilan per Bulan 70 Usaha Rental Kendaraan Roda Empat di Kabupaten Badung, Tahun 2010

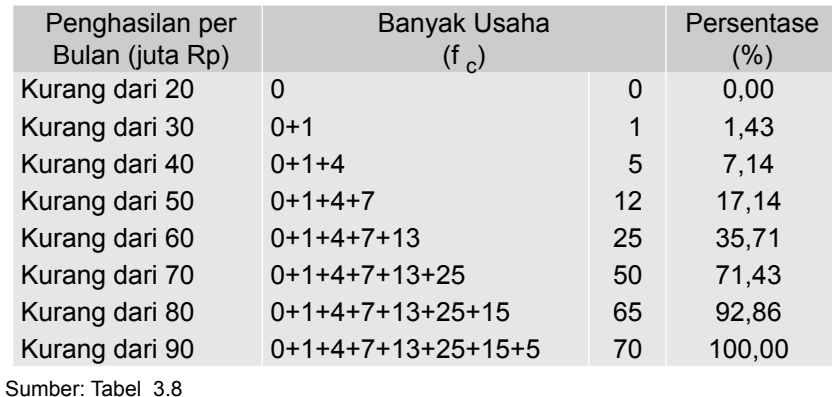

Dari Tabel 3.16, dapat dengan cepat diketahui, misalnya jumlah usaha rental yang penghasilan per bulannya kurang dari 60 juta rupiah sebanyak 25 unit usaha atau 35,71%. Jumlah usaha rental yang penghasilan per bulannya kurang dari 80 juta rupiah sebanyak 65 unit usaha atau 92,86%.

Bila penggolongan datanya dilakukan dengan menggunakan **tepi kelas,** distribusi komulatif "kurang dari" akan berbentuk sebagai berikut:

Tabel 3.17 Distribusi Komulatif "Kurang dari" Pengasilan per Bulan 70 Usaha Rental Kendaraan Roda Empat di Kabupaten Badung, Tahun 2010

| Penghasilan per Bulan<br>(Juta Rp) | Banyak Usaha<br>$(f_0)$ | Persentase<br>(%) |
|------------------------------------|-------------------------|-------------------|
| Kurang dari 19,5                   | $\Omega$                | 0,00              |
| Kurang dari 29,5                   | 1                       | 1.43              |
| Kurang dari 39,5                   | 5                       | 7.14              |
| Kurang dari 49,5                   | $12 \overline{ }$       | 17,14             |
| Kurang dari 59,5                   | 25                      | 35,71             |
| Kurang dari 69,5                   | 50                      | 71,43             |
| Kurang dari 79,5                   | 65                      | 92,86             |
| Kurang dari 89,5                   | 70                      | 100,00            |

Sumber*:* Tabel 3.8

#### 2 Distribusi frekuensi komulatif "lebih dari"

Frekuensi komulatif "lebih dari" (*more than*) adalah frekuensi yang dapat menunjukkan jumlah frekuensi yang lebih dari nilai tertentu. Frekuensi komulatif "lebih dari" dapat ditentukan dengan menjumlahkan frekuensi pada kelas-kelas sesudahnya sampai kelas itu sendiri. Dalam menyusun tabel frekuensi ko-

mulatif lebih dari, yang dipergunakan sebagai batas bawahnya adalah **batas bawah kelas** atau **tepi bawah kelas** dari masing-masing kelas.

Seperti telah dijelaskan di muka, bahwa untuk mengetahui dengan cepat berapa banyak pengamatan (data) yang nilainya di atas nilai tertentu, dapat dilihat melalui tabel frekuensi komulatif "lebih dari", seperti Contoh 3-15.

#### **Contoh 3 - 15**

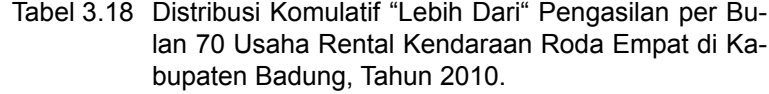

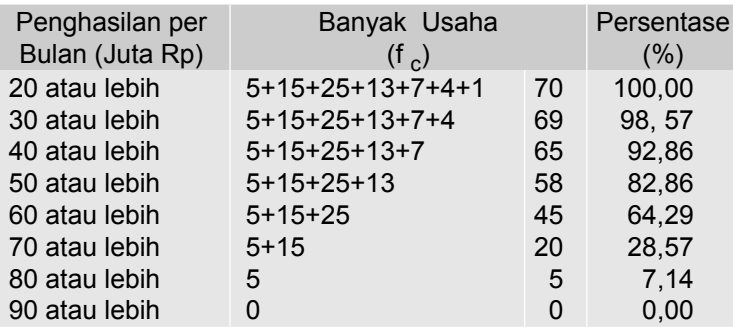

Sumber: Tabel 3.8

Dari Tabel 3.18, dapat diketahui dengan cepat, misalnya jumlah usaha rental yang penghasilan per bulannya lebih besar atau sama dengan 50 juta rupiah sebanyak 58 unit usaha atau 82,86%. Jumlah usaha rental yang penghasilan per bulannya lebih besar atau sama dengan 80 juta rupiah sebanyak 5 unit usaha (7,14%). Jumlah usaha rental yang penghasilan per bulannya pada kisaran 50 juta rupiah hingga 80 juta rupiah sebanyak (58 - 5) = 53 unit usaha (75,72%)

Distribusi frekuensi komulatif "lebih dari" Tabel 3.18, pengelompokan datanya menggunakan **batas kelas**. Bila pengelompokkan datanya digunakan **tepi kelas** bentuknya sebagai berikut:

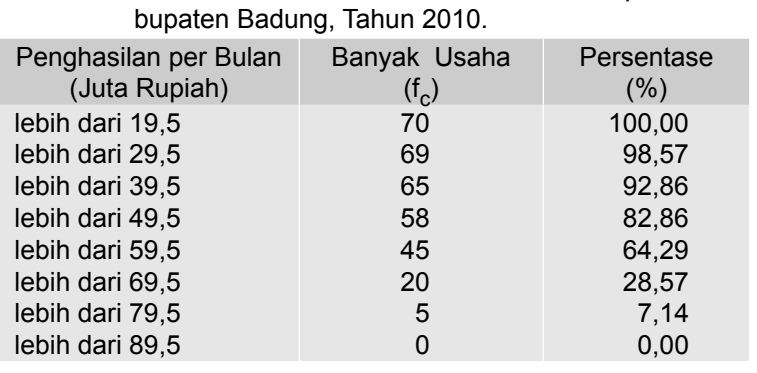

## Tabel 3.19 Distribusi Komulatif "Lebih Dari" Pengasilan per bulan 70 Usaha Rental Kendaran Roda Empat di Ka-

Sumber: Tabel 3.8

Nata Wirawan 47

## **3.10 Grafik Distribusi Frekuensi**

Untuk menggambarkan grafik atau diagram dari distribusi frekuensi sebagian telah diuraikan secara sepintas dalam Bab 1. Pada bagian ini akan dibahas tiga macam grafik, yaitu (1) Histogram, (2) Polygon, dan (3) Ogive

#### **1 Histogram**

**Histogram** adalah gambaran mengenai suatu distribusi frekuensi, untuk setiap kelas dari tabel frekuensi yang dinyatakan dalam segi empat. Sumbu horizontal menunjukkan nilai-nilai data yang dinyatakan dalam kelas- kelas data dan sumbu vertikal menunjukkan frekuensi data. Skala horizontal boleh memakai tepi-tepi kelas (*class boundaries*), batas-batas kelas (*class limits*) atau dapat pula memakai angka yang mudah dan relatif bulat yang mendekati.

Penyajian data dalam bentuk histogram ini akan memudahkan bagi siapa saja, dengan cepat dapat mengetahui secara umum sifat-sifat yang dimiliki oleh data. Oleh karena itu, histogram adalah salah satu bentuk diagram yang digunakan secara luas dalam berbagai bidang ilmu, untuk menyampaikan pesan/informasi yang secara cepat dapat dipahami.

Berikut ini disajikan grafik histogram dari Tabel 3.8.

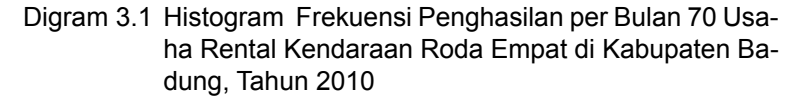

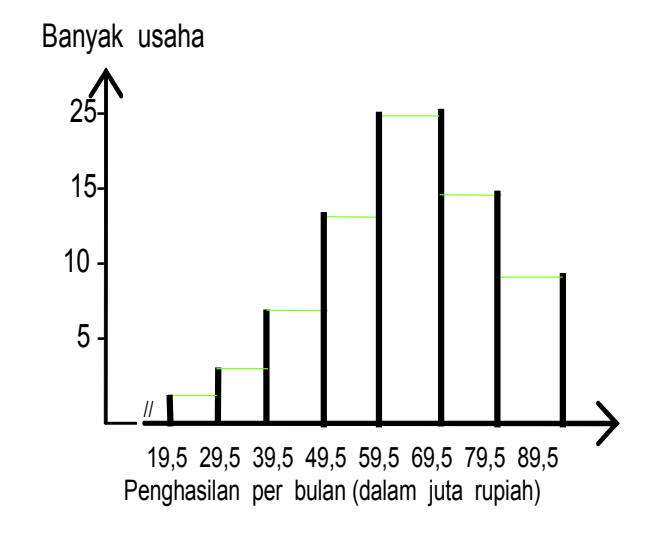

Gambar 3.1

#### **2 Poligon Frekuensi**

Poligon frekuensi adalah garis yang menghubungkan titik-titik yang dibentuk oleh titik tengah-titik tengah kelas dan frekuesi kelasnya dari suatu distribusi frekuensi atau dari suatu histogram. Di bawah ini disajikan gafik polygon dari Tabel 3.15.

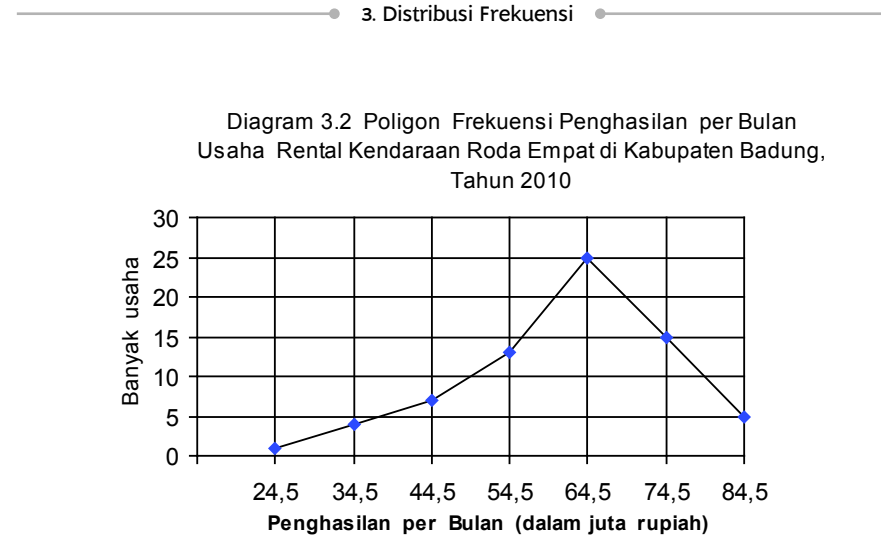

#### **3 Poligon Frekuensi Kumulatif**

Poligon frekuensi kumulatif atau sering disebut *Ogive* adalah diagram bentuk garis dari distribusi frekuensi komulatif. Sumbu vertikal menyatakan frekuensi komulatif, dan sumbu horizontal menyatakan **tepi kelas** (kelas *boundaries*). Ogive untuk data yang tersaji pada Tabel 3.17 dan Tabel 3.19 bentuknya sebagai berikut:

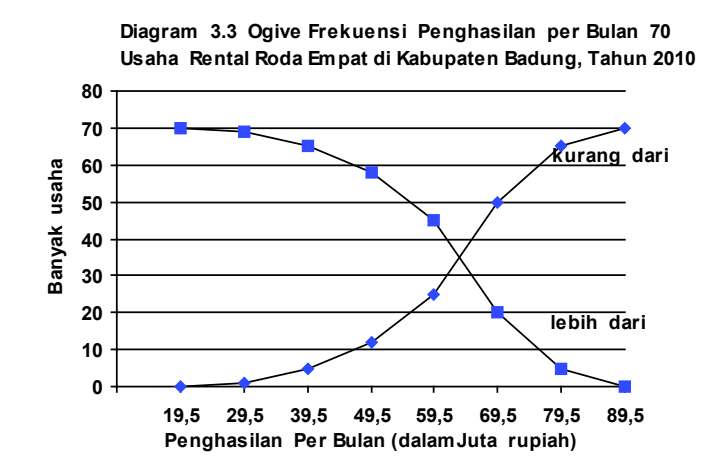

## **3.11 Kurva Frekuensi**

Kurva yang diperoleh dari suatu tabel frekuensi disebut kurva frekuensi, dan sering kali bentuknya mendekati suatu fungsi tertentu. Pada umumnya kurva frekuensi dibedakan menjadi dua kelompok yaitu: (1) Kurva frekuensi yang simetris, dan (2) Kurva frekuensi yang asimetris.

Di bawah ini disajikan beberapa bentuk kurva yang simetris dan asimetris

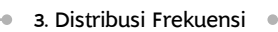

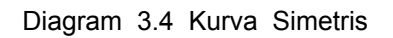

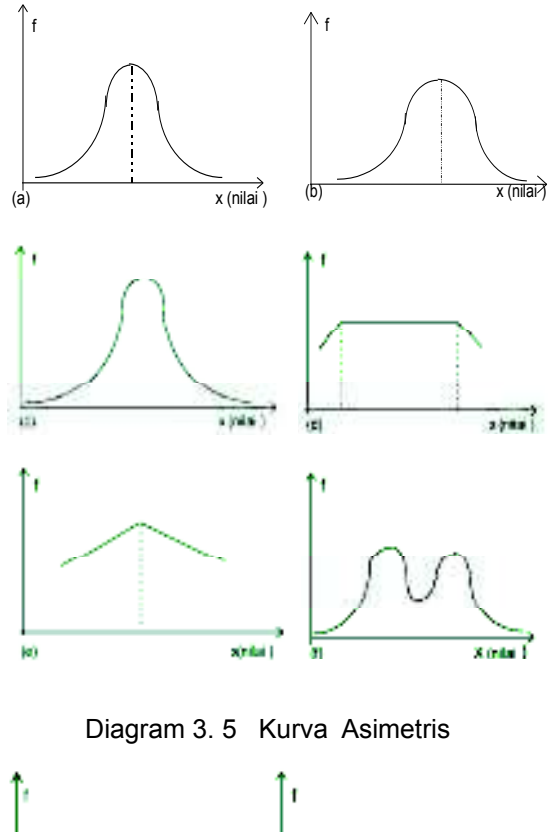

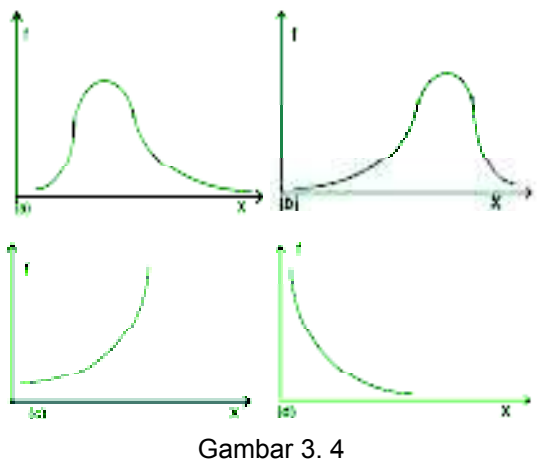

## **Soal-soal Latihan**

**3 - 1** Hasil survei terhadap laba bersih harian (juta rupiah) 80 sampel minimarket di sebuah kota (data hipotetis), adalah sebagai berikut:

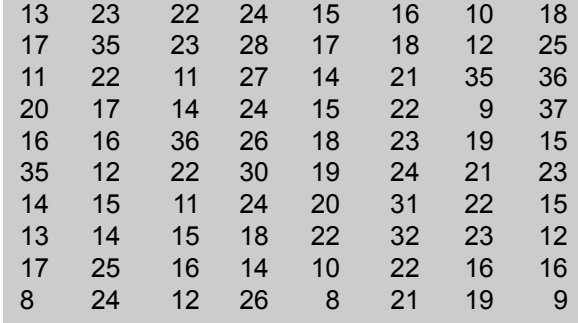

Pertanyaan

- (a) Buatlah *array* data tersebut (susunan data dari nilai data terkecil sampai dengan nilai data terbesar atau sebaliknya).
- (b) Susunlah tabel frekuensi dari data mentah di atas dengan klasifikasi 5 - 9, 10 - 14 , 15 - 19 dan seterusnya.
- (c) Berapa banyak minimarket yang laba bersih hariannya berkisar antara 30 hingga 34 juta rupiah?
- (d) Berapa % minimarket tersebut yang laba bersih hariannya pada kisaran 30 hingga 34 juta rupiah?
- (e) Secara kasar, berapa rata-rata laba bersih per hari mini market (sampel) tersebut?
- (f) Buatlah histogram dan polygon dari tabel frekuensi data tersebut
- (g) Susunlah tabel frekuensi komulatif "kurang dari" dan tabel frekuensi "lebih dari" data tersebut, dan buatlah ogivenya.
- **3 2** Upah mingguan dari 80 karyawan lepas PT.Gajah Mada di Denpasar pada Tahun 2010, dikelompokkan sebagai berikut (data hipotetis):

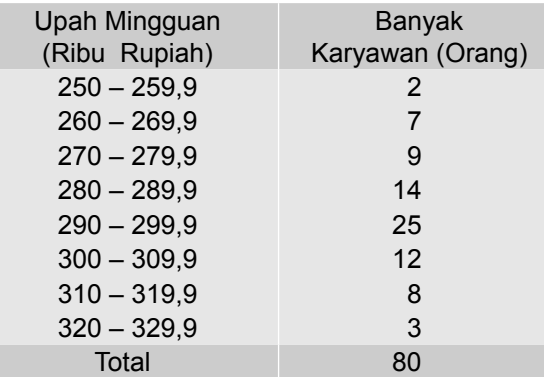

Pertanyaan:

- (a) Tentukan besarnya nilai batas bawah untuk kelas kedua, ketiga, dan kelima.
- (b) Tentukan besarnya nilai batas atas untuk kelas kedua, ketiga, dan kelima
- (c) Tentukan nilai tengah kelas ketiga, kelas keempat, dan apa artinya niali-nilai tersebut?
- (d) Tentukan nilai tepi bawah kelas ketiga, dan tepi bawah kelas keempat.
- (e) Tentukan nilai tepi atas kelas ketiga dan tepi atas kelas keempat
- (f ) Tentukan banyaknya karyawan yang upah mingguannya kurang dari Rp 270.000,00.
- (g) Tentukan banyaknya karyawan yang upah mingguannya kurang dari Rp 310.000,00.
- (h) Tentukan banyaknya karyawan yang upah mingguannya sama atau lebih dari Rp 270.000,00.
- (i) Berapa % jumlah pegawai yang upah mingguannya lebih dari Rp 299.950,00.
- (j) Tentukanlah kelas intervalnya.
- (k) Gambarkanlah kurva frekuensinya, dan berikan komentar.
- (l) Buatlah histogram dan poligon frekuensinya.
- (m) Buatlah ogive" lebih dari" dan "kurang dari".
- **3 3** Penelitian tentang modal (juta rupiah) dari 82 usaha butik yang dipilih sebagai sampel di sebuah kota pada tahun 2010, menunjukkan hasil sebagai berikut:

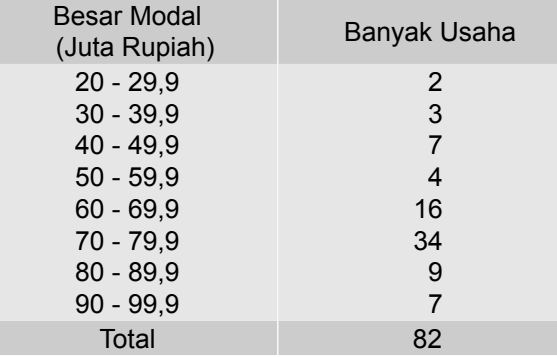

Sumber: Data Hipotetis

- (a) Buatlah histogram, poligon dan ogive dari tabel frekuensi di atas.
- (b) Berilah sedikit komentar tentang bentuk distribusi di atas.
- (c) Berapa % jumlah perusahaan yang memiliki modal 30 juta atau lebih?
- (d) Berapa unit usaha yang modalnya lebih kecil dari Rp 69,95 juta?
- (e) Berapa unit usaha yang memiliki modal paling sedikit Rp 30 juta tetapi kurang dari Rp 50 juta?
- (f) Berapa unit usaha yang memiliki modal lebih dari Rp 39,95 juta?

**3 - 4** Di bawah ini disajikan titik tengah sampel penjualan mingguan (dalam juta rupiah) dari 90 salesman sebuah perusahaan di Kota Makassar, (data hipotetis).

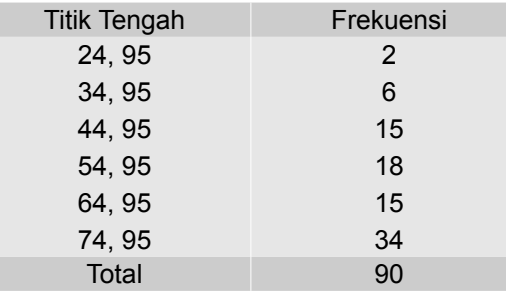

- (a) Susunlah distribusi frekuensi asalnya.
- (b) Buatlah histogram, poligon frekuensi dan kurva ogivenya.
- (c) Gambarlah kurva frekuensinya.
- (d) Hanya dengan melihat kurva frekuensinya, lakukan penilaian secara kasar terhadap kurva frekuensinya, simetris atau tidak. Jika tidak, menceng kanan atau menceng kiri?
- **3 5** Nilai akhir ujian mata kuliah statistik ekonomi dari 60 mahasiswa Sekolah Tinggi Ilmu Ekonomi (STIE) di sebuah kota di catat dalam tabel berikut:

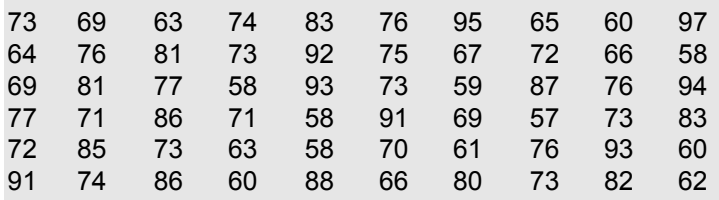

Dengan melihat data mentah tersebut:

- (a) Tentukanlah nilai tertinggi.
- (b) Tentukanlah nilai terendah.
- (c) Carilah range/jangkuannya.
- (d) Tentukanlah lima nilai tertinggi.
- (e) Tentukanlah sepuluh nilai terendah.
- (f) Tentukanlah interval kelasnya, gunakan rumus **Sturges.**
- (g) Susunlah tabel frekuesinya.
- (h) Dengan melihat tabel frekuensi yg disusun, coba jelaskan pola nilai ujian mata kuliah statistik ekonomi tersebut.

**3 - 6** Data di bawah ini, adalah usia 40 peserta kursus dan pelatihan teknisi kompurter pada sebuah lembaga kursus di Denpasar:

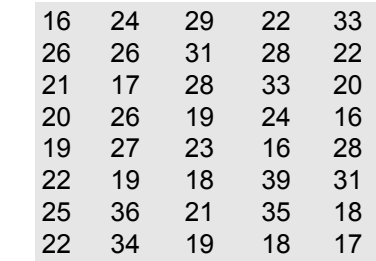

Berdasarkan data tersebut di atas

(a) Susunlah distribusi frekuensi dan distribusi frekuensi relatifnya.

- (b) Buatlah histogram, polygon dan ogivenya.
- **3 7** Harga per lembar saham (ribu rupiah) 50 perusahaan di Bursa Efek Jakarta pada akhir tahun 2010 disajikan sebagai berikut (data hipotetis):

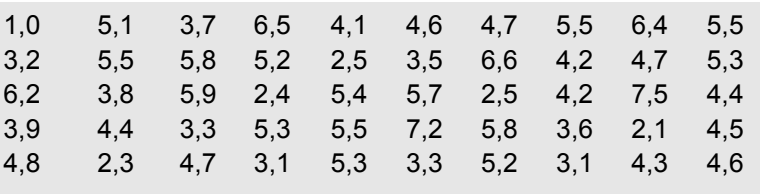

- (a) Susunlah distribusi frekuensi dan distribusi frekuensi meningkatnya (komulatif) berdasarkan tepi kelas-tepi kelasnya.
- (b) Gambarkan histogram, poligon frekuensi dan ogivenya.
- **3 8** Data di bawah ini adalah data (sampel acak) mengenai tingkat hunian kamar (dalam persen) dari 60 unit akomodasi (hotel berbintang, hotel melati dan pondok wisata) di suatu kawasan parawisata pada tahun lalu.

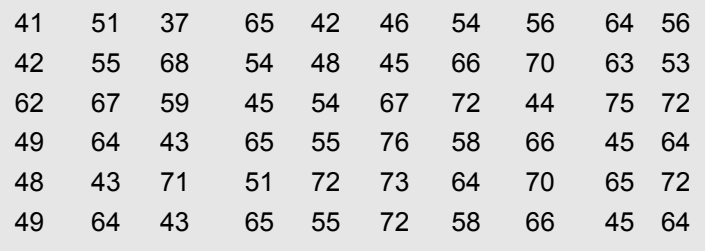

- (a) Susunlah distribusi frekuensi dan distribusi frekuensi meningkatnya (komulatif) berdasarkan tepi kelas-tepi kelasnya.
- (b) Gambarkan histogram, poligon frekuensi dan ogivenya.
- **3 9** Berikut ini adalah data mengenai harga/tarif kamar (kelas standar)
3. Distribusi Frekuensi ۰

per malam (ratus ribu rupiah) dari 50 unit hotel berbintang di suatu kawasan parawisata.

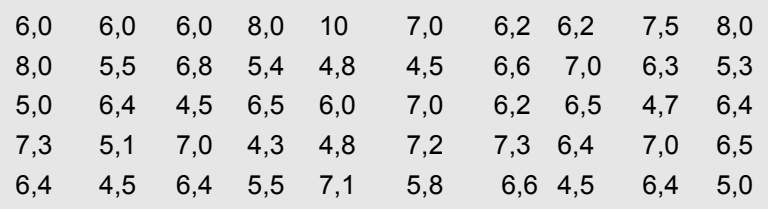

- (a) Susunlah distribusi frekuensi dan distribusi frekuensi meningkatnya (komulatif) berdasarkan tepi kelas-tepi kelasnya.
- (b) Gambarkan histogram, poligon frekuensi dan ogivenya.
- **3 10** Data di bawah ini merupakan hasil survei pengeluaran per wisatawan asal China (ratus ribu rupiah) tiap kunjungan ke Bali. Dari 40 orang yang disurvei didapat hasil sebagai berikut :

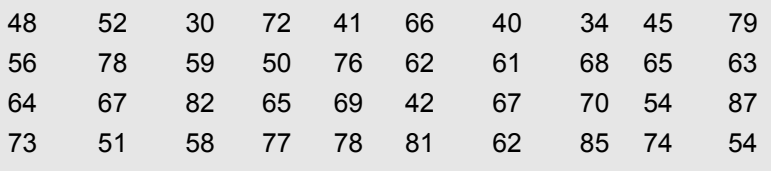

- (a) Susunlah distribusi frekuensi dan distribusi frekuensi meningkatnya (komulatif) berdasarkan tepi kelas-tepi kelasnya.
- (b) Gambarkan histogram, poligon frekuensi dan ogivenya.

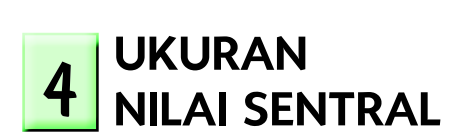

### **4.1 Pengantar**

Dalam Bab 3, sudah dipelajari mengenai cara mendeskripsikan data melalui tabel frekuensi, gambar dan grafik. Tujuan utamanya adalah agar data yang disajikan tersebut lebih mudah dapat dipahami dan dimengerti. Akan tetapi penyajian data seperti itu bagi sebagian orang, seperti pelaku bisnis dan ekonomi, dan pengambil keputusan belumlah cukup. Untuk keperluan analisis misalnya, mereka perlu mengetahui lebih jauh. Mereka ingin mengetahui sebuah nilai yang dapat mewakili sekelompok atau serangkaian data statistik yang disebut **nilai sentral** atau nilai pusat data

Dalam bab ini akan dibahas mengenai ukuran nilai sentral, antara lain: rata-rata hitung, median, dan modus. Selain ukuran nilai sentral utama tersebut juga akan dibahas ukuran nilai sentral lainnya yaitu rata-rata ukur dan rata-rata harmonis.

Tujuan bab ini. Setelah mempelajari bab ini, perserta didik (mahasiswa) diharapkan dapat memahami ukuran nilai sentral, mampu menghitung dan memberikan interpretasi terhadap nilai ukuran sentral utama tersebut. Selain itu, mahasiswa diharapkan pula dapat memahami nilai rata-rata ukur dan rata-rata harmonis, serta mampu menghitung dan memberikan interpretasi.

# **4.2 Batasan dan Macam Nilai Sentral**

Nilai sentral atau nilai rata-rata atau juga disebut nilai tengah dari sekumpulan data statistik adalah suatu nilai dalam kumpulan atau rangkaian data yang dapat mewakili kumpulan atau rangkaian data tersebut. Nilai rata-rata dari sekumpulan data statistik pada umumnya cenderung berada disekitar titik pusat penyebaran data. Oleh karena itu nilai rata -rata dikenal dengan nama ukuran tendensi pusat (*measure of central tendency*). Nilai rata-rata juga dikenal dengan nama ukuran nilai pusat (*measure of central value*), sebab nilai rata-rata itu umumnya merupakan nilai pertengahan (pusat) dari nilai-nilai yang ada. Nilai rata-rata tersebut merupakan cerminan atau gambaran secara umum atau nilai yang dianggap mewakili nilai- nilai sekelompok atau serangkaian data.

Dalam statistik, ukuran rata-rata ada beberapa bentuk atau beberapa macam antara lain (1) rata-rata hitung (*mean*), (2) modus, (3) median, (4) ratarata ukur, dan (5) rata-rata harmonis. Berkaitan dengan itu, apabila dalam menganalisis data statistik, digunakan istilah nilai tengah/nilai pusat, maka nilai tengah yang dimaksud tersebut harus tegas dan jelas

# **4.3 Rata-rata Hitung**

Rata-rata hitung atau *arithmatic mean* atau sering disingkat *mean* saja, merupakan ukuran nilai sentral yang paling sering digunakan, baik dalam penelitian ilmiah maupun dalam kehidupan sehari-hari. Disadari atau tidak ukuran nilai sentral, *mean* ini, dalam kehidupan sehari-hari telah umum digunakan sebagai salah satu ukuran. **Rata-rata hitung** dari sekelompok atau serangkaian data adalah jumlah dari seluruh nilai data dibagi dengan banyak data. Dalam menghitung *mean* dari sekelompok atau serangkain data, *mean* dibedakan atas dua yaitu: (1) **rata-rata hitung sederhana**, dan (2) **rata- rata hitung tertimbang.**

### **4.3.1 Rata-rata Hitung Sederhana**

## **4.3.1-1 Rata-rata hitung data yang belum dikelompokkan**

Untuk data mentah yang belum dikelompokkan (*ungrouped data)* baik itu data berupa sampel mupun data berupa populasi, rata-ratanya masingmasing dapat dihitung dengan rumus berikut:

#### **Rata-rata sampel**

$$
\overline{x} = \frac{\sum x_i}{n}
$$
 (4.1)  
(i = 1, 2, 3,...n)

**Rata-rata populasi** 

$$
\mu = \frac{\sum x_i}{N}
$$
  
(i = 1, 2, 3,...N) (4.2)

- $\bar{x}$  = rata-rata sampel
- n = ukuran sampel (banyak anggota sampel)
- $\mu$  = rata-rata populasi
- N = ukuran populasi (banyak anggota populasi)
- $X_i$  = data yang ke-i /pengamatan yang ke-i

**Ukuran sampel** adalah banyaknya pengamatan atau anggota sampel, dan **ukuran populasi** adalah banyaknya pengamatan atau anggota populasi.

### **Contoh 4-1**

Seorang staf produksi dari sebuah pabrik yang menghasilkan produk daging dalam kaleng, memeriksa sebuah sampel acak 8 kaleng daging sapi untuk diperiksa berat nettonya. Data yang diperoleh (dalam gram) adalah:

 251 245 255 253 254 247 252 253 Hitunglah rata-rata (hitung) berat sampel tersebut

# **Penyelesaian**

 $n = 8$  $x_1 = 251, x_2 = 245, x_3 = 255, \ldots$ , dan  $x_8 = 253$  $\overline{x}$  = ... ?

Per rumus (4.1) didapat,

$$
\overline{x} = \frac{\sum x_i}{n} = \frac{x_i + x_2 + x_3 + x_4 + x_5 + x_6 + x_7 + x_8}{8}
$$
  
= 
$$
\frac{251 + 245 + 255 + 253 + 254 + 247 + 252 + 253}{8}
$$
  
= 251, 25

Jadi, berat rata-rata sampel produk daging dalam kaleng tersebut adalah 251,25 gram.

#### **Contoh 4-2**

Lama penerbangan langsung dari kota asal tujuh wisdom (wisatawan domestik) asal Jakarta, Bandung, Yogyakarta, Manado, Kupang, Palembang, dan Semarang ke Bali adalah sebagai berikut (dalam menit)

170 160 60 145 105 140 95 Hitunglah rata-rata lama penerbangan dari kota asal langsung ke Bali ke tujuh wisdom tersebut.

#### **Penyelesaian**

 $x_1$  = 170,  $x_2$  = 160,  $x_3$  = 60,  $x_4$  = 145,  $x_5$  = 105,  $x_6$  = 140 dan  $x_7$  = 95.  $n = 7$ 

$$
\overline{x} = \dots ?
$$

Per rumus (4.1) didapat,

$$
\overline{x} = \frac{\sum x_i}{n}
$$
\n
$$
= \frac{x_i + x_2 + x_3 + x_4 + x_5 + x_6 + x_7}{n}
$$
\n
$$
= \frac{170 + 160 + 60 + 145 + 105 + 140 + 95}{7}
$$
\n
$$
= \frac{875}{7}
$$
\n
$$
= 125 \text{ menit}
$$

Jadi, rata-rata lama penerbangan langsung dari kota asal wisdom ke Bali adalah 125 menit.

# **Contoh 4-3**

Jumlah seluruh penduduk Bali, dirinci per kabupaten/kota pada tahun 2010 yang merupakan hasil sensus penduduk 2010 adalah sebagai berikut:

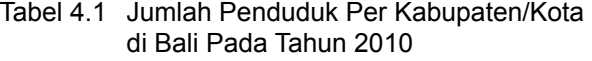

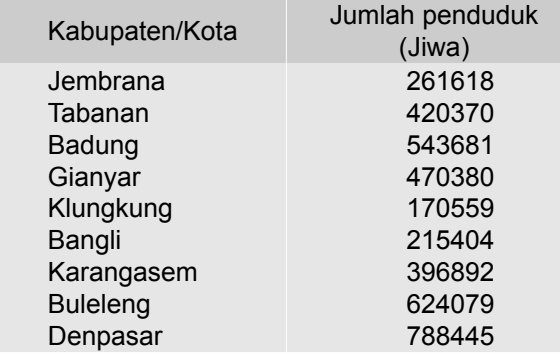

*Sumber:* BPS- Jakarta, 2011.

Berdasarkan data yang tercantum pada Tabel 4.1, hitunglah rata-rata (hitung) penduduk bagi sembilan kabupaten/kota tersebut.

# **Penyelesaian**

N = 9 (ukuran populasi)  $x_1$  = 261618,  $x_2$  = 420370,  $x_3$  = 543681, ..., dan  $x_9$  = 788445 Per rumus (4.2) didapat:

$$
\mu = \frac{\sum x_i}{N}
$$
\n
$$
= \frac{x_1 + x_2 + x_3 + x_4 + x_5 + x_6 + x_7 + x_8 + x_9}{N}
$$
\n
$$
= \frac{261618 + 420370 + 543681 + 470380 + 170559 + 215404 + 396892 + 624079 + 788445}{9}
$$
\n
$$
= \frac{3891428}{9}
$$
\n
$$
= 432.380,888 \approx 432.381 (dibulatkan)
$$

Jadi, rata-rata (hitung) penduduk per Kabupaten/kota di Bali pada tahun 2010 adalah 432.381 jiwa.

### **Contoh 4-4**

Cadangan devisa Indonesia periode 2006 - 2010, seperti yang tercantum dalam Tabel 4.2.

Tabel 4.2 Cadangan Devisa Indonesia Periode 2006-2010

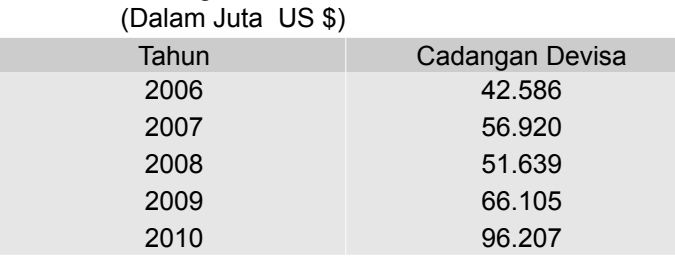

Sumber: BPS- Jakarta, 2011

Berdasarkan data yang tercantum pada Tabel 4.2, hitunglah rata-rata (hitung) cadangan devisa per tahun, selama periode tersebut.

# **Penyelesian**

 $n = 5$  $x_1$  = 42.586,  $x_2$  = 56.920,  $x_3$  = 51.639,  $x_4$  = 66.105 dan  $x_5$  = 96.207

Per rumus (4.1) didapat,

$$
\overline{x} = \frac{\sum x_i}{n}
$$

$$
=\frac{x_1 + x_2 + x_3 + x_4 + x_5}{5}
$$

$$
=\frac{313457}{5}
$$

$$
= 62.691,4
$$

Jadi, rata-rata (hitung) cadangan devisa Indonesia per tahun Indonesia periode 2006 hingga 2010 adalah 62691,4 juta US dolar

#### **Contoh 4 5**

Jumlah wisman (wisatawan mancanegara) yang datang langsung ke Bali periode Januari hingga Juni 2013, tercantum dalam Tabel 4.3.

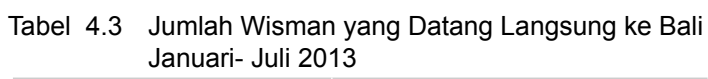

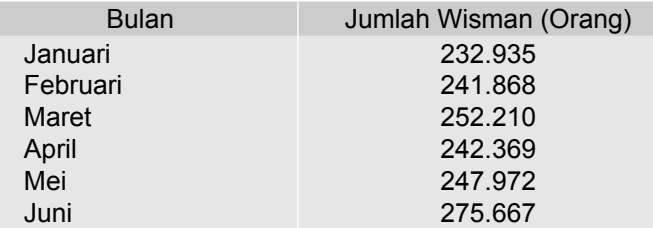

Sumber : Dinas Pariwisata Provinsi Bali, 2013.

Berdasarkan data yang tercantum pada Tabel 4.3, hitunglah rata-rata (hitung) jumlah wisman per bulan yang langsung datang ke Bali.

# **Penyelesian**

 $n = 6$ 

 $x_1$  = 232.935,  $x_2$  = 241.868,  $x_3$  = 252.210,  $x_4$  = 242.369,  $x_5$  = 247.972, dan x<sub>6</sub> = 275.667

Per rumus (4.1) didapat,

$$
\overline{x} = \frac{\sum x_i}{n}
$$
  
=  $\frac{x_i + x_2 + x_3 + x_4 + x_5 + x_6}{6}$   
=  $\frac{232.935 + 241.868 + 252.210 + 242.369 + 247.972 + 275.667}{6}$ 

$$
= \frac{1.493.021}{6}
$$
  
= 248.836,833 = 248.837 orang (dibulatkan)

Jadi, rata-rata jumlah wisman yang langsung datang ke Bali periode Januari-Juni 2013 adalah 248.837 orang per bulan.

Menghitung rata-rata hitung per rumus (4.1) untuk sampel dan rumus (4.2) untuk populasi, hanya cocok bila jumlah datanya kecil atau tidak terlalu banyak. Akan tetapi bila jumlah datanya relatif banyak, menghitung dengan rata-rata hitung dengan cara itu, kurang praktis. Untuk menghitung rata-rata hitung dari suatu data yang jumlahnya banyak, misalnya data yang jumlahnya 100 atau lebih, akan lebih praktis bila data tersebut dikelompokkan terlebih dahulu atau disusun terlebih dahulu tabel frekuensinya, setelah itu baru dihitung rata- ratanya dengan menggunakan rumus (4.3) untuk sampel dan rumus (4.4) untuk populasi, perihal ini akan diuraikan dan dijelaskan berikut ini.

Menghitung rata-rata hitung (*mean*) serangkaian data sampel dengan rumus (4.1) hasilnya mungkin berbeda (tidak persis sama) dengan hasil perhitungan rumus (4.3). Kenapa? Oleh karena rata- rata nilai data yang terdapat pada kelas-kelas suatu tabel frekuensi diwakili oleh nilai tengah masing-masing kelas, dan hal ini tidak sepenuhnya benar. Oleh karena itu rata-rata hasil perhitungan per rumus (4.3) disebut juga rata-rata dugaan dari rata- rata hasil perhitungan rumus (4.1), demikian juga rata-rata hasil perhitungan per rumus (4.4) merupakan rata-rata dugaan dari rata-rata hasil perhitungan rumus (4.2). Dengan kata lain, bahwa rata-rata hitung data yang dikelompokkan hanya sebagai dugaan bagi rata-rata hitung data yang belum dikelompokkan (data mentah).

### **4.3.2-2 Rata-rata hitung data yang telah dikelompokkan**

Sering kali sejumlah data telah dikelompokkan dan ditampilkan dalam bentuk tabel/distribusi frekuensi. Bila datanya telah dikelompokkan dalam bentuk tabel frekuensi, rata rata hitung dari sebuah sampel dengan ukuran tertentu (n), maupun rata-rata hitung sebuah populasi dengan ukuran tertentu (N), dapat dihitung dengan dua cara yaitu: (1) **cara panjang**, dan (2) **cara pendek**, yang akan dibahas berikut ini

#### **E** Cara Panjang

Rata-rata hitung dari data yang telah dikerlompokkan dengan cara panjang, dapat dihitung dengan rumus sebagai berikut:

#### **ŶRata-rata sampel**

$$
\frac{\overline{x} = \frac{\sum f_i m_i}{n}}{(i = 1, 2, 3, ..., n)}
$$
(4.3)

**ŶRata-rata populasi**

$$
\mu = \frac{\sum f_i m_i}{N}
$$
\n(4.4)\n  
\n(i = 1, 2, 3, ..., N)

- $\bar{x}$  = rata-rata hitung sampel
- n = ukuran (banyak anggota) sampel
- $\mu$  = rata-rata hitung populasi
- N = ukuran (banyak anggota) populasi
- m<sub>i</sub> = nilai tengah kelas yang ke-i
	- $f_i$ = frekuensi kelas yang ke-i

# **Contoh 4 - 6**

Pengeluaran per bulan 50 orang karyawan lepas (sampel acak) perusahaan manufaktur di Surabaya, ditabelkan sebagai berikut:

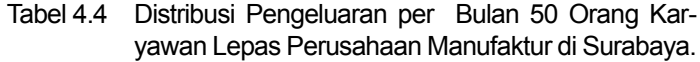

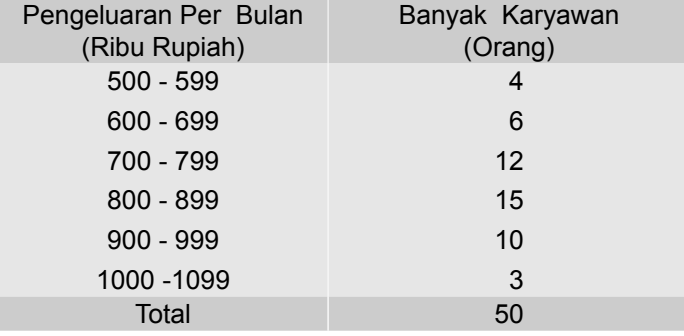

Sumber*:* Data hipotetis

Hitunglah mean pengeluaran per bulan 50 orang karyawan lepas tersebut.

# **Penyelesaian**

Tabel 4.4a Cara Menghitung Rata-rata Pengeluaran per Bulan 50 Orang Karyawan Lepas Perusahaan Manufaktur di Surabaya.

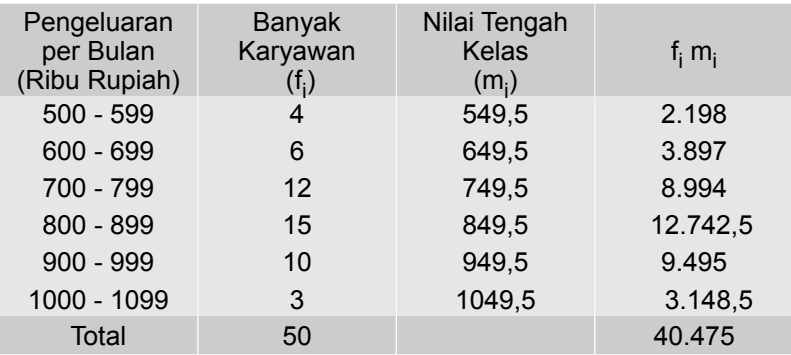

Dari Tabel 4.4a dapat diketahui n = 50, dan ∑f<sub>i</sub>m<sub>i</sub> = 40.475

Per rumus (4.3) didapat,

$$
\overline{x} = \frac{\sum f_i m_i}{n}
$$

$$
= \frac{40.475}{50}
$$

$$
= 809.5
$$

Jadi, rata-rata (hitung) pengeluaran per orang tiap bulan karyawan lepas perusahaan manufaktur tersebut adalah 809,5 ribu rupiah (= Rp 809.500, 00)

# **Contoh 4 7**

Hasil penelitian tahun lalu, tentang lama menginap sampel acak 80 orang wisman yang berkunjung ke Bali, seperti tercantum dalam Tabel 4.5.

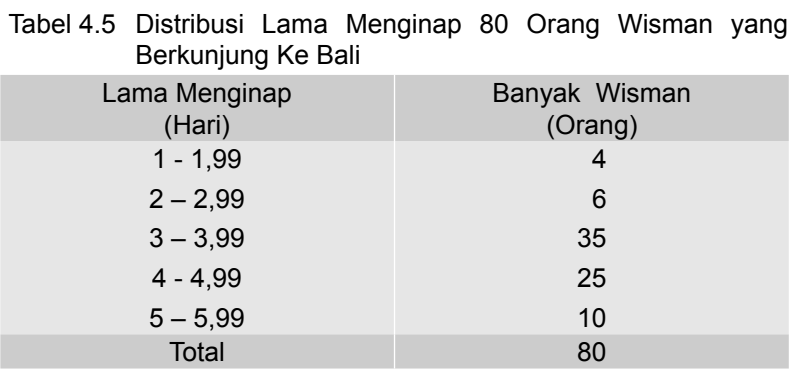

Sumber : Data hipotetis

Hitunglah rata-rata (hitung) lama menginap 80 orang wisman tersebut.

## **Penyelesaian**

Tabel 4.5a Perhitungan Rata - rata Lama menginap 80 Orang Wisman

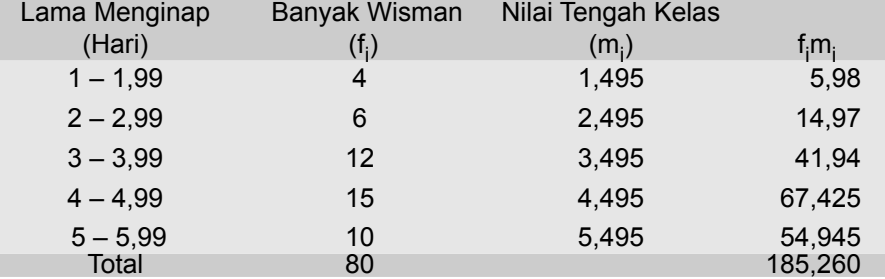

Dari Tabel 4.5a dapat diketahui bahwa n = 80, dan  $\sum f_i m_i$  = 54,945

Per rumus (4.3) didapat,

$$
\overline{x} = \frac{\sum f_i m_i}{n}
$$

$$
= \frac{185,26}{80}
$$

$$
= 2,315 = 2,3 \text{ (dibulatkan)}
$$

Jadi, rata-rata lama menginap 80 orang wisman (sampel) yang berkunjung ke Bali adalah 2,3 hari.

# **Contoh 4 - 8**

Berdasarkan data yang disajikan pada Tabel 3.8, akan dihitung rata-rata (hitung) penghasilan per bulan 70 usaha rental kendaraan roda empat di Kabupaten Badung.

## **Penyelesaian**

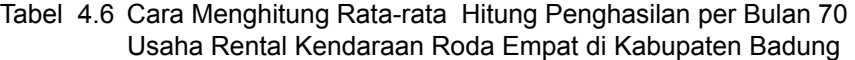

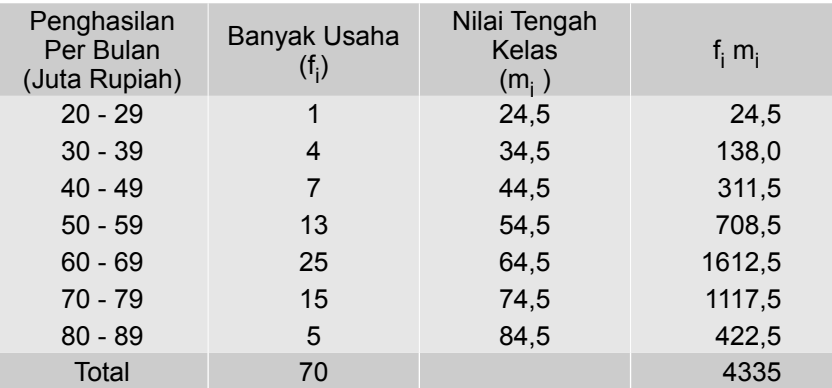

Sumber: Tabel 3.8

Dari Tabel 4.6 diketahui ∑f<sub>i</sub> = n = 70, dan ∑f<sub>i</sub>m<sub>i</sub> = 4335

Per rumus (4.3) didapat,

$$
\bar{x} = \frac{\sum f_i m_i}{n}
$$

$$
= \frac{4335}{70} = 61,93
$$

Jadi, rata-rata (hitung) pengasilan per bulan 70 usaha rental kendaraan roda empat tersebut adalah Rp 61,93 juta rupiah.

Menghitung rata-rata hitung dengan cara panjang, akan membosankan terutama bila nilai tengah kelasnya (m<sub>i</sub>) berupa bilangan yang besar atau bilangan dengan beberapa angka dibelakang koma. Untuk menyederhanakan perhitungan, dapat digunakan cara lain, yaitu **cara pendek** seperti yang akan di bahas berikut ini.

## **E** Cara pendek

Menghitung rata-rata hitung dari data yang telah dikelompokkan (tabel frekuensi), dengan cara ini, adalah sebagai berikut: terlebih dahulu sekala m<sub>i</sub> diubah kedalam sekala d<sub>i</sub>. Nilai d<sub>i</sub> ini merupakan bilangan bulat kecil, misalnya ; ..., - 4, - 3, - 2, - 1, 0, + 1, + 2, + 3, + 4,... Penetapan harga (nilai ratarata anggapan atau *assumed mean*), yaitu nilai tengah kelas yang sekala d<sub>i</sub> nya nol, hendaknya diusahakan sedemikian rupa, sehingga hasil kali f<sub>i</sub>d<sub>i</sub> merupakan bilangan yang sederhana. Pada umumnya, nilai d<sub>i</sub> sama dengan nol (d<sub>i</sub> = 0), ditentukan pada kelas interval yang memiliki frekuensi (absolut) terbesar. Pilihan sedemikian itu dapat menyederhanakan perhitungan.

Rata-rata hitung sekelompok data yang telah disusun dalam bentuk distribusi (tabel) frekuensi, dengan cara pendek (singkat) dapat dihitung dengan rumus berikut.

**Rata-rata sampel** 

$$
\overline{x} = x_0 + \frac{\sum f_i d_i}{n} \quad x \quad c \tag{4.5}
$$

**Rata-rata populasi** 

$$
\mu = x_0 + \frac{\sum f_i d_i}{N} \times c \qquad (4.6)
$$

 $\overline{x}$  = rata-rata hitung sampel

- n = ukuran sampel (banyaknya anggota sampel)
- $\mu$  = rata-rata hitung populasi
- N = ukuran populasi (banyaknya anggota populasi)
- x<sup>o</sup> = rata-rata anggapan (*Asummed mean*)
- $f_i$  $f_i$  = frekuensi kelas yang ke-i
- d<sub>i</sub> = deviasi kelas yang ke-i, dalam satuan interval kelas
	- $c =$  interval kelas

Agar lebih jelas, tahapan perhitungan rata-rata (hitung) sekelompok data yang telah disajikan dalam bentuk tabel frekuensi, dengan cara pendek (cara koding) adalah sebagai berikut:

- 1 Hitung nilai tengah masing-masing kelas (m<sub>i</sub>)
- 2 Pilih salah satu nilai tengah (nilai tengah kelas yang frekuensi absolutnya terbesar) sebagai rata-rata anggapan (x $_{\rm o}$ ). Pada nilai tengah ini diberi tanda deviasi dalam satuan interval kelas, d<sub>i</sub> = 0
- 3 Pada nilai-nilai tengah yang lebih kecil dari x<sub>o</sub>, deviasinya negatif, sedangkan pada nilai-nilai tengah yang lebih besar dari  $\mathsf{x}_{\textup{o}},$  deviasinya positif.
- 4 Masing-masing deviasi d<sub>i</sub> dikalikan dengan frekuensinya f<sub>i</sub>, dan dijumlahkan
- 5 Kemudian dibagi dengan jumlah frekuensi (= n), hasil pembagian ini dikalikan interval kelas (c)
- 6 Akhirnya hasil pada tahap 5, dijumlahkan dengan  $x_0$

#### **Contoh 4 - 9**

Berdasarkan data yang tercantum pada Tabel 4.4 (Contoh 4-6), hitunglah rata-rata (hitung) pengeluaran per bulan bagi 50 orang karyawan lepas perusahaan manufaktur di Kota Surabaya tersebut, dengan **cara pendek.** 

# **Penyelesaian**

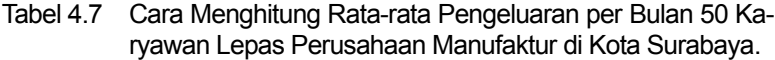

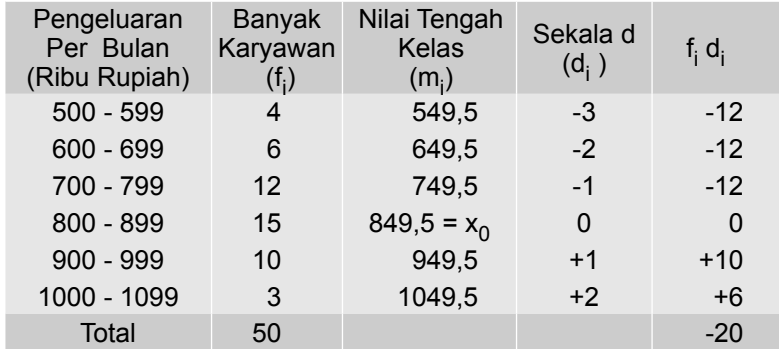

Sumber: Tabel 4.3

Dari Tabel 4.7 dapat diketahui n = 50, ∑f<sub>i</sub>d<sub>i</sub> = - 20, c = 100 dan x<sub>o</sub> = 849, 5

Per rumus (4.5) di dapat,

$$
\overline{x} = x_0 + \frac{\sum i_i d_i}{n} \times c
$$
  
= 849.5 +  $\left(\frac{-20}{50} \times 100\right)$   
= 849.5 - 40  
= 809.5

Ternyata hasil yang diperoleh dengan metode pendek (rumus 4.5) yaitu  $\bar{x}$  = 809,5 sama dengan nilai yang diperoleh bila dihitung dengan metode panjang (rumus 4.3 )

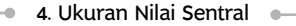

# **Contoh 4 - 10**

Nilai kredit macet (juta rupiah) 75 nasabah dari 200 nasabah yang bermasalah dari sebuah bank kecil di Kota Jakarta disajikan dalam Tabel 4.8. Tabel 4.8 Nilai Kredit Macet 75 Nasabah Sebuah

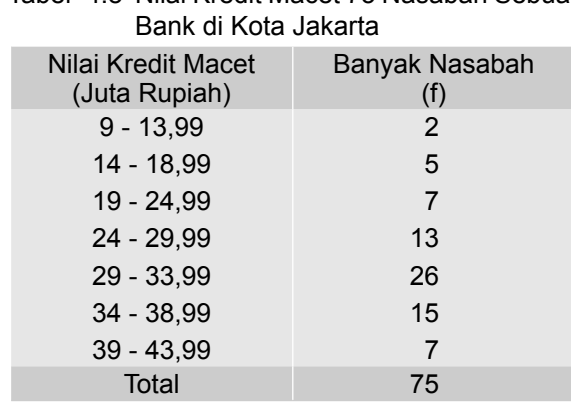

Sumber*:* Data Hipotetis

Berdasarakan data pada Tabel 4.8, hitunglah rata-rata (hitung) kredit macet.

# **Penyelesaian**

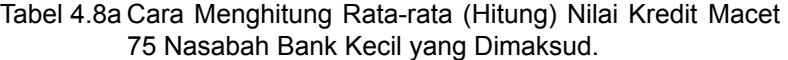

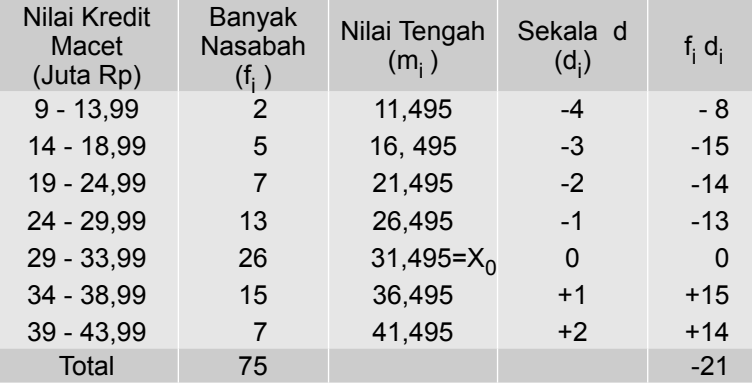

Dari Tabel 4.8a dapat diketahui n = 75, c = 10,  $\sum_i$ f<sub>i</sub>d<sub>i</sub> = - 21, dan x<sub>o</sub> = 31,495 Per rumus (4.5) didapat,

$$
\overline{x} = x_0 + \frac{\sum f_i d_i}{n} \times c
$$
  
= 31,495 +  $\left(\frac{-21}{75}\right) \times 5$   
= 31,495 - 1,4  
= 30,095

Jadi, rata-rata kredit macet dari 75 nasabah bank sebesar Rp 30,095 juta.

# **4.3.2 Rata-rata Hitung Tertimbang**

Menghitung rata-rata hitung dengan cara sederhana, seperti yang dibahas dimuka pemberian faktor penimbang untuk masing-masing data adalah sama yaitu satu. Sedangkan bagian ini, akan dibahas rata-rata hitung tertimbang, yaitu rata-rata hitung dengan memperhatikan **arti penting** yang dimiliki oleh setiap barang. Barang yang lebih penting diberikan faktor penimbang yang lebih besar dibandingkan barang lainnya yang kurang penting. Misalnya, antara beras dan garam, maka beras memiliki arti penting yang lebih besar bagi kita dibandingkan dengan garam. Oleh karena itu beras diberikan faktor penimbang (w) yang lebih besar dibandingkan faktor penimbang yang diberikan kepada garam. Rata-rata hitung tertimbang dari sekelompok/serangkaian data, baik yang belum dikelompokkan maupun yang sudah dikelompokkan (dalam bentuk tabel frekuensi), dapat dihitung dengan rumus 4.7.

$$
\overline{\mathbf{x}}_{w} = \frac{\sum \mathbf{x}_{i} w_{i}}{\sum w_{i}}
$$
 (4.7)

 $\overline{x}_{w}$  = rata-rata hitung tertimbang sampel

x<sub>i</sub> = data/pengamatan yang ke-i

 $w_i$  = timbangan untuk data/pengamatan yang ke-i

Cara pemberian faktor penimbang terhadap suatu barang ada dua (2) cara, yaitu: (1) **secara subyektif**, dan (2) **secara obyektif.** 

## **4.3.2-1 Rata-rata hitung Tertimbang Secara Subyektif**

Menurut cara ini, pemberian faktor penimbang terhadap suatu barang didasarkan pada pandangan masing-masing orang. Sehingga untuk barang yang sama, bagi orang yang berbeda, pemberian faktor penimbangnya dapat berbeda.Terkesan dari namanya, jadi sifatnya subyektif

### **Contoh 4 - 11**

Harga eceran per kg 4 jenis barang kebutuhan pokok di Kabupaten Badung pada bulan Desember 2010, tercantum pada Tabel 4.9.

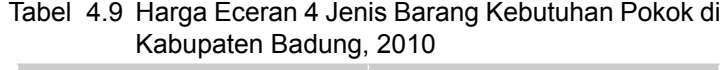

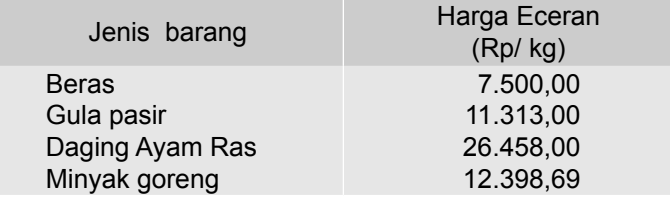

Sumber: BPS - Bali, 2010

Hitunglah rata-rata (hitung) tertimbang harga per kg, untuk 4 barang kebutuhan pokok tersebut.

## **Penyelesaian**

Seperti telah diuraikan sebelumnya, besarnya bobot/timbangan untuk masing-masing barang, nilainya boleh ditentukan sembarang menurut pandangan masing-masing orang. Misalkan nilai timbangan yang diberikan untuk masing-masing barang sebagai berikut:

Tabel 4.9a Cara Menghitung Rata-rata Hitung (Tertimbang) Harga per Kg 4 Jenis Barang Kebutuhan Pokok di Kabupaten Badung Pada Bulan Desember, 2010

| Jenis barang    | Harga (Rp/kg)<br>$(x_i)$ | Timbangan<br>$(W_i)$ | $X_i$ W <sub>i</sub> |
|-----------------|--------------------------|----------------------|----------------------|
| <b>Beras</b>    | 7.500,00                 | 20                   | 150.000,00           |
| Gula pasir      | 11.313,00                | 3                    | 33.939,00            |
| Daging Ayam Ras | 26.458,00                |                      | 26.458,00            |
| Minyak goreng   | 12.398,69                | 2                    | 24.797,38            |
| Total           |                          | 26                   | 235.194,00           |

Dari Tabel 4.9a dapat diketahui  $\sum w_i = 26$ , dan  $\sum x_i w_i = 235.194,00$ 

Per rumus (4.7) didapat,

$$
\overline{x}_{w} = \frac{\sum x_{i}w_{i}}{\sum w_{i}}
$$
  
= 
$$
\frac{235.194,00}{26} = 9.045,92
$$

Jadi, rata-rata hitung (tertimbang) harga per kg untuk 4 barang kebutuhan pokok tersebut adalah Rp 9.045,92. Harga ini, mendekati harga per kg beras yaitu barang yang paling penting.

## **4.3.2-2 Rata-rata hitung Tertimbang Secara Obyektif**

Menurut cara ini, bobot timbangan yang diberikan kepada suatu barang tergantung dari banyak sedikitnya barang yang dibutuhkan (dikonsumsi, diprduksi, diimpor atau diekspor). Barang yang dikonsumsi atau diproduksi lebih banyak, diberikan bobot timbangan lebih besar, dibanding dengan barang yang dikonsumsi atau diproduksi dalam jumlah yang lebih sedikit. Jadi, arti penting suatu barang dilihat dari banyak-sedikitnya (kuantitas) barang yang dikonsumsi atau diproduksi.

### **Contoh 4 - 12**

Seorang konsumen pada bulan Desember 2010, membeli 4 jenis barang kebutuhan pokok di Kabupaten Badung, kuantitas dan harga per kg masingmasing barang seperti yang tercantum (data hipotetis) pada Tabel 4.10.

Tabel 4.10 Kuantitas dan Harga Per Kg 4 Jenis Barang yang Dibeli Seorang Konsumen di Kabupaten Badung, 2010

| Jenis barang          | Harga/kg<br>(Rupiah) | Kuantitas<br>(kg) |
|-----------------------|----------------------|-------------------|
| <b>Beras</b>          | 7.500,00             | 50                |
| Gula pasir            | 11.313,00            |                   |
| <b>Telor Ayam Ras</b> | 14.500,00            |                   |
| Minyak goreng         | 11.500,00            | 3                 |

Hitunglah rata-rata hitung (tertimbang) harga per kg dari 4 jenis barang kebutuhan pokok tersebut

#### **Penyelesaian**

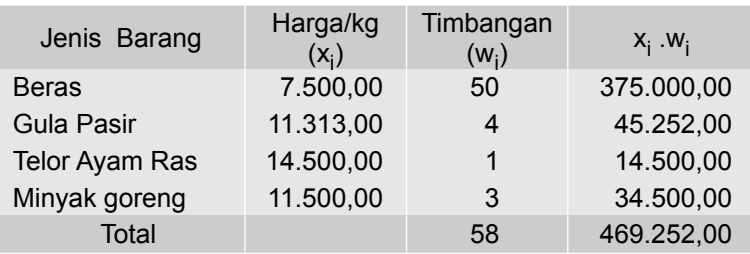

Tabel 4.10a Cara Menghitung Rata-rata Hitung Tertimbang Harga per Kg 4 Jenis Barang Kebutuhan Pokok

Dari Tabel 4.10a, dapat diketahui  $\sum w_i = 58$  dan  $\sum x_i w_i = 469.252,00$ 

Per rumus (4.7) didapat,

$$
\overline{x}_{w} = \frac{\sum x_{i}w_{i}}{\sum w_{i}}
$$
  
= 
$$
\frac{469.252,00}{58} = 8.090,55
$$

Jadi, rata-rata hitung tertimbang harga per kg untuk 4 jenis barang kebutuhan pokok tersebut adalah Rp 8.090,55. Harga ini, paling dekat ke harga per kg beras. Kenapa? Oleh karena beras yang paling banyak dikonsumsi (50 kg).

#### **Contoh 4-13**

Nilai ujian dari tujuh mata kuliah seorang mahasiswa FEB Unud yang ditempuh pada semester ganjil 2012/2013, beserta bobot (timbangan) masing-masing mata kuliah dalam SKS, tercantum pada Tabel 4.11.

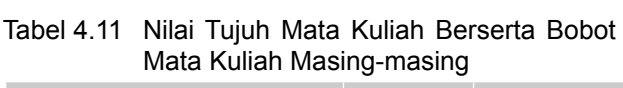

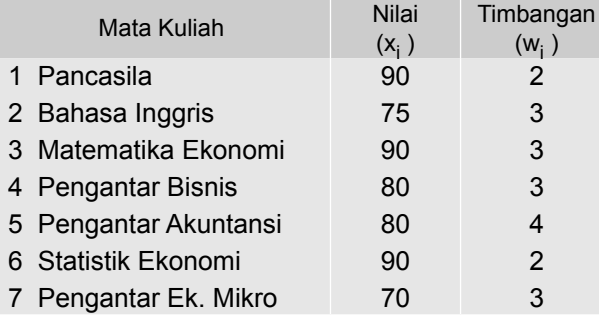

*Sumber*: FEB Unud, 2013.

Berdasarkan data yang terdapat pada Tabel 4.11, hitunglah rata-rata hitung tertimbang nilai semester ganjil 2012/2013 bagi mahasiswa tersebut.

# **Penyelesaian**

Tabel 4.11a Cara Menghitung Rata-rata Tertimbang Nilai Semester Ganjil Tahun 2010/2011 Mahasiswa FEB Unud.

| Mata Kuliah           | <b>Nilai</b><br>$(x_i)$ | Timbangan<br>$(W_i)$ | $X_i W_i$ |
|-----------------------|-------------------------|----------------------|-----------|
| 1 Pancasila           | 90                      | 2                    | 180       |
| 2 Bahasa Inggris      | 75                      | 3                    | 225       |
| 3 Matematika Ekonomi  | 90                      | 3                    | 270       |
| 4 Pengantar Bisnis    | 80                      | 3                    | 240       |
| 5 Pengantar Akuntansi | 80                      | 4                    | 320       |
| 6 Statistik Ekonomi   | 90                      | 2                    | 180       |
| 7 Pengantar.Ek. Mikro | 70                      | 3                    | 210       |
| Total                 |                         | 20                   | 1.625     |

Dari Tabel 4.11a dapat diketahui ∑w<sub>i</sub> = 20, dan ∑x<sub>i</sub>w<sub>i</sub> = 1.625

Per rumus (4.7) didapat,

$$
\overline{x}_{w} = \frac{\sum x_{i}w_{i}}{\sum w_{i}}
$$

$$
= \frac{1625}{20}
$$

$$
= 81,25
$$

Jadi, rata-rata hitung tertimbang nilai semester ganjil 2010/2011 mahasiswa FEB Unud tersebut 81,25

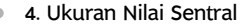

# **Contoh Soal 4-14**

Sebuah hotel bintang 5 memiliki 300 kamar, yang terbagi atas 100 *Standard room*, 80 *superior room*, 60 *deluxe room, 40 Studio Room* dan 20 *suite room*. Tarif per hari untuk masing -masing kamar seperti berikut.

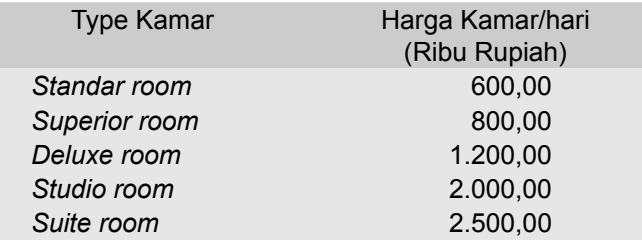

Bila semua kamar itu terjual, berapa rata-rata harga jual kamar per hari yang dibayar oleh para tamu?

### **Penyelesaian**

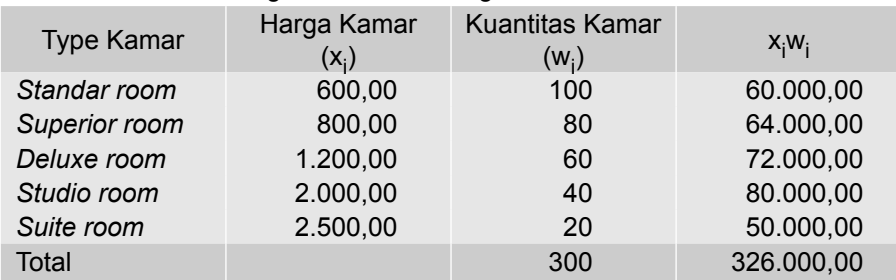

Tabel 4- 12 Perhitungan Rata-rata Harga Jual kamar

Dari Tabel 4.12, dapat diketahui  $\sum w_i = 300$  dan  $\sum x_i w_i = 326.000$ 

Per rumus (4.7) didapat,

$$
\overline{\mathbf{x}}_{\mathbf{w}} = \frac{\sum \mathbf{x}_i \mathbf{w}_i}{\sum \mathbf{w}_i}
$$

$$
= \frac{326.000}{300}
$$

$$
= 1.086.666
$$

Jadi, rata-rata harga jual kamar per malam adalah 1.086,666 ribu rupiah atau Rp 1.086.666,00

# **Rata-rata Hitung Tertimbang Data Berkelompok.**

Untuk data yang telah dikelompokkan (dalam bentuk tabel frekuensi) faktor penimbangnya adalah frekuensi absolut masing-masing kelas ( $f_i = w_i$ ),

oleh karena itu rumus (4.8), merupakan bentuk lain dari rumus (4.3) dapat digunakan untuk menghitungnya.

$$
\overline{x}_{w} = \frac{\sum m_{i}w_{i}}{\sum w_{i}}
$$
 (4.8)

### **Contoh 4 - 15**

Berdasarkan data pada Tabel 4.7 (Contoh 4-9) akan dihitung rata-rata hitung tertimbangnya, sebagai berikut:

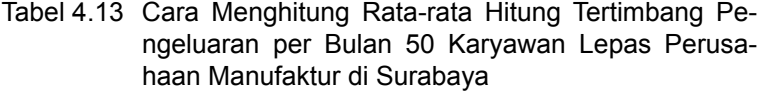

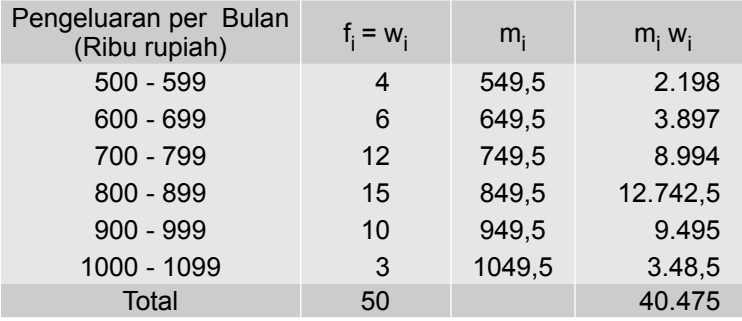

Dari Tabel 4.13 dapat diketahui  $\sum w_i = 50$ , dan  $\sum m_i w_i = 40.475$ 

Per rumus (4.8) didapat,

$$
\overline{x}_{w} = \frac{\sum m_{i}w_{i}}{\sum w_{i}}
$$

$$
= \frac{40475}{50} = 809, 5
$$

# **4.4 Rata-rata Hitung Gabungan**

Bila terdapat k buah sampel dengan ukuran masing-masing n<sub>i</sub> (i = 1, 2, 3, ..., k) serta rata-rata hitung masing-masing sampel adalah  $\bar{x}_i$  (i = 1, 2, 3, ...k), maka rata-rata hitung gabungan k buah sampel tersebut, dapat dihitung dengan rumus (Wolpe, 1983; Wonnacott dan Wonnacott, 1990)

$$
\overline{x} = \frac{\sum n_i \overline{x}_i}{\sum n_i}
$$
 (4.9)

- $\overline{x}$  = rata-rata hitung sampel
- n<sub>i</sub> = ukuran sampel yang ke-i
- x<sub>i</sub> = rata-rata hitung sampel yang ke-i

Dengan memperhatikan rumus 4.9, rata-rata hitung gabungan sedemikian ini, merupakan rata-rata hitung tertimbang. Sebagai faktor penimbangnya (w<sub>i</sub>) adalah ukuran masing masing sampel (n<sub>i</sub> )

## **Contoh 4 - 16**

Hasil penelitian terhadap 70 desa sampel mengenai hasil produksi palawija per hektar (kwintal) di 6 daerah penelitian, disajikan pada Tabel 4.14.

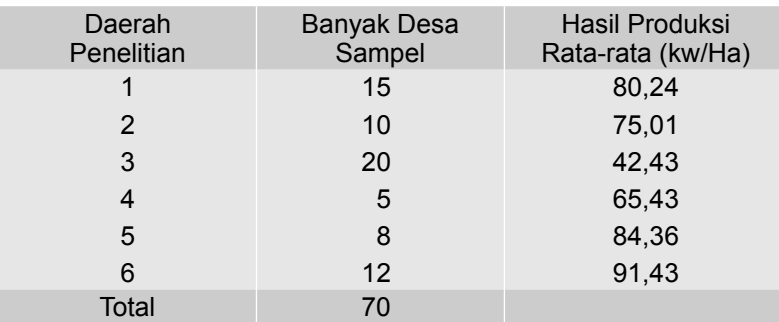

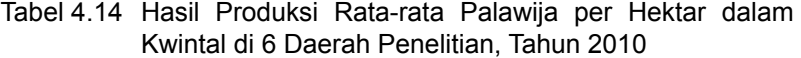

Berdasarkan data yang tercantum dalam Tabel 4.14, hitunglah rata-rata (hitung) hasil produksi palawija per hektar di daerah tersebut.

### **Penyelesaian**

Tabel 4.14a Cara Menghitung Rata-rata Hitung Hasil Produksi Palawija per Hektar di 6 Daerah Penelitian.

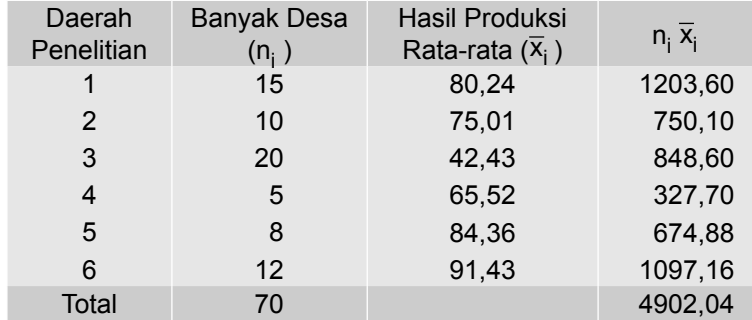

Dari Tabel 4.17 dapat diketahui  $\sum n_i = 70$  dan  $\sum n_i \overline{x}_i = 4902,04$ Maka per rumus (4.9) didapat,

$$
\overline{x}_{i} = \frac{\sum n_{i} \overline{x}_{i}}{\sum n_{i}}
$$
  
= 
$$
\frac{4902,04}{70} = 70,03
$$

Jadi, rata-rata (hitung) hasil produksi palawija per hektar di 70 desa sampel adalah 70,03 kwintal

# **Contoh 4 17**

Data di bawah ini adalah data hasil survei tentang lama menginap para wisatawan berdasarkan type akomodasinya di suatu kawasan wisata. Data didapat dari 60 unit akomodasi pariwista (25 unit hotel berbintang, 20 unit hotel melati dan 15 unit pondok wisata) yang diambil sebagai sampel acak.

Tabel 4.15 Rata-rata Lama menginap Wisatawan BerdasarkanType Akomodasinya.

| Type Akomodasi          | <b>Banyak Sampel</b><br>(unit) | Rata-rata Lama<br>Menginap (hari) |
|-------------------------|--------------------------------|-----------------------------------|
| <b>Hotel Berbintang</b> | 25                             | 3,24                              |
| <b>Hotel Melati</b>     | 20                             | 2,72                              |
| Pondok Wisata           | 15                             | 3,37                              |
| Total                   | 60                             |                                   |

Berdasarkan data yang tercantum dalam Tabel 4.15, hitunglah rata-rata lama menginap para wisatawan tersebut.

## **Penyelesaian**

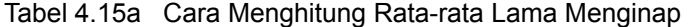

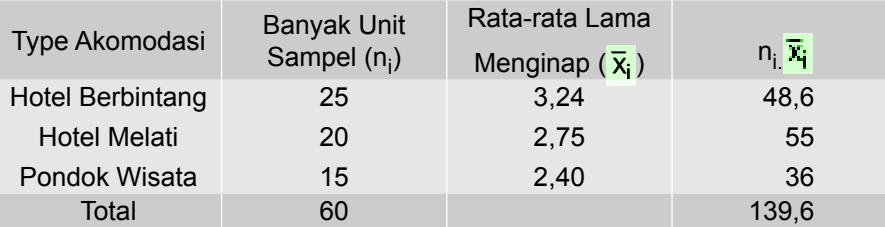

Dari Tabel 4.15a dapat diketahui  $\sum n_i = 60$  dan  $\sum n_i \bar{x}_i = 139.6$ 

Per rumus (4.9) didapat,

$$
\bar{x} = \frac{\sum n_i \bar{x}_i}{\sum n_i}
$$

$$
=\frac{139,6}{60}=2,32
$$

Jadi, rata-rata lama menginap para wisatawan pada masing-masing akomodasi adalah 2,38 hari.

# **4.5 Median**

Median dari sekelompok/serangkaian data adalah nilai yang letaknya tepat di tengah-tengah bila banyaknya data ganjil, atau rata-rata dari dua nilai yang berada di tengah bila banyaknya data genap, setelah data itu diurut dari yang terkecil sampai terbesar atau sebaliknya diurut dari yang terbesar sampai yang terkecil.

Dengan kata lain, bahwa median tersebut membagi serangkaian data (pengamatan) atau suatu distribusi menjadi dua bagian yang sama, yaitu 50% dari kesuluruhan data (pengamatan) nilainya terletak di bawah (nilai) median, dan 50% lagi nilainya lebih besar dari (nilai) median. Untuk serangkaian data yang memuat nilai ekstrem yaitu ada data dengan nilai ekstrem besar atau ada data dengan nilai ekstrem kecil, maka median lebih mewakili dibandingkan dengan ukuran nilai sentral lainnya.

Ukuran nilai sentral ini, yaitu median, juga disebut **nilai posisi** tengah atau nilai rata-rata pertengahan (*positional average*). Berikut ini, akan dipelajari cara menghitung median suatu data yang belum dikelompokkan dan data yang telah dikelompokkan.

#### **4.5.1 Median data yang belum dikelompokkan**

Tahapan perhitungan sebagai berikut :

- (1) Susunlah data tersebut dari yang nilai terkecil sampai yang nilai terbesar atau sebaliknya.
- (2) Tentukanlah letak mediannya (L<sub>Md</sub>)
	- Bila jumlah data ganjil (n ganjil)

$$
L_{Md} = \frac{n+1}{2}
$$

• Bila jumlah data genap (n genap)

$$
L_{Md}
$$
 antara data yang ke  $\frac{n}{2}$  dan  $\frac{n+2}{2}$ 

- (3) Menghitung nilai median, Md
	- x Bila jumlah datanya ganjil (n ganjil)

Md = nilai data yang ke 
$$
\frac{n+1}{2}
$$

• Bila jumlah datanya genap (n genap)

Md = nilai data yang ke 
$$
\left(\frac{n}{2} + \frac{n+2}{2}\right)
$$
 dibagi dua

# **Contoh 4 - 18**

Sebuah sampel acak yang terdiri dari gaji bulanan (juta rupiah) lima karyawan tetap sebuah perusahaan yang bergerak di bidang perbankan disajikan sebagai berikut: 3 9 2 5 4 Tentukanlah mediannya

# **Penyelesaian**

(1) Data tersebut disusun terlebih dahulu (dari nilai yang terkecil sampai terbesar atau sebaliknya) sebagai berikut:

 $\frac{x_1}{2}$  $x_2$   $x_3$   $x_4$   $x_5$ 2 3 4 5 9

 $(2)$  Letak median, untuk  $n = 5$  (n ganjil)

$$
L_{\text{Md}} = \frac{n+1}{2} = \frac{5+1}{2} = 3
$$

Letak mediannya pada data urutan ketiga

(3) Nilai **mediannya**

Nilai mediannya sama dengan nilai data urutan ketiga (x<sub>3</sub>= 4) Jadi,  $Md = 4$ 

Jadi, median dari gaji bulanan kelima karyawan adalah Rp 4 juta.

### **Contoh 4 - 19**

Sepuluh deposan sebuah bank umum diambil sebagai sampel acak. Setelah diperiksa nilai depositonya (dalam juta rupiah), diperoleh data sebagai berikut: 9 6 2 25 7 3 12 10 8 11 Hitunglah mediannya

#### **Penyelesaian**

(1) Urutan data dari nilai terkecil sampai nilai terbesar

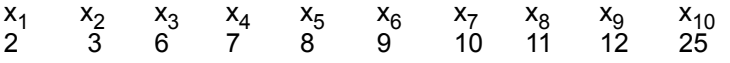

(2) **Letak Median**, untuk n = 10 (genap)

L<sub>Md</sub> antara data yang ke  $\frac{10}{6}$  dan  $\frac{10+2}{3}$  yaitu antara data urutan yang ke-5 dan ke-6

### (3) **Nilai Mediannya**

Md = nilai data urutan ke-5 ditambah ke-6 dibagi 2

= nilai data  $\frac{R_0 + R_0}{2} = \frac{3R_0}{2} = 8.5$ 

Jadi, Median nilai deposito sepuluh deposan tersebut adalah Rp 8,5 juta.

# **Contoh 4 - 20**

Seperti yang diwartakan oleh surat kabar Media Indonesia (24 Juli 2015, h.13), suku bunga kredit per tahun lima negara Asia (dalam %) yaitu Cina, Singapura, Malaysia, Hongkong dan Korea Selatan sebagai berikut.

4,85; 5,35; 4,61; 5 dan 3,56

Hitunglah mediannya

#### **Penyelesaian**

(1) Urutan data dari nilai terkecil sampai nilai terbesar

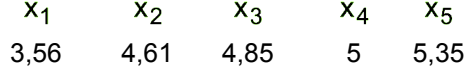

(2) Letak median, untuk  $n = 5$  (n = ganjil)

$$
L_{\text{Md}} = \frac{n+1}{2} = \frac{5+1}{2} = 3
$$

Letak mediannya pada urutan data yang ketiga

## (3) Nilai median

Nilai mediannya sama dengan nilai data dengan urutan yang ketiga (nilai

 $x_3$ ) tersebut yaitu Md = 4,85.

Jadi, median dari suku bunga kredit kelima negara adalah 4,85 persen per tahun.

# **Contoh 4 21**

Seperti yang diwartakan oleh Majalah The Politic, 10 negara yang memiliki cadangan devisa terbesar di awal 2015, tercantum dalam tabel berikut.

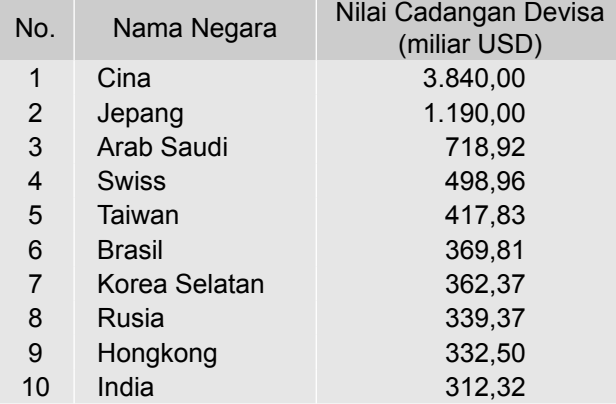

Sumber : The Politic, Ed.16/Th IV/26 Juni-09 Juli 2015. h.21.

Berdasarkan data tersebut, hitunglah mediannya.

#### **Penyelesaian**

- (1) Datanya telah diurut dari yang terbesar sampai yang terkecil (terbesar adalah 3,84 triliun USD dan terkecil adalah 0,312 triliun USD).
- (2) Letak mediannya , n = 10 (ganjil)

L<sub>Md</sub> antara data urutan ke  $\frac{1}{2}$  $\frac{n}{2} = \frac{10}{2} = 5$  dan 2  $\frac{n+2}{n} = \frac{12}{n} = 6$ 2 12 =

(3) Nilai median

 Nilai mediannya = nilai data urutan ke 2  $\frac{(5+6)}{5}$  = 2  $\frac{(417,83 + 369,81)}{2} = 393,82$ 

Jadi, median dari 10 cadangan devisa terbesar 10 negara di dunia adalah 393,82 miliar USD.

#### **4.5.2 Median data yang telah dikelompokkan**

Bila datanya telah dikelompokkan atau telah disusun dalam distribusi frekuensi atau tabel frekuensi maka median sekelompok data tersebut dapat dihitung melalui tahapan berikut ini.

#### (1) **Menentukan letak median** (L<sub>Md</sub>)

Letak median kelompok data tersebut ditentukan dengan rumus:

$$
L_{\text{Md}} = -\frac{n}{2} \tag{4.10}
$$

#### (2) **Menghitung nilai median** (Md)

Nilai median kelompok data tersebut dihitung dengan rumus:

$$
Md = L + c \left(\frac{J}{f_m}\right) = L + \left(\frac{L_{Md} - f_c}{f_m}\right) \times c \tag{4.11}
$$

### $Md = median$

- $L =$  tepi bawah kelas dari kelas yang mengandung median
- J = selisih antara letak median (L<sub>Md</sub>) dengan frekuensi komulatif pada kelas sebelum kelas terdapatnya median
- $f_m$  = frekuensi (absolut) dari kelas terdapatnya median<br>n = banyaknya data atau pengamatan/total frekuensi
- = banyaknya data atau pengamatan/total frekuensi
- $\mathsf{f}_{\mathsf{c}}$ = frekuensi komulatif pada kelas sebelum kelas median
- $=$  kelas interval

# **Contoh 4 - 22**

Pada Tabel 4.16 disajikan sebuah sampel acak berupa laba bersih yang diraup oleh 60 rumah kecantikan SPA di Kota Denpasar

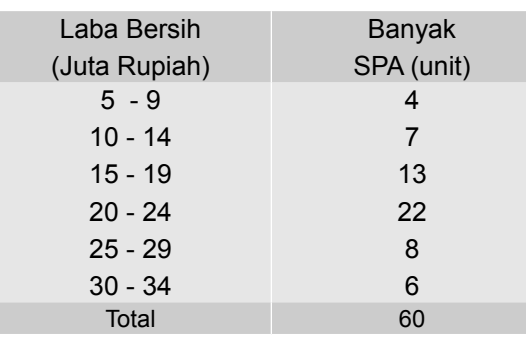

# Tabel 4.16 Laba Bersih dari 60 Rumah Kecantikan SPA di Kota Denpasar

Sumber: Data hipotetis

Berdasarkan data pada Tabel 4.16, hitunglah mediannya dan berikan interpretasi

# **Penyelesaian**

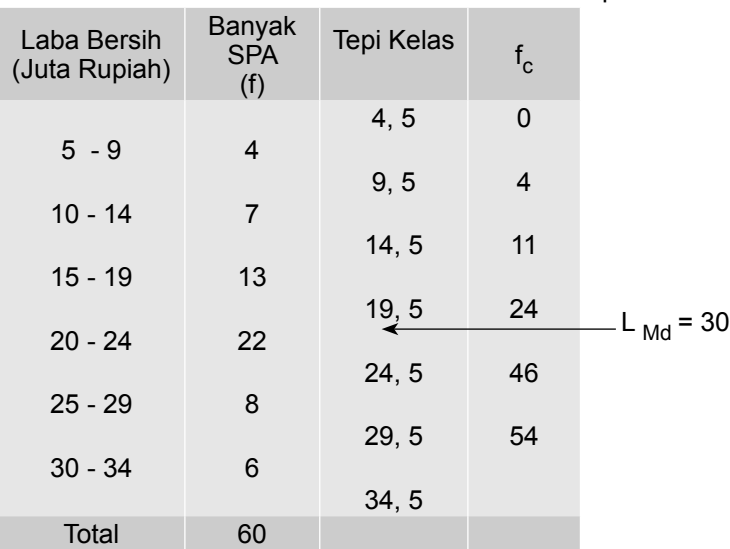

Tabel 4.16a Cara Menghitung Median Laba Bersih per Bulan 60 Rumah Kecantikan SPA di Kota Denpasar

Dari Tabel 4.16a, dapat diketahui:  $n = 60$ ,  $c = 5$ 

L<sub>Md</sub> =  $\frac{1}{2}$  =  $\frac{0}{2}$  $\frac{60}{2}$ = 30, yaitu terletak antara frekuensi komulatif 24 dan 46

Kelas mediannya adalah kelas ke-4 (lihat tanda panah pada Tabel 4.16a), dengan kelas nyatanya : 19,5 - 24,5. Jadi, L = 19,5, f<sub>c</sub> = 24 dan f<sub>m</sub> = 22.

Per rumus (4.11) didapat,

$$
Md = L + \frac{(\frac{n}{2} - f_c)}{f_m} \times c
$$
  
= 19.5 +  $\frac{(30-24)}{22} \times 5$   
= 19.5 +  $\frac{6}{22}$  x 5  
= 19.5 + 1.36 = 20.86

Jadi, median dari laba bersih per bulan bagi 60 rumah kecantikan SPA di Kota Denpasar adalah Rp 20,86 juta. Nilai Mediannya = Rp 20,86 juta, memiliki arti bahwa 50% dari rumah kecantikan SPA (sampel) di Kota Denpasar, laba bersih per bulannya lebih kecil dari Rp 20,86 juta, dan 50% nya lagi lebih besar dari Rp 20,86 juta.

#### **Contoh 4 - 23**

Banyaknya/frekuensi transaksi (yang bernilai antara seratus juta hingga satu miliar rupiah) di bulan Maret tahun lalu yang dilakukan oleh 80 bank yang beroperasi di Provinsi Bali, setelah dikelompokkan adalah sebagai berikut (data hipotetis)

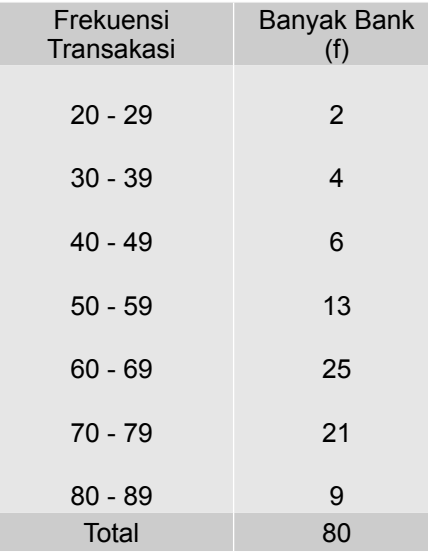

Berdasarkan data tersebut, hitunglah mediannya dan berikan interpretasi terhadap nilainya.

### **Penyelesaian**

Tabel 4.17 Cara Menghitung Median Frekuensi Transakasi yang Dilakukan Oleh 80 Bank

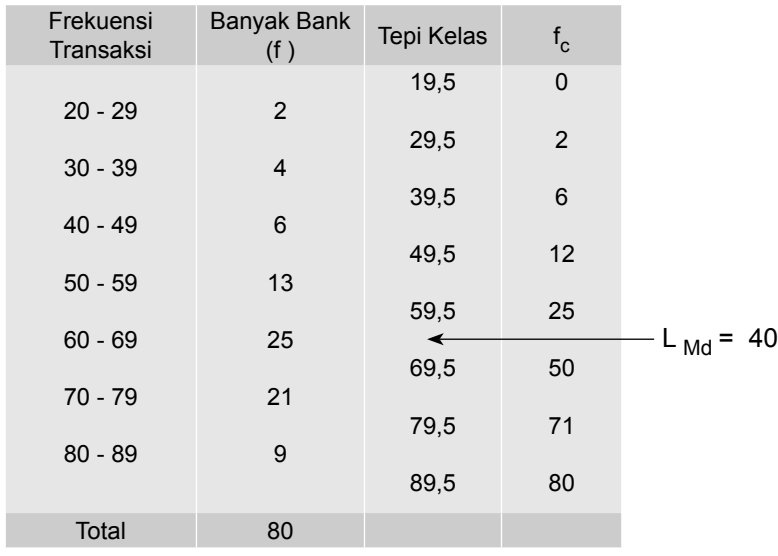

Dari Tabel 4.17, dapat diketahui: n = 80, c = 10.

 $L_{Md} = \frac{n}{2} = \frac{80}{2} = 40$ , yaitu terletak antara frekuensi komulatif 25 dan 50. Kelas mediannya adalah kelas ke- 5 (lihat tanda panah pada Tabel 4.17), dengan kelas nyatanya : 59,5 - 69,5. Jadi L = 59,5,  $f_c$  = 25 dan  $f_m$  = 25.

Per rumus (4.11) didapat,

Md = L + 
$$
\frac{(\frac{n}{2} - f_c)}{f_m}
$$
 x c  
\n= 59.5 +  $\frac{(40 - 25)}{25}$  x 10  
\n= 59.5 +  $\frac{150}{25}$   
\n= 59.5 + 6  
\n= 65.5 ≈ 66

Jadi, median frekuensi transaksi (dengan nilai transaksi antara seratus juta hingga 1 miliar rupiah) yang dilakukan oleh 80 bank yang dimaksud adalah 66 kali. Nilai Md = 66, ini berarti 50% dari 80 bank tersebut (kurang lebih 40

bank) melakukan transaksi kurang dari 66 kali, dan 50% nya lagi melakukan transaksi lebih dari 66 kali

# **4.6 M o d u s**

Modus dari serangkaian data adalah nilai (atau sifat) yang paling banyak terjadi, atau sifat/keadaan yang frekuensinya terbesar. Untuk data kuantitatif modus menunjukkan nilai yang paling banyak muncul dan untuk data kualitatif modus menunjukkan sifat atau keadaan yang paling banyak terjadi. Dengan demikian serangkaian data, mungkin tidak mempunyai modus, satu modus, dua modus atau lebih.

# **4.6.1 Modus Data yang Belum Dikelompokkan**

Bila sekumpulan data belum disusun dalam distribusi frekuensi, maka cara menghitung/menentukan modusnya adalah sebagai berikut:

- (1) Hitung frekuensi masing-masing data atau sifat atau keadaan
- (2) Menentukan modusnya. Data yang frekuensinya terbesar (untuk data kuantitatif) atau sifat/keadaan yang paling sering terjadi (untuk data kualitatif) merupakan **modusnya**

# **Contoh 4 - 24**

Nilai tabungan (juta rupiah) sebuah sampel acak yang berukuran 15, berasal dari deposan sebuah bank disajikan sebagai berikut:

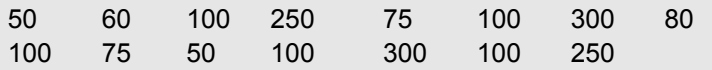

Hitunglah modusnya dan berikan interpretasi

### **Penyelesaian**

Tabel 4.18 Cara Menghitung Modus Nilai Tabungan 15 Deposawn Bank yang Dimaksud

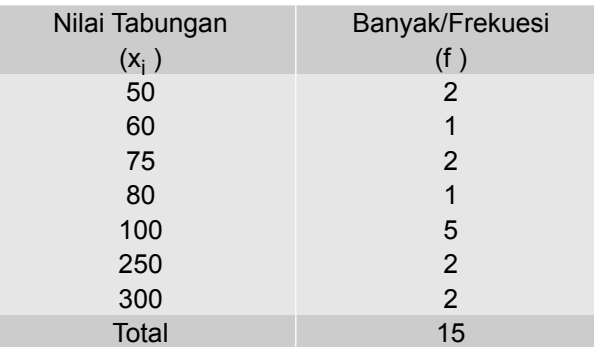

Dari Tabel 4.18, dapat diketahui bahwa frekuensi terbesar adalah 5.

Data  $(x_i)$  dengan urut 5 ( $x_5$ = 100) memiliki frekuensi tebesar yaitu 5 (f = 5). Jadi, modusnya adalah tabungan dengan nilai 100 juta rupiah. Modus = 100 juta rupiah, memiliki arti bahwa nilai tabungan deposan yang paling banyak ada (untuk sampel terpilih) yaitu tabungan yang bernilai 100 juta rupiah.

### **Contoh 4-25**

U.D Sumber Makmur, dealer sepeda motor dari berbagai merk, telah mencatat jumlah sepeda motor yang laku satu bulan yang lalu, seperti tercantum berikut.

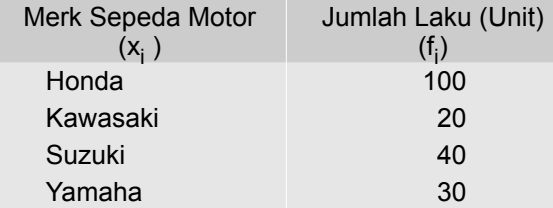

Sumber: Data hipotetis

Hitunglah modus hasil penjualan sepeda motor tersebut. Berikanlah makna, modus yang diperoleh.

#### **Penyelesaian**

Frekuensi yang terbesar adalah 100. Data (x<sub>i</sub>) dengan frekuensi terbesar adalah data dengan nomor urut satu  $(x_1)$ , yaitu sepeda motor dengan merk Honda. Modusnya adalah sepeda motor merk Honda. Artinya bahwa, sepeda motor yang paling banyak laku bulan lalu adalah sepeda motor merk Honda.

### **4.6.2 Modus Data yang Telah Dikelompokkan**

Bila datanya telah disusun dalam tabel frekuensi, maka modusnya dapat ditentukan/dihitung melalui dua tahapan sebagai berikut:

- (1) Menentukan letak modus (L<sub>Mod</sub>). Modus terletak pada kelas dengan frekuensi terbesar
- (2) Menghitung modus

Modus data berkelompok dapat dihitung dengan rumus:

$$
Mod = L + \frac{d_1}{d_1 + d_2} \times c
$$
 (4.12)

 $Mod = modus$ 

 $L =$  tepi bawah kelas dari kelas terdapatnya modus

- $d<sub>1</sub>$  = selisih antara frekuensi kelas terdapatnya modus dengan frekuensi kelas sebelumnya
- $d<sub>2</sub>$  = selisih antara frekuensi kelas terdapatnya modus dengan frekuensi kelas sesudahnya
- $c =$  interval kelas

# **Contoh 4 - 26**

Sebuah sampel nilai penjualan mingguan (juta rupiah) dari 60 penyalur barang antik di Kota Surabaya disajikan sebagai berikut:

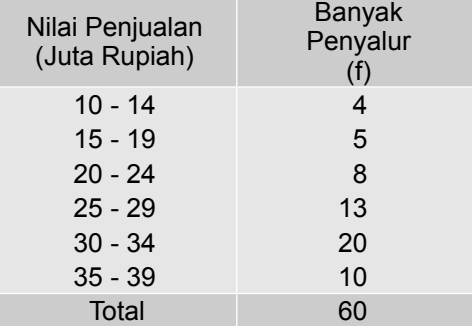

Berdasarkan data tersebut, hitunglah modusnya dan berikan interpretasi.

## **Penyelesaian**

Tabel 4.19 Cara Perhitungan Modus Nilai Penjualan Mingguan 60 Penyalur Barang Antik

| <b>Nilai</b><br>Penjualan<br>(Juta Rupiah) | Banyaknya<br>Penyalur<br>(f) | <b>Tepi Kelas</b> |      |
|--------------------------------------------|------------------------------|-------------------|------|
|                                            |                              | 9,5               |      |
| $10 - 14$                                  | 4                            | 14,5              |      |
| $15 - 19$                                  | 5                            |                   |      |
| $20 - 24$                                  | 8                            | 19,5              |      |
|                                            |                              | 24,5              |      |
| $25 - 29$                                  | 13                           | 29,5              |      |
| $30 - 34$                                  | ) d <sub>1</sub><br>20       |                   | -Mod |
|                                            | ) d <sub>2</sub>             | 34,5              |      |
| $35 - 39$                                  | 10                           | 39,5              |      |
| Total                                      | 60                           |                   |      |

Dari Tabel 4.19, dapat diketahui bahwa frekuensi modusnya = 20, maka letak modus (L<sub>Mod</sub>) pada kelas ke-5 (lihat tanda panah pada Tabel 4,19). Kelas nyatanya adalah 29,5 - 34,5.. Jadi. d<sub>1</sub> = 20 - 13 = 7, dan d<sub>2</sub> = 20 - 10 = 10 dan L = 29,5 serta c = 5.

Maka per rumus (4.12) didapat,

$$
M_{od} = L + \frac{d_1}{d_1 + d_2} \times c
$$

$$
= 29.5 + \frac{7}{7+10} \times 5
$$

$$
= 29.5 + 0.41(5)
$$

$$
= 29.5 + 2.05 = 31.55
$$

Jadi, modus dari nilai penjualan mingguan 60 penyalur barang antik di Kota Surabaya adalah Rp 31,55 juta. Ini menunjukan bahwa nilai penjualan mingguan dari 60 penyalur barang antik tersebut yang paling banyak adalah nilai penjualan disekitar Rp 31,55 juta.

#### **Contoh 4-27**

Berdasarkan data dalam Tabel 4.16 (Contoh 4-22), hitunglah modus laba bersih yang diraup per bulan bagi 60 rumah kecantikan SPA di Kota Denpasar.

# **Penyelesaian**

Tabel 4.20 Cara Menghitung Modus Laba Bersih per Bulan 60 Rumah Kecantikan SPA di Kota Denpasar

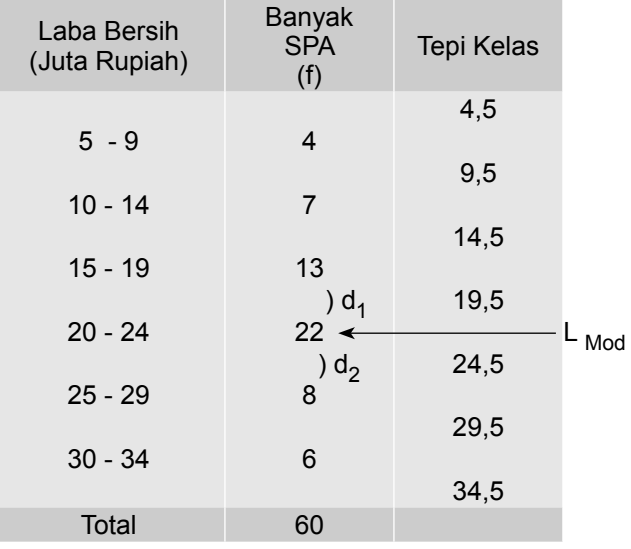

Dari Tabel 4.20, dapat diketahui bahwa frekuensi modusnya = 22, maka letak modus ( $L_{Mod}$ ) pada kelas ke-4 (lihat tanda panah pada Tabel 4.20). Kelas nyatanya adalah 19,5 - 24,5. Jadi. d<sub>1</sub> = 22 - 13 = 9, dan d<sub>2</sub> = 22 - 8 = 14 dan  $L = 19.5$  serta  $c = 5$ .

Per rumus (4.12) di didapat,

$$
M_{od} = L + \frac{d_1}{d_1 + d_2} \times c
$$

$$
= 19.5 + \frac{9}{9 + 14} \times 5
$$

$$
= 19.5 + \frac{45}{23}
$$

$$
= 19.5 + 1.96
$$

$$
= 21.46
$$

Jadi, modus dari laba bersih per bulan bagi 60 rumah kecantikan SPA di Kota Denpasar adalah Rp 21,46 juta. Modus = 21,46 memiliki arti bahwa laba bersih yang diraup oleh 60 rumah kecantikan SPA yang nilainya paling banyak adalah berkisar Rp 21,46 juta.

## **4.7 Kebaikan dan Kelemahan Mean, Median, dan Modus**

Setelah ketiga ukuran nilai sentral yang terpenting dibahas, selanjutnya pada bagian ini akan ditinjau kebaikan dan kelemahan masing-masing ukuran nilai sentral tersebut. Menurut Gupta dan Gupta (1983), Ott, R.L., dan M. Longnecker (2010) bahwa kebaikan dan kelemahan *mean*, median dan modus adalah sebagai berikut.

#### **Mean**

Kebaikan mean sebagai ukuran nilai sentral/nilai tengah adalah: (1) Mean telah dikenal secara umum, (2) Mean mudah dihitung, dan (3) Mean merupakan nilai rata-rata yang stabil. Sedangkan kelemahannya yaitu mean mudah dipengaruhi oleh nilai ekstrem.

### **Median**

Kebaikan median sebagai ukuran nilai sentral/nilai tengah antara lain adalah (1) Median sangat mudah dihitung bila data (pengamatan) tidak terlalu banyak/relatif kecil, (2) Median tidak dipengaruhi oleh nilai ekstrem. Sedangkan kelemahannya antara lain (1) median sebagai ukuran nilai sentral sifatnya kurang teliti, dan (2) Median sebagai ukuran nilai sentral kurang dikenal dibandingkan dengan mean.

#### **Modus**

Kebaikan modus sebagai ukuran nilai sentral antara lain adalah (1) untuk data atau pengamatan yang jumlahnya relatif kecil, modus mudah diketahui dan tidak perlu perhitungan, (2) Modus tidak dipengaruhi oleh nilai ekstrem, dan (3) modus dapat digunakan sebagai ukuran nilai sentral baik untuk data kuantitatif maupun untuk data kualitatif. Sedangkan kelemahannya antara lain adalah: Modus sebagai ukuran nilai sentral kurang teliti, sebab suatu distribusi frekuensi kadang-kadang ada dua modus, tiga modus atau bahkan tidak ada modus.

### **4.8 Hubungan Mean, Median dan Modus**

Hubungan antara mean, median dan modus dari suatu distribusi frekuensi adalah sebagai berikut (Levin, 1981; Gupta dan Gupta, 1983; Lind, *et al*., 2008):

(1) Bila distribusi frekuensi tersebut simetris, maka nilai mean, nilai median dan nilai modus sama besar (mean = median = modus), atau dengan kata lain mean, median dan modus terletak pada satu titik dan kurva dari distribusi frekuensi tersebut simetris atau berbentuk normal (Gambar 4.1)

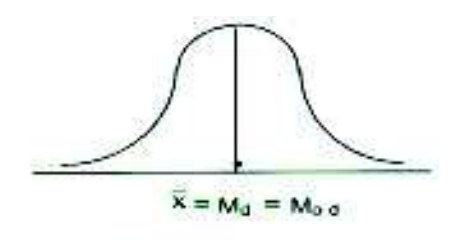

Gambar 4.1

Hubungan mean, median dan modus pada distribusi frekuensi yang simetris.

(2) Bila distribusi frekuensi tersebut menceng ke kanan atau condong ke kiri, maka nilai mean>median>modus, atau dengan kata lain letak mean paling kanan ditengah median dan paling kiri adalah modus (Gambar 4.2)

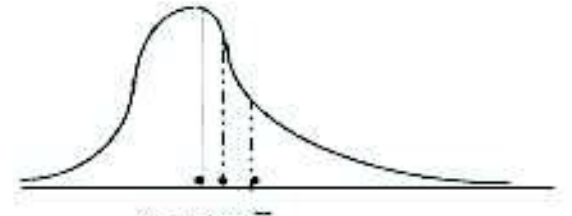

 $M_{\text{od}} M_{\text{d}} X$ 

Gambar 4.2 Hubungan mean, median dan modus pada distribusi menceng ke kanan.

(3) Bila distribusi frekuensi tersebut menceng ke kiri atau condong ke kanan, maka nilai mean<median<modus, atau dengan kata lain letak mean paling kiri, disusul median dan modus letaknya paling kanan (Gambar 4.3)

X Ma Mod

Gambar 4.3 Hubungan mean, median dan modus pada distribusi menceng kekiri

Pada distribusi frekuensi yang menceng, nilai median selalu terletak di tengah, artinya nilai median tidak dipengaruhi oleh nilai ekstrem. Jadi median merupakan nilai sentral yang dianggap paling mewakili pada distribusi yang menceng, alternatif berikutnya baru modus dan terakhir mean.

Untuk lebih jelasnya di bawah ini disajikan 2 macam distribusi hipotetis yang berbentuk simetris dan asimetris.

| Kelas<br>Interval | $f_i$                        | $m_i$ | Tepi kelas | $d_i$        | $f_i$ d <sub>i</sub> | $f_c$          |
|-------------------|------------------------------|-------|------------|--------------|----------------------|----------------|
|                   |                              |       | 19,5       |              |                      | $\overline{0}$ |
| $20 - 29$         | $\overline{4}$               | 24,5  |            | $-2$         | -8                   |                |
|                   |                              |       | 29,5       |              |                      | 4              |
| $30 - 39$         | 8                            | 34,5  |            | $-1$         | $-16$                |                |
|                   | $)d_1$                       |       | 39,5       |              |                      | 12             |
| $40 - 49$         | 16                           | 44,5  |            | $\mathbf{0}$ | 0                    |                |
|                   | $)d_2$                       |       | 49,5       |              |                      | 28             |
| $50 - 59$         | 8                            | 54,5  |            | $+1$         | $+16$                |                |
| $60 - 69$         | $\overline{4}$               | 64,5  | 59,5       | $+2$         | $+8$                 | 36             |
|                   |                              |       | 69,5       |              |                      | 40             |
| <b>Total</b>      | $\Sigma$ f <sub>i</sub> = 40 |       |            |              | $\sum f_i d_i = 0$   |                |
|                   |                              |       |            |              |                      |                |

Tabel 4.21 Distribusi Frekuensi yang Simetris

$$
\bar{x}
$$
 = 44,5 + ( $\frac{0}{40}$ )10 = 44,5  
\nMod = 39,5 + ( $\frac{8}{8+8}$ )10 = 44,5  
\nMd = 39,5 + ( $\frac{8}{16}$ )10 = 44,5

Distribusi frekuensi pada Tabel 4.21, jika dibuat digramnya seperti Diagram 4.1.

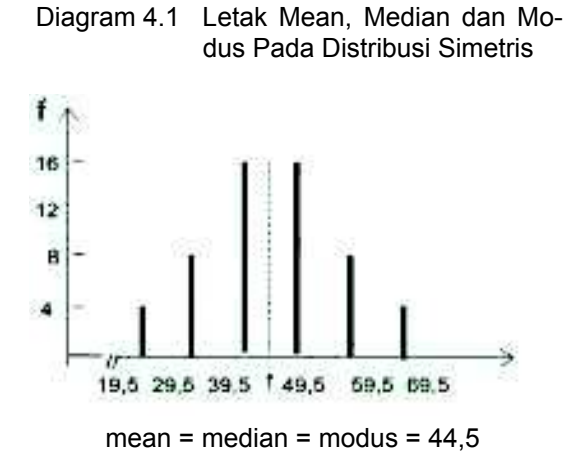
| Kelas<br>Interval | $f_i$                        | $m_i$      | Tepi kelas | $d_i$       | $f_i$ d <sub>i</sub> | $f_c$ |
|-------------------|------------------------------|------------|------------|-------------|----------------------|-------|
|                   |                              |            | 19,5       |             |                      | 0     |
| $20 - 29$         | 4                            | 24,5       |            | -1          | - 4                  |       |
|                   | $)d_1$                       |            | 29,5       |             |                      | 4     |
| $30 - 39$         | 16                           | $34,5=x_0$ |            | $\mathbf 0$ | 0                    |       |
|                   | $)d_2$                       |            | 39,5       |             |                      | 20    |
| $40 - 49$         | 12                           | 44,5       |            | $+1$        | $+12$                |       |
|                   |                              |            | 49,5       |             |                      | 32    |
| $50 - 59$         | 6                            | 54,5       |            | $+2$        | $+12$                |       |
|                   |                              |            | 59,5       |             |                      | 38    |
| $60 - 69$         | $\overline{2}$               | 64,5       |            | $+3$        | $+6$                 |       |
|                   |                              |            | 69,5       |             |                      | 40    |
| Total             | $\Sigma$ f <sub>i</sub> = 40 |            |            |             | $\sum f_i d_i$<br>26 |       |

Tabel 4.22 Distribusi Frekuensi Asimetris (Menceng Kanan)

$$
\overline{x}
$$
 = 34,5 +  $\left(\frac{-26}{40}\right)$  10 = 41  
\nMd = 29,5 +  $\left(\frac{16}{16}\right)$  10 = 39,5  
\nMod = 29,5 +  $\left(\frac{12}{12+4}\right)$  10 = 37

Diagram distribusi frekuensi dari Tabel 4.22, seperti Diagram 4.2.

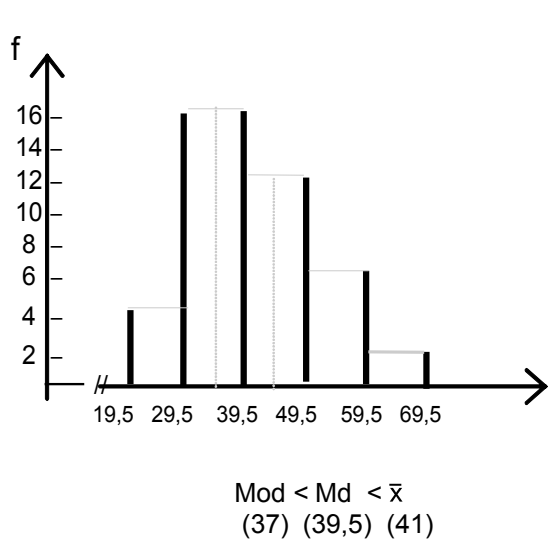

Diagram 4.2 Letak Mean,Median dan Modus Pada Distribusi Frekuensi Menceng Kanan

Nata Wirawan 91

| Kelas Interval | $f_i$                        | $m_i$        | Tepi kelas | $d_i$       | $f_i$ d <sub>i</sub>                              | $^{f_c}_{0}$   |
|----------------|------------------------------|--------------|------------|-------------|---------------------------------------------------|----------------|
|                |                              |              | 19,5       |             |                                                   |                |
| $20 - 29$      | $\overline{2}$               | 24,5         |            | - 3         | - 6                                               |                |
|                |                              |              | 29,5       |             |                                                   | $\overline{2}$ |
| $30 - 39$      | 6                            | 34,5         |            | $-2$        | $-12$                                             |                |
|                |                              |              | 39,5       |             |                                                   | 8              |
| $40 - 49$      | 12                           | 44,5         |            | - 1         | $-12$                                             |                |
|                |                              |              | 49,5       |             |                                                   | 20             |
| $50 - 59$      | 16                           | 54,5 = $x_0$ |            | $\mathbf 0$ | $\mathbf 0$                                       |                |
|                |                              |              | 59,5       |             |                                                   | 36             |
| $60 - 69$      | 4                            | 64,5         |            | $+1$        | $+4$                                              |                |
|                |                              |              | 69,5       |             |                                                   | 40             |
| <b>Total</b>   | $\Sigma$ f <sub>i</sub> = 40 |              |            |             | $= -26$<br>$\Sigma$ f <sub>i</sub> d <sub>i</sub> |                |

Tabel 4.23 Distribusi Frekuensi Asimetris (Menceng Kiri)

 $\bar{x}$  = 54,5 +  $\left(\frac{-26}{40}\right)$  10 = 48 Md =  $39.5 + (\frac{12}{12}) 10 = 49.5$ Mod =  $49.5 + (\frac{4}{4+12}) 10 = 52$ 

Distribusi frekuensi dari Tabel 4.23, jika disajikan dalam diagram, bentuknya seperti Diagram 4.3:

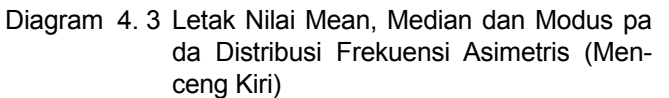

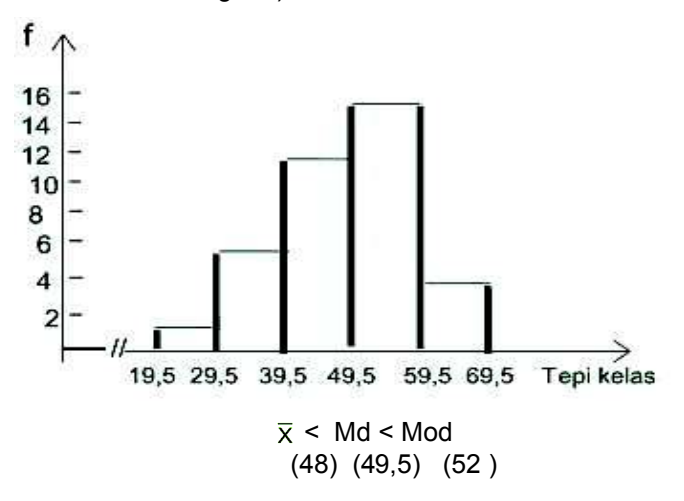

# **Contoh 4 28**

Hasil survei sampel acak 80 hotel berbintang mengenai tingkat huniannya didapat hasil sebagai berikut.

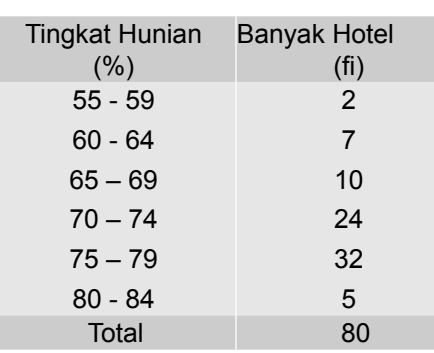

Berdasarkan data tersebut, hitunglah:

- (a) rata-rata hitungnya, dan berikan interpretasi.
- (b) Mediannya, dan berikan interpretasi.
- (c) Modusnya, dan berikan interpretasi.
- (d) Tentukanlah pola sebaran data tersebut (simetris, menceng kanan atau menceng kiri).

4. Ukuran Nilai Sentral

# **Penyelesaian**

Tabel 4.24 Cara menghitung mean, median dan modus

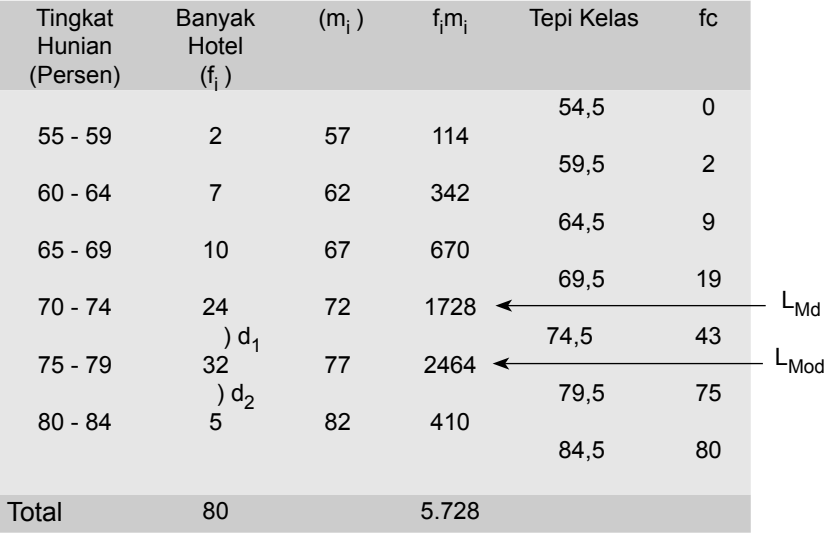

(a) Menghitung rata-rata hitung (*mean*)

Dari Tabel 4.24, dapat diketahui bahwa n =  $\sum f_i$  = 80 dan  $\sum f_i m_i$  = 5.728. Selanjutnya per rumus 4.3 rata-rata hitungnya dapat dihitung dan didapat,

$$
\overline{x} = \frac{5.728}{8}
$$

$$
= \frac{5.728}{80} = 71.6
$$

Jadi, rata-rata tingkat hunian hotel berbintang tersebut adalah 71,44 %.

#### (b) Menghitung mediannya

Dari Tabel 4.24, dapat diketahui n = 80 dan  $c = 5$ L<sub>Md</sub> =n/2 = 80/2= 40, yaitu terletak antara frekuensi komulatif 19 dan 43, yaitu pada kelas ke- 4 (lihat tanda panah dalam Tabel 4.24). Kelas mediannya (kelas nyata) adalah 69,5 - 74,5. Jadi, L = 69,5, f<sub>c</sub> = 19 dan f<sub>m</sub> = 24

Per rumus (4.11) didapat,

$$
Md = L + \frac{(\frac{n}{2} - f_c)}{f_m} \times c
$$
  
= 69.5 +  $\frac{(40 - 19)}{24} \times 5$   
= 69.5 +  $\frac{21}{24} \times 5$   
= 69.5 + 4.375 = 73.86

 Jadi, Md = 73,86 %. Interpretasi, Md = 72% artinya 50% dari 80 hotel berbintang tersebut (sampel) tingkat huniannya kurang dari 72% (paling tinggi 72%) dan 50% lagi tingkat huniannya lebih dari 73,86 % (paling rendah 73,86%)

#### (c) Menghitung modusnya

 Dari Tabel 4.24, dapat diketahui bahwa frekuensi modusnya (frekuensi terbesar) = 32, maka kelas modus adalah kelas ke-5 (lihat tanda panah dalam tabel). Kelas nyatanya adalah 74,5 – 79,5, maka L = 74,5, d<sub>1</sub> =  $32 - 24 = 8$ ,  $d<sub>2</sub> = 32 - 5 = 27$  serta c = 5.

Selanjutnya per rumus (4.12) didapat,

Mod

\n
$$
= L + \frac{d_1}{d_1 + d_2} \times c
$$
\n
$$
= 74.5 + \left(\frac{8}{35}\right) \times 5
$$
\n
$$
= 74.5 + 1,142 = 75,64
$$

 Jadi, modusnya adalah 75,64%. Modus = 75,64% artinya bahwa tingkat hunian dari 80 hotel berbintang tersebut yang paling banyak pada kisaran 75,64%.

(d) Oleh karena nilai Mean = 71,6% < Median = 73,86% < Modus = 75,64%. Maka sebaran data/distribusi frekuensi tersebut menceng ke kiri atau condong ke kanan.

**Catatan** : Tanda panah dalam tabel dibubuhkan setelah Anda menghitung letak masing-masing ukuran letak. Pada Contoh 5-2, hitung terlebih dahulu letak K<sub>1</sub> yaitu (L<sub>K<sub>1</sub></sub>) dan letak K<sub>3</sub> yaitu L<sub>K<sub>3</sub>. Setelah itu tanda</sub> panah baru Anda bubuhkan ke dalam tabel.

# **4.9 Ukuran Nilai Sentral Lainnya**

Dalam Sub bahasan 4.3, 4.4 dan 4.5 telah dibahas tiga ukuran nilai sentral terpenting yaitu mean, median dan modus. Pada sub bahasan ini, akan dibahas ukuran nilai sentral lainnya yaitu (1) rata-rata ukur, dan (2) rata-rata harmonis

#### **4.9.1 Rata-rata Ukur**

**Rata-rata ukur** (**GM**) serangkaian n data adalah akar pangkat n dari hasil kali nilai - nilai seluruh data tersebut. Dengan catatan salah satu nilai - nilai data tesebut tidak negatif atau nol.

Rata-rata ukur (*Geometric Mean*), terutama digunakan untuk: (1) menghitung rata-rata data rasio, seperti rata- rata persen, rata- rata nilai indeks dan rata-rata nilai relatif, dan (2) untuk menghitung rata-rata laju perubahan. Seperti rata-rata pertumbuhan penduduk, rata-rata pertum-buhan ekonomi, rata- rata perubahan indeks ekonomi, rata- rata kenaikan penjualan, rata-rata kenaikan produksi dari satu periode ke periode waktu lain.Jadi, rata-rata ukur (GM) dapat dirumuskan sebagai berikut:

$$
GM = \sqrt[n]{(x_1)(x_2)(x_3)\cdots(x_n)}
$$
 (4.13)

GM = rata-rata ukur

- $x_1$  = nilai data yang pertama,
- x<sub>n</sub> = nilai data yang ke-n
- n = banyaknya data/banyak pengamatan

# **Contoh 4-29**

Tingkat bunga deposito 5 tahun terakhir sebesar 10, 12, 15, 17 dan 18 persen per tahun. Hitunglah rata-rata ukur tingkat bunga deposito tersebut.

#### **Penyelesaian**

 $x_1 = 10$ ,  $x_2 = 12$ ,  $x_3 = 15$ ,  $x_4 = 17$  dan  $x_5 = 18$ 

Per rumus (4.13) didapat,

202

GM = 
$$
\sqrt[3]{(x_1)(x_2)(x_3)(x_4)(x_5)}
$$
  
=  $\sqrt[6]{(10)(12)(15)(17)(18)}$   
= 14,06

Jadi, rata-rata (ukur) tingkat bunga deposito tersebut 14,06% per tahun.

#### **Contoh 4-30**

Indeks harga penjualan beras 4 tahun terakhir adalah: 100, 125, 150, dan 200 Hitunglah rata-rata indeks harga penjualan beras tersebut.

#### **Penyelesaian**

**Color** 

 $x_1$  = 100,  $x_2$  = 125,  $x_3$  = 150, dan  $x_4$  = 200

 $\rightarrow$ 

Per rumus (4.13) didapat,

$$
GM = \sqrt[4]{(x_1)(x_2)(x_3)(x_4)}
$$
  
=  $\sqrt[4]{(100)(125)(150)(200)}$   
= 139,15

Jadi, rata-rata indeks harga penjualan beras tersebut 139,15.

Untuk menghitung rata-rata perubahan/pertumbuhan aktivitas ekonomi dan bisnis dalam selang waktu tertentu, rumus (4.13) dapat dinyatakan sebagai berikut:

GM = 
$$
n-\sqrt[3]{(\frac{x_4}{x_0})(\frac{x_2}{x_1})(\frac{x_3}{x_2})...(\frac{x_n}{x_{n-1}})} - 1
$$
 (4.14)  
=  $n-\sqrt[3]{\frac{x_n}{x_0}} - 1$ 

n = selang waktu, x<sub>o</sub>= nilai data pada awal periode  $x_n$  = nilai data pada periode ke-n/akhir periode

#### **Contoh 4 - 31**

Perkembangan nilai ekspor Indonesia selama 5 tahun, kurun waktu 2006 - 2010, seperti tercantum pada Tabel 4.25.

# Tabel 4.25 Perkembangan Nilai Ekspor Indonesia Kurun Waktu 2006-2010 (Juta US \$)

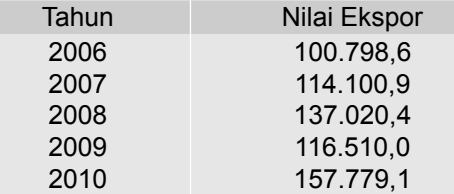

Sumber: BPS- Jakarta, 2011.Data diolah

Berdasarkan data pada Tabel 4.25, hitunglah rata-rata pertumbuhan nilai ekspor Indonesia kurun waktu 2006-2010

#### **Penyelesaian**

Tabel 4.25a Cara Menghitung Rata-rata Pertumbuhan Ekspor Indonesia Kurun Waktu 2006 - 2010

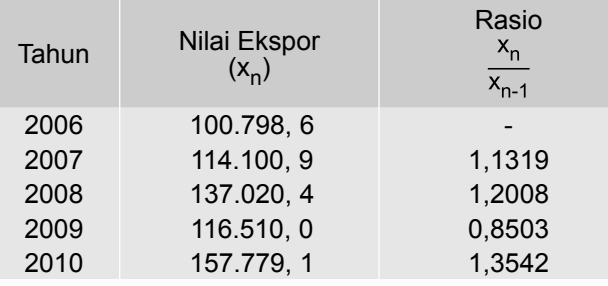

Selang waktunya (dari 2006 sampai dengan 2010) adalah 5 tahun, meliputi tahun 2006, 2007, 2008, 2009, dan 2010. Jadi n = 5. Dalam selang waktu 5 tahun tersebut terdapat 4 (n -1 = 5-1) rasio perubahan nilai ekspor yaitu:  $\mathbf{r}$ 

$$
\frac{x_1}{x_0} = 1,1319, \quad \frac{x_2}{x_1} = 1,2008, \quad \frac{x_3}{x_2} = 0,8503, \text{ dan } \frac{x_4}{x_3} = 1,3542
$$

Per rumus (4.14) didapat,

GM = 
$$
n-\sqrt[3]{\frac{x_1}{x_0}(\frac{x_2}{x_1})(\frac{x_3}{x_2})\dots(\frac{x_n}{x_{n-1}})} - 1
$$
  
\n=  $5-\sqrt[3]{\frac{x_1}{x_0}(\frac{x_2}{x_1})(\frac{x_3}{x_2})(\frac{x_4}{x_3}) - 1}$   
\n=  $\sqrt[4]{(1,1319)(1,2008)(0,8503)(1,3542)} - 1$   
\n= (1,1185) - 1  
\n= 0,1185

Jadi, rata-rata pertumbuhan nilai ekspor Indonesia kurun waktu 2006 - 2010

sebesar 11,85% (= 0,1185x 100%) per tahun

Hasil yang sama dapat juga diperoleh per rumus (4.14), yaitu dengan mengambil nilai awal x<sub>o</sub>=100.798,6 dan nilai akhir x<sub>n</sub>= 157.779,1 sebagai berikut:

GM = 
$$
n-1
$$
 $\frac{x_n}{x_0}$  - 1  
=  $\sqrt[4]{\frac{157.779,1}{100.798,6}}$  - 1 = 1,1185 - 1  
= 0,1185

Jadi, rata-rata pertumbuhan nilai ekspor Indonesia kurun waktu 2006 - 2010 sebesar 11,85% ( = 0,1185 x 100%) per tahun.

#### **Contoh 4 32**

Pada tahun 2010 penduduk suatu kabupaten adalah 2,502170 juta jiwa, dan pada tahun 2014 sebanyak 2,618369 juta jiwa. Berapa persen rata-rata pertumbuhan penduduk kabupaten tersebut?

### **Penyelesaian**

Selang waktu dari 2010 sampai dengan 2014 adalah 5 tahun, meliputi tahun 2010, 2011, 2012, 2013 dan 2014. Jadi n = 5.

$$
x_n = 2,618369; x_0 = 2,502170
$$

Per rumus (4.14) didapat

GM = 
$$
n-\sqrt{\frac{x_n}{x_0}}
$$
 - 1  
=  $\sqrt{\frac{2.618369}{2.502170}}$  - 1 = 1.0114 -1  
= 0.0114

Jadi, rata-rata pertumbuhan penduduk kabupaten per tahun kurun waktu 2010-2014 adalah sebesar 1,14% (= 0,0114 x 100%)

### **4.9.2 Rata-rata Harmonis**

Rata-rata harmonis (*Harmonic Mean*) adalah banyaknya data atau pengamatan (n) dibagi dengan jumlah kebalikan nilai datanya. Dalam prakteknya rata-rata harmonis banyak digunakan untuk mencari rata-rata nilai data yang berbeda untuk sejumlah pengamatan yang sama. Misalnya menghitung kecepatan rata-rata, untuk jarak yang sama dengan kecepatan yang berbeda, menghitung harga rata-rata per unit dalam beberapa kali pembelian dengan sejumlah uang yang sama (tetap) yang harga per unitnya berbeda dalam setiap pembelian.

#### **4.9.2-1 Rata-rata Harmonis Data Tidak Berkelompok**

Rata-rata harmonisnya dapat dihitung dengan rumus:

$$
H = \frac{n}{\sum \frac{1}{X_i}}
$$
 (4.15)

 $H =$  rata-rata harmonis, n = banyaknya data /pengamatan x<sub>i</sub> = nilai data yang ke-i

# **Contoh 4 - 33**

Seorang pedagang menyediakan anggaran sebesar Rp 600.000,00 tiap bulannya dalam jangka waktu 6 bulan untuk pembelian daging sapi. Jika harga per kg daging sapi mulai bulan pertama sampai dengan bulan yang ke enam sebagai berikut: Rp 20.000,00; Rp 25.000,00; Rp 30.000,00; Rp 40.000,00; Rp 50.000,00; Rp 60.000,00. Tentukanlah harga rata-rata tiap kg daging sapi tersebut

#### **Penyelesaian**

Disini banyak pengamatan (frekuensi fembelian) adalah 6 kali, jadi n = 6. Nilai pengamatan yaitu: x<sub>1</sub> = 20.000, x<sub>2</sub> = 25.000, x<sub>3</sub> = 30.000, x<sub>4</sub> = 40.000, x<sub>5</sub>= 50.000, dan x<sub>6</sub>= 60.000.

Per rumus (4.15) didapat,

H = 
$$
\frac{n}{\sum \frac{1}{x_i}}
$$
  
\nH =  $\frac{1}{\frac{1}{20.000} + \frac{1}{25.000} + \frac{1}{30.000} + \frac{1}{40.000} + \frac{1}{50.000} + \frac{1}{60.000}}$   
\n=  $\frac{30}{\frac{30}{600.000} + \frac{24}{600.000} + \frac{20}{600.000} + \frac{15}{600.000} + \frac{12}{600.000} + \frac{10}{600.000}}$   
\n=  $\frac{6}{\frac{111}{600.000}}$   
\n= 32.432,40

Jadi, harga rata-rata (harmonis) per kg daging sapi tersebut adalah Rp 32.432, 40

# **Contoh 4 - 34**

Sebuah keluarga dalam acara liburan menempuh jarak 120 km pulang pergi. Kecepatan rata-rata waktu berangkat 80 km per jam dan kecepatan rata-rata waktu balik 60 km per jam. Hitunglah kecepatan rata-rata keluarga tersebut selama perjalanan (pulang-pergi).

# **Penyelesian**

Dalam hal ini banyaknya (frekuensi) pengamatan adalah 2, yaitu kecepatan rata-rata waktu berangkat dan kecepatan rata-rata waktu balik**.** Jadi n = 2. Nilai pengamatan masing-masing adalah: x<sub>1</sub>= 80, x<sub>2</sub>= 60.

Per rumus (4.15) rata-rata (harmonis) nya dapat dihitung sebagai berikut:

H = 
$$
\frac{n}{\sum \frac{1}{X_{ii}}} = \frac{2}{\frac{1}{30} + \frac{1}{60}} = \frac{2}{\frac{15}{120} + \frac{2}{120}} = 68,57
$$

Jadi, rata-rata kecepatan keluarga tersebut selama perjalanan adalah 68,57 km per jam

#### **4.9.2-2 Rata-rata Harmonis Data yang Telah Dikelompokkan**

Untuk data yang telah dikelompokkan, rata-rata harmonisnya dapat dihitung dengan rumus:

$$
H = \frac{n}{\sum \frac{t_i}{m_i}}
$$
 (4.16)

 $H = \text{rata-rata harmonis}$ 

n = banyaknya data

m<sub>i</sub> = nilai tengah kelas yang ke-i

f<sub>i</sub> = frekuensi kelas yang ke-i

# **Contoh 4 - 35**

Berdasarkan data pada Tabel 3.8 hitunglah rata-rata harmonisnya

**Penyelesaian** 

Tabel 4. 26 Cara Menghitung Rata-rata Harmonis Penghasilan per Bulan Usaha Rental Kendaraan Roda Empat di Kabupaten Badung.

| Penghasilan<br>per Bulan<br>(Juta Rp) | Banyak Usaha<br>$(f_i)$ | <b>Titik Tengah</b><br>$(m_i)$ | $f_i/m_i$ |
|---------------------------------------|-------------------------|--------------------------------|-----------|
| $20 - 29$                             | 1                       | 24,5                           | 0,04081   |
| $30 - 39$                             | 4                       | 34,5                           | 0,11594   |
| $40 - 49$                             | 7                       | 44,5                           | 0,15730   |
| $50 - 59$                             | 13                      | 54,5                           | 0,23853   |
| $60 - 69$                             | 25                      | 64,5                           | 0,38759   |
| $70 - 79$                             | 15                      | 74,5                           | 0,20134   |
| $80 - 89$                             | 5                       | 84,5                           | 0,05917   |
| Total                                 | $\sum f_i = n = 70$     |                                | 1,20068   |

Sumber: Tabel 3.8

Dari Tabel 4.26, dapat diketahui n = 70,  $\sum \frac{J_i}{m_i}$ *i m f*<sub>i</sub> =1, 20068

Maka per rumus (4.16) didapat,

$$
H = \frac{1}{\sum_{\frac{\pi}{10}}}
$$
  
=  $\frac{70}{1,20068}$   
= 58,30

Jadi, rata-rata (harmonis) penghasilan per bulan 70 usaha rental kendaraan roda empat di Kabupaten Badung adalah Rp 58,30 juta.

# **Soal-soal Latihan**

- **4 1** Sebutkan ukuran nilai sentral/tengah (rata-rata hitung, median, modus) yang paling tepat untuk pernyataan-pernyataan di bawah ini:
	- (a) Lima puluh persen penduduk sebuah desa berumur 70 tahun atau lebih.
	- (b) Pendapatan per kapita penduduk sebuah kecamatan di Bali adalah Rp 750.000,00 per bulan.
	- (c) Pada saat pelelangan suatu barang nilai yang paling banyak adalah penawaran yang bernilai Rp 20.000.000,00.
- **4 2** Tentukanlah ukuran nilai sentral yang sesuai bagi masing-masing rangkaian/gugusan data di bawah ini. Selanjutnya hitunglah nilai sentral menurut ukuran yang paling sesuai tersebut

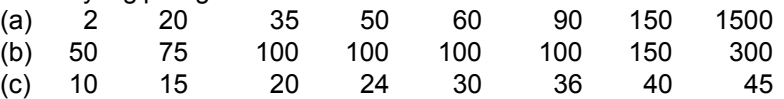

**4 - 3** Sumber-sumber penerimaan pajak Negara Indonesia pada tahun 2011, yang telah diwartakan oleh harian bisnis & investasi Kontan pada Senin, 9 April 2012 adalah sebagai berikut**:**

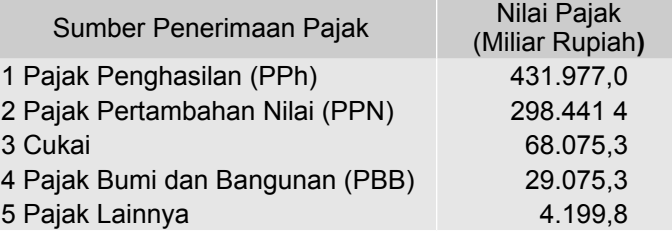

Hitunglah mean, median dan modusnya

- **4 4** Produksi traktor tahunan dari suatu perusahaan alat-alat pertanian multinasional di 8 negara adalah sebagai berikut (ribu unit).
	- 6 9 12 15 15 20 26 32
	- (a) Hitunglah rata-rata hitungnya.
	- (b) Hitunglah mediannya.
	- (c) Hitunglah modusnya.
- **4 5** Sampel acak berupa sepuluh sabun mandi merk tertentu, diperiksa berat nettonya (dalam gram) diperoleh hasil sebagai berikut: 125 135 130 132 128 134 126 127 133 130 Hitunglah rata-rata hitungnya, median dan modusnya.
- **4 6** Sebuah gedung bioskop memiliki 500 tempat duduk, yang terdiri atas: kelas istimewa 100 tempat duduk, kelas satu 200 tempat duduk, kelas dua 150 tempat duduk, dankelas tiga 50 tempat duduk. Sedangkan

harga tiket per tempat duduk untuk kelas istimewa, kelas satu, kelas dua dan kelas tiga berturut-turut sebesar Rp 30.000.00, Rp 25.000,00, Rp 20.000,00, dan Rp 15.000,00. Jika semua tempat duduk terjual, berapa harga rata-rata tiap tiket yang dibayar penonton?

**4 - 7** Nilai impor Indonesia selama 5 tahun (2006-2010) dapat disajikan sebagai berikut:

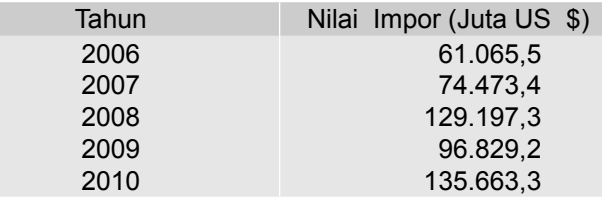

Sumber: BPS-Jakarta, 2011

Hitunglah:

- (a) Rata-rata tingkat pertumbuhan impor tersebut.
- (b) Mediannya.
- (c) Rata-rata hitungnya.
- **4 8** Perdagangan senjata global. Sepuluh negara importer dan eksporter senjata terbanyak, di tahun 2009, yang dimuat oleh surat kabar terbitan Ibu Kota, *Kompas* adalah sebagai berikut:

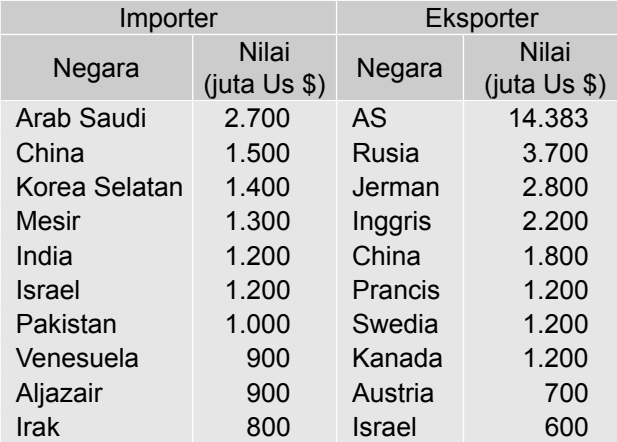

Sumber: *Kompas*, 12 April 2011, h. 22

- (a) Hitunglah median dan modus nilai senjata yang diimpor oleh negara-negara importer, dan berikanlah interpretasi.
- (b) Hitunglah median dan modus nilai senjata yang diekspor oleh negara-negara ekspoter, dan berikanlah interpretasi.
- (c) Menurut saudara ukuran nilai sentral mana yang paling sesuai untuk menghitung nilai tengah dari nilai senjata yang diekspor oleh negara-negara eksporter?

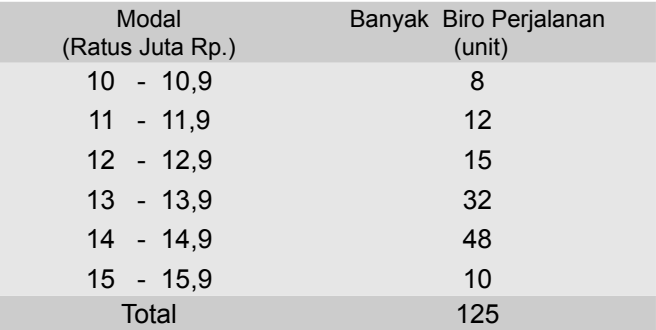

**4 - 9** Modal awal dari 125 perusahaan biro perjalanan wisata (BPW) nasional ditunjukkan dalam tabel frekuensi berikut:

Pertanyaan

- (a) Hitunglah *mean*, median dan modusnya.
- (b) Tunjukkan letak *mean*, median dan modus dalam histogram.
- **4 10** Hasil survei tentang laba bersih per bulan yang diperoleh oleh 350 *minimarket* (sampel acak) di sebuah provinsi sebagai berikut:

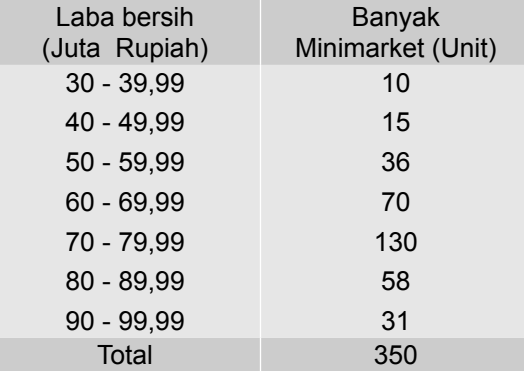

# Pertanyaan

- (a) Hitunglah mean laba bersih *minimarket-minimarket* tersebut dan berikan interpretasi.
- (b) Hitunglah median laba bersih minimarket- minimarket tersebut dan berikan interpretasi.
- (c) Hitunglah modusnya dan berikan interpretasi.
- **4 11** Seorang ibu rumah tangga membeli bawang merah di tiga lokasi. Uang yang dibelanjakan sebanyak Rp 150.000,00; Dengan rincian Rp 50.000,00 dibelikan bawang merah di lokasi pertama dengan harga Rp 2500,00 per kg; Rp 50.000,00 dibelikan bawang merah di lokasi kedua dengan harga Rp 3000,00 per kilogram. Sisanya lagi sebesar Rp 50.000,00, dibelikan bawang merah di lokasi ketiga dengan harga Rp 2000,00 per kg. Berapa rata-rata harga per kg bawang merah tersebut?

- **4 12** Dua bulan yang lalu seorang pedagang membeli 5 kerat minuman ringan dengan harga Rp25.000,00 per keratnya. Sebulan lalu untuk memperoleh 5 kerat minuman yang sama ia mengeluarkan uang sebanyak Rp30.000,00. Tetapi kini untuk mendapatkan barang itu (5 kerat minuman yang sama) harus membayar Rp35.000,00. Berapa harga rata-rata per kerat minuman ringan yang dibayar oleh pedagang tersebut?
- **4 13** Hasil penelitian terhadap 40 pasar tradisional (sampel) mengenai harga per kilogram bawang merah di lima (5) daerah penelitian, seperti tercantum pada tabel berikut :

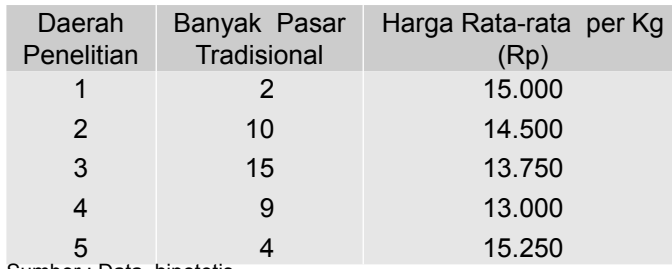

Sumber : Data hipotetis

 Berdasarkan data di atas, hitunglah rata-rata harga per kg bawang merah di daerah penelitian.

- **4 14** Jumlah penduduk suatu wilayah pada tahun 2010 adalah 80,234 juta jiwa dan pada tahun 2015 adalah 122,250 juta jiwa. Hitunglah ratarata pertumbuhan penduduknya.
- **4 15** Pada hari minggu yang cerah seorang pedagang telah berhasil menjual 200 botol minuman ringan ukuran kecil, 100 botol ukuran sedang dan 150 botol ukuran besar. Harga per botol minuman ukuran kecil Rp 5.000,00, ukuran sedang Rp 8.000,00 dan dan ukuran besar Rp 15.000,00. Berapa harga rata-rata per botol minuman ringan yang telah terjual tersebut.
- **4 16** Data berikut ini adalah data mengenai upah rata-rata per jam untuk setiap orang dari 5 kelompok pekerja sesuai dengan bidang keahliannya.

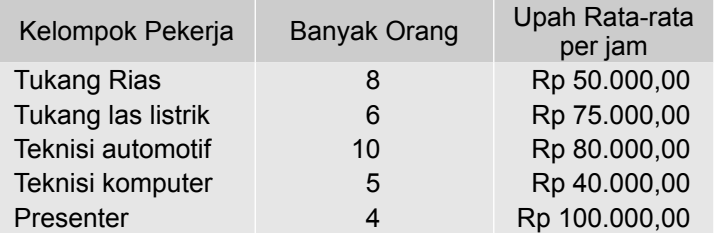

Berapa rata-rata upah per jam yang diterima oleh masing-masing pekerja?

- **4 17** Perkembangan kunjungan wisman ke daerah tujuan wiasata dalam lima tahun terakhir (ribu orang) adalah : 4 8 16 33 70 Hitunglah rata-rata ukurnya.
- **4 18** Di bawah ini adalah data mengenai tingkat hunian kamar hotel berbintang di Bali dari Bulan Januari - Desember 2013

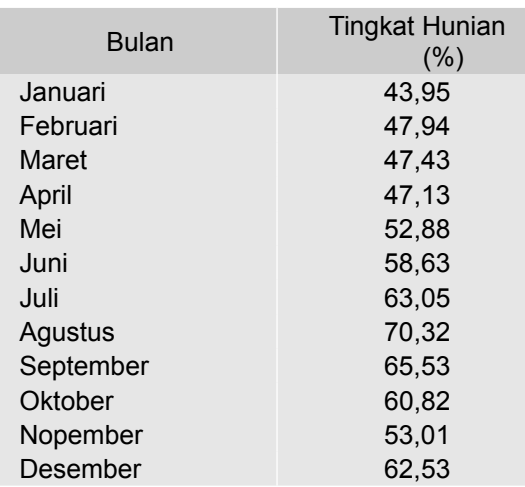

Sumber : Dinas Pariwisata Provinsi Bali, 2013.

Berdasarkan data di atas, hitunglah *mean* dan mediannya

**4 - 19** Ekonomi global**.** Proyeksi pertumbuhan ekonomi beberapa negara di dunia versi IMF pada tahun 2011 dan 2012, disajikan sebagai berikut**:**

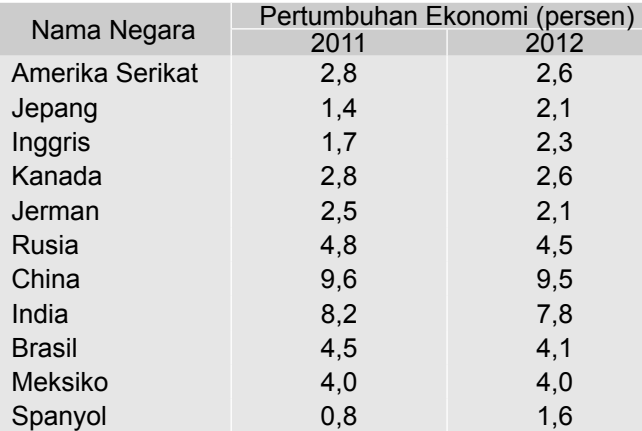

Sumber**:** Media Indonesia, 13 April 2011, h. 19. Diambil sebagian

#### Pertanyaan

- (a) Menurut saudara ukuran nilai sentral (mean, median, modus) yang mana paling sesuai untuk mewakili masing-masing kelompok data tersebut
- (b) Berdasarkan jawaban pada butir (a), hitunglah nilai tengahnya

- **4 20** Jumlah penduduk Indonesia pada tahun 2000 adalah 205,1 juta jiwa dan pada tahun 2010 adalah 237,6 juta jiwa. Hitunglah rata-rata pertumbuhan penduduk Indonesia selama periode 2000-2010
- **4 21** Berikut ini adalah data mengenai waktu lamanya menunggu/antre (dalam menit) untuk 120 pemegang kartu ATM di salah satu mesin ATM di sebuah pusat pembelanjaan

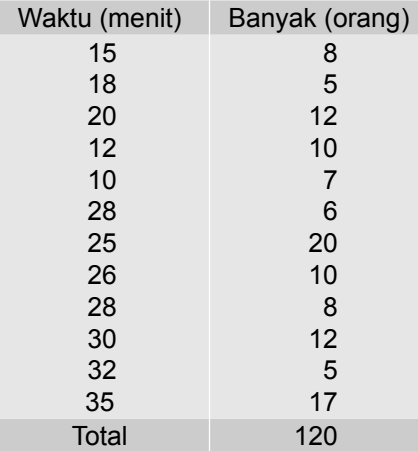

 Hitunglah rata-rata hitung tertimbang lamanya menunggu pemegang kartu ATM tersebut.

**4 - 22** Data berikut ini adalah data mengenai nilai subsidi listrik negara oleh pemerintah Indonesia**,** periode 2007 sampai dengan 2011**.**

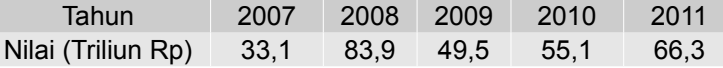

Sumber: Jawa Pos, 20 Maret 2012, h. 5. Diambil sebagian. Hitunglah mean, median dan modus nilai subsidi listrik tersebut.

**4 - 23** Hasil survei tentang hasil penjualan 100 divisi F & B (*Food & Bevarage*) per minggu dari 100 hotel berbintang 4, ditabelkan sebagai berikut:

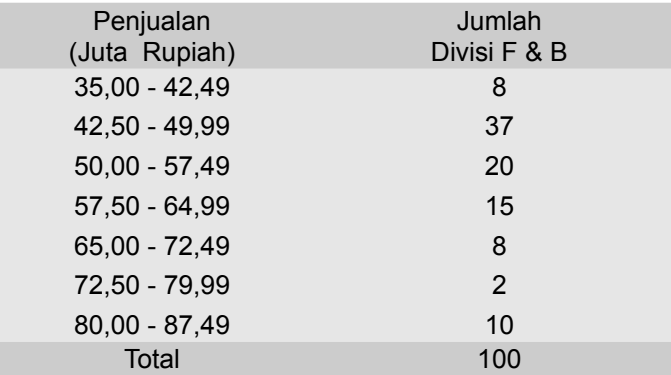

- (a) Hitunglah rata-rata hitungnya.
- (b) Hitunglah mediannya dan berikan interpretasi.
- (c) Hitunglah modusnya dan berikan interpretasi.
- (d) Tentukanlah pola sebaran data tersebut
- **4 24** Data yang didapat dari survei sampel dengan mengambil 30 kamar hotel berbintang, 50 kamar hotel melati dan 20 kamar pondok wisata sebagai sampel acak, didapat hasil sebagai berikut.

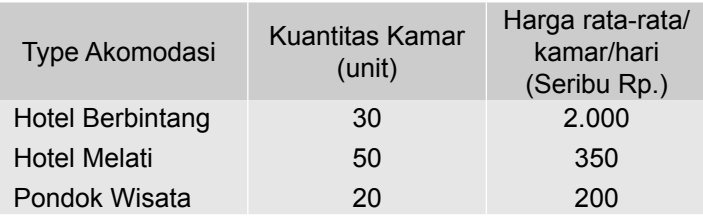

 Bila keseratus kamar tersebut terjual, berapa harga rata-rata per kamar per hari yang dibayar oleh para tamu?

**4 - 25** Sebuah perusahaan yang bergerak dalam bidang transportasi pariwisata mengoperasikan 150 kendaraan roda empat yang terdiri atas 20 bus, 200 sedan dan 30 jeep. Dengan sewa per hari masingmasing sebagai berikut:

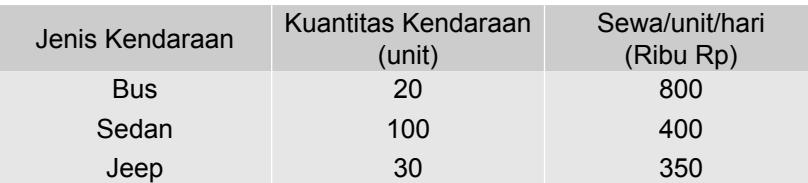

 Bila semua kendaraan disewa orang, berapa sewa rata-rata per kendaraan per harinya yang dibayar oleh penyewa?

**4 - 26** Data di bawah ini adalah data mengenai Type dan kuantitas usaha pariwisata di Bali tahun 2013

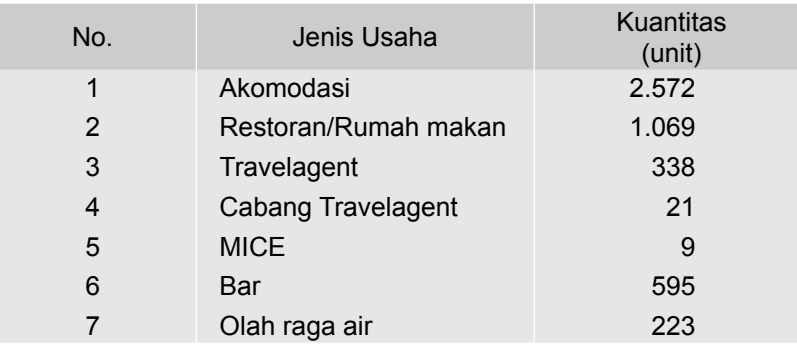

Sumber : Dinas Pariwisata Provinsi Bali, 2013

 Menurut saudara ukuran nilai sentral mana yang paling tepat untuk menghitung nilai tengahnya? Selanjutnya hitunglah nilai tengahnya.

**4 - 27** Negara Yunani mengalami krisis keuangan dalam 5 tahun terakhir**.**  Data di bawah ini adalah data 12 negara/lembaga keuangan dunia pemberi pinjaman terbesar, dalam upaya menolong Negara Yunani terlepas dari "kebangkrutan".

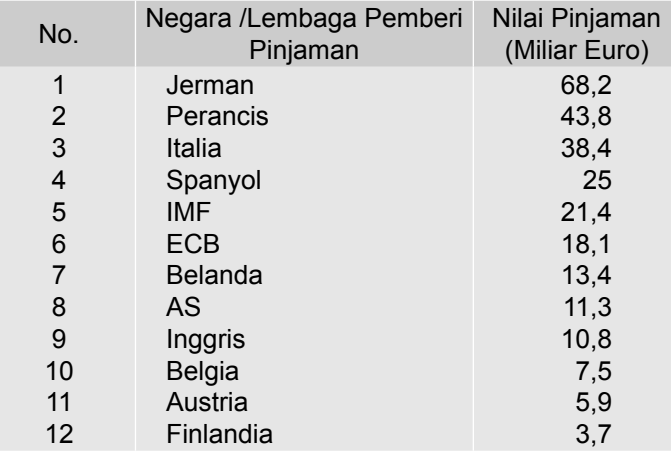

Sumber : Kompas, 5 Juli 2015. h.5.

Hitunglah nilai rata-rata (hitung) dan mediannya.

**4 - 28** Seperti yang diwartakan oleh Majalah The Politic, 10 negara yang memiliki cadangan devisa terbesar di awal 2015, tercantum dalam tabel berikut.

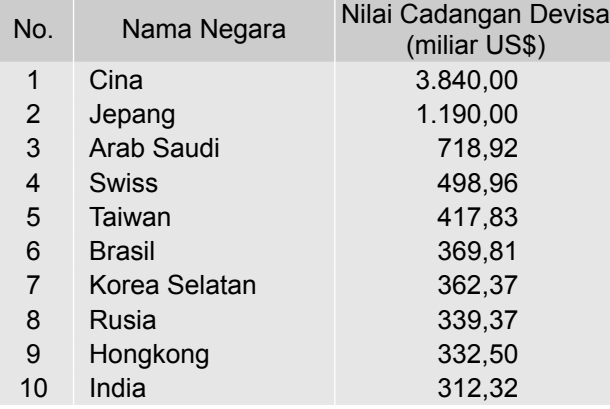

Sumber : The Politic, Ed.16/Th IV/26 Juni-09 Juli 2015. h.21.

Menurut saudara ukuran nilai sentral mana (mean, median dan modus)

yang paling tepat untuk menghitung nilai tengahnya. Hitunglah nilai tengahnya.

**4 29** Krisis ekonomi global berdampak penurunan ekonomi dunia, tidak terkecuali berdampak juga terhadap ekonomi Indonesia. Periode 2011 2014 pertumbuhan ekonomi Indonesia sebagai berikut:

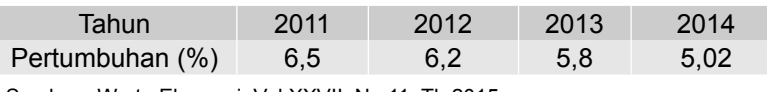

Sumber : Warta Ekonomi, Vol.XXVII, No.11, Th.2015

 Hitunglah rata-rata (ukur) pertumbuhan ekonomi Indonesia kurun waktu 2011 - 2014.

**4 - 30** Hasil Penjualan paket wisata yang diperoleh 100 Biro Perjalanan Wisata (BPW), ditabelkan sebagai berikut:

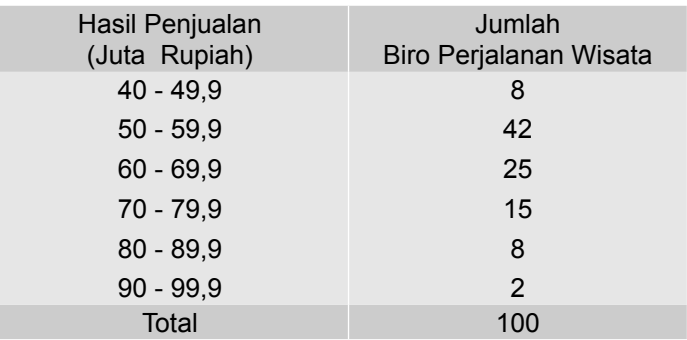

- (a) Hitunglah rata-rata hitungnya.
- (b) Hitunglah mediannya dan berikan interpretasi.
- (c) Hitunglah modusnya dan berikan interpretasi.
- (d) Tentukanlah pola sebaran data tersebut.
- **4 31** Terdapat lima kebun binatang yang ada di sebuah negara. Biaya operasional per tahun (miliar rupiah) masing- masing kebun binatang tersebut adalah sebagai berikut:
	- 3 2 5 4 3

Hitunglah rata-rata (hitung) biaya operasionalnya

**4 - 32** Data berikut ini adalah hasil observasi pada awal September 2015 di Kota Denpasar mengenai penjualan ponsel. Jumlah ponsel yang laku terjual dan harga per unitnya di salah satu toko ponsel ditabelkan sebagai berikut:.

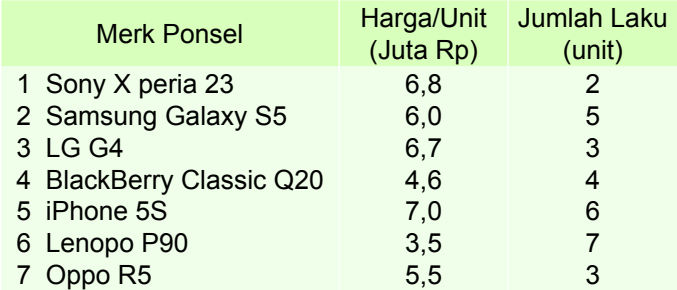

Hitunglah rata-rata harga jual per unit ponsel yang laku.

# UKURAN LETAK

#### **5.1 Pengantar**

Dalam Bab 4 telah dipelajari mengenai ukuran nilai sentral, seperti rata-rata hitung, median, modus, rata-rata ukur dan rata-rata harmonis. Nilai rata-rata itu adalah suatu nilai yang dapat mewakili nilai serangkaian data atau suatu distribusi frekuensi.

Dalam bab ini akan dipelajari mengenai ukuran letak (lokasi) selain median, yaitu kuartil, desil dan persentil. Nilai ukuran lokasi itu akan membagi serangkaian data atau distribusi frekuensi menjadi beberapa bagian yang sama.

Tujuan bab ini. Setelah mempelajari bab ini peserta didik (mahasiswa) diharapkan dapat memahami ukuran letak, dapat menghitung dan dapat memberikan interpretasi terhadap nilainya.

# **5.2 Batasan Ukuran Letak**

Ukuran letak adalah beberapa nilai yang letaknya sedemikian rupa dalam suatu rangkaian data atau dalam suatu distribusi frekuensi sehingga nilai itu membagi rangkaian data atau distribusi frekuensi itu menjadi beberapa bagian yang sama. Ada empat ukuran letak yaitu **median**, **kuartil**, **desil** dan **persentil.**

**Median** adalah ukuran letak (sebuah nilai) yang membagi serangkaian data atau suatu distribusi menjadi dua bagian yang sama, yaitu lima puluh persen (50%) dari keseluruhan data nilainya terletak di bawah (nilai) median dan lima puluh persen (50%) lagi nilainya terletak di atas (nilai) median.

Median disamping merupakan salah satu dari ukuran nilai sentral, juga merupakan salah satu ukuran letak. Median telah dibahas dalam Bab 4. Pada bagian ini akan dipelajari ukuran letak (lokasi) yang lainnya.

# **5.3 Kuartil**

Kuartil (K) adalah nilai-nilai yang membagi serangkaian data atau suatu distribusi frekuensi menjadi empat (4) bagian yang sama. Dengan demikian terdapat tiga kuartil: kuartil pertama, kuartil kedua, dan kuartil ketiga.

**Kuartil Pertama (K<sup>1</sup> )** adalah sebuah nilai yang menyatakan 25% dari keseluruhan data nilainya lebih kecil dari (nilai) K<sub>1</sub> dan 75%-nya lagi nilainya lebih besar dari (nilai)  $K_1$ 

**Kuartil kedua (K<sup>2</sup> )** adalah sebuah nilai yang menyatakan 50% dari keseluruhan data nilainya lebih kecil dari (nilai) K<sub>2</sub> dan 50%-nya lagi nilainya lebih besar dari (nilai) K $_2$ . Jadi K $_2$  sama dengan median

**Kuartil ketiga (K<sup>3</sup> )** adalah sebuah nilai yang menyatakan 75% dari keseluruhan data memiliki nilai lebih kecil dari (nilai) K<sub>3</sub>, dan 25%-nya lagi memiliki nilai lebih besar dari (nilai)  $\mathsf{K}_3$ 

Gambar 5.1 menunjukkan letak  $\mathsf{K}_1$ ,  $\mathsf{K}_2$  dan  $\mathsf{K}_3$  dalam suatu distribusi frekuensi.

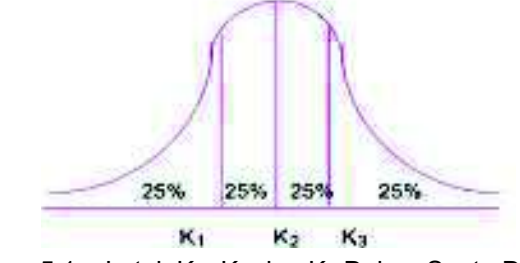

Gambar 5.1 Letak  $K_1, K_2$  dan  $K_3$  Dalam Suatu Distribusi Frekuensi

Berdasarkan Gambar 5.1, dapat diketahui bahwa dua puluh lima persen (25%) dari keseluruhan data ada di bawah  $\mathsf{K}_1$  dan tujuh puluh lima persen (75%) dari keseluruhan data ada di atas  $K_1$ ; Lima puluh persen (50%) dari keseluruhan data ada di bawah K $_2$  dan lima puluh persen (50%) nya lagi ada di atas K $_2$ . Demikian juga untuk K $_3$ , tujuh puluh lima persen (75%) dari keseluruhan data ada di bawah K $_3$  dan dua puluh lima persen (25%) nya lagi ada di atas K $_3$  .

#### **5.3.1 Kuartil Data yang Belum Dikelompokkan**

Tahapan perhitungannya sebagai berikut:

- (1) Susunlah data dari nilai yang terkecil sampai dengan nilai yang terbesar atau sebaliknya.
- (2) Menentukan letak kuartil ( $L_{K_{\infty}}$ ) Rumus yang digunakan:

$$
L_{K_{\mathbf{X}}} = \frac{x(n+1)}{4}
$$
 (5.1)  
(x = 1, 2 dan 3)

 $L_{K_v}$  = letak kuartil yang ke-x

n = banyaknya data

(3) Menghitung nilai kuartil ke-x ( $K_{\chi}$ ).

(i) Bila *<sup>K</sup><sup>x</sup> L* merupakan bilangan utuh (bulat positif).

Maka, nilai kuartil ke-x (K<sub>x</sub>) = nilai data dengan urutan ke 4  $x(n + 1)$ 

(ii) Bila *<sup>K</sup><sup>x</sup> L* tidak merupakan bilangan utuh (Lihat lebih lanjut Subab 5.6)

#### **Contoh 5 - 1**

Nilai deposito (juta rupiah) dari sampel acak sebelas deposan telah disusun sebagai berikut : 18 19 20 23 24 25 27 30 32 35 dan 36.

## **Tentukanlah**

(a) K<sub>1</sub> dan berikanlah interpretasi.

(b) K<sub>2</sub> dan berikanlah interpretasi.

### **Penyelesaian**

Oleh karena datanya telah diurut dari nilai yang terkecil sampai dengan nilai yang terbesar, maka langsung dapat ditentukan letak K<sub>1</sub> dan K<sub>2</sub> sebagai berikut :

(a) K<sub>1</sub> = ,,,?  **Letak K<sup>1</sup>**  $n = 11, x = 1$ 

$$
L_{K_1} = \frac{x(n+1)}{4} = \frac{1(1 + 1)}{4} = 3
$$

Letak kuartil pertama (K<sub>1</sub> ), yaitu pada data dengan urutan ketiga. Nilai K<sub>1</sub> sama dengan nilai data urutan ketiga, yaitu Rp 20 juta.

**Interpretasi nilai K<sub>1</sub>**. Nilai K<sub>1</sub> = Rp 20 juta, memiliki arti kurang-lebih 25% dari seluruh (sampel) deposan tersebut memiliki deposito yang nilainya lebih kecil dari Rp 20 juta, dan sisanya lagi yaitu 75% memiliki deposito dengan nilai lebih besar dari Rp 20 juta.

(b) K<sub>2</sub> = ...?  **Letak K<sup>2</sup>**  $n = 11$ , dan  $x = 2$  = 4  $\frac{x(n+1)}{n}$  = 4  $\frac{2(1 + 1)}{1} = 6$ 

Letak kuartil kedua (K<sub>2</sub>), yaitu pada data dengan urutan ke-6 Nilai K $_2$  sama dengan nilai data urutan ke-6 yaitu Rp 25 juta.

**Interpretasi nilai K<sub>2</sub>**. Nilai K<sub>2</sub> = Rp 25 juta, artinya kurang-lebih 50% dari seluruh (sampel) deposan tersebut memiliki deposito yang nilainya kurang dari atau paling tinggi Rp 25 juta, dan 50% nya lagi memiliki deposito dengan nilai lebih besar dari atau paling rendah Rp 25 juta.

#### **5.3.2 Kuartil Data yang Telah Dikelompokkan**

Bila datanya telah dikelompokkan atau telah disusun dalam distribusi frekuensi atau tabel frekuensi, maka kuartil sekelompok data tersebut dapat dihitung melalui tahapan berikut :

# **(1)** Menentukan letak kuartil ( $L_{K_X}$ )

Letak kuartil ke-x ditentukan dengan rumus:

$$
L_{K_x} = \frac{x n}{4}
$$
  
(x = 1, 2 dan 3) (5.2)

= letak kuartil yang ke-x n <sup>m</sup> = banyaknya data

# **(2) Menghitung nilai kuartil (K<sup>x</sup> )**

Nilai kuartil ke-x dihitung dengan rumus:

$$
K_x = L_x + \left(\frac{L_{K_x} - f_{C_x}}{f_{K_x}}\right) \times c
$$
\n
$$
(5.3)
$$
\n
$$
(x = 1, 2 \text{ dan } 3)
$$

 $K_{x}$  = kuartil ke-x,

 $L_{\mathsf{x}}$  = tepi bawah kelas dari kelas terdapatnya kuartil ke-x

= frekuensi absolut kelas terdapatnya kuartil ke-x

n <sup>--</sup> = banyaknya data/ukuran sampel

 $c =$  interval kelas

 $f_{\text{C}}$  = frekuensi komulatif kelas sebelum kelas terdapatnya kuartil ke-x  $L_{K_v}$  = letak kuartil yang ke-x

#### **Contoh 5 - 2**

Omzet penjualan (juta rupiah) sampel acak 70 toko dalam sebuah komplek pertokoan di Kota Denpasar pada bulan lalu, disajikan sebagai berikut:

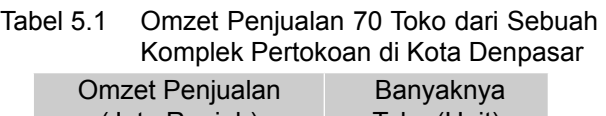

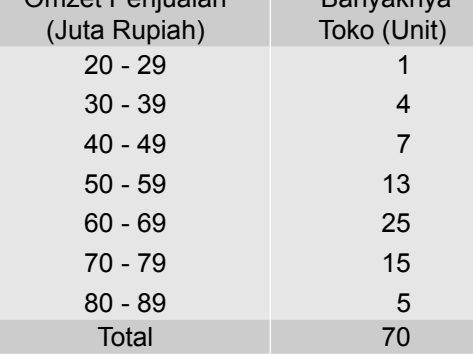

Sumber*:* Data hipotetis

Berdasarkan data pada Tabel 5.1, hitunglah

- (a) Kuartil pertama (K<sub>1</sub>), dan berikanlah interpretasi
- (b) Kuartil ketiga (K $_3$  ), dan berikanlah interpretasi

## **Penyelesaian**

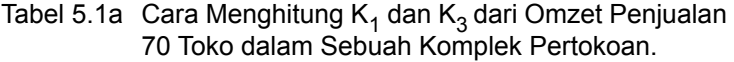

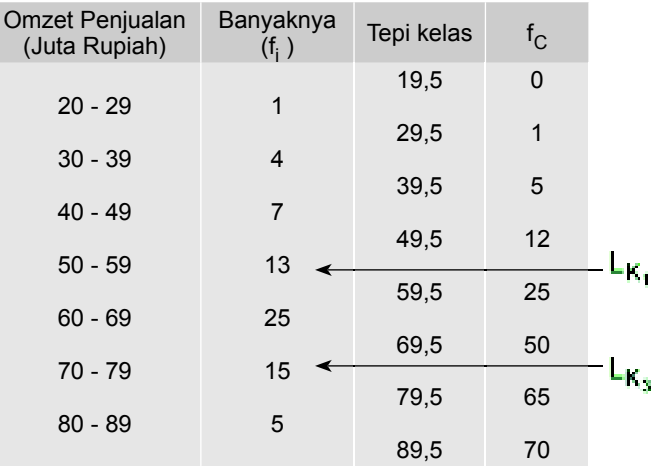

(a) Menghitung nilai K<sub>1</sub> dan memberikan interpretasi terhadap nilai K<sub>1</sub> • Letak K<sub>1</sub> (L<sub>K I</sub>)

$$
x = 1, n = 70
$$
  
L<sub>K<sub>1</sub></sub> =  $\frac{1(70)}{4}$  = 17.5

Letak  $K_1$  yaitu antara frekuensi komulatif 12 dan 25 pada kelas ke-4 (kelas nyata) adalah 49,5 - 59,5. (lihat tanda panah dalam Tabel 5.1a).

- x **Nilai K<sup>1</sup>**
	- $L_1$  $c = 10$  $t_{C_1} = 12$   $t_{K_1} = 13$  $L_{K_1}$  = 17,5

Per rumus (5.3) didapat,

$$
K_{x} = L_{x} + \left(\frac{L_{K_{x}} - f_{C_{x}}}{f_{K_{x}}}\right) \times c
$$
  

$$
K_{1} = L_{1} + \left(\frac{L_{K_{1}} - f_{C_{1}}}{f_{K_{1}}}\right) \times c
$$
  

$$
= 49.5 + \left(\frac{\frac{70}{4} - 12}{13}\right) \times 10
$$
  

$$
= 49.5 + 4.23
$$
  

$$
= 53, 73
$$

Jadi, kuartil pertama (K<sub>1</sub>) = Rp 53,73 juta. K<sub>1</sub> = Rp 53,73 juta, artinya kurang lebih 25% dari seluruh sampel toko tersebut omzet penjualannya kurang dari atau paling tinggi Rp 53,73 juta dan 75% nya lagi, omzet penjualan lebih dari atau paling rendah Rp 53,73 juta.

(b) Menghitung nilai K<sub>3</sub> dan memberikan interpretasi terhadap nilai K<sub>3</sub>.

• Letak  $\mathsf{K}_{\mathsf{3}}\,(\mathsf{L}_{\mathsf{K}_{\mathsf{3}}})$  $x = 3$ , dan n = 70

$$
L_{K_3} = \frac{3 (70)}{4} = 52, 5
$$

Letak  $\text{K}_3$  yaitu antara frekuensi komulatif 50 dan 65 pada kelas ke-6 (kelas nyata) adalah 69,5 79,5 (lihat tanda panah dalam Tabel 5.1a)

• Nilai  $K_3$ 

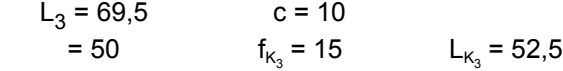

Per rumus (5.3) didapat,

$$
K_3 = L_3 + \left(\frac{L_{K_3} - f_{C3}}{f_{K_3}}\right) \times c
$$
  

$$
K_3 = 69.5 + \left(\frac{52.5 - 50}{15}\right) \times 10
$$
  

$$
= 69.5 + 1.67
$$
  

$$
= 71.17
$$

Jadi, kuartil ketiga (K<sub>3</sub>) = Rp 71,17 juta. K<sub>3</sub> = Rp 71,17 juta, artinya kurang-lebih 75% dari seluruh sampel toko tersebut omzet penjualannya

kurang dari Rp 71,17 juta dan 25% nya lagi omzet penjualannya lebih dari Rp 71,17 juta.

#### **5.4 Desil**

Desil (D) adalah nilai-nilai yang membagi serangkaian data atau suatu distribusi frekuensi menjadi sepuluh bagian yang sama. Dengan demikian terdapat sembilan ukuran desil yaitu  $\mathsf{D}_1$ ,  $\mathsf{D}_2$ ,  $\mathsf{D}_3$ ,  $\dots$  , dan  $\mathsf{D}_9$ 

Gambar 5.2 menunjukkan letak kesembilan desil D<sub>1</sub>, D<sub>2</sub>, D<sub>3</sub>, . . . , dan D<sub>9</sub> dalam suatu distribusi frekuensi.

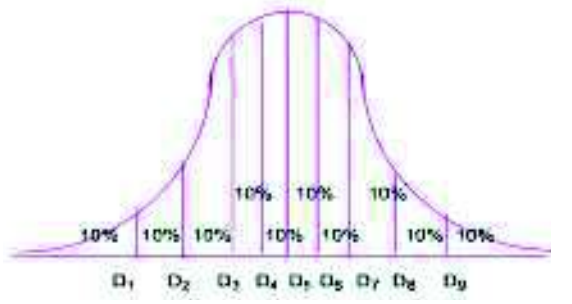

Gambar 5.2 Letak kesembilan desil dalam suatu distribusi frekuensi

**Desil Pertama (D<sup>1</sup> )** adalah sebuah nilai yang membagi serangkaian data atau suatu distribusi frekuensi sehingga 10% dari seluruh data nilainya kurang dari nilai D<sub>1</sub> dan 90% nya lagi nilainya lebih besar dari nilai D<sub>1</sub>.

**Desil kedua (D<sup>2</sup> )** adalah sebuah nilai yang membagi serangkaian data atau suatu distribusi frekuensi sehingga 20% dari seluruh data nilainya kurang dari nilai (D<sub>2</sub>) dan 80% nya lagi nilainya lebih besar dari nilai (D<sub>2</sub>).

**Desil kelima (D<sup>5</sup> )** adalah sebuah nilai yang membagi serangkaian data atau suatu distribusi frekuensi sehingga 50% dari seluruh data nilainya kurang dari nilai (D<sub>5</sub>) dan 50% nya lagi nilainya lebih besar dari nilai (D<sub>5</sub>). Jadi, D<sub>5</sub> sama dengan median

**Secara umum** dapat diberi batasan sebagai berikut :

**Desil ke-x (D<sup>x</sup> )** dengan x = 1, 2, 3 ..., 9 adalah sebuah nilai yang membagi serangkaian data atau suatu distribusi frekuensi sehingga 10x% dari seluruh data nilainya kurang dari nilai (D<sub>x</sub>) dan (100% - 10x%) dari seluruh data tersebut memiliki nilai lebih besar nilai (D<sub>x</sub>)

# **5.4.1 Desil Data yang Belum Dikelompokkan**

Tahapan perhitungannya sebagai berikut:

(1) Menyusun data tersebut dari nilai terkecil sampai yang terbesar atau sebaliknya

(2) Menentukan letak desilnya  $(L_{Dx})$ 

Letak desil ke-x ditentukan dengan rumus:

$$
L_{D_x} = \frac{x(n+1)}{10}
$$
  
(x = 1, 2, 3, ... 9) (5.4)

= letak desil yang ke-x ,

n ^= Banyaknya data

(3) Menghitung nilai Desil ke-x  $(D_x)$ .

(i) Bila *<sup>D</sup><sup>x</sup> L* merupakan bilangan utuh (bulat positif)

Maka, nilai desil ke-x (D<sub>x</sub>) = nilai data dengan urutan ke  $\frac{x(n+1)}{10}$ 

10 (ii) Bila *<sup>D</sup><sup>x</sup> L* tidak merupakan bilangan utuh (Lihat lebih lanjut Subab 5.6)

### **Contoh 5 - 3**

Harga per lembar saham (ribu rupiah) dari 29 perusahaan yang diambil sebagai sampel acak, disajikan sebagai berikut:

15 15 16 20 21 22 23 24 27 28 30 30 31 31 32 33 34 35 36 36 37 37 38 39 39 40 41 43 43

Hitunglah :

(a)  $D_1$ , dan berikanlah interpretasi

(b) D<sub>7</sub>, dan berikanlah interpretasi

#### **Penyelesaian**

(a) Menghitug dan memberikan interpretasi terhadap D<sub>1</sub> Data tersebut telah disusun dari nilai terkecil sampai nilai terbesar.

# Letak D<sub>1</sub>

 $x = 1$ , dan  $n = 29$  $L_{D_1} = \frac{1(29+1)}{10} = 3$ Letak desil pertama (D<sub>1</sub>), yaitu pada data dengan urutan ke-3

**Nilai D<sup>1</sup>** sama dengan nilai data dengan urutan ke-3 yaitu Rp 16 ribu. **Interpretasi**. Nilai D<sub>1</sub> = Rp 16 ribu artinya kurang-lebih 10% dari keseluruhan sampel yang berupa saham tersebut harga per lembarnya kurang dari Rp 16 ribu dan 90% nya lagi harga per lembarnya lebih dari Rp16 ribu

(b) Menghitung dan memberikan interpretasi terhadap  $D_7$ 

Letak D<sub>7</sub>  $x = 7$ , dan  $n = 29$  $L_{D_7} = \frac{7 (29 + 1)}{10} = \frac{210}{10} = 21$ 

**Nilai D<sup>7</sup>** sama dengan nilai data dengan urutan ke -21 yaitu Rp 37 ribu. **Interpretasi**. Nilai D<sub>7</sub> = Rp 37 ribu **artinya** kurang-lebih 70% dari keseluruhan sampel harga per lembar nya kurang dari Rp 37 ribu dan 30% nya harga per lembarnya lebih dari Rp 37 ribu.

# **5.4.2 Desil Data yang Telah Dikelompokkan**

Bila datanya telah dikelompokkan atau telah disusun dalam distribusi frekuensi atau tabel frekuensi, maka desilnya dapat dihitung melalui tahapan sebagai berikut:

(1) Menentukan letak desil ke-x  $(L_{Dx})$ 

Rumus yang digunakan:

$$
L_{D_x} = \frac{x \cdot n}{10} \tag{5.5}
$$

(2) Menghitung nilai desil ke-x (D<sub>x</sub>) Rumus yang digunakan:

$$
D_x = L_x + \left(\frac{L_{D_x} - f_{C_x}}{f_{D_x}}\right) \times c
$$
\n
$$
(x = 1, 2, 3, ..., 9)
$$
\n(5.6)

 $D_x$  = desil ke-x, c = interval kelas

 $L_{\mathbf{y}}$ = tepi bawah kelas dari kelas terdapatnya desil ke-x

= frekuensi absolut kelas terdapatnya desil ke-x

n = banyaknya data/pengamatan/ukuran sampel

 $L_{\text{D}_{-}}$  = letak desil ke-x

 $f_{\text{C}_{x}} =$  frekuensi komulatif kelas sebelum kelas terdapatnya desil ke-x

#### **Contoh 5 - 4**

Laba yang berhasil diraup oleh 200 perusahaan yang bergerak di bidang realstate, hasil survei sampling di suatu wilayah, dikelompokkan sebagai berikut (data hipotetis):

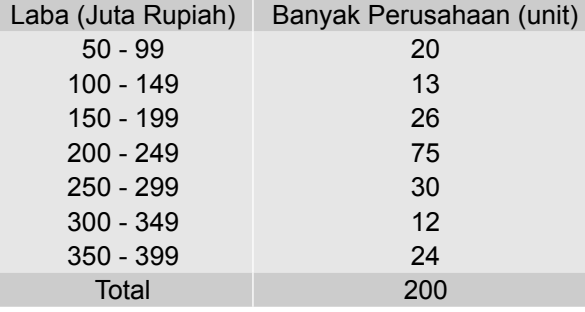

Hitunglah:

- (a)  $D_3$ , serta berikanlah interpretasi.
- (b) D<sub>8</sub>, serta berikanlah interpretasi.
- (c) Tentukanlah batas-batas nilai laba 20% teratas/terbesar.

### **Penyelesaian**

Tabel 5.2 Cara Menghitung D<sub>3</sub> dan D<sub>8</sub> Laba 200 Perusahaan Real Estate

| Laba (Juta Rupiah) | f,              | Tepi Kelas | $\mathsf{I}_{\mathsf{C}}$ |          |
|--------------------|-----------------|------------|---------------------------|----------|
| $50 - 99$          | 20              | 49,5       | 0                         |          |
|                    |                 | 99,5       | 20                        |          |
| 100 - 149          | 13              | 149,5      | 33                        |          |
| 150 - 199          | 26              |            |                           |          |
| $200 - 249$        | $75 \leftarrow$ | 199,5      | 59                        | $LD_{3}$ |
| $250 - 299$        | $30 \leftarrow$ | 249,5      | 134                       | $LD_{8}$ |
|                    |                 | 299,5      | 164                       |          |
| $300 - 349$        | 12              | 349,5      | 176                       |          |
| $350 - 399$        | 24              |            |                           |          |
|                    |                 | 399,5      | 200                       |          |
| Total              | 200             |            |                           |          |

# (a) Menghitung D $_3$  dan memberikan interpretasi terhadap nilai D $_3$ Letak D<sub>3</sub>

 $x = 3$ , dan  $n = 200$ 

$$
L_{D_x} = \frac{\mathbf{x} \cdot \mathbf{n}}{10} \to L_{D_3} = \frac{3(200)}{10} = 60
$$

Letak D<sub>3</sub> antara frekuensi komulatif 59 dan 134 yaitu pada kelas ke-4 (kelas nyata) adalah 199,5 249,5 (lihat tanda panah dalam Tabel 5.2)

 $L_x$  =  $L_3$  = 199,5 c = 50

$$
f_{D_x} = f_{D_3} = 75 \qquad f_{C_3} = 59
$$

## **Nilai D<sup>3</sup>**

Per rumus (5.6) nilai D $_3\,$  dihitung dan didapat,

$$
D_3 = L_3 + \frac{(L_{D_3} - f_{C_3})}{f_{D_3}} \times c
$$
  
= 199.5 +  $\frac{60 - 59}{75} \times 50$   
= 199.5 +  $\frac{50}{75}$   
= 199.5 + 0, 6666  
= 200.17

Jadi, D<sub>3</sub> = Rp 200,17 juta. D<sub>3</sub> = Rp 200,17 juta artinya kurang-lebih 30% dari sampel tersebut (kurang lebih 60 perusahaan) memperoleh laba kurang dari Rp 200,17 juta dan 70% lagi (kurang lebih 140 perusahaan) memperoleh laba lebih dari Rp 200,17 juta.

(b) Menghitung dan memberikan interpretasi terhadap nilai  $D_8$ Letak D<sub>8</sub>

 $x = 8$ , dan  $n = 200$  $=\frac{8(200)}{10}$  = 160

Letak D<sub>8</sub> antara frekuensi komulatif 134 dan 164, yaitu pada kelas ke-5 (kelas nyata) adalah 249,5 299,5 (lihat Tabel 5.3).

$$
L_x = L_8 = 249.5
$$
 c = 50

$$
f_{D_x} = f_{D_B} = 30 \t\t f_{C_x} = f_{C_B} = 134 \t L_{D_B} = 160
$$

# **Nilai D<sup>8</sup>**

Per rumus (5.6) nilai D $_8$  dihitung dan didapat,

$$
D_8 = L_8 + \frac{L_{D_8} - f_{C_8}}{f_{D_8}} \times c
$$
  
= 249.5 +  $\frac{160 - 134}{30} \times 50$   
= 292.83

Jadi, D<sub>8</sub> = Rp 292,83 juta. Nilai D<sub>8</sub> = Rp 292,83 juta, artinya kurang-lebih 80% dari seluruh sampel tersebut (kurang lebih 160 perusahaan) pada bulan Maret 2011, memperoleh laba kurang dari Rp 292,83 juta dan 20%-nya (kurang lebih 40 perusahaan) lagi memperoleh laba lebih dari Rp 292,83 juta.

(c) Batas-batas nilai laba 20% teratas/terbesar adalah berkisar antara Rp 292,83 juta (batas bawah) hingga Rp 399,5 juta (batas atas yaitu tepi atas kelas ketujuh /tepi atas kelas yang terakhir).

#### **5.5 Persentil**

Persentil (P) adalah nilai-nilai yang membagi serangkaian data atau suatu distribusi frekuensi menjadi 100 bagian yang sama. Dengan demikian terdapat 99 persentil yaitu $\;$  P $_1$ , P $_2$  , P $_3$ ,  $\ldots$  dan P $_{99}$ 

Gambar 5.3, menunjukkan letak ke-99 persentil tersebut  $P_1$ ,  $P_2$ ,  $P_3$ ,  $\ldots$ dan P<sub>99</sub>, dalam suatu distribusi frekuensi.

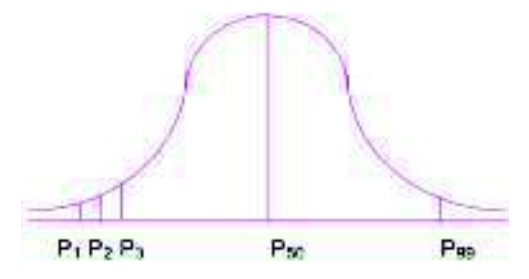

Gambar 5.3 Letak  $P_1P_2$   $P_3...P_{99}$  dalam suatu distribusi frekuensi

**Persentil Pertama (P<sup>1</sup> )** adalah sebuah nilai yang membagi serangkaian data atau suatu distribusi frekuensi sehingga satu persen (1%) dari keseluruhan data nilainya kurang dari nilai (P<sub>1</sub>) dan sembilan puluh sembilan persen (99%) nya lagi memiliki nilai lebih dari nilai (P<sub>1</sub>).

**Persentil Kedua (P<sup>2</sup> )** adalah sebuah nilai yang membagi serangkaian data atau suatu distribusi frekuensi sehingga dua persen (2%) dari seluruh data nilainya kurang dari nilai (P<sub>2</sub>) dan sembilan puluh delapan persen (98%) nya lagi memiliki nilai lebih besar dari nilai (P<sub>2</sub>).

**Persentil Kelima Puluh (P50)** adalah sebuah nilai yang membagi serangkaian data atau suatu distribusi frekuensi sehingga lima puluh persen (50%) dari seluruh data nilainya kurang dari nilai  $(P_{50})$  dan lima puluh persennya lagi (50%) nya lagi memiliki nilai lebih besar dari nilai (P<sub>50</sub>). Dengan demikian, *Median = D<sup>5</sup> = P<sup>50</sup>*

**Secara umum** dapat ditetapkan batasan sebagai berikut:

Persentil ke-x  $(P_x)$  dengan x = 1, 2, 3 ..., dan 99 adalah sebuah nilai yang membagi serangkaian data atau suatu distribusi frekuensi sehingga x% dari seluruh data nilainya kurang dari nilai (P<sub>x</sub>), dan (100% - x%) dari seluruh data tersebut memiliki nilai lebih besar dari nilai (P<sub>x</sub>).

Menghitung Persentil serangkaian data atau suatu distribusi frekuensi, pada dasarnya sama dengan cara menghitung kuartil dan desil.

# **5.5.1 Persentil Data yang Belum Dikelompokkan**

Tahapan perhitungannya sebagai berikut**:**

(1) Menyusun data dari nilai terkecil sampai yang terbesar atau sebaliknya.

(2) Menentukan letak persentil ke-x  $(L_{P_{u}})$ 

Letak persentil ke-x ditentukan dengan rumus:

$$
L_{P_x} = \frac{x(n+1)}{100}
$$
 (5.7)

(3) Menghitung nilai Persentil ke-x  $(P_x)$ .

(i) Bila  $L_{P_x}$  merupakan bilangan utuh (bulat positif) Maka, nilai persentil ke-x (P<sub>x</sub>) = nilai data dengan urutan ke  $\frac{100}{100}$  $x(n+1)$ 

(ii) Bila  $\, L_{_{P_x}}$ tidak merupakan bilangan utuh (Lihat lebih lanjut Subab 5.6)

#### **Contoh 5 - 5**

Tingkat hunian (dalam %) sembilan hotel bintang 5 yang disurvei baru-baru ini, hasilnya sebagai berikut:

85 70 65 82 65 60 90 80 75 Hitunghlah P<sub>30</sub> dan berikanlah interpretasi.

#### **Penyelesaian**

Susun terlebih dahulu data tersebut dari nilai terkecil sampai nilai terbesar, sebagai berikut :

60 65 65 70 75 80 82 85 90

Letak P<sub>30</sub>, L<sub>P<sub>30</sub></sub>  $x = 30$ , dan  $n = 9$  $=\frac{1}{100}$  $30 (9 + 1)$  $= 3$ 

# **Nilai P<sup>30</sup>**

Nilai P<sub>30</sub> sama dengan nilai data urutan ketiga yaitu 65%. Nilai P<sub>30</sub> = 65%, artinya kurang-lebih 30% dari seluruh data (sembilan tingkat hunian tersebut) nilainya kurang dari 65% dan 70% nya lagi nilainya lebih dari 65% .

## **5.5.2 Persentil Data yang Telah Dikelompokkan**

Bila datanya telah disusun dalam suatu distribusi frekuensi atau tabel frekuensi, persentilnya dapat dihitung melalui tahapan sebagai berikut:

(1) Menentukan letak persentil ke-x  $(L_{\mathbf{P}})$ 

Letak persentil ke-x ditentukan dengan rumus:

$$
L_{P_x} = \frac{\mathbf{x} \cdot \mathbf{n}}{100} \tag{5.8}
$$

(2) Menghitung nilai persentil ke-x  $(P_x)$ 

Nilai persentil ke-x dihitung dengan rumus:

$$
P_x = L_x + \frac{(L_{P_x} - f_{C_x})}{f_{P_x}} \times c
$$
\n(5.9)  
\n(x = 1, 2, 3, ..., 99)

- $P_x$  = nilai persentil yang ke-x
- $L_{\text{P}_{\text{L}}}$  = letak persentil yang ke-x
- $n^2$  = banyak data/pengamatan/ukuran sampel
- $L_{\mathsf{x}}$  = tepi bawah kelas dari kelas terdapatnya persentil yang ke-x
- $t_{\text{p}}$  = frekuensi (absolut) kelas terdapatnya persentil yang ke-x
- = frekuensi komulatif kelas sebelum kelas terdapatnya persentil yang ke-x

# **Contoh 5 - 6**

Hasil survei tentang pendapatan bersih per bulan 600 usaha salon kecantikan yang diambil secara acak di sebuah kota adalah sebagai berikut:

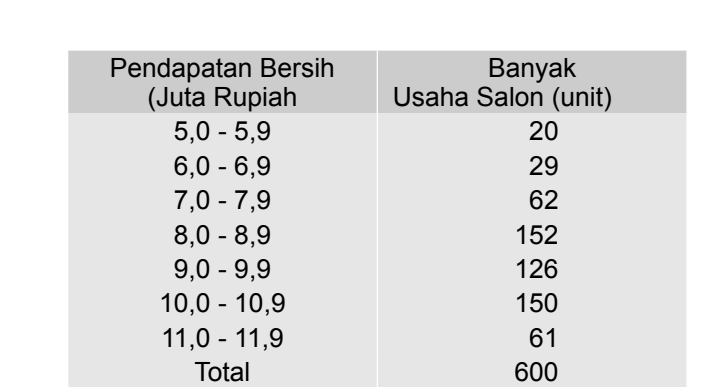

Sumber: Data hepotetis

(a) Hitunglah  $P_{30}$ , berikan interpretasi.

(b) Hitunglah  $P_{60}$ , berikan interpretasi.

# **Penyelesaian**

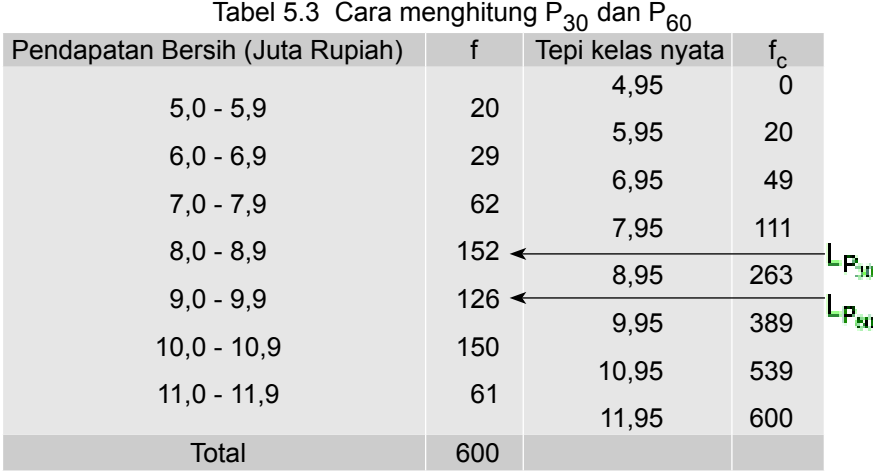

# (a) **Menghitung P30 dan interpretasinya**

# Letak P<sub>30</sub>

 $x = 30$ ,  $n = 600$ Letak P<sub>30</sub>  $\rightarrow$  L<sub>P<sub>30</sub> =  $\frac{30(300)}{100}$  = 180</sub> Letak P<sub>30</sub> antara frekuensi komulatif 111 dan 263, pada kelas ke-4 (kelas nyata) adalah 7,95 – 8,95 (lihat tanda panah dalam Tabel 5.3).

$$
L_x = L_{30} = 7,95
$$
  
\n
$$
f_{\mathbf{P_x}} = f_{\mathbf{P_{30}}} = 152
$$
  
\n
$$
f_{\mathbf{P_x}} = f_{\mathbf{P_{30}}} = 152
$$
  
\n
$$
f_{\mathbf{C_x}} = f_{\mathbf{C_{30}}} = 111
$$

Per rumus (5.9)  $P_{30}$  dihitung dan didapat,

 $\bullet$ 

$$
P_x = L_x + \frac{(L_{P_x} - f_{C_x})}{f_{P_x}} c
$$
  
\n
$$
P_{30} = L_{30} + \frac{(L_{P_{30}} - f_{C_{30}})}{f_{P_{30}}}\times c
$$
  
\n
$$
= 7,95 + \frac{(180 - 111)}{152} \times 1
$$
  
\n
$$
= 7,96 + 0.4530 = 8,4030
$$

 $= 7,95 + 0,4539 = 8,4039$ Jadi,  $P_{30}$  = Rp 8,4039 juta.

Nilai P<sub>30</sub> = Rp 8,4039 juta artinya kurang-lebih 30% dari sampel salon kecantikan tersebut pendapatan bersih per bulannya kurang dari Rp 8,4039 juta dan 70% lagi pendapatan bersih per bulannya lebih dari Rp 8,4039 juta.

# (b) **Menghitung P60 dan interpretasinya**

Letak P<sub>60</sub>

$$
x = 60, \quad n = 600
$$
\nLetak P<sub>60</sub>  $\rightarrow$  L<sub>P60</sub> =  $\frac{60(600)}{100}$  = 360

\nLetak P<sub>60</sub> antara frekuensi komulatif 263 dan 389, yaitu

pada kelas ke-5, kelas nyatanya adalah 8,95 - 9,95 (lihat tanda panah dalam Tabel 5.3)

$$
L_x = L_{60} = 8,95 \t\t\t f_{C_x} = f_{C_{60}} = 263
$$
  
f<sub>P\_x</sub> = f<sub>P\_{60</sub>} = 126 \t\t\t c = 1

Per rumus (5.9)  $P_{60}$  dihitung dan didapat

$$
P_{x} = L_{x} + \frac{(L_{P_{x}} - f_{C_{x}})}{f_{P_{x}}} \times c
$$

$$
P_{60} = L_{60} + \left(\frac{L_{P_{60}} - f_{C_{60}}}{f_{P_{60}}}\right) \times c
$$

$$
= 89.5 + \left(\frac{360 - 263}{126}\right) \times 1
$$

 $= 8,95 +0,7698 = 9,7198$ 

Jadi,  $P_{60}$  = Rp 9,7198 juta rupiah.

Nilai P<sub>60</sub> = Rp 9,7198 juta artinya kurang-lebih 60% dari sampel salon kecantikan tersebut pendapatan bersih per bulannya kurang dari Rp 9,7198 juta dan 40%-nya lagi lebih dari Rp 9,7198 juta.
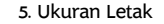

# **Contoh 5-7**

Hasil survei sampel acak mengenai penilaian tamu terhadap layanan 120 hotel berbintang di suatu daerah didapat hasil sebagai berikut:

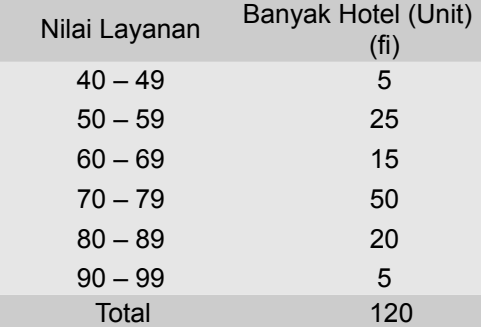

(a) Pemerintah akan memberikan penghargaan kepada 20 persen hotel dengan nilai layanan terbaik, berapa nilai terendah dari hotel yang akan diberikan penghargaan.

(b) Terhadap hotel dengan nilai layanan 30% terendah, pemerintah akan mengadakan loka karya dan pelatihan gratis dalam upaya meningkatkan layanan hotel. Berapa nilai tertinggi dari hotel yang akan diberikan loka karya dan pelatihan gratis?

### **Penyelesaian**

Untuk menjawab soal ini, dapat digunakan rumus desil atau rumus persentil. Soal ini akan diselesaikan dengan rumus persentil.

- (a) 20% nilai layanan terbaik berarti dihitung 20% dari atas dan sisanya 80% dari bawah. Jadi yang dicari adalah P $_{80}$ , dan bukan P $_{20}$ .
- (b) 30% nilai terendah artinya dihitung 30% dari bawah ke atas. Jadi yang dihitung adalah  $P_{30}$ .

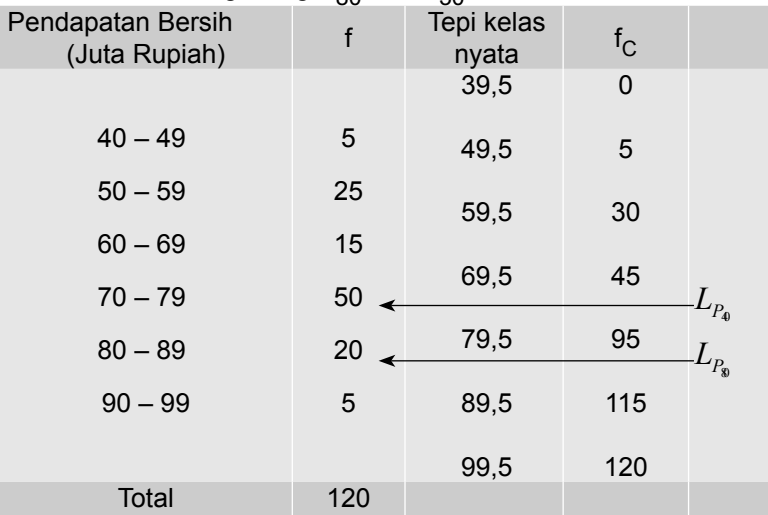

Tabel 5.4 Cara menghitung  $P_{80}$  dan  $P_{30}$ 

۰

# (a) **Menghitung P<sup>80</sup>**

x = 80 , n = 120

Letak P<sub>80</sub> 
$$
\rightarrow
$$
 L<sub>P<sub>8</sub></sub> =  $\frac{80(120)}{100}$  = 96

Letak P<sub>80</sub> antara frekuensi komulatif 95 dan 115, pada kelas ke-5 (kelas nyata) adalah 79,5  $-$  89,5 (lihat tanda panah dalam Tabel 5.4)

$$
L_x = L_{80} = 79.5
$$
  $f_{C_x} = f_{C_8} = 95$   
 $f_{P_8} = f_{P_8} = 20$   $c = 10$ 

**Nilai P**<sub>80</sub>

Per rumus (5.9) didapat,

$$
P_{x} = L_{x} + \frac{(L_{P_{x}} - f_{C_{x}})}{f_{P_{x}}}.c
$$
  

$$
P_{30} = L_{80} + (\frac{L_{P_{80}} - f_{C_{80}}}{f_{P_{80}}}) \times c
$$
  

$$
= 79.5 + (\frac{96 - 95}{20}) \times 10
$$
  

$$
= 79.5 + 0.5
$$
  

$$
= 80
$$

Jadi,  $P_{80} = 80$ 

Jadi, nilai layanan terendah bagi hotel yang akan diberikan penghargaan oleh pemerintah adalah 80. Jika ditanya lebih lanjut, berapa unit hotel yang mendapat penghargaan? Jawabanya dalah sebanyak 20% x 120 unit = 24 unit.

# (b) **Menghitung** P<sub>30</sub>

 $x = 30$ ,  $n = 120$ 

**Letak** P<sub>30</sub> 
$$
\rightarrow \frac{9(120)}{100} = \frac{30(120)}{100} = 36
$$

Letak P<sub>30</sub> antara frekuensi komulatif 30 dan 45, yaitu pada kelas ke-3, kelas nyatanya adalah 59,5  $-69,5$  (lihat tanda panah dalam Tabel 5.4).

$$
L_x = L_{30} = 59.5
$$
  $f_{C_x} = f_{C_0} = 30$   
 $f_{P_x} = f_{P_0} = 15$   $c = 10$ 

**Nilai P<sup>30</sup>**  Per rumus (5.9) didapat, 4  $\epsilon$  )

$$
P_x = L_x + \frac{L_{P_x} - L_{C_x}}{f_{P_x}} \times c
$$
  

$$
P_{30} = L_{30} + \left(\frac{L_{P_y} - f_{C_y}}{f_{P_{340}}}\right) \times c
$$
  

$$
= 59.5 + \left(\frac{36 - 30}{15}\right) \times 10
$$
  

$$
= 59.5 + 4
$$
  

$$
= 63.5
$$

Jadi, yang diberikan loka karya dan seminar gratis oleh pemerintah adalah hotel yang mendapat nilai paling tinggi 63,5. Jika ditanya lebih lanjut, berapa jumlah hotel yang mendapat loka karya dan seminar gratis? Jawabannya dalah sebanyak 30% x 120 = 36 unit.

## **5.6 Ukuran Letak Data Belum Dikelompokkan dengan Letak Bukan Bilangan Bulat**

Dimuka telah dipelajari menghitung kuartil, desil dan persentil data yang belum dikelompokkan yang letaknya merupakan bilangan utuh (bulat positif). Lalu bagaimana kalau letaknya bukan merupakan bilangan utuh?

Bila letak K<sub>x</sub>, D<sub>x</sub> dan P<sub>x</sub> **bukan merupakan bilangan utuh** yaitu terletak pada (i + k), i = bilangan utuh dan k = bilangan pecahan < 1 atau desimal <1, maka nilai K<sub>x</sub>, D<sub>x</sub> dan P<sub>x</sub> dihitung dengan pendekatan yang dilakukan oleh Lind, *et al*., (2008), yang dapat dirumuskan sebagai berikut:

Nilai K<sub>x</sub>, D<sub>x</sub> dan P<sub>x</sub> = 
$$
x_i + k(x_{(i+1)} - x_i)
$$
 (5.10)

x<sub>i</sub> = nilai data urut yang ke i, x<sub>(i + 1)</sub> = nilai data urut ke-(i + 1)

### **Contoh 5-8**

Data berikut adalah data jumlah kamar 12 hotel berbintang (unit) di sebuah kota

30 35 40 44 54 60 65 70 74 78 80 84

Tentukanlah : (a) K $_3$ , (b) D $_5$  dan (c) P $_{30}$ .

Nata Wirawan 129

5. Ukuran Letak

 $\bullet$ 

### **Penyelesaian**

30 35 40 46 54 60 65 70 74 78 80 84  $x_1$   $x_2$   $x_3$   $x_4$   $x_5$   $x_6$   $x_7$   $x_8$   $x_9$   $x_{10}$   $x_{11}$   $x_{12}$  $n = 12$ 

(a)  $K_3 = ...?$ 

$$
Letak K_3 \to L_{K_3} = \frac{3(12+1)}{4} = 9,75
$$

Letak  $\textsf{K}_3$  antara data urut yang ke-9 dan data urut yang ke-10. Dalam hal ini,  $i = 9$  dan  $k = 0.75$ .

### Maka,

$$
K_3 = x_9 + 0.75 (x_{10} - x_9)
$$
  
= 74 + 0.75 (78 - 74) = 77

Jadi K $_3$  = 77 unit

(b) D<sub>5</sub> = ...?  
\nLetak D<sub>5</sub> 
$$
_{D_5}
$$
 L  $_{D_5}$  =  $\frac{5(12+1)}{10}$  = 6.5

Letak D<sub>5</sub> antara data urut yang ke-6 dan data urut yang ke-7. Dalam hal ini,  $i = 6$  dan  $k = 0.5$ 

Maka,

$$
D_5 = x_6 + 0.5 (x_7 - x_6)
$$
  
= 60 + 0.5 (65 - 60) = 62.5

Jadi  $D_5$  = 62,5 = 63 unit (dibulatkan)

(c) P<sub>30</sub> = ...?  
\nLetak P<sub>30</sub> 
$$
\rightarrow
$$
 L<sub>P<sub>y</sub></sub> =  $\frac{30(12 + 1)}{100} = 3.9$ 

Letak  $P_{30}$  antara data urut yang ke-3 dan data urut yang ke-4. Dalam hal ini,  $i = 3$  dan  $k = 0.9$ 

Maka,

 $P_{30} = x_3 + 0.9 (x_4 - x_3)$  $= 40 + 0.9 (46 - 40) = 45.4$ 

Jadi P<sub>30</sub> = 45,4 = 45 unit (dibulatkan)

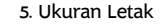

# **Soal-soal Latihan**

**5-1** Data berikut adalah data deposito (juta rupiah) dari 17 deposan sebuah bank umum

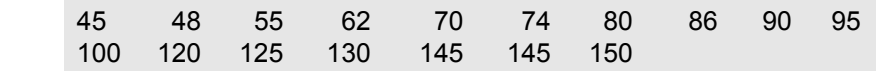

Tentukanlah (a) K<sub>2</sub>, (b) D<sub>3</sub> dan (c) P<sub>65</sub> serta berikan interpretasi.

**5 2** Data berikut adalah pendapatan bersih per bulan (puluh juta rupiah) dari 20 hotel bintang 3 dan 4 di sebuah kota metropolitan

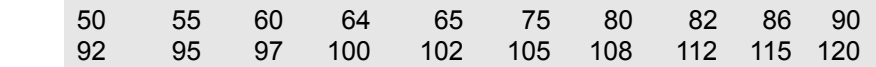

Tentukanlah (a) K<sub>3</sub>, (b) D<sub>2</sub> dan (c) P<sub>45</sub> serta berikan interpretasi. (Petunjuk : Gunakan rumus 5.10).

**5 - 3** Sebuah survei dilakukan untuk mengetahui pendapatan mingguan para pedagang asongan di sebuah kota. Dari sampel acak 100 pedagang asongan diperoleh hasil sebagai berikut (satuan data dalam puluh ribu rupiah).

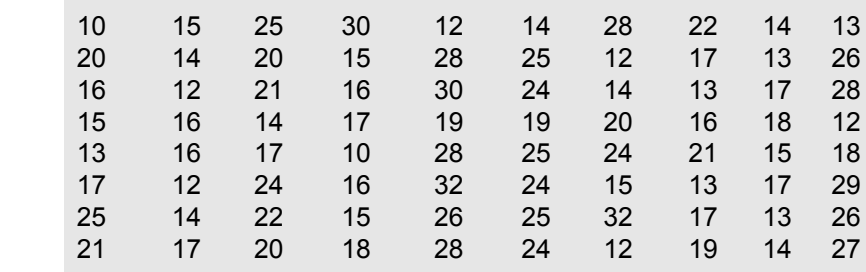

(a) Buatlah tabel frekuensinya

- (b) Berdasarkan poin (a), hitunglah  $K_1$ ,  $K_2$  dan  $K_3$  serta berikan interpretasi terhadap masing-masing nilai tersebut.
- (c) Berdasarkan poin (a), hitunglah D<sub>2</sub> dan D<sub>4</sub>, serta berikan interpretasi
- (d) Berdasarkan poin (a), hitunglah P<sub>4</sub> dan P<sub>50</sub>, dan berikan interpretasi
- (e) Jika 30% dari sampel acak (pedagang asongan) pendapatan ming guannya dikategorikan rendah, tentukanlah pendapatan tertingginya.
- (f) Jika 10% para pedagang asongan tersebut dianggap kelompok yang pendapatan mingguannya tinggi, tentukanlah batas-batas pendapatan mingguannya.

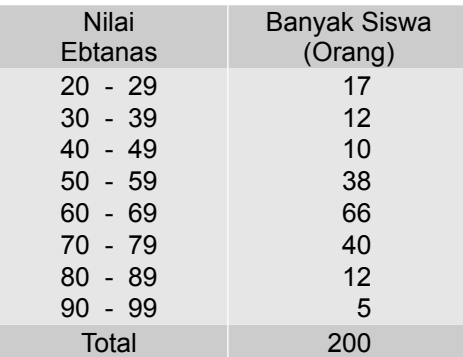

**5 - 4** Berikut ini adalah data mengenai nilai Ebtanas dari 200 siswa SMU di sebuah kota (data hipotetis).

- (a) Jika 5% para siswa dengan nilai terbaik akan diberikan beasiswa, tentukanlah nilai terendah dari para siswa dengan nilai terbaik tersebut.
- (b) Jika direncanakan 60% dari para siswa tersebut akan diluluskan, tentukanlah nilai terendah dari para siswa yang akan diluluskan tersebut.
- (c) Jika direncanakan 20% dari para siswa tersebut tidak akan diluluskan, tentukanlah nilai tertinggi dari para siswa yang tidak akan diluluskan.
- **5 5** Data di bawah ini adalah hasil survei mengenai laba bersih per bulan (puluh juta rupiah) dari sampel acak 60 minimarket di suatu wilayah.

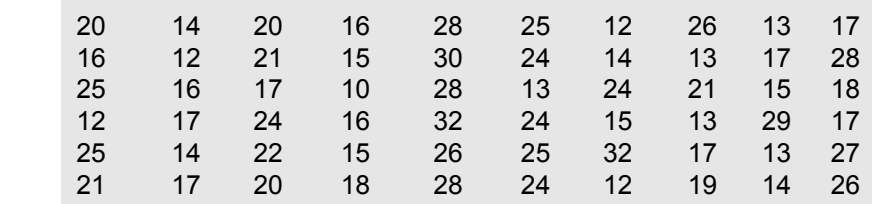

- (a) Susunlah tabel frekuensinya dalam 5 kelas.
- (b) Hitunglah K<sub>1</sub>, K<sub>2</sub> dan K<sub>3</sub> serta berikan interpretasi terhadap masingmasing nilai tersebut.
- (b) Hitunglah D<sub>2</sub> dan D<sub>5</sub>, serta berikan interpretasi.
- (c) Hitunglah P<sub>4</sub> dan P<sub>50</sub>, dan berikan interpretasi.
- (d) Jika 20% dari laba-laba *minimarket* tersebut dikategorikan rendah, tentukanlah batas-batasnya (batas bawah dan batas atas).
- (e) Tentukanlah batas-batas bagi 10% dari kelompok laba yang dikategorikan tinggi.
- **5 6** Umur pekerja yang baru dipekerjakan dan belum mempunyai keahlian dikelompokkan ke dalam tabel frekuensi berikut:

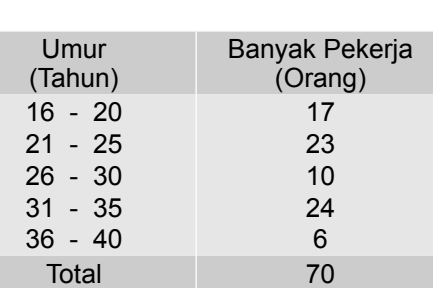

(a) Hitunglah D<sub>3</sub> dan K<sub>3</sub>, berikan interpretasi

(b) Htunglah P<sub>50</sub>, dan berikan interpretasi

**5 - 7** Data yang disajikan dalam tabel frekuensi di bawah ini merupakan data harga per lembar saham dari 50 perusahaan di Bursa Efek Jakarta pada akhir tahun lalu (data hipotetis).

5. Ukuran Letak

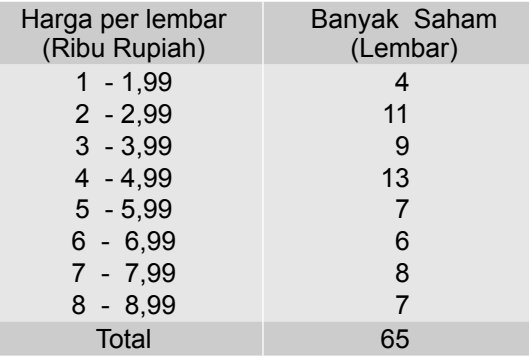

- (a) Hitunglah D<sub>4</sub> dan K<sub>3</sub>, berikan interpretasi.
- (b) Htunglah P<sub>50</sub> dan D<sub>3</sub>, berikan interpretasi.
- (c) Hitunglah K<sub>2</sub> dan D<sub>5</sub>, dan berikan interpretasi.
- **5 8** Hasil survei tentang penghasilan bersih 250 usaha kecil menengah (UKM) per bulan di suatu daerah ditunjukkan oleh tabel frekuensi berikut.

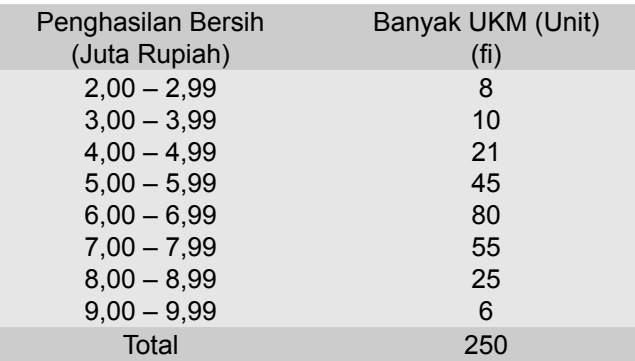

 Bila UKM tersebut digolongkan ke dalam tiga kategori yaitu 40% UKM dengan laba bersih rendah, 40% UKM dengan laba bersih sedang dan 20 % UKM dengan laba bersih tinggi. Tentukanlah batas-batas laba bersih (batas bawah dan batas atas) bagi ketiga kategori UKM tersebut.

**5 - 9** Hasil pencatatan atas frekuensi harian penggunaan sebuah mesin ATM yang berlokasi di salah satu pusat pembelanjaan dalam delapan bulan (240 hari) terakhir, disajikan sebagai berikut:

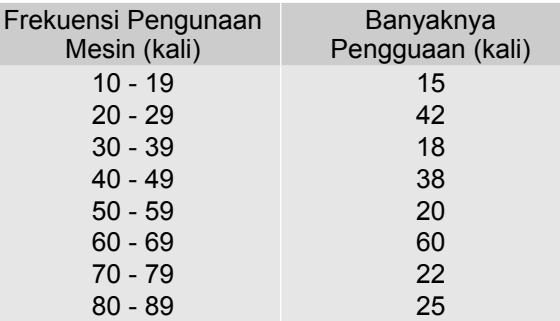

- (a) Hitunglah D<sub>3</sub> dan K<sub>3</sub>, serta berikan interpretasi.
- (b) Htunglah P<sub>50</sub> dan D<sub>3</sub>, serta berikan interpretasi.
- **5 10** Hasil penelitian tahun lalu, tentang lama menginap sampel acak 80 wisman yang berkunjung ke Bali, disajikan berikut.

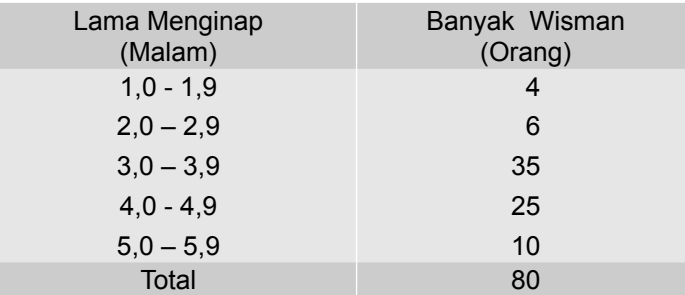

Sumber : Data hipotetis

Hitunglah K<sub>2</sub>, D<sub>4</sub> dan berikan interpretasi.

**5 11** Data berikut ini adalah data mengenai skor nilai atas fasilitas yang dimiliki oleh 150 hotel melati yang dipilih sebagai sampel acak di suatu kawasan wisata. Penilaian atas fasilitas hotel melati ini dilaksanakan oleh pemerintah daerah**.**

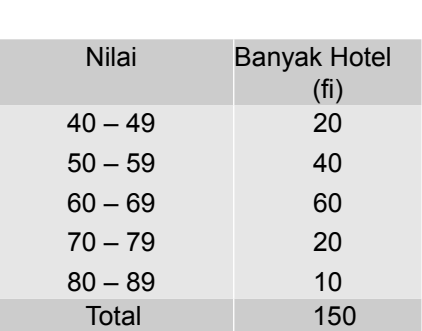

(a) Pemerintah Daerah melalui BPD akan memberikan pinjaman tanpa bunga kepada 25 persen hotel dengan fasilitas terjelek, berapa nilai (skor) tertinggi dari hotel yang akan diberikan pinjaman tanpa bunga tersebut?

5. Ukuran Letak

- (b) Terhadap hotel yang termasuk 10% dengan fasilitas terbaik akan diberikan kredit lunak (bunga sangat ringan dan jangka waktunya panjang) untuk mengembangkan usaha lain yang masih ada kaitannya dengan usaha perhotelan. Berapa nilai (skor) terendah bagi hotel yang mendapatkan kredit lunak tersebut?.
- 5 12 Pada tahun 2014 kondisi ekonomi dunia melambat, termasuk ekonomi Indonesia. Kebanyakan perusahaan dengan susah payah mmepertahankan kinerjanya, bahkan banyak juga yang kolap. Hebatnya, ada juga beberapa perusahaan nasional yang mampu menciptakan laba ganda. Data di berikut ini adalah data 14 perusahaan yang mampu menciptakan pertumbuhan laba dobel/ganda.

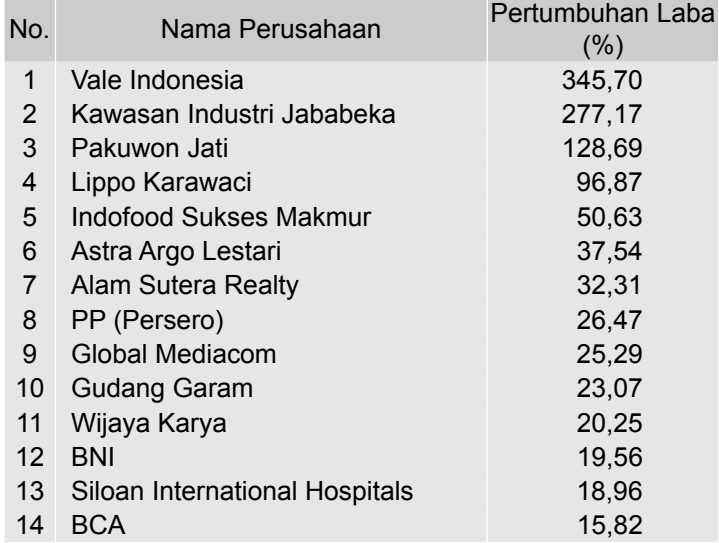

 Sumber : Warta Ekonomi, Vol.XXVII, No.11, Th.2015. h.24. Diambil sebagian (selektif) Hitunglah K<sub>1</sub> dan D<sub>5</sub> dan P<sub>25</sub> dan K<sub>2</sub> dari pertumbuhan laba tersebut

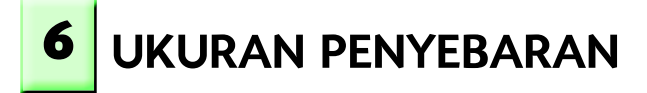

### **6.1 Pengantar**

Untuk dapat mendeskripsikan sifat-sifat yang dimiliki oleh sekelompok data, terutama dalam membandingkan sifat-sifat yang dimiliki oleh masingmasing data terhadap kelompoknya atau membandingkan sifat-sifat yang dimiliki sekelompok data relatif terhadap kelompok data lainnya, ukuran nilai sentral yang dibahas pada Bab 4, belum memberikan deskripsi yang mencukupi. Oleh karena itu, ukuran nilai sentral tersebut perlu dilengkapi dengan ukuran penyebaran (ukuran dispersi), yang juga disebut ukuran variasi. Dengan adanya ukuran variasi menyertai ukuran nilai sentral, maka gambaran sekelompok data akan menjadi lebih jelas. Misalnya, ada dua kelompok data dengan rata- rata hitung yang sama besar, akan tetapi nilai simpangan bakunya berbeda. Maka, kelompok data yang memiliki simpangan baku lebih kecil menunjukkan data tersebar lebih dekat ke pusat datanya, dibanding penyebaran data dengan simpangan baku yang lebih besar. Selanjutnya rata- -rata hitung dengan simpangan baku yang lebih kecil, lebih dapat diandalkan untuk mewakili kelompoknya.

Dalam bab ini akan dibahas mengenai ukuran penyebaran yaitu ukuran penyebaran absolut dan ukuran penyebaran relatif. Selain itu, dalam bab ini juga, dibahas Dalil Chebysev dan angka baku, Z

Tujuan bab ini. Setelah mempelajari bab ini, peserta didik (mahasiswa) diharapkan dapat memahami dengan baik tentang ukuran penyebaran, mampu menghitung dan memberikan interperetasi terhadap nilainya. Selain itu, mahasiswa diharapkan dapat memahami dalil Chebysev dan angka baku, dan mampu memberikan interpretasi terhadap nilainya.

## **6.2 Pengertian dan Batasan Ukuran Penyebaran**

Misalkan, terdapat dua buah sampel cat tembok merk A dan merk B, dengan ukuran sampel yang sama yaitu lima, setelah diteliti beratnya (dalam kg) diperoleh data sebagai berikut:

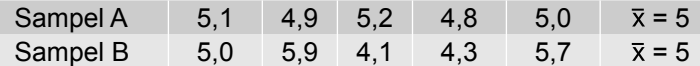

Kedua sampel memiliki rata-rata berat yang sama yaitu 5 kg. Akan tetapi berat cat tembok merk A lebih seragam dari pada merk B atau berat cat tembok merk B lebih bervariasi dari pada cat tembok merk A. Dengan kata lain, dapat dikatakan bahwa dispersi berat sampel cat tembok merk A dari rata-rata beratnya lebih kecil dari pada cat tembok merk B. Oleh karena itu, bila ingin membeli cat tembok yang beratnya sesuai dengan labelnya yaitu 5 kg, maka lebih percaya membeli cat tembok merk A.

Jadi, yang dimaksudkan dengan **penyebaran** atau dispersi suatu data adalah seberapa jauh suatu data berada atau menyebar dari pusat rangkaian/ kelompok data tersebut. Dengan kata lain, seberapa besar beda masingmasing nilai data terhadap rata-rata nilai rangkaian/kelompok data tersebut. Ukuran yang menyatakan jauh dekatnya suatu data ke pusat (rata-rata) serangkaian data disebut **ukuran penyebaran**. Semakin jauh letak suatu data dari pusat serangkaian datanya atau semakin besar beda antara nilai suatu data teradap nilai pusat data, maka semakin besar dispersi data tersebut.

Ada dua macam ukuran penyebaran, yaitu ukuran penyebaran absolut (range, deviasi kuartil, deviasi rata-rata dan deviasi standar), dan ukuran penyebaran relatif (koefisien range, koefisien deviasi kuartil, koefisien deviasi rata-rata dan koefisien variasi).

## **6.3 Ukuran Penyebaran Absolut**

Ukuran penyebaran absolut adalah ukuran penyebaran yang hanya dapat digunakan untuk melihat seberapa jauh (nilai) suatu data menyebar dari nilai pusat (rata-rata) serangkaian/kumpulan data tersebut, dan bukan untuk membandingkan variasi beberapa rangkaian/kumpulan data.

### **6.3.1 Range**

Range (jarak=jangkauan) serangkaian data adalah selisih nilai (data) terbesar dengan nilai (data) yang terkecil dalam rangkaian data tersebut. Range merupakan ukuran variasi yang paling sederhana dan yang paling mudah dihitung

### **6.3.1-1 Range data yang belum dikelompokkan**

Range data tidak berkelompok dapat dihitung dengan rumus :

$$
R = x_n - x_i \tag{6.1}
$$

R = Range/jarak/jangkauan

 $x_n$  = nilai data (pengamatan) terbesar

 $x_1$  = nilai data (pengamatan) terkecil

# **Contoh 6 - 1**

Besarnya keuntungan yang diperoleh oleh seorang pedagang selama lima bulan terakhir (juta rupiah) sebagai berikut :

 5,0 5,1 6,0 6,3 7,0 Hitunglah rangenya

## **Penyelesaian**

 $R = x_n - x_1$  $= 7,0 - 5,0$  $= 2.0$ Jadi, rangenya Rp 2 juta.

# **Contoh 6- 2**

Aset delapan (miliar rupiah) perusahaan yang dipetik dari laporan keuangan nya yang telah dipublikasikan melalui media cetak (surat kabar) nasional adalah sebagai berikut:

252 250 265 270 275 280 301 352 Hitunglah rangenya.

## **Penyelesaian**

 $R = x_n - x_1$  = 352 - 252  $= 100$ 

Jadi, range-nya Rp 100 miliar

# **Contoh 6- 3**

Suatu sampel terdiri 5 penyalur mobil dengan merek tertentu disurvei jumlah mobil yang laku tahun lalu. Hasilnya (dalam unit) adalah sebagai berikut:

 20 36 40 95 100 Hitunglah jangkauannya

## **Penyelesaian**

 $R = x_n - x_1$  $= 100 - 20$  $= 80$ 

Jadi, jangkauanya 80 unit

# **6.3.1-2 Range data yang telah dikelompokkan**

Bila datanya telah disusun dalam tabel frekuensi, rangenya dapat dihitung dengan rumus:

 $R$  = batas bawah kelas terakhir  $-$  batas bawah kelas pertama

 $=$  nilai tengah tertinggi  $-$  nilai tengah terendah (6.2)

## **Contoh 6- 4**

Data di bawah ini bersumber dari Tabel 5.1, hitunglah jangkauannya!

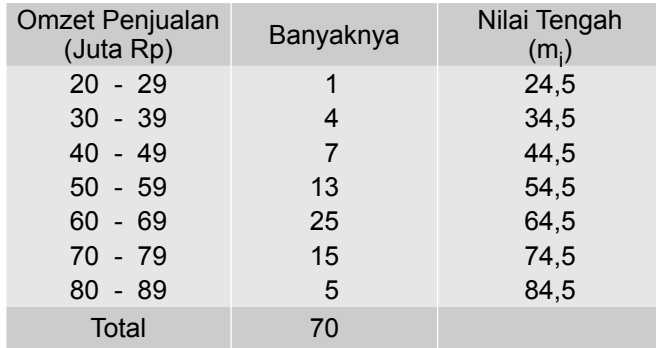

Sumber: Tabel 5.1

## **Penyelesaian**

Batas bawah kelas pertama adalah 20. Batas bawah kelas terakhir adalah 80. Maka jangkauannya

$$
R = 80 - 20
$$
  
= 60

atau

Nilai tengah kelas pertama adalah 24,5. Nilai tengah kelas terakhir adalah 84,5. Maka jangkauannya

$$
R = 84.5 - 24.5 = 60
$$

Jadi, jangkauannya adalah Rp 60 juta.

## **6.3.2 Deviasi kuartil**

Deviasi kuartil (Q<sub>D</sub>) serangkaian data adalah selisih nilai kuartil ketiga (K<sub>3</sub>) dan kuartil satu (K<sub>1</sub>) dibagi dua. Untuk menghitung deviasi kuartil data tak berkelompok maupun data yang telah berkelompok dipakai rumus sebagai berikut:

$$
Q_{\rm D} = \frac{K_3 - K_1}{2} \tag{6.3}
$$

 $\mathsf{Q}_{\mathsf{D}}^{\phantom{\dag}}$  = deviasi kuartil  $\mathsf{K}_3^{\vphantom{1}}$  = nilai kuartil ke- 3  $K_1$  = nilai kuartil ke- 1

## **Contoh 6- 5**

Hitunglah deviasi kuartilnya data pada Tabel 5.1.

## **Penyelesaian**

Dari hasil perhitungan Tabel 5.1a telah didapat  $K_1$  = 53,73 dan  $K_3$  = 71,17 Per rumus (6.3) didapat,

$$
Q_{D} = \frac{K_3 - K_1}{2}
$$
  
= 
$$
\frac{71,17 - 53,73}{2} = 8,72
$$

Jadi, deviasi kuartil dari omzet penjualan 70 toko (sampel) tersebut adalah Rp 8,72 juta.

### **6.3.3 Deviasi Rata-rata**

Deviasi rata-rata (AD) serangkaian data adalah rata-rata dari jumlah selisih mutlak nilai data terhadap nilai rata-ratanya.

### **6.3.3-1 Deviasi rata-rata data yang belum dikelompokkan**

Deviasi rata-rata sampel dapat dihitung dengan rumus berikut:

$$
AD = \frac{\sum |x_i - \overline{x}|}{n}
$$
 (6.4)

AD= Deviasi rata-rata,

x<sub>i</sub> = Nilai data yang ke-i

 $\overline{x}$  = rata-rata hitung

n = Banyaknya data/pengamatan

# **Contoh 6- 6**

Pengeluaran per minggu (ratus ribu rupiah) 5 orang ibu rumah tangga (A, B, C, D dan E) untuk keperluan biaya hidup (dalam ratus ribu rupiah) pada tahun 2012, adalah sebagai berikut:

 12 16 18 20 24 Tentukanlah deviasi rata-ratanya

### **Penyelesaian**

Tabel 6.1 Cara Menghitung Deviasi Rata-rata Pengeluaran 5 Ibu Rumah Tangga (Ratus Ribu Rupiah)

| Ibu Rumah<br>Tangga | Pengeluaran<br>Bulanan $(x_i)$ | $X_i - \overline{X}$ | $ x_i - \overline{x} $ |
|---------------------|--------------------------------|----------------------|------------------------|
| A                   | 12                             | $-6$                 | 6                      |
| в                   | 16                             | $-2$                 | $\mathcal{P}$          |
| C                   | 18                             | 0                    |                        |
| D                   | 20                             | 2                    | $\mathcal{P}$          |
| F                   | 24                             | 6                    | ิค                     |
| <b>Total</b>        | 90                             |                      | 16                     |

Dari Tabel 6.1dapat diketahui bahwa n = 5,  $\sum x_i$  = 90 dan $\sum |x_i - \overline{x}|$  = 16.

Terlebih dahulu dihitung  $\bar{x}$ , per rumus (4.1) didapat,

$$
\overline{x} = \frac{\sum x_i}{n}
$$

$$
= \frac{90}{5}
$$

$$
= 18
$$

Selanjutnya per rumus (6.4) AD dihitung dan didapat,

$$
AD = \frac{\sum |x_i - \overline{x}|}{n}
$$

$$
= \frac{16}{5}
$$

$$
= 3,2
$$

Jadi, deviasi rata-rata biaya hidup per minggu lima ibu rumah tangga adalah Rp 320 ribu. Nilai AD = Rp 320 ribu memiliki arti bawa secara rata-rata kelima pengeluaran biaya hidup tersebut menyimpang sebesar Rp 320 ribu dari nilai rata-ratanya.

# **6.3.3-2 Deviasi rata-rata data yang telah dikelompokkan**

Deviasi rata-ratanya dapat dihitung dengan rumus berikut :

$$
AD = \frac{\sum f_i \mid m_i - \overline{x} \mid}{n}
$$
 (6.5)

AD = Deviasi rata-rata

$$
m_i
$$
 = Nilai tengah kelas ke-i

- $\overline{x}$  = Rata-rata hitung
- n = Banyaknya pengamatan/ukuran sampel
- f<sub>i</sub> = Frekuansi absolut kelas ke-i

# **Contoh 6- 7**

Berdasarkan data pada Tabel 5.1 (Contoh 5-2), hitunglah deviasi rata-rata omzet penjualan 70 toko tersebut

## **Penyelesaian**

Tabel 6.2 Cara Menghitung Deviasi Rata-rata Omzet Penjualan 70 Toko

| $1\,24,5$<br>$-37,43$<br>$20 - 29$<br>$-27,43$<br>4 34,5<br>$30 - 39$<br>7 44,5<br>$-17,43$<br>$40 - 49$<br>13 54,5<br>$-7,43$<br>50 - 59<br>25 64,5<br>2,57<br>60 - 69 |        |        |
|----------------------------------------------------------------------------------------------------|--------|--------|
| 15 74,5                                                                                                    | 37,43  | 24,5   |
| 12,57                                                                                                    | 109,2  | 138,0  |
| 70 - 79                                                                                                    | 122,01 | 311,5  |
| 5 84,5                                                                                                    | 96,59  | 708,5  |
| 22,57                                                                                                    | 64,25  | 1612,5 |
| $80 - 89$                                                                                                    | 188,55 | 1117,5 |
| Total                                                                                                    | 112,85 | 422,5  |
| 70                                                                                                    | 731,4  | 4.335  |

Sumber : Tabel 5.1

Dari Tabel 6.2 dapat diketahui bahwa n =  $\sum f_i$  = 70,  $\sum f_i m_i$  = 4.335

Dihitung terlebih dahulu  $\bar{x}$ , per rumus (4.3) didapat,

$$
\overline{x} = \frac{\sum f_i m_i}{\frac{n}{70}}
$$

$$
= \frac{4335}{70}
$$

$$
= 61,93
$$

Dari Tabel 6.2, dapat diketahui bahwa  $\sum f_i$  m<sub>i</sub> =  $\overline{x}$  | = 731,4 Selanjutnya per rumus (6.5) AD dihitung dan didapat,

AD = 
$$
\frac{\sum f_i |m_i - \bar{x}|}{n}
$$
  
= 
$$
\frac{731.4}{70}
$$
  
= 10.45

Jadi, deviasi rata-rata omzet penjualan bagi 70 toko (sampel) tersebut adalah Rp 10,45 juta.

**Interpretasi nilai AD**. Nilai AD = Rp 10,45 juta memiliki arti bahwa secara rata-rata ketujuh puluh omzet penjualan toko tersebut menyimpang sebesar Rp10,45 juta dari nilai rata-ratanya (= Rp 61,93 juta.)

# **6.3.4** *Variansi* **dan Deviasi standar**

Ukuran variasi (dispersi) yang paling banyak digunakan dalam analisis statistik ialah deviasi standar (simpangan baku). Deviasi standar/simpangan

baku serangkaian/sekelompok data adalah akar kuadrat dari **variansi**nya, atau sebaliknya **variansi** sekelompok data adalah pangkat dua dari simpangan bakunya. Yang dimaksudkan dengan variansi (keragaman) serangkaian atau sekelompok data adalah jumlah dari kuadrat deviasi masing-masing data terhadap rata-rata hitungnya, dibagi banyaknya data atau pengamatan. Dengan kata lain, variansi adalah rata-rata hitung dari kuadrat deviasi (selisih antara nilai data terhadap rata-rata hitung kelompok data tersebut) setiap data atau pengamatan. Variansi dan deviasi standar dari serangkaian atau sekelompok data didasarkan pada deviasi setiap data atau pengamatan terhadap rata-rata hitungnya

## **6.3.4-1 Variansi dan deviasi standar sampel data belum dikelompokkan**

Baik untuk data tidak berkelompok maupun data yang telah berkelompok deviasi standar dihitung berdasarkan ukuran sampelnya, yaitu sampel berukuran kecil (bila n < 30) dan sampel berukuran besar (bila n  $\ge$  30).

### **(1) Variansi dan deviasi standar sampel ukuran kecil ( n** < **30 )**

Bila sampelnya berukuran kecil, variansi dan simpangan baku sekelompok data, dapat dihitung melalui rumus berikut:

**N** Variansi/Keragaman

$$
s^2 = \frac{\sum (x_i - \overline{x})^2}{n-1}
$$
 (6.6)

**E** Deviasi standar/simpangan baku

$$
s = \sqrt{s^2} = \sqrt{\frac{\sum (x_1 - \bar{x})^2}{n - 1}}
$$
 (6.7)

- s = simpangan baku (deviasi standar)
- n = ukuran sampel
- $s^2$  = variansi (keragaman)
- $\overline{x}$  = rata-rata hitung sampel (mean)

x<sub>i</sub> = nilai data yang ke-i

### **(2) Variansi dan deviasi standar sampel ukuran besar ( n** t **30)**

Bila sampelnya berukuran besar, variansi dan simpangan baku sekelompok data, dapat dihitung melalui rumus:

## **N** Variansi/Keragaman

$$
s^2 = \frac{\sum (x_i - \overline{x})^2}{n}
$$
 (6.8)

Nata Wirawan 143

**B** Deviasi standar/simpangan baku

$$
s = \sqrt{s^2} = \sqrt{\frac{\sum (x_1 - \bar{x})^2}{n}}
$$
 (6.9)

- s = simpangan baku (deviasi standar)
- n = ukuran sampel,  $s^2$  = variansi (keragaman)

 $\bar{x}$  = rata-rata hitung sampel (mean)

x<sub>i</sub> = nilai data yang ke-i

*Catatan :* Penyebut n-1 pada rumus (6.7) menghasilkan simpangan baku sampel yang dianggap penduga tak bias terhadap simpangan baku populasinya. Bila sampelnya besar (n≥30), hasil perhitungan simpanagn baku per rumus (6.7) berbeda secara tidak berarti dengan hasil rumus (6.9), maka dari itu beberapa penulis hanya mencantumkan rumus simpangan baku (6.7) saja, tanpa membedakan ukuran sampel.

## **Contoh 6- 8**

Suku bunga deposito berjangka 3 bulan (% per tahun) untuk enam valuta asing yang ditawarkan oleh sebuah bank, dicatat sebagai berikut:

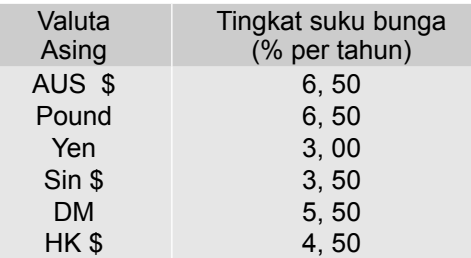

Dengan menganggap data tersebut sampel acak,

- (a) Hitunglah variansinya
- (b) Hitunglah deviasi standar keenam suku bunga valuta asing tersebut. Berikan interpretasi terhadap nilainya.

### **Penyelesaian**

(a) Menghitung variansi keenam suku bunga tersebut

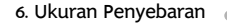

| <b>Valuta Asing</b> | Suku bunga<br>$(\mathsf{x}_\mathsf{i}$ ) | $X_i - \overline{X}$ | $(x_i - \overline{x})^2$ |
|---------------------|------------------------------------------|----------------------|--------------------------|
| AUS \$              | 6,50                                     | 1,58                 | 2,50                     |
| Pound               | 6,50                                     | 1,58                 | 2,50                     |
| Yen                 | 3,00                                     | $-1,92$              | 3,69                     |
| Sin \$              | 3,50                                     | $-1,42$              | 2,02                     |
| <b>DM</b>           | 5,50                                     | 0,58                 | 0,34                     |
| HK <sub>\$</sub>    | 4,50                                     | $-0,42$              | 0,18                     |
| Total               | 29,50                                    |                      | 11,23                    |

Tabel 6.3 Cara Menghitung Variansi dan Simpangan Baku Suku Bunga Keenam Valuta Asing

Dari Tabel 6.3, dapat diketahui bahwa

 $n = 6 < 30$ ,  $\sum x_i = 29.5$  dan  $\sum (x_i - \bar{x})^2 = 11.23$ Per rumus (4.1)  $\bar{x}$  dihitung dan didapat,

$$
\bar{x} = \frac{\sum x_i}{n} = \frac{29.5}{6} = 4.92
$$

Selanjutnya per rumus  $(6.6)$  s<sup>2</sup> didapat,

$$
s^{2} = \frac{\sum (x_{i} - \overline{x})^{2}}{n - 1} = \frac{11,23}{5} = 2,25
$$

Jadi, variansinya adalah 2,25 %

(b) Menghitung Deviasi Standar

Per rumus (6.9) s didapat,

$$
s = \sqrt{\frac{\sum (x_i - \bar{x})^2}{n - 1}} = \sqrt{s^2}
$$
  
=  $\sqrt{2, 25}$   
= 1,50

Jadi, simpangan baku keenam suku bunga tersebut adalah 1,50% per tahun.

**Interpretasi nilai s**. Nilai s = 1,50% artinya bahwa rata-rata penyimpangan kelima suku bunga tersebut dari rata-ratanya sebesar 1,50%

# **Contoh 6- 9**

Jumlah penjualan pupuk (ratus ton) sebuah distributor yang berkedudukan di Jakarta selama 6 bulan (bulan Mei hingga Oktober) tahun lalu dicatat sebagai berikut: 2 4 5 6 6 7 Tentukanlah simpangan baku jumlah penjualan pupuk selama 6 bulan dari distributor tersebut. Berikanlah interpretasi terhadap nilai simpangan bakunya

# **Penyelesaian**

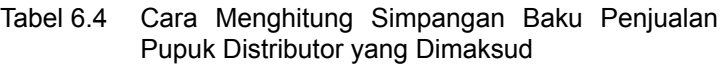

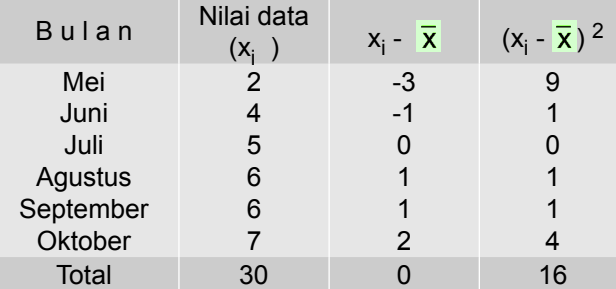

Dari Tabel 6.4, diketahui bahwa n = 6 < 30,  $\sum x_i = 30$  dan  $\sum (x_i - \overline{x})^2 = 16$ 

Per rumus (4.1) dihitung terlebih dahulu  $\bar{x}$ , didapat

$$
\overline{x} = \frac{\sum x_i}{n}
$$

$$
= \frac{30}{6} = 5
$$

Selanjutnya per rumus (6.6) s<sup>2</sup> dihitung dan didapat

$$
s2 = \frac{\sum (x_i - \overline{x})^2}{n - 1}
$$

$$
= \frac{16}{5}
$$

Terakhir per rumus (6.7) s didapat

$$
s = \sqrt{s^2} = \sqrt{\frac{16}{5}} = 1,79
$$

Jadi, simpangan baku dari penjualan pupuk tersebut 1,79 ton

**Interpretasi**. Nilai s =1,79 ton, memiliki arti bahwa rata- rata penyimpangan keenam jumlah penjualan pupuk tersebut sebesar 1,79 ton dari rata-rata penjualannya.

# **6.3.4-2 Variansi dan deviasi standar sampel data telah dikelompokkan**

Bila data sampel telah dikelompokkan atau telah disusun dalam tabel frekuensi, variansi dan deviasi standar/simpangan bakunya dapat dihitung dengan dua cara yaitu (1) **cara panjang** dan (2) **cara pendek.**

## (1) Menghitung variansi dan deviasi standar dengan **cara panjang**

### **Bila Ukuran Sampel Kecil (n < 30)**

Variansi /Keragamam

$$
s^{2} = \frac{\sum f_{i}(m_{i} - \bar{x})^{2}}{(n-1)}
$$
 (6.10)

Deviasi Standar/Simpangan baku

$$
s = \sqrt{\frac{\sum f_i (m_i - \bar{x})^2}{(n-1)}}
$$
 (6.11)

### ■ Bila Ukuran Sampel Besar (n ≥ 30)

Variansi/Keragaman

$$
s^2 = \frac{\sum f_i (m_i - \bar{x})^2}{n}
$$
 (6.12)

Deviasi Standar/Simpangan baku

$$
s = \sqrt{\frac{\sum f_i (m_i - \bar{x})^2}{n}}
$$
 (6.13)

s = simpangan baku

m<sub>i</sub> = nilai tengah kelas ke-i

 $f_i$  = frekuensi kelas ke-i

 $\overline{x}$  = rata-rata

n = ukuran sampel

(2) Menghitung variansi dan simpangan baku dengan **cara pendek**

# **Bila Ukuran Sampel Kecil (n < 30)**

Variansi/Keragaman

$$
s^{2} = c^{2} \frac{\sum f_{i}, d_{i}^{2}}{(n-1)} - c^{2} \left(\frac{\sum f_{i} d_{i}}{n(n-1)}\right)^{2}
$$
 (6.14)

Nata Wirawan 147

Deviasi standar/Simpangan baku

$$
s = c \sqrt{\frac{\sum f_i d_i^2}{(n-1)} - \left(\frac{\sum f_i d_i}{n(n-1)}\right)^2}
$$
 (6.15)

# ■ Bila Ukuran Sampel Besar (n ≥ 30)

Variansi/Keragaman

$$
s^2 = c^2 \left( \frac{\sum f_i, d_i^2}{n} - c^2 \left( \frac{\sum f_i d_i}{n} \right)^2 \right)
$$
 (6.16)

Deviasi Standar/Simpanagn baku

$$
s = c \sqrt{\frac{\sum f_i d_i^2}{n} - \left(\frac{\sum f_i d_i}{n}\right)^2}
$$
 (6.17)

- s = simpangan baku/deviasi standar
- $c =$  interval kelas,
- n = ukuran sampel
- f<sub>i</sub> = frekuensi kelas ke-i,
- d<sub>i</sub>= deviasi kelas ke- i

# **Contoh 6 - 10**

Hitunglah simpangan baku dari data dalam Tabel 5.1 (Contoh 5-2) dengan dua cara yaitu (a) cara panjang, dan (b) cara pendek

# **Penyelesaian**

(a) Menghitung deviasi standar dengan **cara panjang**

Tabel 6 .5 Cara Menghitung Simpangan Baku Nilai Omzet Penjualan 70 Toko Sebuah Komplek Pertokoan Pada Bulan Lalu.

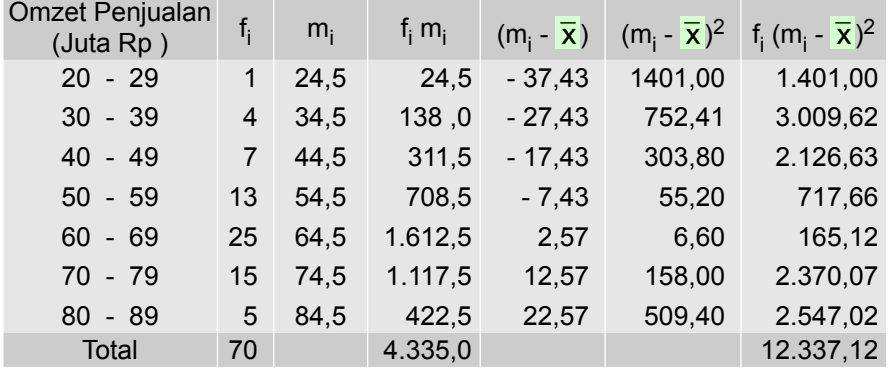

Sumber : Tabel 5.1

Per rumus (4.3) dihitung terlebih dahulu  $\bar{x}$ , sebagai berikut:

$$
\overline{x} = \frac{\sum f_i.m_i}{n}
$$

$$
= \frac{4335}{70}
$$

$$
= 61,93
$$

Dari Tabel 6.5, diketahui bahwa  $\sum f_i(m_i - \bar{x})^2 = 12.337,12$ Selanjutnya per rumus (6.13) s dihitung dan didapat,

$$
s = \sqrt{\frac{\sum f_i (m_i - \bar{x})^2}{n}}
$$
  
=  $\sqrt{\frac{12337,12}{70}}$   
= 13,27

 Jadi, simpangan baku omzet penjualan 70 toko di sebuah komplek pertokoan yang dimaksud adalah Rp 13,27 juta.

## (b) Menghitung deviasi standar dengan **cara pendek**.

d<sub>i</sub> = 0 diletakan pada kelas dengan frekuensi terbesar. Kelas-kelas yang nilai tengahnya lebih kecil dari nilai tengah kelas d<sub>i</sub> = 0, diberi tanda negatif dan kelas-kelas yang memiliki nilai tengah lebih besar dari nilai tengah kelas d<sub>i</sub> = 0, diberi tanda positif.

| Omzet Penjualan<br>(Juta Rp) | $f_i$ | $m_i$ | $d_i$ | $f_i d_i$ | $d_i^2$ | $f_i$ d <sub>i</sub> <sup>2</sup> |
|------------------------------|-------|-------|-------|-----------|---------|-----------------------------------|
| $20 - 29$                    | 1     | 24,5  | - 4   | - 4       | 16      | 16                                |
| $30 - 39$                    | 4     | 34,5  | - 3   | - 12      | 9       | 36                                |
| $40 - 49$                    | 7     | 44.5  | $-2$  | - 14      | 4       | 28                                |
| $50 - 59$                    | 13    | 54.5  | $-1$  | $-13$     | 1       | 13                                |
| 60 - 69                      | 25    | 64,5  | 0     | 0         | 0       | $\Omega$                          |
| 70 - 79                      | 15    | 74.5  | $+1$  | $+15$     | 1       | 15                                |
| $80 - 89$                    | 5     | 84.5  | $+2$  | $+10$     | 4       | 20                                |
| Total                        | 70    |       |       | $-18$     |         | 128                               |

Tabel 6.6 Cara Menghitung Simpangan Baku Nilai Omzet Penjualan 70 Toko.

Sumber : Tabel 5.1

Dari Tabel 6.6 dapat diketahui bahwa n = 70, c = 10,  $\sum f_i d_i^2$  = 128, dan

# $\Sigma$ f<sub>i</sub>d<sub>i</sub> = -18

Per rumus (6.17) s dihitung dan didapat,

$$
s = c \sqrt{\frac{\sum f_i d_i^2}{n} - (\frac{\sum f_i d_i}{n})^2}
$$
  
= 10 \sqrt{(\frac{128}{70}) - (\frac{-18}{70})^2}  
= 10 \sqrt{1,8285 - 0,0661} = 10(1,327)  
= 13,27

Ternyata simpangan baku hasil perhitungan kedua cara tersebut baik dengan cara panjang maupun dengan cara pendek adalah sama, yaitu s = 13,27.

### **6.3.4-3 Variansi dan Deviasi Standar Populasi**

Variansi dan deviasi standar populasi berukuran kecil dan besar dirumuskan sebagai berikut:

### **(1) Variansi dan Deviasi Standar Data Belum Dikelompokkan**

**N** Variansi/Keragaman

$$
\sigma^2 = \frac{\sum (x_i - \mu)^2}{N}
$$
 (6.18)

**B** Deviasi Standar/Simpangan Baku

$$
\sigma = \sqrt{\sigma^2} = \sqrt{\frac{\sum (x_1 - \mu)^2}{N}}
$$
 (6.19)

- $x_i$  = nilai masing-masing data<br>N = ukuran populasi
- = ukuran populasi
- $\sigma$  = deviasi standar/simpangan baku populasi
- $\mu$  = rata-rata populasi
- **(2) Variansi dan deviasi standar data yang telah dikelompokkan** Variansi dan deviasi standar dihitung dengan metode **pendek**

## $\blacksquare$  **Variansi/Keragaman**

$$
\sigma^2 = c^2 \left( \frac{\sum f_i d_i^2}{N} - c^2 \left( \frac{\sum f_i d_i}{N} \right)^2 \right) \tag{6.20}
$$

**B** Deviasi Standar/Simpangan Baku

$$
\sigma = \sqrt{\sigma^2} = c \sqrt{\frac{\sum f_i d_i^2}{N} - \left(\frac{\sum f_i c_i}{N}\right)^2}
$$
 (6.21)

- f<sub>i</sub> = frekuensi masing-masing kelas/kelas yang ke-i
- d<sub>i</sub> =deviasi kelas yang ke-i,dalam satuan inteval kelas
	- $c =$  interval kelas

N = ukuran populasi

 $\sigma$  = deviasi standar/simpangan baku populasi

### **Contoh 6-11**

Umur semua pasien yang ditempatkan dalam kamar isolasi di sebuah rumah sakit umum adalah 34, 40, 30, 45, 31, dan 36 tahun. Berapa variansi dan deviasi standar populasi umur pasien?

### **Penyelesaian**

Tabel 6.7 Cara menghitung Variansi dan Simpangan Baku

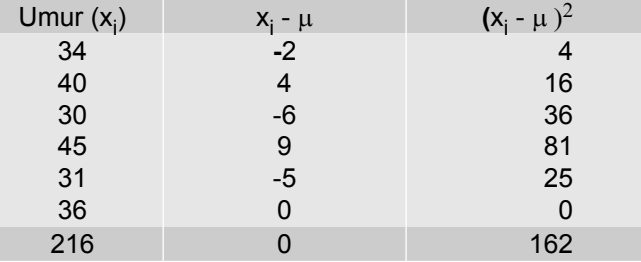

Dari Tabel 6.7 dapat diketahui bahwa:

N (ukuran populasi) = 6,  $\sum x_i = 216$ , dan  $\sum (x_i - \mu)^2 = 162$ 

Per rumus (4.2) dihitung terlebih dahulu  $\mu$  didapat,

$$
\mu = \frac{\sum x_i}{N} = \frac{216}{6} = 36
$$

Selanjutnya per rumus (6.18) dihitiung variannya  $\sigma^2$ , didapat

$$
\sigma^2 = \frac{\sum (x_i - \mu)^2}{N} = \frac{162}{6} = 27
$$

Terakhir per rumus (6.19) dapat dihitung simpangan bakunya  $\sigma$  didapat,

$$
\sigma = \sqrt{\sigma^2} = \sqrt{27}
$$

$$
= 5,20
$$

Jadi, variansinya adalah 27 (tahun)<sup>2</sup>, dan deviasi standarnya adalah 5,20 tahun.

Nata Wirawan 151

# **6.4 Ukuran Penyebaran Relatif**

Ukuran penyebaran relatif adalah ukuran penyebaran yang dapat digunakan untuk membandingkan sebaran dari dua atau lebih kelompok (distribusi) suatu data yang memiliki satuan yang sama ataupun satuan yang berbeda. Yang termasuk ukuran penyebaran relatif ialah (1) koefisien dari range, (2) koefisien dari deviasi kuartil, (3) koefisien dari deviasi rata-rata, dan (4) koefisien dari deviasi standar yang lebih dikenal dengan nama koefisien va**riasi.** Di bawah ini akan dibahas ukuran penyebaran relatif mulai dari ukuran yang paling banyak digunakan dalam analisis statistik.

## **6.4.1 Koefisien Variasi**

Koefisien variasi adalah perbandingan antara simpangan baku sekelompok data/pengamatan dengan rata-rata hitungnya (mean). Koefisien variasi paling banyak digunakan dalam statistik untuk membandingkan kehomogenan (homogenitas) sekelompok data dengan kelompok data lainnya, baik dengan satuan yang sama maupun satuannya berbeda. Semakin kecil koefisien variasinya maka semakin homogen (seragam) kelompok data tersebut. Maksudnya data-data tersebut terkonsentrasi dekat ke pusat (rata- rata) kumpulan data tersebut. Koefisen variasi untuk sampel dirumuskan sebagai berikut:

$$
KV = \frac{s}{\overline{x}} \times 100\% \tag{6.22}
$$

 $KV = koefisien variasi$ 

s = standar deviasai/simpangan baku sampel

 $\overline{x}$  = rata-rata hitung sampel

## **Contoh 6 -12**

Pada label susu bayi merk A dan merk B tertera berat netto 400 gram. Hasil pemeriksaan dua buah sampel berukuran 10, berupa 10 kaleng susu bayi merk A dan 10 kaleng susu bayi merk B, mengenai berat nettonya diperoleh hasil sebagai berikut:

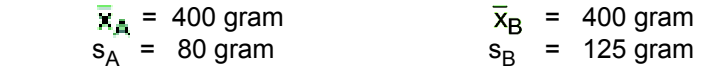

(a) Hitunglah koefisien variasi berat netto susu bayi merk A dan merk B tersebut

(b) Bila kita ingin membeli susu bayi yang berat nettonya sesuai dengan yang tertera pada labelnya yaitu 400 gram, susu bayi merk manakah yang sebaiknya di beli? Berikan alasan.

### **Penyelesaian**

(a) Menghitung koefisien variasi berat netto masing-masing susu bayi Per rumus (6.22) dapat dihitung masing-masing koefisien variasinya

$$
KV_{A} = \frac{\mathbf{s}_{A}}{\overline{\mathbf{x}}_{A}} \times 100\% \qquad KV_{B} = \frac{\mathbf{s}_{B}}{\overline{\mathbf{x}}_{B}} \times 100\%
$$

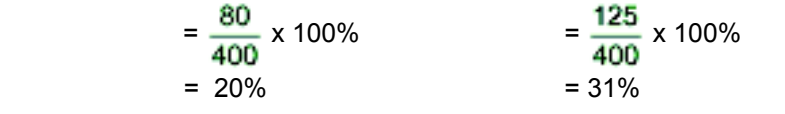

Jadi, koefisien variasi berat netto susu bayi merk A adalah 20% dan koefisien variasi susu bayi merk B adalah 31%.

(b) Oleh karena koefisien variasi berat netto susu bayi merk A, KV<sub>A</sub> = 20% lebih kecil dari koefisien variasi berat netto merk B, KV<sub>B</sub> = 31% yaitu (KV<sub>A</sub> = 20% <KV<sub>B</sub> = 31%), itu menunjukkan bahwa berat netto-berat netto susu bayi merk A lebih seragam dari pada berat- berat netto susu bayi merk B, maka dari itu sebaiknya dibeli susu bayi merk A. Dengan kata lain, perbedaan berat-berat netto susu bayi merk A tersebut satu sama yang lainnya, lebih kecil dari perbedaan berta-berat netto susu bayi merk B.

 Cara lain, dalam menentukan pilihan sedemikian itu, khusus untuk **mean yang sama**, maka mean dengan simpangan baku yang lebih kecil dapat diandalkan atau dipercaya untuk mewakili kelompoknya. Jadi, dalam kasus di atas pilihan tetap jatuh pada susu bayi merk A.

## **Contoh 6 - 13**

Dua sampel yang masing-masing terdiri dari 5 buah sabun mandi merk A dan 5 buah sabun mandi merk B. Diukur beratnya (gram), diperoleh data sebagai berikut.

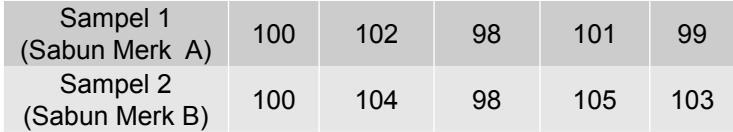

(a) Hitunglah koefisien variasi berat netto untuk sampel 1 dan sampel 2

(b) Menurut saudara mana lebih seragam berat netto sabun merk A atau sabun merk B?

### **Penyelesaian**

(a) Menghitung koefisien variasi berat netto sabun A dan koefisien variasi berat netto sabun B

| Berat merk A |                            |                                | Berat merk B                  |                                  |                           |
|--------------|----------------------------|--------------------------------|-------------------------------|----------------------------------|---------------------------|
| $(X_{A,i})$  | $X_{A,i} - \overline{X}_A$ | $(x_{A,i} - \overline{x}_A)^2$ | $(\mathsf{x}_{\mathsf{B,i}})$ | $X_{B.i}$<br>$-{\overline{x}}_B$ | $(x_{B,i} - \bar{x}_B)^2$ |
| 100          |                            |                                | 100                           | - 2                              |                           |
| 102          | 2                          |                                | 104                           |                                  |                           |
| 98           | $-2$                       |                                | 98                            |                                  | 16                        |
| 101          |                            |                                | 105                           | З                                | 9                         |
| 99           | -1                         |                                | 103                           |                                  |                           |
| 500          |                            | 10                             | 510                           |                                  |                           |

Tabel 6.8  $\,$  Cara Menghitung KV $_{\rm A}$  dan KV $_{\rm B}$ 

## **Rata-rata berat netto sampel A dan B**

 Per rumus (4.1) dihitung terlebih dahulu rata-rata berat nettonya masingmasing.

$$
\overline{x}_{A} = \frac{\sum x_{Ai}}{n_{A}} = \frac{500}{5} = 100
$$

$$
\overline{x}_{B} = \frac{\sum x_{Bi}}{n_{B}} = \frac{510}{5} = 102
$$

**Deviasi standar berat netto sampel A dan B** Per rumus (6.7) dihitung simpangan baku masing-masing,

$$
s_{A} = \sqrt{\frac{\sum (x_{A,i} - \bar{x}_A)^2}{n_A - 1}} = \sqrt{\frac{10}{5 - 1}} = 1.58
$$
  

$$
s_{B} = \sqrt{\frac{\sum (x_{B,i} - \bar{x}_B)^2}{n_B - 1}} = \sqrt{\frac{34}{5 - 1}} = 2.92
$$

### Koefisen variasi berat netto sampel A dan B

Selanjutnya per rumus (6.22) dihitung koefisien variasinya masing-masing.

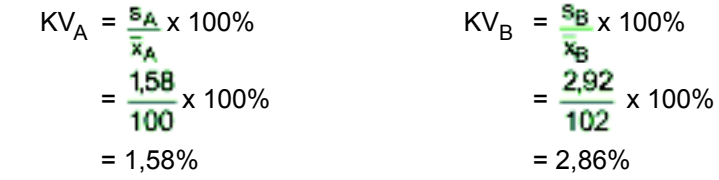

Jadi, koefisien variasi berat netto sabun A adalah 1,58% dan koefisien variasi berat netto sabun B adalah 2,86%.

(b) Oleh karena koefisien variasi berat netto sabun merk A lebih kecil dari koefisien variasi berat netto sabun merk B yaitu KV<sub>A</sub> = 1,58% < KV<sub>B</sub> = 2,86%, maka berat netto sampel sabun mandi merk A lebih seragam atau lebih homogen dari pada berat netto sampel sabun mandi merk B.

## **6.4.2 Ukuran Penyebaran Relatif Lainnya**

Ukuran penyebaran/dispersi relatif berikut ini, tidak sepopuler koefisien variasi, maksudnya tidak banyak digunakan dalam analisis statistik

### (1) Koefisien dari range

Koefisien dari range dirumuskan sebagai berikut:

Koeffisien Range = 
$$
\frac{x_n - x_1}{x_n + x_1}
$$
 (6.23)

# **(3) Koefisien deviasi kuartil**

Koefisien deviasi kuartil dirumuskan sebagai berikut :

Koeffisien deviasi kuartil = 
$$
\frac{K_3 - K_1}{K_3 + K_1}
$$
 (6.24)

## (4) Koefisien deviasi rata-rata

Koefisien deviasi rata-rata dirumuskan sebagai berikut:

Koeffisien deviasi rata-rata = 
$$
\frac{AD}{\bar{x}}
$$
 (6.25)

# **6.5 Dalil Chebyshev**

P.L.Chebyshev (1821-1894), seorang ahli matematika berkebangsaan Rusia, mengemukakan suatu dalil yang dikenal dengan dalil atau teorema Chebyshev. Bunyi dari dalil itu adalah sebagai berikut (Wolpe, 1982; McClave, *et al.,* 2011; Black, 2011) :

### **Dalil Chebyshev**

Sekurang-kurangnya (1- $\frac{1}{2}$ ) bagian dari seluruh data (sampel atau populasi) terletak dalam k simpangan baku dari nilai rata-rata<br>hitungnya, tanpa memandang bentuk distribusinya. hitungnya, tanpa memandang bentuk distribusinya.

Dengan kata lain, dalil Chebyshev dapat juga dinyatakan sebagai berikut: Tanpa memandang bentuk distribusi datanya, sekurang-kurangnya (1- $\frac{1}{2}$ ), proporsi (nilai) data terletak dalam interval  $\bar{x} \pm$  ks (untuk sampel) dan  $\mu \pm k\sigma$ (untuk populasi); k = bilangan positif yang lebih besar dari 1.

Keuntungan dari dalil Chebyshev adalah penerapannya yang bersifat umum, maksudnya berlaku untuk sembarang sebaran data. Kelemahannya, bahwa nilai yang dihasilkan oleh dalil ini, hanya merupakan batas bawahnya saja.

# **Contoh 6- 14**

Iklan televisi pada stasiun televisi tertentu, rata-rata berlangsung 40 detik, dengan simpangan baku 5 detik. Menurut dalil Chebyshev, tentukanlah proporsi (bagian) iklan yang berlangsung dari 30 sampai 50 detik.

## **Penyelesaian**

 $\overline{x}$  = 40, s = 5. Interval waktu 30 sampai 50 detik, berarti nilai bawah dari  $\overline{x}$  $±$ ks adalah 30 dan nilai atasnya 50. Dengan mengambil salah satu nilai yaitu  $\overline{x}$  - ks = 30 atau  $\overline{x}$  + ks = 50, nilai k dapat dihitung, sebagai berikut:

> $\overline{x}$  - k.s = 30 (diambil nilai bawah)  $40 - k.5 = 30$  $-5k = -10$  $k = 2$

sehingga, 1 -  $\frac{1}{k^2}$  = 1 -  $\frac{1}{k^2}$  = 3/4

Jadi, sekurang-kurangnya (3/4) bagian atau 75% dari total iklan tersebut berlangsung dari 30 sampai 50 detik.

### **Contoh 6- 15**

Rata-rata hitung harga per lembar saham semua perusahaan yang menjual sahamnya kepada masyarakat di sebuah kota adalah Rp 5000,00. Deviasi standarnya Rp 400,00. Menurut dalil Chebyshev, berapa persen dari ke- -seluruhan harga-harga per lembar saham tersebut memiliki nilai antara Rp 3800,00 dan Rp 6200,00

## **Penyelesaian**

 $\mu$  = Rp 5.000,00;  $\sigma$  = Rp 400,00; interval harga per lembar saham Rp 3800,00 sampai Rp 6200,00. Itu berarti batas bawahnya adalah Rp 3.800,00 dan batas atasnya Rp 6.200,00

Dengan mengambil batas bawah  $\mu - k\sigma = 3.800$ , atau batas atas  $\mu + k\sigma =$ 6.200, maka akan didapat nilai k, sebagai berikut:

$$
\mu - k\sigma = 3.800 \text{ (diambil nilai bawah)}
$$
  
5.000 - k (400) = 3.800  
1.200 = 400k  
 $k = 3$   
Sehingga, 1 -  $\frac{1}{k^2}$  = 1 -  $\frac{1}{9}$  =  $\frac{8}{9}$  bagian =  $\frac{8}{9}$  x 100% = 88,89%

Jadi, 88,89% dari keseluruhan harga-harga per lembar saham tersebut nilainya antara Rp 3.800,00 dan Rp 6.200,00

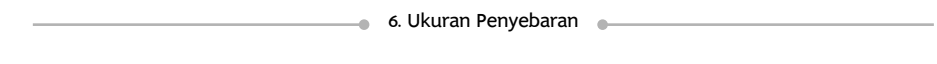

# **6.6 Kaidah Empirik**

Dalil Chebyshev memberikan dugaan atau perkiraan kasar mengenai proporsi dari keseluruhan data yang terletak k simpanagan baku disekitar rata- -ratanya (k = bilangan tetap positif dan lebih besar dari 1), tanpa memandang bentuk distribusi frekuensinya, berbentuk genta (normal) atau tidak. Pada bagian ini akan dikemukakan suatu kaidah yang memberikan hasil perkiraan yang lebih kuat daripada dalil Chebyshev, yang dikenal dengan **Kaidah Empirik.** Kaidah empirik menyatakan bahwa (Levin, 1981; Wolpe, 1982; Black, 2011):

Pada distribusi data (pengamatan) yang mendekati atau berbentuk genta (normal), maka kira-kira

68% dari banyaknya data (pengamatan) terletak dalam $\mu \pm 1\sigma$ 95% dari banyaknya data (pengamatan terletak) dalam  $\mu \pm 2\sigma$ 99,7% dari banyaknya data (pengamatan) terletak dalam  $\mu \pm 3\sigma$ 

Penyebaran data (pengamatan) menurut Kaidah Empirik seperti terlihat pada Gambar 6.1.

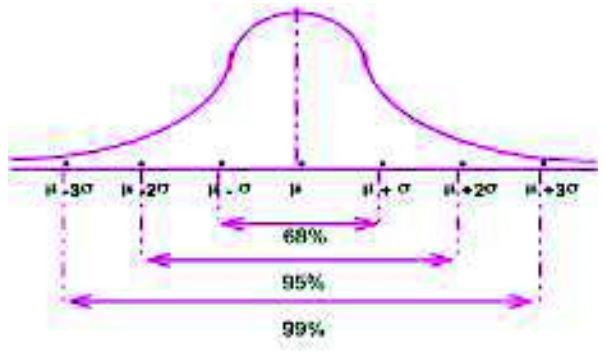

Gambar 6.1 Proporsi Penyebaran Data Menurut Kaidah Empirik.

 $\mu$  = rata-rata populasi dan  $\sigma$  = simpangan baku populasi. Kaidah tersebut berlaku juga untuk sampel. Bila kaidah tersebut diberlakukan untuk sampel, maka rata-rata dan simpangan bakunya disesuaikan dengan rata-rata sampel  $(\bar{x})$  dan simpangan baku sampel (s)

## **Contoh 6 - 16**

Sebuah bank yang berkantor pusat di Jakarta dengan kantor cabang yang bertebaran diseluruh provinsi yang ada di tanah air menggaji 2.000 karyawan, dengan gaji rata-rata \$ 200 per orang per bulan dan simpangan baku \$ 25. Dengan menganggap bahwa gaji-gaji karyawan tersebut berdistribusi menyerupai genta (berdistribusi normal), gunakan kaidah empirik untuk mendiskripsikan penyebaran data tersebut.

## **Penyelesaian**

 $\mu = $ 200$  dan  $\sigma = $ 25$ 

Untuk mendiskripsikan penyebaran data tersebut dengan Kaidah Empirik, terlebih dahulu ditentukan interval-interval sebagai berikut:

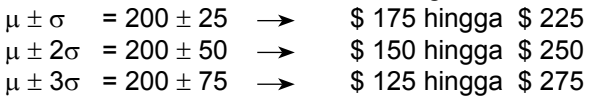

Dapat disimpulkan bahwa kira-kira 68% dari banyaknya karyawan tersebut (kurang lebih 1360 orang) mendapat gaji per bulan berkisar antara \$ 175 hingga \$ 225. Kira-kira 95% nya (sekitar 1900 orang) mendapat gaji per bulan berkisar antara \$ 150 hingga \$ 250, dan hampir semuanya (99,7% ) mendapat gaji per bulan berkisar antara \$ 125 hingga \$ 275.

## **Contoh 6-17**

Suatu sampel biaya perawatan per bulan yang dikeluarkan 80 usaha rental komputer di Kota Denpasar distribusinya berbentuk genta, dengan rata-rata hitung Rp 1,5 juta dan simpangan bakunya Rp 0,4 juta. Dengan menggunakan kaedah empirik, tentukanlah batas-batas biaya perawatan per bulan yang mencakup 68% dari keseluruhan sampel tersebut.

## **Penyelesaian**

Menurut kaedah empirik, kira-kira sebanyak 68% dari biaya-biaya itu (68% x 80 = 54 biaya perawatan) berada dalam interval  $\bar{x}$  ± 1s.

Jadi, batas bawahnya adalah  $\bar{x}$ -1s = Rp 1,5 juta - Rp 0,4 juta = Rp 1,1 juta. Batas atasnya adalah  $\overline{x}$  +1s = Rp 1,5 juta + Rp 0,4 juta = Rp 1,9 juta.

Dengan kata lain, 68% biaya-biaya perawatan tersebut berada pada batas -batas Rp 1,1 juta hingga Rp 1,9 juta.

## **6.7 Angka Baku**

Angka baku atau nilai Z adalah perbedaan antara nilai suatu data (pengamatan) secara individual dengan nilai rata-rata hitung kelompoknya yang dinyatakan dalam satuan simpangan baku. Nilai Z mengukur berapa simpangan baku sebuah data (pengamatan) terletak di atas atau di bawah nilai rata- -ratanya. Nilai z yang positif, mengukur berapa simpangan baku letak suatu pengamtan di atas nilai rata-ratanya, sedangkan nilai z yang negatif mengukur berapa simpangan baku letak suatu pengamatan di bawah rata-ratanya.

Nilai Z dapat digunakan: (1) untuk membandingkan dua pengamatan yang berasal dari dua populasi yang berbeda sehingga dapat ditentukan peringkat atau rank relatifnya, (2) untuk mendeteksi ada tidaknya data pengamatan yang ekstrem (*outlier*Untuk menghitung nilai Z suatu pengamatan dipakai rumus:

### **(1) Angka baku sampel**

$$
Z = \frac{\mathbf{x}_i - \overline{\mathbf{x}}}{\mathbf{s}} \tag{6.26}
$$

## **(2) Angka baku populasi**

$$
Z = \frac{\mathbf{x}_i - \boldsymbol{\mu}}{\sigma} \tag{6.27}
$$

- x<sub>i</sub> = nilai data/pengamatan yang ke-i
	- $\overline{x}$  = rata-rata sampel
	- s = simpangan baku/standar deviasi sampel
	- $\mu$  = rata-rata populasi
	- $\sigma$  = simpangan baku/standar deviasi populasi

## **6.7.1 Menetukan Peringkat Relatif**

Cara menentukannya sebagai berikut**.** Peringkat relatif masing-masing pengamatan (secara individu) dalam kelompoknya dibandingkan, nilai skor yang lebih besar memiliki peringkat yang lebih tinggi**.**

### **Interpretasi nilai Z**

Nilai Z, dapat bernilai positif dan negatif. Bila nilai Z = k (positif k), berarti letak pengamatan/data tersebut berada, **k** simpangan baku **di atas** rata-ratanya, dan bila nilai Z = - k (minus k), berarti letak pengamatan /data tersebut berada k simpangan baku **di bawah** rata-atanya. k adalah suatu konstanta.

# **Contoh 6- 18**

**Sada** salah seorang mahasiswa kelas A dan **Tono** salah seorang mahasiswa kelas B. Pada ujian akhir semester, nilai statistik ekonomi Sada dan Tono masing-masing 85 dan 70. Sementara nilai rata-rata statisik ekonomi untuk kelas A dan B masing-masing 80 dan 60, dengan simpangan baku masingmasing 10 dan 7,5.

- (a) Siapakah yang lebih berprestasi khususnya dalam mata kuliah statistik ekonomi Sada ataukah Tono.
- (b) Bagaimana kedudukan nilai statistik ekonomi Sada dan Tono di kelasnya masing-masing.

### **Penyelesaian**

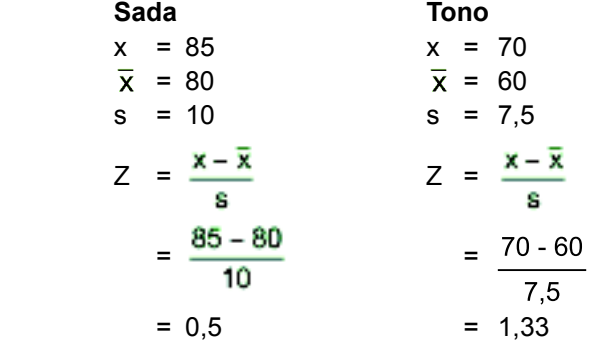

- (a) Oleh karena nilai Z (bagi Tono) lebih besar dari nilai Z (bagi Sada), ini berarti Tono lebih berprestasi jika dibandingkan dengan Sada.
- (b) Sada dengan nilai Z = 0,5, ini berarti kedudukan nilai Sada 0,5 simpangan baku (0,5 X 10 = 5) di atas rata-rata kelasnya. Dengan kata lain, selisih nilai Sada dengan nilai rata-rata (mean) kelasnya adalah 5. Tono dengan nilai Z = 1,33, ini berarti kedudukan nilai Tono 1,33 simpangan baku (1,33 x 7,5 = 9,975  $\approx$  10) di atas rata-rata kelasnya. Dengan kata lain, selisih nilai Tono dengan rata-rata (mean) kelasnya adalah 10.

### **Contoh 6- 19**

Perusahaan A adalah sebuah perusahaan manufaktur yang bergerak dalam bidang tekstil. Dalam 5 tahun terakhir memperoleh keuntungan dengan ratarata 4,25 miliar rupiah per tahun, dengan simpangan baku 1,50 miliar rupiah. Perusahaan B adalah sebuah perusahaan perdagangan yang bergerak dalam bidang ekspor-impor. Dalam kurun waktu yang sama memperoleh keuntungan dengan rata-rata 3,2 miliar rupiah per tahun, dengan simpangan 0,72 miliar rupiah. Tahun ini perusahaan A mampu meraup keuntungan sebesar 6,70 miliar rupiah dan perusahaan B mampu meraup keuntungan sebesar 4,80 miliar. Berdasarkan hasil yang dicapai pada tahun ini, menurut Anda perusahaan mana lebih berpretasi.

#### **Penyelesaian**

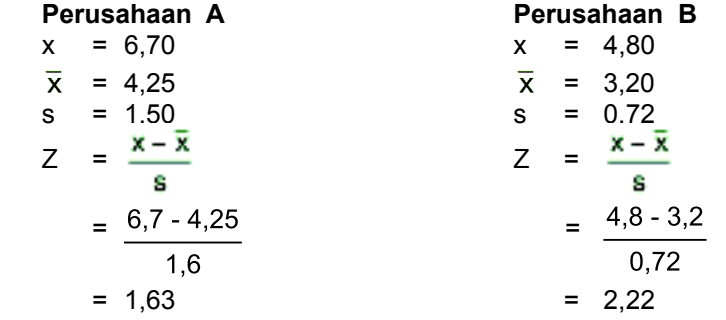

Oleh karena nilai Z perusahaan B lebih besar dari nilai Z perusahaan A (Z<sub>B</sub>  $= 2,22 > Z<sub>A</sub> = 1,63$ , maka perusahaan B lebih berpretasi dari perusahaan A.

### **6.7.2 Mendeteksi Data Ekstrem (***Outlier***)**

Untuk mendeteksi apakah suatu pengamatan (data) merupakan data ektrem (terlalu besar/tinggi atau terlalu kecil/rendah) dalam kelompoknya ( untuk data yang menyebar/mendekati normal) berlaku kreteria sebagai berikut: bila nilai Z data tersebut terletak diluar interval minus  $3(-3)$  dan plus 3 (+ 3) atau bila nilai absolut Z yaiatu  $|Z|$  > 3, maka pengamatan (data) tersebut dianggap *outlier* (McClave, *et al* ; 2011). Sebaran pengamatan (data) normal seperti Gambar 6.2.

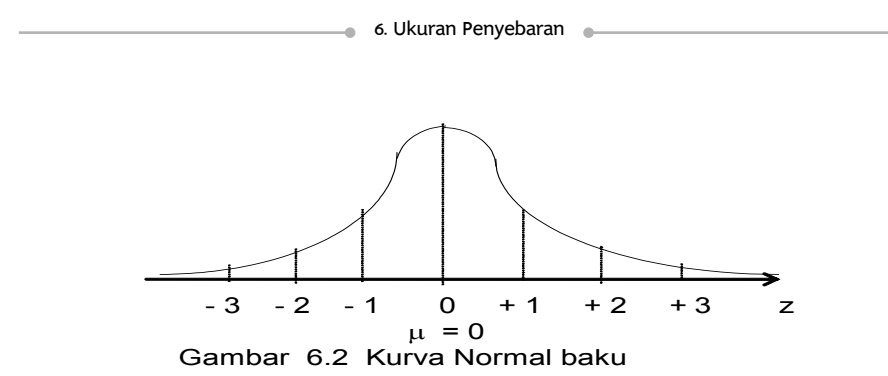

### **Contoh 6- 20**

Dari daftar gaji seluruh karyawan sebuah perusahaan pembiayaan (jumlah karyawan yang digaji sebanyak 100 orang) diketahui bahwa rata-rata gaji mereka per bulan sebesar Rp 6,5 juta dan simpangan bakunya Rp 450 Ribu (= Rp 0,45 Juta). Salah satu karyawan perusahaan tersebut yaitu Anton digaji Rp 5 Juta per bulan. Apakah gaji Anton tersebut merupakan data *outlie*r?

### **Penyelesaian**

Seluruh karyawan menunjukkan populasi. Jadi, N =100, oleh karena N>30, maka sebaran datanya (populasinya) normal.

 $\mu$  = Rp 6,5 Juta, s = Rp 0,45 Juta dan x = Rp 5 juta  $Z = \frac{1}{\sigma}$  $\mathbf{x}_{i} - \mathbf{\mu}$  $= |Z| = -3.33$ 

Oleh karena nilai Z = - 3,33 terletak diluar interval minus 3 dan positif 3 yaitu lebih kecil dari - 3 atau nilai  $|Z| = |-3,3| > 3$ , maka gaji Anton merupakan data *outlie*r (terlalu kecil).

# **Soal-soal Latihan**

- **6 1** Biaya operasional (miliar rupiah) sebuah hotel berbintang lima yang berlokasi di Jakarta selama lima tahun terakhir sebagai berikut:
	- 1,6 2,0 3,1 2,4 4,3
	- Hitunglah :
	- (a) Deviasi kuartilnya.
	- (b) Deviasi rata-ratanya.
	- (c) Simpangan baku dan variannya.
	- (d) Koefisien variasinya.
- **6 2** Sepuluh sabun mandi merk tertentu yang merupakan sampel acak, ditimbang berat nettonya (gram) diperoleh data sebagai berikut:
	- 130 128 127 132 133 131 129 130 132 128
	- (a) Hitunglah deviasi rata-ratanya, dan interpretasikan hasilnya.
	- (b) Hitunglah simpangan bakunya, dan interpretasi hasilnya.
	- (c) Hitunglah variannya.
- **6 3** Harga per kg sembilan bahan pokok (rupiah) pada bulan Januari 2010 di Kota Denpasar adalah sebagai berikut : 6.104 21.833 18.000 12.533 11.000 15.000 8.208 3.500 3.333 Hitunglah:

(a) Simpangan baku kesembilan harga per kg bahan pokok tersebut.

(b) Koefisien variasinya.

(Sumber: BPS- Provinsi Bali, 2011).

**6 - 4** Dua sampel yang masing-masing terdiri dari 5 kaleng cat tembok merk A dan 5 kaleng cat tembok merk B. Pada label kedua jenis cat tembok tersebut tertera berat netto 5 kg. Masing-masing sampel tersebut diukur berat nettonya, dan diperoleh data sebagai berikut (satuan data dalam kg):

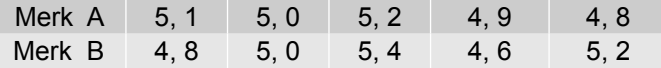

- (a) Hitunglah simpangan baku berat netto cat merk A.
- (b) Hitunglah simpangan baku berat netto cat merk B.
- (c) Hitunglah koefisien variasi berat netto cat merk A.
- (d) Hitunglah koefisien variasi berat netto cat merk B.
- (e) Bandingkan koefisien variasi berat netto kedua cat tersebut, yang mana lebih kecil?
- (f) Bila Anda ingin membeli cat yang beratnya sesuai dengan yang tertera pada labelnya, cat merk apa yang saudara beli merk A atau B? Berikan alasan.
- **6 5** Sebuah mesin cetak diatur sedemikian rupa sehingga waktu yang diperlukan untuk mencetak satu rim naskah rata-ata 5,8 menit dengan simpangan baku 0,6 menit. Berdasarkan dalil Chebyshev, tentukanlah proporsi waktu antara 4,5 menit sampai 7,0 menit dalam mencetak satu rim naskah tersebut.
- **6 6** Karto adalah salah satu siswa SMA 1 Surabaya sedangkan Fadly adalah salah satu siswa SMA 2 Surabaya. Pada ujian kenaikan kelas dalam mata pelajaran fisika, Karto memperoleh nilai 85. Nilai rata-rata ujian fisika di sekolah Karto adalah 90 dengan simpangan baku 30. Fadly memperoleh nilai mata pelajaran fisika 50 dan nilai ujian rata-rata fisika disekolahnya adalah 60 dengan simpangan baku sebesar 12. Pertanyaan:
	- (a) Siapakah yang lebih berprestasi khususnya dalam mata pelajaran Fisika, Karto atau Fadly.
	- (b) Bagaimana kedudukan nilai Fisika Karto dan Fadly di sekolahnya masing-masing?
- **6 7** Seorang direktur perusahaan pipa PVC, bermaksud membeli mesin pipa. Untuk keperluan itu ia mendatangkan dua buah mesin pipa yaitu merk A dan merk B untuk dicoba. Dari hasil produksi kedua mesin tersebut diambil 50 batang hasil mesin A dan 60 batang hasil mesin B sebagai sampel acak. Kemudian diukur diameternya masing-masing memberikan data sebagai berikut :

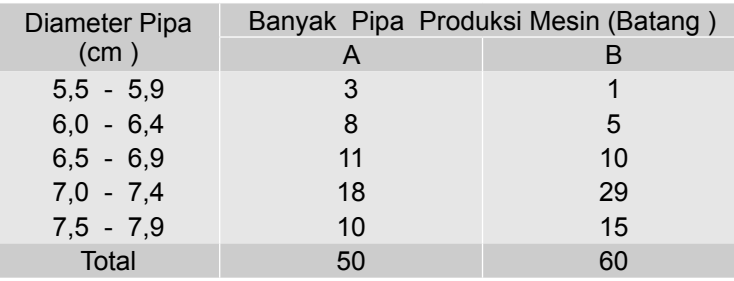

 Jika direktur tersebut ingin membeli mesin yang memberikan hasil dengan diameter yang lebih seragam, maka menurut pendapat saudara, mesin mana disarankan untuk dibeli?

**6 - 8** Pada tahun lalu sebuah perusahaan asuransi berhasil merekrut 1000 nasabah baru. Rata-rata nilai kontrak asuransi per nasabah sebesar \$ 500 dengan simpangan baku \$ 150. Bila nilai kontrak-nilai kontrak nasabah baru tersebut dianggap berdistribusi normal atau berbentuk genta. Dengan kaedah empirik, diskripsikanlah penyebaran nilai kontrak-nilai kontrak nasabah baru tersebut

- **6 9** Dua perusahaan yaitu perusahaan A yang bergerak dalam bidang realestat dan perusahaan B bergerak dalam penerbangan domestik. Dalam 5 tahun terakhir, perusahan A berhasil meraup keuntungan dengan rata-rata 2 miliar rupiah per tahun, dengan simpangan bakunya 0,4 miliar rupiah. Sementara perusahaan B meraup keuntungan dengan rata- -rata sebesar 2,5 miliar rupiah per tahun, dengan simpangan bakunya 0,6 miliar rupiah. Tahun terakhir perusahaan A berhasil meraup keuntungan sebesar 2,3 miliar rupiah, sedangkan perusahaan B sebesar 3,2 miliar rupiah. Jika kinerja perusahaan dapat dinilai dari keuntungan yang berhasil diperoleh pada tahun terakhir, perusahaan mana lebih berprestasi/kinerjanya lebih baik?
- **6 10** Sebuah perusahaan pialang saham menghitung rata-rata (mean) transaksi pembukaan per hari adalah 60. Deviasi standarnya adalah 18.
	- (a) Dengan kaedah Chebyshev, tentukanlah persen transaksi per hari berada diantara 42 dan 78.
	- (b) Andaikata frekuensi transaksi-transaksi itu berdistribusi mendekati normal atau genta. Dengan menggunakan kaedah empirik, tentukanlah batas-batas nilai yang mencakup sekitar 95% dari transakasi per hari tersebut.
- **6 11** Sebuah perusahaan nasional yang bergerak dalam bisnis perhotelan, berkantor pusat di Jakarta telah menggaji 2.000 karyawan. Rata-rata gaji per karyawan per bulan sebesar Rp 7,5 juta, dengan simpangan baku sebesar Rp 1,2 juta. Dengan kaedah empirik, deskripsikanlah penyebaran gaji karyawan - gaji karyawan tersebut.
- **6 12** Seorang kontraktor bangunan (khusus bangunan hotel) mendapat proyek untuk membangun beberapa hotel bintang 3 dan 4 di Jawa dan di Bali. Salah satu material bangunan yang cukup banyak diperlukan adalah semen. Dia tertarik dengan dua jenis semen merk A dan B (kualitas dan harga per zak semen itu hampir sama). Sebelum ia memutuskan untuk membeli salah satu dari kedua merk tersebut, ia mengambil sampel secara acak masing-masing sebanyak 10 zak dari kedua jenis semen tersebut untuk diteliti beratnya. Pada kemasan kedua jenis semen tersebut tertera (label) berat 50 kg**.** Setelah sampelsampel tersebut ditimbang, didapat hasil sebagai berikut.

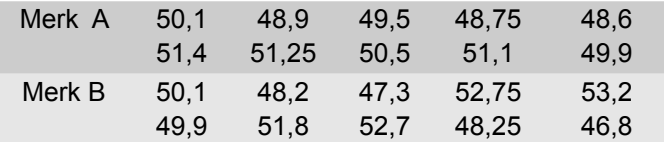

 Si kontraktor berkeinginan mendapatkan semen yang dapat dipercaya/ diandalkan yaitu bahwa berat semen yang akan dibeli sesuai dengan berat yang tertulis dalam kemasannya. Berdasarkan hasil yang didapat,

bila Anda dimintai pendapat, semen merk apa yang disarankan untuk ia beli? Berikan alasan.

**6- 13** Hasil survei tentang penghasilan bersih per bulan yang diperoleh 100 Biro Perjalanan Wisata (BPW), ditabelkan sebagai berikut:

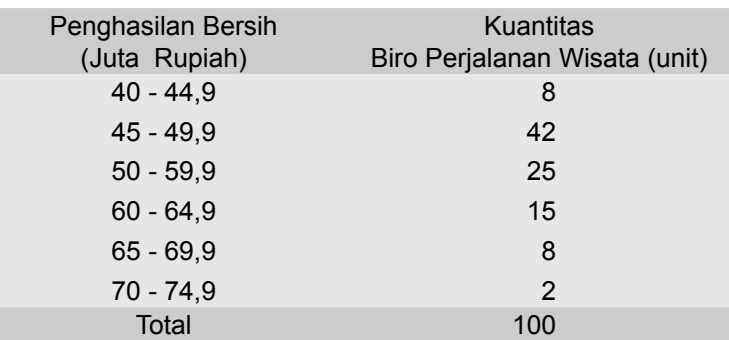

Hitunglah simpangan baku dan variansinya.

**6- 14** Data di bawah ini merupakan data jumlah restoran/rumah makan di Provinsi Bali periode 2010 - 2014.

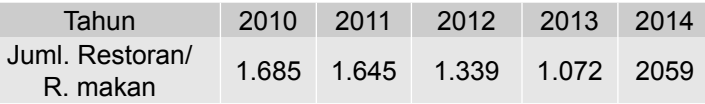

Sumber : Dinas Pariwisata Provinsi Bali, 2014**.**

Hitunglah simpangan baku dan variansinya.

**6- 15** Lima (5) negara Asia dengan investasi asing terbesar pada tahun 2014, dicatat sebagai berikut

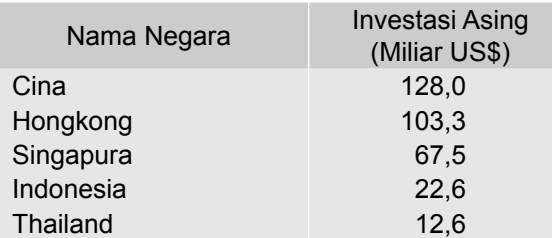

Sumber : Jawa Pos, 7 Juli 2015, h. 5.

Hitunglah jangkauan, simpangan baku dan variansinya.

# UKURAN KEMENCENGAN DAN KERUNCINGAN SUATU DISTRIBUSI

#### **7.1 Pengantar**

Dalam Bab 4, Bab 5, dan Bab 6, secara berturut-turut telah di pelajari pendeskripsian sekelomok data melalui ukuran nilai pusat, ukuran letak dan ukuran penyebaran. Karakteristik lain yang dapat diukur untuk mendeskripsikan data adalah derajat/tingkat kemencengan. Pada Bab 4 telah dikemukakan bila nilai mean, median dan modus suatu distribusi frekuensi sama besar (Mean = Md = Mod), maka distribusi frekuensi tersebut simetris, distribusi tersebut tidak menceng kanan maupun menceng kiri, atau tingkat kemencengannya nol. Jika satu pengamatan atau lebih memiliki nilai yang sangat besar, maka rata-rata hitung distribusi menjadi lebih besar dari median atau modus (Mod<Md<Mean). Dalam kasus demikian, distribusi disebut **menceng positip** (menceng kanan dan condong ke kiri). Sebaliknya, bila satu pengamatan atau lebih memiliki nilai yang sangat kecil, maka rata-rata hitung akan memiliki nilai terkecil dibandingkan dengan nilai median dan modus (Mean< Md<Mod), distribusi demikian itu disebut **menceng negatif** (menceng kiri dan condong ke kanan).

Dalam bab ini akan dibahas mengenai ukuran kemencengan dan ukuran keruncingan suatu distribusi frekuensi. Setelah mempelajari bab ini perserta didik (mahasiswa) diharapkan dapat memahami dan mengerti tentang ukuran kemencengan dan keruncingan suatu distribusi.

# **7.2 Ukuran Kemencengan**

Ukuran kemencengan (skewness) adalah suatu ukuran yang dapat digunakan untuk menentukan menceng tidaknya suatu kurva distribusi. Dalam Bab 4, telah dikemukakan bahwa, bila  $\bar{x}$  = Md = Mod, menurut Karl Pearson, maka distribusinya simetris, dan bila  $\bar{x} \neq M$ d $\neq M$ od, distribusinya tidak simetris. Bila tidak simetris, menceng kemanakah kurva distribusinya ?

Untuk mengukur kemencengan suatu kurva distribusi frekuensi, dapat diketahui dari besarnya koefisien skewness (S<sub>k</sub>) dan besarnya koefisien momen ketiga ( $\alpha_{\bf 3}$ )

# **7.2.1 Koefisien Skewness**

Besarnya koefisien skewness (S<sub>k</sub>) dapat dihitung dengan beberapa metode, antara lain : (1) metode Karl Pearson, (2) metode Bowley dan (3) metode 10 - 90 presentil"

# **(1) Metode Karl Pearson**

Menurut metode ini, koefisien skewness dapat dihitung dengan rumus:

$$
S_k = \frac{\overline{x} - \text{Mod}}{s} \tag{7.1}
$$

Secara empiris diperoleh hubungan antara  $\bar{x}$ - Mod = 3( $\bar{x}$  - Md), oleh karena itu rumus 7.1, dapat juga dinyatakan sebagai :

$$
S_k = \frac{3(\bar{x} - Md)}{s}
$$
\n
$$
S_k = \text{koefisien skewness}
$$
\n
$$
\bar{x} = \text{rata-rata sample}
$$
\n(7.2)

 $Mod = modus$ 

$$
Md = median
$$

s = deviasi standar/simpangan baku sampel

#### **(2) Metode Bowley**

 $\frac{S_k}{X}$ 

Menurut metode ini, koefisien skewness dapat dihitung dengan rumus:

$$
S_{k} = \frac{(K_{3} - K_{2}) - (K_{2} - K_{1})}{(K_{3} - K_{1})} = \frac{(K_{3} + K_{1} - 2K_{2})}{(K_{3} - K_{1})}
$$
(7.3)

 $S_{k}$ = koefisien skewness

 $K_3^2$ = kuartil ketiga

 $K_2$ = kuartil kedua

 $K_1$ = kuartil pertama

Nata Wirawan 167

## **(3) Metode 10 - 90 Persentil**

Menurut metode ini, koefisien skewness dihitung dengan rumus:

$$
S_{k} = \frac{(P_{90} - P_{50}) - (P_{50} - P_{10})}{(P_{90} - P_{10})}
$$
 (7.4)

S<sub>k</sub> = koefisien skewness  $P_{10}$  = persentil ke-10  $P_{50}$  = Persentil ke-50  $P_{90} =$  Persentil ke-90

Menurut Gupta dan Gupta (1983), nilai koefisien skewness dapat positif, negatif atau nol, umumnya berkisar antara - 1 (minus satu ) dan +1 ( positif satu), kadang - kadang melebihi 1. Sementara itu, Wolpe (1982) dan Lind, *et*  al., (2008) menyatakan bahwa nilai koefisien skewness dapat positif, negatif atau nol, pada kisaran - 3 (minus tiga ) dan + 3 (positif tiga). Bila nilai S<sub>k</sub> = 0, berarti distribusi frekuensi tersebut simetris. Semakin mendekati nol nilai  $\mathsf{s}_{\mathsf{k}}$  suatu distribusi, maka distribusi frekuensi tersebut semakin simetris. Bila koefisien skewness positif, berarti ekor kanan distribusi frekuensinya lebih panjang dari ekor kirinya, maka distribusi menceng kanan atau condong ke kiri. Bila koefisien skewness negatif, berarti ekor kiri distribusi frekuensinya lebih panjang dari ekor kanannya, maka distribusi menceng ke kiri atau condong ke kanan.

Hubungan koefisien skewness dengan kemencengan suatu kurva distribusi, menurut Gupta dan Gupta (1983); Levin (1981); dan Black (2004) adalah sebagai berikut:

1 Jika harga koefisien skewness **positif**, ini berarti Mean> Median>Modus, maka kurva distribusi frekuensinya **menceng ke kanan** atau condong ke kiri

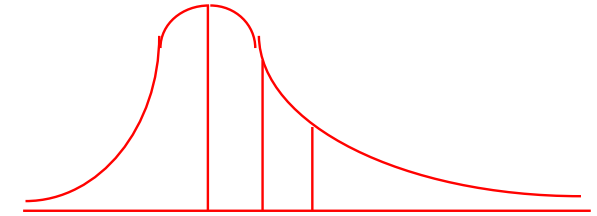

Mod < Md < Mean

Gambar 7.1 Kurva Distribusi Menceng Kanan

2 Jika harga koefisien skewness *negatif*, ini berarti Mean<Median<Modus maka kurva distribusi frekuensinya **menceng ke kiri** atau condong ke kanan

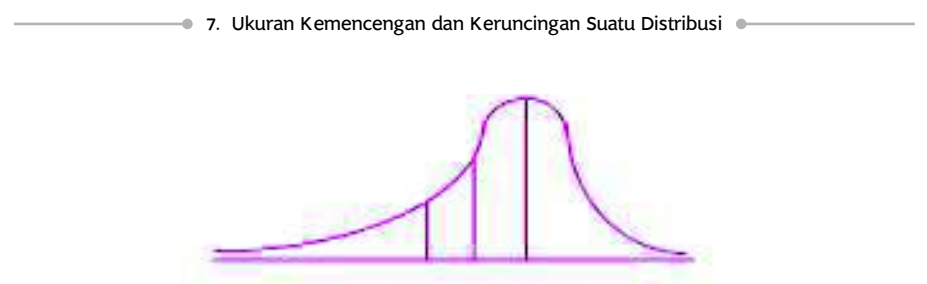

Mean < Md < Mod

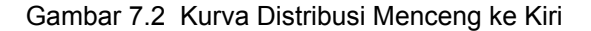

3 Jika harga koefisien skewness *nol*, ini berarti Mean = Median = Modus, maka kurva distribusi frekuensinya **simetris**

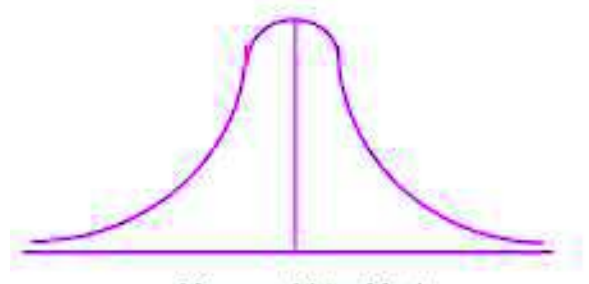

 $Mean = Md = Mod$ 

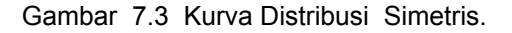

#### **Contoh 7 - 1**

Laba yang diperoleh (puluh juta rupiah) oleh 100 pengembang perumahan *(real estate)* yang diambil sebagai sampel acak di tiga kota, Jakarta, Surabaya dan Makassar pada tahun lalu, disajikan dalam tabel berikut :

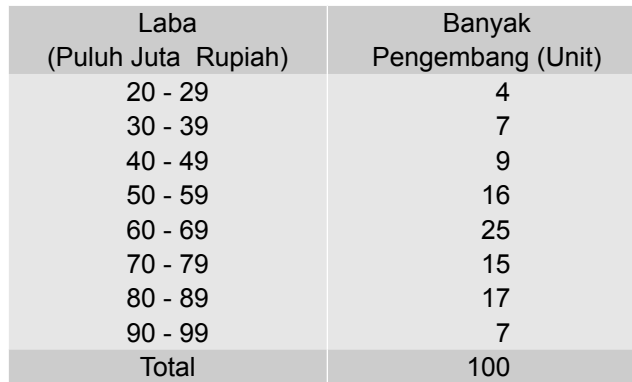

Sumber : Data hipotetis

Hitunglah koefisien skewness dari distribusi laba yang diperoleh oleh 100 pengembang perumahan tersebut, dengan metode Karl Pearson dan metode Bowley. Setelah itu periksalah menceng kemanakah distribusi frekuensi laba tersebut.

# **Penyelesaian**

| Laba<br>(Puluh Juta Rp) | $f_i$                   | $m_i$ | $d_i$ | $f_i$ d <sub>i</sub> | $f_i d_i^2$      | Tepi<br>Kleas | $f_C$                          |                    |
|-------------------------|-------------------------|-------|-------|----------------------|------------------|---------------|--------------------------------|--------------------|
|                         |                         |       |       |                      |                  | 19,5          | $\mathsf 0$                    |                    |
| $20 - 29$               | $\overline{\mathbf{4}}$ | 24,5  | $-4$  | $-16$                | 64               |               |                                |                    |
| $30 - 39$               | $\overline{7}$          | 34,5  | $-3$  | $-21$                | 63               | 29,5          | 4                              |                    |
|                         |                         |       |       |                      |                  | 39,5          | 11                             |                    |
| $40 - 49$               | 9                       | 44,5  | $-2$  | - 18                 | 36               |               |                                |                    |
| $50 - 59$               | 16                      | 54,5  | $-1$  | $-16$                | 16               | 49,5          | 20                             |                    |
|                         |                         |       |       |                      |                  | 59,5          | 36                             | $L_{K_1}$          |
| $60 - 69$               | 25                      | 64,5  | 0     | 0                    | $\boldsymbol{0}$ |               | ↞                              | $L_{K_2}$          |
| $70 - 79$               | 15                      | 74,5  | $+1$  | 15                   | 15               | 69,5          | 61<br>$\overline{\phantom{0}}$ | $L_{\mathsf{K}_3}$ |
|                         |                         |       |       |                      |                  | 79,5          | 76                             |                    |
| $80 - 89$               | 17                      | 84,5  | $+2$  | 34                   | 68               | 89,5          | 93                             |                    |
| $90 - 99$               | $\overline{7}$          | 94,5  | $+3$  | 21                   | 63               |               |                                |                    |
|                         |                         |       |       |                      |                  | 99,5          | 100                            |                    |
| Total                   | 100                     |       |       | - 1                  | 325              |               |                                |                    |

Tabel 7.1 Cara Menghitung Koefisien Skewness Distribusi Frekuensi Laba 100 Pengembang Perumahan

Dari Tabel 7.1 dapat diketahui bahwa, n = 100,  $\sum_{i}$ <sup>r</sup>i = -1, = 325 , L<sub>K =</sub> =25, L<sub>K =</sub> = 50, L<sub>K =</sub> = 75 dan c = 10

Terlebih dahulu  $\bar{x}$  dihitung per rumus (4.5), sebagai berikut:

$$
\overline{x} = x_0 + \frac{\sum f_i d_i}{n} \times c
$$
  
= 64.5 +  $\left(\frac{-1}{100}\right)(10)$   
= 64.5 - 0.1  
= 64.4

Deviasi standar/simpangan baku dihitung per rumus (6.17), sebagai berikut:

$$
s = c \sqrt{\frac{\left(\frac{\sum t_i d_i^2}{n}\right) - \left(\frac{\sum t_i d_i}{n}\right)^2}{100} - \left(\frac{-1}{100}\right)^2}}
$$

$$
= 10 \sqrt{\frac{325}{100} - \left(\frac{-1}{100}\right)^2}
$$

$$
= 10 \sqrt{325 - 0.0001}
$$

$$
= 18.0
$$

Per rumus (5.3),  $\mathsf{K}_1$ ,  $\mathsf{K}_2$  = Md  $\,$  dan  $\mathsf{K}_3$  dihitung sebagai berikut:

$$
K_1 = 49.5 + \frac{(25 - 20)}{16}x10 = 52.6
$$
  
\n
$$
K_2 = 59.5 + \frac{(50 - 36)}{25}x10 = 65.1 \approx \text{Md} = 65, 1
$$
  
\n
$$
K_3 = 69.5 + \frac{(75 - 61)}{15}x10 = 78.8
$$

Koefisien skewness dihitung menurut metode Karl Pearson. Per rumus (7.2) didapat,

$$
S_{K} = \frac{3(\bar{X} - Md)}{s}
$$
  
= 
$$
\frac{3 (64.4 - 65.1)}{18.0}
$$
  
= -0.12 (dibulatkan)

Koefisien skewness dihitung menurut metode Bowley Per rumus (7.3) didapat,

$$
S_{k} = \left(\frac{K_{3} + K_{1} - 2K_{2}}{K_{3} - K_{1}}\right)
$$
  
= 
$$
\frac{78, 8 + 52, 6 - 2(65, 1)}{26, 2}
$$
  
= 
$$
\frac{-1, 2}{26, 2}
$$
  
= -0,045

Nilai S<sub>k</sub> bertanda minus (-), menunjukkan bahwa distribusi laba yang diperoleh 100 pengembang perumahan (sampel) tersebut menceng kiri dan condong ke kanan

#### **7.2.2 Koefisien Momen Ketiga**

Koefisien momen ketiga (α<sub>3</sub>) yang umumnya disebut momen ketiga saja adalah rata-rata penyimpangan data dari rata-ratanya (mean) dipangkatkan tiga, dibagi dengan simpangan baku pangkat tiga.

Untuk menghitung momen ketiga ( $\alpha_3$ ) dari data yang belum dikelompokkan dan data yang telah dikelompokkan (suatu distribusi frekuensi) dapat dipakai rumus sebagai berikut:

#### **(1) Untuk data yang belum dikelompokkan**

$$
\alpha_3 = \frac{\sum (x_i - \bar{x})^3}{\text{ns}^3} \tag{7.5}
$$

 $\alpha_{3}^{}$  = kofisien moment ke-tiga,  $\bar{\chi}$  = rata-rata sampel

- x<sub>i</sub> = nilai data yang ke-i
	- n = jumlah data/pengamatan/ukuran sampel
	- s = simpangan baku sample

#### **(2) Untuk data yang telah dikelompokkan Rumus 7.6, h 153**

$$
\alpha_3 = \left\{ \frac{\sum f_i d_i^3}{n} - 3 \frac{\sum f_i d_i}{n} \cdot \frac{\sum f_i d_i^2}{n} + 2 \left( \frac{\sum f_i d_i}{n} \right)^3 \right\} \frac{c^3}{s^3}
$$
(7.6)

n = ukuran sampel

 $c =$  interval kelas

f<sub>i</sub> = frekuensi (absolut) kelas ke-i

d<sub>i</sub> = deviasi dalam satuan interval kelas ke-i

 $\frac{1}{2}$  mention of  $\frac{1}{2}$ ,  $\frac{1}{2}$  mention mention increasing the management of the distribusion of the distribusion of the distribusion of the distribusion of the second men-Makin besar nilai  $\alpha_3$ , maka makin menceng atau miring kurva distribusi<br>frekuensi tersebut Jika  $\alpha$ , bertanda (+) berarti kurva distribusi tersebut menrekasiloh terbebat: olita  $\alpha_3$  bertanda (-), berarti kurva distri-<br>ceng kanan dan condong ke kiri, dan jika  $\alpha_3$  bertanda (-), berarti kurva distribusi tersebut menceng kiri dan condong ke kanan.

#### **Contoh 7- 2**

Untuk data pada Tabel 7.1, hitunglah momen ketiganya  $(\alpha_3)$ . Menceng kemanakah kurva distribusi laba tersebut?

#### **Penyelesaian**

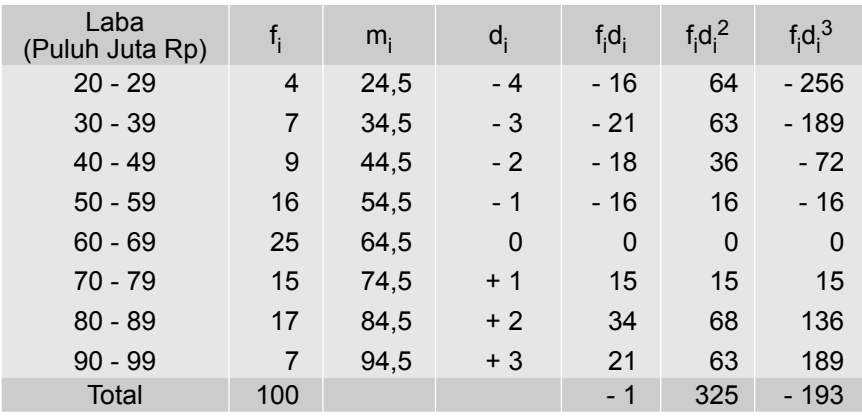

Tabel 7.2 Cara Menghitung Momen Ketiga dari Distribusi Laba yang Diperoleh 100 Pengembang Perumahan.

Sumber : Tabel 7.1

Dari Tabel 7.2, dapat diketahui bahwa n = 100,  $\sum \frac{1}{4} d_{\parallel} = -1$ ,  $\sum \frac{1}{4} d_{\parallel}^2 = 325$ ,  $\sum \frac{1}{4} d_{\parallel}^2$  $=$  - 193, dan c = 10. Dari hasil perhitungan pada Tabel 7.1, didapat s = 18,0

Per rumus (7.6) didapat,

$$
\alpha_3 = \left\{ \frac{\sum f_i d_i^3}{n} - 3 \frac{\sum f_i d_i}{n} \cdot \frac{\sum f_i d_i^2}{n} + 2 \left( \frac{\sum f_i d_i}{n} \right)^3 \right\} \frac{c^3}{s^3}
$$

$$
= \left\{ \frac{-193}{100} - 3 \frac{(-1)}{100} \cdot \frac{325}{100} + 2 \left( \frac{-1}{100} \right)^3 \right\} \frac{10^3}{(18)^3}
$$

$$
= \left\{ -1, 93 + 0, 0975 + 0, 000002 \right\} \frac{1000}{5832} = -0, 31
$$

Oleh karena tanda  $\alpha_3$  negatif, maka distribusi laba tersebut **menceng kiri** dan condong ke kanan

#### **7.3 Ukuran Keruncingan**

Ukuran keruncingan (kurtosis) sekumpulan data atau suatu distribusi adalah suatu ukuran yang dapat digunakan untuk menentukan runcing tidaknya kurva suatu distribusi. Ukuran keruncingan yang biasa digunakan adalah koefisien moment keempat ( $\alpha_{\bf 4}$ ), yang sering disebut koefisien **kurtosis**. Bentuk keruncingan kurva suatu distribusi dapat digolongkan atas tiga yaitu (1) kurva distribusi **liptokurtik**, (2) kurva distribusi **mesokurtik** dan (3) kurva distribusi **platikurtik** .

Untuk menghitung besarnya koefisien kurtosis dapat dipakai rumus-rumus sebagai berikut :

#### **(1) Untuk data yang belum dikelompokkan**

$$
\alpha_4 = \frac{\sum (x_i - \overline{x})^4}{\text{ns}^4} \tag{7.7}
$$

- $\alpha_{\mathbf{4}}$  = koefisien kurtosis/koefisien moment keempat
	- $\bar{x}$  = rata-rata hitung sampel
- x<sub>i</sub> = nilai data yang ke-i

n = ukuran sampel/jumlah pengamatan

s = deviasi standar/simpangan baku sampel

# **(2) Untuk data yang telah dikelompokkan**

$$
\alpha_{4} = \left\{ \frac{\sum f_{i} d_{i}^{4}}{n} - 4 \frac{\sum f_{i} d_{i}}{n} \frac{\sum f_{i} d_{i}^{3}}{n} + 6 \left( \frac{\sum f_{i} d_{i}}{n} \right)^{2} \frac{\sum f_{i} d_{i}^{2}}{n} - 3 \left( \frac{\sum f_{i} d_{i}}{n} \right)^{4} \right\} \frac{c^{4}}{s^{4}}
$$
\n
$$
\alpha_{4} = \text{koefisien moment ke-empat/koefisien kurtosis}
$$
\n
$$
f_{i} = \text{frekuensi (absolut) kelas ke-i}
$$
\n
$$
d_{i} = \text{deviasi dalam satuan interval kelas}
$$
\n(7.8)

- $n =$  banyak pengamatan/ukuran sampel
- s = deviasai standar/simpangan baku sampel
- $c =$  interval kelas

Untuk dapat mengetahui bentuk kurva suatu distribusi frekuensi apakah bentuknya termasuk bentuk liptokurtik, mesokurtik atau platikurtik, Gupta dan Gupta (1983) serta Acel dan Sounderpandian (2002), menyatakan bahwa nilai koefisien kutosis terletak antara minus tiga (- 3) dan positif tiga (+3), dengan lebih rinci sebagai berikut:

(1) Bila nilai koefisien kurtosis lebih besar dari 3 ( $\alpha_4$  > 3), maka kurva distribusi tersebut runcing dan disebut *liptokurtik*

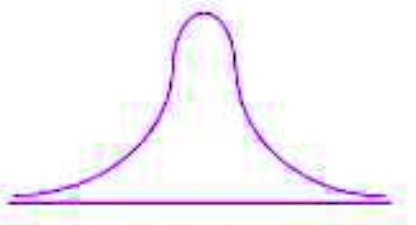

Gambar 7.4 : Bentuk kurva Liplokurtk

(2) Bila nilai koefisien kurtosis lebih kecil dari 3 ( $\alpha$ <sub>4</sub> < 3), maka kurva distribusi tumpul atau landai, dan disebut *platikurtik*

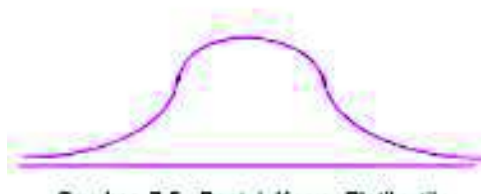

Gambar 7.5 : Bentuk Kurva, Platikurtik

(3) Bila nilai koefisien kurtosis sama dengan 3 ( $\alpha_4$  = 3), maka kurva distribusinya berbentuk bel atau normal, dan disebut *mesokurtik*

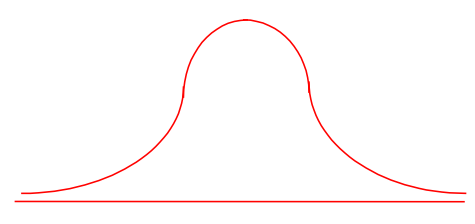

Gambar 7.6 : Bentuk Kurva Mesokurtik

#### **Contoh 7- 3**

Berdasarkan data yang terdapat pada Tabel 7.1, hitunglah koefisien kurtosisnya. Tergolong keruncingan manakah kurva distribusi data tersebut?

#### **Penyelesaian**

| ັ                       |                |       |       |                      |                                   |                                   |             |  |
|-------------------------|----------------|-------|-------|----------------------|-----------------------------------|-----------------------------------|-------------|--|
| Laba<br>(Puluh Juta Rp) | $f_i$          | $m_i$ | $d_i$ | $f_i$ d <sub>i</sub> | $f_i$ d <sub>i</sub> <sup>2</sup> | $f_i$ d <sub>i</sub> <sup>3</sup> | $f_i d_i^4$ |  |
| $20 - 29$               | 4              | 24,5  | $-4$  | $-16$                | 64                                | $-256$                            | 1.024       |  |
| $30 - 39$               | 7              | 34,5  | $-3$  | - 21                 | 63                                | - 189                             | 567         |  |
| $40 - 49$               | 9              | 44.5  | $-2$  | - 18                 | 36                                | - 72                              | 144         |  |
| $50 - 59$               | 16             | 54,5  | $-1$  | - 16                 | 16                                | - 16                              | 16          |  |
| $60 - 69$               | 25             | 64,5  | 0     | 0                    | 0                                 | $\Omega$                          | $\mathbf 0$ |  |
| 70 - 79                 | 15             | 74,5  | $+1$  | 15                   | 15                                | 15                                | 15          |  |
| $80 - 89$               | 17             | 84,5  | $+2$  | 34                   | 68                                | 136                               | 272         |  |
| $90 - 99$               | $\overline{7}$ | 94,5  | $+3$  | 21                   | 63                                | 189                               | 567         |  |
| Total                   | 100            |       |       | - 1                  | 325                               | - 193                             | 2.605       |  |

Tabel 7.3 Cara Menghitung Koefisien Kurtosis dari Distribusi Laba yang Diperoleh 100 Pengembang Perumahan.

Sumber : Tabel 7.1

Dari Tabel 7.3, dapat diketahui bahwa n = 100,  $\sum \frac{1}{10}$ , = -1,  $\sum \frac{1}{10}$ , = 325, = - 193,  $\sum \lceil d \rceil$  = 2605, dan c = 10. Dan hasil perhitungan pada Tabel 7.1 didapat s = 18,0

Per rumus (7.8) didapat,

$$
\alpha_4 = \left\{ \frac{\sum f_i d_i^4}{n} - 4 \frac{\sum f_i d_i}{n} \frac{\sum f_i d_i^3}{n} + 6 \left( \frac{\sum f_i d_i}{n} \right)^2 \frac{\sum f_i d_i^2}{n} - 3 \left( \frac{\sum f_i d_i}{n} \right)^4 \right\} \frac{c^4}{s^4}
$$
  
\n
$$
\alpha_4 = \left\{ \frac{2605}{100} - 4 \frac{(-1)}{100} \cdot \left( \frac{-193}{100} \right) + 6 \left( \frac{-1}{100} \right)^2 \frac{325}{100} - 3 \left( \frac{-1}{100} \right)^4 \right\} \frac{10^4}{(18)^4}
$$
  
\n
$$
= \left\{ 26,05 - 4(0,01) \cdot (-1,93) + 6 \left( -0.001\right) (3,25) - 3 \left( -0.01 \right)^4 \right\} \frac{10000}{104976}
$$
  
\n
$$
= \left\{ 26,05 - 0.0772 - 0.00195 - 0.00000003 \right\} 0.0953
$$
  
\n
$$
= 2,47
$$

Jadi, koefisien kurtosis distribusi laba yang diperoleh oleh pengembang perumahan sebesar 2,47. Oleh karena  $\alpha_4$  = 2,47< 3, maka keruncingan kurva distribusi tersebut tergolong distribusi yang **platikurtik.**

# **Soal-soal Latihan**

**7 - 1** Omzet penjualan per bulan 150 toko disebuah komplek pertokoan dapat dinyatakan dalam tabel frekuensi berikut :

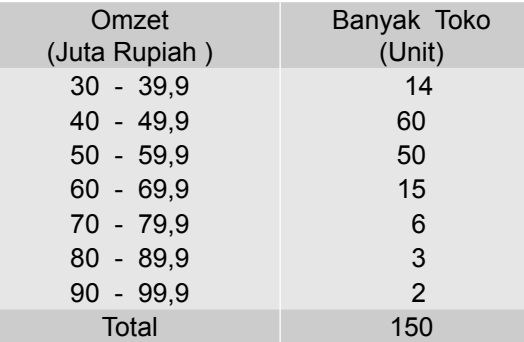

Pertanyaan :

- (a) Hitunglah besarnya koefisien Skewness menurut metode Karl Pearson dan metode Bowley.
- (b) Menceng kemana kurva distribusi frekuensinya? Berikan interpretasi. Gambar kurvanya.

- (c) Hitunglah besarnya koefisien momen ke empat ( $\alpha_4$ ), dan tergolong keruncingan mana kurva distribusi frekuensinya?
- **7 2** Sejenis pekerjaan yang dikerjakan oleh pekerja kelompok A dan kelompok B (dirinci menurut lamanya mengerjakan) memberikan data sebagai berikut :

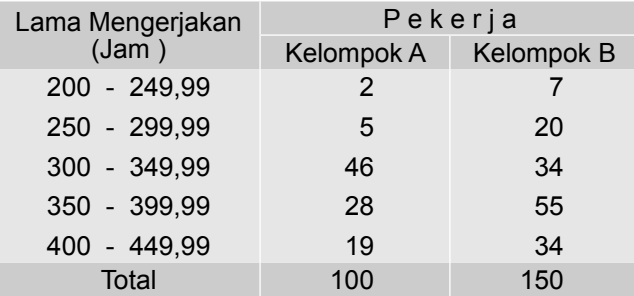

Pertanyaan :

- (a) Bagaimana kemencengan kurva distribusi frekuensi untuk kelompok A dan B? Mana lebih menceng? Bandingkan.
- (b) Bagaimana keruncingan kurva distribusi frekuensi? Mana lebih runcing? Bandingkan.
- **7 3** Saldo piutang dagang PT. Kembar Sakti yang diambil dari transaksi penjualan di dua kantor cabang, cabang Surabaya dan Denpasar, dapat disajikan dalam tabel frekuensi berikut :

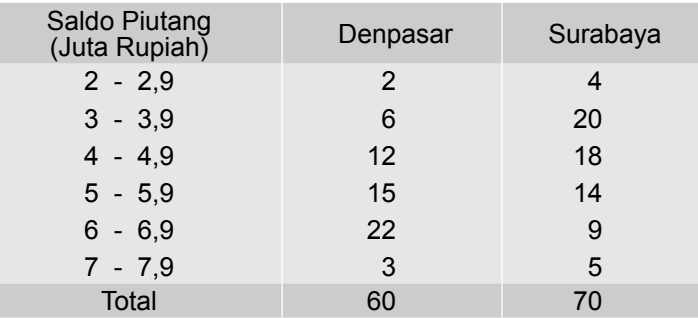

Pertanyaan :

- (a) Bagaimana kemencengan kurva distribusi frekuensi saldo piutang PT Kembar Sakti untuk Cabang Denpasar dan Surabaya?
- (b) Bagaimana keruncingan kurva distribusi frekuensi saldo piutang PT Kembar Sakti untuk Cabang Denpasar dan Surabaya?
- **7 4** Nilai kredit macet dari 250 nasabah bank umum (sampel acak) di sebuah provinsi adalah sebagai berikut:

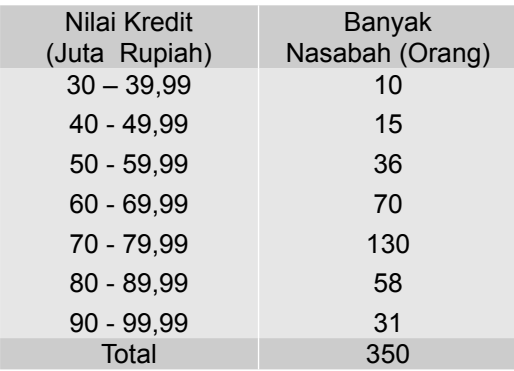

(a) Tentukanlah kemencengan kurva distribusi frekuensinya.

- (b) Tentukanlah keruncingan kurva distribusi frekuensinya.
- **7- 5** Hasil survei sampel acak 80 hotel berbintang mengenai tingkat huniannya didapat hasil sebagai berikut.

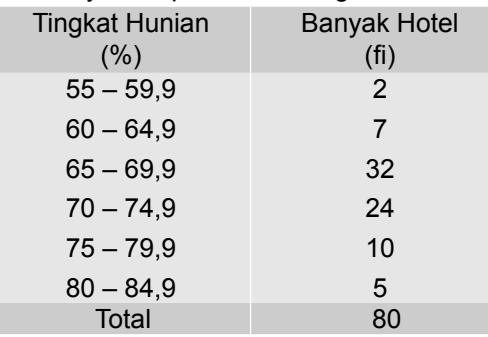

Berdasarkan data tersebut, tentukanlah

- (a) Tentukanlah kemencengan kurva distribusi frekuensinya.
- (b) Tentukanlah keruncingan kurva distribusi frekuensinya.
- **7- 6** Berikut ini adalah data mengenai aset dari 80 perusahaan nasional yang telah mempublikasikan laporan keuangannya melalui media cetak (surat kabar) yang diambil sebagai sampel acak.

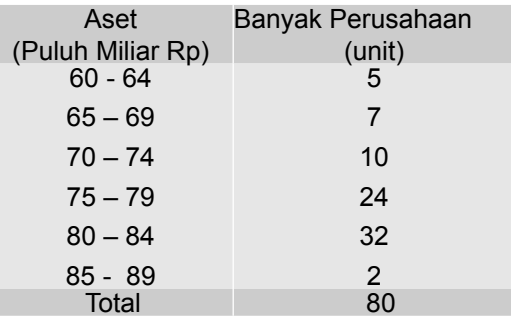

Berdasarkan data tersebut, tentukanlah

(a) Tentukanlah kemencengan kurva distribusi frekuensinya.

(b) Tentukanlah keruncingan kurva distribusi frekuensinya.

# ANALISIS DERET WAKTU

# **8.1 Pengantar**

Untuk dapat meramalkan, memperkirakan atau memprediksi sesuatu (nilai suatu variabel) di masa yang akan datang, perlu adanya data masa lampau. Kualitas dari suatu ramalan, perkiraan atau prediksi sangat berkaitan erat dengan informasi yang dapat diserap dari data masa lampau. Para pelaku ekonomi dan bisnis, terutama pengambil keputusan sangat berkepentingan dengan adanya data masa lampau. Data masa lampau dipelajari, lalu dianalisis, berdasarkan hasil analisis itu, ia memperoleh suatu gambaran mengenai sesuatu (nilai suatu variabel) di masa yang akan datang. Berdasarkan gambaran yang diperoleh ia mengambil keputusan untuk merencanakan suatu kegiatan.

Dalam bab ini akan dibahas mengenai pengertian analisis deret waktu, komponen data deret waktu, tren jangka panjang, tren linear, tren parabolis, dan variasi musim. Tujuan bab ini adalah sebagai berikut: Setelah mahasiswa mempelajari bab ini, mahasiswa (peserta didik) diharapkan dapat memahami dan mengerti tentang analisis data berkala.

#### **8.2 Pengertian Data dan Analisis Deret Waktu**

Di bawah ini diberikan tiga contoh data deret waktu, contoh yang pertama (Tabel 8.1) menggambarkan perkembangan nilai ekspor Indonesia periode waktu 2005-2010. Contoh yang kedua (Tabel 8.2) menggambarkan perkembangan jumlah penduduk miskin di Indonesia, periode 2007- 2011. Contoh yang ketiga (Tabel 8.3), menggambarkan perkembangan utang luar negeri Indonesia periode 2006 -2010.

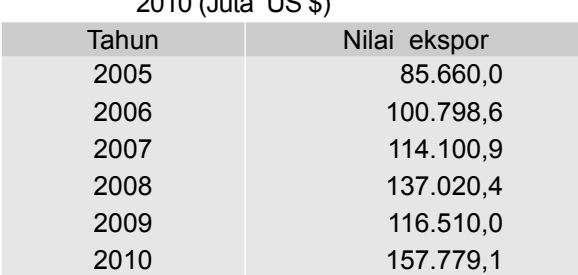

# Tabel 8.1 Nilai Ekspor Indonesia Periode 2005 -  $2010 (1.4 - 100)$

Sumber : BPS - Jakarta, 2011

#### Tabel 8.2 Jumlah Penduduk Miskin di Indonesia Periode 2007- 2011 (juta orang)

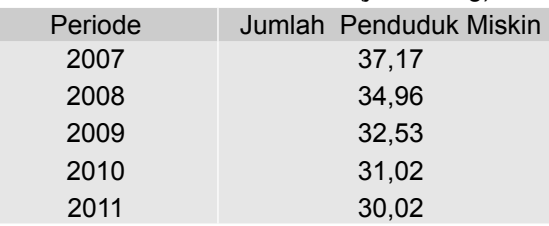

Sumber : BPS-Jakarta, 2011

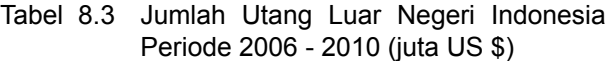

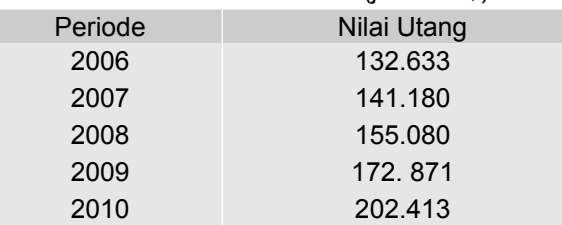

Sumber : BPS- Jakarta, 2011

Ketiga contoh yaitu data yang disajikan pada Tabel 8.1, Tabel 8.2 dan Tabel 8.3 merupakan contoh data deret waktu, yaitu suatu data yang disusun secara berurutan berdasarkan waktu kejadiannya. Dengan membaca data yang disajikan pada Tabel 8.1, dapat diketahui mengenai perkembangan nilai ekspor Indonesia periode 2005-2010, demikian juga halnya dengan membaca Tabel 8.2, dapat diketahui perkembangan mengenai jumlah penduduk miskin di Indonesia selama periode 2007-2011. Jadi, yang dimaksudkan dengan data deret waktu (*data berkala*) adalah data yang disusun berdasarkan urutan waktu terjadinya dan menggambarkan perkembangan suatu kejadian

atau suatu kegiatan. Data masa lampau itu, dapat saja dicatat secara berturut-turut dalam interval waktu satu tahun, satu semester, satu kwartal, satu triwulan, bulanan, harian dan satuan waktu lainnya. Sedangkan yang dimaksudkan dengan *analisis deret waktu (analisis data berkala)* adalah suatu metode kuantitatif yang mempelajari pola gerakan data masa lampau yang teratur. Jika pola data masa lampau telah diketahui atau ditemukan, maka berdasarkan pola tersebut diharapkan dapat mengadakan peramalan/ taksiran dan perencanaan dimasa yang akan datang.

#### **8.3 Komponen Deret Waktu**

Pada umumnya perubahan yang terjadi dalam data statistik dalam sederetan waktu tertentu dipengaruhi oleh berbagai faktor. Menurut model klasik variabel deret waktu dipengaruhi oleh empat (4) gerakan atau perubahan yang disebut komponen-komponen deret waktu. Keempat komponen deret waktu tersebut menurut Levin (1981) dan Black (2011) adalah (1) Tren sekuler (T), (2) Variasi musim (S), (3) Variasi siklis (C), dan (4) Variasi residu (I). Suatu nilai dari deret waktu, dapat terdiri dari semua atau beberapa komponen saja. Model klasik mengasumsikan bahwa nilai data deret waktu (Y), merupakan gabungan perkalian dari nilai-nilai komponennya. Sehingga bentuk modelnya, dapat dinyatakan sebagai berikut :

$$
Y = T \times S \times C \times I
$$
 (8.1)

#### **1 Tren sekuler** *(Secular Trends)*

Tren sekuler atau tren jangka panjang atau tren saja adalah gerakan naik turun di dalam jangka waktu yang panjang. Menurut geraknya tren sekuler ini, dapat dibedakan atas tiga yaitu: (1) **tren naik,** (2) **tren tetap,** dan **(3) tren turun**

Di bawah ini diberikan contoh gambar garfik tren naik, tren tetap dan tren turun, masing-masing satu contoh yang bersifat hipotetis.

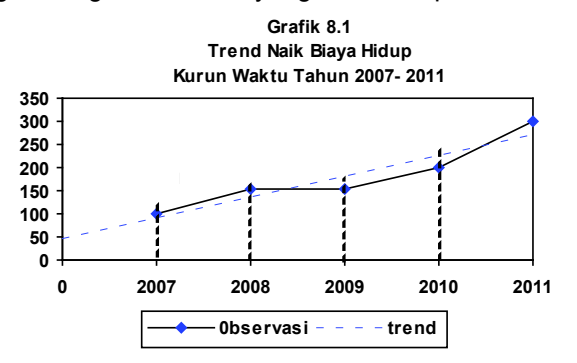

Nata Wirawan 181

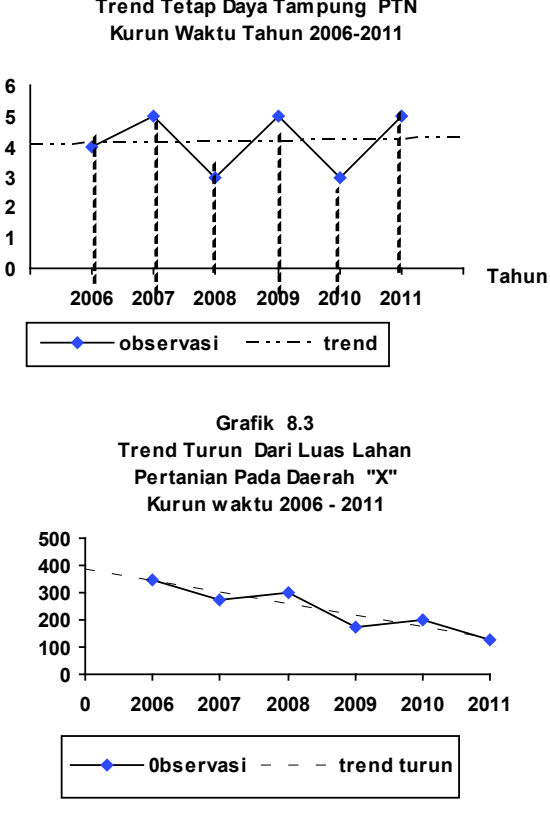

Grafik 8.2 **Trend Tetap Daya Tampung PTN**

Umumnya biaya hidup dari waktu ke waktu cenderung meningkat terus. Perihal ini ditunjukkan oleh Grafik 8.1. Kejadian yang sama berlaku juga untuk usia, bahwa usia seseorang dari tahun ke tahun bertambah terus. Gejala sejenis itu disebut tren naik.

Daya tampung perguruan tinggi negeri dari tahun ke tahun dianggap tetap, yang dikarenakan tidak didirikan perguruan tinggi yang baru. Umumnya jumlah mahasiswa yang diterima dari tahun ke tahun sesuai dengan daya tampungnya. Jadi tetap jumlahnya. Gejala semacam itu disebut tren tetap (lihat Grafik 8.2)

Lahan pertanian diperkotaan bahkan di pedesaan makin hari, dari waktu ke waktu semakin sempit. Hal ini disebabkan oleh banyak lahan pertanian yang telah beralih fungsi. Komplek perumahan didirikan, kawasan industri, sekolah dan fasilitas yang lainnya dibangun di atas tanah yang dulunya merupakan lahan pertanian. Sehingga lahan pertanian semakin hari semakin sempit. Gejala semacam itu disebut tren turun (lihat Grafik 8.3)

#### **2 Variasi Musim** *(Seasonal Variations)*

Variasi musim atau gerak musim adalah gerak naik atau turun secara periodik dalam jangka waktu kurang dari satu tahun. Sebagai contoh misalnya, penjualan telor yang melonjak pada masa bulan puasa, penjualan pakaian

yang melonjak pada hari-hari menjelang hari raya besar dan hari-hari pergantian tahun. Demikian juga halnya dengan produksi di bidang pertanian, pada bulan-bulan tertentu untuk komoditas tertentu produksinya melimpah, dan kejadian seperti itu akan berulang kembali pada bulan-bulan yang sama untuk tahun berikutnya.

Gerak musim ini biasanya dinyatakan dalam persen (%), oleh sebab itu disebut dengan istilah *seasonal indeks.* Misalkan **seasonal indeks**  penjualan suatu komoditas tertentu pada hari raya besar 150%, artinya penjualan komoditas pada hari raya besar tersebut 50% di atas keadaan normal, keadaan normal dinyatakan dengan indeks 100%. Untuk lebih jelasnya mengenai pola gerak musim, di bawah ini dikemukakan sebuah contoh yang bersifat hipotetis sebagai berikut :

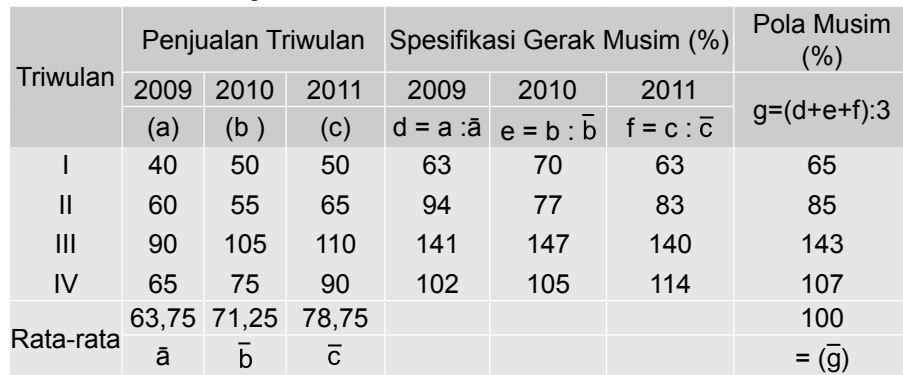

Tabel 8.4 Perhitungan Pola Gerak Musim

Jika data pada Tabel 8.4, disajikan dalam bentuk grafik bentuknya sebagai berikut :

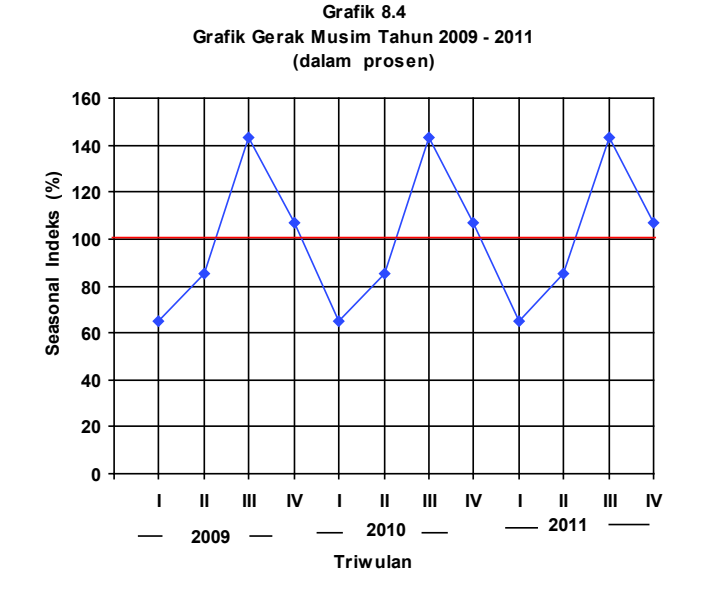

Nata Wirawan 183

# **3 Variasi Siklis** *(Cyclical Variations)*

Variasi siklis atau gerak siklis adalah gerak naik atau turun secara periodik dalam jangka waktu panjang yaitu 5 tahun, 10 tahun, 20 tahun, 25 tahun atau lebih. Kegiatan ekonomi seperti kegiatan dalam dunia perdagangan kerapkali menunjukkan gerak-gerakan naik-turun secara siklis disekitar kondisi normalnya. *Business Cyclis* adalah sebuah contoh dari gerakan siklis ini.

Periode *business cyclis* dibedakan atas 4 bagian yaitu :

(1) masa pemulihan (*Revival phase*),

- (2) masa kemakmuran (*Prosperity phase*),
- (3) masa kemunduran / krisis (*Crisis phase*),
- (4) masa kehancuran (*Depression phase*)

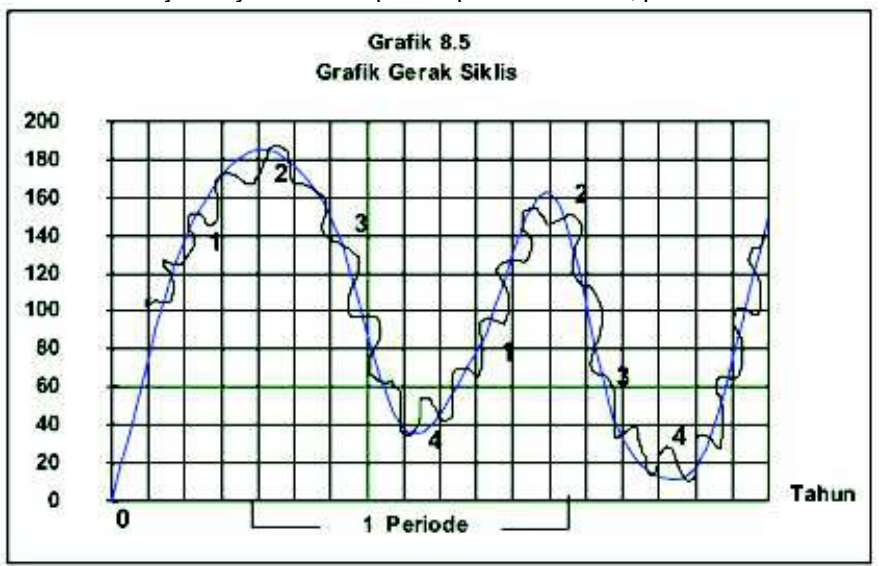

Untuk lebih jelasnya keadaan phase-phase tersebut, perhatikan Grafik 8.5.

#### **4 Variasi Residu** *(Irregular Vaiations)*

Variasi residu adalah gerakan yang tidak teratur dan sulit untuk diramalkan, merupakan gerakan yang disebabkan oleh faktor kebetulan. Gerakan semacam ini umumnya timbul sebagai akibat dari bencana alam, kelaparan, kekeringan, peperangan, perubahan politik, pemogokan, dan kejadian lainnya. Gerakan semacam itu dapat mempengaruhi kegiatan ekonomi, seperti: kegiatan perdagangan, produksi, kegiatan investasi dan lain- lain, sehingga menciptakan fluktuasi-fluktuasi yang kadang-kadang terasa sekali tapi kadang-kadang tidak terasa.

# **8.4 Tren Linear**

Garis tren dapat berupa garis lurus (linear), dapat juga berupa bukan garis lurus (tan - linear). Pada bagian ini akan dibahas mengenai tren linear. Sementara tren tan-linear akan dibahas pada bagian lainnya.

# **8.4.1 Persamaan Tren Linear**

Tren linear memiliki persamaan yang secara umum dapat dinyatakan sebagai berikut :

$$
Y = a + bX
$$
 (8.2)

- Y = variabel terikat.
- $X =$  variabel bebas (dalam hal ini,  $x =$  waktu).
- a = intersep Y, merupakan bilangan konstan.
- $b = slope/$ arah garis tren.

#### **8.4.2 Metode Penentuan Tren Linear**

Ada empat cara (metode) yang umum digunakan untuk menyusun atau menentukan tren linear yaitu :

- (1) Metode bebas (*Freehand Method* )
- (2) Metode setengah rata-rata (*Semi Average Method* )
- (3) Metode rata-rata bergerak (*Moving Average Method* )
- (4) Metode kuadrat terkecil (*Least Squares Method* )

# **8.4.2- 1 Metode Bebas**

Metode ini paling sederhana dibandingkan dengan tiga metode lainnya. Untuk menentukan gerak tren dengan cara ini, setelah data hasil obser-vasi dibuat diagram pencarnya dan boleh juga grafiknya, baru kemudian ditarik garis lurus secara bebas melalui diagram pencar. Metode ini menghasilkan tren yang bersifat sangat *subyektif.*

#### **8.4.2- 2 Metode Setengah Rata-rata**

Menentukan tren menurut metode ini tahapannya sebagai berikut :

- (1) Bagilah data deret waktu tersebut menjadi dua kelompok yaitu kelompok I dan kelompok II yang memiliki jumlah data yang sama.
	- (a) Bila jumlah (data) tahunnya genap langsung dibagi dua saja. Hasilnya ada dua kemungkinan : (1) dua kelompok data genap, dan (2) dua kelompok data ganjil.
	- (b) Bila jumlah tahunnya ganjil, tahun pertengahan dihilangkan saja atau dimasukkan ke dalam kedua kelompok. Hasilnya ada dua kemungkinan juga yaitu: (1) dua kelompok data genap, dan (2) dua kelompok data ganjil.
- (2) Carilah rata-rata hitung tiap kelompok ( $\overline{X}_1$  dan  $\overline{X}_2$ ), rata-rata hitung ini disebut setengah rata-rata, dan letakkan pada tahun (waktu) pertengahan tiap kelompok.
- (3) Nilai setengah rata-rata pada masing-masing kelompok dapat dianggap sebagai nilai tren per 30 Juni masing-masing periode dasar (periode dasar = tahun yang memuat nilai setengah rata-rata).

(4) Carilah perubahan nilai tren (rata-rata pertambahan atau rata-rata penurunan per satuan waktu/tahun) dengan rumus:

$$
b = \frac{\overline{X}_2 - \overline{X}_1}{n}
$$
 (8.3)

- b = rata rata perubahan variabel y per satuan waktu (tahun). (Bila  $b > 0$  = pertambahan dan bila  $b < 0$  = penurunan).
- n = banyaknya unit tahun antara tahun dasar (periode  $\overline{X}_1$ sampai dengan  $X_2$ ).

(5) Persamaan garis trennya adalah :

$$
Y' = a + bX \tag{8.4}
$$

 $Y'$  = nilai tren pada periode tertentu,

a = nilai tren periode dasar.

b = rata-rata perubahan nilai tren per satuan waktu (tahun)

Nilai tren pada tahun dasar (x = 0), otomatis sama dengan nilai rata-rata tiap kelompok.

Agar lebih jelas perhatikan contoh di bawah ini. Dua contoh pertama yaitu Contoh 8-1 dan Contoh 8-2 adalah contoh dengan jumlah data (tahun) genap.

#### **Contoh 8 - 1**

Berdasarkan data yang tercantum pada Tabel 8.5,

Tabel 8.5 Banyaknya Wisatawan Mancanegara yang Datang Langsung ke Bali, Tahun 2005 - 2010

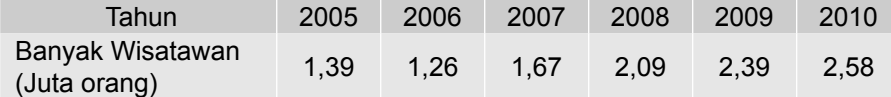

Sumber : BPS Provinsi Bali, 2011. Data dibulatkan.

(a) Tentukan persamaan trennya.

- (b) Berikan interpretasi nilai b yang diperoleh.
- (c) Tentukan nilai tren untuk masing-masing tahun.
- (d) Perkirakan atau ramalkan banyaknya wisatawan mancanegara yang datang langsung ke Bali pada tahun 2012 dan 2013.
- (e) Buatlah grafiknya.

#### **Penyelesaian**

#### **(a) Menentukan persamaan tren**

Dalam hal ini n = 6 (genap)  $\rightarrow$  n/2 = 6/2 = 3  $\rightarrow$  dua kelompok data ganjil yang masing terdiri atas 3 buah data.

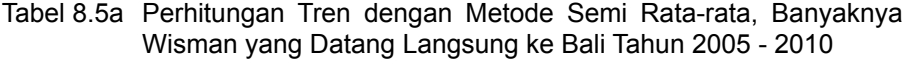

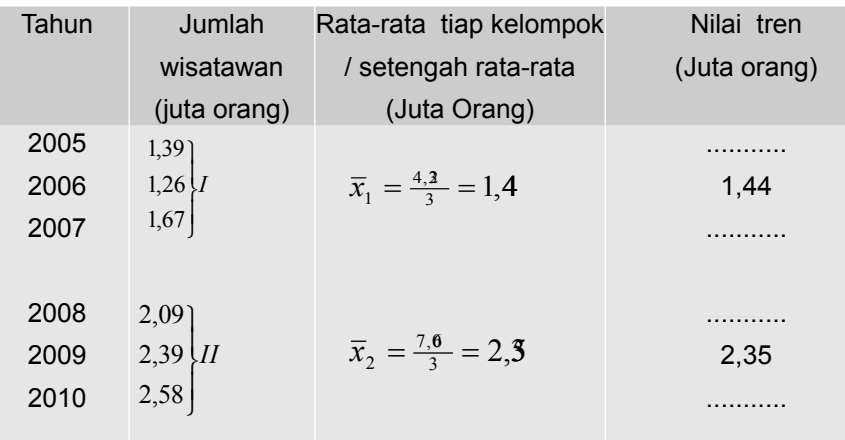

Sumber : Tabel 8.5

Dari Tabel 8.5a dapat diketahui, bahwa:

a = 1,44 juta orang (Nilai tren per 30 Juni tahun 2006) atau

a = 2,35 juta orang (Nilai tren per 30 Juni tahun 2009)

 $n = 2009 - 2006 = 3$ 

Selanjutnya per rumus (8.3) nilai b dihitung dan didapat,

$$
b = \frac{\overline{x}_2 - \overline{x}_1}{n} = \frac{2,35 - 1,4}{3} = 0,30
$$

Jadi, persamaan trennya:

 $(1)$  Y' = 1,44 + 0,30X (Tahun dasar 2006)

atau

 $(2)$  Y' = 2,35 + 0,30X (Tahun dasar 2009)

**(b) Interpretasi** nilai b = 0,30. Nilai b sebesar 0,30 itu berarti bahwa rata-rata peningkatan/pertambahan jumlah wisatawan mancanegara yang datang langsung ke Bali sebanyak 0,30 juta orang (300.000 orang) per tahunnya dalam kurun waktu 2005  $-$  2010.

#### **(c) Menentukan nilai tren masing-masing tahun**

 Nilai tren pada masing-masing tahun dapat ditentukan berdasarkan salah satu persamaan tren pada butir (a)**.**

 Berikut ini, nilai tren masing-masing tahun akan dihitung berdasarkan persamaan tren dengan tahun dasar 2006

Terlebih dahulu dibuat skala x nya.  $X = 0$  diletakan pada tahun dasar (tahun 2006). Skala x yang lainnya, nilai dan letaknya sebagai berikut.

```
8. Analisis Deret Waktu
```
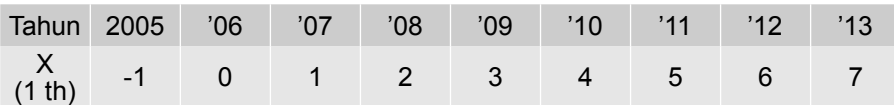

Berdasarkan persamaan tren pada butir (a) yaitu Y' =  $1,44 + 0,30X$ , maka nilai tren masing-masing tahun dapat dihitung sebagai berikut :

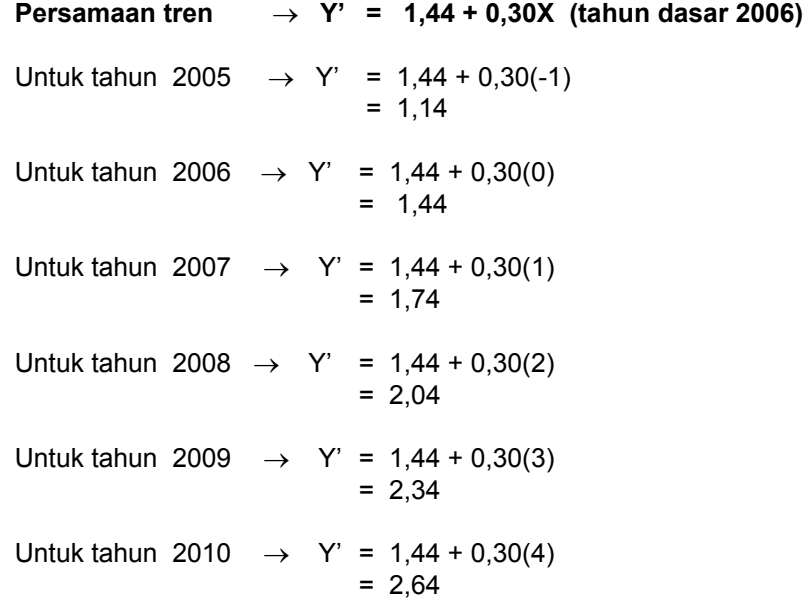

Bila nilai-nilai tren ini ditabelkan tampaknya seperti dalam Tabel 8.5b.

Tabel 8.5b Banyaknya Wisatawan Mancanegara yang Datang Langsung ke Bali dan Trennya, 2005 - 2010.

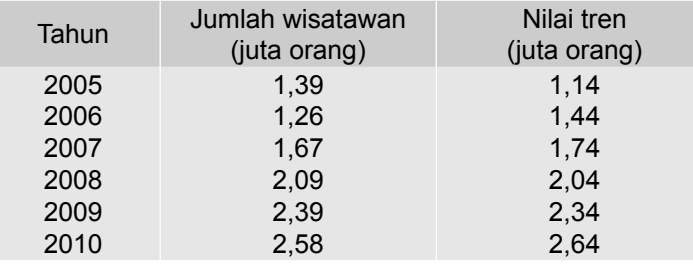

(d) Perkiraan banyaknya wisatawan mancanegara yang datang langsung ke Bali pada tahun 2012 dan 2013

**Persamaan tren**  $\rightarrow$  **Y** = 1,44 + 0,30X (tahun dasar 2006) Untuk tahun 2012,  $x = 6 \rightarrow Y' = 1,44 + 0,30(6)$  $= 3,24$ Untuk tahun 2013,  $x = 7$   $\rightarrow$  Y' = 1,44 + 0,30(7)  $= 3,54$ 

Jadi, banyaknya wisatawan mancanegara yang datang langsung ke Bali pada tahun 2012 dan 2013 berturut-turut diperkirakan atau diramalkan sebanyak 3,24 juta orang dan 3,54 juta orang.

(e) Gambar grafik dari tren linear tersebut

Untuk membuat grafik tren garis lurus dari nilai tren Tabel 8.5b cukup menghubungkan titik A dengan koordinat (2006; 1,44) dan titik B dengan koordinat (2009; 2,34) sebagai berikut :

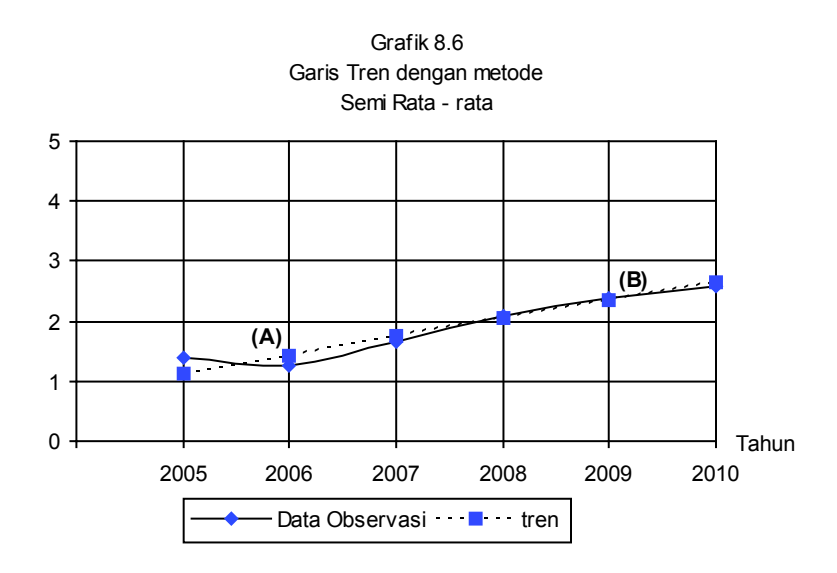

# **Contoh 8 - 2**

Produksi padi Provinsi Bali (ribu ton) periode 2006 - 2013 disajikan dalam Tabel 8.6.

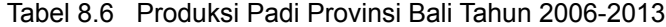

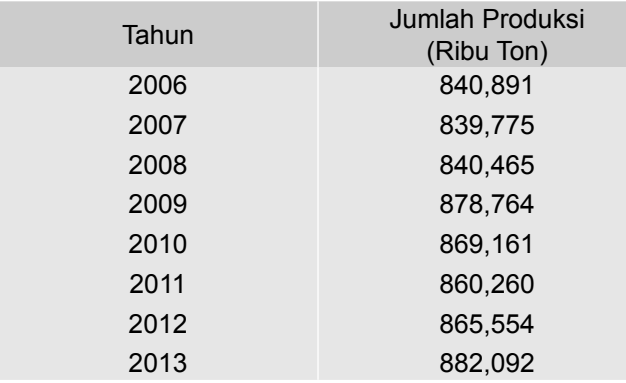

Sumber : BPS Provinsi Bali, 2014

# Pertanyaan

- (a) Dengan metode semi rata-rata, tentukanlah persamaan trennya
- (b) Berikanlah interpretasi nilai b yang diperoleh.
- (c) Taksirlah produksi padi pada tahun 2015 dan 2016.
- (d) Carilah nilai tren untuk masing masing tahun.

#### **Penyelesaian**

Dalam hal ini n = 8 (genap)  $\rightarrow$  n/2 = 8/2 = 4  $\rightarrow$  dua kelompok data genap yang masing-masing terdiri atas 4 buah data.

Tabel 8.6a Perhitungan Unsur-unsur persamaan Tren Produksi Padi Provinsi Bali Periode 2006 - 2013

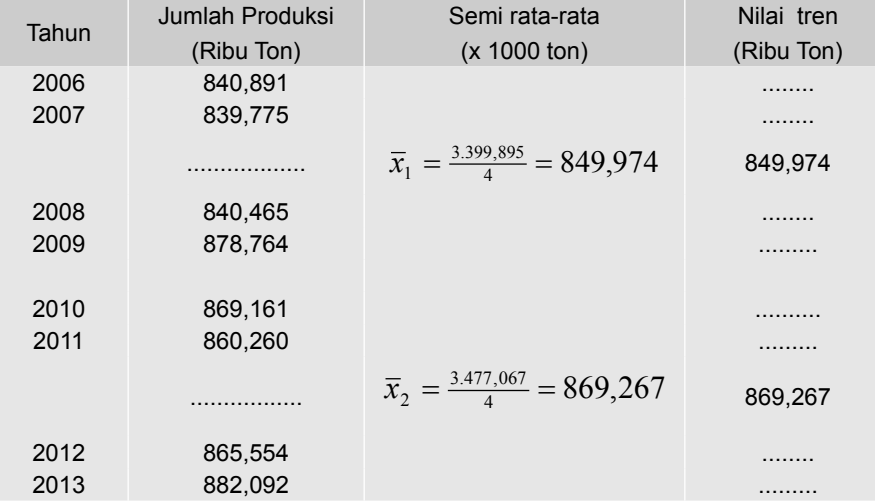

Dari Tabel 8.6a dapat diketahui bahwa

 $a = 849,974$  atau  $a = 869,267$ 

 $n = 2011^{1/2} - 2007^{1/2} = 4$ , maka

b = 
$$
\frac{\overline{x}_2 - \overline{x}_1}{n}
$$
 =  $\frac{869,267 - 849,974}{4}$  = 4,823

(a) Persamaan trennya adalah

 $Y' = a + bX$  $Y' = 849,974 + 4,823X$  (Tahun dasar antara tahun 2007dan 2008) Atau

$$
Y' = a + bX
$$

 $Y' = 869,267 + 4,823X$  (Tahun dasar antara tahun 2011 dan 2012)

(b) **Interpretasi nilai b**. Nilai b = 4,823 memiliki arti bahwa rata-rata pertambahan produksi padi Provinsi Bali sebesar 4,823 ribu ton **per tahun** selama periode 2006-2013.

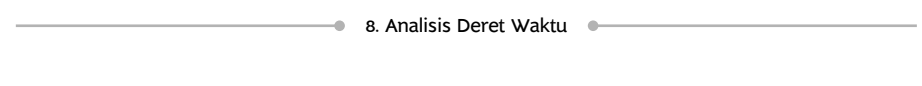

- (c) Taksiran produksi padi untuk tahun 2014 dan 2015.
	- Untuk menaksir produksi padi pada tahun 2014 dan 2015, dapat digunkan salah satu persamaan tren di atas. Berikut ini digunakan persamaan tren dengan tahun dasar antara tahun 2011 dan 2012, caranya sebagai berikut.
		- X = 0 diletakkan antara tahun 2011 dan 2012, nilai dan letak skala x yang lainnya, sebagai berikut:

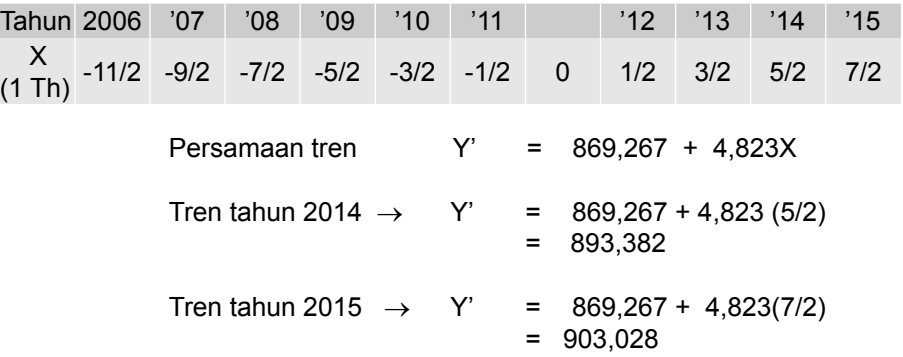

Jadi, produksi padi pada tahun 2014 dan 2015 masing-masing ditaksir sebesar 893,382 ribu ton dan 903,028 ribu ton.

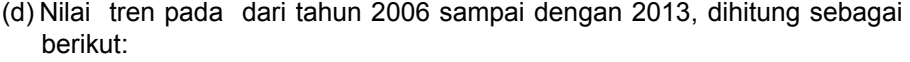

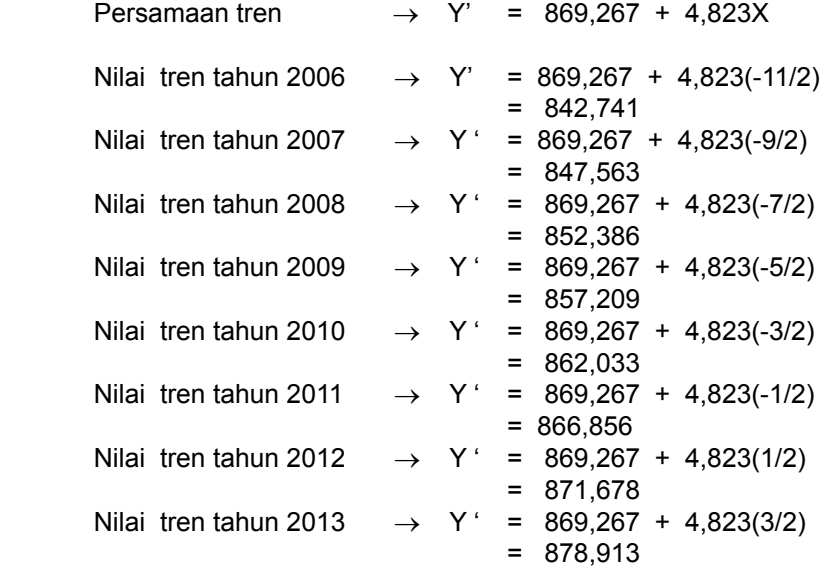

Dua contoh berikut ini, Contoh 8-3 dan Contoh 8-4 adalah contoh yang jumlah data (tahun)nya ganjil.

# **Contoh 8 - 3**

Perkembangan omzet penjualan (miliar rupiah) sebuah supermarket tujuh (7) tahun terakhir disajikan dalam Tabel 8.7.

Tabel 8.7 Omzet Penjualan Supermarket 2009-2015.

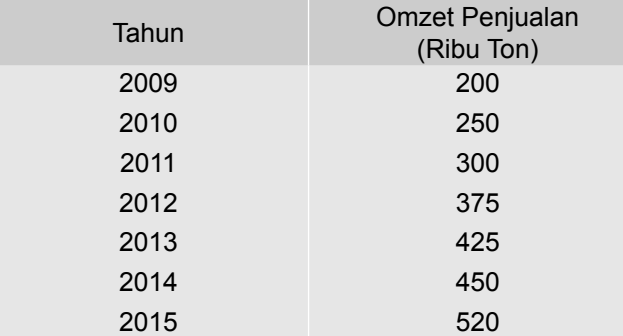

Sumber : Data hipotetik

#### Pertanyaan

(a) Dengan metode semi rata-rata, carilah persamaan trennya

(b) Berikanlah interpretasi nilai b yang diperoleh.

(c) Taksirlah omzet penjualan supermarket pada tahun 2016 dan 2017.

#### **Penyelesaian**

n = 7 (ganjil), oleh karena jumlah data (tahunnya) ganjil maka ada dua cara : (1) data yang terletak di tengah dihilangkan/tidak diikutkan dalam analisis, cara ini lebih mudah dikerjakan, dan (2) data yang terletak ditengah dimasukkan/ diikutsertakan ke dalam dua kelompok.

Cara 1. Data yang terletak di tengah (yaitu tahun 2012) dihilangkan, jadi data yang tersisa berjumlah n -1 = 7-1 = 6. Selanjutnya (n-1)/2 =  $6/2$  = 3. Jadi masing-masing kelompok data terdiri atas 3 buah data.

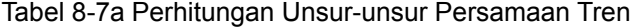

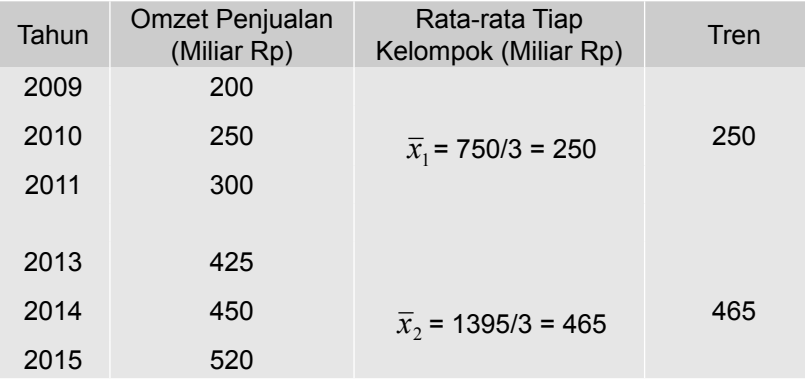

Dari Tabel 8-7a dapat diketahui bahwa a = 250 atau a = 465

 $n = 2014 - 2010 = 4$ , selanjutnya per rumus (8.3) nilai b dihitung dan didapat,

$$
b = \frac{\overline{x}_2 - \overline{x}_1}{n} = \frac{465 - 250}{4} = 53,75
$$

(a) Persamaan trennya adalah

 $Y' = a + bX$  = 250 + 53,75X (Tahun dasar 2010) Atau  $Y' = a + bX$ = 465 + 53,75X (Tahun dasar 2014)

- (b) **Interpretasi nilai b**. Nilai b = 53,75 memiliki arti bahwa rata-rata ke naikan omzet penjualan supermrket tersebut Rp 53,75 miliar **per tahun** selama periode 2009-2015.
- (c) Taksiran omzet penjualan pada tahun 2016 dan 2017.

 Untuk menaksir omzet penjualan pada tahun 2016 dan 2017, akan digunakan persamaan tren yang tahun dasarnya 2014. Caranya sebagai berikut:

 x = 0 diletakkan pada tahun 2014, nilai dan letak skala x yang lainnya, sebagai berikut:

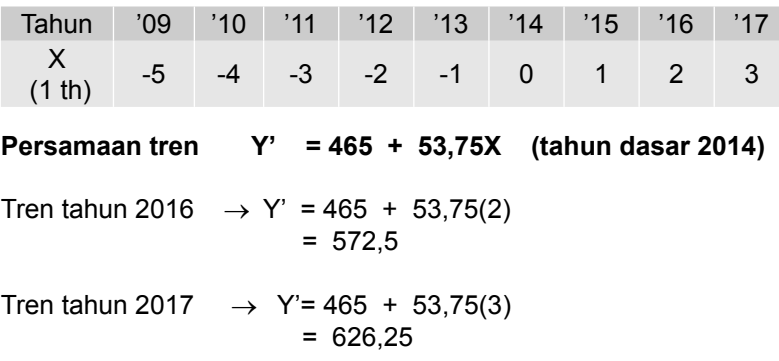

Jadi, omzet penjualan supermarket pada tahun 2016 dan 2017 masingmasing ditaksir sebesar 572,5 milair rupiah dan 626,25 miliar rupiah.

 Cara 2. Data yang terletak di tengah (yaitu tahun 2012) dimasukkan ke dalam kedua kelompok, dimasukkan dalam kelompok pertama dan dalam kelompok kedua. Jadi jumlah data sekarang adalah  $n + 1 = 7 + 1 = 8$ . Selanjutnya (n +1)/2 =  $8/2$  = 4. Jadi masing-masing kelompok data terdiri atas 4 buah data.

| Tahun        | Omzet Penjualan<br>(Miliar Rp) | Rata-rata Tiap<br>Kelompok (Miliar Rp) | Tren   |  |  |  |
|--------------|--------------------------------|----------------------------------------|--------|--|--|--|
| 2009<br>2010 | 200<br>250                     |                                        |        |  |  |  |
|              |                                | $\overline{x}_1$ = 1125/4 = 250        | 281,25 |  |  |  |
| 2011<br>2012 | 300<br>375                     |                                        |        |  |  |  |
| 2012<br>2013 | 375<br>425                     |                                        |        |  |  |  |
|              |                                | $\overline{x}_2$ = 1770/4 = 465        | 442,5  |  |  |  |
| 2014<br>2015 | 450<br>520                     |                                        |        |  |  |  |

Tabel 8-7b Perhitungan Unsur-unsur Persamaan Tren

Dari Tabel 8-7b, dapat diketahui bahwa

 $a = 281,25$  atau  $a = 442,5$ 

 $n = 2013^{1/2} - 2010^{1/2} = 3$ , selanjutnya per rumus (8.3) nilai b dihitung dan didapat,

b = 
$$
\frac{\overline{X}_2 - \overline{X}_1}{n}
$$
 =  $\frac{442.5 - 281.25}{3}$  = 53.74

(a) Persamaan trennya adalah

 $Y' = a + bX$  = 281,25 + 53,74X (Tahun dasar antara 2010 dan 2011) Atau  $Y' = a + bX$ = 442,5 + 53,74X (Tahun dasar antara 2013 dan 2014)

- (b) **Interpretasi nilai b**. Nilai b = 53,74 memiliki arti bahwa rata-rata ke naikan omzet penjualan supermarket tersebut 53,74 miliar rupiah per tahun selama periode 2009-2015.
- (c) Taksiran omzet penjualan pada tahun 2016 dan 2017.

 Untuk menaksir omzet penjualan pada tahun 2016 dan 2017, berikut ini akan digunakan persamaan tren dengan tahun dasar antara 2013 dan 2014. Caranya sebagai berikut:

 x = 0 diletakkan antara tahun 2013 dan 2014, nilai dan letak skala x yang lainnya, sebagai berikut:

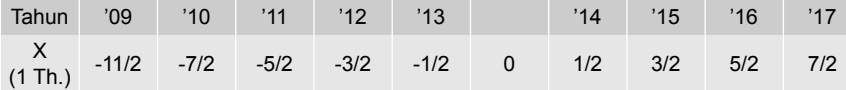

● 8. Analisis Deret Waktu Persamaan tren  $Y' = 442.5 + 53.74X$ Tren tahun 2016  $\rightarrow$  Y' = 442,5 + 53,75(5/2) = 576,875 Tren tahun 2017  $\rightarrow$  Y' = 442,5 + 53,75(7/2) = 630,625

Jadi, omzet penjualan supermarket tersebut pada tahun 2016 dan 2017 masing-masing ditaksir sebesar 576,875 milair rupiah dan 630,625 miliar rupiah.

#### **8.4.2- 3 Metode Rata-rata Bergerak**

Dengan metode ini, pengaruh gerak musim dan faktor-faktor lain dapat dihilangkan sehingga tren dapat dihitung. Dalam metode ini nilai data tahunan (semesteran, bulanan, kwartalan, triwulan) diganti dengan nilai rata ratanya. Untuk data triwulanan sebaiknya 4 triwulan dipakai sebagai dasar perhitungan tren, dan jika datanya berupa bulanan digunakan dasar 12 bulan sebagai dasar perhitungan tren. Agar lebih jelas perhatikan Contoh 8.4.

#### **Contoh 8 - 4**

Berdasarkan data yang tercantum pada Tabel 8.8 hitunglah nilai tren ratarata bergerak dengan dasar 3 tahun.

#### **Penyelesaian**

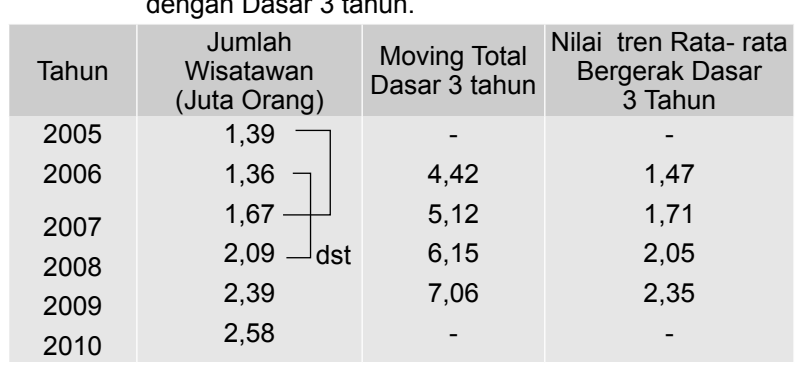

Tabel 8.8 Perhitungan Tren dengan Metode Rata-rata Bergerak dengan Dasar 3 tahun.

Sumber : Tabel 8.6

Nilai tren untuk tahun 2006, 2007, 2008 dan 2009 tercantum pada kolom terakhir Tabel 8.8.

#### **8.5 Metode Kuadrat Terkecil**

Cara yang lebih umum dan lebih baik untuk menentukan garis tren dibandingkan dengan cara lainnya adalah cara kuadrat terkecil (metode *Least Squares*). Prinsip dari cara kuadrat terkecil yaitu meminimumkan jumlah kuadrat penyimpangan (selisih) nilai variabel bebasnya (Y<sub>i</sub>) dengan nilai tren /nilai ramalannya (Y<sub>i</sub><sup>'</sup>), yaitu  $\sum (Y_i - Y_i)^2 = \sum e^2$ . Selisih/beda nilai Yi dan  $Y_i$  yaitu (Yi -  $Y_i$ ) disebut penyimpangan atau *error* atau residual.

8. Analisis Deret Waktu

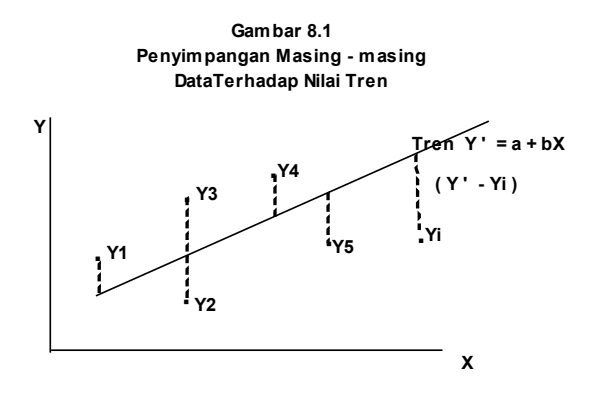

Dengan bantuan kalkulus yaitu derivasi parsial (disini tidak diuraikan),  $\sum(y_i - y')^2$ diminimumkan, akan diperoleh dua buah persamaan normal sebagai berikut:

$$
\Sigma Y_i = na + b \Sigma X_i
$$
\n
$$
\Sigma X_i = a \Sigma X_i + b \Sigma X_i^2
$$
\n(8.6)

dengan menyelesaikan kedua persamaan normal ini secara simultan, nilai a dan b dari persamaan tren  $Y' = a + bX$  dapat dihitung. Agar perhitungan menjadi lebih sederhana pemberian kode pada nilai x (tahun) diupayakan sedemikian rupa sehingga  $\Sigma X_i = 0$ ,

Dengan cara demikian persamaan normal (8.5) dan (8.6) menjadi lebih sederhan sebagai berikut:

$$
a = \frac{\sum Y_i}{n} = \overline{Y}
$$
 (8.7)

$$
b = \frac{\sum x_i y_i}{\sum x_i^2}
$$
 (8.8)

n = banyaknya pasangan data

Setelah nilai a dan b dihitung dengan rumus (8.7) dan (8.8), selanjutnya dengan memasukkan nilai a dan b ke dalam persamaan (8.2) maka persamaan tren linearnya dapat disusun sebagai berikut:

#### $Y' = a + bX$

- $Y'$  = nilai taksiran atau nilai tren
- $a =$  intersep, yaitu besarnya nilai Y, bila nilai  $X = 0$
- b = slope garis tren, yaitu perubahan variabel Y untuk setiap perubahan satu unit variabel X
- $X =$  periode waktu

Untuk me-ngenol-kan nilai  $\sum X_i$  yaitu  $\sum X_i = 0$ , tergantung dari jumlah data tahunnya yaitu **genap** atau **ganjil**, caranya sebagai berikut (Levin, 1981):

(1) Bila jumlah **data tahun** tidak habis dibagi dua yaitu ganjil, dipakai sekala x = 1 tahun. Tahun dasar diletakkan pada tahun yang ditengah, misalnya sebagai berikut:

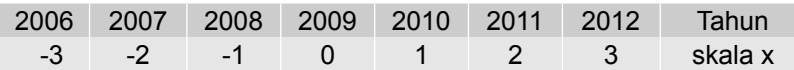

(2) Bila jumlah **data tahun** habis dibagi dua yaitu genap, dipakai skala x = 1/2 tahun. Tahun dasar diletakkan pada pertengahan tahun, misalnya sebagai berikut:

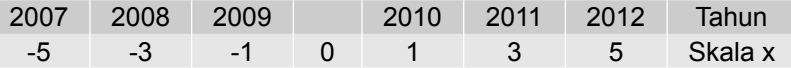

Agar lebih jelas,dua contoh berikut yaitu satu contoh dengan jumlah pasangan data genap dan satunya lagi dengan jumlah pasangan data ganjil.

# **Contoh 8 - 5**

Berdasarkan data yang tercantum pada Tabel 8.5.

- (a) Coba saudara susun persamaan trennya menurut metode kuadrat terkecil.
- (b) Berikan interpretasi terhadap slope garis tren.
- (c) Hitunglah nilai tren untuk masing-masing tahun.
- (d) Proyeksikan/taksirlah banyaknya wisatawan asing yang langsung datang ke Bali pada tahun 2013.

#### **Penyelesaian**

- (a) Menentukan persamaan tren
	- Jumlah datanya (tahun) genap yaitu n = 6, maka tahun dasar diletakkan antara tahun 2007dan 2008, sebagai berikut:

| Tahun        | Banyaknya<br>Wisatawan (Y <sub>i</sub> )<br>(juta orang | $X_i$ | $X_i^2$ | $X_i Y_i$ |
|--------------|---------------------------------------------------------|-------|---------|-----------|
| 2005         | 1,39                                                    | - 5   | $+25$   | $-6,95$   |
| 2006         | 1,26                                                    | - 3   | + 9     | $-3,78$   |
| 2007         | 1,67                                                    | - 1   | $+1$    | $-1,67$   |
|              | .                                                       | 0     |         |           |
| 2008         | 2,09                                                    | $+1$  | 1       | 2,09      |
| 2009         | 2,39                                                    | $+3$  | 9       | 7,17      |
| 2010         | 2,58                                                    | $+5$  | 25      | 12,90     |
| <b>Total</b> | 11,38                                                   |       | 70      | 9,76      |

Tabel 8.9 Perhitungan Unsur-unsur Persamaan Tren

Sumber : Tabel 8.5

Dari Tabel 8.9, dapat diketahui  $\sum Y_i = 11,38$   $\sum X_i Y_i = 9,76$  $\sum X_i^2$ = 70, n = 6

Per rumus (8.7) dan (8.8) dapat dihitung a dan b,

$$
a = \frac{\sum Y_i}{n} = \frac{11,38}{6} = 1,89
$$
  

$$
b = \frac{\sum X_i Y_i}{\sum X_i^2} = \frac{9,76}{70} = 0,14
$$

Jadi, persamaan garis trennya

 $Y' = a + bX = 1,89 + 0,14X$ 

Titik asal antara tahun 2007 dan 2008, satuan  $X = 0.5$  tahun,  $Y =$  banyaknya wisatawan setiap tahun (juta orang).

(b) Interpretasi nilai slope garis tren. b = 0,14 artimya bahwa banyaknya wisatawan yang langsung datang ke bali meningkat rata-rata sebanyak 0,14 juta orang per setengah tahun atau 0,28 juta orang (=280.000 orang) per tahun selama periode 2005-2010.

# (c) Menghitung nilai tren tahun lainnya

```
Nilai tren untuk
```
Tahun 2005 (nilai X = -5);  $Y' = 1,89 + 0,14 (-5) = 1,19$ Tahun 2006 (nilai  $X = -3$ );  $Y' = 1,89 + 0,14 (-3) = 1,47$ Tahun 2007 (nilai  $X = -1$ );  $Y' = 1,89 + 0,14 (-1) = 1,75$ Tahun 2008 (nilai X = +1); Y = 1,89 + 0,14 (+1) = 2,03 Tahun 2009 (nilai  $X = 0.4$  );  $Y = 1,89 + 0,14 (+3) = 2,31$ Tahun 2010 (nilai  $X = +5$ );  $Y' = 1,89 + 0,14 (+5) = 2,59$
(d) Menghitung taksiran banyaknya wisatawan asing yang langsung datang ke Bali pada tahun 2013.

Berdasarkan persamaan tren (Y = 1,93 + 0,14X) dapat di proyeksikan atau ditaksir banyaknya wisatawan asing yang langsung datang ke Bali pada tahun 2013, sebagai berikut :

Untuk tahun 2013 maka  $x = 11$ , dengan demikian nilai trennya dihitung sebesar:

$$
Y' = 1,89 + 0,14X
$$
  
= 1,89 + 0,14 (11)  
= 3,43

Jadi, banyaknya wisatawan asing yang langsung datang ke Bali pada

## **Contoh 8 - 6**

Banyaknya wisatawan asing yang langsung datang ke Bali (juta orang) selama kurun waktu 2006-2010, dalam juta orang, disajikan pada Tabel 8.10.

> Tabel 8.10 Banyaknya Wisatawan Asing yang Langsung Datang ke Bali Periode 2006 - 2010

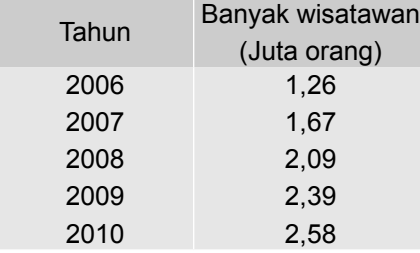

Sumber : BPS Provinsi Bali, 2011

Berdasarkan data pada Tabel 8.10,

- (a) Dengan metode kuadrat terkecil, coba saudara tentukan persamaan trennya.
- (b) Berikan interpretasi terhadap slope garis tren.
- (c) Coba saudara cari nilai tren untuk masing-masing tahun.
- (d) Coba saudara taksir banyaknya wisatawan asing yang langsung datang ke Bali pada tahun 2013.
- (e) Buat grafiknya.

# **Penyelesaian**

- (a) Menentukan persamaan tren
	- Banyak pasangan datanya ganjil, n = 5, maka letak tahun dasar, persis pada tahun yang terletak di tengah, yaitu pada tahun 2008.

Tabel 8.10a Perhitungan Tren Banyaknya Wisatawan Asing yang Langsung Datang ke Bali Selama 2006 – 2010: Metode Kuadrat Terkecil (Jumlah tahun ganjil).

| Tahun        | Banyaknya<br>Wisatawan $(Y_i)$<br>(Juta Orang) | $X_i$ | $X_i^2$ | $X_i Y_i$ |
|--------------|------------------------------------------------|-------|---------|-----------|
| 2006         | 1,26                                           | - 2   | 4       | $-2,52$   |
| 2007         | 1,67                                           | - 1   | 1       | $-1,67$   |
| 2008         | 2,09                                           | 0     | 0       | 0         |
| 2009         | 2,39                                           | $+1$  | 1       | $+2,39$   |
| 2010         | 2,58                                           | $+2$  | 4       | $+5,16$   |
| <b>Total</b> | 9,99                                           |       | 10      | 3,36      |

Sumber : Tabel 8.11

Dari Tabel 8.10a, dapat diketahui <<sup>i</sup> ;iY<sup>i</sup> ;<sup>i</sup> <sup>2</sup> = 10, n = 5

Maka per rumus (8.6) dan (8.7) dapat dihitung a dan b,

$$
a = \frac{\sum Y_i}{n} = \frac{9.9}{5} = 1.99
$$
  

$$
b = \frac{\sum X_i Y_i}{\sum X_i^2} = \frac{3.36}{10} = 0.34
$$

Jadi, persamaan garis trennya  $Y' = a + bX$  $Y' = 1.99 + 0.34X$ 

Titik asal tahun 2008, satuan  $X = 1$  tahun, Y = banyaknya wisatawan setiap tahun (dalam juta orang)

(b) Interpretasi terhadap slope garis tren. b = 0,34 artinya bahwa banyaknya wisatawan yang datang langsung ke Bali meningkat rata-rata sebanyak 0,34 juta orang per tahun selama periode 2006-2010.

#### (c) Nilai Tren untuk masing-masing tahun

 Nilai tren untuk masing-masing tahun dapat dihitung dengan jalan mengganti nilai X, sesuai dengan tahun yang bersangkutan, sebagai berikut:

Persamaan tren  $Y' = 1,99 + 0,34X$ Tren untuk tahun 2006:  $Y' = 1,99 + 0,34(-2) = 1,31$ Tren untuk tahun 2007:  $Y' = 1,99 + 0,34(-1) = 1,65$ Tren untuk tahun 2008:  $Y' = 1,99 + 0,34$  (0) = 1,99 Tren untuk tahun 2009:  $Y' = 1,99 + 0,34(+1) = 2,33$ Tren untuk tahun 2010:  $Y' = 1,99 + 0,34(+2) = 2,67$ 

 Bila nilai tren-nilai tren ini dimasukkan ke dalam tabel, maka diperoleh tabel selengkapnya sebagai berikut:

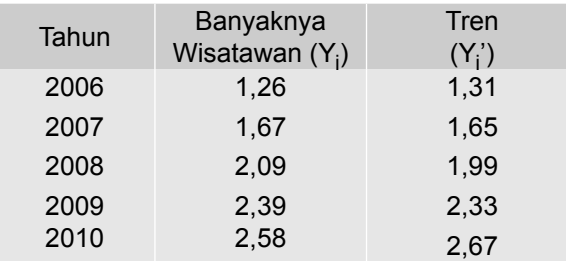

Tabel 8.10b Tren Banyaknya Wisatawan Asing yang Langsung Datang ke Bali Periode 2006-2011 (Juta Orang)

(d) Menghitung taksiran banyaknya wisatawan asing yang langsung datang ke Bali pada tahun 2013

Dari persamaan tren Y = 1,99 + 0,34X dapat diproveksikan atau ditaksir jumlah wisatawan asing yang langsung ke Bali pada tahun 2013 ( $X = 6$ ) Dengan demikian nilai trennya dihitung sebagai berikut:

$$
Y' = 1,99 + 0,34
$$
 (6)  
= 4,04

 Jadi, banyaknya wisatawan asing yang langsung datang ke Bali pada tahun 2013 ditaksir sebanyak 4,04 juta orang.

# (e) Gambar grafiknya

Jika data pada Tabel 8.10b dibuat grafiknya, bentuknya sebagai berikut:

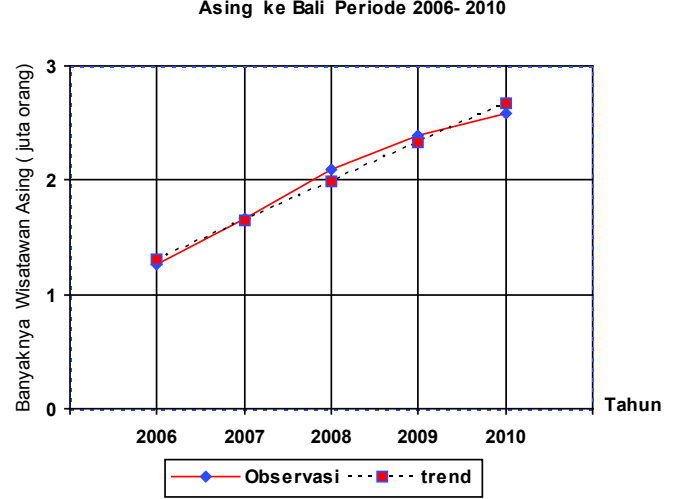

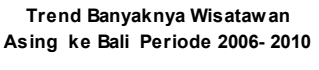

Grafik 8.7

Nata Wirawan 201

# **8.6 Tren Tan - Linear**

Termasuk tren tan-linear antara lain (1) Tren Parabola, (2) Tren Eksponensial, dan (3) Tren Kubik

# **8.6.1 Tren Parabola**

Bentuk tren parabola adalah

$$
Y' = a + bX + cX^2
$$
 (8.9)

a adalah bilangan konstan, b dan c adalah angka koefisien

- y' = variabel terikat /variabel yang ditaksir
- $x =$  variabel bebas yaitu waktu.

Dengan metode kuadrat terkecil (*Least square method*) persamaan tren tersebut dapat dicari dengan terlebih dahulu menghitung nilai a, b dan c yaitu dengan cara menyelesaikan secara simultan (ketiga) persamaan normal berikut:

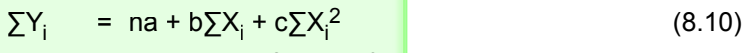

$$
\sum x_i Y_i = a \sum X_i + b \sum X_i^2 + c \sum X_i^3
$$
 (8.11)

$$
\sum X_i^2 Y_i = a \sum X_i^2 + b \sum X_i^3 + c \sum X_i^4
$$
 (8.12)

Perhitungan akan menjadi lebih mudah jika pemberian kode pada nilai  $X_i$  sedemikian rupa sehingga  $\sum X_i = 0$ , maka  $\sum X_i^3$  juga nol ( $\sum X_i^3 = 0$ ), dan persamaan (8.10), (8.11) dan (8.12) menjadi lebih sederhana sebagai berikut:

$$
\sum Y_i = na + c \sum X_i^2 \tag{8.13}
$$

$$
\sum X_i Y_i = b \sum X_i^2 \tag{8.14}
$$

$$
\sum X_i^2 Yi = a \sum X_i^2 + c \sum X_i^4
$$
 (8.15)

Untuk lebih jelasnya, berikut ini diberikan sebuah contoh mengenai cara menentukan tren parabola

# **Contoh 8 - 7**

Hasil penjualan komoditas "A" Toko Makmur Perkasa - Jakarta, periode 2005- 2010, disajikan dalam Tabel 8.11.

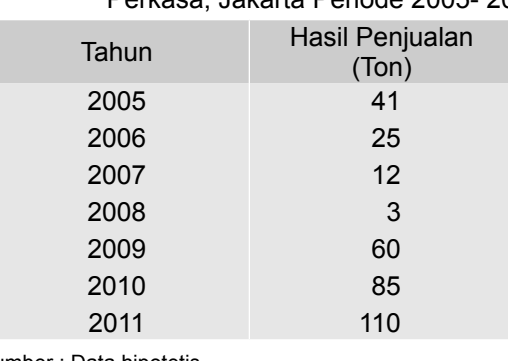

# Tabel 8.11 Hasil Penjualan Komoditas Toko Makmur Perkasa, Jakarta Periode 2005- 2010

Sumber : Data hipotetis

Berdasarkan data pada Tabel 8.11.

- (a) Dengan metode kuadrat terkecil, tentukanlah persamaan tren parabolisnya.
- (b) Hitunglah nilai tren untuk masing-masing tahun.
- (c) Taksirlah hasil penjualan toko tersebut pada tahun 2013 dan 2014.

### **Penyelesaian**

(a) Menentukan persamaan *tren.*

Tabel 8.11a Perhitungan Unsur-unsur Persamaan Tren Parabolis

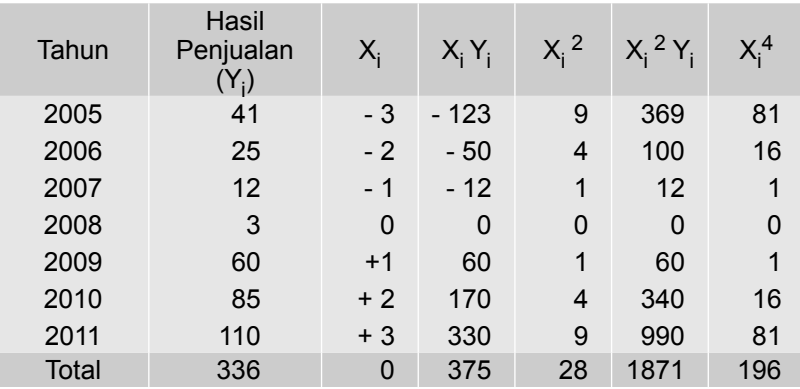

Dari Tabel 8.11a, dapat diketahui bahwa,

 $\sum Y_i = 336$ , n = 7,  $\sum X_i Y_i = 375$ ,  $\sum X_i^2 = 28$ ,  $\sum X_i^2 Y_i = 1871$  dan  $\sum X_i^4 = 196$ 

Per rumus (8.14), (8.13) dan (8.15), nilai b, a dan c berturut-turut dapat dihitung sebagai berikut:

$$
\begin{array}{rcl}\n\sum X_i Y_i & = & b \sum X_i^2 \\
375 & = & b \quad 28 \\
b & = & 13,39\n\end{array} \tag{1}
$$

Nata Wirawan 203

$$
\sum Y_i = na + c \sum X_i^2
$$
  
336 = 7a + c 28 (2)

$$
\sum X_i^2 Yi = a \sum X_i^2 + c \sum X_i^4
$$
  
1871 = 28 a + c 196 (3)

$$
-527 = 0 - 84 \text{ c}
$$
  

$$
c = \frac{527}{84} = 6,27
$$
 (4)

Dari (3) dan (4) didapat nilai a sebagai berikut:

 $336 = 7a + 28c$  $336 = 7a + 28 (6, 27)$ 336 = 7a + 175,56  $\rightarrow$  a = 22, 92

Jadi, persamaan trennya

 $Y' = a + bX + cX^2$  $Y' = 22.92 + 13.39 X + 6.27 X^2$ 

(Titik asal tahun 2008; satuan  $X = 1$  tahun, Y = hasil penjualan komoditas A dalam ton)

(b) Menghitung nilai tren masing-masing tahun Nilai tren tahun 2005, 2006, 2007, 2008, 2009, 2010, dan 2011 dengan

tahun dasar 2008, berturut-turut dapat dihitung sebagai berikut :

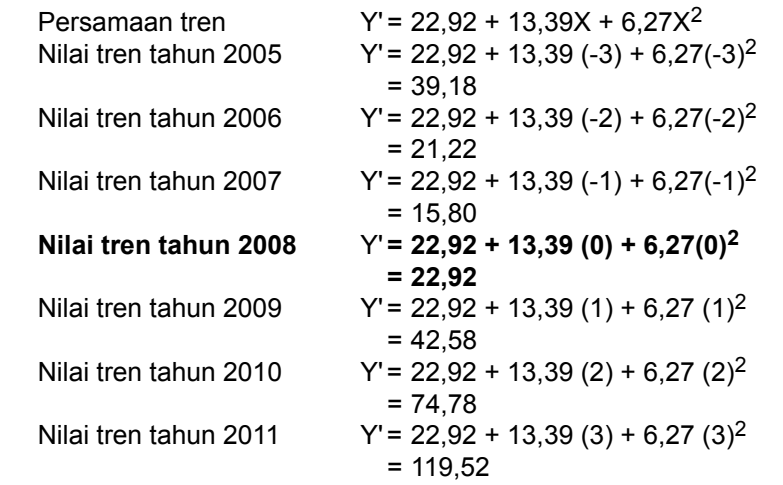

(c) Menghitung taksiran banyaknya hasil penjualan komoditas "A" dari toko Makmur Perkasa pada tahun 2013 dan 2014

Untuk tahun 2013  $\rightarrow$  X = 5, maka,  $Y' = 22,92 + 13,39X + 6,27X^2$  $=$  22,92 + 13,39 (5) + 6,27 (5)<sup>2</sup>  $= 246,62$ 

Untuk tahun 2014  $\rightarrow$  X = 6, maka,  $Y' = 22,92 + 13,39X + 6,27X^2$  $=$  22,92 + 13,39 (6) + 6,27 (6)<sup>2</sup> = 326,64

Jadi, hasil penjualan komoditas A Toko Makmur Perkasa tersebut pada tahun 2013 dan 2014 masing-masing ditaksir sebanyak 246,62 ton dan 326,64 ton

(d) Gambar Grafik

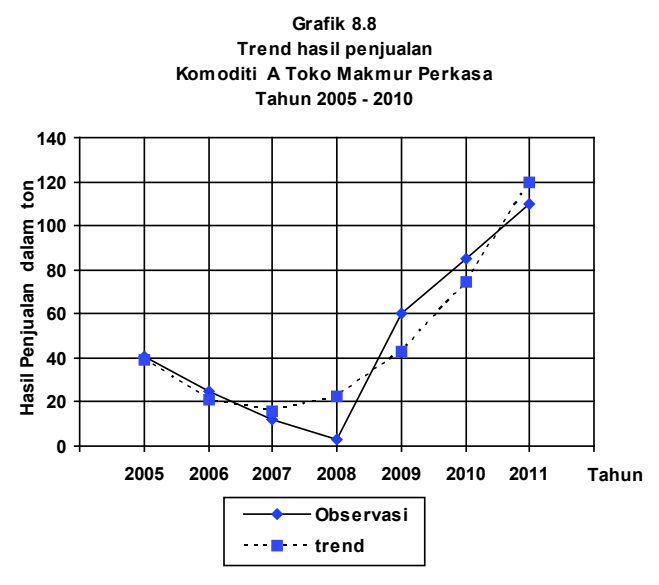

# **8.6.2 Tren Eksponensial**

Bila tingkat perubahan per periode dari suatu variabel hampir tetap, untuk menentukan persamaan dan nilai tren akan lebih tepat dipakai tren eksponensial. Tren eksponensial dapat mengambil salah satu bentuk persamaan di bawah ini

1  $Y = ab^x$  $2 Y = k + ab^{x}$  $3 Y = k_a^b$  (Persamaan Gompertz) 4 y =  $\frac{k}{1+10^{a+bx}}$  (Persamaan Pearl - Red)

Berikut ini akan diuraikan tren eksponen,

# **Tren Eksponen**

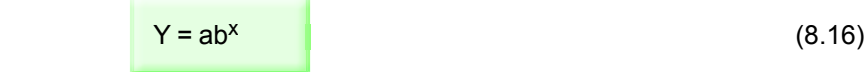

Nata Wirawan 205

Persamaan (8.16), dalam bentuk logaritma menjadi,

$$
Log Y = log a + X log b
$$
 (8.17)

Dengan meminimumkan  $\sum (Y_i - Y')^2$  melalui metode kuadrat terkecil didapat dua persamaan normal sebagai berikut :

$$
\sum \log Y_i = n \log a + (\log b) \sum X_i
$$
 (8.18)

$$
\sum (X_i \log Y_i) = (\log a) \sum X_i + (\log b) \sum X_i^2
$$
 (8.19)

Dengan menge – nol-kan  $\sum X_i$ , kedua persamaan normal tersebut menjadi dua persamaan yang lebih sederhana yaitu:

$$
\log a = \frac{\sum \log Y_i}{n}
$$
 (8.20)  

$$
\sum X_i \log Y_i
$$

$$
\log b = \frac{\sum X_i \log Y_i}{\sum X_i^2}
$$
 (8.21)

Untuk lebih jelasnya, bagaimana menentukan persamaan dan nilai tren dari tren eksponensial Y = ab<sup>x</sup>, di bawah ini diberikan sebuah contoh sebagai berikut:

## **Contoh 8 - 8**

Dalam kurun waktu 11 tahun terakhir yaitu dari tahun 2001 - 2011, perkembangan konsumsi premium masyarakat umum di sebuah kota disajikan pada Tabel 8.12.

> Tabel 8.12 Perkembangan Banyaknya Konsumsi Premium Masyarakat Umum di Sebuah Kota, 2001 - 2011.

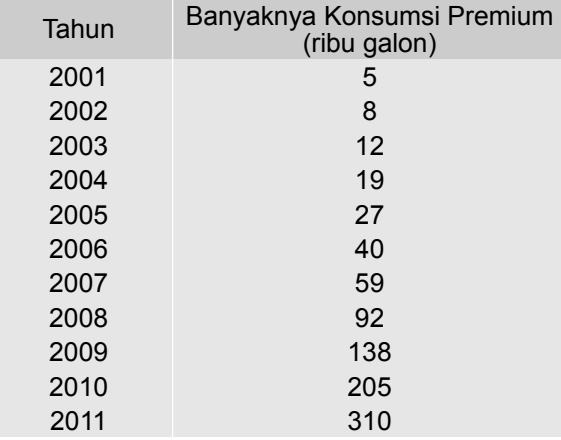

Sumber : Data hipotetis

Berdasarkan data pada Tabel 8.12,

- (a) Buatlah persamaan trennya dengan menganggap distribusi data observasi mengikuti tren eksponensial.
- (b) Tentukanlah nilai tren untuk masing-masing tahun.
- (c) Taksirlah banyaknya konsumsi premium masyarakat umum di kota tersebut pada tahun 2013 dan 2014.

## **Penyelesaian**

(a) Menentukan persamaan tren

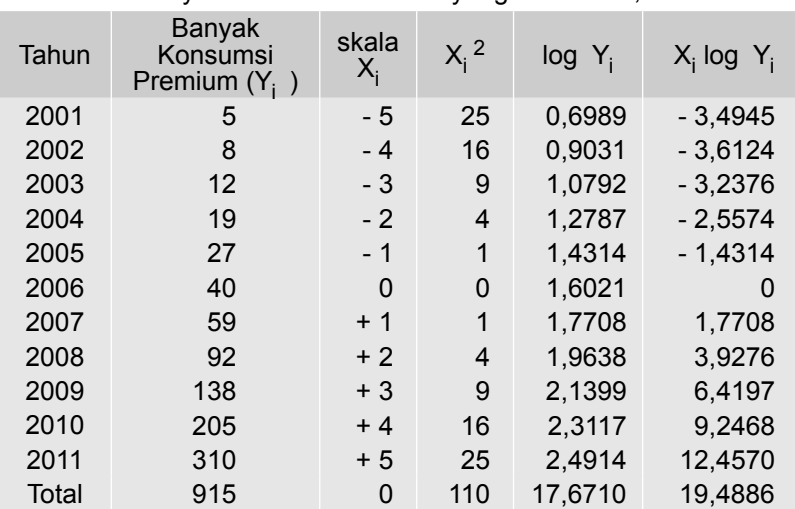

Tabel 8.12a Cara Menentukan Persamaan Tren Konsumsi Premium Masya rakat Umum di Kota yang Dimaksud, 2001-2011

Dari Tabel 8.12a, dapat diketahui bahwa  $\sum Y_i = 915$ ,  $\sum X_i^2 = 110$ ,  $\sum$ logYi = 17,6710,  $\sum x_j$ (logY<sub>i</sub>) = 19,4886, dan n = 11

Per rumus (8.20) dan (8.21) nilai a dan b dihitung sebagai berikut:

$$
\log a = \sum_{n} \frac{\log Y_{i}}{n} = \frac{17,6710}{11} = 1,6064 \rightarrow a = 40,40
$$
\n
$$
\log b = \sum_{n} \frac{X_{i} \cdot \log Y_{i}}{X_{i}^{2}} = \frac{19,4886}{110} = 0,1772 \rightarrow b = 1,50
$$

Jadi, tren eksponensialnya

 $Y = ab^x$ 

$$
Y = 40,40 (1,50)^{x}
$$

(b) Menentukan nilai tren masing-masing tahun.

Dengan memasukkan skala X, untuk masing-masing tahun ke dalam persamaan trennya, akan diperoleh nilai trennya.

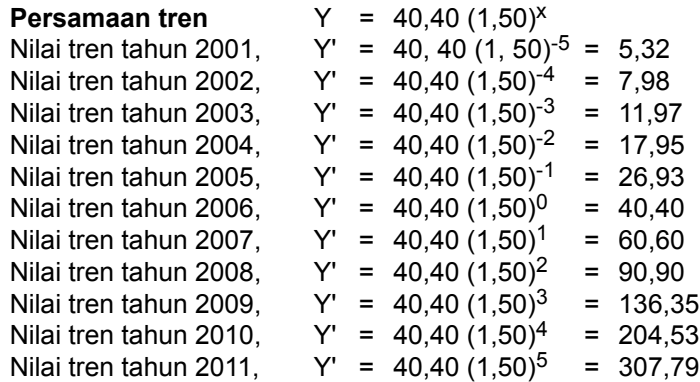

(c) Menghitung taksiran konsumsi premium masyarakat umum di kota tersebut pada tahun 2013 dan 2014

 Untuk tahun 2013, nilai X = 7, maka  $Y' = 40,40$  (1,50)<sup>7</sup> = 690,27.

Untuk tahun 2014, nilai  $X = 8$ , maka  $Y' = 40 40 (1,50)^8 = 1035,41.$ 

Jadi, konsumsi premium masyarakat umum di kota tersebut pada tahun 2013 dan 2014 masing-masing ditaksir sebanyak 690,27 ribu galon dan 1035,41 ribu galon.

### **8.7 Pedoman Memilih Tren**

Untuk memperoleh hasil taksiran atau ramalan yang baik dari serangkaian data deret waktu dimasa yang akan datang, disamping diperhatikan kualitas data masa lampau, yang juga perlu diperhatikan adalah tren yang dipilih guna melakukan ramalan tersebut. Apakah bentuk tren yang dipilih tersebut, sudah tepat atau cocok untuk menggambarkan gerakan deret waktu tertentu tersebut?

Metode kuadrat terkecil (*Least squares method*) akan menghasilkan tren yang paling cocok dibandingkan dengan metode-metode lainnya. Untuk serangkaian data deret waktu tertentu, tren linear dan tren non linear (parabolis, kubik, eksponensial) akan memberikan jumlah kuadrat penyimpangan nilai pengamatan dengan nilai tren yaitu  $\sum (Y_i - Y')^2$  yang berbeda. Tren yang paling cocok atau tepat untuk serangkaian data deret waktu tertentu adalah tren yang memberikan nilai  $\sum (Y_i - Y')^2$  terkecil. Misalkan, serangkaian data deret waktu dengan metode kuadrat terkecil, persamaan trennya didekati berturut-turut dengan tren linear, tren parabolis, eksponensial dan kubik. Misalkan pula, nilai Σ(Y<sub>i</sub> - Y')<sup>2</sup> dari tren linear sama dengan 200, nilai Σ(Y<sub>i</sub> - Y')<sup>2</sup> dari tren parabolis sama dengan 150 dan nilai  $\sum (Y_i - Y_i)^2$  dari tren eksponensial sama dengan 40, dan nilai ∑(Y<sub>i</sub> - Y')<sup>2</sup> dari tren kubik sama dengan 50 Maka tren yang paling cocok atau tepat untuk dipilih untuk menggambarkan gerak data deret waktu tersebut adalah tren eksponensial.

Dengan cara lain yaitu secara kasar, akan tetapi memberikan hasil tidak sebaik metode kuadrat terkecil, yaitu dengan membuat diagram pencarnya (*scatter diagram*), jika titik-titik nampak disekitar garis lurus, tren linear dapat digunakan. Jika tidak, tren tan-linear dapat digunakan. Mungkin tren parabolis, kubik atau tren eksponensial.

## **8.8 Variasi Musim**

Variasi musim merupakan salah satu dari empat komponen deret waktu, yang berupa gerakan berulang naik dan turun dalam jangka waktu kurang dari satu tahun. Variasi musim dari serangkaian deret waktu diukur setelah pengaruh tren, variasi siklis dan variasi residu dihilangkan. Serangkaian deret waktu dapat mempunyai variasi musim atau tidak. Ukuran dari variasi musim disebut **indeks musim**. Indeks musim ini menyatakan tingkat penyimpangan data secara individual terhadap nilai rata-ratanya (nilai normal).

Untuk mengetahui ada tidaknya variasi musim dalam serangkaian deret waktu, secara sederhana (kasar) dapat dilihat dari ada tidaknya perbedaan (variasi) nilai individual (asli) dengan nilai rata-rata untuk tiap tahun dalam jangka waktu lebih dari satu tahun. Pengunaan tabel atau grafik sangat membantu untuk melihat ada tidaknya variasi musim dalam serangkaian deret waktu.

# **Contoh 8 - 9**

Hasil penjualan triwulanan PT. Raja Makmur yang memproduksi kain endek di Kota Gianyar, Bali kurun waktu 2008 - 2011, seperti terlihat dalam Tabel 8.18.

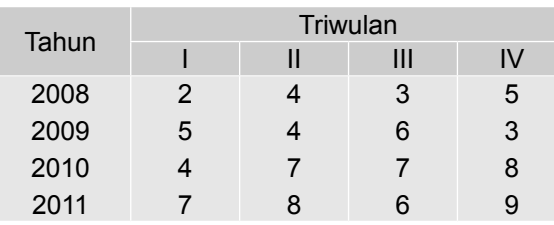

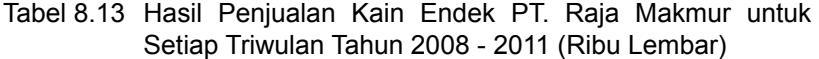

Sumber : Data hipotetis

Untuk melihat ada tidaknya variasi musim (triwulan) penjualan kain endek PT.Raja Makmur tersebut, perlu dibuat tabel perhitungan sebagai berikut:

| Tahun |   | Hasil penjualan per<br>triwulan (Ribu lembar) |   |    | Total<br>Penjualan | Rata-rata<br>Penjualan Triwulan |  |
|-------|---|-----------------------------------------------|---|----|--------------------|---------------------------------|--|
|       |   |                                               | Ш | IV | setahun            | tiap tahun                      |  |
| 2008  | 2 | 4                                             | 3 | 5  | 14                 | 3,5                             |  |
| 2009  | 5 |                                               | 6 | 3  | 18                 | 4,5                             |  |
| 2010  | 4 |                                               |   | 8  | 26                 | 6,5                             |  |
| 2011  |   | 8                                             | 6 | 9  | 30                 | 7,5                             |  |

Tabel 8.13a Perhitungan Penjualan Rata-rata Triwulan per Tahun

Dari hasil perhitungan pada Tabel 8.13a, dapat dijelaskan prihal berikut :

- 1 Lihat baris pertama. Pada tahun 2008, jumlah penjualan kain endek PT. Raja Makmur tersebut sebanyak dua kali di atas rata-ratanya yaitu penjualan pada triwulan II (4 > 3,5 ) dan triwulan IV ( 5 > 3,5 ) Sebanyak dua kali di bawah rata-ratanya yaitu penjualan pada triwulan I ( 2 < 3,5) dan triwulan III ( $3 < 3, 5$ ).
- 2 Lihat baris kedua. Pada tahun 2009, jumlah penjualan kain endek PT. Raja Makmur tersebut sebanyak dua kali di atas rata-ratanya yaitu penjualan pada triwulan I ( 5 > 4,5) dan triwulan III ( 6 > 4,5). Sebanyak dua kali di bawah rata-ratanya yaitu pada triwulan II (4 < 4,5) dan triwulan IV (3 < 4,5).
- 3 Lihat baris ketiga. Pada tahun 2010, jumlah penjualan kain endek PT Raja Makmur tersebut sebanyak tiga kali di atas rata-ratanya, yaitu penjualan pada triwulan II, III dan IV (7 > 6, 5; 7 > 6,5 dan 8 > 6,5). Sekali di bawah rata-ratanya yaitu penjualan pada triwulan I ( 4 < 6,5).
- 4 Lihat baris keempat. Pada tahun 2011, jumlah penjualan kain endek PT. Raja Makmur tersebut sebanyak dua kali di atas rata-ratanya, yaitu pada triwulan II dan IV. Dua kali pula, di bawah rata-ratanya yaitu penjualan pada triwulan I dan III.

Dengan demikian, secara kasar (sangat sederhana) dapat disimpulkan bahwa jumlah penjualan kain endek PT. Raja Makmur selama 4 tahun yaitu dari 2008 sampai dengan 2011 dipengaruhi oleh variasi musim. Atau dengan kata lain memang ada variasi musim dalam penjualan kain endek tersebut.

Adanya variasi musim dalam penjualan kain endek PT. Raja Makmur selama 4 tahun tersebut, akan lebih jelas bila data tersebut dibuat grafiknya.

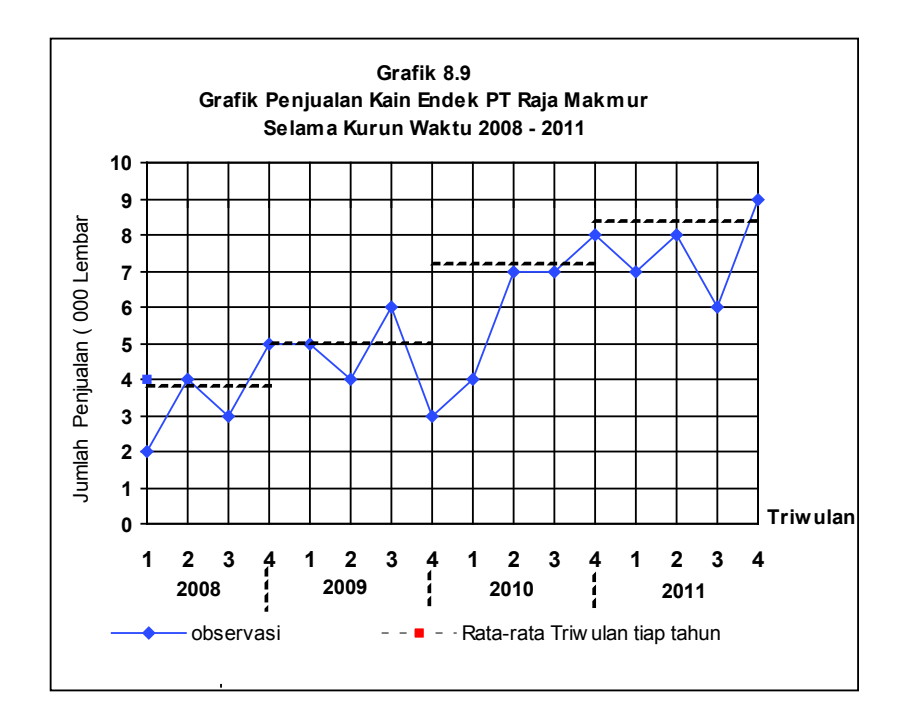

Bila diinginkan hasil yang lebih baik, dalam melihat ada tidaknya variasi musim, perlu dipertimbangkan variasi waktu/hari kerja. Dapat saja, jumlah penjualan pada triwulan yang satu lebih tinggi dari penjualan pada triwulan yang lainnya, yang disebabkan oleh hari kerja yang lebih panjang.

Bila digunakan data asli (data pengamatan) semacam itu, maka akan diperoleh fluktuasi penjualan yang mengandung fluktuasi waktu. Agar pengaruh fluktuasi waktu hilang, maka data asli semacam itu perlu disesuaikan. Caranya? Data asli tersebut dikalikan dengan suatu indeks yang dinamakan *indeks penyesuaian waktu.*

# **8.9 Metode Perhitungan Indeks Musim**

Untuk mengukur penyimpangan data deret waktu musim secara individual terhadap keadaan normalnya (rata-ratanya) dipakai indeks variasi musim. Indeks variasi musim biasanya disebut **indeks musim** saja. Indeks musim umumnya dinyatakan dalam bentuk persentase (%), dan untuk menghitungnya ada beberapa metode dapat digunakan (Gupta dan Gupta, 1983) yaitu :

- 1 Metode rata-rata sederhana (*Simple average method*).
- 2 Metode relatif berantai (Link relative's method).
- 3 Metode rasio terhadap tren (*Ratio to tren method*).
- 4 Metode rasio terhadap rata-rata bergerak (Ratio to moving average's me*thod*).

Berikut ini akan dibahas hanya tiga metode saja, yaitu metode rata-rata sederhana, metode relatif berantai dan metode rasio terhadap rata-rata bergerak

# **8.9.1 Metode Rata-rata Sederhana**

Tahapan menghitung indeks musiman menurut metode ini adalah sebagai berikut:

- (1) Susunlah data tiap bulan atau tiap triwulan untuk masing-masing tahun. Kolom bulan / triwulan vertikal dan kolom tahun horizontal.
- (2) Carilah nilai rata-rata tiap bulan atau triwulan untuk semua tahun (kolom 8 pada Tabel 8.14a). Tujuan utama dari mencari nilai rata-rata bulanan atau triwulan ini adalah untuk menghilangkan fluktuasi / variasi residu dan variasi siklis. Sedangkan untuk deret waktu yang relatif pendek pengaruh tren diabaikan.
- (3) Nilai rata-rata tersebut (pada kolom 8) dinyatakan dalam % terhadap totalnya (kolom 9, Tabel 8.14a)
- (4) Nilai rata-rata yang telah dinyatakan dalam % ini, dikalikan 12 untuk indeks musim bulanan, dan dikalikan 4 untuk indeks musim triwulan.

Untuk lebih jelasnya, bagaimana menghitung indeks musim dengan metode rata-rata sederhana, perhatikanlah Contoh 8-10

## **Contoh 8-10**

Berdasarkan data yang tercantum pada Tabel 8.14, hitunglah indeks musimnya dengan metode rata-rata sederhana.

| Tahun        |        |       |      |      |      |
|--------------|--------|-------|------|------|------|
|              | 2007   | 2008  | 2009 | 2010 | 2011 |
| <b>Bulan</b> |        |       |      |      |      |
| J            | 342,50 | 425   | 400  | 450  | 450  |
| F            | 350    | 400   | 400  | 450  | 510  |
| M            | 380    | 400   | 400  | 475  | 510  |
| A            | 350    | 400   | 425  | 500  | 550  |
| M            | 358    | 400   | 400  | 475  | 525  |
| J            | 356,25 | 375   | 400  | 450  | 500  |
| J            | 325    | 375   | 400  | 450  | 500  |
| A            | 425    | 375   | 400  | 450  | 525  |
| S            | 425    | 377,5 | 425  | 475  | 550  |
| O            | 425    | 388,5 | 425  | 500  | 550  |
| N            | 425    | 400   | 425  | 500  | 600  |
| D            | 425    | 400   | 425  | 500  | 550  |

Tabel 8.14 Harga Eceran Barang AAA di sebuah kota 2007-2011 (Rp / Kg)

Sumber : Data Hipotetis

# **Penyelesaian**

Tabel 8.14a Perhitungan Indeks Musim Bulanan Dengan Metode Rata-Rata Sederhana Harga Eceran per Kg Barang AAA, Tahun 2007- ,002011

| Ta-<br>hun<br>Bu-<br>lan | 2007   | 2008                               | 2009                        | 2010 | 2011 | Total  | Rata-rata rata tiap<br>tiap bulan | Rata-<br>bulan<br>(% )    | Indeks<br>musim             |
|--------------------------|--------|------------------------------------|-----------------------------|------|------|--------|-----------------------------------|---------------------------|-----------------------------|
| (1)                      | (2)    | (3)                                | (4)                         | (5)  | (6)  | (7)    | $(8) =$<br>(7)<br>$n = 5$         | $(9) =$<br>$\Sigma^{(8)}$ | $10=(9)$<br>X <sub>12</sub> |
| J                        |        | 342,50 425,00 400,00 450,00 450,00 |                             |      |      | 2067,5 | 413,50                            | 7,88                      | 94,56                       |
| F                        | 350.00 |                                    | 400,00 400,00 450,00 510,00 |      |      | 2110   | 422,00                            | 8,05                      | 96,60                       |
| M                        |        | 380,00 400,00 400,00 475,00 510,00 |                             |      |      | 2165   | 433,00                            | 8,26                      | 99,12                       |
| A                        |        | 350,00 400,00 425,00 500,00 550,00 |                             |      |      | 2225   | 445,00                            | 8,48                      | 101,76                      |
| M                        |        | 358,00 400,00 400,00 475,00 525,00 |                             |      |      | 2158   | 431,60                            | 8,23                      | 98,76                       |
| J                        |        | 356,25 375,00 400,00 450,00 500,00 |                             |      |      | 2081,3 | 416,25                            | 7,94                      | 95,28                       |
| J                        | 325.00 |                                    | 375,00 400,00 450,00 500,00 |      |      | 2050   | 410,00                            | 7,82                      | 93,84                       |
| A                        | 425.00 |                                    | 375,00 400,00 450,00 525,00 |      |      | 2175   | 435,00                            | 8,29                      | 99,48                       |
| S                        | 425.00 |                                    | 377,50 425,00 475,00 550,00 |      |      | 2252,5 | 450,50                            | 8,59                      | 103,08                      |
| O                        |        | 425.00 388,50 425,00 500,00 550,00 |                             |      |      | 2288,5 | 457,70                            | 8,73                      | 104,76                      |
| N                        |        | 425,00 400,00 425,00 500,00 600,00 |                             |      |      | 2350   | 470,00                            | 8,96                      | 107,52                      |
| D                        |        | 425,00 400,00 425,00 500,00 550,00 |                             |      |      | 2300   | 460,00                            | 8,77                      | 105,24                      |
| Total                    |        |                                    |                             |      |      |        | 5244,55                           | 100,00                    | 1200,60                     |

Indeks musim pada bulan Januari sebesar 94,56 artinya harga per kg barang AAA pada bulan Januari (100 - 94,56)% = 5,44% di bawah harga normalnya (harga rata-ratanya). Indeks musim pada bulan Nopember sebesar 107,52 artinya bahwa harga per kg barang AAA pada bulan Nopember (107,52- 100)% = 7,52% di atas harga normalnya (harga rata-ratanya)

### **8.9.2 Metode Relatif Berantai**

Dengan metode ini data bulanan atau triwulan dinyatakan sebagai persentase dari data pada bulan yang mendahuluinya. Persentase yang didapat dengan cara demikian disebut *Link Relative* (relatif berantai). Kemudian diambil rata-ratanya atau Median dari persentase-persentase tersebut untuk setiap bulan atau triwulan Untuk lebih jelasnya, berikut ini diberikan sebuah contoh.

# **Contoh 8-11**

Berdasarkan data yang tercantum pada Tabel 8.15, hitunglah indeks musimnya dengan metode relatif berantai.

| Tahun<br><b>Bulan</b> | 2007    | 2008    | 2009 | 2010 | 2011 |
|-----------------------|---------|---------|------|------|------|
| J                     | 342, 50 | 425     | 400  | 450  | 450  |
| F                     | 350     | 400     | 400  | 450  | 510  |
| M                     | 380     | 400     | 400  | 475  | 510  |
| A                     | 350     | 400     | 425  | 500  | 550  |
| M                     | 358     | 400     | 400  | 475  | 525  |
| J                     | 356, 25 | 375     | 400  | 450  | 500  |
| J                     | 325     | 375     | 400  | 450  | 500  |
| A                     | 425     | 375     | 400  | 450  | 525  |
| S                     | 425     | 377, 50 | 425  | 475  | 550  |
| $\Omega$              | 425     | 388,5   | 425  | 500  | 550  |
| N                     | 425     | 400     | 425  | 500  | 600  |
| D                     | 425     | 400     | 425  | 500  | 550  |

Tabel 8.15 Harga Eceran per Kg Barang AAA di Sebuah Kota Periode 2007-2011

Sumber : Data Hipotetis

# **Penyelesaian**

Tabel 8.15a Perhitungan Indeks Musim dengan Metode Relatif Berantai Harga per Kg Barang AAA , 2007-2011

| Tahun<br><b>Bulan</b> | 2007   | 2008   | 2009   | 2010   | 2011   | Total  | Rata-rata | Relatif<br>berantai |
|-----------------------|--------|--------|--------|--------|--------|--------|-----------|---------------------|
| J                     |        | 100.00 | 100.00 | 105,88 | 90.00  | 395,88 | 98,97     | 100,00              |
| F                     | 102,18 | 94.12  | 100.00 | 100    | 113.33 | 509.64 | 101.93    | 101.93              |
| M                     | 108.57 | 100.00 | 100.00 | 105,56 | 100.00 | 514.13 | 102.83    | 104.81              |
| A                     | 92.11  | 100.00 | 106.25 | 105.26 | 107.84 | 511.46 | 102.29    | 107.21              |
| M                     | 102,29 | 100,00 | 94,02  | 105,55 | 95,45  | 497,31 | 99,46     | 106.63              |
| J                     | 99.51  | 93.75  | 100,00 | 94.74  | 95.23  | 493.23 | 96.65     | 103,05              |
| J                     | 91.23  | 100.00 | 100.00 | 100.00 | 100.00 | 491.23 | 98.25     | 101.25              |
| A                     | 130.72 | 100.67 | 100.00 | 100.00 | 105.00 | 536.36 | 107.28    | 108.63              |
| S                     | 100.00 | 102.91 | 106.25 | 105.56 | 104.76 | 519.48 | 103.90    | 112.86              |
| O                     | 100,00 | 102,96 | 100,00 | 105,26 | 100,00 | 508.22 | 101,64    | 114,71              |
| N                     | 100.00 | 100.00 | 100.00 | 100.00 | 109.00 | 509.09 | 101.80    | 116.77              |
| D                     | 100.00 | 100.00 | 100.00 | 100.00 | 91.17  | 491.17 | 98.23     | 114,70              |
| Total                 |        |        |        |        |        |        |           | $113.52^{\ast}$ )   |

(\*) Januari ke dua 98,97% dari Desember =  $\frac{56,77}{100}$  x114,45%=113,27  $\frac{98,97}{100}$  x114,45%=

Nilai relatif berantai Januari kedua sebesar 113,27 sedangkan pada Januari pertama sebesar 100, ini berarti terjadi kenaikan sebesar 13,27% yang disebabkan oleh pengaruh tren. Untuk menghilangkan pengaruh tren ini masing-masing nilai relatif berantai harus disesuaikan.

Nilai relatif berantai Januari kedua supaya 100% harus dikurangi sebesar:  $\frac{12}{12}$ x13,52%. Demikian juga untuk bulan-bulan lainnya.

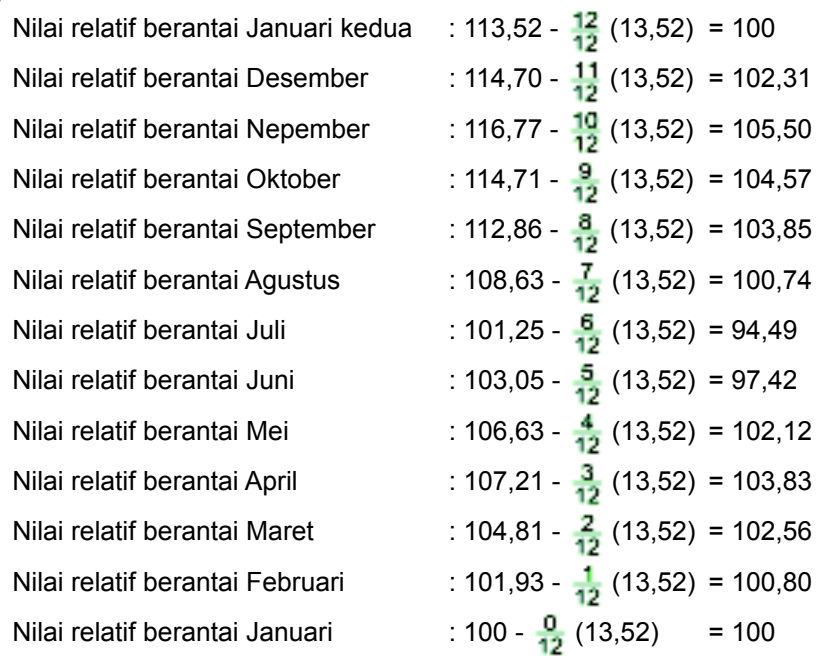

Jika jumlah seluruh nilai relatif berantai ini 1200, maka nilai relatif berantai masing-masing tersebut disebut *indeks musim.* Jika jumlah seluruh nilai relatif berantai tersebut tidak sama dengan 1200 (misalnya P, dan P  $\neq$  1200) maka masing-masing nilai relatif tersebut perlu disesuaikan dengan jalan mengalikan **faktor pengali penyesuaian**, sebesar 1200.

Selanjutnya, jika hasil tersebut dimasukkan dalam tabel didapat hasil seperti Tabel 8.15b.

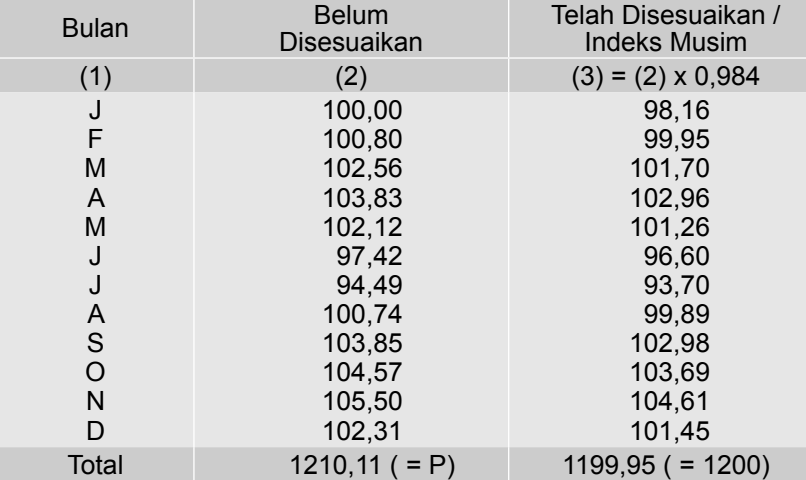

Tabel 8.15b Indeks Musiman

 $(\frac{1200}{1210,11}$  = 0,9916 = faktor pengali penyesuaian)

Nata Wirawan 215

#### *Catatan dari Tabel 8.15a dan Tabel 8.15b*

- (1) Nilai 102,18 pada bulan Pebruari 2007 (Tabel 8.15a) diperoleh dengan jalan sebagai berikut:  $\frac{384}{100} \times 100\% = 102,18$ .
- Nilai 108,57 pada bulan Maret 2007, diperoleh dengan jalan sebagai berikut:  $\frac{350}{300}$  x 100 % = 108,57. Demikian pula nilai pada bulan-bulan berikutnya dihitung secara berantai
- (2) Nilai-nilai pada kolom terakhir Tabel 8.15a. Indeks 100, sebagai angka (indek) waktu dasar. Selanjutnya angka-angka pada bulan berikutnya dihitung sebagai berikut: 101,93 = 101,93/100 x 100; 104,81 = 102,83/100 x 101,93; 107,21 = 102,29/100 x 104,81. Demikian seterusnya.
- (3) Indeks musim pada bulan Maret sebesar 100,95 (Tabel 8.15b),artinya harga per kg barang AAA pada bulan Maret naik sebesar (100,95 - 100)% = 0,95% dari harga normalnya (harga rata-ratanya)

# **8.9.3 Metode Rasio Terhadap Rata-rata Bergerak**

Menghitung indeks musim dengan metode ini akan digunakan metode ratarata bergerak. Untuk data bulanan, dihitung terlebih dahulu jumlah dan rata-rata bergerak 12 bulan. Hasil rata-ratanya ternyata terletak antara tiap dua bulan. Agar rata-rata tersebut tidak terletak antara tiap dua bulan, maka dihitung rata- -rata bergerak dua bulan dari rata-rata bergerak 12 bulan tadi. Nilai-nilai yang diperoleh itu disebut rata-rata bergerak 12 bulan yang dipusatkan. Selanjutnya nilai-nilai data asli dinyatakan dalam persen terhadap nilai-nilai rata-rata bergerak 12 bulan yang dipusatkan tersebut. Nilai rata-rata dari data asli yang telah dinyatakan dalam persen (%) terhadap nilai rata-rata bergerak yang dipusatkan, disesuaikan terlebih dahulu (bila perlu), baru diperoleh indeks musim.

Cara tersebut berlaku juga untuk data harian, bulanan dan triwulan.

#### **Contoh 8-12**

Berikut ini disajikan hasil tangkapan ikan laut (dalam ton), kelompok Nelayan "A" per triwulan selama kurun waktu 5 tahun (tahun 2007-2011).

Tabel 8.16 Hasil Tangkapan Ikan Laut Tiap Triwulan Kelompok Nelayan "A" Selama Tahun 2007-2011.

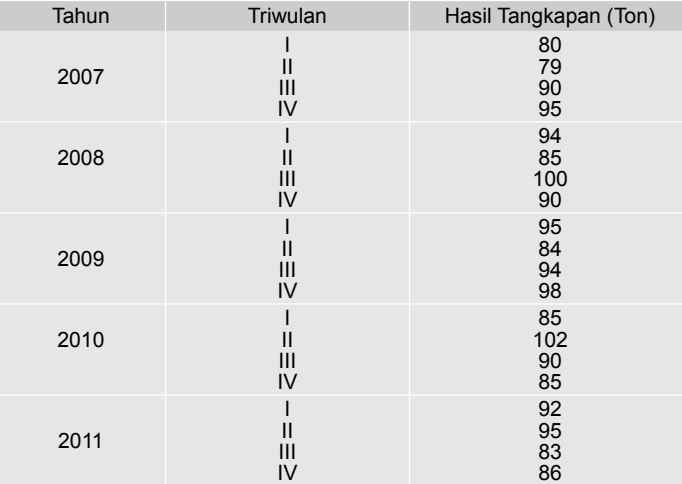

Sumber : Data hipotetis

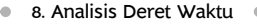

Berdasarkan data pada Tabel 8.16, hitunglah indeks musim hasil tangkapan ikan kelompok nelayan tersebut dengan metode rasio terhadap rata-rata bergerak. Berikan makna nilai indeks pada triwulan I dan IV yang diperoleh.

# **Penyelesaian**

Tabel 8.16a Perhitungan Indeks Musim Hasil Tangkapan Ikan Laut Kelompok Nelayan "A" Pada 2007-2011, dengan Metode Rata-rata Bergerak

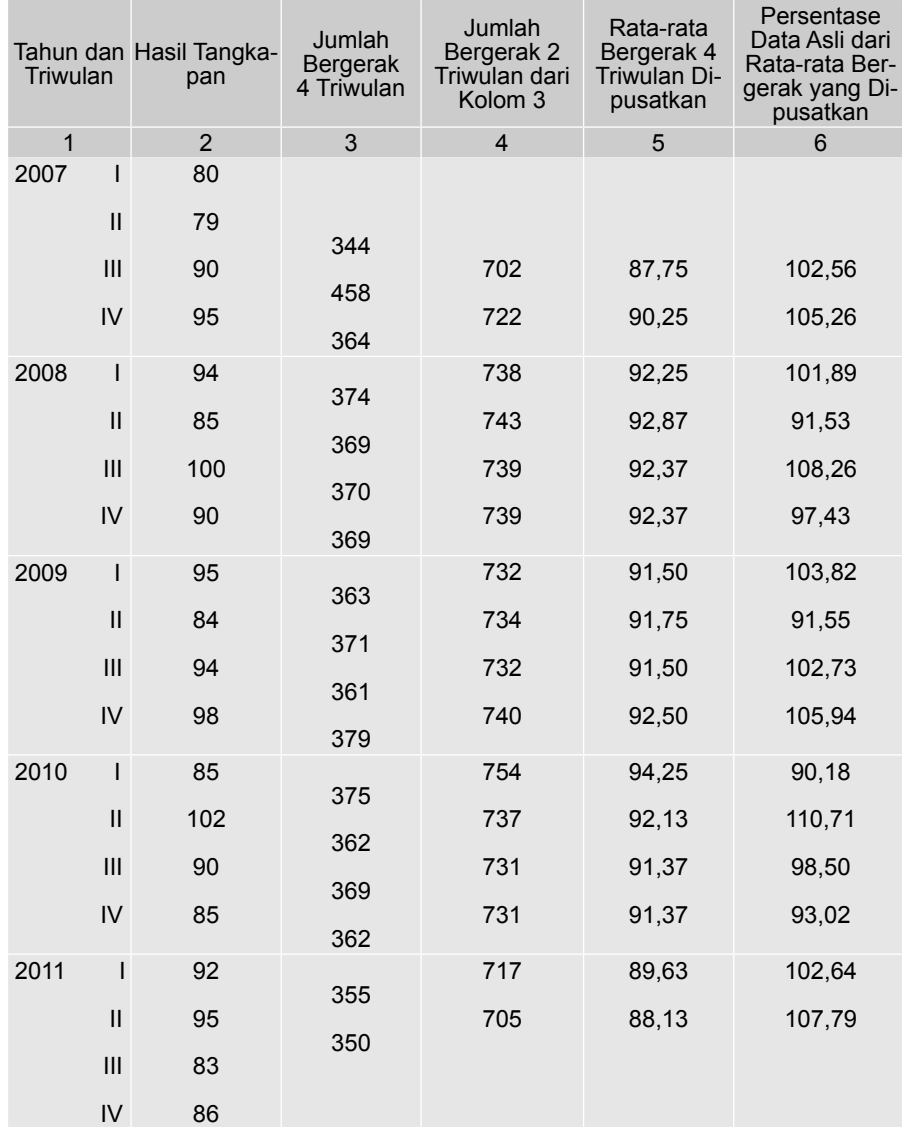

Sumber : Tabel 8.16

Untuk mendapatkan indeks musim, hasil pada kolom 6 Tabel 8.16a disusun sebagai berikut :

| Triwulan                                          |        | Ш      | Ш      | IV     |                                   |
|---------------------------------------------------|--------|--------|--------|--------|-----------------------------------|
| Tahun                                             |        |        |        |        |                                   |
| 2007                                              |        |        | 102,56 | 105,26 |                                   |
| 2008                                              | 101,89 | 91,53  | 108,26 | 97,43  |                                   |
| 2009                                              | 103,82 | 91,55  | 102,73 | 105,94 |                                   |
| 2010                                              | 90,18  | 110,71 | 98,50  | 93,02  |                                   |
| 2011                                              | 102,64 | 107,79 | -      |        |                                   |
| Total                                             | 398,53 | 401,58 | 412,05 | 401,65 |                                   |
| Rata-rata                                         | 99,63  | 100,39 | 103,01 | 100,41 | Total = $403.44$                  |
| Rata-rata<br>yang<br>disesuaikan /<br>indek musim | 98,78  | 99,53  | 102,13 | 99,55  | Total $=$<br>$399,99 \approx 400$ |

Tabel 8.16a Indeks Musim Hasil Tangkapan Ikan Laut Kolompok Nelayan "A", Tahun 2007-2011

Oleh karena, total rata-rata nilai yang terdapat pada kolom I, II, III dan IV (baris kedua dari bawah) pada Tabel 8.27 = 403,44  $\neq$  400, maka nilainilai pada kolom I, II, III dan IV pada baris kedua dari bawah perlu dikalikan dengan faktor penyesuaian sebesar  $\frac{400}{403,44}$ =0,9915, sehinga diperolah hasil seperti yang tercantum pada kolom I, II, III dan IV pada baris terakhir.

Nilai indeks musim pada triwulan I sebesar 98,78, artinya bahwa hasil tangkapan ikan pada triwulan I sebesar (100 - 98,78)% = 1,22% di bawah hasil tangkapan ikan dari keadaan normal.

Indeks musim pada triwulan III sebesar 102,13 artinya bahwa hasil tangkapan ikan pada triwulan III sebesar (102,13 - 100 ) = 2,13 % di atas hasil tangkapan ikan dari keadaan normal.

#### *Catatan dari Tabel 8.16a***.**

- (1) Cara memperoleh angka angka pada kolom 3 Tabel 8.16a
	- $344 = 80 + 79 + 90 + 95$ 358 = 79 + 90 + 95 + 94, dan seterusnya.
- (2) Cara memperoleh angka angka pada kolom 4 Tabel 8.16a
	- $702 = 344 + 358$
	- 722 = 358 + 464, dan seterusnya
- (3) Cara memperoleh angka angka pada kolom 5 Tabel 8.16a, yaitu angka angka pada kolom 4 di bagi 8.
	- $87,50 = 702 : 8$
	- 90,25 = 722 : 8, dan seterusnya

 Kenapa dibagi 8? Oleh karena masing-masing nilai pada kolom 4 merupakan hasil penjumlahan dari 8 buah nilai, 702 = 344 + 358; 344 penjumlahan dari 4 buah nilai, demikian juga 358 merupakan penjumlahan dari 4 buah nilai, lihat catatan (1).

(4) Cara memperoleh angka-angka pada kolom 6 Tabel 8.16a, yaitu angka - angka pada kolom 2 di bagi angka-angka pada kolom 5, dikalikan 100%.

 $102, 56 = (90 \cdot 87, 75) \times 100\%$ 

105, 26 = (95 : 90,25) x 100%, dan seterusnya.

# **Soal-soal Latihan**

**8 - 1** Data di bawah ini menunjukkan produksi kayu lapis di Indonesia kurun waktu 2001 – 2009 (juta m<sup>3</sup>)

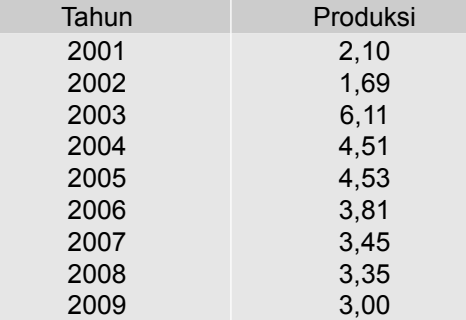

Sumber : BPS- Jakarta, 2011. Data diolah

## Pertanyaan

- (a) Berdasarkan data di atas, susunlah persamaan trennya dengan metode: (1) *Semi Average*, (2) *Moving Average* dan (3) *Least Squares*
- (b) Tentukan nilai tren untuk masing-masing tahun.
- (c) Coba saudara taksir (estimasi) produksi kayu lapis di Indonesia pada tahun 2013 (Gunakan persamaan tren yang disusun berdasarkan metode Least Squares).
- (d) Gambarkan diagramnya.
- **8 2** Berikut ini menunjukkan data belanja iklan televisi dan surat kabar (triliun rupiah) di Indonesi pada semester pertama tahun 2011-2015.

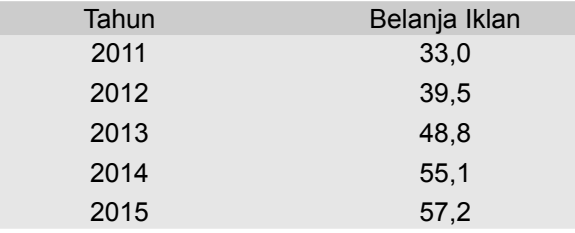

Sumber: Blooberg Businessweek, No.33/31Agustus-06 September 2015.

Berdasarkan data di atas

- (a) Susunlah persamaan trennya dengan metode Least Squares.
- (b) Berikan interpretasi terhadap slope garis trennya.
- (c) Coba saudara taksir belanja iklan televisi dan surat kabar tahun 2017 dan 2018.
- **8 3** Data di bawah ini menunjukkan perkembangan nilai ekspor Indonesia termasuk minyak bumi dan gas (juta US \$ ), kurun waktu 2001-2010.

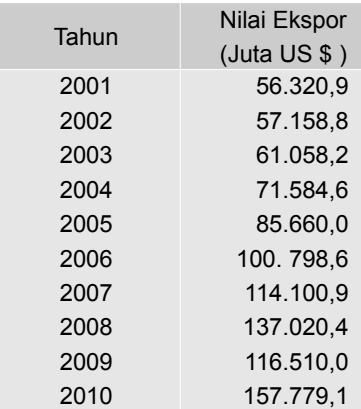

Sumber : BPS - Jakarta, 2011

Berdasarkan data di atas

- (a) Susunlah persamaan trennya dengan metode *Least Squares* dan *Semi Average*.
- (b) Berikan interpretasi terhadap slope garis trennya.
- (c) Coba saudara taksir nilai ekspor Indonesia termasuk minyak bumi dan gas pada tahun 2014 (gunakan persamaan tren yang disusun berdasarkan *Least Squares*).
- **8 4** Perkembangan banyaknya wisman (wisatawan mancanegara) yang langsung datang ke Bali periode bulan Januari sampai Desember 2010, ditabelkan sebagai berikut:

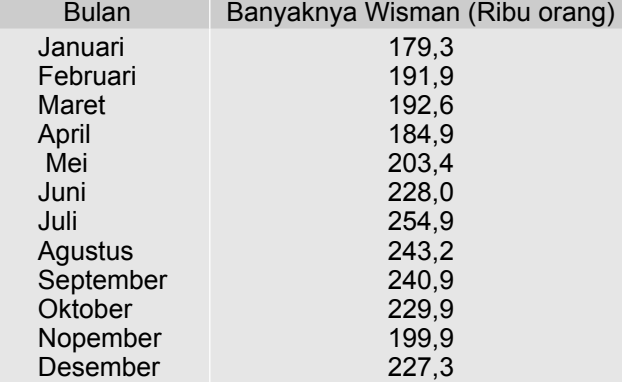

Sumber : BPS - Jakarta, 2011. Data dibulatkan

Berdasarkan data di atas,

- (a) Susunlah persamaan trennya dengan metode *Least Squares*.
- (b) Berikan interpretasi terhadap slope garis trennya
- (c) Coba saudara taksir banyaknya wisman yang langsung datang ke Bali pada bulan Maret 2011.

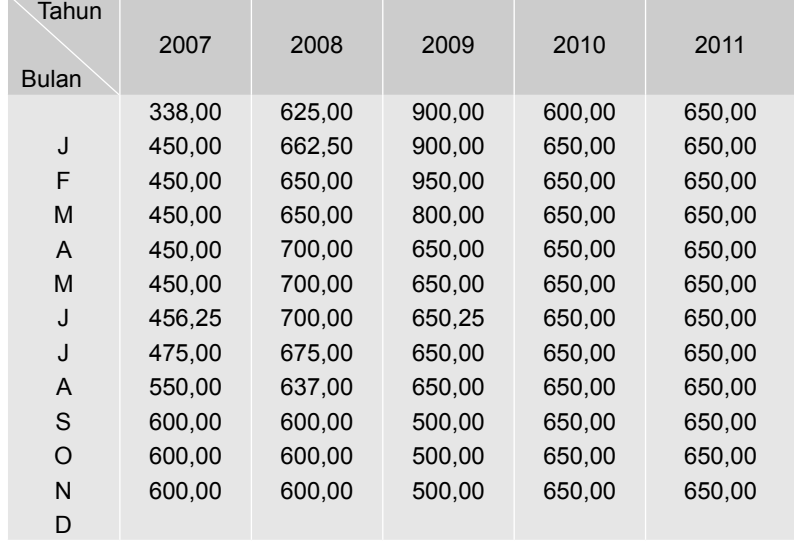

**8 - 5** Harga eceran rata-rata sejenis barang di sebuah kota dalam rupiah/ botol selama lima tahun adalah sebagai berikut:

Sumber : Data hipotetis

 Hitunglah *Seasonal Indeks* nya (indeks musimnya) dengan metode (a) Rata-rata sederhana.

- (b) Relatif berantai.
- **8 6** Perkembangan nilai impor suatu negara periode 2010-2015 ditunjukkan pada tabel berikut (juta US \$)

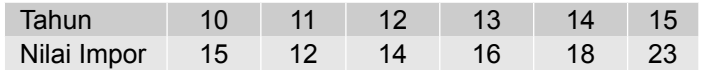

Dengan metode kuadrat terkecil, carilah

- (a) Persamaan tren linearnya.
- (b) Persamaan tren parabolisnya.
- (c) Persamaan tren eksponensialnya.
- (d) Tentukanlah tren yang paling cocok diantara ketiganya untuk data tersebut.
- **8 7** Laba bersih dari pedagang grosir telor ayam selama lima tahun berturut-turut adalah sebagai berikut (dalam juta rupiah)

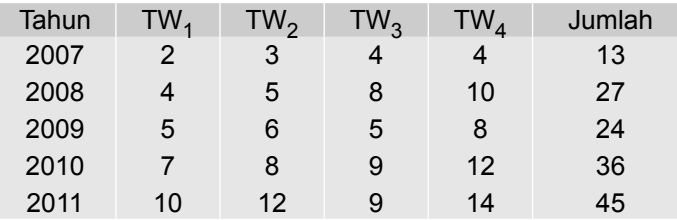

Dari data tersebut di atas,

- (a) Susunlah persamaan tren dengan metode kuadrat terkecil.
- (b) Hitunglah *seasonal indeks* (indeks musim) dengan metode ratarata sederhana, relatif berantai dan metode rata-rata bergerak.
- **8 8** Data di bawah ini menunjukkan banyaknya hotel berbintang di Bali tahun 2009 - 2013.

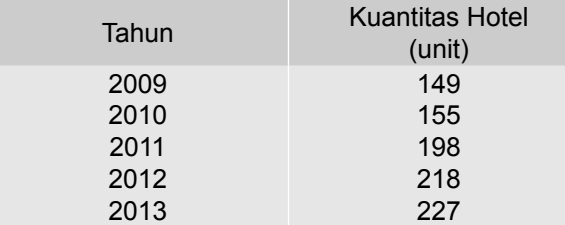

Sumber: BPS- Provinsi Bali, 2014.

Dari data tersebut di atas, susunlah persamaan trennya

- (a) Dengan metode kuadrat terkecil
- (b) Dengan metode semi rata-rata
- (c) Beri interpretasi terhadap slope garis tren yang disusun berdasarkan butir (a) dan butirn (b).
- **8 9** Data di bawah ini adalah data jumlah bank yang bangkrut di suatu negara yang mengalami krisis keuangan (terbelit hutang) dalam delapan (8) tahun terakhir**.**

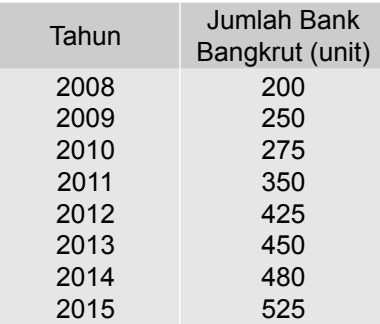

Sumber : Data Hipotesis

Dari data tersebut di atas, susunlah persamaan trennya

- (a) Dengan metode kuadrat terkecil
- (b) Dengan metode semi rata-rata
- (c) Lakukan estimasi jumlah bank yang bangkrut di negara tersebut pada tahun 2016 dan 2017 berdasarkan masing-masing metode.

8 - 10 Data di bawah ini menunjukkan investasi nonfinansial di Indonesia (triliun rupiah), kurun waktu  $2008 - 2013$ .

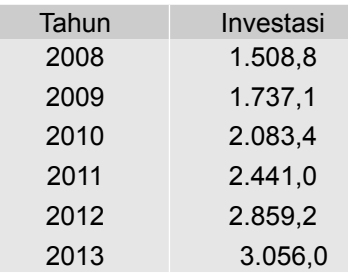

Sumber : BPS - Jakarta, 2014

Dari data tersebut, susunlah persamaan trennya

- (a) Dengan metode kuadrat terkecil
- (b) Dengan metode semi rata-rata
- (c) Lakukan estimasi investasi nonfinansial di negara tersebut pada tahun 2015 berdasarkan masing-masing metode.
- **8 11** Omzet penjualan sebuah toko swalayan dalam 6 tahun (2009-2014) dalam miliar rupiah, dapat disajikan sebagai berikut

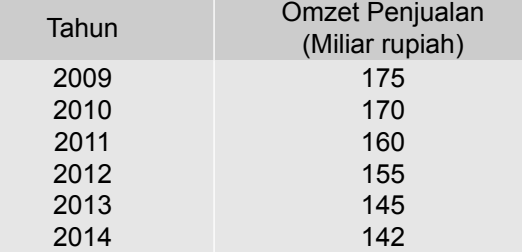

Sumber: Data hipotetis

# Pertanyaan

- (a) Susunlah persamaan trennya berdasarkan metode kuadrat terkecil.
- (b) Berikan interpretasi atas slope garis trennya.
- (c) Tentukanlah nilai tren untuk masing-masing tahun.
- (d) Coba saudara taksir omzet penjualan toko swalayan tersebut pada tahun 2016 dan 2017.

# ANALISIS REGRESI 9 DAN KORELASI SEDERHANA

# **9.1 Pengantar**

Dalam bab ini akan dibahas analisis hubungan antara dua variabel, yaitu regresi linear sederhana dan korelasi. Regresi yang melibatkan variabel terikat dengan hanya satu variabel bebas yang disebut regresi linear sederhana, akan menunjukkan bagaimana sifat (pola) hubungan antara dua variabel tersebut atau bagaimana pengaruh variabel bebas terhadap variabel terikatnya. Sementara analisis korelasi akan menunjukkan keeratan (kuat-lemahnya) hubungan antara kedua variabel tersebut. Kedua analisis ini, umumnya dibahas secara bersamaan.

Tujuan bab ini. Setelah mempelajari bab ini peserta didik (mahasiswa) diharapkan dapat memahami dengan baik mengenai regresi dan korelasi yang sederhana. Dapat menyusun persamaan regresi yang linear, dapat menaksir nilai variabel terikat berdasarkan variabel bebas yang nilainya telah diketahui, dapat memberikan interpretasi terhadap nilai koefisien regresi. Selain itu juga mahasiswa diharapkan dapat menghitung koefisien korelasi dan sekaligus mampu memberikan interpretasi atas nilainya

## **9.2 Pengertian Regresi**

Istilah regresi berasal dari kajian genetika (kebakaan) yang dilakukan oleh Sir Francis Galton (1892-1911) yang membandingkan tinggi badan anak la-

ki-laki dengan tinggi badan ayahnya. Kajian Galton ini menunjukkan hasil bahwa: Tinggi badan anak laki-laki dari ayah yang tinggi setelah beberapa generasi cendrung *mundur (regresed)* mendekati nilai tengah populasi.

Sekarang istilah regresi, tidak demikian lagi, regresi oleh para statistikawan diterapkan hampir di semua bidang ilmu, untuk menaksir atau meramalkan nilai satu variabel berdasarkan variabel lain yang nilainya telah diketahui, dan kedua variabel tersebut memiliki hubungan fungsional atau sebab-akibat satu dengan yang lainnya.

Dalam bidang ekonomi dan bisnis misalnya, jumlah modal mempengaruhi jumlah produksi, suku bunga mempengaruhi jumlah investasi, biaya iklan mempengaruhi nilai penjualan, dan tingkat pendapatan mempengaruhi besarnya konsumsi. Keempat contoh tersebut, menunjukkan hubungan sebab-akibat antara dua variabel . Dalam bahasa matematisnya modal, tingkat suku bunga, biaya iklan dan tingkat pendapatan disebut variabel bebas (variabel yang mempengaruhi) dan umumnya disimbolkan dengan X. Sedangkan jumlah produksi, besarnya investasi, nilai penjualan dan konsumsi disebut variabel terikat (variabel yang dipengaruhi), atau variabel yang nilainya ditentukan oleh nilai variabel X, dan umumnya disimbolkan dengan Y.

Hubungan fungsional (sebab-akibat) antara variabel bebas (X) dan variabel terikat (Y), dalam bentuk fungsi dinyatakan sebagai Y = f(X). (dibaca : Y fungsi dari X), yang artinya nilai variabel Y tergantung dari atau dipengaruhi oleh nilai variabel X. Sifat hubungan antara variabel bebas (X) dengan variabel terikat (Y), dapat positip, negatif atau tidak ada hubungan. Hubungan positip yang juga disebut hubungan searah, artinya bila nilai X naik maka nilai Y juga naik atau sebaliknya bila nilai X turun, nilai Y juga turun. Hubungan negatif disebut juga hubungan berlawanan arah, artinya bila nilai X naik maka nilai Y akan turun atau sebaliknya bila nilai X turun maka nilai Y akan naik. Tidak ada hubungan, artinya bila nilai X berubah (naik / turun), maka nilai Y tidak berubah atau tetap. Hubungan antara biaya iklan dan hasil penjualan, tingkat suku bunga bank dan deposito, harga suatu barang dan penawaran, merupakan tiga contoh dari dua variabel yang memiliki hubungan yang bersifat positif.

Hubungan tingkat suku bunga dengan investasi, jumlah peserta KB dan tingkat kelahiran, harga suatu barang dan jumlah barang yang diminta, merupakan tiga contoh dari dua variabel yang memiliki hubungan yang bersifat negatif. Usia kendaraan dan tinggi gedung, kecepatan kendaraan dan jumlah bayi yang lahir, jumlah jembatan yang dibangun dan usia seseorang. Merupakan tiga contoh dua variabel yang tidak memiliki hubungan.

Bila ketiga jenis sifat hubungan antara dua variabel tersebut dinyatakan dalam grafik, bentuk grafiknya seperti Grafik 9.1.

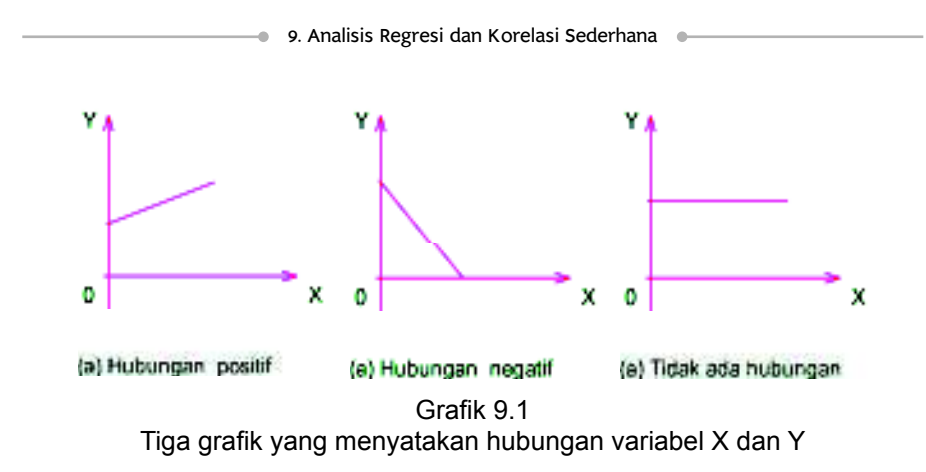

Untuk mengetahui keeratan (kuat-lemahnya) atau derajat hubungan antara dua variabel itu (variabel X dan Y) dapat diukur dengan koefisien korelasi. Pola hubungan antara dua variabel yaitu variabel X dan Y, yang dibentuk oleh serangkaian pasangan data (X<sub>i</sub>, Y<sub>i</sub>) dengan i = 1, 2, 3 .... n, dapat berbentuk berbagai macam persamaan regresi, mungkin linear atau tan-linear (kuadrat, kubik, eksponensial, elip dan bentuk lainnya).

Sebelum persamaan regresi ditentukan, apakah bentuknya linear atau tanlinear, sebaiknya dibuat terlebih dahulu diagram pencarnya (*scatter diagram*), setelah itu baru dipilih persamaan regresi yang paling mendekati. Langkah itu diambil agar penyimpangan yang terjadi sekecil mungkin.

Berikut ini, diberikan empat (4) bentuk *scatter diagram* .

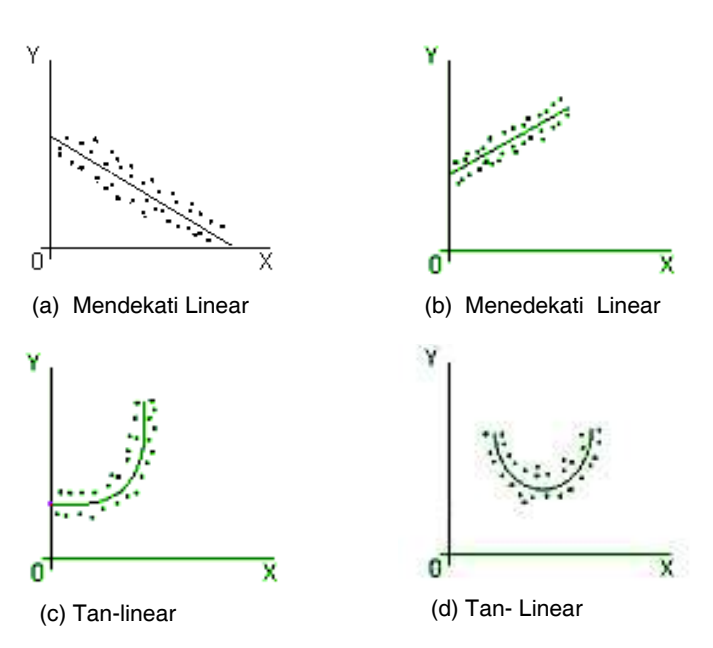

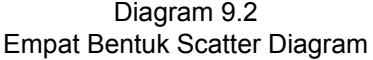

9. Analisis Regresi dan Korelasi Sederhana

**Tujuan Mempelajari Analisis Regresi.** Tiga tujuan utama mempelajari analisis regresi adalah (1) untuk memperoleh suatu persamaan garis yang menunjukkan persamaan hubungan antara dua variabel. Persamaan garis yang diperoleh disebut persamaan regresi. (2) untuk mengetahui besarnya pengaruh perubahan tiap unit variabel bebas terhadap perubahan variabel terikatnya. Pengaruh perubahan tiap unit variabel bebas ditunjukkan oleh nilai koefisien regresinya. (3) Untuk menaksir nilai variabel terikat (Y) berdasarkan variabel bebas (X) yang nilainya telah diketahui. Butir (3) menunjukkan bahwa analisis regresi adalah suatu alat estimasi.

# **9.3 Regresi Linear Sederhana : Metode Kuadrat Terkecil**

Secara umum persamaan garis lurus dinyatakan sebagai berikut:

$$
\hat{Y} = a + bX
$$

Dari serangkaian data sampel  $(X_i, Y_i)$  dengan i = 1, 2, 3, ... n, dibuat diagram pencarnya, dari semua kemungkinan garis lurus yang dapat ditarik pada diagram pencar tersebut, metode kuadrat terkecil (*Least Squares method*) akan memberikan jumlah kuadrat deviasi vertikal (tegak) dari titiktitik observasi ke garis regresi tersebut sekecil mungkin, atau dengan kata lain metode kuadrat terkecil memberikan  $\sum (Y_i - \hat{Y})^2 = \sum (\mathbf{e}_i)^2$  yang terkecil.  $(y_i - \hat{y}_i)$  = e, disebut residual

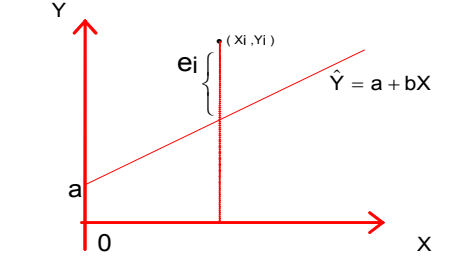

Gambar 9.1 Kreteria Kuadrat Terkecil

Agar jumlah kuadrat simpangan vertikal ke garis regresi yaitu  $\sum (Y_i$ -  $\hat{Y})^2$  sekecil mungkin, maka  $\sum (Y_i - \hat{Y})^2 = \sum (e_i)^2$  diminimumkan terhadap a dan b. Dengan bantuan kalkulus diferensial (derevasi parsial) didapatlah dua persamaan normal yaitu persamaan (9.1) dan persamaan (9.2). Dengan menyelesaikan kedua persamaan ini secara simultan, maka nilai a dan b dari persamaan linear  $\hat{Y}$  = a + bx, dapat dihitung.

$$
\sum Y_i = n.a + b\sum X_i
$$
 (9.1)

$$
\sum X_i Y_i = a \sum x + b \sum X^2
$$
 (9.2)

Dalam bentuk lain, kedua persamaan normal di atas dapat dinyatakan sebagai:

Nata Wirawan 227

$$
b = \frac{n \sum X_i Y_i - \sum X_i \sum Y_i}{n \sum X_i^2 - (\sum X_i)^2}
$$
  
\n
$$
a = \overline{Y} - b\overline{X}
$$
 (9.3)

- $a =$  konstanta atau titik potong dengan sumbu Y, bila  $X = 0$
- b = Slope garis atau arah garis regresi, yang menyatakan perubahan nilai Y akibat perubahan 1 unit X
- $\hat{Y}$  = Taksiran nilai Y
- $X =$  Variabel bebas (data pengamatan)
- Y = Variabel terikat (data pengamatan)
- n = banyaknya pasangan data

Koefisien regresi b pada (9.3) dapat juga dihitung melalui bentuk deviasi/ penyimpangan masing-masing data terhadap mean-nya masing-masing yaitu  $(X_i - \overline{X}) = x_i$  dan  $(Y_i - \overline{Y}) = y_i$ , sebagai berikut :

$$
b = \frac{\sum x_i y_i}{\sum x_i^2}
$$
 (9.5)

# **9.4 Interpretasi Terhadap Nilai Koefisien Regresi**

Tanda positif atau negatif dari nilai koefisien regresi, bukanlah menyatakan **tanda aljabar**, melainkan menyatakan arah hubungan atau lebih tegasnya menyatakan pengaruh variabel bebas X terhadap variabel terikat Y. Nilai b yang positif menyatakan bahwa variabel bebas X berpengaruh positip terhadap nilai variabel terikat Y. Sedangkan nilai b yang negatif (b dengan tanda negatif) menyatakan bahwa variabel bebas X berpengaruh negatif terhadap nilai variabel terikat Y.

Interpretasi terhadap nilai koefisien regresi, b adalah sebagai berikut:

- (1) b = k (k bertanda positif), artinya bila nilai variabel bebas X naik (bertambah atau meningkat) 1 unit, maka nilai variabel Y akan naik (bertambah atau meningkat) rata-rata sebesar k unit, *ceteris paribus*. Sebaliknya bila nilai variabel bebas X turun (berkurang) 1 unit, maka nilai variabel Y akan turun (berkurang) rata-rata sebesar k unit (k adalah suatu kontanta).
- b = k (k bertanda negatif), artinya bila nilai variabel bebas X naik (bertambah atau meningkat) 1 unit, maka nilai variabel terikat Y akan turun(berkurang) rata-rata sebesar k unit, *ceteris paribus*. Sebaliknya, bila nilai variabel bebas X turun (berkurang) 1 unit, maka nilai variabel terikat Y akan naik (bertambah atau meningkat) rata-rata sebesar k unit (k adalah suatu kontanta)

# **9.5 Menaksir Nilai Variabel Terikat Y**

Dari serangkaian data sampel yang terdiri dari n pasangan data  $(X_i,Y_j)$ , nilai a dan b dihitung, kemudian persamaan regresi sampelnya yaitu  $\hat{y} = a + bX$ dapat disusun. Selanjutnya berdasarkan persamaan regresi tersebut, dapat ditaksir nilai variabel terikat Y, pada nilai variabel bebas (X) tertentu, dalam batas-batas nilai X data pengamatan. Caranya yaitu dengan memasukkan X dengan nilai tertentu ke persamaan regresi,  $\hat{y} = a + bX$ 

Agar lebih jelas bagaimana persamaan regresi sampel disusun, bagaimana memberikan interpretasi terhadap nilai koefisien regresi yang diperoleh, serta bagaimana cara memperkirakan atau menaksir nilai Y berdasarkan X dengan nilai tertentu (telah diketahui). Simaklah dua contoh berikut.

#### **Contoh 9-1**

Sebuah sampel acak yang terdiri dari 6 (enam) pasangan data mengenai besarnya pendapatan dan konsumsi bulanan (juta rupiah) dari 6 (enam) karyawan perusahaan swasta yang bergerak dalam bidang pariwisata adalah sebagai berikut (data hipotesis):

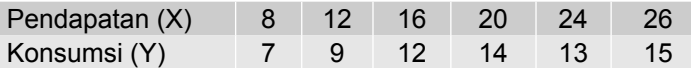

Berdasarkan data tersebut,

(a) Susunlah persamaan regresinya.

(b) Berikanlah interpretasi teradap nilai koefisien regresinya.

(c) Taksirlah konsumsi seorang karyawan yang pendapatannya Rp23 juta.

# **Penyelesaian**

(a) Menyusun persamaan regresi

Tabel 9.1 Perhitungan Untuk Persamaan Regresi

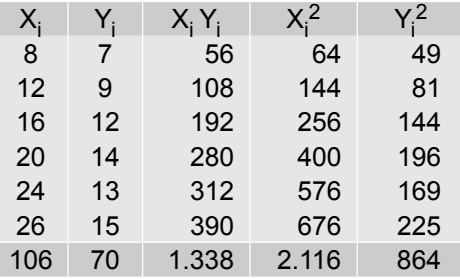

Dari Tabel 9.1, dapat diketahui  $\sum X_i = 106$ ,  $\sum Y_i = 70$ ,  $\sum X_i Y_i = 1.338$ ,  $\sum X_i^2$  = 2.116,  $\sum Y_i^2$  = 864, n = 6.

Per rumus (4.1) didapat  $\overline{X}$  dan  $\overline{Y}$ ,

$$
\overline{X} = \frac{\sum X_i}{n} = \frac{106}{6} = 17,67 \qquad \overline{Y} = \frac{\sum Y_i}{n} = \frac{70}{6} = 11,67
$$

Nata Wirawan 229

Per rumus (9.3) dapat dihitung koefisien regresi b, sebagai berikut:

$$
b = \frac{n \sum X_i Y_i - \sum X_i \sum Y_i}{n \sum X_i^2 - (\sum X_i)^2}
$$
  
= 
$$
\frac{6(1.338) - (106)(70)}{6(2.116) - (106)^2}
$$
  
= 
$$
\frac{608}{1460}
$$
  
= 0.42

 $\bullet$ 

Selanjutnya per rumus (9.4) konstanta **a** dapat dihitung:

$$
a = \tilde{Y} - bX
$$
  
= 11,67 - 0,42 (17,67)  
= 11,67 - 7,42  
= 4,25

Jadi, persamaan regresinya :  $\hat{Y}$  = 4,25 + 0,42X.

## (b) Interpretasi terhadap nilai koefisien regresi, b.

Dari persamaan regresi tersebut, dapat diketahui nilai b = 0,42. Nilai b = 0,42, memiliki arti bahwa setiap kenaikan pendapatan sebesar satu juta rupiah, maka konsumsi akan meningkat rata-rata sebesar Rp 0,42 juta. Atau, setiap penurunan pendapatan sebesar Rp 1 juta, maka konsumsi berkurang rata-rata sebesar Rp 0,42 juta.

(c) Menaksir besarnya konsumsi seorang karyawan yang memiliki pendapatan Rp 23 juta. Dari persamaan regresi yang diperoleh pada poin (a) yaitu,  $\hat{y}$  = 4,25 + 0,42x, akan dapat ditaksir nilai Y untuk X = 23, sebagai berikut :

$$
\hat{y} = 4,25 + 0,42X
$$
  
untuk X = 23  $\rightarrow \hat{y} = 4,25 + 0,42$  (23)  
= 13,91

Jadi, konsumsi seorang karyawan yang pendapatannya sebesar Rp 23 juta ditaksir sebesar Rp13,91 juta.

## **Contoh 9-2**

Lima pasangan data sampel di bawah ini adalah data mengenai nilai investasi dan suku bunga lima tahun terakhir pada suatu daerah (data hipotetis)

9. Analisis Regresi dan Korelasi Sederhana

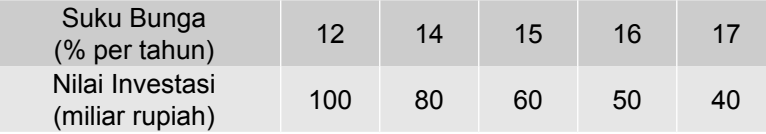

(a) Tentukanlah persamaan regresinya

(b) Berikanlah interpretasi terhadap nilai koefisien regresi.

(c) Taksirlah nilai investasi bila suku bunga 18% per tahun.

# **Penyelesaian**

(a) Menyusun persamaan regresi.

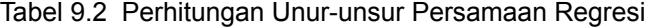

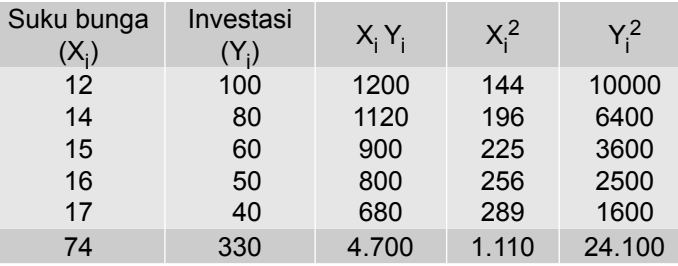

Dari Tabel 9.2, dapat diketahui bahwa

 $\sum X_i = 74$ ,  $\sum Y_i = 330$ ,  $\sum X_i^2 = 1.110$ ,  $\sum X_i Y_i = 4.700$ ,  $\sum Y_i^2 = 24.100$  dan n = 5

Per rumus (4.1) didapat  $\overline{x}$  dan  $\overline{Y}$ 

$$
\overline{X} = \frac{\sum X_i}{n} = \frac{74}{5} = 14.8 \qquad \overline{Y} = \frac{\sum Y_i}{n} = \frac{330}{5} = 66
$$

Per rumus (9.3) didapat nilai b,

$$
b = \frac{n \sum X_i Y_i - \sum X_i \sum Y_i}{n \sum X_i^2 - (\sum X_i)^2}
$$
  
= 
$$
\frac{5(4700) - (74)(330)}{5(1110) - (74)^2}
$$
  
= 
$$
\frac{23500 - 24420}{5550 - 5476}
$$
  
= 
$$
\frac{-920}{74}
$$
  
= -12,43

Per rumus (9.4) dapat dihtung nilai a,  $a = \overline{Y} - b$  $= 66$  - (- 12, 43)(14, 8)

Nata Wirawan 231

9. Analisis Regresi dan Korelasi Sederhana

 $= 66 + 183,96 = 249,96$ Jadi, persamaan regresinya :  $\hat{Y}$  = 249,96 - 12,43X

(b) Interpretasi terhadap nilai koefisien regresi, b

 Nilai b = -12,43, memiliki arti bahwa bila suku bunga naik sebesar 1% per tahun maka nilai investasi akan turun rata-rata sebesar Rp12,43 miliar atau bila tingkat suku bunga turun sebesar 1% per tahun, maka nilai investasi akan naik rata-rata sebesar Rp12,43 miliar.

(c) Menaksirkan nilai investasi, bila suku bunga 18%.

 $\hat{Y}$  = 249,96-12,43 X Untuk X = 18  $\rightarrow \hat{Y}$  = 249,96-12,43 (18)  $= 26.22$ 

Jadi, bila suku bunga 18% per tahun, maka nilai investasi di daerah tersebut ditaksir sebesar Rp 26,22 miliar.

# **9.6 Kesalahan Baku dari Dugaan**

Penyimpangan titik-titik diagram pencar terhadap garis regresinya dinyatakan oleh besarnya kesalahan baku dari dugaan (S $_{\mathsf{Y}_{\mathsf{x}}}$ ). Untuk menghitung nilai  $\mathbf{S}_{\mathsf{Y}_{\mathsf{x}}}$ dari suatu pencaran data, dipakai rumus:

> $S_{Y_x} = \sqrt{\frac{m}{n-2}}$  $\frac{(Y_i-\hat{Y})^2}{n-2}$  $\sum(Y_i (9.6)$

atau

$$
S_{Y_x} = \sqrt{\frac{\sum Y_i^2 - a \sum Y_i - b \sum X_i Y_i}{n - 2}}
$$
 (9.7)

S<sub>Y</sub>x = Kesalahan baku dari dugaan

= Nilai variabel terikat (pengamatan) yang ke-i

Xi = Nilai variabel bebas (pengamatan) yang ke-i

 $\hat{Y}$  = Taksiran nilai Y atau nilai regresi

n = banyaknya pasangan data sampel/ukuran sampel.

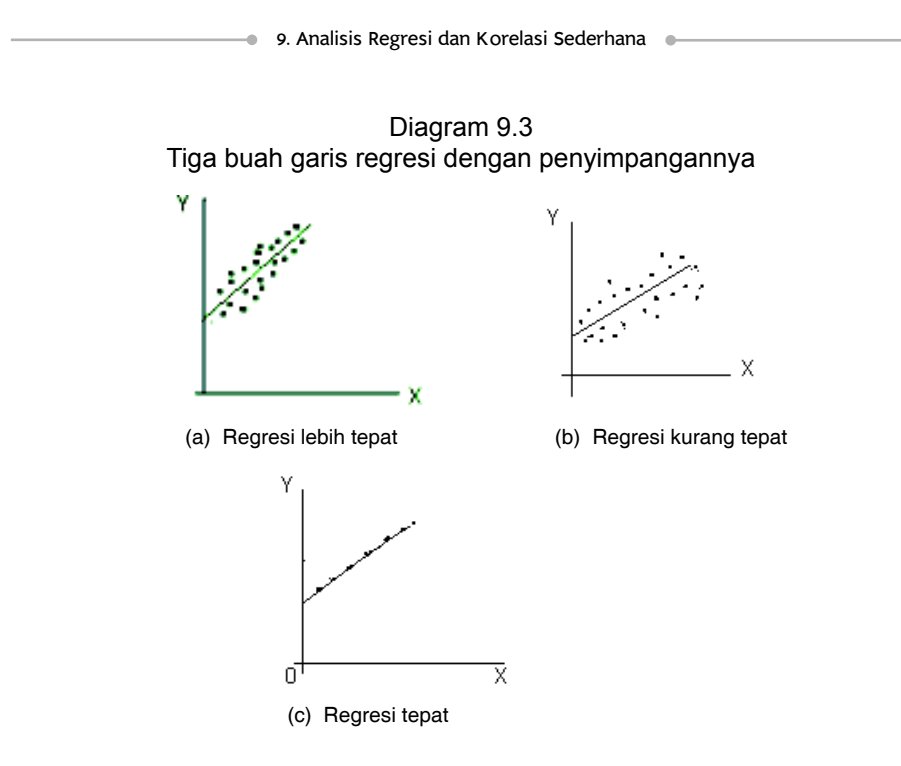

Kesalahan baku dari dugaan ini secara langsung menunjukkan tingkat pencaran data. Semakin besar nilai  $s_{Y_x}$  berarti semakin tersebar titik-titik yang berada sekitar garis regresi (semakin jauh letak titik-titik dari garis regresi). Semakin kecil nilai  $s_{Y_x}$ semakin dekat titik-titik yang berada disekitar garis regresi. Apabila nilai S<sub>Y<sub>x</sub></sub> = 0, ini berarti semua titik-titik berada tepat pada garis regresi, yang berarti pula bahwa garis regresi dapat dipergunakan secara sempurna untuk menaksir variabel terikat, Y.

Pada Diagram 9.3a letak titik-titik lebih mendekati garis regresi dibandingkan dengan pada Diagram 9.3b. Pada Diagram 9.3c, semua titik-titik terletak tepat sepanjang garis regresi. Ini berarti  $S_{\gamma}$  untuk data Diagram 9.3a lebih kecil dari untuk data Diagram 9.3b, dan untuk data  $S_{Y}$  pada Diagram 9.3c adalah nol.

# **n** Interpretasi terhadap nilai S<sub>Y.</sub>

Jika residualnya berdistribus normal, maka : (1) Sekitar 68% dari seluruh residual (beda antara nilai penamatan dan nilai taksirannya) terletak antara **minus** satu  $S_{\Upsilon}$  dan plus satu  $S_{\Upsilon}$ ; (2) Sekitar 95% dari seluruh residual terletak antara **minus** dua  $S_{\mathbf{y}}$  dan plus dua  $S_{\mathbf{y}}$ ; (3) Sekitar 99,7% dari seluruh residual terletak antara minus tiga  $S_{\mathbf{Y}}$  dan plus tiga  $S_{\mathbf{Y}}$  (Levin, 1982; Black, 2011).

9. Analisis Regresi dan Korelasi Sederhana

# **Contoh 9-3**

Berdasarkan data pada Contoh 9.2, hitunglah kesalahan baku dari dugaan dan berikan interpretasi.

#### **Penyelesaian**

Dari hasil perhitungan Tabel 9.2, telah diperoleh bahwa  $\sum Y_i = 330$ ,  $\sum Y_i^2 =$ 24.100, ∑X<sub>i</sub>Y<sub>i</sub> = 4.700, a = 249,96; b =-12, 43 dan diketahui n = 5.

Per rumus (9.7) dihitung  $S_{Y}$  sebagai berikut:

$$
S_{Y_x} = \sqrt{\frac{\sum Y_i^2 - a \sum Y_i - b \sum X_i Y_i}{n - 2}}
$$
  
= 
$$
\sqrt{\frac{24.100 - 249.96(330) - (-12.43)(4700)}{(5 - 2)}}
$$
  
= 
$$
\sqrt{\frac{34.2}{3}}
$$
  
= 3.38

Jadi, kesalahan baku dari dugaan adalah Rp3,38 miliar.

**Interpretasi nilai S<sub>Y</sub>.** Nilai S<sub>Y</sub> = Rp3,38 miliar, memiliki arti bahwa sekitar 68% dari seluruh residual (beda nilai investasi dan nilai taksirannya) terletak antara minus (1 x ) **=** Rp3,38 miliar dan (1 x ) **=** Rp3,38 miliar. Sekitar 95% residual letaknya antara minus (2 x S<sub>Y,</sub>) = Rp 6,76 miliar dan (2 x) **=** Rp 6,76 miliar, dan hampir seluruh residualnya (sekitar 99,7%) terletak antara minus (3 x  $S_{Y_{x}}$ ) = - Rp 10,14 miliar dan (3 x  $S_{Y_{x}}$ ) = Rp 10,14 miliar.

## **Contoh 9-4**

Berdasarkan data Contoh 9.1, hitunglah kesalahan baku dari dugaan.

#### **Penyelesaian**

Dari hasil perhitungan Tabel 9.1, diperoleh  $\sum Y_i = 70$ ,  $\sum Y_i^2 = 864$ ,  $\sum X_i Y_i =$ 1.338,  $a = 4,25$ ;  $b = 0,42$  dan diketahui n = 6

Per rumus (9.7) di dapat,

$$
S_{Y_x} = \sqrt{\frac{\sum Y_i^2 - a \sum Y_i - b \sum X_i Y_i}{n - 2}}
$$
  
= 
$$
\sqrt{\frac{864 - 4,25(70) - 0,42(1338)}{(6-2)}}
$$
  
= 
$$
\sqrt{\frac{864 - 297,5 - 561,96}{4}}
$$
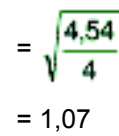

Nilai  $S_{Y}$  = 1,07 ribu rupiah, memiliki arti bahwa sekitar 68% dari seluruh residual (beda nilai konsumsi dan nilai taksirannya) terletak antara minus Rp1,07 ribu dan Rp1,07 ribu. Sekitar 95% nilai residualnya terletak antara minus Rp 2,14 ribu dan Rp 2,14 ribu , dan hampir seluruh residualnya (sekitar 99,7%) terletak antara minus Rp 3,21 ribu dan Rp 3,21 ribu.

# **9.7 Koefisien Determinasi**

Salah satu alat utama untuk mengukur ketepatan/kesuaian(*goodness of*  fit) garis regresi terhadap datanya adalah koefisien determinasi.

Definisi Koefisien Determinasi. Koefisien determinasi di definisikan sebagai berikut:

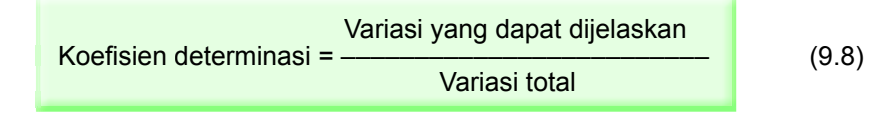

Diagram 9.4 Total Variasi yang Dapat Dijelaskandan Variasi yang Tak Dapat Dijelaskan

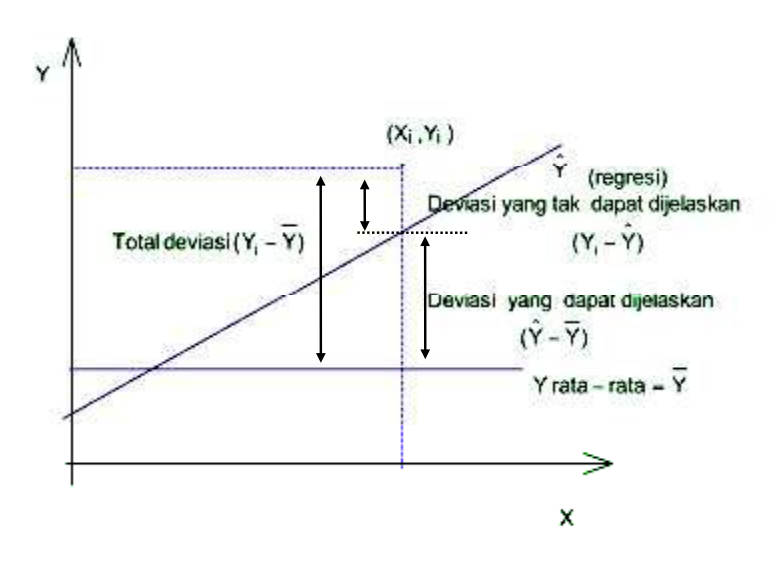

Perhatikan Diagram (9.4), dapat diuraikan sebagai berikut:

Total deviasi = deviasi yang dapat dijelaskan + deviasi yang tak dapat dijelaskan. Sementara itu,

**Total deviasi** (deviasi variabel Y<sub>i</sub> terhadap rata-rata ) =  $(Y_1 - \overline{Y})$ 

**Deviasi yang tak dapat dijelaskan oleh X** (deviasi variabel Y<sub>i</sub> terhadap garis regresi ) =  $(Y - \hat{Y})$ 

Deviasi yang dapat dijelaskan oleh X (deviasi Y di bawah garis regresi dan di atas rata-rata) =  $(\hat{Y} - \overline{Y})$ 

**Total deviasi** = deviasi yang dapat dijelaskan + deviasi yang tak dijelaskan

$$
(\mathbf{Y}_1 - \overline{\mathbf{Y}})^2 = (\hat{\mathbf{Y}} - \overline{\mathbf{Y}})^2 + (\mathbf{Y}_1 - \hat{\mathbf{Y}})^2
$$
 (9.9)

Hubungan (9.9) dapat juga ditulis sebagai:

**Total variasi** = variasi yang dapat dijelaskan + variasi yang tak dijelaskan

 $(Y_i - \overline{Y})^2 = (\hat{Y} - \overline{Y})^2 + (Y_i - \hat{Y})^2$ 

Berdasarkan definisi (9.8), maka koefisien determinasi dapat dirumuskan sebagai berikut:

$$
r^2 = \frac{\text{Variasi yang dapat dijelaskan}}{\text{Total variasi}}
$$

$$
r^{2} = \frac{\sum (\hat{Y} - \overline{Y})^{2}}{\sum (\overline{Y}_{i} - \overline{Y})^{2}}
$$
(9.10)

Bila penyebut dan pembilang pada rumus (9.10) masing-masing dibagi dengan banyaknya pasangan data (n), maka koefisienen determinasi dapat juga dirumuskan sebagai berikut:

Koeffisien determinasi = 
$$
\frac{\text{Varians yang dijelaskan}}{\text{Total variants}}
$$

$$
r^2 = \frac{\sum (\bar{Y} - \bar{Y})^2}{\sum (\bar{Y}_i - \bar{Y})^2}
$$
(9.11)

Per definisi, **koefisien determinasi** adalah suatu ukuran yang dapat menjelaskan porsi variasi variabel terikat yang dapat dijelaskan oleh garis regresinya atau variabel bebasnya. Namun, dalam prakteknya, untuk dua variabel yang memiliki hubungan fungsional, para statistikawan menterjemahkan istilah "menjelaskan" dengan mempengaruhi. Dengan demikian, untuk variabel-variabel yang memiliki hubungan fungsional,

236 Statistika Ekonomi dan Bisnis (Statistika Deskriptif)

koefisien determinasi diartikan sebagai besarnya pengaruh/kontribusi (dalam persen) variabel bebas terhadap *variasi* (naik turunnya) variabel terikatnya. Nilai koefisien determinasi terletak antara 0 dan 1 yaitu  $0 \le r^2 \le 1$ 

 $r^2$  = 1, berarti 100% total variasi variabel terikat dijelaskan oleh variabel bebasnya, dan menunjukkan ketepatan yang baik.

 $r^2$  = 0, berarti tidak ada total variasi variabel terikat yang dijelaskan oleh variabel bebasnya.

Dalam prakteknya perhitungan r<sup>2</sup> per rumus (9.11) sangat sulit. Koefisien determinasi, r<sup>2</sup> dapat juga dihitung dengan rumus yang lebih sederhana yaitu:

$$
r^{2} = \frac{\mathbf{a} \sum Y_{i} + \mathbf{b} \sum X_{i} Y_{i} - n(\overline{Y})^{2}}{\sum Y_{i}^{2} - n(\overline{Y})^{2}}
$$
(9.12)

# **Contoh 9- 5**

Untuk Contoh 9.2, hitunglah koefisien determinasinya dan berikanlah interpretasi

#### **Penyelesaian**

Dari Contoh 9.2 dan hasil perhitungannya diperoleh/ diketahui, a = 249,96; b = -12,43;  $\sum Y_i$  = 330,  $\sum Y_i^2$  = 24.100,  $\sum X_i Y_i$  = 4.700,  $\overline{Y}$  = 66 dan n = 5

Per rumus (9.12) didapat,

$$
r^{2} = \frac{a \sum Y_{i} + b \sum X_{i} Y_{i} - n(\overline{Y})^{2}}{\sum Y_{i}^{2} - n(\overline{Y})^{2}}
$$
  
= 
$$
\frac{249.96 (330) - 12.43 (4.700) - 5(66)^{2}}{24.100 - 5(66)^{2}}
$$
  
= 
$$
\frac{8.2486.8 - 58.421 - 21.780}{24.100 - 21.780}
$$
  
= 
$$
\frac{2.285.8}{2320}
$$
  
= 0.98

Jadi, koefisien determinasinya =  $0,98$ .

Nilai  $r^2$  = 0,98, memiliki arti bahwa 98% dari variasi (naik-turunnya) investasi dijelaskan/dipengaruhi oleh suku bunga, dan sisanya lagi 2 % dipengaruhi oleh faktor-faktor lain.

# **Contoh 9- 6**

Untuk data pada Contoh 9-1, hitunglah koefisien determinasinya dan berikanlah interpretasi

#### **Penyelesaian**

Dari Contoh 9.-1 dan hasil perhitungannya diperoleh/ diketahui, a = 4,25; b = 0,42;  $\sum Y_i = 70$ ,  $\sum Y_i^2 = 864$ ,  $\sum X_i Y_i = 1.338$ ,  $\overline{Y} = 11,67$  dan n = 6

Per rumus (9.12) didapat,

$$
r^{2} = \frac{a \sum Y_{i} + b \sum X_{i}Y_{i} - n(\overline{Y})^{2}}{\sum Y_{i}^{2} - n(\overline{Y})^{2}}
$$
  
= 
$$
\frac{4.25(70) + 0.42(1.338) - 6(11,67)^{2}}{864 - 6(11,67)^{2}}
$$
  
= 
$$
\frac{297.5 + 561.96 - 817,133}{864 - 817,133}
$$
  
= 
$$
\frac{42.327}{46,867}
$$
  
= **0.90**

Jadi, koefisien determinasinya =  $0,90$ . Nilai  $r^2$  = 0,90, memiliki arti bahwa 90% dari variasi (naik-turunnya) konsumsi dijelaskan/dipengaruhi oleh pendapatannya, dan sisanya lagi 10% dipengaruhi oleh faktor-faktor lain.

# **9.8 Analisis Korelasi**

Seperti telah dijelaskan dimuka analisis regresi bertujuan untuk mengetahui pola hubungan antara dua variabel, apakah hubungan kedua variabel tersebut linear atau tan linear. Pola hubungan ini dinyatakan oleh persamaan regresi. Tujuan lainnya adalah untuk mengetahui pengaruh variabel bebas X terhadap variabel terikat Y, serta untuk mengadakan taksiran nilai Y berdasarkan nilai X tertentu yang telah diketahui. Sedangkan analisis korelasi bertujuan untuk mengetahui keeratan hubungan (kuat-lemahnya) hubungan antara variabel bebas X dengan variabel terikat Y, tanpa melihat bentuk hubungannya, apakah linear atau tan-linear. Kuat-lemahnya hubungan antara dua variabel dilihat dari koefisien korelasinya. Jadi, koefisien korelasi (r) merupakan alat untuk mengukur kuat-lemahnya hubungan antara dua variabel, sedangkan koefisien determinasi ( $r^2$ ) merupakan alat untuk mengukur ketepatan garis regresi terhadap sebaran datanya.

#### **9.8.1 Koefisien Korelasi Melalui Analisis Regresi**

Analisis korelasi biasanya dilakukan secara bersamaan dengan analisis regresi. Jika analisis korelasi dilakukan bersamaan dengan analisis regresi maka koefisien korelasi merupakan akar dari koefisien determinasi, yang dapat dihitung dengan rumus berikut:

$$
r = \sqrt{r^2}
$$

238 Statistika Ekonomi dan Bisnis (Statistika Deskriptif)

$$
r = \sqrt{1 - \sum_{i=1}^{N} \frac{(Y_i - \hat{Y})^2}{(Y_i - \overline{Y})^2}}
$$
(9.13)

Nilai dari r berkisar antara -1 dan +1, yaitu -1  $\leq$  r  $\leq$  1. Nilai r positip, menunjukkan hubungan antara variabel X dan Y searah (bila nilai X meningkat maka nilai Y juga meningkat dan sebaliknya bila nilai X menurun maka nilai Y juga turun). Nilai r negatif menunjukkan hubungan antara variabel X dan Y berlawanan arah (bila nilai X meningkat maka nilai Y akan menurun, dan bila nilai X menurun maka nilai Y akan meningkat).Nilai r = 0 menunjukkan antara variabel X dan Y tidak ada hubungan secara linear, akan tetapi mungkin saja terjadi hubungan secara tan - linear.

Suatu kelemahan jika koefisien korelasi (yang bukan nol) dihitung berdasarkan koefisien determinasi adalah koefisien korelasinya tidak menunjukkan arah hubungan secara spesifik, negatif atau positif. Oleh karena, akar (dua) dari suatu bilangan positif hasilnya dapat positif atau negatif. Keraguan ini dapat dihilangkan dengan mengambil tanda koefisien korelasi mengikuti tanda koefisien regresinya. Maksudnya, bila koefisien regresinya bertanda positif, maka tanda kofisien korelasinya juga positif, sebaliknya bila koefisien regesinya bertanda negatif, maka tanda koefisien korelasinya juga negatif

#### **Contoh 9-7**

Berdasarkan data pada Contoh 9-2, hitunglah koefisien korelasinya, dan jelaskan hubungan antara tingkat suku bunga dan investasi, positif atau negatif?

#### **Penyelesaian**

Hasil perhitungan r<sup>2</sup> Contoh 9-2, terdapat pada Contoh 9-5 adalah 0,98 maka,

 $r = \sqrt{r^2}$  $=\sqrt{0.98}$  $= \pm 0.99$ 

Oleh karena, tanda nilai b adalah negatif (b = -12,43, lihat Contoh 9 -2) Maka, koefisien korelasinya adalah -0,99. Jadi, antara suku bunga dan investasi terdapat hubungan negatif, artinya jika tingkat suku bunga naik maka investasi akan turun.

#### **9.8.2 Koefisien Korelasi Tanpa Analisis Regresi**

Ada kalanya, sesorang tertarik hanya ingin mengetahui kuat-lemahnya hubungan antara dua variabel, tanpa berkeinginan untuk mengadakan penaksiran atau ingin mengetahui lebih lanjut mengenai pengaruh salah satu variabel (variabel bebas) terhadap variabel lainnya (variabel terikat). Koefisien korelasi dapat langsung dihitung dengan beberapa cara, salah satu diantaranya adalah metode Karl Pearson atau produk Moment. Menurut metode ini, koefisien korelasi dapat dihitung dengan rumus:

$$
r = \frac{n \sum X_i Y_i - \sum X_i \sum Y_i}{\sqrt{n \sum X_i^2 - (\sum X_i)^2} \sqrt{n \sum Y_i^2 - (\sum Y_i)^2}}
$$
(9.14)

n = banyaknya pasangan data/ukuran sampel.

 $X<sub>i</sub>$  = (nilai pengamatan)variabel bebas yang ke -i

 $Y_i$  = (nilai pengamatan) variabel terikat yang ke-i

# **9.9 Interpretasi Terhadap Nilai Koefisien Korelasi**

Untuk dapat mengetahui kuat-lemahnya tingkat atau derajat hubungan antara variabel X dan Y, secara kasar/sederhana dapat dirujuk pedoman yang diberikan oleh Elifson, *et. al* (1990), dalam Tabel 9.3.

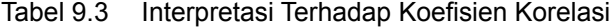

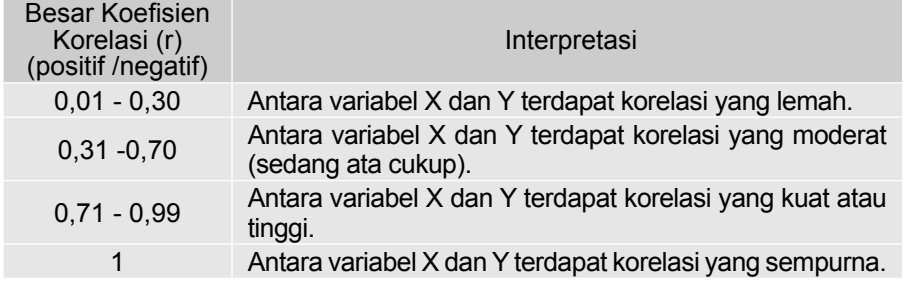

# **Contoh 9-8**

Dari sebuah bank pemerintah, dalam 5 tahun terakhir diperoleh data mengenai tabungan masyarakat (Y) dan suku bunga (X).

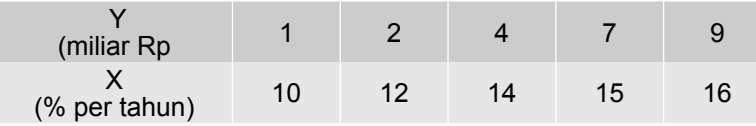

Dengan menganggap data tersebut sampel acak, hitunglah koefisien korelasinya dengan metode Karl Pearson dan berikanlah interpretasi.

# **Penyelesaian**

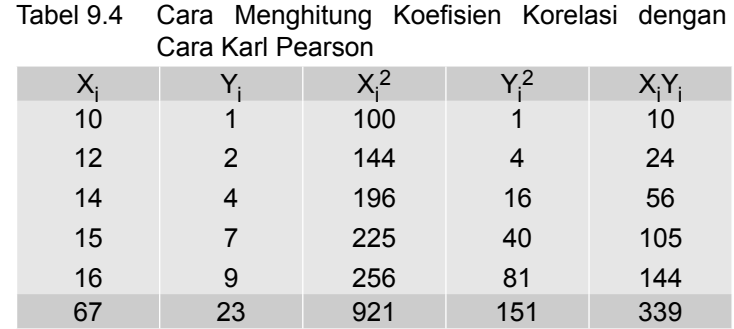

Dari Tabel 9.4, dapat diketahui bahwa:  $\sum X_i = 67$ ,  $\sum Y_i = 23$ ,  $\sum X_i Y_i = 339$ ,  $\sum X_i^2 = 921$ ,  $\sum Y_i^2 = 151$  dan n = 5

Per rumus (9.14) didapat,

$$
= \frac{n\sum X_iY_i - \sum X_i\sum Y_i}{\sqrt{n\sum X_i^2 - (\sum X_i)^2} \sqrt{n\sum Y_i^2 - (\sum Y_i)^2}}
$$

$$
= \frac{5(339) - (67)(23)}{\sqrt{5(921) - 4489} \sqrt{755 - 529}}
$$

$$
= \frac{1695 - 1541}{\sqrt{4605 - 4489} \sqrt{755 - 529}}
$$

$$
= \frac{154}{\sqrt{116} \sqrt{226}} = \frac{154}{10,77 \times 15,03}
$$

$$
= 0,95
$$

Jadi, koefisien korelasinya sebesar 0,95. Nilai r = 0,95, memiliki arti bahwa terdapat hubungan yang positif dan kuat antara tabungan dengan suku bunga.

# **Contoh 9-9**

Produksi (Y) dalam ribu ton dari sebuah perusahaan pada periode tertentu dan upah tenaga kerja (X) dalam juta rupiah yang dikeluarkannya disajikan sebagai berikut (data hipotetis):

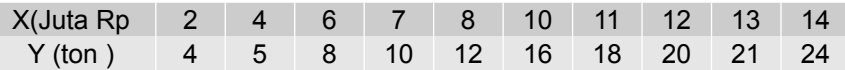

Dengan menganggap data tersebut sampel acak

(a) Dengan metode *kuadrat terkecil*, tentukanlah persamaan regresinya.

- (b) Berikanlah interpretasi terhadap koefisien garis regresi yang diperoleh.
- (c) Hitunglah koefisien determinasinya dan berikanlah interpretasi.
- (d) Hitunglah koefisien korelasi dan berikanlah interpretasi.
- (e) Taksirlah hasil produksi bila upah tenaga kerja yang dikeluarkan sebesar Rp 12,5 juta.
- (f) Hitunglah kesalahan baku dari dugaan dan berikanlah interpretasi.

## **Penyelesaian**

(a) Menentukan persamaan regresinya.

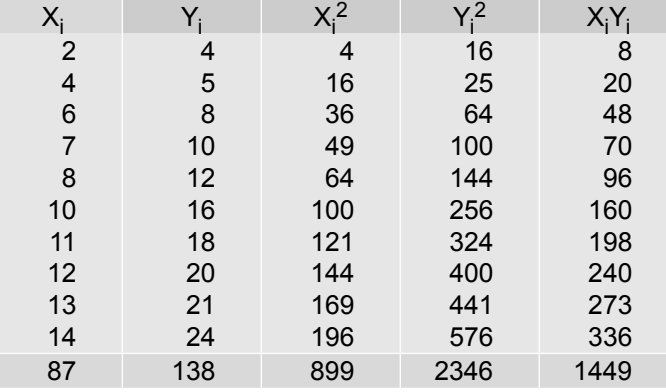

Tabel 9.5 Perhitungan Untuk Persamaan Regresi

Dari hasil perhitungan Tabel 9.5 diketahui:  $\sum X_i = 87$ ,  $\sum Y_i = 138$ ,  $\sum X_i^2 = 899$ ,  $\sum X_i Y_i = 1449$  dan n = 10

Per rumus (4.1) dapat dihitung  $\bar{x}$  dan  $\bar{Y}$ ,

$$
\overline{X} = \frac{\sum X_i}{n} = \frac{87}{10} = 8,70 \qquad \overline{Y} = \frac{\sum Y_i}{n} = \frac{138}{10} = 13,80
$$

Per rumus (9.3) didapat,

$$
b = \frac{n\sum X_iY_i - \sum X_i\sum Y_i}{n\sum X_i^2 - (\sum X_i)^2}
$$
  
= 
$$
\frac{10(1449) - (87)(138)}{10(899) - (87)^2}
$$
  
= 
$$
\frac{14490 - 12006}{8990 - 7569}
$$
  
= 
$$
\frac{2484}{1421}
$$
  
= 1,75  
Selanjutnya per rumus (9.4) didapat

$$
a = \bar{Y} - b.\bar{X}
$$

Statistika Ekonomi dan Bisnis (Statistika Deskriptif)

 $= 13.8 - 1.75 (8, 7)$  $= 13,8 - 15,23$  $= -1.43$ 

Jadi, persamaan regresinya  $\hat{Y} = -1.43 + 1.75X$ 

(b) Interpretasi terhadap koefisien garis regresi, b

 Nilai b = 1,75, memiliki arti bahwa bila upah tenaga kerja dinaikkan 1 juta rupiah maka produksi meningkat sebesar 1,75 ton atau bila upah tenaga kerja diturunkan Rp1 juta maka produksi akan turun sebanyak 1,75 ton.

(c) Koefisien determinasi,  $r<sup>2</sup>$ 

Dari hasil perhitungan butir (a) dan hasil peritungan Tabel 9.5 diperoleh a = -1,43; b = 1,75;  $\sum Y_i^2$  = 2346;  $\sum X_i Y_i$  = 1449;  $\sum Y_i$  = 138;  $\bar{Y}$  = 13,8.

Per rumus (9.12) didapat,

$$
r^{2} = \frac{a \sum Y_{i} + b \sum X_{i} Y_{i} - n(\overline{Y})^{2}}{\sum Y_{i}^{2} - n(\overline{Y})^{2}}
$$
  
= -1,43(138) + 1,75(1449) - 10 (13,8)<sup>2</sup>  
(2.346) - 10 (13,8)<sup>2</sup>  
= -197,34 + 2.535,75 - 1.904,4  
2.346 - 1.904,4  
= \frac{434,01}{441,60}  
= 0,98

Jadi, koefisien determinasinya =  $0.98$ 

Nilai  $r^2$  = 0,98, memiliki arti bahwa 98% variasi (naik-turunnya) produksi dipengaruhi (dapat dijelaskan) oleh upah tenaga kerja dan sisanya lagi 2%, disebabkan oleh faktor lain.

(d) Koefisien korelasi

$$
r = \sqrt{r^2}
$$
  
=  $\sqrt{0.98}$   
=  $\pm 0.99$ 

Oleh karena, tanda koefisien regresi positif maka tanda koefisien korelasinya juga positif. Jadi, koefisien korelasinya adalah 0,99.

 Nilai r = 0,99, menunjukkan bahwa antara upah tenaga kerja dan produksi terdapat hubungan (korelasi) positif dan kuat.

#### (e) Taksiran nilai Y untuk X = 12,5

Pada poin (a) telah disusun persamaan regresin,  $\bar{Y} = -1.43 + 1.75 X$ Untuk X = 12  $\rightarrow \hat{Y}$  = -1,43 + 1,75 (12,5)  $= 20.45$ 

 Jadi, bila upah tenaga kerja yang dikeluarkan sebesar 12,5 juta rupiah, maka produksinya ditaksirkan sebanyak 20,45 ton

# (f) Kesalahan baku dari dugaan

Dari Tabel 9.5 dan poin (a) dapat diketahui  $\sum Y_i = 138$ ,  $\sum Y_i^2 = 2346$ ,  $\sum X_i Y_i = 1449$ , a =-1,43 , b = 1, 75 serta n = 10.

Per rumus (9.7) didapat,

$$
S_{Y_x} = \sqrt{\frac{\sum Y_i^2 - a \sum Y_i - b \sum X_i Y_i}{(n-2)}}
$$
  
=  $\sqrt{\frac{2.348 - (-1.43)(138) - 1.75(1.449)}{(10-2)}}$   
=  $\sqrt{\frac{9.59}{8}}$  = 1.09

Jadi, kesalahan baku dari dugaan,  $S_{Y_x} = 1,09$ 

Nilai  $S_{Y}$  = 1,09, artinya bahwa sekitar 68% nilai residualnya (beda nilai produksi pengamatan dan nilai taksirannya) terletak antara minus 1,09 ton dan 1,09 ton. Sekitar 95% nilainya terletak antara minus 2,18 ton dan 2,18 ton, dan hampir seluruhnya (99,7%) terletak antara minus 3,27 ton dan 3,27 ton.

# **Contoh 9-10**

Seorang periset ingin mengetahui hubungan antara harga/tarif kamar hotel dengan jumlah kamar yang terjual. Di bawah ini merupakan data hasil riset mengenai harga/tarif kamar per unit per hari dan jumlah kamar yang terjual dari sebuah hotel dalam lima (5) tahun terakhir.

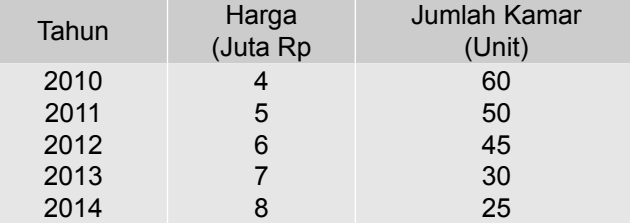

Berdasarkan data tersebut,

- (a) Dengan metode kuadrat terkecil, susunlah persamaan regresinya.
- (b) Berikan interpretasi terhadap koefisien regresinya.
- (c) Hitunglah koefisien korelasi dan koefisien determinasinya, dan berikan interpretasi

244 Statistika Ekonomi dan Bisnis (Statistika Deskriptif)

- (d) Jika harga per unit kamar per hari Rp 6,4 juta taksirlah jumlah kamar yang terjual.
- (e) Hitunglah kesalahan baku dari dugaan dan berikan interpretasi.

# **Penyelesaian**

(a) Menentukan persamaan regresinya

| Harga<br>$(X_i)$ | Kuantitas Barang (Y <sub>i</sub> ) | $X_i^2$ | $X_iY_i$ | $Y_i^2$ |
|------------------|------------------------------------|---------|----------|---------|
| 4                | 60                                 | 16      | 240      | 3600    |
| 5                | 50                                 | 25      | 250      | 2500    |
| 6                | 45                                 | 36      | 270      | 2025    |
| 7                | 30                                 | 49      | 210      | 900     |
| 8                | 25                                 | 64      | 200      | 625     |
| 30               | 210                                | 190     | 1.170    | 9.650   |

Tabel 9.6 Perhitungan Unsur-unsur Persamaan Regresi

Dari hasil perhitungan dalam Tabel 9.6 dapat diketahui :

 $X_i$  = 30,  $\sum Y_i$  = 210,  $\sum X_i^2$  = 190,  $\sum X_i Y_i$  = 1.170 dan n = 5 Per rumus (4.1) dapat dihitung  $\overline{X}$  dan  $\overline{Y}$ ,

$$
\overline{X} = \frac{\sum X_i}{n} = \frac{30}{5} = 6
$$

$$
\overline{Y} = \frac{\sum Y_i}{n} = \frac{210}{5} = 42
$$

Per rumus (9.3) didapat,

$$
b = \frac{n \sum X_i Y_i - \sum X_i \sum Y_i}{n \sum X_i^2 - (\sum X_i)^2}
$$
  
= 
$$
\frac{5(1.170) - (30)(210)}{5(190) - (30)^2}
$$
  
= 
$$
\frac{5.850 - 6.300}{950 - 900}
$$
  
= 
$$
\frac{-450}{50}
$$
  
= -9,00

Selanjutnya per rumus (9.4) didapat

Nata Wirawan 245

a = 
$$
\overline{Y}
$$
 - b.  $\overline{X}$   
= 42 - (-9)(6)  
= 42 + 54  
= 96

Jadi, persamaan regresinya

$$
\hat{Y} = a + bX
$$
  
= 96 - 9X

(b) **Interpretasi** terhadap slope garis regresi, b.

 Nilai b = - 9,00, memiliki arti bahwa bila harga/tarif kamar naik satu juta rupiah maka jumlah kamar yang terjual akan turun rata-rata sebanyak 9 unit, atau bila harga/tarif kamar turun satu juta rupiah maka jumlah kamar yang terjual akan naik rata-rata sebanyak 9 unit.

# (c) Koefisien determinasi,  $r^2$

Dari hasil perhitungan poin (a) dan hasil peritungan Tabel 9.6 diperoleh  $a = 96$ ,  $b = -9$ ,  $\sum Y_i^2 = 9.650$ ,  $\sum X_i Y_i = 1.170$ ,  $\sum Y_i = 210$ ,  $Y = 42$  dan  $n = 5$ .

Per rumus (9.12) didapat,

$$
r^{2} = \frac{a\sum Y_{i} + b\sum X_{i}Y_{i} - n(\overline{Y})^{2}}{\sum Y_{i}^{2} - n(\overline{Y})^{2}}
$$
  
= 
$$
\frac{96(210) - 9(1.170) - 5(42)^{2}}{(9.650) - 5(42)^{2}}
$$
  
= 
$$
\frac{20.160 - 10.530 - 8.820}{9.650 - 8.820}
$$
  
= 
$$
\frac{810}{830}
$$
  
= 0,975 = 0,98 (dibulatkan)

Jadi, koefisien determinasinya =  $0.98$ 

Nilai  $r^2$  = 0,98, memiliki arti bahwa 98% variasi (naik-turunnya) jumlah kamar yang terjual dijelaskan/dipengaruhi oleh harga per unitnya dan sisanya lagi 2%, disebabkan oleh faktor lain.

(d) Koefisien korelasi

$$
r = \sqrt{r^2}
$$

$$
= \sqrt{0.98}
$$

$$
= \pm 0.99
$$

246 Statistika Ekonomi dan Bisnis (Statistika Deskriptif)

Oleh karena, tanda koefisien regresi negatif ( $b = -9$ ) maka tanda koefisien korelasinya juga negatif. Jadi, koefisien korelasinya adalah - 0,99. Nilai r = - 0,99, memiliki arti bahwa antara harga/tarif kamar dengan jumlah kamar yang terjual terdapat hubungan (korelasi) negatif dan kuat.

(e) Taksiran nilai Y untuk  $X = 6,4$ 

Pada butir (a) telah disusun persamaan regresinya,  $\hat{Y} = 96 - 9 \text{ X}$ 

Untuk X = 6,4 → 
$$
\hat{Y}
$$
 = 96 – 9(6,4)

\n= 38,4

 Jadi, bila harga/tarif per unit kamar per malam Rp6,4 juta, maka jumlah kamar yang terjual ditaksir sebanyak 38,4 unit  $\approx$  38 unit (dibulatkan).

#### (f) Kesalahan baku dari dugaan

Dari Tabel 9.6 dan butir (a) dapat diketahui  $\sum Y_i = 210$ ,  $\sum Y_i^2 = 9.650$ ,  $X_iY_i = 1.170$ , a = 96, b = -9 dan n = 5.

Per rumus (9.7) didapat,

$$
S_{Y_s} = \sqrt{\frac{\sum Y_i^2 - a \sum Y_i - b \sum X_i Y_i}{(n-2)}}
$$
  
= 
$$
\sqrt{\frac{9.650 - (96)(210) - (-9)(1.170)}{(5-2)}}
$$
  
= 
$$
\sqrt{\frac{20}{3}}
$$
  
= 2,58

Jadi, kesalahan baku dari dugaan,  $S_{Y}$  = 2,58

**Interpretasi**. Nilai  $S_{Y}$  = 2,58, artinya bahwa sekitar 68% nilai residualnya (beda kuantitas pengamatan dan taksirannya) terletak antara minus 2,58 unit dan 2,58 unit. Sekitar 95% nilainya terletak antara minus 5,16 unit dan 5,16 unit, dan hampir seluruhnya (99,7%) terletak antara minus 7,74 unit dan 7,74 unit.

# **9.10 Korelasi Peringkat**

Menurut metode ini, kuat-lemahnya korelasi/hubungan antara dua variabel diukur berdasarkan perbedaan urutan kedudukan (ranking) nilai sekornya dan bukan berdasarkan nilai data pengamatan (nilai asli). Jadi, datanya berupa data ordinal atau data urutan menurut kedudukan. Teknik korelasi peringkat ini akan memberikan hasil yang cukup memuaskan bila ukuran sampelnya, tidak kurang dari 10 dan tidak lebih dari 29. Jadi ukuran sampelnya termasuk

ukuran sampel kecil, dan apabila ukurannya diluar itu, sebaiknya analisis korelasi peringkat ini tidak digunakan.

Untuk menentukan (mencari) koefisien korelasi, hubungan antara dua variabel yang datanya berupa data ordinal, salah satunya dapat digunakan rumus *Spearman* sebagai berikut:

$$
r = 1 - \frac{6\sum d_i^2}{n(n^2 - 1)}
$$
 (9.15)

- $r = k$ oefisien korelasi
- n = banyaknya pasangan data/ukuran sampel/banyaknya pengamatan
- $\Sigma$  = banyaknya pasangan rank
- d<sub>i</sub> = selisih dari pasangan rank ke-i

# **Contoh 9 - 11**

Di bawah ini adalah data mengenai pengalaman kerja (dalam tahun) dan hasil penjualan (juta rupiah) 10 orang salesman dari sebuah perusahaan untuk sejenis barang tertentu.

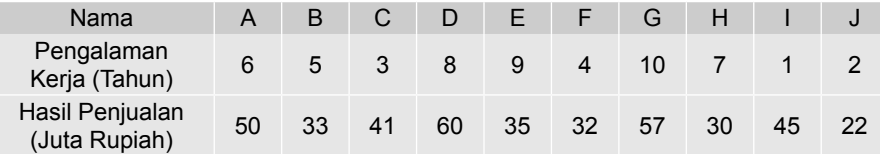

Berdasarkan data tesebut, hitunglah korelasi peringkatnya.

#### **Penyelesaian**

Terlebih dahulu masing- masing nilai data observasi dari masing-masing variabel diberi nomor urut (ranking). Pemberian nomor ini mulai dari data dengan nilai terbesar. Data dengan nilai terbesar boleh diberi nomor rangking terkecil atau sebaliknya. Berikut ini, data dari masing-masing variabel dengan nilai terbesar, diberi rangking mulai dengan nomor terkecil yaitu nomor 1. Andaikata pemberian nomor rangking ini dibalik yaitu pengalaman kerja terlama dan hasil penjualan terbesar diberi ranking mulai dengan nomor urut terbesar yaitu 10, akan memberikan hasil yang sama.

| Nama         | Pengalaman<br>Kerja (X) | Rank<br>X      | Hasil<br>Penjualan (Y) | Rank<br>v | Selisih<br>Rank | di <sup>2</sup> |
|--------------|-------------------------|----------------|------------------------|-----------|-----------------|-----------------|
| A            | 6                       | 5              | 50                     | 3         | 2               |                 |
| B            | 5                       | 6              | 33                     |           | $-1$            |                 |
| C            | 3                       | 8              | 41                     | 5         | 3               | 9               |
| D            | 8                       | 3              | 60                     |           | $\overline{2}$  |                 |
| E            | 11                      | $\overline{2}$ | 35                     | 6         | -4              | 16              |
| F            |                         |                | 32                     | 8         | -1              |                 |
| G            | 12                      |                | 57                     | 2         | -1              |                 |
| н            |                         |                | 30                     | 9         | -5              | 25              |
|              |                         | 10             | 45                     |           | 6               | 36              |
| J            | 2                       | 9              | 22                     | 10        | -1              |                 |
| <b>Total</b> |                         |                |                        |           |                 | 98              |

Tabel 9.7 Cara Menghitung Koefiien Korelasi dengan Rumus Spearman

Dari Tabel 9.7, dapat diketahui bahwa **=** 98, dan diketahui n = 10

Per rumus (9.15) didapat,

$$
r = 1 - \frac{6\sum d_i^2}{n(n^2 - 1)}
$$
  
= 1 -  $\frac{6(98)}{10(10^2 - 1)} = 1 - \frac{588}{990} = 1 - 0.59$   
= 0.41

Jadi, koefisien korelasi peringkatnya adalah 0,41

# **Contoh 9-11**

Di bawah ini adalah data mengenai skor nilai atas 10 hotel binang empat terbaik, yang telah dinilai oleh sebuah badan independen, dengan laba bersih per tahun (miliar rupiah) sebagai berikut:

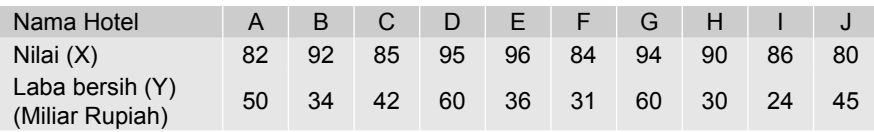

Berdasarkan data tersebut, hitunglah korelasi peringkatnya

# **Penyelesaian**

Pemberian ranking, dimulai dari variabel dengan nilai terbesar. Variabel dengan nilai terbesar diberi ranking 1, dan seterusnya. Pada variabel laba bersih (kolom 4) ada data bernilai kembar/sama yaitu data dengan nomor urut 4 dan 7, dengan nilai masing-masing 60. Maka rankingnya haruslah sama, cara menghitungnya adalah jumlah skor ranking dibagi 2, yaitu (1 + 2)/2 = 1,5. Jika ada tiga data bernilai sama, maka rankingnya sama dengan jumlah ketiga skor rankingnya di bagi tiga.

| Nama<br>Hotel | Sekor<br>Nilai (X) | Rank<br>X      | Laba bersih (Y) | Rank<br>Y | d<br>Selisih Rank |       |
|---------------|--------------------|----------------|-----------------|-----------|-------------------|-------|
| A             | 82                 | 9              | 50              | 3         | 6                 | 36    |
| B             | 92                 | 4              | 34              |           | -3                | 9     |
| C             | 85                 |                | 42              | 5         | 2                 |       |
|               | 95                 | $\overline{2}$ | 60              | 1,5       | 0,5               | 0,25  |
| E             | 96                 |                | 36              | 6         | -5                | 25    |
| F             | 84                 | 8              | 31              | 8         |                   |       |
| G             | 94                 | 3              | 60              | 1,5       | 1,5               | 2,25  |
| Н             | 90                 | 5              | 30              | 9         | -4                | 16    |
|               | 86                 | 6              | 24              | 10        | -4                | 16    |
| J             | 80                 | 10             | 45              | 4         | 6                 | 36    |
|               |                    |                |                 |           |                   | 144,5 |

Tabel 9.8 Cara Menghitung Koefiien Korelasi dengan Rumus Spearman

Dari Tabel 9.8 dapat diketahui ∑d<sub>i</sub><sup>2</sup>= 144,5 dan diketahui n = 10

Per rumus (9.15) didapat,

$$
r = 1 - \frac{6\sum d_i^2}{n(n^2 - 1)}
$$
  
= 1 - \frac{6(144.5)}{10(10^2 - 1)}  
= 1 - \frac{867}{990}  
= 1 - 0.88  
= 0.12

Jadi, korelasi peringkatnya adalah 0,12

# **Soal-soal Latihan**

**9 - 1** Seorang periset ingin mengetahui hubungan antara inflasi dengan jumlah uang yang beredar. Di bawah ini merupakan data mengenai tingkat inflasi dan jumlah uang yang beredar di sebuah negara 10 tahun terakhir (2002 -2011).

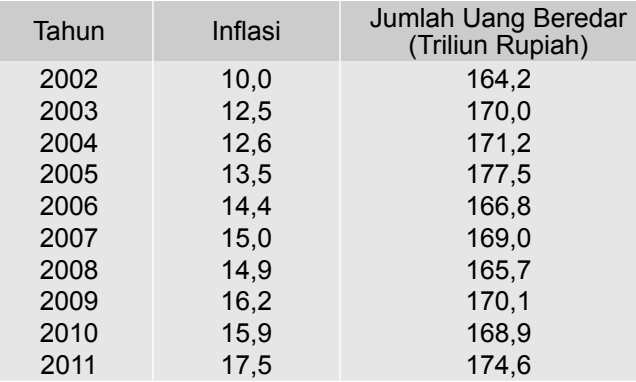

Berdasarkan data tersebut,

- (a) Susunlah persamaan regresinya dengan metode kuadarat terkecil
- (b) Berikan interpretasi terhadap koefisien regresinya.
- (c) Hitunglah koefisien korelasi dan koefisien determinasinya, dan berikan interpretasi.
- (d) Hitunglah kesalahan baku dari dugaan dan berikan interpretasi.
- **9 2** Suatu survei yang ingin mempelajari hubungan pertumbuhan ekonomi dengan pengangguran (persentase jumlah penduduk yang menganggur terhadap populasi/total penduduk) dilakukan. Survei dilakukan di delapan negara (sampel acak) pada tahun lalu, di dapat hasil sebagai berikut (data hipotetis).

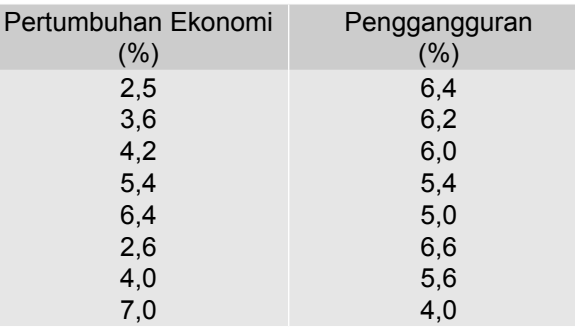

Berdasarkan data tersebut,

(a) Susunlah persamaan regresinya dengan metode kuadarat terkecil.

- (b) Berikan interpretasi terhadap koefisien regresinya.
- (c) Hitunglah koefisien korelasi dan koefisien determinasinya, dan berikan interpretasi.
- (d) Taksirlah persentase penganggur pada sebuah negara yang pertumbuhan ekonominya 4,6 persen.
- **9 3** Suatu survei yang bertujuan ingin mengetahui hubungan antara biaya promosi dan tingkat hunian kamar hotel dilakukan**.** Sepuluh (10) hotel bintang 5 diambil sebagai sampel acak, setelah diteliti didapat hasil sebagai berikut (data hipotesis)

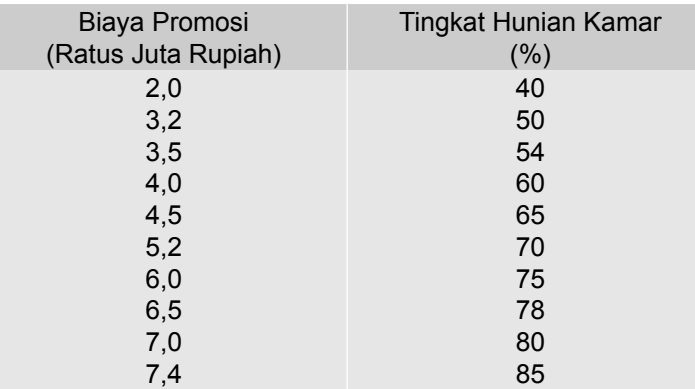

Pertanyaan

- (a) Dengan metode kuadrat terkecil, tentukanlah persamaan garis regresinya.
- (b) Berikanlah interpretasi nilai b dari persamaan regresi yang diperoleh.
- (c) Hitunglah koefisien korelasi dan determinasinya, dan berikanlah interpretasi
- (d) Coba saudara taksir volume penjualan perusahaan tersebut jika biaya iklan yang dikeluarkan sebesar Rp 750 juta.
- (e) Hitunglah kesalahan baku dari dugaan, dan berikan inter-pretasi.
- **9 4** Data sekunder berupa data *time series* tahunan (dalam 5 tahun terkahir) berikut ini, merupakan hasil survei yang dilakukan di sebuah hotel bintang 4. Data ini menunjukkan hubungan antara harga kamar per malam dengan kuantitas kamar hotel yang terjual.

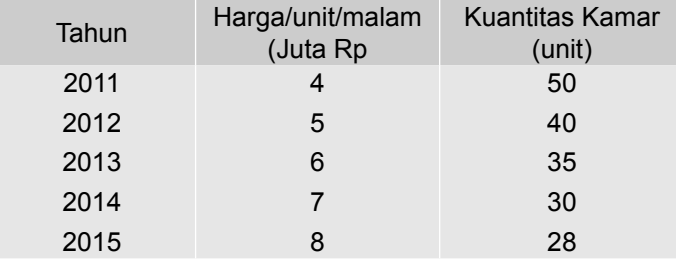

Berdasarkan data tersebut,

- (a) Susunlah persamaan regresinya dengan metode kuadrat terkecil.
- (b) Berikan interpretasi terhadap koefisien regresinya.
- (c) Hitunglah koefisien korelasi dan koefisien determinasinya, dan berikan interpretasi.
- (d) Hitunglah kesalahan baku dari dugaan dan berikan interpretasi.
- (e) Bila harga per unit kamar per malam Rp7,5 juta, berapa unit kamar dapat diharapkan terjual?
- **9 5** Hasil penelitian tentang pemakaian air bersih produksi PAM per kepala keluarga di sebuah kecamatan menunjukkan hasil sebagai berikut:

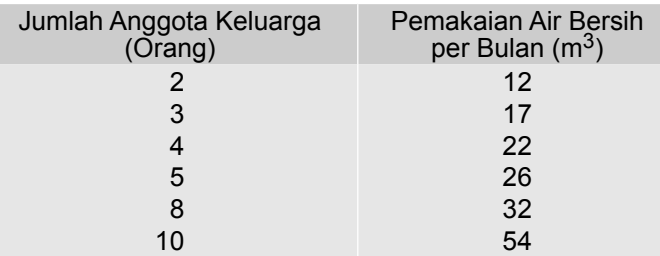

# Pertanyaan

- (a) Buatlah diagram pencarnya.
- (b) Berapa besar kenaikan rata-rata pemakaian air bersih per anggota keluarga?
- (c) Berapa m<sup>3</sup> penyimpangan pemakaian air bersih yang sebenarnya dari pemakaian air yang diperkirakan?
- (d) Jika jumlah anggota keluarga 7 orang, berapa m<sup>3</sup> kira-kira air bersih yang dipakai per bulan?
- (e) Bagaimana hubungan jumlah anggota keluarga dengan volume pemakaian air tersebut ?
- **9 6** Data di bawah ini adalah data mengenai pendapatan petani sayur mayur per bulan dan pengeluaran untuk konsumsi.

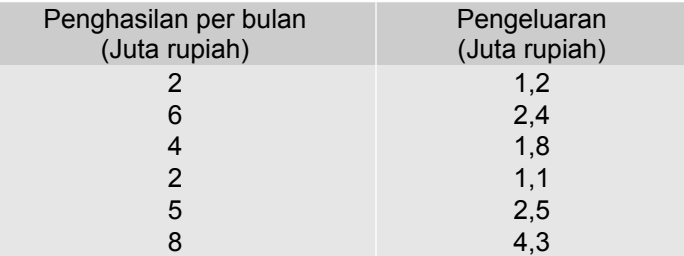

# Pertanyaan

- (a) Buatlah diagram pencarnya.
- (b) Berdasarkan metode kuadrat terkecil susunlah persamaan regresinya.

- (c) Berikan interpretasi terhadap koefisien regresinya.
- (d) Hitunglah koefisien korelasi dan koefisien determinasi, dan berikan interpretasi.
- (e) Jika penghasilan seorang petani Rp 7 juta, taksirlah besar pengeluarannya.
- f) Tentukanlah besarnya penyimpangan rata-rata antara nilai pengeluaran aktual dengan nilai taksirannya.
- **9 7** Seorang periset ingin mengetahui hubungan antara jumlah peserta KB dengan banyaknya bayi yang lahir di suatu daerah. Di bawah ini merupakan data mengenai jumlah peserta KB dan jumlah bayi yang lahir di suatu daerah dalam 6 tahun terkahir.

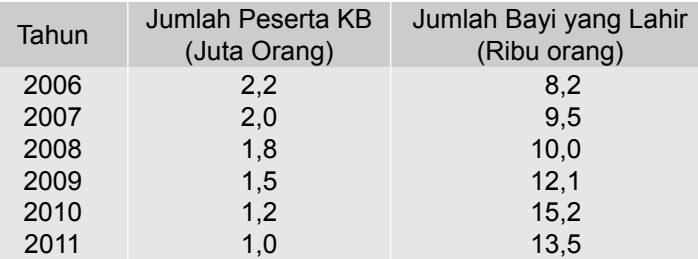

Berdasarkan data tersebut,

- (a) Susunlah persamaan regresinya dg metode kuadarat terkecil.
- (b) Berikan interpretasi terhadap koefisien regresinya.
- (c) Hitunglah koefisien korelasi dan koefisien determinasinya, dan berikan interpretasi.
- (d) Jika peserta KB nya 1,4 juta orang, taksirlah jumlah bayi yang lahir.
- **9-8** Dua orang konsumen yaitu Santosa dan Martono diminta memberikan peringkat berdasarkan enak-tidaknya rasa 12 kopi bubuk yang beredar di pasar. Kopi yang paling enak diberi nilai/skor terbesar yaitu 12 dan yang paling tidak enak diberi nilai/skor 1. Diperoleh hasil sebagai berikut:

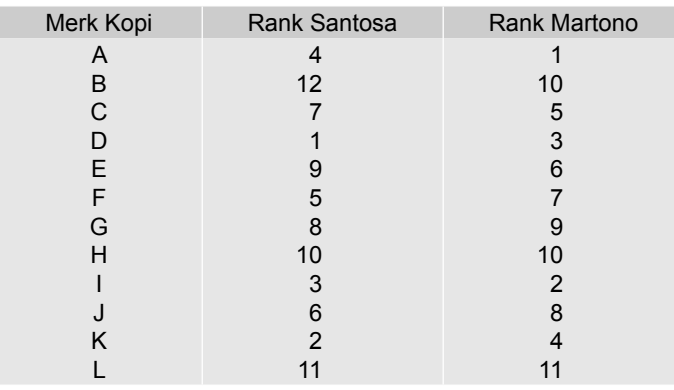

Berdasarkan data di atas, hitunglah koefisien korelasi peringkatnya, dan berikan interpretasi.

**9 - 9** Seorang periset ingin mengetahui hubungan antara waktu lamanya antre (dalam menit) dengan banyak jenis barang belanjaan untuk 10 konsumen pada salah satu kasir/kasa di sebuah pusat pembelanjaan.

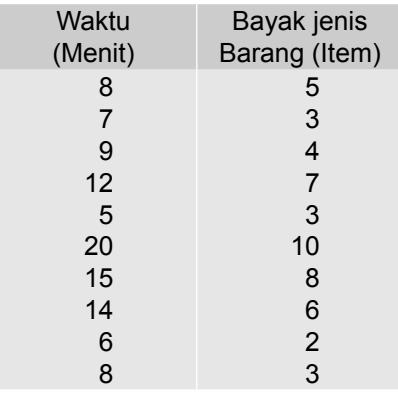

Berdasarkan data tersebut,

- (a) Susunlah persamaan regresinya dg metode kuadarat terkecil.
- (b) Berikan interpretasi terhadap koefisien regresinya.
- (c) Hitunglah koefisien korelasi dan koefisien determinasinya, dan berikan interpretasi.
- (d) Hitunglah kesalahan baku dari dugaan dan berikan interpretasi.
- **9 10** Data yang disajikan berikut ini adalah data mengenai "aptitude test score" dan banyaknya mobil yang terjual dari 12 salesman yang bekerja pada sebuah perusahaan mobil di Indonesia, dalam periode waktu tertentu.

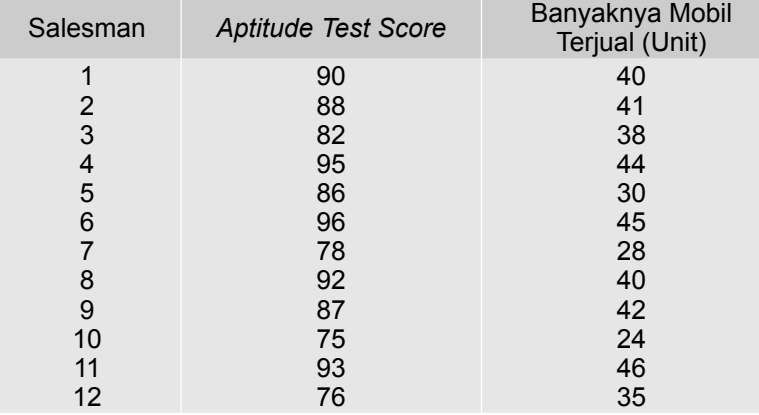

Hitunglah koefisien korelasi peringkatnya, dan berikan interpretasi.

**9 - 11** Seorang periset ingin mengetahui hubungan antara jumlah unit bangunan dengan luas lahan pertanian (sawah) di suatu wilayah. Data di bawah ini merupakan data jumlah unit bangunan dan luas lahan pertanian (sawah) di wilayah tersebut kurun waktu 2007-2014.

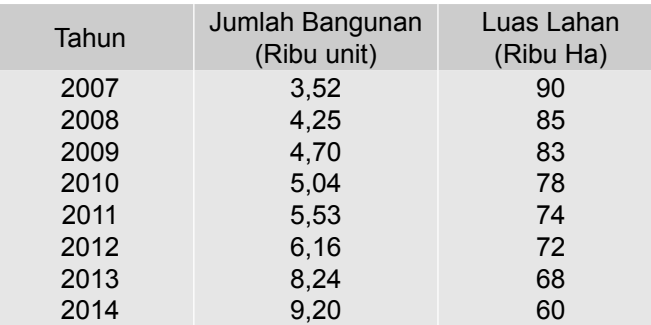

Berdasarkan data tersebut,

- (a) Susunlah persamaan regresinya dengan metode kuadrat terkecil.
- (b) Berikan interpretasi terhadap koefisien regresinya.
- (c) Hitunglah koefisien korelasi dan koefisien determinasinya, dan berikan interpretasi.
- (d) Hitunglah kesalahan baku dari dugaan dan berikan interpretasi.
- **9 12** Seorang periset ingin mengetahui hubungan antara pendapatan per kapita negara asal wisman dengan jumlah wisman yang berlibur ke Bali. Data di bawah ini merupakan data pendapatan perkapita 10 negara asal wisman dan jumlah wisman yang berlibur ke Bali.

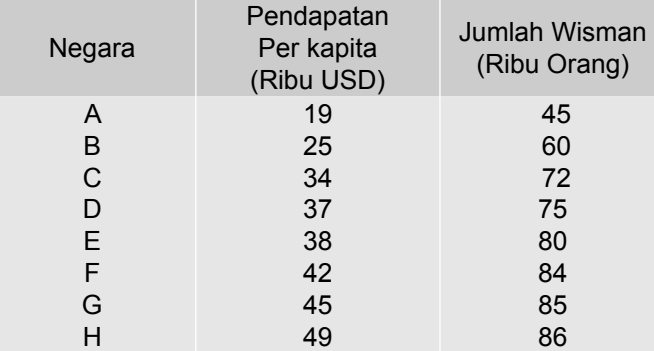

Sumber : Data hipotetis

Berdasarkan data tersebut,

- (a) Susunlah persamaan regresinya dengan metode kuadrat terkecil.
- (b) Berikan interpretasi terhadap koefisien regresinya.
- (c) Hitunglah koefisien korelasi dan koefisien determinasinya, dan berikan interpretasi.
- (d) Hitunglah kesalahan baku dari dugaan dan berikan interpretasi.
- (e) Taksirlah jumlah wisman yang berlibur ke Bali bila pendapatan per kapita penduduk sebuah negara 46.000 USD.

256 Statistika Ekonomi dan Bisnis (Statistika Deskriptif)

# REGRESI DAN KORELASI LINEAR BERGANDA

# **10.1 Pengantar**

Dalam Bab 10, telah dipelajari model regresi dua variabel, yaitu model regresi yang hanya terdiri dari satu variabel bebas saja. Dalam Bab 10 ini, pembahasan diperluas yaitu mengenai model regresi berganda (majemuk) yaitu model regresi yang melibatkan lebih dari dua variabel yaitu satu variabel terikat Y, dengan dua atau lebih variabel bebas (X<sub>1</sub>, X<sub>2, . . .,</sub> X<sub>k</sub>).

Namun dalam bab ini bahasan dibatasi pada model regresi berganda yang paling sederhana yaitu model regresi tiga variabel atau model regresi dengan dua variabel bebas. Model regresi ini terdiri dari satu variabel terikat Y, dan dua variabel bebas  $(X_1, X_2)$ .

Tujuan bab ini. Setelah mempelajari bab ini, mahasiswa (peserta didik) diharapkan dapat menyusun/membangun model regresi, memberikan intrerpretasi koefisien regresi parsial, koefisien determiasi, koefisien korelasi ganda, Simpangan baku dari dugaan dan memprediksi nilai variabel terikat berdasarkan variabel bebasnya (dengan nilai tertentu).

# **10. 2 Model Regresi Dua Variabel Bebas**

Bentuk umum model regresi sampel dua variabel bebas atau model regresi **tiga variabel** dapat dinyatakan sebagai:

$$
\hat{Y} = b_0 + b_1 X_1 + b_2 X_2 \tag{10.1}
$$

- $\hat{Y}$  = estimasi variabel terikat Y
- b<sub>o</sub> = suatu konstanta
- $b_1$  = kofisien regresi parsial dari X<sub>1</sub>
- b<sub>2</sub> = kofisien regresi parsial dari X<sub>2</sub>

Sistem persamaan berikut didapat melalui metode kuadrat terkecil (disini tidak diuraikan)

$$
\sum Y = nb_0 + b_1 \sum X_1 + b_2 \sum X_2
$$
 (10.2)

$$
\sum X_{1}Y = b_{0}\sum X_{1} + b_{1}\sum X_{1}^{2} + b_{2}\sum X_{1}X_{2}
$$
 (10.3)

$$
\sum X_2 Y = b_0 \sum X_2 + b_1 \sum X_1 X_2 + b_2 \sum X_2^2
$$
 (10.4)

Dengan menyelesaikan ketiga persamaan tersebut secara simultan akan diperoleh nilai  $\,\mathsf{b}_1^{}$ dan  $\mathsf{b}_2^{}$ . Selanjutnya nilai  $\,\mathsf{b}_0^{}$  dapat dihitung per rumus 10.5.

$$
\mathbf{b}_0 = \overline{\mathbf{Y}} - \mathbf{b}_1 \overline{\mathbf{X}}_1 - \mathbf{b}_2 \overline{\mathbf{X}}_2
$$
 (10.5)

Bila deviasi X<sub>i</sub> dan X<sub>i</sub> dinyatakan sebagai x<sub>i</sub> = X<sub>i</sub> - dan deviasi Y<sub>i</sub> dan  $Y_i$  dinyatakan sebagai y<sub>i</sub> = Y<sub>i</sub> -, maka nilai b<sub>1</sub> dan b<sub>2</sub> dapat dihitung dengan rumus berikut:

$$
\mathbf{b}_1 = \frac{\left(\sum x_1 y\right)\left(\sum x_2^2\right) - \left(\sum x_1 x_2\right)\left(\sum x_2 y\right)}{\left(\sum x_1^2\right)\left(\sum x_2^2\right) - \left(\sum x_1 x_2\right)^2}
$$
(10.6)

$$
\mathbf{b}_2 = \frac{\left(\sum x_2 y\right)\left(\sum x_1^2\right) - \left(\sum x_1 x_2\right)\left(\sum x_1 y\right)}{\left(\sum x_1^2\right)\left(\sum x_2^2\right) - \left(\sum x_1 x_2\right)^2}
$$
(10.7)

# **10.3 Interpretasi Terhadap Nilai b<sub>o</sub>, b<sub>1</sub> dan b<sub>2</sub>**<br>Misalkan diketahui persamaan regresi sampel seperti berikut ini:

$$
\hat{Y} = b_0 + b_1 X_1 + b_2 X_2
$$

Interpretasi terhadap nilai  $b_0$ ,  $b_1$  dan  $b_2$  adalah

b<sub>0</sub> menyatakan nilai rata-rata variabel Y, bila X<sub>1</sub> = 0 dan X<sub>2</sub> = 0.

- $b_1$  menyatakan perubahan (naik/turun) nilai rata-rata variabel terikat Y, akibat perubahan (naik/turun) 1 unit X<sub>1</sub>, ,jika X<sub>2</sub> tetap.
- $b_2$  menyatakan perubahan (naik/turun) nilai rata-rata variabel terikat Y, akibat perubahan (naik/turun) 1 unit  $\ X_{2}$ , jika  $\mathsf{X}_{1}$  tetap.

258 Statistika Ekonomi dan Bisnis (Statistik Deskriptif)

# **10.4 Kesalahan Baku Pendugaan**

Kesalahan baku pendugaan yaitu simpangan baku  $b_0$ , b<sub>1</sub> dan b<sub>2</sub> yaitu  $s_{b_0}$ ,  $s_{b_1}$  dan *s*<sub>b<sub>2</sub></sub> dan simpangan baku residualnya ( $s_{\gamma, \gamma}$ ) masing-masimg dapat dihitung dengan rumus-rumus berikut:

$$
\text{Var}(b_0) = \left[\frac{1}{n} + \frac{\overline{X}_1^2 \sum x_1^2 + \overline{X}_2^2 \sum x_1^2 - 2\overline{X}_1 \overline{X}_2 \sum x_1 x_2}{\sum x_1^2 \sum x_2^2 - (\sum x_1 x_2)^2}\right] s_{Y,12}^2
$$
(10.8)

$$
s_{b_0} = \sqrt{\text{Var}(b_0)} \tag{10.9}
$$

Var(b<sub>1</sub>) = 
$$
\frac{\sum x_2^2}{(\sum x_1^2)(\sum x_2^2) - (\sum x_1 x_2)^2} s_{Y,12}^2
$$
 (10.10)

$$
s_{b_1} = \sqrt{Var(b_1)}
$$
 (10.11)

Var(b<sub>2</sub>) = 
$$
\frac{\sum x_i^2}{(\sum x_i^2)(\sum x_i^2) - (\sum x_i x_2)^2} s_{Y,12}^2
$$
 (10.12)

$$
s_{b_2} = \sqrt{\text{Var}(b_2)}\tag{10.13}
$$

Sementara  $s_{Y,2}$  (simpangan baku residual) dapat dihitung dengan rumus.

$$
s_{Y,12} = s_e = \sqrt{\frac{\sum y^2 - b_1 \sum y x_1 - b_2 \sum y x_2}{n-3}}
$$
 (10.14)

- n = banyaknya pasangan data/ukuran sampel
- k = menunjukkan banyaknya variabel bebas dalam model regresi (dalam hal ini  $k = 2$ )
- $s_{b_0}$  = simpangan standar/baku dari b<sub>0</sub>
- $s_{b_1}^{\sigma_0}$  = simpangan standar/baku dari b<sub>1</sub>
- $s_{b_2}^{\mathsf{T}}$  = simpangan standar/baku dari b<sub>2</sub>
- $s_{Y,2}^{2}$  = s<sub>e</sub> = simpangan baku dari e (residual)

# **Contoh 10-1**

Lima rumah tangga petani dari suatu daerah pertanian tertentu dipilih sebagai sampel acak, untuk diteliti tentang pengaruh pendapatan dan jumlah anggota keluarga terhadap pengeluaran konsumsinya. Dari penelitian yang dilakukan diperoleh hasil sebagai berikut (Anggaplah sebaran populasinya normal).

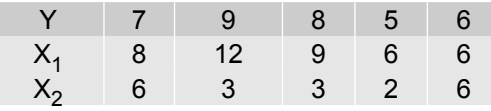

X<sub>1</sub> = pendapatan per tahun (juta rupiah)

 $X_2$ = jumlah anggota keluarga (orang)

Y = konsumsi per tahun (juta rupiah)

(a) Dengan metode kuadrat terkecil susunlah model regresinya.

(b) Hitunglah nilai S<sub>Y-12</sub>,  $s_{b_0}$ ,  $s_{b_1}$  dan  $s_{b_2}$ 

(c) Berikanlah interpretasi terhadap koefisien regresi parsialnya

(d) Berikan interpretasi terhadap nilai  $S_{Y-12}$  pada butir (b).

#### **Penyelesaian**

(a) Menyusun model regresinya (regresi sampel)

Tabel 10.1 Perhitungan Unsur-unsur Model Regresi

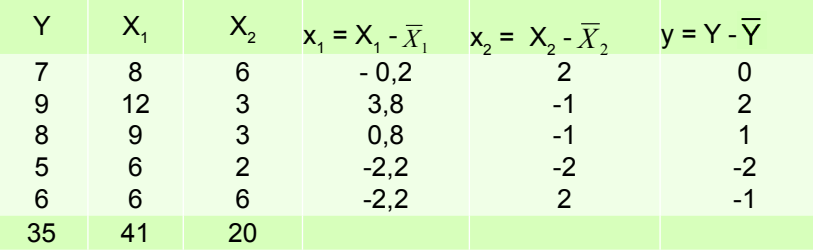

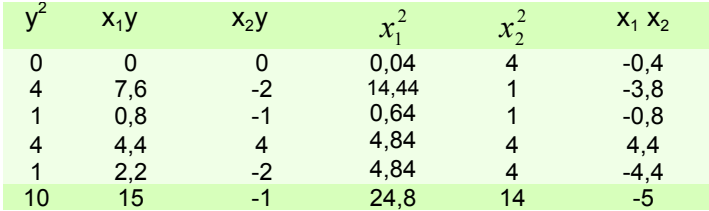

Dari Tabel 10.1 dapat diketahui bahwa,  $n = 5$ 

$$
\sum Y = 35 \rightarrow \overline{Y} = \frac{\sum Y}{n} = \frac{35}{5} = 7
$$
  

$$
\sum X_1 = 41 \cdot \overline{X}_1 = \frac{\sum X_1}{n} = \frac{41}{5} = 8,2
$$
  

$$
\sum X_2 = 20 \rightarrow \overline{X}_2 = \frac{\sum X_2}{n} = \frac{20}{5} = 4
$$

 $\rightarrow$ 

Dari baris terakhir Tabel 10.1 diketahui bahwa :

$$
\sum x_1 y = 15
$$
\n
$$
\sum x_1 x_2 = -5
$$
\n
$$
\sum y^2 = 10
$$
\n
$$
\sum x_1^2 = 24.8
$$
\n
$$
\sum x_2^2 = 14
$$

Per rumus (10.6), dapat dihitung nilai b<sub>1,</sub>

$$
b_1 = \frac{\left(\sum x_1 y\right)\left(\sum x_2^2\right) - \left(\sum x_1 x_2\right)\left(\sum x_2 y\right)}{\left(\sum x_1^2\right)\left(\sum x_2^2\right) - \left(\sum x_1 x_2\right)^2}
$$

$$
= \frac{(15)(14) - (-5)(-1)}{(24,8)(14) - (-5)^2} = \frac{205}{322.2} = 0,6363
$$

Per rumus  $(10.7)$  dapat dihitung nilai b<sub>2</sub>,

$$
b_2 = \frac{(\sum x_2 y)(\sum x_1^2) - (\sum x_1 x_2)(\sum x_1 y)}{(\sum x_1^2)(\sum x_2^2) - (\sum x_1 x_2)^2}
$$
  
= 
$$
\frac{(-1)(24.8)) - (-5)(15)}{(24.8)(14) - (-5)^2} = \frac{50.2}{322.2} = 0,1558
$$

Selanjutnya per rumus (10.5), b<sub>0</sub> dapat dihitung,

$$
b_0 = \overline{Y} - b_1 \overline{X}_1 - b_2 \overline{X}_2
$$
  
= 7 - 0,6363(8,2) - 0,1558(4)  
= 1,1591

Jadi, model regresinya

$$
\hat{Y} = b_0 + b_1 X_1 + b_2 X_2
$$

$$
\hat{Y} = 1,1591 + 0,6363X_1 + 0,1558X_2
$$

(b) Menghitung  $S_{Y-12}$ ,  $S_{Yb0}$ ,  $S_{b1}$  dan  $S_{b2}$ Per rumus (10.14), nilai S<sub>Y-12</sub> dapat dihitung sebagai berikut:

$$
s_{Y,12} = \sqrt{\frac{\sum y^2 - b_1 \sum yx_1 - b_2 \sum yx_2}{n-3}}
$$

Nata Wirawan 261

$$
s_{Y,12} = \sqrt{\frac{10 - 0.6363(15) - 0.1558(-1)}{5 - 3}} = \sqrt{0.3056} = 0.5528
$$
  

$$
s_{Y,12}^{2} = 0.3056
$$

Selanjutnya  $s_{b_0}$ ,  $s_{b_1}$  dan  $s_{b_2}$  masing-masing dihitung melalui tahapan berikut:

$$
Var(b_0) = \left[\frac{1}{n} + \frac{\overline{X}_1^2 \sum x_2^2 + \overline{X}_2^2 \sum x_1^2 - 2\overline{X}_1 \overline{X}_2 \sum x_1 x_2}{\sum x_1^2 \sum x_2^2 - (\sum x_1 x_2)^2}\right] s_{x,12}^2
$$
  
\n
$$
Var(b_0) = \left[\frac{1}{5} + \frac{(8,2)^2 (14) + (4)^2 (24,8) - 2(8,2)(4)(-5)}{(24,8)(14) - (-5)^2}\right] (0,3056)
$$
  
\n
$$
= 1,6414
$$
  
\n
$$
s_{b_0} = \sqrt{Var(b_0)}
$$
  
\n
$$
= \sqrt{1,6414} = 1,2811
$$
  
\n
$$
s_{b_1} = \sqrt{Var(b_1)} = \sqrt{\frac{(\sum x_2^2)(s_{x,12}^2)}{(\sum x_1^2)(\sum x_2^2) - (\sum x_1 x_2)^2}}
$$
  
\n
$$
= \sqrt{\frac{(14)(0,3056)}{(24,8)(14) - (-5)^2}} = \sqrt{\frac{4,2784}{322,2}}
$$
  
\n
$$
= 0,1152
$$
  
\n
$$
s_{b_2} = \sqrt{Var(b_2)} = \sqrt{\frac{(\sum x_1^2)(s_{x,12}^2)}{(\sum x_1^2)(\sum x_2^2) - (\sum x_1 x_2)^2}}
$$
  
\n
$$
= \sqrt{\frac{(24,8)(0,3056)}{(24,8)(14) - (-5)^2}} = \sqrt{\frac{7,5789}{322,2}}
$$
  
\n
$$
= 0,1534
$$

Jadi, S<sub>Y-12</sub> = 0,5528, s<sub>b<sub>0</sub></sub> = 1,2811, s<sub>b<sub>1</sub></sub> = 0,1152 dan s<sub>b<sub>2</sub></sub> = 0,1534

(c) Interpretasi terhadap nilai b $_0$ , b $_1$ , dan b $_2$ 

• Nilai b<sub>0</sub> = 1,1591 memiliki arti bahwa pengeluaran konsumsi rata - rata per rumah tangga petani per tahun sebesar 1,1591 juta rupiah, bila pendapatan nol (X<sub>1</sub> = 0) dan jumlah anggota keluarga (X<sub>2</sub> = 0). Dalam teori ekonomi b<sub>0</sub> disebut konsumsi otonom.

262 Statistika Ekonomi dan Bisnis (Statistik Deskriptif)

- $\bullet$  Nilai b<sub>1</sub> = 0,6363, memiliki arti bahwa bila pendapatan rumah tangga  $(X_1)$  petani tersebut naik satu juta rupiah, maka pengeluaran konsumsi rata-rata per rumah tangga petani akan naik sebesar 0,6363 juta rupiah jika jumlah anggota keluarga  $({\mathsf{X}}_2)$  tetap.
- $\bullet$  Nilai b<sub>2</sub> = 0,1558, memiliki arti bahwa bila anggota keluarga rumah tangga (X<sub>2</sub>) petani tersebut bertambah satu orang, maka pengeluaran konsumsi rata-rata per rumah tangga petani akan naik sebesar 0,1558 juta rupiah, jika pendapatannya (X<sub>1</sub>) tetap.
- (d) Interpretasi terhadap nilai S<sub>Y-12</sub> atau s<sub>e</sub>

Dari jawaban butir (b) diketahui bahwa  $S_{Y-12}$  = 0,5528. Nilai  $S_{Y-12}$  = 0,5528 artinya sekitar 68% nilai residual terletak antara minus Rp 0,5528 juta rupiah dan Rp 0,5528 juta. Sekitar 95% nilai residual terletak antara minus Rp 1,1056 juta dan Rp 1,1056 juta. Hampir seluruh residualnya (sekitar 99,7%) terletak antara minus Rp 1,6584 juta dan Rp 1,6584.

# **10.5 Koefisien Determinasi dan Koefisien Korelasi**

#### ■ Koefisien Determinasi (R<sup>2</sup>)

Dalam regresi dua variabel, r<sup>2</sup> merupakan ukuran kesuaian atau ketepatan garis regresi terhadap sebaran datanya, atau menunjukkan proporsi total variasi variabel terikat yang dijelaskan oleh variabel bebas yang tunggal. Dalam regresi tiga variabel kesesuaian atau ketepatan bidang regresi terhadap sebaran datanya diukur atau ditunjukkan oleh koefisien determinasi berganda ( $R<sup>2</sup>$ ). Jadi, koefisien determinasi berghanda adalah ukuran yang menunjukkan proporsi total variasi variabel terikat yang dijelaskan oleh variabel bebasnya secara serempak. Untuk menghitung nilai koefisien determinasi regresi berganda dua variabel bebas dipakai rumus berikut :

$$
R^{2} = \frac{\sum (\hat{Y} - \overline{Y})^{2}}{\sum (Y_{i} - \overline{Y})^{2}} = \frac{b_{1} \sum yx_{1} + b_{2} \sum yx_{2}}{\sum y^{2}}
$$
 (10.15)

Seperti  $r^2$ , nilai R<sup>2</sup> juga terletak antara 0 dan 1. Jika R<sup>2</sup> = 1, berarti 100% total variasi variabel terikat dijelaskan oleh variabel bebasnya, dan menunjukkan ketepatan terbaik. Bila  $R^2$  = 0 berarti tak ada total variasi variabel terikat yang dijelaskan oleh variabel bebasnya.

#### **Example 3 Koefisien Korelasi Berganda (R)**

Dalam analisis regresi dua variabel, tingkat keeratan hubungan antara variabel terikat dan variabel bebasnya diukur oleh **koefisien korelasi, r.** Sedangkan dalam analisis regresi tiga variabel tingkat keeratan hubungan antara variabel terikat dengan semua variabel bebasnya secara serempak diukur oleh koefisien korelasi berganda, R. Meskipun r dapat bernilai positif atau negatif, namun R selalu bernilai positif. Dalam praktek, R kurang penting, yang lebih penting adalah  $R^2$ . Nilai R dapat dihitung dengan rumus:

$$
R = \sqrt{R^2}
$$
 (10.16)

# **Contoh 10-2**

Untuk Contoh 10-1, hitunglah koefisien determinasinya dan berikan interpretasi.

#### **Penyelesaian**

Dari baris terakhir pada Tabel 10.1 (Contoh 10.1) dapat dipetik nilai-nilai,

 $\sum y x_1 = 15$ ,  $\sum y x_2 = -1$ ,  $\sum y^2 = 10$ , dan  $\sum x_1 x_2 = -5$ , juga telah dihitung b<sub>1</sub> = 0,6363 dan b $_{2}$  = 0,1558.

Selanjutnya, per rumus (10.15) dapat dihitung  $R^2$  dan diperoleh

$$
R^{2} = \frac{b_{1} \sum y x_{1} + b_{2} \sum y x_{2}}{\sum y^{2}}
$$

$$
=\frac{0,6363(15) + 0,1558(-1)}{10} = 0,9389
$$

#### **Interpretasi**

Nilai R2 = 0,9389 **,** memiliki makna bahwa 93,89% dari total variasi (naikturunnya) pengeluaran konsumsi (Y) dapat dijelaskan/dipengaruhi secara serempak oleh pendapatan  $(X_1)$  dan jumlah anggota keluarga  $(X_2)$  dan sisanya lagi 6,11% dipengaruhi oleh faktor-faktor lain yang tidak dimasukkan dalam model. Atau konstribusi pendapatan (X<sub>1</sub>) dan jumlah anggota keluarga  $(X_2)$  secara serempak terhadap total variasi (naik-turunnya) pengeluaran konsumsi sebesar 93,89%. Sisanya lagi yaitu 6,11% merupakan konstribusi faktor-faktor lain, yang tidak dimasukkan dalam model.

# **10.6 Menaksir Varibael Terikat Y**

Menaksir nilai varibael terikat (Y) untuk nilai variabel bebas  $X_1$  dan  $X_2$ tertentu, dapat dilakukan setelah persamaan regresi disusun. Agar lebih jelas perhatikan Contoh 10-3 berikut.

# **Contoh 10-3**

Untuk Contoh 10-1, taksirlah konsumsi seorang petani yang berpenghasilan Rp 10 juta dengan 5 orang anggota keluarga.

#### **Penyelesaian**

Dari jawaban butir (a) Contoh 10-1, dapat diketahui persamaan/model regresi sebegai berikut:

$$
\hat{Y} = 1,1591 + 0,6363X_1 + 0,1558X_2
$$

Dengan menggantikan X<sub>1</sub> = 10 dan X<sub>2</sub> = 5 dalam persamaan maka didapat nilai Y yang ditaksir (*Y* ) sebagai berikut :

$$
\hat{Y} = 1,1591 + 0,6363(10) + 0,1558(5) \n= 8,3011
$$

Jadi, besarnya konsumsi seorang petani yang berpenghasilan Rp 10 juta dengan 5 orang anggota keluarga ditaksir/diperkirakan sebesar Rp 8,3011 juta.

# 10-7 Pelaporan Hasil-hasil Analisis Regresi

Dalam praktek hasil-hasil analisis regresi yang dilaporkan adalah koefisienkoefisien regresi disertai kesalahan standarnya/simpangan bakunya, dan koefisien determinasi ( $R^2$ ). Kesalahan standar ditempatkan (dalam kurung) di bawah koefisien regresinya masing-masing, sementara  $R^2$  ditempatkan di sebelah kanan persamaan regresinya.

Bila hasil analisis regresi Contoh 10.1 dilaporkan dalam bentuk ringkas formatnya sebagai berikut:

$$
\hat{Y}_i = 1,1591 + 0,6363 X_1 + 0,1558 X_2
$$
 R<sup>2</sup> = 0,9389  
\n $S_{b_j} = (1,2811) (0,1152)$  (0,1534)

Agar dapat lebih memahami pokok bahasan ini, berikut diberikan satu contoh lagi.

# **Contoh 10-4**

Diberikan data seperti berikut:

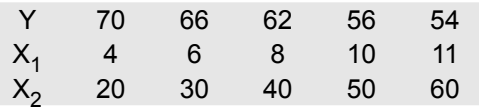

- $X_1$  = jarak daerah tujuan wisata dari kota asal wisatawan domestik (ratus km)
- $X^2$  = Harga kamar hotel per hari di daerah tujuan wisata (ratus ribu rupiah)
- Y = Jumlah kamar yang terjual di daerah tujuan wisata (puluh unit)

Berdasarkan data di atas

(a) Susunlah model regresinya.

(b) Hitunglah S<sub>Y.12</sub>,  $s_{b_0}$ ,  $s_{b_1}$  dan  $s_{b_2}$ .

- (c) Berikan interpretasi terhadap nilai  $S_{Y,12}$
- $\overrightarrow{d}$ ) Berikan interpretasi terhadap koefisien regresi parsialnya.
- (e) Hitunglah koefisien determinasinya dan berikan interpretasi
- (f) Buatlah laporan ringkas mengenai hasil analisis regresi
- (g) Prediksilah jumlah kamar yang dapat terjual bila harga kamar Rp 7 juta dan jarak lokasi hotel dari kota asal wisdom 3.500 km.

#### **Penyelesaian**

(a) Menyusun model regresinya (regresi sampel)

Tabel 10.2 Perhitungan Unsur-unsur Model Regresi

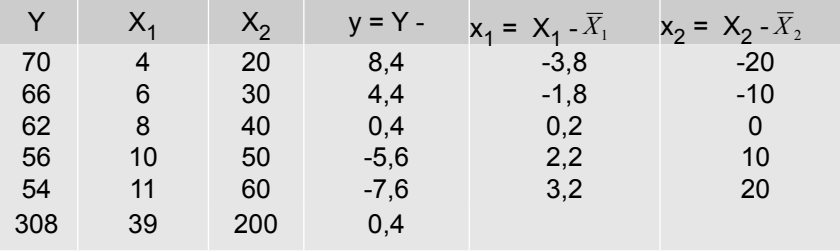

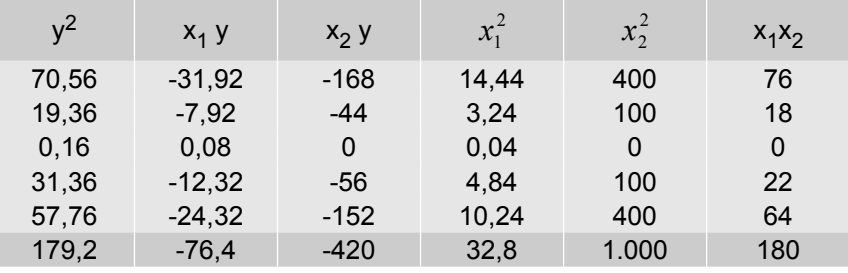

 Dari Tabel 10.2 dapat diketahui bahwa,  $n = 5$ 

$$
\sum Y = 308 \rightarrow \overline{Y} = \frac{\sum Y}{n} = \frac{308}{5} = 61,6
$$
  

$$
\sum X_1 = 39 \rightarrow \overline{X}_1 = \frac{\sum X_1}{n} = \frac{39}{5} = 7,8
$$
  

$$
\sum X_2 = 200 \rightarrow \overline{X}_2 = \frac{\sum X_2}{n} = \frac{200}{5} = 40
$$

Dari baris terakhir Tabel 10.2 diketahui bahwa :

$$
\sum x_1 y = -76,4 \qquad \sum x_2 y = -420 \qquad \qquad \sum x_1^2 = 32,8
$$

$$
\sum x_2^2 = 1.000 \qquad \sum x_1 x_2 = 180 \qquad \qquad \sum y^2 = 179,2
$$

266 Statistika Ekonomi dan Bisnis (Statistik Deskriptif)

Per rumus (10.6), dapat dihitung nilai b<sub>1,</sub>

$$
b_1 = \frac{(\sum x_1 y)(\sum x_2^2) - (\sum x_1 x_2)(\sum x_2 y)}{(\sum x_1^2)(\sum x_2^2) - (\sum x_1 x_2)^2}
$$
  
= 
$$
\frac{(-76,4)(1.000) - (180)(-420)}{(32,8)(1.000) - (180)^2} = \frac{-800}{400} = -2,00
$$

Per rumus (10.7) dapat dihitung nilai b<sub>2</sub>,

$$
b_2 = \frac{(\sum x_2 y)(\sum x_1^2) - (\sum x_1 x_2)(\sum x_1 y)}{(\sum x_1^2)(\sum x_2^2) - (\sum x_1 x_2)^2}
$$
  
= 
$$
\frac{(-420)(32.8) - (180)(-76.4)}{(32.8)(1.000) - (180)^2} = \frac{-24}{400} = -0.06
$$

Selanjutnya per rumus (10.5), b<sub>0</sub> dapat dihitung,

$$
b_0 = \overline{Y} - b_1 \overline{X}_1 - b_2 \overline{X}_2
$$
  
= 61,6 - (-2,00)(7,8) - (-0,06)(40)  
= 79,6

Jadi, model regresinya

$$
\hat{Y} = b_0 + b_1 X_1 + b_2 X_2
$$
  

$$
\hat{Y} = 79.6 - 2.00 X_1 - 0.06 X_2
$$

(b) Menghitung  $S_{b_0}$ ,  $S_{b_1}$  dan  $S_{b_2}$ 

Per rumus (10.14), nilai S<sub>Y-12</sub> atau s<sub>e</sub> dihitung terlebih dahulu sebagai berikut:

$$
s_{Y,12} = \sqrt{\frac{\sum y^2 - b_1 \sum yx_1 - b_2 \sum yx_2}{n-3}}
$$
  
\n
$$
s_{Y,12} = \sqrt{\frac{179.2 - (-2)(-76.4) - (-0.06)(-420)}{5-3}} = \sqrt{0.6} = 0.7745
$$
  
\n
$$
S_{Y,12} = 0.6
$$

Selanjutnya  $s_{b_0}$  ,  $s_{b_1}$  dan  $s_{b_2}$  masing-masing dihitung melalui tahapan berikut:

$$
\text{Var}(b_0) = \left[\frac{1}{n} + \frac{\overline{X}_1^2 \sum x_2^2 + \overline{X}_2^2 \sum x_1^2 - 2\overline{X}_1 \overline{X}_2 \sum x_1 x_2}{\sum x_1^2 \sum x_2^2 - (\sum x_1 x_2)^2}\right] s_{Y.12}^2
$$
\n
$$
\text{Var}(b_0) = \left[\frac{1}{5} + \frac{(7,8)^2 (1000) + (40)^2 (32,8) - 2(7,8)(40)(180)}{(32,8)(1000) - (180)^2}\right] (0,6)
$$

Nata Wirawan 267

$$
= \left[\frac{1}{5} + \frac{1000}{400}\right](0,6) = 1,62
$$
  
\n
$$
s_{b_0} = \sqrt{Var(b_0)}
$$
  
\n
$$
= \sqrt{1,62}
$$
  
\n
$$
s_{b_1} = \sqrt{Var(b_1)} = \sqrt{\frac{(\sum x_2^2)(s_{Y,12}^2)}{(\sum x_1^2)(\sum x_2^2) - (\sum x_1x_2)^2}}
$$
  
\n
$$
= \sqrt{\frac{(1000)(0,6)}{(32,8)(1000) - (180)^2}} = \sqrt{\frac{600}{400}}
$$
  
\n
$$
= 0,1225
$$
  
\n
$$
s_{b_2} = \sqrt{Var(b_2)} = \sqrt{\frac{(\sum x_1^2)(s_{Y,12}^2)}{(\sum x_1^2)(\sum x_2^2) - (\sum x_1x_2)^2}}
$$
  
\n
$$
= \sqrt{\frac{(32,8)(0,6)}{(32,8)(1000) - (180)^2}} = \sqrt{\frac{19,68}{400}} = 0,222
$$

Jadi, S<sub>Y.12</sub> = s<sub>e</sub> = 0,6000, s<sub>b<sub>0</sub></sub> = 1,2730, s<sub>b<sub>1</sub></sub> = 0,1225 dan s<sub>b<sub>2</sub></sub> = 0,2220

- (c) Dari jawaban butir (b) diketahui bahwa S<sub>Y.12</sub> = 0,6. Nilai S<sub>Y.12</sub> = 0,6 artinya sekitar 68% nilai residual (selisih kuantitas kamar pengamatan dan estimasinya) terletak antara minus 6 unit (= 0,6 x 10 unit) dan Rp 6 unit. Sekitar 95% nilai residual terletak antara minus 12 unit dan 12 unit kamar. Hampir seluruh residualnya (sekitar 99,7%) terletak antara minus 18 unit dan 18 unit kamar.
- (d) Interpretasi terhadap koefisien regresi parsialnya

 **b<sup>1</sup> = - 2,000**, artinya bila tarif/harga kamar hotel per hari naik satu juta rupiah, maka kuantitas kamar yang akan terjual secara rata-rata akan turun 2 unit , jika jarak lokasi hotel dari kota asal wisdom tetap.

 **b2 = - 0,06** artinya bila jarak lokasi hotel dari kota asal wisdom (wisatawan domestik) bertambah seratus km, maka kuantitas kamar yang akan terjual secara rata-rata berkurang/turun sebanyak 6 unit (= 100 x 0,06 unit), jika harga kamar per harinya tetap.

(e) Menghitung Koefisien Determinasi dan interpretasinya

Per rumus 10.14 dapat ditung  $R^2$  sebagai berikut :

$$
R^{2} = \frac{b_{1} \sum yx_{1} + b_{2} \sum yx_{2}}{\sum y^{2}}
$$

268 Statistika Ekonomi dan Bisnis (Statistik Deskriptif)

$$
= \frac{(-2)(-76,4) + (-0,06)(-420)}{179,2}
$$

$$
= \frac{178}{179,2} = 0,9933
$$

#### **Interpretasi**

 $R^2$  = 0,993 artinya 99,3% total variasi (turun naiknya) kuantitas kamar hotel yang terjual dijelaskan/dipengaruhi secara serempak oleh tarif per harinya dan jarak lokasi hotel dari kota asal wisdom, dan sisanya lagi 0,7 % dijelaskan/dipengaruhi oleh faktor-faktor lain yang tidak dimasukkan dalam model.

(f) Laporan ringkas hasil-hasil analisis regresi

 Dari hasil butir (a), (b) dan (e) dapat disusun laporan ringkas hasil-hasil analisis regresi sebagai berikut:

 $\hat{Y} = 79.6 - 2.00X_1 - 0.06X_2$  R<sup>2</sup> = 0.993 *j b s* (1,2730) (0,1225) (0,2220)

(g)  $\hat{Y}$  = ... ? Blia X<sub>1</sub> = 3,5 dan X<sub>2</sub> = 7 (sesuaikan satuan data dengan satuan data dalam soal)

$$
\hat{Y} = 79.6 - 2.00X_1 - 0.06X_2
$$
  
= 79.6 - 2(10) - 0.06(7)  
= 59.18  
= 59 (dibulatkan)

 Jadi, kuantitas kamar yang dapat terjual bila jarak lokasi hotel dari kota asal wisdom 10.000 km dan tarif kamarnya Rp 700 ribu ditaksir sebanyak 59 unit.

# **Soal-soal Latihan**

**10-1** Untuk mengetahui pengaruh harga per kg barang A dan pendapatan konsumen terhadap kuantitas barang A yang diminta, dipilih 10 konsumen sebagai sampel acak untuk diteliti. Dari hasil penelitian tersebut diperoleh data sebagai berikut.

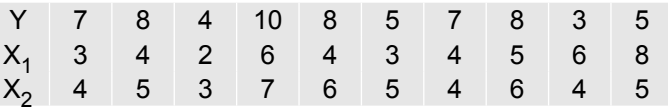

 $X^{}_{1}$  = harga per kg barang A (ribu rupiah)

 $X_2$  = pendapatan konsumen per bulan (juta rupiah)

Y = kuantitas barang A yang diminta (kg)

(a) Buat laporan ringkas hasil analisis regresinya.

- (b) Berikanlah interpretasi atas nilai b<sub>1</sub>, b<sub>2</sub> dan koefisien determinasinya.
- (d) Berikan interpretasi terhadap simpangan baku dugaan,  $S_{Y12}$
- (c) Taksirlah kuantitas barang A yang diharapkan diminta oleh seorang konsumen yang berpenghasilannya Rp 5,5 juta dan bila harga per unit barang A tersebut Rp 7 ribu.

**10- 2** Diberikan data seperti berikut:

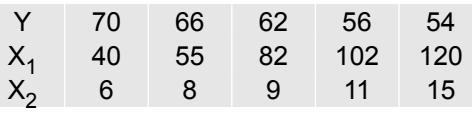

 $X_1$  = Jarak negara asal wisman ke daerah tujuan wisata (ribu km)

 $X^2$ = Pendapatan per kapita negara asal wisman (juta rupiah)

Y = Jumlah kunjungan wisman (ratus ribu orang)

Berdasarkan data di atas

- (a) Susunlah model regresinya.
- (b) Berikan interpretasi terhadap koefisien regresi parsialnya.
- (c) Hitunglah koefisien determinasinya dan berikan interpretasi
- (d) Prediksilah jumlah kunjunjungan wisman bila tarif kamar Rp 10 juta dan jarak negara asal wisatawan ke lokasi hotel 70.000 km.
- **10- 3** Data yang tersaji di bawah ini adalah data mengenai biaya promosi dan insentif yang dikeluarkan serta omzet penjualan dari 8 perusahaan fabrikasi di bidang farmasi, yang terpilih sebagai sampel acak.

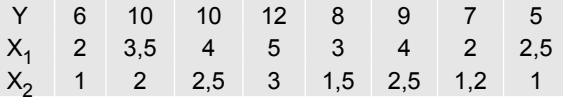

270 Statistika Ekonomi dan Bisnis (Statistik Deskriptif)
10. Regresi dan Korelasi Linear Berganda

- $X_1$  = biaya promosi per tahun (ratus juta rupiah)
- $X_2$  = insentif per tahun (ratus juta rupiah )
- Y = Omzet penjualan (miliar rupiah)

Berdasarkan data di atas,

- (a) Buatlah laporan hasil-hasil analisis regresi
- (b) Berikan interpretasi terhadap koefisien regresi parsial dan koefisien determinasinya
- (c) Dugalah omzet penjualan sebuah perusahaan yang telah mengeluarkan biaya promosi senilai Rp 400 juta dan insentif sebesar dan Rp 160 juta.
- **10- 4** Data yang tersaji di bawah ini adalah data mengenai masa kerja (ratarata) tenaga pemasaran dan biaya promosi yang dikeluarkan serta omzet penjualan dari 8 perusahaan yang terpilih sebagai sampel acak.

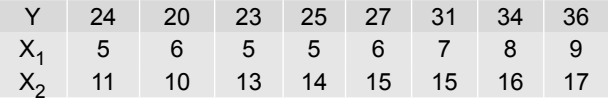

 $\mathsf{X}_1$  = masa kerja tenaga pemasaran (tahun)

 $X_2$  = biaya promosi (ratus juta rupiah )

Y = Omzet penjualan (miliar rupiah)

Berdasarkan data di atas,

- (a) Buatlah laporan hasil-hasil analisis regresi
- (b) Berikan interpretasi terhadap koefisien regresi parsial dan koefisien determinasinya
- (c) Dugalah omzet penjualan sebuah perusahaan yang telah mengeluarkan biaya promosi senilai Rp 400 juta dan rata-rata pengalaman kerja tenaga pemasarannya 5,5 tahun.
- **10- 5** Diberikan data seperti berikut:

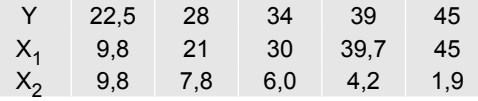

 $X_1$  = biaya promosi (puluh juta rupiah)

 $\mathrm{\mathsf{X}}_{2}$ = Harga kamar hotel per hari di daerah tujuan wisata (juta rupiah)

 $Y =$  Jumlah kamar yang terjual di daerah tujuan wisata (puluh unit) Berdasarkan data di atas

(a) Susunlah model regresinya.

- (b) Hitunglah S<sub>Y.12</sub> atau s<sub>e</sub> dan berikan interpretasi
- (c) Berikan interpretasi terhadap koefisien regresi parsialnya.
- (d) Hitunglah koefisien determinasinya dan berikan interpretasi
- (e) Prediksilah jumlah kamar yang dapat terjual bila harga kamar Rp 5,8 juta dan biaya promosi yang dikeluarkan Rp 400 juta.

# ANGKA INDEKS

#### **11.1 Pengantar**

Setelah data dikumpulkan, diolah dan disajikan, selain dapat dianalisis dengan menggunakan ukuran lokasi,ukuran dispersi maupun regresi dan korelasi,dapat juga dianalisis guna melihat perkembangan atau perubahan relatif maupun perbedaan diantara data itu sendiri. Salah satu alat statistik untuk melihat perkembangan atau perubahan relatif maupun perbedaan tersebut adalah angka indeks.

Dalam Bab 11, akan dibahas angka indeks yang meliputi antara lain; (1) Pengertian angka indeks, (2) Jenis-jenis angka indeks, (3) Metode perhitungan angka indeks, (4) Angka indeks berantai, (5) Pergeseran angka indeks, (6) Merangkai angka indeks, dan (7) Angka indeks untuk proses deflasi.

Tujuan bab ini. Setelah memnpelajari bab ini, peserta didik (mahasiswa) diharapkan dapat memahami angka indeks dan mampu menghitung angka indeks dari data variabel tunggal maupun data dari sekelompok variabel

#### **11.2 Pengertian Angka Indeks**

Angka indeks adalah ukuran statistik yang biasanya digunakan untuk menyatakan perubahan-perubahan relatif (perbandingan) nilai suatu variabel tunggal atau nilai sekelompok variabel. Perubahan relatif ini dinyatakan dalam persentase. Namun persentase dari angka indeks umumnya tidak dinyatakan atau ditulis, akan tetapi setiap angka indeks selalu dibaca dalam persen.

# **Contoh 11 -1**

Rata-rata harga per kg beras per bulan di kota Denpasar pada tahun 2009 dan tahun 2010 masing-masing adalah Rp 5.505,00 dan Rp 6.541,00 (BPS Provinsi Bali, 2011). Apabila harga beras pada tahun 2010 dengan tahun 2009 dibandingkan akan didapat (angka) indeks sebagai berikut;

Angka Indeks 2010/2009 = 6.541,00 / 5.505,00 x 100% = 118,82. Angka Indeks sebesar 118,82 memiliki makna bahwa rata-rata harga per kg beras per bulan pada tahun 2010 lebih tinggi atau mengalami kenaikan sebesar 18,82% (= 118,82-100)% dari rata-rata harga per kg beras per bulan pada tahun 2009.

# **Contoh 11 - 2**

Sebuah grosir beras ingin mengetahui perubahan nilai penjualan beras selama 5 tahun terakhir. Sedangkan data penjualan yang dimilikinya sebagai berikut;

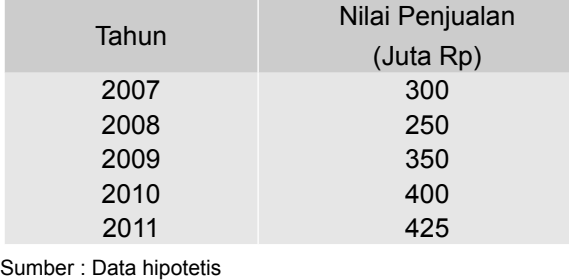

Perkembangan perubahan penjualan setiap tahun dapat dihitung dengan angka indeks sebagai berikut:

Tabel 11.1 Perhitungan Angka Indeks Nilai Penjualan Beras Kurun Waktu 2007-2011 (Tahun dasar 2007)

| Tahun | Nilai Penjualan<br>(Juta Rp) | Angka Indeks                    |
|-------|------------------------------|---------------------------------|
| 2007  | 300                          | tahun dasar $= 100$             |
| 2008  | 250                          | $\frac{250}{300}$ x100 = 83,33  |
| 2009  | 350                          | $\frac{350}{300}$ x100 = 116,67 |
| 2010  | 400                          | $\frac{400}{300}$ x100 = 133,33 |
| 2011  | 425                          | $\frac{425}{333}$ x100 = 141,67 |

Berdasarkan Tabel 11.1, dapat diketahui perkembangan nilai penjualan beras sebagai berikut:

Tahun 2007 sebagai tahun dasar diberi nilai 100. Tahun 2008 dengan angka

indeks 83,33 berarti nilai penjualan turun sebesar 16,67% dari nilai penjualan pada tahun 2007. Tahun 2009 dengan angka indeks 116,67 berarti nilai penjualan naik sebesar 16,67% dari nilai penjualan pada tahun 2007. Tahun 2010 dengan angka indeks 133,33 berarti nilai penjualan naik sebesar 33,33% dari nilai penjualan pada Tanun 2007. Terakhir angka indeks pada tahun 2011 sebesar 141,67 berarti nilai penjualan pada tahun 2011 naik sebesar 41,67% dari nilai penjualan tahun 2007.

# **Contoh 11 - 3**

Harga eceran rata-rata empat bahan kebutuhan pokok per kilogram per bulan di Kota Denpasar tahun 2009 dan tahun 2010, disajikan pada Tabel 11.2.

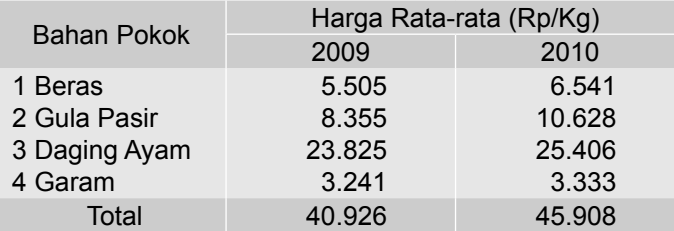

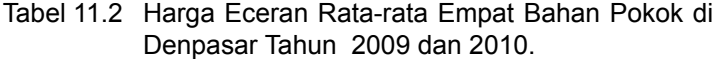

Sumber : BPS Provinsi Bali, 2011

Perubahan harga rata-rata gabungan ke empat bahan pokok tersebut, dapat dilihat melalui indeks harga gabungan sebagai berikut ;

Indeks harga rata-rata gabungan tahun 2010/2009 sama dengan 45.908/40.926 = 112,17. Indeks harga rata-rata gabungan pada tahun 2010 dengan tahun dasar 2009 = 112,17, memiliki arti bahwa harga rata-rata gabungan per kg keempat bahan kebutuhan pokok tersebut naik sebesar (112,17 - 100) = 12,17% dari harga rata-rata gabungan pada tahun 2009.

# **11.3 Jenis-jenis Angka Indeks**

Dalam bidang ekonomi pada dasarnya ada 3 (tiga) jenis angka indeks, yaitu (1) indeks harga, (2) indeks kuantitas, dan (3) indeks nilai

#### ■ Indeks Harga (*Price indeks*)

Indeks harga adalah angka yang dapat dipakai untuk melihat perubahan mengenai harga-harga barang, baik harga sejenis barang maupun sekelompok barang dalam waktu dan tempat yang sama ataupun berlainan.

# ■ Indeks Kuantitas (*Quantity indeks*)

Indeks kuantitas adalah angka yang dapat dipakai untuk melihat perubahan mengenai kuantitas sejenis barang atau sekelompok barang yang dihasilkan (diproduksi), dijual, dikonsumsi, diekspor, dan sebagainya dalam waktu yang sama atau berlainan.

#### ■ Indeks Nilai *(Value indeks)*

Indeks nilai adalah angka yang dapat dipakai untuk melihat perubahan nilai uang dari suatu barang yang diproduksi, diekspor, diimpor, dikonsumsi dan sebagainya dalam waktu dan tempat yang sama atau berlainan. Nilai ini dapat diperoleh dari hasil perkalian antara harga per unit barang dengan kuantitasnya. Sebagai contoh, misalnya indeks **biaya hidup** pada dasarnya merupakan nilai pengeluaran konsumsi setiap keluarga, yang tak lain dari hasil perkalian antara harga per unit dan kuantitas barang yang dikonsumsi. Demikian juga halnya dengan **nilai produksi,** yang tak lain merupakan hasil perkalian antara harga per unit dengan kuantitas barang yang diproduksi.

Pengertian angka indeks yang lainnya dalam bidang ekonomi merupakan kombinasi diantara dua, dari tiga angka indeks tersebut. Selanjutnya dalam buku ini akan dibahas lebih banyak mengenai **indeks harga,** oleh karena indeks inilah yang paling banyak digunakan dalam bidang ekonomi dan bisnis dibandingkan dengan indeks lainnya.

#### **11.4 Masalah Pokok dalam Penyusunan Angka Indeks**

Ada beberapa masalah yang perlu diperhatikan dalam penyusunan angka Indeks, dan beberapa masalah tadi akan menentukan mutu atau kualitas angka indeks tersebut. Beberapa masalah tersebut antara lain adalah (Levin, 1981; Gupta dan Gupta, 1983).

#### **1 Tujuan Penyusunan Angka Indeks**

Sebelum angka indeks disusun perlu diputuskan dan dirumuskan terlebih dahulu apa yang mau diukur, mengapa perlu diukur dan bagaimana cara mengukurnya? Keputusan sedemikian itu akan menentukan data macam apa yang harus dikumpulkan dan diolah bagi keperluan penyusunan angka indeks. Tidak ada angka indeks yang dapat menjawab berbagai tujuan (multitujuan). Setiap angka indeks penggunaannya terbatas dan tertentu. Kegagalan dalam merumuskan tujuan dan menyusun angka indeks akan menimbulkan kebingungan dan pemborosan waktu tanpa hasil yang bermanfaat.

#### **2 Ketersediaan dan Komparabilitas Data**

Angka indeks berupa angka perbandingan (rasio). Tidak mungkin untuk membuat perbandingan yang tepat bila data yang diperlukan tidak tersedia. Oleh karena itu, dalam menyusun angka indeks data yang diperlukan harus tersedia, selain itu data yang dipakai sebaiknya satu sumber (sumber data yang sama), agar satuan data, definisi dan istilahnya sama sehingga hasil pengukuran angka indeks tidak menyesatkan. Bila sumber datanya berbeda, satuannya harus disesuaikan terlebih dahulu dan perumusan berbagai istilah yang berasal dari sumber yang berbeda harus diteliti dan ditelaah secara seksama.

#### **3 Pemilihan Periode dasar**

Tahun dasar (periode dasar) adalah tahun yang digunakan sebagai dasar perbandingan, maka tahun dasar diberi indeks 100. Oleh karena tahun dasar ini menjadi dasar perbandingan, maka tahun dasar ini perlu dipilih secara

tepat. Untuk memilih tahun dasar ada tiga hal yang perlu dipertimbangkan yaitu :

Pertama, sebagai tahun dasar, hendaknya dipilih tahun yang keadaan perekonomian relatif stabil (norma), tidak ada perang, bencana alam, depresi dan yang lainnya. Pada tahun-tahun yang perekonomiannya tidak stabil, harga-harga akan sangat berfluktuasi. Tahun sedemikian itu tidak dapat digunakan sebagai pembanding.

Kedua, tahun dasar sebagai dasar pembanding hendaknya tidak terlalu jauh dari tahun-tahun yang hendak dibandingkan. Makin jauh tahun dasar yang dipakai sebagai dasar pembanding, maka makin lemah kualitas angka indeks tersebut atau semakin kabur sifat perbandingan tersebut.

Ketiga, b

asis tetap atau basis rantai. Dalam memilih tahun dasar, perlu diputuskan tahun dasar tetap atau tahun dasar berantai. Kalau yang dipilih tahun dasar tetap, maka angka indeks tahun lainnya (yang dihitung angka indeksnya) selalu dihitung berdasarkan tahun tertentu dan tetap. Bila dipilih tahun dasar berantai, maka angka indeks tahun lainnya (yang dihitung angka indeksnya) dihitung berdasarkan atas satu tahun sebelumnya. Angka indeks yang dihtung atas tahun dasar berantai akan memberikan gambaran lebih baik dari angka indeks yang dihitung atas dasar tahun dasar tetap.

#### **4 Pemilihan Kuantitas Barang**

Dalam penyusunan angka indeks tidak setiap barang dimasukkan, namun sebagian (sampel). Oleh karena itu perlu diputuskan barang apa saja dan berapa banyak dimasukkan. Barang (sampel) dipilih sedemikain rupa sehingga barang tersebut mewakili selera, kebiasaan dan adat istiadat oarngorang yang angka indeknya disusun.

#### **5 Pemilihan Ukuran Nilai Sentral (Rata-rata)**

Oleh karena angka indeks pada hakekatnya merupakan angka rata-rata, maka dalam penyusunan angka indeks perlu diputuskan akan memakai ukuran nilai sentral mana, rata-rata hitung, rata-rata ukur, rata-rata harmonis, median atau modus. Dalam penyusunan angka indeks median dan modus hampir tidak pernah digunakan. Yang digunakan adalah salah satu dari ratarata hitung atau rata-rata ukur.

#### **6 Pemilihan Timbangan**

Faktor penimbang digunakan untuk membedakan arti penting suatu barang terhadap barang lainnya. Untuk barang yang lebih penting diberikan faktor penimbang yang lebih besar dari faktor penimbang barang yang kurang penting. Dalam penyusunan angka indeks perlu diputuskan apakah timbangan semua barang sama atau tidak. Karena pemberian timbangan terhadap barang akan mempengaruhi angka indeks.

#### **7 Pemilihan Metode Perhitungan Angka indeks**

Ada beberapa metode dalam perhitungan angka indeks, supaya tujuan dari perhitungan angka indeks tercapai, perlu dipilih metode yang paling

tepat. Pilihan atas metode/formula perhitungan angka indeks tergantung dari tujuan angka indeks dan ketersediaan data.

# **11.5 Metode Perhitungan Angka Indeks**

Menurut metode perhitungannya, angka indeks dibagi menjadi dua yaitu: (1) **Angka indeks tidak tertimbang**, dan (2) **Angka indeks tertimbang**. Angka indeks tidak tertimbang dibagi menjadi tiga yaitu; (1) Angka indeks agregatif sederhana, (2) Angka indeks relatif, dan (3) Angka indeks rata-rata hitung relatif. Sedangkan, angka indeks tertimbang dibagai dua yaitu; (1) Angka indeks agregatif, dan (2) Angka indeks rata-rata hitung relatif.

Indeks Agregatif (gabungan) merupakan indeks yang terdiri dari beberapa jenis barang (kelompok barang), misalnya indeks harga 9 (sembilan) macam bahan pokok, indeks ekspor Indonesia, indeks impor Indonesia, indeks biaya hidup, dan yang lainnya. Indeks agregatif memungkinkan untuk melihat persoalan secara keseluruhan, dan bukan melihat per individu.

**Indeks Tertimbang** adalah indeks yang dalam penyusunannya telah mempertimbangkan faktor-faktor yang akan mempengaruhi naik turunnya angka indeks tersebut.

Secara skematis angka indeks menurut metode perhitungannya dapat dinyatakan seperti Gambar 11.1.

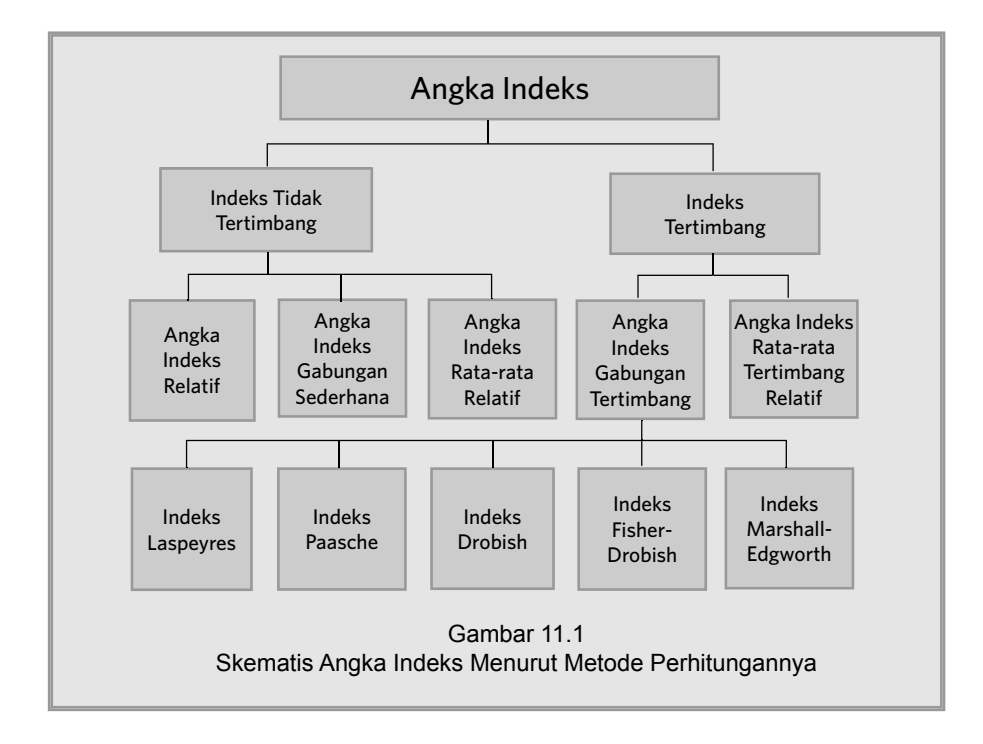

# **11.6 Angka Indeks Tidak Tertimbang**

Tidak tertimbang maksudnya bahwa setiap jenis barang dianggap memiliki arti penting yang sama.

# **11.6.1 Angka Indeks Gabungan Sederhana**

Pada indeks ini yang dihitung adalah perbandingan harga ataupun kuantitas atau nilai dari sekelompok barang. Barang-barang yang terdapat dalam satu kelompok tersebut haruslah mempunyai sifat-sifat yang sama. Misalnya; (1) Kelompok barang-barang kebutuhan pokok; seperti beras, ikan asin, minyak goreng, garam dan gula pasir, (2) Kelompok hasil pertanian: seperti beras, jagung, ketela, kentang, kol dan kacang. Menurut metode ini, indeks harga, indeks kuantitas dan indeks nilai, masing-masing dihitung dengan rumus sebagai berikut:

# **ŶAngka indeks harga**

Indeks harga agregat/gabungan (P) beberapa barang menurut metode ini , dihitung dengan rumus sebagai berikut:

$$
P_{(n,0)} = \frac{\sum P_n}{\sum P_0} \times 100
$$
 (11.1)

 $P_{(n,0)}$  = Angka indeks harga gabungan pada waktu atau periode n dengan waktu dasar 0

 P<sup>n</sup> = Harga barang pada waktu atau periode n

 $P_0$ = Harga barang pada waktu dasar 0

# **Contoh 11 - 4**

Harga eceran per satuan lima jenis barang per bulan di Kota Denpasar tahun 2009 dan tahun 2010, disajikan sebagai berikut:

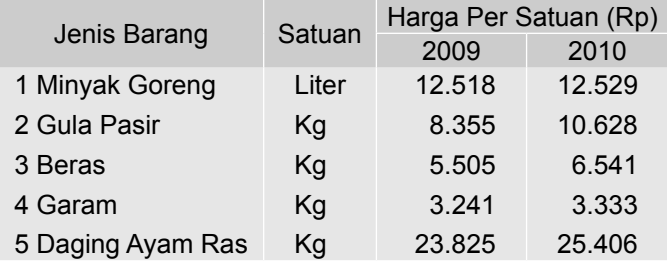

Sumber: BPS Provinsi Bali, 2011

Berdasarkan data tersebut, hitunglah indeks harga agregatif tidak tertimbang kelima barang tersebut, dan berikan makna terhadap nilai angka indeks yang diperoleh.

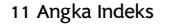

# **Penyelesaian**

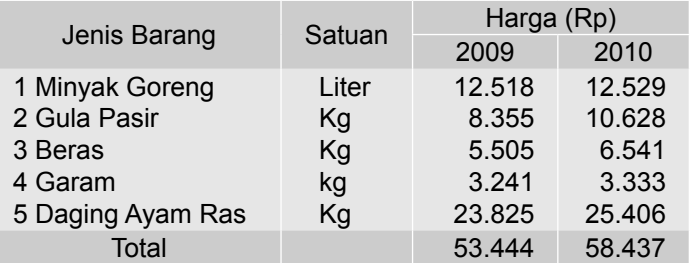

Tabel 11.3 Perhitungan Indeks Harga Agregatif Kelima Barang Tersebut Tahun 2010 dengan Tahun Dasar 2009.

Dari Tabel 11. 3, dapat diketahui bahwa  $\sum P_0 = \sum P_{09}$ = Rp 53.444 dan  $\Sigma P_n = \Sigma P_{10} = 58.437$ 

Selanjutnya per rumus (11.1) didapat,

$$
P_{(n,0)} = \frac{\sum P_n}{\sum P_0} \times 100
$$
  
\n
$$
P_{(10,09)} = \frac{\sum P_{91}}{\sum P_{90}} \times 100
$$
  
\n
$$
= \frac{58.473}{53.444} \times 100
$$
  
\n= 109, 41

Jadi, indeks harga agregat (gabungan) tidak tertimbang kelima barang tersebut pada tahun 2010 dengan waktu dasar 2009 adalah 109,41.

 $P_{(10,09)}$  = 109,41 memiliki arti bahwa harga gabungan kelompok barang tersebut mengalami kenaikan sebesar (109,41-100 ) = 9,41% pada tahun 2010 dari harga gabungannya pada tahun 2009.

#### **Contoh 11 - 5**

Harga komoditas ekspor Indonesia tahun 2008 dan 2009 disajikan sebagai berikut:

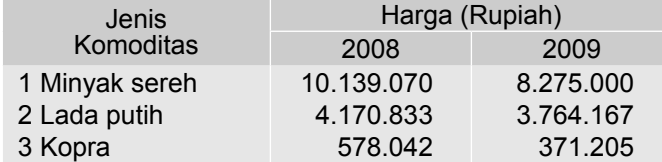

Sumber: BPS Republik Indonesia, 2010. Diambil sebagian.

Hitunglah indeks harga agregatif (gabungan) tidak tertimbang tiga komoditas ekspor tersebut pada tahun 2009 dengan waktu dasar tahun 2008.

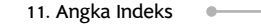

# **Penyelesaian**

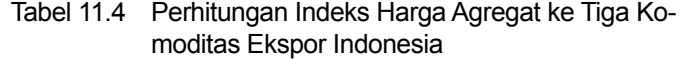

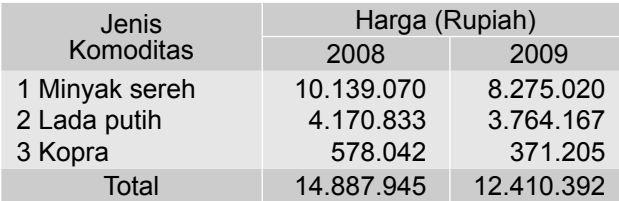

Dari Tabel 11.4, dapat diketahui Σ ${\rm P}_0$  = Σ ${\rm P}_{08}$  = 14.887.945, dan Σ ${\rm P}_n$  = Σ ${\rm P}_{09}$  $= 12.410.392.$ 

Per rumus (11.1) didapat,

$$
P_{(n,0)} = \frac{\sum P_n}{\sum P_0} \times 100
$$
  

$$
P_{(09, 08)} = \frac{\sum P_{09}}{\sum P_{08}} \times 100
$$
  

$$
= \frac{12.410.392}{14.887.945} \times 100 = 83,36
$$

Ini berarti harga gabungan tiga komoditas ekspor Indonesia pada tahun 2009 turun sebesar (100 - 83,36)% = 16,64% dari harga gabungan tahun 2008.

Sering kali angka indeks agregatif sederhana (yang tidak tertimbang) kurang mencerminkan keadaan yang sebenarnya, terutama bila dalam kelompok barang tersebut terdapat harga barang yang ekstrem. Kelemahan lainnya adalah satuan barang tidak seragam, disamping itu kuantitas barang yang dikonsumsi tidak diperhitungkan. Sehingga metode agregatif sederhana (11.1) jarang sekali digunakan bagi penyusunan angka indeks.Sebagai gambaran mengenai hal tersebut, perhatikanlah contoh berikut.

#### **Contoh 11 - 6**

Tabel 11.5 Harga Beberapa Jenis Lauk dan Susu di Sebuah Kota Tahun 2010 dan 2011

| Jenis Lauk   | Harga (Rupiah)    |            |  |  |  |
|--------------|-------------------|------------|--|--|--|
|              | <b>Tahun 2010</b> | Tahun 2011 |  |  |  |
| 1 Telur Ayam | 1.250             | 1.500      |  |  |  |
| 2 Telur Itik | 1.400             | 1.600      |  |  |  |
| 3 Telur Asin | 1.500             | 1.750      |  |  |  |
| 4 Ikan Asin  | 22.500            | 18.000     |  |  |  |
| 5 Susu       | 5.000             | 7.500      |  |  |  |

Sumber : Data Hipotetis

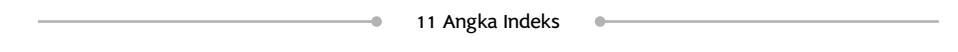

Berdasarkan data pada Tabel 11.5, hitunglah indeks harga agregat (gabungan) tidak tertimbang kelima barang tersebut pada tahun 2011 dengan waktu dasar tahun 2010. Berikanlah komentar atas hasil yang diperoleh

# **Penyelesaian**

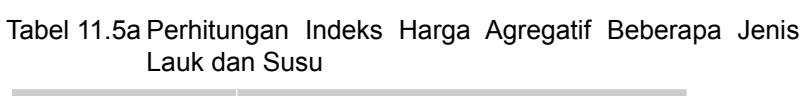

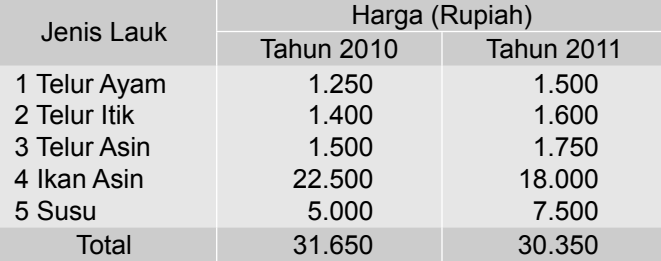

Berdasarkan Tabel 11.5a, dapat diketahui  $\sum P_0 = \sum P_{10} = 31.650$ , dan  $\Sigma P_n = \Sigma P_{11} = 30.350$ 

Per rumus (11.1) didapat,

$$
P_{(n,0)} = \frac{\sum P_n}{\sum P_0} \times 100
$$
  
\n
$$
P_{(11,10)} = \frac{\sum P_1}{\sum P_{10}} \times 100
$$
  
\n
$$
= \frac{30.350}{31.650} \times 100
$$
  
\n
$$
= 95,89
$$

 $P_{(11,10)}$ = 95,89, berarti terjadi penurunan harga sebesar (100 - 95,89) = 4,11%. Dilihat dari data aslinya sebagian besar harga-harga komoditas tersebut naik, sedangkan yang harganya turun hanyalah ikan asin, dan setelah dihitung secara agregatif ternyata indeksnya lebih kecil dari 100. Hal ini berlawanan de ngan kenyataan, sehingga apabila seseorang menggunakan angka ini sebagai bahan pertimbangan, maka hasilnya tentu saja akan menyesatkan.

# ■ Angka Indeks Kuantitas

Indeks kuantitas Agregatif (gabungan) beberapa barang menurut metode ini, dihitung dengan rumus,

$$
Q_{(n,0)} = \frac{\sum Q_n}{\sum Q_o} \times 100 \tag{11.2}
$$

 $Q_{(n,0)}$  = Indeks kuantitas gabungan pada tahun n, tahun dasar 0  $Q_n$ = Kuantitas barang pada tahun n

 Q<sup>o</sup> = Kuantitas barang pada tahun dasar 0

# **Contoh 11 - 7**

| nya di Sebuah Kabupaten Tahun 2010 dan 201 |                          |        |  |  |  |  |
|--------------------------------------------|--------------------------|--------|--|--|--|--|
|                                            | Banyaknya Produksi (Ton) |        |  |  |  |  |
| Jenis Barang                               | 2010                     | 2011   |  |  |  |  |
| 1 Bawang Merah                             | 14.684                   | 20.875 |  |  |  |  |
| 2 Bawang Putih                             | 4.979                    | 15.931 |  |  |  |  |
| 3 Bawang Daun                              | 652                      | 1.294  |  |  |  |  |
| 4 Kentang                                  | 2.261                    | 5.107  |  |  |  |  |
| 5 Kubis                                    | 14.787                   | 54.415 |  |  |  |  |
| 6 Sawi                                     | 5.743                    | 13.882 |  |  |  |  |
| 7 Kacang Merah                             | 159                      | 17.051 |  |  |  |  |
| 8 Kacang Panjang                           | 120                      | 100    |  |  |  |  |

Tabel 11.6 Rata-rata Produksi Sayur Mayur Menurut Jenisnya di Sebuah Kabupaten Tahun 2010 dan 2011

Sumber : Data Hipotetis

9 Terong

Hitunglah indeks rata-rata produksi (kuantitas) gabungan sayur mayur tersebut pada tahun 2011 degan waktu dasar tahun 2010

80

120

# **Penyelesaian**

Tabel 11.6a Perhitungan Indeks Rata-Rata Produksi Gabungan Sayur Mayur Menurut Jenisnya Tahun 2011 dengan Tahun Dasar 2010

| Jenis            | Banyaknya Produksi (Ton) |                                      |  |  |  |
|------------------|--------------------------|--------------------------------------|--|--|--|
| Barang           | $Q^0$                    | $\boldsymbol{\mathsf{Q}}_\mathsf{n}$ |  |  |  |
| 1 Bawang Merah   | 14.684                   | 20.875                               |  |  |  |
| 2 Bawang Putih   | 4.979                    | 15.931                               |  |  |  |
| 3 Bawang Daun    | 652                      | 1.294                                |  |  |  |
| 4 Kentang        | 2.261                    | 5.107                                |  |  |  |
| 5 Kubis          | 14.787                   | 54.415                               |  |  |  |
| 6 Sawi           | 5.743                    | 13.882                               |  |  |  |
| 7 Kacang Merah   | 159                      | 17.051                               |  |  |  |
| 8 Kacang Panjang | 120                      | 100                                  |  |  |  |
| 9 Terong         | 80                       | 120                                  |  |  |  |
| Total            | 43.465                   | 128.775                              |  |  |  |

Sumber : Data Hipotetis

Dari Tabel 11.6a dapat diketahui  $\Sigma\textsf{Q}_\textsf{n}$  =  $\Sigma\textsf{Q}_{\textsf{11}}$  = 128.775, dan  $\Sigma Q_0 = \Sigma Q_{10} = 43.465.$ 

Per rumus (11.2) di dapat,

$$
Q_{(n,0)} = \frac{\sum Q_n}{\sum Q_0} \times 100
$$
  

$$
Q_{(11,10)} = \frac{128.775}{43.465} \times 100
$$
  

$$
= 296.27
$$

 $\mathsf{Q}_{(11,10)}$ = 296,27, ini berarti produksi sayur mayur di kabupaten tersebut pada tahun 2011 mengalami kenaikan sebesar 196,27% dari tahun 2010.

# **ŶAngka Indeks Nilai**

Indeks nilai agregat (gabungan) beberapa barang menurut metode ini , dihitung dengan rumus sebagai berikut;

$$
V_{(n,0)} = \frac{\sum V_n}{\sum V_o} \times 100 \tag{11.3}
$$

 $V_{(n,0)}$ = Indeks nilai uang pada tahun n dengan tahun dasar 0

V<sub>n</sub> = Nilai uang pada tahun n

 $V_{\Omega}$ = Nilai uang pada tahun dasar 0

# **Contoh 11 - 8**

Tabel 11.7 Harga dan Kuantitas Empat Jenis Barang yang Dikonsumsi di Daerah "A" Pada Tahun 2010 dan Tahun 2011.

|                 | 2010                |                     | 2011               |                     |  |
|-----------------|---------------------|---------------------|--------------------|---------------------|--|
| Jenis<br>Barang | Harga/ unit<br>(Rp) | Kuantitas<br>(Unit) | Harga/unit<br>(Rp) | Kuantitas<br>(Unit) |  |
| А               | 8.000               |                     | 10.000             | 6                   |  |
| B               | 5.000               | $\mathcal{P}$       | 8.000              | 3                   |  |
| С               | 2.000               |                     | 3.000              | 2                   |  |
| D               | 4.500               | 6                   | 5.000              | 6                   |  |

Sumber : data hipotetis

Berdasarkan data di atas hitunglah indeks nilai gabungan barang-barang tersebut pada tahun 2011 dengan tahun dasar 2010.

# **Penyelesian**

Tabel 11.7a Perhitungan Angka Indeks Nilai Gabungan Tiga Jenis Barang Tahun 2011 dengan Tahun Dasar 2010.

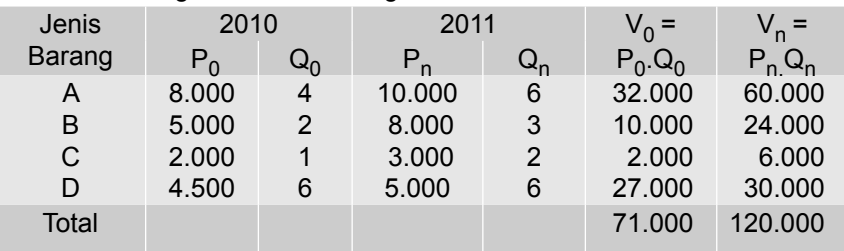

Dari Tabel 11.7a, dapat diketahui  $\Sigma\mathrm{V_n}$  = 120.000, dan  $\Sigma\mathrm{V_0}$  = 71.000

Per rumus (11.3) didapat,

$$
V_{(n,0)} = \frac{\sum V_n}{\sum V_0} \times 100
$$

$$
V_{(11,0)} = \frac{120.000}{71.000} \times 100
$$

$$
= 169.01
$$

 $V_{(11,10)}$  = 169,01, memiliki arti bahwa nilai (dalam uang) ketiga jenis barang tersebut pada tahun 2011 naik sebesar (169,01-100) = 69,01% dari tahun 2010

# **11.6.2 Angka Indeks Relatif**

Angka indeks ini merupakan hasil perhitungan indeks yang terdiri dari satu jenis barang saja. Misalnya indeks harga minyak goreng, indeks harga beras, indeks kuantitas beras, indeks kuantitas minyak goreng.

#### **ŶAngka indeks harga**

Menurut metode ini indeks harga (P) sejenis barang, dihitung dengan rumus.

$$
P_{(n,0)} = \frac{P_n}{P_0} \times 100
$$
 (11.4)

 $P_n$  = Harga barang pada waktu atau periode n  $P_0^{\prime\prime}$  = Harga barang pada waktu atau periode dasar 0  $\overline{P}_{(n, 0)}$  = Angka Indeks harga barang pada waktu n dengan waktu dasar 0

# **Contoh 11 - 9**<br>Tabel 11.8

Harga Eceran Rata-rata per Bulan Lima Bahan Pokok di Kota Denpasar Tahun 2009 dan 2010 (Dalam Rupiah)

| Jenis                   | Harga Rata-rata/per satuan |        |  |  |  |
|-------------------------|----------------------------|--------|--|--|--|
| <b>Bahan Pokok</b>      | 2009                       | 2010   |  |  |  |
| 1 Beras IR 64 (Kg)      | 5.505                      | 6.541  |  |  |  |
| 2 Ikan Asin (Kg)        | 17.514                     | 18.219 |  |  |  |
| 3 Minyak Goreng (Lt)    | 12.518                     | 12.529 |  |  |  |
| 4 Gula Pasir (Kg)       | 8.355                      | 10.625 |  |  |  |
| 5 Garam (Kg)            | 3.241                      | 3.333  |  |  |  |
| 6 Sabun Cuci (Detergen) | 3.313                      | 3.500  |  |  |  |
| 7 Tekstil (m)           | 13.153                     | 15,000 |  |  |  |
| 8 Daging Ayam Ras (Kg)  | 23.825                     | 25.406 |  |  |  |
| 9 Minyak Tanah (Lt)     | 6.275                      | 8.274  |  |  |  |

Sumber: BPS Provinsi Bali, 2011

Hitunglah;

- (a) Indeks harga eceran rata-rata beras pada tahun 2010 dengan waktu dasar tahun 2009.
- (b) Indeks harga rata-rata gula pasir pada tahun 2010 dengan waktu dasar tahun 2009.

# **Penyelesaian**

Per rumus (11.4) dapat dihitung angka indeks harga relatif untuk beras dan gula pasir sebagai berikut.

(a) Untuk beras

$$
P_{(10,09)} = \frac{P_{10}}{P_{09}} \times 100
$$

$$
= \frac{6.541}{5.505} \times 100
$$

$$
= 118,82
$$

Jadi, indeks harga eceran rata-rata beras tahun 2010 dengan tahun 2009 sebagai tahun dasar adalah 118,82%. Artinya, harga eceran rata-rata per kg beras di Kota Denpasar pada tahun 2010 mengalami kenaikan sebesar 18,82% dari tahun 2009.

(b) Untuk gula pasir

$$
P_{(10,09)} = \frac{P_{10}}{P_{09}} \times 100
$$

$$
= \frac{10.625}{8.355} \times 100
$$

$$
= 127,17
$$

Jadi, indeks harga eceran rata-rata gula pasir pada tahun 2010 dengan tahun 2009 sebagai tahun dasar adalah 127,17%. Artinya, harga eceran rata-rata per kg gula pasir di Kota Denpasar pada tahun 2010 mengalami kenaikan sebesar 27,17% dari tahun 2009.

#### **ŶAngka indeks kuantitas**

Menurut metode ini indeks kuantitas (Q) sejenis barang, dihitung dengan rumus;

$$
Q_{(n,0)} = \frac{Q_n}{Q_0} \times 100
$$
 (11.5)

 $Q_{(n,o)}$  = Angka indeks kuantitas pada tahun n dengan tahun dasar 0.

 $Q_{n}$ = Kuantitas barang pada tahun n.

 $Q_{\alpha}$ = Kuantitas barang pada tahun dasar 0.

#### **Contoh 11 - 10**

Berdasarkan data yang terdapat pada Tabel 11.6, hitunglah indeks produksi kentang di kabupaten tersebut pada tahun 2011 dengan tahun dasar 2010.

#### **Penyelesaian**

Dari Tabel 11.6 dapat diketahui Q<sub>n</sub> = Q<sub>11</sub> = 5.107, dan Q<sub>o</sub> = Q<sub>10</sub> = 2.261 Per rumus (11.5) didapat,

$$
Q_{(n,0)} = \frac{Q_n}{Q_0} \times 100
$$

$$
Q_{(11,10)} = \frac{Q_{11}}{Q_{10}} \times 100
$$

$$
= \frac{5.107}{2.261} \times 100
$$

$$
= 225.87
$$

Jadi, indeks produksi kentang kabupaten tersebut pada tahun 2011 dengan tahun dasar 2010 sebesar 225,87%. Artinya, bahwa produksi kentang Kabupaten tersebut mengalami kenaikan sebesar 125,87% dari produksi kentang

#### 11.6.3 Angka Indeks Rata-rata Relatif

Angka indeks ini merupakan rata-rata hitung dari angka indeks relatif.

#### **ŶAngka indeks harga**

pada tahun 2009.

Menurut metode ini, indeks harga dapat dihitung dengan rumus;

$$
P_{(n,0)} = \frac{1}{k} \sum_{i} \frac{P_n}{P_0} \times 100
$$
 (11.6)

k = banyaknya jenis barang

# **Contoh 11 - 11**

Tabel 11.9 Harga Eceran Rata-rata per Bulan 4 Bahan Pokok di Kota Denpasar Tahun 2009 dan 2010 (Dalam Rupiah).

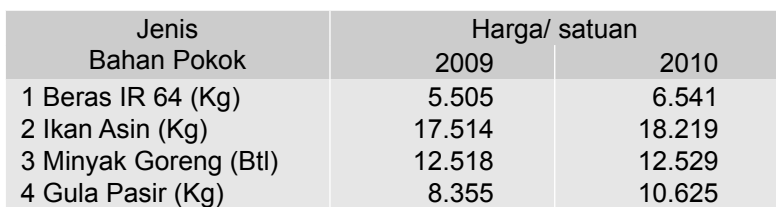

Sumber : BPS Provinsi Bali, 2011

Hitunglah indeks rata-rata relatif harga eceran rata-rata empat bahan pokok tersebut pada tahun 2010 dengan waktu dasar tahun 2009.

# **Penyelesaian**

Tabel 11.9a Perhitungan Indeks Rata-rata Relatif Harga Eceran Empat Bahan Pokok

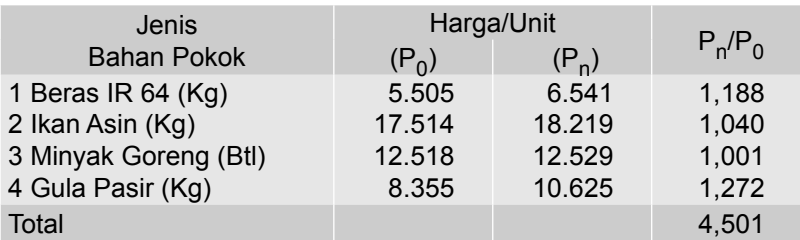

Dari Tabel 11.9a, dapat diketahui bahwa  $\sum_{P_0}^{P_n}$ = 4,501 Per rumus (11.6) didapat,

$$
P_{(n,0)} = \frac{1}{k} \sum \frac{P_n}{P_0} \times 100
$$
  
\n
$$
P_{(10,09)} = \frac{1}{k} (\sum \frac{P_0}{P_0}) \times 100
$$
  
\n
$$
P_{(10,09)} = \frac{1}{4} (4,501) \times 100
$$
  
\n
$$
= \frac{1}{4} (450,1)
$$
  
\n
$$
= 112,525 \approx 112,53
$$

Jadi, indeks rata-rata relatif harga eceran rata-rata per bulan 4 bahan pokok tersebut pada tahun 2010 dengan waktu dasar 2009 sebesar 112,53%. Ini berarti harga rata-rata per bulan keempat (4) bahan pokok tersebut mengalami

kenaikan sebesar 12,53% dari harga eceran rata-ratanya pada tahun 2009.

Rumus untuk menghitung indeks kuantitas dan indeks nilai menurut metode rata-rata relatif, disesuaikan dengan rumus indeks harga (11.6), yaitu:

**ŶAngka indeks kuantitas**

$$
Q_{(n, o)} = \frac{1}{k} \sum \frac{Q_n}{Q_o} \times 100
$$
 (11.7)

**ŶAngka indeks nilai**

$$
V_{(n,0)} = \frac{1}{k} \sum \frac{V_n}{V_0} \times 100
$$
 (11.8)

#### **11.7 Angka Indeks Tertimbang**

Sebagai faktor penimbang dalam perhitungan indeks tertimbang dipakai kuantitas barangnya. Pada umumnya timbangan yang dipakai adalah kuantitas barang yang dikonsumsi, diproduksi, dijual, dibeli, diekspor, diimpor dan atau yang lainnya. Di bawah ini hanya dibahas **indeks harga** saja.

#### **11.7.1 Angka Indeks Harga Gabungan**

Angka indeks harga menurut metode ini dapat dihitung dengan rumus:

$$
I_{(n, o)} = \frac{\sum P_n W}{\sum P_0 W} \times 100
$$
 (11.9)

W = Penimbang.

P<sub>n</sub> = Harga barang pada tahun n.

 $P_{o}$  = Harga barang pada tahun dasar 0.

# **Example Angka indeks harga Laspeyres**

Indeks ini, merupakan angka indeks tertimbang. Sebagai penimbangnya adalah kuantitas pada tahun dasar (Q<sub>o</sub>). Sehingga angka indeks menurut metode ini dapat dihitung dengan rumus;

$$
I_{L} = \frac{\sum (P_{n} Q_{o})}{\sum (P_{o} Q_{o})} \times 100
$$
 (11.10)

I<sub>L</sub> = Indeks Laspeyres

Q<sub>o</sub>= Kuantitas barang pada tahun dasar 0

P<sub>n</sub> = Harga barang pada tahun n

P<sub>o</sub> = Harga barang pada tahun dasar 0

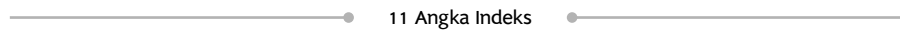

# **E** Angka indeks harga Paasche

Indeks ini, merupakan angka indeks tertimbang. Ssebagai penimbangnya adalah kuantitas pada tahun n (*Current Periode*). Sehingga angka indeks menurut metode ini dapat dihitung dengan rumus;

$$
I_{\rm p} = \frac{\sum (P_{\rm n} Q_{\rm n})}{\sum (P_{\rm o} Q_{\rm n}} \times 100
$$
 (11.11)

I<sub>P</sub> = angka indeks Paasche

P<sub>n</sub> = harga barang pada tahun n

 $P_{o}$  = harga barang pada tahun dasar 0

Q<sub>n</sub>= kuantitas barang pada tahun n

# **R** Angka indeks harga Irving Fisher

Menurut metode ini angka indeks dapat dihitung dengan rumus;  $\overline{\phantom{0}}$ 

$$
I_F = \sqrt{I_L \times I_P}
$$
 (11.12)

I<sub>F</sub> = angka indeks Frving Fisher

I<sub>L</sub> = angka indeks Laspeyres

I<sub>P</sub> = angka indeks Paasche

# **E** Angka indeks Drobisch

Menurut metode ini angka indeks dapat dihitung dengan rumus;

$$
I_D = \frac{I_L + I_P}{2} \tag{11.13}
$$

# **R** Angka indeks harga Marshall-Edgeworth

Metode ini memakai (Q<sub>o</sub> + Q<sub>n</sub>) sebagai faktor penimbang, dan menurut matode ini angka indeks dihitung dengan rumus;

$$
I_{\mathsf{M}} = \frac{\sum P_{\mathsf{n}}(\mathbf{Q}_{\mathsf{o}} + \mathbf{Q}_{\mathsf{n}})}{\sum P_{\mathsf{o}}(\mathbf{Q}_{\mathsf{o}} + \mathbf{Q}_{\mathsf{n}})} \times 100
$$
 (11.14)

 $I_M$  = angka indeks Marshall-Edgeworth

# **Contoh 11 - 12**

Data mengenai harga dan kuantitas produksi empat jenis barang di Provinsi "X" disajikan dalam Tabel 11.10 (data hipotetis):

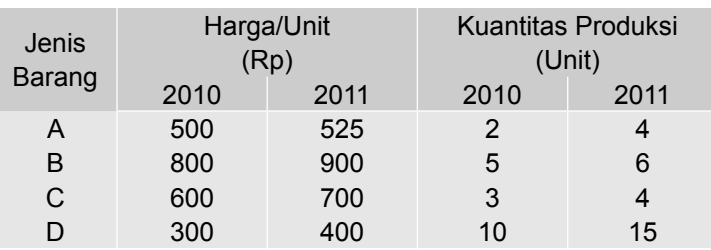

# Tabel 11.10 Harga dan Kuantitas Produksi Empat Jenis Barang di Provinsi " $X$  "Tahun 2010 - 2011

Hitunglah indeks harga agregatif tertimbang barang-barang tersebut pada tahun 2011 dengan tahun dasar 2010

(a) Dengan metode Laspeyres.

(b) Dengan metode Paasche.

(c) Dengan metode Irving Fisher.

(d) Dengan metode Drobish.

(e) Dengan metode Marshall-Edgeworth.

# **Penyelesaian**

# **(a) Indeks harga Laspeyres**

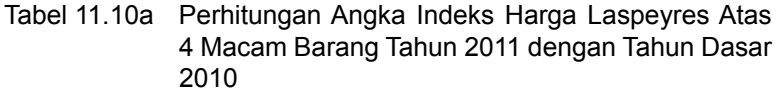

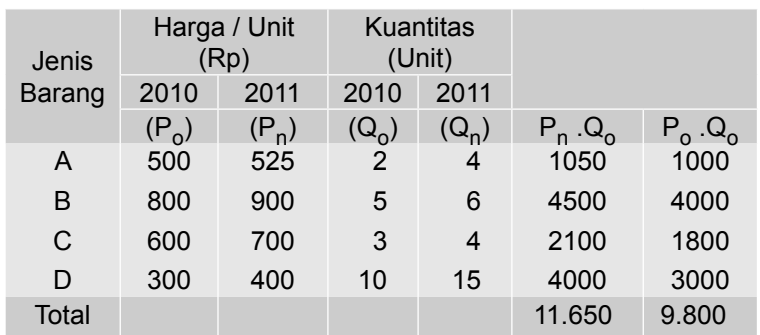

Dari Tabel 11.10a, dapat diketahui ∑P<sub>n</sub>.Q<sub>n</sub> = 11.650, dan ∑P<sub>o</sub>.Q<sub>o</sub> = 9.800.

Per rumus (11.10) didapat,

$$
I_{L} = \frac{\sum (P_{n} Q_{o})}{\sum (P_{o} Q_{o})} \times 100
$$

$$
= \frac{11.650}{9.800} \times 100
$$

$$
= 118.88
$$

۰

# **(b) Indeks harga Paasche**

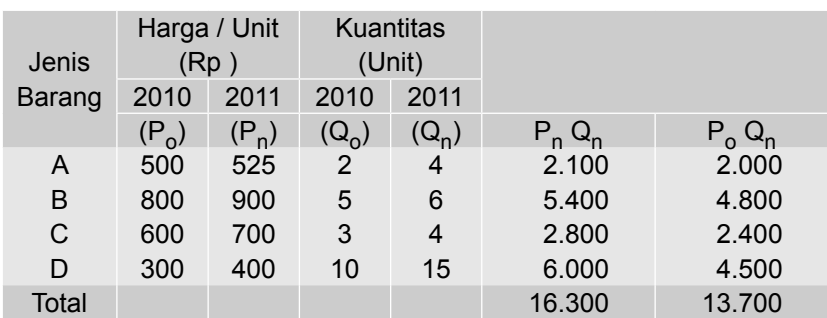

Tabel 11.10b Perhitungan Angka Indeks Harga Paasche Atas 4 Macam Barang Tahun 2011 dengan Tahun Dasar 2010.

Dari Tabel 11.10b dapat diketahui  $\sum P_n Q_n$  = 16.300, dan  $\sum P_o Q_n$  = 13.700

Selanjutnya per rumus (11.11) didapat,

$$
I_{\rm P} = \frac{\sum (P_{\rm n} Q_{\rm n})}{\sum (P_{\rm o} Q_{\rm n})} \times 100
$$

$$
= \frac{16300}{13700} \times 100
$$

$$
= 118,97
$$

**(c) Indeks harga Irving Fisher**

Per rumus (11.12) didapat,

$$
I_R = \sqrt{I_L \times I_P}
$$
  
=  $\sqrt{187,90x118,97}$   
= 118,92

# **(d) Indeks harga Drobisch**

Per rumus (11.13) didapat,

$$
I_D = \frac{I_L + I_P}{2}
$$
  
= 
$$
\frac{118,88 + 118,97}{2}
$$
  
= 118.925

# **(e) Indeks harga Marshall - Edgeworth**

Tabel 10.10c Perhitungan Angka Indeks Harga Marshall-Edgeworth Atas 4 Macam Barang Tahun 2011 dengan tahun dasar 2010.

| Jenis        |                   | Harga/Unit<br>(Rp) |         | Kuantitas<br>(Unit) |            |                   |               |
|--------------|-------------------|--------------------|---------|---------------------|------------|-------------------|---------------|
| Barang       | 2010              | 2011               | 2010    | 2011                |            | $P_n x$           | $P_0 x$       |
|              | (P <sub>o</sub> ) | $(P_n)$            | $(Q_0)$ | $(Q_{n})$           | $Q_0^+Q_n$ | $(Q_{o} + Q_{n})$ | $(Q_0 + Q_n)$ |
| A            | 500               | 525                | 2       | 4                   | 6          | 3.150             | 3.000         |
| B            | 800               | 900                | 5       | 6                   | 11         | 9.900             | 8.800         |
| С            | 600               | 700                | 3       | 4                   | 7          | 4.900             | 4.200         |
| D            | 300               | 400                | 10      | 15                  | 25         | 10.000            | 7.500         |
| <b>Total</b> |                   |                    |         |                     |            | 27.950            | 23.500        |

Dari Tabel 11.10c dapat diketahui  $\sum P_n (Q_0 + Q_n) = 27.950$  dan  $P_o (Q_0 + Q_n)$ = 23.500

Per rumus (11.14) didapat,

$$
I_{\text{M}} = \frac{\sum (Q_{\text{o}} + Q_{\text{n}})P_{\text{n}}}{\sum (Q_{\text{o}} + Q_{\text{n}})P_{\text{o}}} \times 100
$$
  
=  $\frac{27.950}{23.500} \times 100$   
= 118.93

Hasil perhitungan menurut Laspeyres biasanya lebih besar dibandingkan hasil perhitungan Paasche. Hal ini terjadi, bila penimbanganya adalah konsumsi masyarakat. Angka indeks Laspeyres hasil perhitungannya cenderung *over estimate* (berlebihan ke atas) dan angka indeks Paasche hasil perhitungannya cenderung *under estimate* (berlebihan ke bawah). Untuk mengatasi hal-hal tersebut, Irving Fisher, Drobish dan Bowley mengambil jalan tengah, yaitu dengan jalan mengambil nilai rata-rata dari indeks Laspeyres dan indeks Paasche. Irving Fisher mengambil rata-rata ukur dari indeks Laspeyres dan Paasche, sedangkan Drobish dan Bowley mengambil rata-rata hitung dari indeks Laspeyres dan Paasche.

Indeks menurut Fisher ini secara teoritis merupakan indeks yang paling baik, maka dari itu indeks Fisher sering disebut sebagai **Fisher Ideal indeks Numbers.** Walaupun demikian, dalam praktek indeks menurut Laspeyres lah yang sering digunakan, mengingat untuk menghitungnya hanya cukup dengan mencari P<sub>n</sub> saja, sedangkan P<sub>o</sub> dan Q<sub>o</sub> angkanya konstan. Tidak demikian halnya dengan indeks lainnya seperti Paasche dan Fisher.

#### 11.7.2 Angka Indeks Harga Rata-rata Tertimbang Relatif

Indeks harga sekelompok barang menurut metode ini akan dihitung dengan rumus;

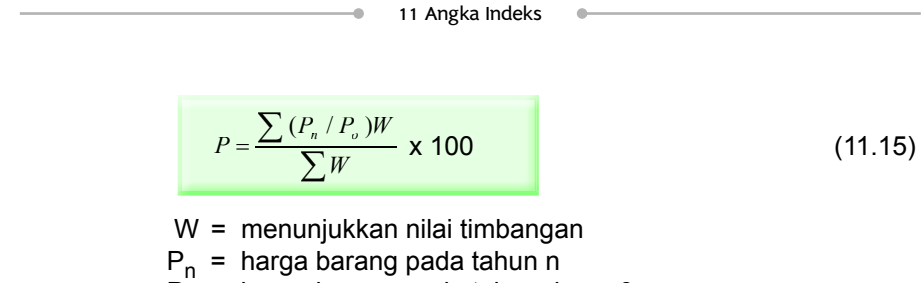

P<sub>o</sub> = harga barang pada tahun dasar 0

(a) Jika dipakai faktor penimbang nilai pada tahun dasar, maka rumus tersebut menjadi;

$$
P_{(n,0)} = \frac{\sum (P_n / P_o) (P_o Q_o)}{\sum P_o Q_o} \times 100
$$
 (11.16)

(b) Jika dipakai faktor penimbang nilai pada tahun n maka rumus tersebut menjadi:

$$
P_{(n,0)} = \frac{\sum (P_n/P_0) (P_n Q_n)}{\sum P_n Q_n} \times 100
$$
 (11.17)

# Contoh 11 - 13

Tabel 11.11 Perhitungan Angka Indeks Harga Tertimbang Rata-rata Relatif Atas Empat Jenis Barang.

| Jenis  |      | Harga/Unit<br>(Rupiah |                | Kuantitas<br>(Unit) |           |           |           | $P_n/P_o$          | $P_n/P_o$ |
|--------|------|-----------------------|----------------|---------------------|-----------|-----------|-----------|--------------------|-----------|
| Barang | 2010 | 2011<br>$P_{n}$       | 2010<br>$Q^0$  | 2011<br>$Q_{n}$     | $P_n/P_o$ | $P_0 Q_0$ | $P_n Q_n$ | $Q_{o}$<br>$P_{o}$ | $P_n Q_n$ |
| A      | 500  | 525                   | $\overline{2}$ | $\overline{4}$      | 1.050     | 1.000     | 2.100     | 1.050              | 2.205     |
| B      | 800  | 900                   | 5              | 6                   | 1.125     | 4.000     | 5.400     | 4.500              | 6.075     |
| C      | 600  | 700                   | 3              | $\overline{4}$      | 1.167     | 1.800     | 2.800     | 2.101              | 3.268     |
| D      | 300  | 400                   | 10             | 15                  | 1,333     | 3.000     | 6.000     | 3.999              | 7.998     |
| Total  |      |                       |                |                     |           | 9.800     | 16.300    | 11.650             | 19.546    |

Sumber*:* Data hipotetis

1) Bila dipakai timbangan nilai pada tahun dasar 2010 maka angka indeksnya:

$$
P_{(n,0)} = \frac{\sum (P_n / P_o) (P_o Q_o)}{\sum P_o Q_o} \times 100
$$
  

$$
P_{(11,10)} = \frac{1.650}{9.800} \times 100
$$
  

$$
= 118.87
$$

2) Bila dipakai timbangan nilai pada tahun n (2011) maka angka indeksnya:

$$
P_{(n,0)} = \frac{\sum (P_n/P_0) (P_nQ_n)}{\sum P_nQ_n} \times 100
$$
  
\n
$$
P_{(11,10)} = \frac{19.546}{16.300} \times 100
$$
  
\n= 119.91

#### **11.8 Angka Indeks Berantai**

Angka indeks berantai adalah angka indeks yang menggunakan waktu dasar selalu satu tahun sebelum tahun yang dihitung angka indeksnya. Misalnya angka indeks tahun 2009 dihitung dengan memakai tahun dasar 2008, angka indeks tahun 2010 dihitung dengan memakai tahun dasar 2009, demikian seterusnya. Berikut ini akan dipelajari dua macam indeks berantai yaitu: (1) Indeks harga relatif berantai, dan (2) Angka indeks tertimbang berantai.

# 11.8.1 Indeks Harga Relatif Berantai

$$
P_{(n, n-1)} = \frac{P_n}{P_{(n-1)}} \times 100
$$
 (11.18)

= harga barang pada tahun n

 $P_{(n-1)}$  = harga barang 1 tahun sebelum tahun n

 $P_{(n, n-1)}$  = Indeks harga pada tahun n dengan tahun dasar (n-1)

#### **Contoh 11 - 14**

 $P_n$ 

Tabel 11.12 Angka Indeks Harga Relatif Biasa dan Angka Indeks Relatif Berantai Harga Rata-rata Beras per Bulan di Kota Denpasar Periode Tahun 2007- 2010.

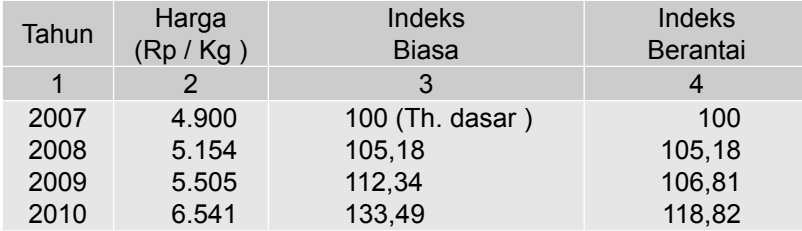

**Angka indeks biasa** pada kolom 3 (tiga) didapat sebagai berikut;

$$
P_{(08,07)} = \frac{5.154}{4.900} \times 100 = 105,18
$$

$$
P_{(09,07)} = \frac{5.505}{4.900} \times 100 = 112,34
$$

$$
P_{(09,07)} = \frac{6.541}{4.900} \times 100 = 133,49
$$

**Angka indeks berantai** pada kolom 4 (empat) didapat sebagai berikut;

$$
P_{(08, 07)} = \frac{5.154}{4.900} \times 100 = 105,18
$$
  
\n
$$
P_{(09, 08)} = \frac{5.505}{5.154} \times 100 = 106,81
$$
  
\n
$$
P_{(10, 09)} = \frac{6.541}{5.505} \times 100 = 118,82
$$

Perhatikan Tabel 11.12, dapat diketahui bahwa:

**Pada indeks biasa**, angka indeks yang dicari *selalu* dibandingkan dengan tahun dasar (tahun 2007). Tahun dasarnya tetap.

Tahun 2008 harga per kg beras naik 5,83% dari harga pada tahun 2007. Tahun 2009 harga per kg beras naik 12,35% dari harga pada tahun 2007. Tahun 2010 harga per kg beras naik 33,49% dari harga pada tahun 2007.

**Pada indeks berantai,** angka indeks yang dicari selalu dibandingkan dengan satu periode waktu dari waktu yang akan dihitung angka indeksnya, sehingga kenaikan harga setiap tahun dapat diketahui.

Tahun 2008 harga per kg beras naik 5,83% dari harga pada tahun 2007. Tahun 2009 harga per kg beras naik 6,81% dari harga pada tahun 2008. Tahun 2010 harga per kg beras naik 18,82% dari harga pada tahun 2009.

Hubungan indeks relatif secara berantai untuk beberapa tahun dapat dinyatakan sebagai berikut:

(1) Tiga indeks berantai

$$
P_{(n, n-3)} = \frac{P_{(n-2)}}{P_{(n-3)}} \times \frac{P_{(n-1)}}{P_{(n-2)}} \times \frac{P_n}{P_{(n-1)}}
$$

(2) Empat indeks berantai

$$
P_{(n, n-4)} = \frac{P_{(n-3)}}{P_{(n-4)}} \times \frac{P_{(n-2)}}{P_{(n-3)}} \times \frac{P_{(n-1)}}{P_{(n-2)}} \times \frac{P_n}{P_{(n-1)}}
$$

(3) Sedangkan untuk data pada Tabel 10.15 dapat dinyatakan sebagai berikut:

$$
P_{(87,84)} = P_{(08,07)} \times P_{(09, 08)} \times P_{(10, 09)}
$$
  
=  $\frac{P_{08}}{P_{07}} \times \frac{P_{09}}{P_{08}} \times \frac{P_{10}}{P_{09}}$ 

# **11.8.2 Angka Indeks Tertimbang Berantai**

Dengan metode ini angka indeks dapat dihitung dengan rumus:

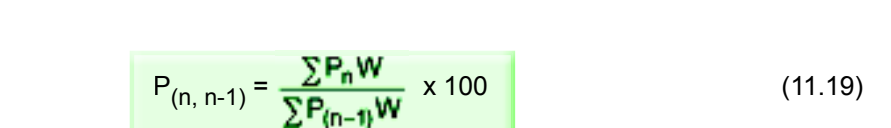

# **Contoh 11 - 15**

Tabel 11.13 Harga Eceran Rata-rata per Bulan Tiga Jenis Bahan Kebutuhan Pokok di Kota Denpasar Tahun 2008-2010

11. Angka Indeks

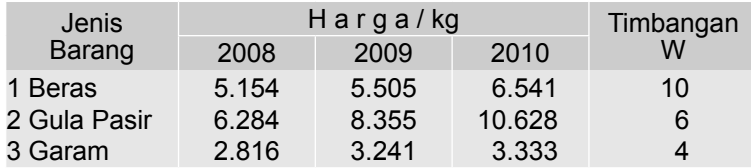

Sumber: BPS Provinsi Bali, 2011

Per rumus (11.19) didapat,

$$
P_{(09, 08)} = \frac{\sum P_{09}W}{\sum P_{08}W} \times 100
$$
  
= 
$$
\frac{(5.505x10) + (8.355x6) + (3.241x4)}{(5.154x10) + (6.284x6) + (2.816x4)} \times 100
$$
  
= 117, 54  

$$
P_{(10, 09)} = \frac{\sum P_{10}W}{\sum P_{09}W} \times 100
$$
  
= 
$$
\frac{(6.541x10) + (10.628x6) + (3.333x4)}{(5.505x10) + (8.355x6) + (3.241x4)} \times 100
$$
  
= 120,31

Penentuan timbangan (*weigh*t) dalam perhitungan bersifat subyektif, jika penentuan timbangan dilakukan secara obyektif, maka besar timbangan (*weight*) disesuaikan dengan kuantitas barangnya.

### **11.9 Peggeseran Tahun Dasar**

Perubahan tahun dasar (*base shifting*) dalam banyak hal kadang-kadang diperlukan yaitu:

- 1 Apabila tahun dasar yang telah ada dipandang tidak sesuai lagi dengan kebutuhan (ketinggalan zaman).
- 2 Apabila akan membandingkan dua angka indeks atau lebih yang mempunyai tahun dasar berbeda. Misalnya angka indeks biaya hidup di Jakarta dengan tahun dasar 2007 dibandingkan dengan indeks biaya hidup dengan tahun dasar 2000. Untuk dapat membandingkannya, maka salah satu tahun dasarnya harus dirubah (tahun dasarnya disamakan).

Cara untuk melakukan penggeseran tahun dasar adalah sebagai berikut;

Tahun baru yang dipilih sebagai tahun dasar diberi indeks 100. Indeks tahuntahun lainnya dapat dicari dengan rumus;

$$
I_{\rm B} = \frac{I_{\rm D}}{I_{\rm T}} \times 100 \tag{11.20}
$$

I<sub>B</sub> = Indeks baru untuk tahun yang lainnya

 $I_D$  = Indeks lama dari tahun yang lainnya

 $I_T$  = Indeks lama dari tahun dasar baru

# **Contoh 11 - 16**

Serangkaian angka indeks dengan tahun dasar 2005, disajikan dalam Tabel 11.14.

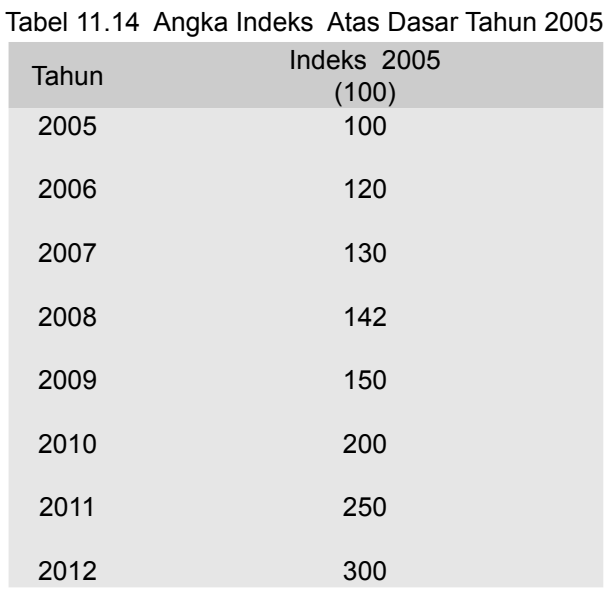

Atas dasar data dalam Tabel 11.14, susunlah rangkain angka indeks dengan tahun dasar 2010.

# **Penyelesaian**

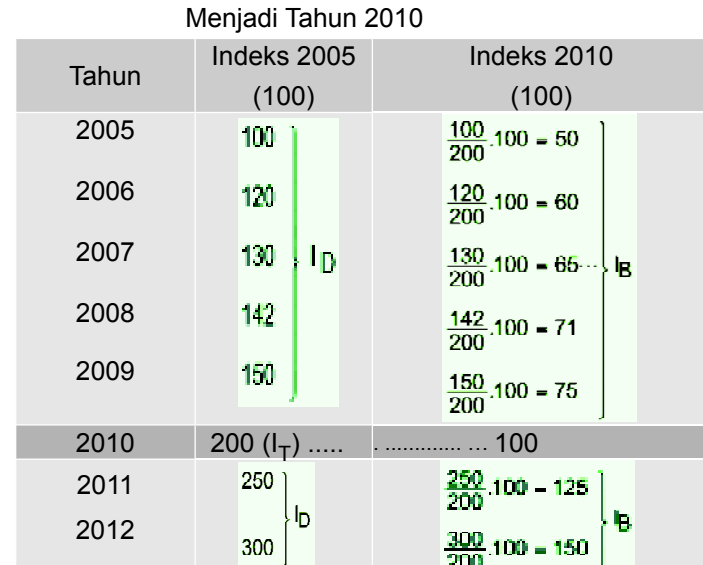

Tabel 11.14a Perubahan Tahun Dasar dari Tahun 2005

# **11.10 Merangkai Angka Indeks**

Ada kalanya terdapat dua rangkaian angka indeks atau lebih yang tumpang tindih (*overlapping),* sementara tahun dasarnya masing-masing berbeda. Agar angka indek pada rangkaian yang satu dapat dibandingkan dengan angka indek pada rangkaian yang lainnya, maka kedua rangkaian angka indeks (yang tahun dasarnya berbeda) tersebut, perlu digabung menjadi sebuah rangkaian angka indeks dengan tahun dasar yang sama. Cara menggabung rangkaian angka indeks sedemikian itu disebut merangkai angka indeks atau *splicing.*

Cara merangkai angka indeks adalah sebagai berikut:

(1) Menghitung angka kuosien (k) dengan rumus sebagai berikut:

$$
k = \frac{I_B}{I_A} \tag{11.21}
$$

(2) Menyesuaikan angka indeks pada rangkaian dasar awal (lama) ke rangkaian angka indeks dengan tahun dasar baru, dengan rumus

$$
I_b = I_a \times k \tag{11.22}
$$

Keterangan: I<sub>B</sub> = angka indeks dengan tahun dasar baru pada tahun tumpang tindih, I<sub>A</sub> = Angka indeks dengan tahun dasar lama (awal) pada tahun tumpang tindih. I<sub>b</sub> = angka indeks baru (angka indeks dengan tahun dasar baru), dan I<sub>a</sub> = angka indeks lama (awal) yaitu angka indeks yang tahun dasarnya disesuaikan. Umumnya penyesuaian tahun dasar ke tahun dasar yang lebih baru.

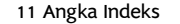

#### **Contoh 11 - 17**

Diketahui dua rangkaian angka indeks dengan tahun dasar yang berbeda yaitu rangkaian yang pertama tahun dasarnya 2004 dan yang kedua tahun dasarnya adalah 2007, seperti Tabel 11.15.

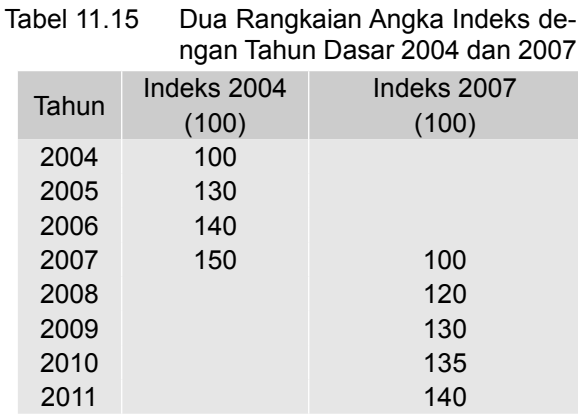

Coba saudara gabung (rangkai kembali) ke dua rangkaian angka indeks tersebut menjadi sebuah rangkaian dengan:

- (a) Tahun dasar 2007.
- (b) Tahun dasar 2004.

#### **Penyelesaian**

Tahun yang angka indeksnya tumpang tindih adalah tahun 2007.

- (a) Bila tahun dasarnya diubah dari 2004 menjadi tahun 2007, maka
	- (i) Per rumus (11.21), nilai k = I<sub>B</sub>/I<sub>A</sub> = 100/150,
	- (ii) Masing-masing angka indeks baru dengan tahun dasar 2007, dihitung per rumus (11.22), I<sub>b</sub> = I<sub>a</sub> x k

 Angka indeks pada tahun 2003 = 120 x (100/150) = 80. Angka indeks pada tahun 2004 = 100 x (100/150) = 66,67. Angka indeks pada tahun 2005 = 130 x (100/150) = 86,67. Angka indeks pada tahun 2006 = 140 x (100/150) = 93,33.

 Rangkaian angka indeks hasil penggabungan (*splicing*) berdasarkan tahun dasar 2007 terdapat pada kolom 2, Tabel 11.15a.

(b) Bila tahun dasarnya dirubah dari 2007 menjadi tahun 2004, maka,

- 1) Per rumus (11.21), nilai k =  $I_B/I_A$  = 150/100,
- 2) Masing-masing angka indeks baru dengan tahun dasar 2004, dihitung per rumus (11.22), I<sub>b</sub> = I<sub>a</sub> x k Angka indeks pada tahun 2008 = 120 x (150/100) = 180. Angka indeks pada tahun 2009 = 130 x (150/100) = 195. Angka indeks pada tahun 2010 = 135 x (150/100) = 202,5.

Angka indeks pada tahun 2011 = 140 x (150/100) = 210.

Rangkaian angka indeks hasil penggabungan (*splicing*) berdasarkan tahun dasar 2004 terdapat pada kolom 3, Tabel 11.15a.

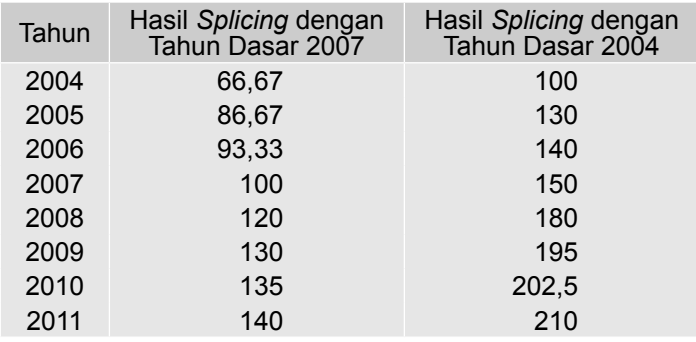

# Tabel 11.15a Hasil Penggabungan (*Splicing*) Berdasarkan Tahun Dasar 2007dan 2004

#### **11.11 Angka Indeks Untuk Proses Deflasi**

Upah nominal yang tinggi tidak selalu mencerminkan tingkat hidup yang lebih baik dari keadaan sebelumnya apabila perkembangan tingkat harga barang-barang kebutuhan pokok sehari-hari (biaya hidup) tinggi pula. Seorang buruh atau pegawai (karyawan tetap) lebih senang menerima gaji yang lebih kecil dengan daya beli besar dari pada gaji yang lebih besar tetapi dengan daya beli kecil. Dengan kata lain, seorang buruh atau pegawai akan lebih senang menerima upah nyata (daya beli) dari uang tersebut dari pada upah uang (nilai nominal) dari uang yang diterima. Besar kecilnya upah nyata ini, tergantung dari indeks biaya hidup (*cost of living index*) atau indeks harga konsumen (*consumer's price index*).

Indeks harga konsumen tidaklah sama dengan indeks biaya hidup. Indeks harga konsumen disusun berdasarkan harga-harga sekelompok barang atau jasa tanpa memasukkan semua jenis biaya, seperti bermacam-macam pajak. Selain itu sebagian biaya hidup lebih ditentukan oleh selera atau gaya hidup dibanding harga.

Sampai saat ini Badan Pusat Statistik (BPS) belum menerbitkan indeks biaya hidup yang diterbitkan adalah indeks harga konsumen (IHK) tahunan dan bulanan. Bila indeks biaya hidup tidak tersedia, maka indeks harga konsumen sering digunakan sebagai pengganti indeks biaya hidup. IHK dihitung dengan rumus Laspeyres.

Dengan demikian untuk menghitung upah nyata (upah riil) dengan proses deflasi, sebagai deflator dapat digunakan IBH atau IHK dengan rumus masing-masing berikut ini:

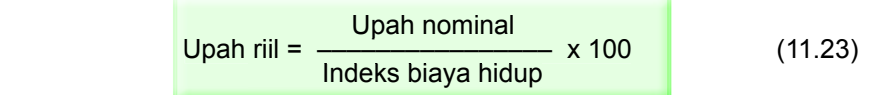

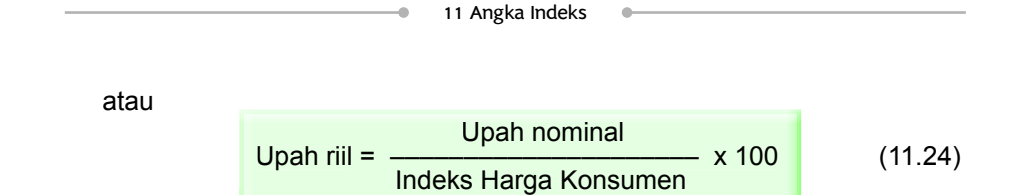

# **Contoh 11 - 18**

| Tahun | Upah Nominal /hari<br>(Rupiah) | Indeks Harga<br>Konsumen<br>(2007 = 100) | <b>Upah Riil</b><br>(Rupiah) |
|-------|--------------------------------|------------------------------------------|------------------------------|
| 2007  | 400.000                        | 100                                      | 400.000                      |
| 2008  | 500.000                        | 80                                       | 625.000                      |
| 2009  | 600.000                        | 125                                      | 480.000                      |
| 2010  | 750.000                        | 200                                      | 375.000                      |
| 2011  | 800.000                        | 320                                      | 250.000                      |

Tabel 11.16 Perhitungan Upah Riil Tahun 2007-2011

Sumber ; Data hipotetis

Per rumus (11.24), upah nyata (riil) dari tahun 2007 sampai dengan 2011 masing-masing dapat dihitung sebagai berikut:

Upah nyata tahun 2008 =  $\frac{300.000}{x}x100 = 625.000$ 80  $\frac{500.000}{200}x100=$ Upah nyata tahun 2009 =  $\frac{000.000}{105}$  x100 = 480.000 125  $\frac{600.000}{125}x100=$ Upah nyata tahun 2010 =  $\frac{750.000}{200}$  x 100 = 375.000 200  $\frac{750.000}{200}x100=$ Upah nyata tahun 2011 =  $\frac{600.000}{200}$  x 100 = 250.000 320  $\frac{800.000}{220}x100=$ 

Upah nyata/riil dari tahun 2007 hingga tahun 2011 dimuat pada kolom terakhir Tabel 11.16. Dari Tabel 11.16 dapat diketahui bahwa upah riil dari tahun 2007 sampai dengan tahun 2011 nilainya berfluktuasi. Pada tahun 2008 mengalami kenaikan, selanjutnya dari tahun 2009 hingga tahun 2011 mengalami penurunan dari upah riil tahun 2007.

#### **Contoh 11 19**

Pada tahun 2011 seorang karyawan tetap sebuah perusahaan digaji Rp 5 juta per bulan. Indeks biaya hidup pada tahun 2011 adalah 105. Pada tahun 2014 pihak manajemen perusahaan menaikkan gaji kayawan tersebut menjadi

Rp 7 juta per bulan. Bila indeks biaya hidup pada tahun 2014 adalah 155, apakah kesejahteraan (secara ekonomis) karyawan tersebut meningkat? Anggaplah tahun dasar kedua anggka indeks tersebut sama.

#### **Penyelesaian**

Upah riil tahun 2011 =  $\frac{3}{105}x100$  $\frac{5}{25}$   $x100 = 4.76$  juta rupiah Upah riil tahun 2014 =  $\frac{1}{155}x100$ 155  $\frac{7}{55}$  x100 = 4,52 juta rupiah

Oleh karena upah riil bulanan karyawan tersebut pada tahun 2014 (4,52 juta rupiah) lebih kecil dari upah riil bulanan pada tahun 2011 (4,76 juta rupiah), maka kesejahteraan karyawan tersebut tidak meningkat, malah sebaliknya yaitu menurun. (**catatan** : dalam membandingkan upah riil, tahun dasar deflatornya harus sama).

#### **Daya beli mata uang**

Daya beli sebuah mata uang adalah perbandingan antara nilai dari mata uang dalam tahun tertentu dengan nilainya pada tahun dasar. Daya beli sebuah mata uang merupakan kebalikan dari IHK, maksudnya kalau IHK meningkat maka daya beli mata uang tersebut menurun/melemah. Misalnya bila IHK meningkat 3 kali, maka daya beli mata uang tersebut melemah/turun menjadi 1/3 kalinya

#### **Contoh 11 - 20**

IHK pada tahun 2000 = 150. IHK pada tahun 2007 = 750. Berapa daya beli rupiah tahun 2007?

#### **Penyelesaian**

Daya beli rupiah tahun 2007 = 2007 2000 *IHK IHK*  $=\frac{150}{750}$ =====================

Daya beli rupiah = 1/5, artinya bahwa uang sebesar satu rupiah yang dibelanjakan pada tahun 2007, hanya mendapatkan 1/5 dari yang diperoleh atas pembelanjaan satu rupiah (untuk barang yang sama) pada tahun 2000.

#### **Contoh 11 - 21**

Diketahui dua rangkaian angka indeks (IHK) dengan tahun dasar yang berbeda. Rangkaian yang pertama tahun dasarnya adalah 2008 dan rangkaian yang kedua tahun dasarnya adalah 2011 sebagai berikut.

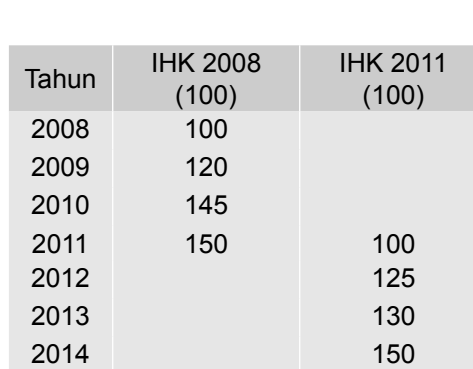

(a) Gabunglah kedua rangkaian angka indeks tersebut menjadi sebuah rangkian atas dasar tahun 2011.

11 Angka Indeks

(b) Seorang karyawan tetap pada tahun 2009 menerima gaji per bulan Rp 8 juta dan pada tahun 2014 gajinya Rp 12 juta. Menurut saudara, secara ekonomis, bagaimana kesejahteraan karyawan tersebut pada tahun 2014 dibandingkan pada tahun 2009?

# **Penyelesaian**

**(a)** Merangkai angka indeks dengan tahun dasar 2011

 $k = 100/150 = 2/3$ 

 IHK pada tahun 2008 = 100/150 x 100 = 66,67 IHK pada tahun 2009 = 100/150 x 120 = 80 IHK pada tahun 2010 = 100/150 x 145 = 96,67

Jadi, rangkaian IHK dengan tahun dasar 2011 adalah

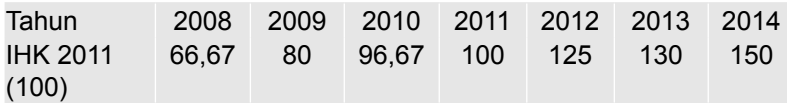

(b) Membandingkan kesejahteraan tahun 2014 terhadap 2009

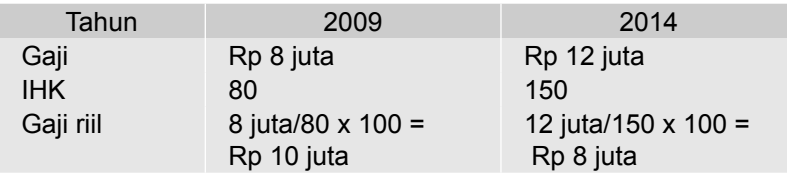

Oleh karena gaji riil karyawan tersebut pada tahun 2014 (yaitu Rp 8 juta) lebih kecil dari upah riilnya pada tahun 2009 (yaitu Rp 10 juta), maka secara ekonomis kesejahteraan karyawan tersebut menurun.

# **Soal-soal Latihan**

**11 - 1** Rata-rata harga nasional eceran per unit lima (5) jenis barang kebutuhan pokok tahun  $2008 - 2010$ .

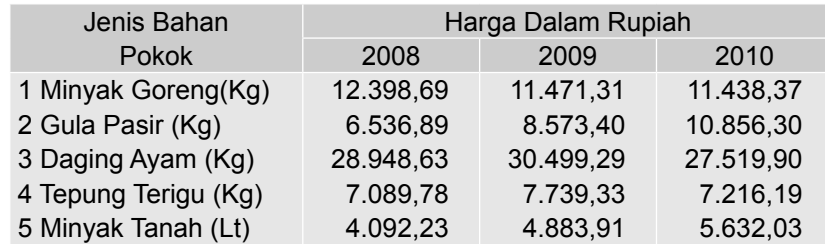

Sumber : BPS - Jakrata, 2011. Diambil sebagian

Berdasarkan data tersebut, hitunglah

- (a) Indeks harga eceran agergatif kelima (5) kebutuhan pokok tersebut pada tahun 2009 dengan tahun dasar 2008.
- (b) Indeks harga eceran agergatif kelima (5) kebutuhan pokok tersebut pada tahun 2010 dengan tahun dasar 2008.
- (c) Indeks harga relatif untuk minyak goreng dan gula pasir pada tahun 2009 dengan tahun dasar 2008.
- **11 2** Rata-rata harga nasional eceran tiga jenis barang kurun waktu 2008- 2010, dalam rupiah/kg.

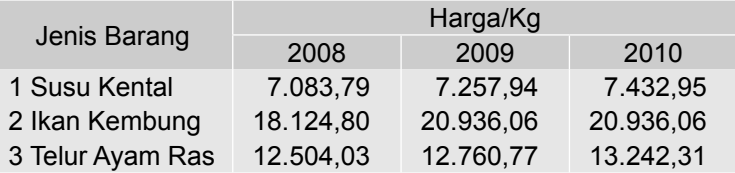

Sumber*; BPS* - Jakarta, 2011

 Hitunglah indeks harga agregatif sederhana dan metode rata-rata harga relatif dari data tersebut pada tahun 2009 dan 2010 dengan memakai tahun dasar 2008.

**11 - 3** Gaji bulanan yang diterima oleh seorang karyawan dari tahun 2009 - 2015 (juta rupiah) adalah sebagai berikut:

 2 3 4 5 6 6,5 8 8,2. Misalnya angka indeks biaya hidup pada periode yang sama berturut- -turut sebesar: 100, 103, 105, 110, 120, 130, 125, 150. Geserlah tahun dasar rangkaian indeks tersebut ke tahun 2012 dan hasilnya pergunakanlah untuk mendeflatir upah bulanan tersebut.

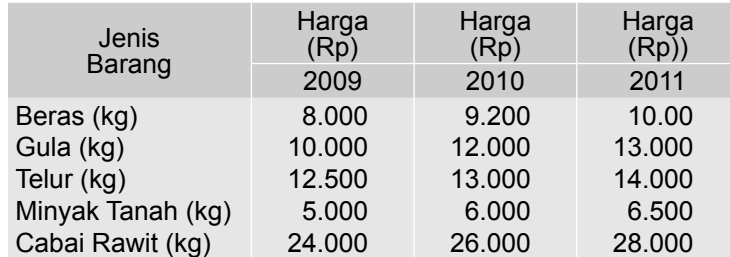

**11 - 4** Harga perdagangan besar beberapa hasil pertanian di sebuah kota tahun 2009-2011.

 Berdasarkan data tersebut, hitunglah indeks harga agregatif sederhana dan metode rata-rata harga relatif untuk tahun 2010 dan 2011 dengan memakai tahun dasar 2009.

- **11 5** Pada tahun 2007 seorang karyawan sebuah perusahaan gaji per bulannya Rp 2,5 juta. Indeks biaya hidup pada tahun 2007 adalah 250. Bila indeks biaya hidup pada tahun 2011 adalah 400, berapa gaji per bulan bagi karyawan tersebut agar daya belinya sama dengan daya beli pada tahun 2007? (Anggap tahun dasar kedua indeks biaya hidup tersebut sama).
- **11 6** Harga dan kuantitas lima (5) jenis barang yang dikonsumsi di suatu daerah tahun 2010 dan 2011 seperti dalam tabel berikut (data hipotetis).

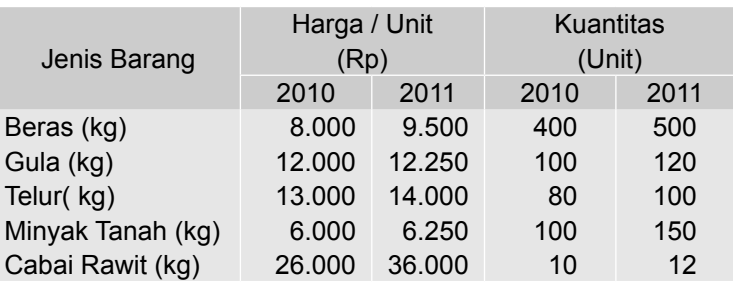

 Berdasarkan data tersebut, hitunglah indeks harga agregatif tertimbang kelima barang tersebut pada tahun 2011 dengan tahun dasar 2010.

- (a) dengan metode Laspeyres.
- (b) dengan metode Paasche.
- (c) dengan metode Irving Fisher.
- (d) dengan metode Drobish.
- (e) dengan metode Marshall-Edgeworth.
- **11 7** Hitunglah angka indek kuantitas dengan metode agregatif sederhana dan metode rata-rata kuantitas relatif dari kuantitas kamar yang terjual 7 type akomodasi (unit) tahun 2013 dan 2014.

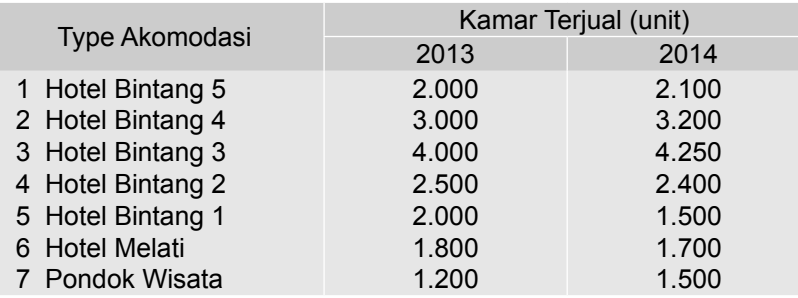

**11 - 8** Di bawah ini diberikan angka indeks mengenai harga bahan kebutuhan pokok untuk keperluan hidup di sebuah kota di Indonesia dengan 2007  $= 100$ 

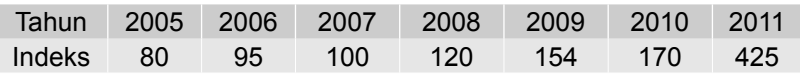

 Tentukan daya beli setiap rupiah untuk masing-masing tahun ditinjau dari bahan kebutuhan pokok dinyatakan dengan rupiah.

**11 - 9** Gaji rata-rata per bulan karyawan tetap sebuah hotel bintang 3 pada tahun 2009 sebesar Rp 5 juta. Pada tahun 2013 gaji mereka dinaikkan dan gaji rata-rata yang mereka terima sebesar Rp 8 juta per bulan. Indek harga konsumen (IHK) pada tahun 2009 dan pada tahun 2013, tercantum pada tabel berikut.

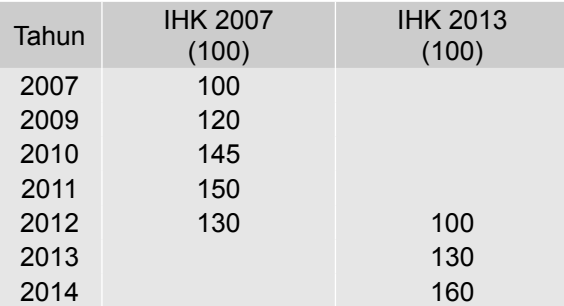

(a). Gabunglah kedua rangkaian angka indeks tersebut menjadi sebuah rangkaian atas dasar tahun 2007.

(b) Dengan memperhatikan jawaban butir (a), bagaimana kesejahteraan para karyawan tetap tersebut pada tahun 2013 dibandingkan pada tahun 2009?
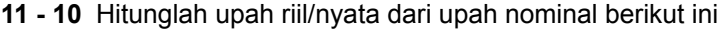

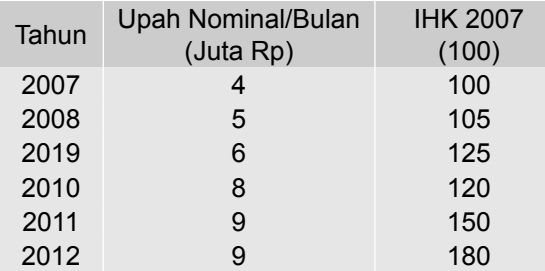

Sumber : Data Hipotetis

**11 - 11** Rata-rata harga jual kamar per malam dari sebuah hotel berbintang di kawasan tujuan wisata dari tahun 2008-2013 ditabelkan sebagai berikut:

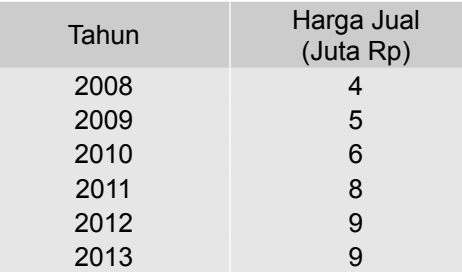

Sumber : Data Hipotetis

- (a) Susunlah indeks harga dengan tahun dasar (tetap) 2007, dan berikan interpretasi.
- (b) Susunlah indeks harga berantai tahun 2008-2013, dan berikan interpretasi.
- **11 12** Misalkan gaji seorang karyawan BUMN meningkat 25%, sedangkan indeks harga konsumen atau indeks biya hidup pada periode yang sama meningkat dari 250 ke 275. Apa yang terjadi dengan upah riilnya (meningkat atau menurun)?

## DAFTAR PUSTAKA

## **Buku/Jurnal**

308 Statistika Ekonomi dan Bisnis (Statistika Deskriptif) Aczel, Amir D., dan Jayavel Sounderpandian. *Complete Business Statistics*. Ed. Ke-5. New York: Mc Graw - Hill, 2002. Barrow, M. *Statistics for Economics, Accounting and Business Studies*. Ed. Ke-2. London :Addison Wesley Longman Limited, 1996. Berenson, Markl., dan David M. Levine. *Basic Business Statistics*: *Concepts and Applications*. Ed. ke - 6. New Jersey : Prentice Hall Inc., 1996. Anonim. *Statistik Indonesia.* Jakarta : Biro Pusat Statistik, 2011. ---------------. *Statistik Indonesia.* Jakarta : Biro Pusat Statistik, 2014 Anonim. *Bali Dalam Angka.* Denpasar :Biro Pusat Statistik Provinsi Bali, 2011. ---------------. *Bali Dalam Angka.* Denpasar : Biro Pusat Statistik Provinsi Bali, 2014. Anonim. Statistik Pariwisata Bali. Denpasar : Dinas Pariwisata Provinsi Bali, 2013. Black, Ken. *Applied Business Statistics* : *Making Better Business Decision*. Ed. Ke-6. New York: John Wiley, 2011. ---------------. *Business Statistics for Contemporary Decision Making*. Ed. Ke-4. New York: John Wiley, 2004. Croxton, F.E., dan Cowden, D.J. *Practical Business Statistics*. Ed. Ke-3. New Jersey : Prentice Hall, Inc., 1960. Dixon, Wilfrid J., dan Frank J . Massey, Jr. *Introduction to Statistical Analysis*. Ed. ke-4. New York : Mc Graw - Hill, 1983. Elifson, K. W., R. P. Runyon dan A. Haber. *Fundamental of Social Statistics*. Ed. Ke-2. Singapore : Mc Graw-Hill, 1990. Freud J.E., dan F.J. Williams. *Modern Business Statistics*. Ed. Ke-. Printice-Hall, Inc. 1965. Greene, W. H. *Econometric Analysis*. Ed. Ke-7. New York : Pearson Education Limited, 2012. Guilford J.P., dan Benyamin Fruchter. *Fundamental Statistics in Psychology and Education*. Ed. Ke-5. New York : McGraw - Hill, 1978. Gujarati, Damodar. *Basic Econometrics*. Ed. Ke-3. New York : McGraw - Hill, 1995. ---. *Essentials of Econometrics*. Ed. Ke-3.. New York : McGraw - Hill, 2006. Gupta, S.P., dan M.P. Gupta. *Business Statistics*. Ed. ke-4. New Dehli : Sultan Chand & Sons, 1983. Hines, William W., dan Douglas C. Montgoney. *Probability and Statistics in Engneering and Management Science*. New York : John Wiley & Sons, 1972. Hoel, P.G ., dan Raymond, J. J. *Basic Statistics for Business and Economics***.** Ed. ke - 3. New York : John Wiley & Sons, 1982. Levin, R.I. *Statistics for Management*. Ed. Ke-2. New Jersey : Prentice Hall, 1981.

- Lind, Marchal dan Wathen. *Statistical Techniques in Business & Economics in Global Data Sets*. Ed. ke-13. New York: McGraw-Hill, 2008.
- Manddala, G.S. *Econometrics*. Ed. International. New York : McGraw Hill, 1977.
- Mason, R. D., dan Douglas A. Lind. *Statistical Techniques in Business & Economics.* Ed. Ke-9. New York: Richard D. Irwin, Inc., 1996.
- Mc Clave, J.J., dan P. G. Benson. *Statistics for Business and Economics.* Ed. ke-3. San Francisco : Dellen Publishing Company, 1985.
- Mc Clave, J.T., P. G. Benson., dan T. Sincich. *Statistics for Business & Economics*. Ed. ke - 10. New Jersey: Pearson Perentice Hall, 2008. Perentice Hall, 2008.
- Mendenhall, W., dan J. E. Reimmuth. *Statistics for Management and Economics.* Ed. ke - 4. California : Wadsworth Publishing Company Inc., 1982.
- Mosteller, F., Rouke, R. E.K., dan Thomas, G.B, Jr. *Probability with Statistical Aplication*. Ed. ke - 2. New York : Addison - Wesley Publishing Company, 1970.
- Newbold, P., William L. Carlson., Betty M. Thorne. *Statistics for Business and Economics.* Ed. Ke-6. New Jersey : Prentice Hall Inc., 2007.
- Walpole, R.E. *Introduction to Sattistics*. Ed. ke 3. New York : MacMillan Publishing Company, 1982.

Wonnacott,T.H., dan R.J. Wonnacott. *Introductory* Statistics *for Business and Economics*. Ed. ke-4. New York : John Wiley & Sons, 1990.

- Spygel, Murry R. *Theory and Problems of Statistics*. Ed . SI Matrik. New York : Mc Graw - Hill, 1972.
- Sturges, Herbert A. The Choice of a Class Interval. *Journal of American Statistical Association*. Vol.21, No.153, 1926.

## **Surat Kabar/Majalah/Taboid**

Bisnis & Investasi Kontan, 9 April 2012. Blooberg Businessweek, No.33/31 Agustus-06 September 2015. Jawa Pos, 20 Maret 2012. \_\_\_\_\_\_\_\_, 7 Juli 2015. Kompas., 12 April 2011 \_\_\_\_\_\_\_., 5 Juli 2015. Kontan., No 35 Tahun V, 28 Mei 2001. Media Indonesia, 13 April 2011 \_\_\_\_\_\_\_., 24 Juli 2015 Warta Ekonomi, Vol.XXVII, No.11, Th.2015 The Politic. /Ed.16/Th.IV. 26 Juni - 09 Juli 2015

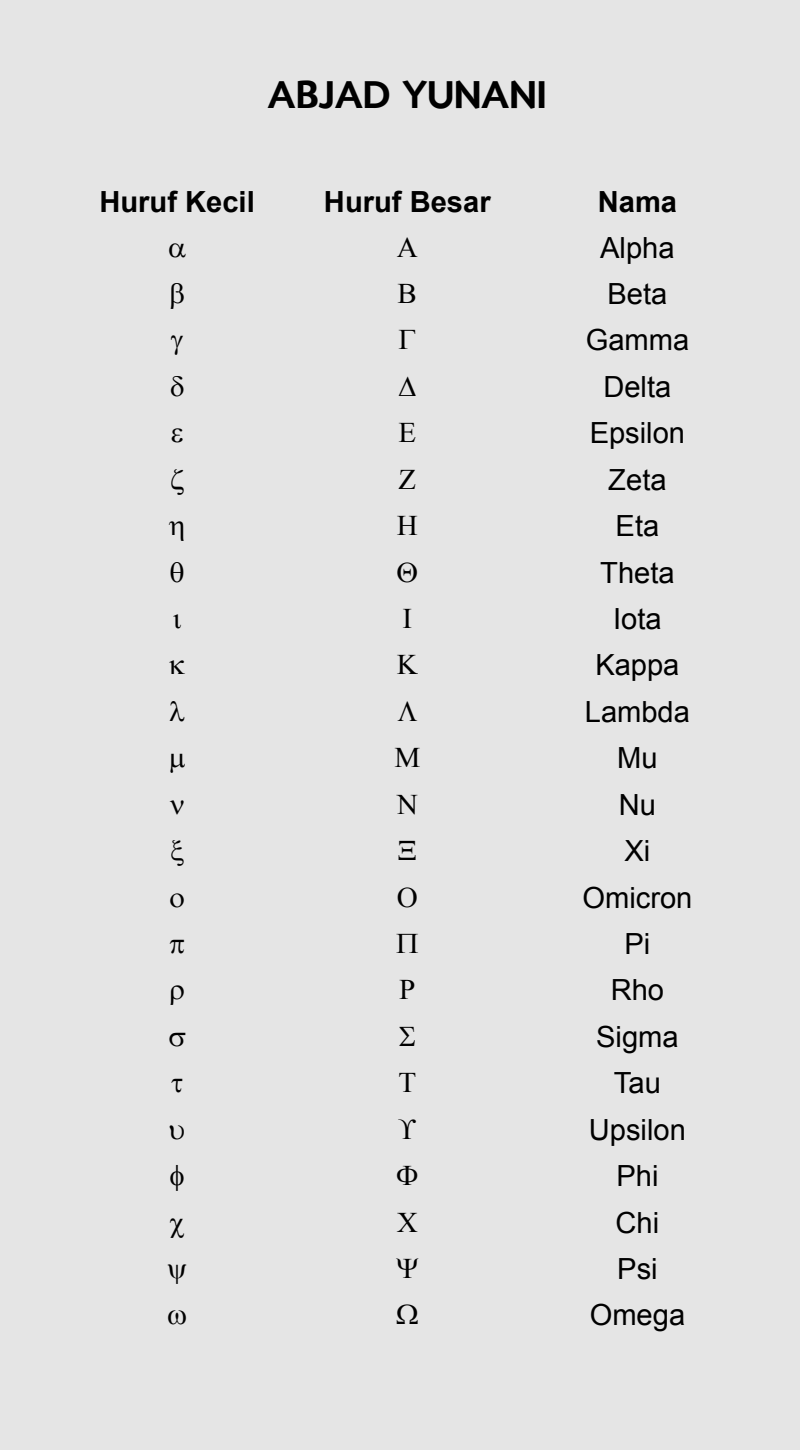

Sesungguhnya pengetahuan itu luas tanpa batas, tak bertepi, tak berujung dan tak terukur. Kemampuan dan pengetahuan kita sangatlah terbatas, bak sebutir debu dalam padang pasir nan luas.

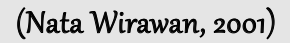

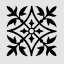

Sesungguhnya apa pun itu, materi, pengetahuan atau ilmu yang berlebihan merupakan pupuk perangsang bagi pertumbuhan kesombongan, kecongkakan dan keegoisan.

(Nata Wirawan, 2010)